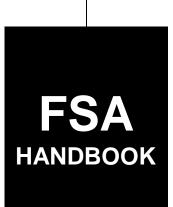

# Common Management and Operating Provisions

To access the transmittal page click on the short reference

# For All FSA Offices

SHORT REFERENCE

1-CM (Revision 3)

UNITED STATES DEPARTMENT OF AGRICULTURE Farm Service Agency Washington, DC 20250

#### UNITED STATES DEPARTMENT OF AGRICULTURE

Farm Service Agency Washington, DC 20250

| Common Management and       |              |
|-----------------------------|--------------|
| <b>Operating Provisions</b> |              |
| 1-CM (Revision 3)           | Amendment 53 |

1. Cuig Tainm

**Approved by:** Acting Deputy Administrator, Farm Programs

# Amendment Transmittal

#### **A Reasons for Amendment**

Subparagraph 707 A has been amended to:

- clarify that nothing in this handbook gives persons additional time in which to file program applications, contracts, or other documents
- clarify that FSA-211 is no longer valid for attorney signatures following the principal's death
- specify that prior actions on payment issuances on file shall not be deemed as evidence of authority of someone to sign on behalf of another
- further clarify when program contracts, applications, or other documents may be considered valid
- allow County Offices to require identification and supporting documentation for any signature.

Paragraph 779 has been amended to:

- change the title of the paragraph
- add a note specifying that the provisions of the paragraph do not apply to TTPP
- add subparagraph B to provide guidance on:
  - processing requests for payment issuance
  - responding to requests for payments due persons who have died, disappeared, or have been declared incompetent
- add subparagraph C to provide guidance on processing forms signed by persons asserting legal representative.

2-3-12 Page 1

# **Amendment Transmittal (Continued)**

| Page Control Chart |                      |               |  |  |
|--------------------|----------------------|---------------|--|--|
| TC                 | Text                 | Exhibit       |  |  |
| 9-12               | 25-59, 25-60         | 1, pages 1, 2 |  |  |
|                    | 25-63, 25-64         |               |  |  |
|                    | 26-3, 26-4           |               |  |  |
|                    | 26-4.5, 26-4.6 (add) |               |  |  |
|                    | 26-5, 26-6           |               |  |  |

# **Table of Contents**

|           |                                                                     | Page No. |
|-----------|---------------------------------------------------------------------|----------|
| Part 1    | Basic Provisions                                                    |          |
| 1         | Overview                                                            | 1-1      |
| 2         | Determining Final or Closing Date, Remittance Date, and Extensions  | 1-3      |
| 3<br>4-21 | Using Appointment Process                                           | 1-4      |
| Part 2    | Accessing and Updating County Data Table                            |          |
| 1 a1 t 2  | Accessing and Opdating County Data Table                            |          |
| 22        | Overview                                                            | 2-1      |
| 23        | Revising and Updating County Data Table Maintenance Screen MAA10001 | 2-2      |
| 24        | Revising and Updating County Data Table Maintenance Screen MAA10501 | 2-7      |
| 25        | (Reserved)                                                          |          |
| 26        | Message Screen MAA10005 and County Table Screen MAA11002            | 2-11     |
| 27-62     | (Reserved)                                                          |          |
| Part 3    | Crop Data Table File Download                                       |          |
| 63        | Program Announcement Process                                        | 3-1      |
| 64        | KC-ITSDO Download Process                                           | 3-2      |
| 65        | County Office Download Process                                      | 3-3      |
| 66        | Verifying Downloaded Values                                         | 3-6      |
| 67-75     | (Reserved)                                                          |          |

|                         |                                    | Page No. |
|-------------------------|------------------------------------|----------|
| Part 4                  | Crop Data Table Maintenance        |          |
| 76                      | Overview                           | 4-1      |
| Section 1               | Accessing Crop Table Maintenance   |          |
| 77<br>78-80             | Access Crop Table Maintenance      | 4-2      |
| Section 2               | (WithdrawnAmend. 39)               |          |
|                         | (WithdrawnAmend. 39)<br>(Reserved) |          |
| Section 3               | (WithdrawnAmend. 51)               |          |
| 96-100<br>101-10        | ( ,                                |          |
| Section 4               | (WithdrawnAmend. 51)               |          |
| 104<br>105-10<br>109, 1 | ,                                  |          |

|        |               |                                                          | Page No. |
|--------|---------------|----------------------------------------------------------|----------|
| Part 5 |               | Transaction Log File                                     |          |
|        | 111<br>112-12 | County Office Requirements                               | 5-1      |
| Part 6 |               | <b>General Rules for Identifying Numbers</b>             |          |
| Sec    | ction 1       | Producer Identifying Numbers                             |          |
|        | 121           | Requirements and Purpose                                 | 6-1      |
|        | 122           | Obtaining ID Number                                      | 6-2      |
|        | 123           | (WithdrawnAmend. 23)                                     |          |
|        | 124           | Recording Information for Native Americans               | 6-5      |
|        | 125           | ID Numbers for Land Owned by Federal Government Agencies | 6-7      |
|        | 126           | (WithdrawnAmend. 39)                                     |          |
|        | 127           | IRS Identifying Number                                   | 6-10     |
|        | 128           | Bankruptcy ID Number                                     | 6-11     |
|        | 129           | Receivership ID Number                                   | 6-12     |
|        | 130           | (WithdrawnAmend. 51)                                     |          |
|        | 131-14        | (Reserved)                                               |          |
| Sec    | etion 2       | Customer and Employee Name and Address File              |          |
|        | 141           | Accessing Name and Address From SCIMS                    | 6-41     |
|        | 142           | Accessing Name and Address From AS/400 Menu MACI00       | 6-51     |
|        | 143-15        | e                                                        |          |

|           |                                                  | Page No. |
|-----------|--------------------------------------------------|----------|
| Part 7    | Adding Name and Address Records to SCIMS         |          |
| Section 1 | Data Migration                                   |          |
| 153       | Migration From AS/400 to SCIMS                   | 7-1      |
| 154       | Potential Duplicate Customers                    | 7-3      |
| 155       | Potential Duplicate Report                       | 7-4      |
| 156       | Potential Duplicate Resolution                   | 7-6      |
| 157-16    | 63 (Reserved)                                    |          |
| Section 2 | Screen Flow                                      |          |
| 164       | Screen Flow for Customer Search Options          | 7-21     |
| 165-17    |                                                  |          |
| Section 3 | <b>Automated Procedures for Adding Records</b>   |          |
| 175       | Customer Search in SCIMS                         | 7-41     |
| 176       | Adding Customers to SCIMS                        | 7-46     |
| 177       | Entering Customer Core Data for an Individual    | 7-48     |
| 178       | Entering Customer Core Data for a Business       | 7-56     |
| 178.5     | Establishing an Estate in SCIMS                  | 7-62     |
| 178.6     | Establishing LLC's in SCIMS                      | 7-62.3   |
| 178.7     | Establishing Irrevocable Trusts in SCIMS         | 7-62.5   |
| 178.8     | Establishing a Revocable Trust in SCIMS          | 7-62.5   |
| 178.9     | Establishing Unknowns in SCIMS                   | 7-62.7   |
| 179       | Additional Customer Entries                      | 7-62.8   |
| 180-19    | 90 (Reserved)                                    |          |
| Section 4 | <b>Automated Procedure for Modifying Records</b> |          |
| 191       | Modifying Customer Data in SCIMS                 | 7-101    |
| 192       | Duplicate Customer                               | 7-101    |
| 193       | SCIMS Error Reports                              | 7-104    |
| 193.5     | SCIMS Transmission Sequence Error Report         | 7-105    |
| 194       | Adding or Changing TIN in SCIMS                  | 7-105    |
| 195       | Unlinking Customer in SCIMS                      | 7-107    |
| 196       | Changing Entity Types                            | 7-109    |
| 197       | SCIMS to Name and Address Update Report          | 7-111    |
| 198       | Documenting Customer Data Changes in SCIMS       | 7-114    |
| 199-20    | 06 (Reserved)                                    |          |

|               |                                                                   | Page No. |
|---------------|-------------------------------------------------------------------|----------|
| Part 8        | Changing or Viewing Name and Address Record                       |          |
| 207           | Producer Selection Screen MACI1001                                | 8-1      |
| 208           | Individual Basic Data Screen MACI2001                             | 8-4      |
| 209           | Supplemental Data Screen MACI2501                                 | 8-7      |
| 210           | Additional Supplemental Data Screen MACI3001                      | 8-12     |
| 211           | Changing or Viewing Application Use Flags Screen MACI3501         | 8-14     |
| 212<br>213-22 | Changing or Viewing Spouse Supplemental Data Screen MACI4001      | 8-18     |
| Parts 9-11    | (Reserved)                                                        |          |
| 223-27        | 75 (Reserved)                                                     |          |
| Part 12       | Transmissions                                                     |          |
| 276           | KC-ITSDO Name and Address Files                                   | 12-1     |
| 277           | Transmissions to KC-ITSDO                                         | 12-2     |
| 278           | KC-ITSDO Processing                                               | 12-4     |
| 279           | Missing Counties Report                                           | 12-6     |
| 280-29        | 00 (Reserved)                                                     |          |
| Part 13       | Menu MACI00, Options 3 and 4                                      |          |
| Section 1     | Name and Address Reports                                          |          |
| 291           | Accessing Name and Address Reports                                | 13-1     |
| 292           | Printing Incomplete Name and Address Records                      | 13-2     |
| 293           | Printing Farm Loan Programs Borrowers With Multiple "Y" FLP Flags | 13-2     |
| 294           | (WithdrawnAmend. 49)                                              |          |
| 295           | ZIP+4 Processing                                                  | 13-3     |
| 296           | ZIP+4 Non-Updated Address Report MAB072-R001                      | 13-6     |
| 297-30        | 04 (Reserved)                                                     |          |
| Section 2     | (WithdrawnAmend. 51)                                              |          |
| 305           | (WithdrawnAmend. 51)                                              |          |
| 306-31        | (Reserved)                                                        |          |

|                    |                                                             | Page No. |
|--------------------|-------------------------------------------------------------|----------|
| Part 14            | Addition and Deletion of Counties                           |          |
| 316                | Overview                                                    | 14-1     |
| Section 1          | Adding and Deleting a County at the State Office Level      |          |
| 317                | Adding a County to the State Office Automated System        | 14-2     |
| 318                | Deleting a County From the State Office Automated System    | 14-5     |
| 319-32             | 29 (Reserved)                                               |          |
| Section 2          | Adding and Deleting a County at the County Office Level     |          |
| 330                | Establishing a County on the County Office Automated System | 14-25    |
| 331                | Building Price Support Files                                | 14-28    |
| 332                | Deleting a County From the County Office Automated System   | 14-30    |
| 333-34             | 42 (Reserved)                                               |          |
| <b>Parts 15-24</b> | (Reserved)                                                  |          |
| 343-67             | 75 (Reserved)                                               |          |
| Part 25            | Signatures and Authorizations                               |          |
| Section 1          | Signature Requirements                                      |          |
| 676                | Signatures                                                  | 25-1     |
| 677                | Minor's Signature                                           | 25-4     |
| 678                | Individuals and Cosigners                                   | 25-7     |
| 679                | Facsimile Signatures for COC's and CED's                    | 25-8     |
| 680                | FAXed and Scanned Signatures                                | 25-10    |
| 681                | Signatures for UCC-1's, Deeds, and Similar Documents        | 25-15    |
| 682-6 <sup>9</sup> | 90 (Reserved)                                               |          |

# Part 25 Signatures and Authorizations (Continued)

# Section 2 (Withdrawn--Amend. 23)

691-696 (Withdrawn--Amend. 23)

697-706 (Reserved)

# **Section 3** General Rules of Authority

| 707   | Policy on Evidence of Authority and Signature Limitations           | 25-59   |
|-------|---------------------------------------------------------------------|---------|
| 708   | Individual                                                          | 25-68   |
| 709   | General Partnership                                                 | 25-70   |
| 710   | Joint Venture                                                       | 25-73   |
| 711   | Corporations, Limited Partnerships, Limited Liability Partnerships, |         |
|       | Limited Liability Companies, and Other Similar Entities             | 25-74.6 |
| 712   | Sole Proprietor                                                     | 25-78   |
| 713   | Estate, Trust, Conservatorship, or Guardianship                     | 25-79   |
| 714   | Bankruptcy and Receivership                                         | 25-82   |
| 715   | Federal, State, County, or Municipal Office and Public Schools      | 25-83   |
| 716   | Churches and Charitable Organizations                               | 25-85   |
| 717   | Indian Tribal Ventures and BIA                                      | 25-86   |
| 718-7 | 27 (Reserved)                                                       |         |

|               |                                                                | Page No. |
|---------------|----------------------------------------------------------------|----------|
| Part 26       | Special Payment Provisions                                     |          |
| Section 1     | Dead, Missing, or Incompetent Persons                          |          |
| 776           | Overview                                                       | 26-1     |
| 777           | Order of Precedence of Representatives                         | 26-2     |
| 778           | Offset Provisions                                              | 26-3     |
| 779           | Responding to Requests for Payments Due Persons Who Have Died, |          |
|               | Disappeared, or Have Been Declared Incompetent                 | 26-4     |
| 780           | Completing SF-1055 for Payments Due Other Producers            | 26-7     |
| 781-79        | •                                                              | 20 /     |
| Section 2     | Attachment of Payments                                         |          |
| 791           | Attachment of Program Payments                                 | 26-31    |
| 792-80        | ·                                                              | 20 31    |
| Part 27       | Linkage                                                        |          |
| 801           | Linkage Requirements                                           | 27-1     |
| 802           | Waiving Eligibility for Assistance                             | 27-3     |
| 803-8         |                                                                | _, _     |
| Part 28       | Typewritten Checks                                             |          |
| 813<br>814-82 | Policy Regarding Typewritten Checks                            | 28-1     |
| Part 29       | Fraud Provisions                                               |          |
| 821           | Actions That Defeat Program Purpose                            | 29-1     |
| 822           | Reporting Known or Suspected Violations of Criminal Statute    | 29-2     |
| 823-8         | 1 6 1                                                          | _, _     |

|                                    |                                                                                                 | Page No.                     |
|------------------------------------|-------------------------------------------------------------------------------------------------|------------------------------|
| Part 30                            | Controlled Substance Violations                                                                 |                              |
| Section 1                          | Policy Regarding Procedures                                                                     |                              |
| 871<br>872-88                      | Policy                                                                                          | 30-1                         |
| Section 2                          | Eligibility of Other Persons                                                                    |                              |
| 882<br>883<br>884-89               | Spouses, Minor Children, Relatives, General Partnerships, Tenants, Sharecroppers, and Landlords | 30-21<br>30-22               |
| Section 3                          | Cooperating With Law Enforcement                                                                |                              |
| 894<br>895-90                      | Policy                                                                                          | 30-41                        |
| Section 4                          | Collection and Reporting Requirements                                                           |                              |
| 905<br>906<br>907-91               | Collections                                                                                     | 30-53<br>30-54               |
| Part 31                            | State and County Codes, Abbreviations, and Community Property States                            |                              |
| 917<br>918<br>919<br>920<br>921-93 | State and County Codes and State Abbreviations                                                  | 31-1<br>31-1<br>31-2<br>31-3 |

|             |                                                                                       | Page No.  |
|-------------|---------------------------------------------------------------------------------------|-----------|
| Part 32     | Facility Name and Address File                                                        |           |
| 931         | General Information                                                                   | 32-1      |
| 932         | Adding Records                                                                        | 32-4      |
| 933         | Displaying Basic Data                                                                 | 32-8      |
| 934         | Changing Basic Data                                                                   | 32-10     |
| 935         | Deleting Records                                                                      | 32-13     |
| 936         | Changing ID Number, ID Type, or Facility Code                                         | 32-15     |
| 937         | Reactivating Deleted Records                                                          | 32-16     |
| 938-        | C                                                                                     |           |
| Part 33     | Socially Disadvantaged, Limited Resource, and Beginning Farmer Certific               | ation     |
| 950         | Certification Policy                                                                  | 33-1      |
| 951-        | · · · · · · · · · · · · · · · · · · ·                                                 |           |
| Part 34     | Payments to Producers Identified as Deceased in FY 2011 and Subsequent                | Years     |
| Section     | 1 Payments to Producers Identified as Deceased Report                                 |           |
| 976         | Payments to Individuals Identified as Deceased Report (RPT-I-00-CM-11-1)              | 34-1      |
| 977         | Instructions for Required Reviews and Record Corrections                              | 34-2      |
| 978<br>979- | Review Results and Followup Actions                                                   | 34-6      |
| Section     | 2 Payments to Producers Identified as Deceased in FY 2011 and Subsequ<br>Web Database | ent Years |
| 1001        | Reviewing the Payments to Producers Identified as Deceased Report                     |           |
|             | (RPT-I-00-CM-11-1)                                                                    | 34-61     |
| 1002        | 2 County Reviews                                                                      | 34-63     |
| 1003        |                                                                                       | 34-65     |
| 1004        | Death Master File (DMF) County Record Reviews                                         | 34-66     |
| 1005        | Reason Codes and Identifiers                                                          | 34-68     |
| 1006        | 6 County Reports                                                                      | 34-70     |
| 1007        | 7 State Reviews                                                                       | 34-74     |
| 1008        | Search Results                                                                        | 34-77     |
| 1009        | Death Master File (DMF) State Record Reviews                                          | 34-78     |
| 1010        | State Review Progress                                                                 | 34-79     |
| 1011        | 1                                                                                     | 34-81     |
| 1012        | 2-1020 (Reserved)                                                                     |           |
| Part 35     | <b>Using Unauthorized Forms and Documents</b>                                         |           |
| 1021        | Unauthorized Forms and Documents Policy                                               | 35-1      |

#### **Exhibits**

- 1 Reports, Forms, Abbreviations, and Redelegations of Authority
- 2 Definitions of Terms Used in This Handbook
- 3 Menu and Screen Index
- 4-9 (Reserved)
- 10 IRS Information About EIN's
- 11 Recording Business Types
- 11.4 Completing AD-2017
- 11.5 SCIMS Security Officers
- 12 Conversion Chart
- 12.5-12.10 (Withdrawn--Amend. 45)
- 13 SF-256, Self-Identification of Disability
- 14-49 (Reserved)
- Forms and Documents Not Approved for FAXed Signatures
- 51 Signature Authority/Power of Attorney Questions and Answers
- 52-59 (Reserved)
- 60 FSA-211, Power of Attorney and FSA-211A, Power of Attorney Signature Continuation Sheet
- 61 (Withdrawn--Amend. 5)
- Non-FSA Power of Attorney Certification
- 63-99 (Reserved)
- 100 State Codes and State Abbreviations
- 101 State and County Codes and Counties
- 102 Approved Abbreviations and Acronyms
- 103 Approved Facility Types and Codes
- 104 USPS Abbreviations for SCIMS Name and Address Records
- 105-124 (Reserved)
- Review of Payments to Individuals Identified as Deceased Report (RPT-I-00-CM-11-1) in FY 2011 and Subsequent Years

#### Part 1 Basic Provisions

#### 1 Overview

#### A Handbook Purpose

This handbook contains common management and operating provisions for program management activities, functions, and automated applications.

#### **B** Public Information

Follow instructions in 2-INFO, paragraph 69 to make determinations on providing requested producer name and address lists to the public.

#### C Related Handbooks

FSA handbooks related to common management are:

- 1-AFIDA for foreign person procedure
- 15-AO for county and community persons
- 16-AO for State and county organization and administration
- 25-AS for record keeping requirements
- 3-BU for State and county administrative and program funds
- 3-CM for farm records
- 5-CM for common payment limitation provisions
- 1-CMA for CMA and LSA procedures
- 2-CP for acreage reporting procedures
- 6-CP for HELC and WC procedures
- 1-CRP for Agricultural Resource Conservation Program procedures
- 1-DCP for DCP procedures
- 2-DCP for DCP automation procedures
- 1-FI for fiscal management procedures
- 58-FI for claim and receivable procedures
- 62-FI for reporting data to IRS
- 2-INFO for information available to the public
- 2-IRM for computer backups and storage
- 1-PL for payment limitation procedures
- 2-PL for entity file and joint operation procedures
- •\*--3-PL for web-based subsidiary files (2008 and prior years)
- 3-PL (Rev. 1) for web-based subsidiary files (2009 and subsequent years)--\*
- 4-PL for payment limitation procedure.

# 1 Overview (Continued)

# **D** Sources of Authority

Authority for this handbook is in:

- Commodity Credit Corporation Charter Act, as amended
- Food Security Act of 1985
- Federal Agriculture Improvement and Reform Act of 1996
- •\*--Food, Conservation, and Energy Act of 2008.--\*

#### \*--2 Determining Final or Closing Date, Remittance Date, and Extensions--\*

### **A** Final or Closing Date

If a final or closing date falls on a:

- workday, that date shall apply
- day on which the applicable Field Office or National Office is not open for business during normal workhours, extend the date to COB on the next workday.

When computing the final or closing date, exclude the day of mailing if the action required is within a prescribed number of days after the notice is mailed.

#### **B** Action Performed by Mail

Consider an action to have been taken within the prescribed period if the final or closing date falls on a:

- workday and the mail shows a USPS postmark no later than that day
- nonworkday and the mail shows a USPS postmark no later than the next workday.

Do not accept postage meter date-stamping.

#### \*--C Extensions and Use of Register

If program provisions set a final signup, reporting, filing or other date and heavy workload or computer failure makes processing the prescribed forms impossible; County Offices may request an extension and the use of a customer register through the State Office.

Customers may request to be placed on a register by:

- visiting the County Office
- telephone
- FAX
- e-mail
- mail.--\*

### \*--2 Determining Final or Closing Date, Remittance Date, and Extensions (Continued)--\*

#### C Extensions and Use of Register (Continued)

County Office shall:

- enter the customer's name on the register and document the method by which it was received
- have each registrant provide as much preliminary information as possible about each farm involved
- schedule an appointment for the customer allowing adequate time to process all prescribed forms and obtain required signatures prior to established timeline
- date each form with the date it is actually filed and cross-reference it to the register.--\*

### **3 Using Appointment Process**

### A Policy

County Offices are encouraged to use appointments for program signup and acreage certification.

#### **B** Advantages

Properly handled, the appointment process:

- permits Service Centers to prepare for the operator's visit
- eliminates the need for producers to waste time in lines and make multiple trips to the Service Center
- improves public relations
- provides a more businesslike atmosphere.

#### **C** Cautions

County Offices that use the appointment process shall:

- ensure that the rules for making appointments are well publicized
- give every producer a chance to make an appointment
- give priority to servicing appointments without ignoring walk-in traffic
- schedule appointments so that enough time is allowed at the end of signup to reschedule those producers who had to cancel.

#### **4-21** (**Reserved**)

# Part 2 Accessing and Updating County Data Table

#### 22 Overview

#### A Introduction

This part describes the type of County data and how to access the County data table.

# B Contents of the County Data Table

The County data table contains both basic and specific information about a County Office. The contents of data in this file consist of the following levels of information:

- County Office data
- County control numbers.

A

**Purpose** 

County Data Table Maintenance Screen MAA10001 allows users to revise and

update County Office data.

B Accessing Screen MAA10001

Begin on Menu FAX250 and use this table to access Screen MAA10001.

| Step | What to Enter     | Result                                                 |                                                        |  |
|------|-------------------|--------------------------------------------------------|--------------------------------------------------------|--|
| 1    | "3" or "4"        | IF THEN                                                |                                                        |  |
|      |                   | "3" is entered                                         | Application Selection Menu FAX07001 will be displayed. |  |
|      |                   | "4" is entered                                         | Office Selection Menu FAX09002 will be displayed.      |  |
| 2    | applicable county | Application Selection Menu FAX07001 will be displayed. |                                                        |  |
| 3    | "9"               | Menu MA0000 will be displayed.                         |                                                        |  |
| 4    | "1"               | Menu MAA000 will be displayed.                         |                                                        |  |
| 5    | "1"               | Screen MAA1000                                         | 01 will be displayed.                                  |  |

#### 23 Revising and Updating County Data Table Maintenance Screen MAA10001 (Continued)

C Example of Screen MAA10001

Following is an example of Screen MAA10001.

073-F RANSOM County Data Table Maintenance Version: AE16 02/09/2001 14:44 Term G2 OUNTY CODES: 38073 NAME: SERVED STATE/COUNTY NAME: RANSOM SERVED COUNTY PRINT NAME RANSOM COUNTY FSA CODES: 061078 PAYROLLING ST/COUNTY P.O. BOX 193 FIRST LINE MAILING ADDRESS SECOND LINE MAILING ADDRESS STATE: ND ZIP CODE: 58054 0193 MAILING CITY: LISBON FIRST LINE SHIPPING ADDRESS 701 MAIN ST SECOND LINE SHIPPING ADDRESS SHIPPING CITY: LISBON STATE: ND ZIP CODE: 58054 0193 CED NAME: JIM SMITH COMMERCIAL PHONE: 701 683 - 5832 FTS PHONE: 000 - 0000 CONGRESSIONAL DISTRICT: 01 MAIL PERMIT FIRST CLASS: MAIL PERMIT THIRD CLASS: Y Cmd7-End Enter (U) pdate, (N) ext Screen

D Entering Data on Screen MAA10001

Screen MAA10001 will display data previously recorded.

The fields are described in this table. PRESS "Field Exit" to advance from field to field. Entries in all fields are required unless otherwise indicated.

| Field                            | Field<br>Length | What to Enter                                                              |
|----------------------------------|-----------------|----------------------------------------------------------------------------|
| Served State/County:  Codes Name |                 | System entry from the control file loaded through Option 2 on Menu FAX250. |
| Served County Print Name         | 40              | Full County Office name of the served county.                              |

D Entering Data on Screen MAA10001 (Continued)

| Field                         | Field<br>Length | What to Enter                                                                                        |  |
|-------------------------------|-----------------|----------------------------------------------------------------------------------------------------|--|
| Payrolling State/County Codes | 6               | The State, county, and Check Digit codes for the payrolling office. Entry required.                  |  |
| P.O. Box                      | 6               | The post office box number. Entry optional.                                                          |  |
|                               |                 | Note: Make an entry in this field or the First Line Mailing Address field, but not both.             |  |
| First Line Mailing Address    | 26              | Complete mailing address. This may be Rural Route number and box, or street address. Entry optional. |  |
|                               |                 | <b>Note:</b> Make an entry in this field or P.O. Box field, but not both.                            |  |
| Second Line Mailing Address   | 26              | Entry optional. Use this field when mailing address consists of 2 lines.                             |  |
| Mailing City                  | 20              | The city name.                                                                                       |  |
| Mailing State                 | 2               | The State 2-digit abbreviation.                                                                      |  |
| ZIP Code                      | 9               | The full 9-digit ZIP Code.                                                                           |  |
| First Line Shipping Address   | 26              | Entry optional when there is an entry in First Line Mailing Address.                                 |  |
|                               |                 | Entry required when there is an entry is the P.O. Box field.                                         |  |
| Second Line Shipping Address  | 26              | Entry optional. Use this field when shipping address consists of 2 lines.                            |  |

D Entering Data on Screen MAA10001 (Continued)

|                         | D: Ald          |                                                                                                    |  |
|-------------------------|-----------------|----------------------------------------------------------------------------------------------------|--|
| Field                   | Field<br>Length | What to Enter                                                                                                   |  |
| Shipping State          | 2               | Entry required when an entry is made in "First Line Shipping Address" field.                                    |  |
| Shipping ZIP Code       | 9               | Entry required when an entry is made in "First Line Shipping Address" field.                                    |  |
| CED Name                | 26              | County Executive Director's format name; i.e., first, middle initial, last.                                     |  |
|                         |                 | "Vacant", if the CED position is vacant.                                                                        |  |
| Commercial Telephone    | 10              | 3-digit area code and 7-digit number. Entry optional.                                                           |  |
|                         |                 | <b>Note:</b> An entry must be in either this field or the "FTS Phone" field.                                    |  |
| FTS Phone               | 7               | 7-digit FTS number. Entry optional.                                                                             |  |
|                         |                 | <b>Note:</b> An entry must be in either this field or the "Commercial Telephone" field.                         |  |
| Congressional District  | 2               | Entry optional. Congressional district number, <b>only</b> if the entire county is in 1 congressional district. |  |
| Mail Permit First Class | 1               | Entry optional. For counties with first-class permits:                                                          |  |
|                         |                 | <ul><li>"1", presort</li><li>"2", first-class only.</li></ul>                                                   |  |
| Mail Permit Third Class | 1               | Field defaults to "N". Change to "Y", if county has a bulk mailing permit.                                      |  |
| Next Screen             |                 | System entry giving the name of the next screen to be displayed.                                                |  |

### E Updating Data on Screen MAA10001

To update changes made on Screen MAA10001, ENTER "U" and PRESS "Enter". Validations will be performed when the (U)pdate option is taken.

- Edit error messages will be displayed on the screen. All errors must be corrected before the County Data Table will be updated.
- After all corrections are made, to update the County Data Table, ENTER "U" and PRESS "Enter".

# F Exiting From Screen MAA10001

On Screen MAA10001, do either of the following:

- PRESS "Cmd7" to return to Menu MAA000
- ENTER "N" and PRESS "Enter". Screen MAA10003 will be displayed.

# 24 Revising and Updating County Data Table Maintenance Screen MAA10501

A

Purpose County Data Table Maintenance Screen MAA10501 allows users to revise and

update additional County Office data.

В

Accessing Screen MAA10501

Access Screen MAA10501 by entering "N" for "next screen" on

Screen MAA10001.

C Example of Screen MAA10501

Following is an example of Screen MAA10501.

| Common Provisions County Data Table Maintenance                 | DEAFSMITH   | Version: | AD47 08/31/1998 | 10:27 | MAA10501<br>Term D1 |
|-----------------------------------------------------------------|-------------|----------|-----------------|-------|---------------------|
| COUNT                                                           | Y SITE DATA | TABLE    |                 |       |                     |
| Farm Loan Manager: JIM MILLER FAX Telephone Number 111 111-1111 |             |          |                 |       |                     |
|                                                                 |             |          |                 |       |                     |
|                                                                 |             |          |                 |       |                     |
|                                                                 |             |          |                 |       |                     |
| Cmd7-End, Cmd3-Previous Enter                                   | -Continue   |          |                 |       |                     |

#### 24 Revising and Updating County Data Table Maintenance Screen MAA10501 (Continued)

D

**Entering Data on** 

Screen MAA10501 will display data previously recorded.

Screen

MAA10501 The fields are described in this table. PRESS "Field Exit" to advance from field to

field. Entries in all fields are required unless otherwise indicated.

| Field                | Field Length | What to Enter                                                                                                    |
|----------------------|--------------|----------------------------------------------------------------------------------------------------|
| Farm Loan Manager    | 45           | <ul> <li>Farm Loan Manager's first name, middle initial, and last name</li> <li>"Vacant", if the position is vacant.</li> </ul> |
| FAX Telephone Number | 10           | the FAX number for the County Office.                                                                                           |

 $\mathbf{E}$ 

**Updating Data** 

To update changes made on Screen MAA10501, PRESS "Enter".

on Screen MAA10501

**Note:** An error message will be received unless an entry is made in each field.

Exiting From Screen

MAA10501

On Screen MAA10501, PRESS:

- "Cmd7" to return to Menu MAA000
- "Cmd3" to return to Screen MAA10001
- "Enter", and Screen MAA11002 will be displayed.

#### 25 (Reserved)

#### A

### **Purpose**

County Data Table Maintenance Screen MAA10005 is a message screen. The message instructs County Office to sign off of all terminals, before pressing "Enter".

County Offices shall only use this procedure when County control numbers are required.

#### B

# Accessing Screen MAA10005

On Screen MAA10003, ENTER "N" for next screen and PRESS "Enter" to display Screen MAA10005.

# C Example of Screen MAA10005

Following is an example of Screen MAA10005.

021-PINAL DISPLAY MAA10005
County Data Table Maintenance Version: AB39 12/28/90 13:25 Term X5
COUNTY TABLE

MAKE SURE ALL TERMINALS ARE SIGNED OFF BEFORE PRESSING THE ENTER KEY. THE NEXT SCREEN REQUIRES EXCLUSIVE USE OF CERTAIN FILES BEFORE IT CAN BE DISPLAYED. IT WILL TAKE SOME TIME BEFORE THE NEXT SCREEN IS DISPLAYED.

Cmd7-End, Cmd3-Previous Enter-Continue

### D Initiating County Control Number Procedure

On Screen MAA10005, PRESS "Enter" to execute the County control number procedure. Screen MAA11001 will be displayed.

### E Screen MAA11002

Screen MAA11002 will display County control numbers for farm, tract, temporary ID, and reconstitution used internally by the automated system.

These numbers cannot be modified. They are increased by the computer as additional records are created.

Following is an example of Screen MAA11002.

### F Exiting Screen MAA10005 or MAA11002

On Screen MAA10005 or MAA11002, do either of the following:

- PRESS "Cmd7" to return to Menu MAA000
- PRESS "Cmd3" to return to previous screen.

#### **27-62** (Reserved)

#### Part 3 Crop Data Table File Download

#### **63 Program Announcement Process**

### A Background

Following is the process when the annual program is announced for a crop or other decisions made, which change 1 or more values or flags in the crop data \*--or payment parameter table.--\*

- A national notice will announce the decisions.
- The applicable values or flags will be entered in KC-ITSDO and downloaded to County Offices.

### B KC-ITSDO Action

\*--KC-ITSDO shall ensure that national crop data or payment parameter table is updated and processed according to paragraph 65.--\*

# C State Office Action

State Offices shall ensure that download file is \* \* \* processed according to Information Bulletins.

## D County Office Action

County Offices shall ensure that download file is \* \* \* processed according to paragraph 65.

#### A

#### Introduction

The purpose of this paragraph is to provide instructions to KC-ITSDO for downloading crop data tables to County Offices through State Offices.

## B Crop Data Tables

#### KC-ITSDO shall:

- •\*--update the national crop data or payment parameter table with values--\* provided from the National Office
- inform **all** State Offices of the download through the Information Bulletin system including any special instructions
- download the prepared files to all State Offices
- monitor the progress of the downloaded files to State and County Offices.

# C Reports

KC-ITSDO shall report any problems with a download to the National Office.

A

**Introduction** The purpose of this paragraph is to provide instructions for receiving and

processing downloaded crop data tables \* \* \*.

B Crop Data

**Tables** 

County Offices shall receive and process downloaded crop data tables from

KC-ITSDO \* \* \* according to the following table.

| Step |                                                                             | Action                                                                            |                                                                                               |  |  |  |
|------|-----------------------------------------------------------------------------|-----------------------------------------------------------------------------------|-----------------------------------------------------------------------------------------------|--|--|--|
| 1    | Follow any special inst<br>Information Bulletin sy<br>download taking place | Ensures correct download of file or files and action required from County Office. |                                                                                               |  |  |  |
| 2    | IF download is by                                                           | THEN                                                                              |                                                                                               |  |  |  |
|      | telecommunications                                                          | file will be received automatically, if sent on a regular transmission day.  ***  | File will be received during end-of-day transmission process at scheduled communication time. |  |  |  |

B Crop Data Tables (Continued)

| Step |                                                 |                   | Result    |                                                                                                  |                                  |
|------|-------------------------------------------------|-------------------|-----------|--------------------------------------------------------------------------------------------------|----------------------------------|
| 3    | IF processing file or files received by         |                   | files     | THEN                                                                                             |                                  |
|      | telecommunications during end-of-day processing |                   | _         | No action is required, because start-of-day processing will automatically process file or files. | File or files will be processed. |
|      | telecommunications during the day               |                   | during    | go to step 4.                                                                                    |                                  |
| 4    | To pro                                          | cess file or file | es receiv | red during the day, do the following.                                                            |                                  |
|      | Step                                            | Menu              |           |                                                                                                  |                                  |
|      | 1                                               | FAX07001          | ENTE      | R "9", "Common Provisions".                                                                      | Menu MA0000 will be displayed.   |
|      | 2                                               | MA0000            |           | R "1", "County Office Table Files nance".                                                        | Menu MAA000 will be displayed.   |

B Crop Data Tables (Continued)

| Step 4 |             |      | Action                                                                  | Result                                                                                                    |
|--------|-------------|------|-------------------------------------------------------------------------|----------------------------------------------------------------------------------------------------|
| (Cntd) | Step        | Menu |                                                                         |                                                                                                    |
|        | 3 MAA000 TE |      | Tobacco"                                                                | The message, "IS THE NATIONAL CROP DATA TABLE TO BE LOADED FROM (D)ISK OR D(I)SKETTE Enter required parameter", will be displayed.  *Note: Select (D) as data is no longer provided using diskettes*  *** |
|        |             |      | • "7", "Print Crop Table For Program Crops"  ***                        | Menu MAAA00 will be displayed.                                                                                                    |
|        | 4           |      | ENTER "D" if the file is received by telecommunications during the day. | Downloaded file is processed. Print applicable report for verification, according to this part.                                                                                                    |

# 66 Verifying Downloaded Values

 $\mathbf{A}$ 

Purpose The purpose of this paragraph is to provide reference for reviewing, updating, and

\*--printing crop data or payment parameter tables. --\*

B

Verifying Downloads

Verify downloaded values according to Part 4 for program crops.

**67-75** (**Reserved**)

## Part 4 Crop Data Table Maintenance

#### 76 Overview

#### **A** Introduction

\*--This part covers procedure for accessing, updating, and printing crop or payment parameter tables.

The payment parameter file contains program parameters specific to the direct and counter-cyclical program payments.--\*

The crop data table file contains values, flags, and program parameters specific to the production flexibility crop programs for wheat, feed grains, cotton, and rice.

The values and flags for these crops are used to control the operation of application software, particularly the payment process. They permit the software to be changed quickly to reflect program decisions.

#### **Section 1** Accessing Crop Table Maintenance

## 77 Access Crop Table Maintenance

#### **A** Introduction

This paragraph provides steps for accessing the crop records for 1996 and later years.

#### **B** Accessing Crop Tables

To access the crop or payment parameter tables from Menu MAAB00 for:

- tobacco or 2001 peanuts:
  - ENTER "1", "Program Crop Table", to display Screen MAA00401
  - ENTER "Program Crop Table Year" to display Screen HCA010-00 \*\*\*
- 2002 and later years DCP crops, ENTER "4", "Direct Payments Parameter File", or ENTER "6", "Counter Cyclical Payments Parameter File".

\* \* \*

#### **78-80** (**Reserved**)

Section 2 (Withdrawn--Amend. 39)

**81-83** (Withdrawn--Amend. **39**)

**84-95** (**Reserved**)

Section 3 (Withdrawn--Amend. 51)

96-100 (Withdrawn--Amend. 51)

**101-103** (Reserved)

Section 4 (Withdrawn--Amend. 51)

104 (Withdrawn--Amend. 39)

**105-108** (Withdrawn--Amend. **51**)

109, 110 (Reserved)

## Part 5 Transaction Log File

#### 111 County Office Requirements

## A Introduction

When a change or addition is made to name and address or basic farm and producer files, the transaction is recorded on the transaction log file. This file provides an audit trail that may be used to review specific updates or additions that have occurred on the automated files.

## B Saving the Transaction Log Files

The automated AS/400 requires the user to save the transaction log files:

- during the first start of day/end of day process every January and June
- if less than 10,000 blocks of contiguous disk space are available
- if the transaction log file is filled to capacity.

Use this table to perform a proper save of the transaction log files.

| Step | A                                                                                                    | ction |  |  |
|------|----------------------------------------------------------------------------------------------------|-------|--|--|
| 1    | PRESS "Enter" on Screen MXA00Exx, Audit Trail/Transaction Log, to advance to Screen MXA00E04.                                                                                                    |       |  |  |
| 2    | Using the information on Screen MXA00E04, label the tape, "Transaction Log for (enter date and sequence number)".                                                                                                    |       |  |  |
| 3    | Load the tape to be initialized.                                                                                                    |       |  |  |
| 4    | Enter the requested information and PRESS "Enter" to begin the tape initialize and tape save procedures. Screen MXA0505 will be displayed.                                                                                               |       |  |  |
| 5    | If the message, "The previous attempt at saving the Transaction Log files was not successfully completed. Please save the Transaction Log Files now", is displayed during the save process, it may be caused by either of the following. |       |  |  |
|      | IF                                                                                                    | THEN  |  |  |
|      | the transaction log files are too large to fit on 1 tape  another problem exists  consult the State computer specialist or contact the National Help Desk for assistance.                                                                |       |  |  |
|      |                                                                                                    |       |  |  |

Continued on the next page

## 111 County Office Requirements (Continued)

 $\mathbf{C}$ 

**Tape Storage** Store the properly labeled tapes in off-site storage according to 2-IRM,

paragraph 172.

112-120 (Reserved)

#### Part 6 General Rules for Identifying Numbers

#### **Section 1 Producer Identifying Numbers**

## 121 Requirements and Purpose

## A Producer Identifying Number

The Internal Revenue Code requires recipients of program payments to provide identifying numbers to USDA, so that payments can be correctly credited to participants' total earnings and reported to IRS. Except as provided in paragraph 124, make payments to producers who have provided a permanent ID number that IRS and SSA recognize as valid. Do **not** make payments using temporary ID numbers.

**Note:** See Exhibit 10 for additional information about EIN's.

#### **B** Need for Separate ID Numbers

Entities that are **not** required by IRS to have separate ID numbers, such as LLC's with 1 member and revocable trusts \* \* \* may be required to obtain EIN's to differentiate payments.

\*--Notes: If customers use their personal Social Security number for an entity, such as a 1 member LLC or revocable trust, that same Social Security number shall **not** be--\* entered in SCIMS for the respective customer as an individual, nor shall they receive monetary benefits from FSA as an individual using their personal Social Security number in the same year.

\* \* \*

\*--FLP customers using a personal Social Security number for a past or current loan, must obtain EIN for an entity, including 1 member LLC revocable trusts.--\*

## 122 Obtaining ID Number

#### A Obtain ID Number

Follow guidelines in 1-PL to determine the proper identifying number. Instructions in this table provide additional guidance and clarification for obtaining and using identifying numbers in certain cases.

**Note** See Exhibit 10 for additional information about EIN's.

\*--IRS will only issue a new EIN to a same business name if the existing entity is dissolved and a new entity is established. If the customer cannot provide documentation from IRS to confirm their business name and EIN, the County Office shall request that the customer contact IRS to obtain letter 147C as evidence to validate the entity name if there is any uncertainty.--\*

| Condition                                       | Action                                                                                                    |
|-------------------------------------------------|----------------------------------------------------------------------------------------------------|
| Person Signing<br>as an Agent                   | Obtain the Social Security number, EIN, or IRS identifying number for the producer. Obtain the agent's ID number or assign a temporary ID number.                                                                                                    |
|                                                 | • The superintendent or authorized BIA representative may sign all program documents as an agent for entities on tribal and allotted lands. Issue payments to BIA with the Indian entity as the producer, using BIA number according to paragraph 124. |
| U.S. Territories,<br>Possessions, and<br>Trusts | • Obtain producer's Social Security number, EIN, or IRS identifying number before making producer payments. Inform producers that payments will <b>not</b> be reported to IRS.                                                                         |
|                                                 | Obtain information for determining whether a person is a resident of Puerto Rico from:                                                                                                    |
|                                                 | U.S. INTERNAL REVENUE SERVICE<br>255 PONCE DE LEON AVE STOP 28<br>HATO REY PR 00917-1900.                                                                                                    |

# 122 Obtaining ID Number (Continued)

# **A** Obtain ID Number (Continued)

| Condition        | Action                                                                           |  |  |
|------------------|----------------------------------------------------------------------------------|--|--|
| Corporation,     | Obtain EIN of entity and stockholders, partners, beneficiaries, or heirs         |  |  |
| LLC, Limited     | *according to 1-PL and 4-PL.                                                     |  |  |
| Partnership,     |                                                                                  |  |  |
| valid            |                                                                                  |  |  |
| Irrevocable      |                                                                                  |  |  |
| Trust and Estate |                                                                                  |  |  |
| Revocable Trust  | Obtain TIN (SSN or EIN) as applicable.                                           |  |  |
| and One          |                                                                                  |  |  |
| Member LLC       | <b>Note:</b> During the lifetime of the grantor of a receivable trust, and while |  |  |
|                  | the grantor is serving as trustee of his or her revocable trust, the             |  |  |
|                  | grantor's SSN may be used as the revocable trust's TIN unless                    |  |  |
|                  | otherwise required by State law*                                                 |  |  |

# 122 Obtaining ID Number (Continued)

# **A** Obtain ID Number (Continued)

| Condition    | Ac                                                                                                    | etion                                                                                                    |  |  |  |  |
|--------------|----------------------------------------------------------------------------------------------------|----------------------------------------------------------------------------------------------------|--|--|--|--|
| Joint Payees | Use either of the following ID numbers:                                                                                                    |                                                                                                    |  |  |  |  |
|              | <ul> <li>an employer ID number for the joint payees</li> <li>a Social Security number.</li> </ul> Note: Require payees to indicate which payee's Social Security number will be used. The number must meet the following conditions: |                                                                                                    |  |  |  |  |
|              | <ul> <li>for husband and wife, either the husband's or wife's number acceptable</li> <li>for adult and minor, only the adult's number is acceptable.</li> </ul>                                                                      |                                                                                                    |  |  |  |  |
| Husband and  |                                                                                                    |                                                                                                    |  |  |  |  |
| Wife         | IF                                                                                                    | THEN                                                                                                    |  |  |  |  |
|              | either the husband or wife is on the deed                                                                                                    | enter both husband and wife in the farm producer file and the name and address file.                                                                 |  |  |  |  |
|              | both claim an interest other than<br>ownership in the farming operation                                                                                                    | Note: Enter only the individual whose name is on the deed in the farm producer file when documentation is provided showing the property is separate. |  |  |  |  |
|              | either spouse is an operator, tenant, or sharecropper                                                                                                    | enter both spouses on the name and address file but only enter the spouse who is an operator, tenant, or sharecropper in the farm producer file.     |  |  |  |  |

## 122 Obtaining ID Number (Continued)

## **A** Obtain ID Number (Continued)

| Condition       | Ac                                                                 | tion                                 |  |  |  |
|-----------------|--------------------------------------------------------------------|--------------------------------------|--|--|--|
| Husband and     | Noncommunity                                                       | Property States                      |  |  |  |
| Wife            | IF                                                                 | THEN                                 |  |  |  |
| (Continued)     | both husband and wife are on the                                   | record both husband and wife as      |  |  |  |
|                 | deed                                                               | owners in the farm producer file     |  |  |  |
|                 |                                                                    | and the name and address file.       |  |  |  |
|                 | only the husband or wife is on the                                 | record only the individual whose     |  |  |  |
|                 | deed                                                               | name is on the deed in the farm      |  |  |  |
|                 |                                                                    | producer file and name and address   |  |  |  |
|                 |                                                                    | file.                                |  |  |  |
|                 | both the husband and wife have an                                  | enter both husband and wife in the   |  |  |  |
|                 | interest other than ownership in                                   | farm producer file and the name      |  |  |  |
|                 | the farming operation                                              | and address file.                    |  |  |  |
|                 | either spouse is an operator,                                      | record only the individual with an   |  |  |  |
|                 | tenant, or sharecropper                                            | interest in the farming operation in |  |  |  |
|                 |                                                                    | the farm producer file and name      |  |  |  |
|                 |                                                                    | and address file.                    |  |  |  |
| Multiple        | If a person has both a Social Security number and an employer ID   |                                      |  |  |  |
| Identifications | number:                                                            |                                      |  |  |  |
|                 |                                                                    |                                      |  |  |  |
|                 | <ul> <li>obtain both numbers</li> </ul>                            |                                      |  |  |  |
|                 | • record both numbers in SCIMS                                     |                                      |  |  |  |
|                 | • record the 2 numbers as a combi                                  | ned entity.                          |  |  |  |
| Nonresident     | Obtain permanent ID numbers fr                                     | om nonresident alien producers       |  |  |  |
| Aliens          | before issuing any payments. See 62-FI, Part 5 for instructions on |                                      |  |  |  |
|                 | nonresident alien income tax.                                      |                                      |  |  |  |
|                 |                                                                    |                                      |  |  |  |
|                 | "Nonresident alien" for income to                                  | ax withholding, and in the current   |  |  |  |
|                 | software, is the same as "foreign                                  | individual". * * *                   |  |  |  |

## 123 (Withdrawn--Amend. 23)

#### 124 Recording Information for Native Americans

#### A Native Americans Represented by BIA's

BIA regional offices service various individual Native Americans or groups of Native Americans.

**Note:** This paragraph applies only to individual Native Americans or groups of Native Americans on tribal and allotted lands. See subparagraph B for additional information on Indian Tribal Ventures.

Individual Native Americans or groups of Native Americans represented by BIA shall be recorded in SCIMS as a business with no tax ID. The entity type shall be "Indians Represented by BIA". County Offices shall ensure:

- the group of Native Americans represented by BIA with no ID number is recorded in farm and tract maintenance as the operator and/or owner of the farm, as applicable
- the group of Native Americans represented by BIA with no ID number is added to applicable program contract or application
- •\*--BIA with ID number ending in 6810 shall **not** be added to any farm, tract, or program contract or application.

When program benefits are issued to Native Americans by BIA, the payment will be issued to ID number ending in 6810. This is an internal process and County Office intervention--\* is not required during the payment process.

#### **B** Native Americans Not Represented by BIA's

Indian Tribal Ventures not represented by BIA must provide a permanent ID number to receive program benefits. Indian Tribal Ventures shall be recorded in SCIMS with an entity type of "Indian Tribal Venture".

**Note:** Individuals of Native American descent that are not part of an Indian Tribal Venture shall be recorded in SCIMS using their Social Security number only if they are applying for monetary program benefits.

## 125 ID Numbers for Land Owned by Federal Government Agencies

## **A Federal Government Land**

This table lists the ID numbers for land owned by Federal Government Agencies that currently reside on the SCIMS database.

| Agency                                                                                                    | ID Number |
|----------------------------------------------------------------------------------------------------|-----------|
| * * *                                                                                                    | * * *     |
| Bureau of Land Management                                                                                                    | 999991101 |
| Bureau of Reclamation                                                                                                    | 999991102 |
| Farm Service Agency                                                                                                    | 999991103 |
| <b>Note:</b> This ID number is <b>not</b> to be used for payment purposes including assignments to FSA. The tax identification number for FSA, CCC, as indicated in 62-FI, subparagraph 47 C (Step 2), should be used with the "E" ID type for all FLP assignments. |           |
| US Forest Service                                                                                                    | 999991104 |
| United States Army-Army Corps of Engineers                                                                                                    | 999991105 |
| US Navy-US Marine Corps                                                                                                    | 999991106 |
| United States Air Force                                                                                                    | 999991107 |
| US Fish and Wildlife Service                                                                                                    | 999991108 |
| Bureau of Prisons                                                                                                    | 999991109 |
| National Park Service                                                                                                    | 999991110 |
| Nat'l Aeronautics and Space Administration                                                                                                    | 999991111 |
| Agricultural Research Service                                                                                                    | 999991112 |
| Department of Energy                                                                                                    | 999991113 |
| Federal Deposit Insurance Corp                                                                                                    | 999991114 |
| Tennessee Valley Authority                                                                                                    | 999991115 |
| Small Business Association                                                                                                    | 999991116 |
| US Department of Interior                                                                                                    | 999991117 |
| Department of Justice                                                                                                    | 999991118 |

## 125 ID Numbers for Land Owned by Federal Government Agencies (Continued)

#### **A Federal Government Land (Continued)**

| Agency                            | ID Number |
|-----------------------------------|-----------|
| US Dept Housing Urban Development | 999991119 |
| EFP                               | 999991200 |
| Disaster Share Balance            | 999991210 |
| Internal Revenue Service          | 999991211 |
| Rural Development Agency          | 999991212 |
| Department of Veterans Affairs    | 999991213 |
| Commodity Credit Corporation      | 999991214 |
| Federal Aviation Administration   | 999991215 |
| Federal Grain Inspection Service  | 999991216 |

**Restrictions:** County Offices are restricted from updating the following customer data fields for all ID numbers listed in this table:

- "Business Name"
- "Business Type"
- "ID Number"
- "Tax ID Type".

## Changes to these fields are restricted to the National Office only.

**Note:** The Agency titles agree with the titles used in the SCIMS customer database.

#### **B** ID Type for Federal Government

Using the drop-down menu, select "Federal" as the ID type for ID numbers entered for Federal Government Agencies **except** BIA.

#### C Business Type for Federal Government

Using the drop-down menu, select "Federal owned" as the business type for Federal Agencies.

## **D** Obtaining ID Numbers

Contact State Offices for assistance in obtaining ID numbers from the Common Provisions Branch, PECD for Federal Government Agencies not listed in subparagraph A.

#### 126 (Withdrawn-Am. 39)

## 127 IRS Identifying Number

#### **A IRS Identifying Number**

The IRS-assigned identifying number is composed of 9 numeric digits and has an ID type of "I". The first digit is always "9".

Use these IRS-assigned numbers in the same way as Social Security numbers.

Producers who are non-resident aliens and ineligible to obtain a Social Security (ID type "S") number, may be issued an IRS-assigned number (ID type "I") to process FSA payments.

**Note:** See 1-PL for foreign person eligibility determinations.

#### **B** Obtaining IRS Identifying Numbers

To obtain an IRS tax ID number, the producer shall:

- complete IRS form W-7 and return it and any required supporting documents to IRS
- report IRS-assigned identifying number to the County Office.

**Note:** As a service to producers, County Offices may want to obtain a supply of IRS form W-7 by calling their local IRS office. Order only what is needed, since usage is minimal. Nationally, FSA uses an average of 30 forms per year.

A

**ID Number** 

ID numbers are used to control payment limitation and for IRS reporting.

B

**New ID Number** 

A producer in a bankruptcy status may be issued a new employer ID number in the bankruptcy action. If a new ID number is issued, use the new ID number for FSA payments, and select an entity type code for the entity. See Exhibit 11 for a list of entities and entity type codes.

C

Name and Address File

When entering the new ID number in SCIMS, County Offices shall ensure that they enter "Debtor" or "imposition" followed by the business name.

D

Farm Producer File

The new "Debtor" or "imposition" ID must also be added to the applicable farm or farms in the farm producer file for the ID to receive benefits as a successor on the farm or farms.

E 2 ID Numbers for a Producer

For a producer using a Social Security number and an employer ID number, or a pre-petition and post-petition ID number, consider the 2 numbers as a combined entity for payment limitation purposes. This includes cases in which the producer is continuing operations after filing bankruptcy.

F Succession in Interest

Because the current software does not recognize a bankruptcy, consider the change from a Social Security number to an employer ID number as a succession in interest in the system.

## 129 Receivership ID Number

#### A

## **Purpose**

ID numbers are used:

- to control payment limitation
- for IRS reporting.

#### В

#### **New ID Number**

When a receiver is appointed by a court order, and is given the right to receive FSA payments:

- the receivership must obtain a new employer ID number
- use the new ID number for FSA payment purposes
- an entity type code must be selected for the entity. See Exhibit 11 for a list of entities and entity type codes.

If a receiver is appointed without the right to receive payments, the receiver can sign for the individual according to paragraph 708.

## C Name and Address File

For the name and address file, identify the producer by his or her name followed by the word "Receivership". The address should be the address of the court-appointed receiver.

## D Farm Producer File

If the receiver is given the right to receive FSA payments, the new "receivership" ID must be added to the applicable farm or farms in the farm producer file.

Continued on the next page

#### 129 Receivership ID Number (Continued)

#### E Two ID Numbers for a Producer

Consider the Social Security number for the original producer and the employer ID number for the receivership as a combined entity for payment limitation purposes.

#### **F** Succession in Interest

Because the current software does not recognize a receivership, consider the change from a Social Security number to an employer ID number as a succession in interest in the system.

#### G Refer to OGC

Orders appointing a receiver may vary greatly as to what the receiver is to receive.

- Carefully examine these orders to ensure that they cover profits or proceeds of the crops or land involved in FSA programs.
- In all cases where there is any doubt, County Offices shall refer copies of the "Order Appointing a Receiver" to OGC through the State Office for advice.

#### 130 (Withdrawn--Amend. 51)

#### **131-140** (Reserved)

|  |  | · |
|--|--|---|
|  |  |   |
|  |  |   |
|  |  |   |
|  |  |   |
|  |  |   |
|  |  |   |
|  |  |   |
|  |  |   |
|  |  |   |
|  |  |   |

#### **Section 2** Customer and Employee Name and Address File

#### 141 Accessing Name and Address From SCIMS

### A Purpose

Customer and core data is stored in a central database maintained by ITSD-ADC known as SCIMS. Accessing the name and address for adding, inactivating, reactivating, or viewing customer core data requires accessing SCIMS through the Intranet.

Only authorized **USDA** Service Center personnel may access SCIMS to add, delete, update, or view customer core data.

\*--Note: Only permanent USDA Service Center employees are authorized to access SCIMS. Requests for exceptions for temporary employees or non-USDA personnel must be submitted in writing to the National SCIMS Security Officer.--\*

After a customer's core data has been entered in SCIMS and a legacy link has been established, the core data will download to the AS/400 name and address files in the county where the legacy link has been established.

**Note:** If a legacy link is not established, the core data will reside only in SCIMS.

#### **B** Definitions

<u>Customer core data</u> means name and address data that has been determined to be used by at least 2 of the agencies in the Service Center.

<u>Authorized user</u> means USDA Service Center employees who have been certified to have received sufficient training commensurate with their requested role in the use of SCIMS on AD-2017 by their respective agency's State or County SCIMS Security Officer and have been processed through FSA security operations by their respective agency's State SCIMS Security Officer.

#### C Requesting Access to SCIMS Through FSA Security Operations

Service Center employees shall request access to SCIMS through their respective agency State SCIMS Security Officer (Exhibit 11.5).

\*--Note: CED's and NRCS AC's shall request SCIMS access for their respective employees by sending completed AD-2017's to their agency State SCIMS Security Officer. CED or AC, as applicable, shall sign and date AD-2017, items 12A and 12B to certify that employee has been adequately trained.--\*

State SCIMS Security Officers shall be responsible for requesting access to SCIMS for their respective employees. Requests shall be submitted to FSA Security Operations through the State Security Liaison Representative on AD-2017 by completing the required entries according to Exhibit 11.4.

Notes: AD-2017 will also be used for requesting PYBC change authority (Exhibit 11.4).

See Exhibit 11.5 for a list of State SCIMS Security Officers for FSA, NRCS, and Rural Development.

#### AD-2017:

• is required and is the only official form for requesting access to SCIMS and requests for \*--PYBC update authority

**Note:** National Office approval is required for PYBC authorizations. PYBC requests shall be FAXed to the Common Provisions Branch Chief at 202-720-0051. These requests shall **not** be FAXed to FSA Security Operations.--\*

- is required to certify that users have received adequate training commensurate with their requested access role
- shall be FAXed to FSA Security Operations when both requesting access and revoking access to SCIMS

**Notes:** The FSA Security Operations FAX number is 816-627-0687.

- \*--AD-2017's for temporary employees shall also include a copy of written authorization from the National SCIMS Security Officer.--\*
- shall be maintained by the respective State SCIMS Security Officer
- shall be used to document "Revocation of Authority" by completing Part C.

#### **D** Accessing SCIMS

SCIMS applications shall be accessed through IE using CCE equipment. Open IE, type **http://intranet.fsa.usda.gov/fsa** in the address field, and PRESS "Enter".

Note: NRCS employees will use the My NRCS web site to access SCIMS. The My NRCS web site is located at https://my.nrcs.usda.gov/nrcs.aspx. On the Homepage, CLICK "Field Office Tools" tab and then select the "Customers" SCIMS link.

#### **E** FSA's Intranet Homepage

FSA's Intranet Homepage will be displayed. CLICK "FSA Applications" and CLICK "SCIMS" under Common Application Menu.

\*\_\_

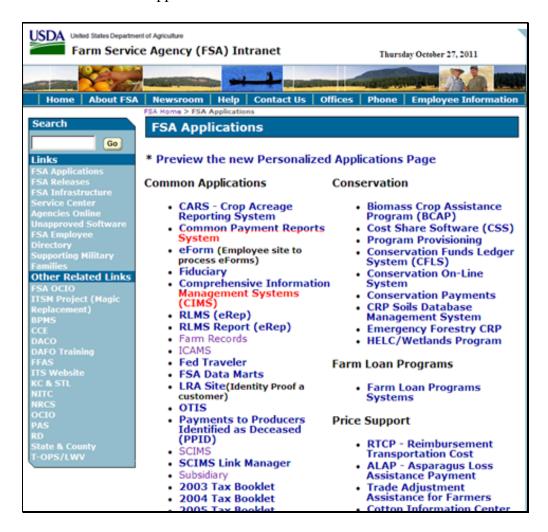

Note: If users have multiple Internet Explorer sessions or tabs open while working in the SCIMS application, SCIMS data can inadvertently be affected. Users shall not open multiple Internet Explorer sessions or tabs in an Internet Explorer session while working within the SCIMS application.--\*

## \*--E FSA's Intranet Homepage (Continued)

USDA's eAuthentication Warning Screen will be displayed. CLICK "Continue".

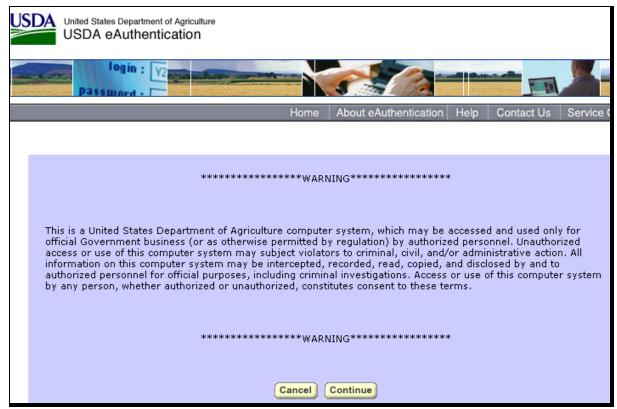

\_\_\*

\* \* \*

#### F eAuthentication Login Screen

After users CLICK "Continue" on the eAuthentication Warning Screen, the eAuthentication Login Screen will be displayed as follows.

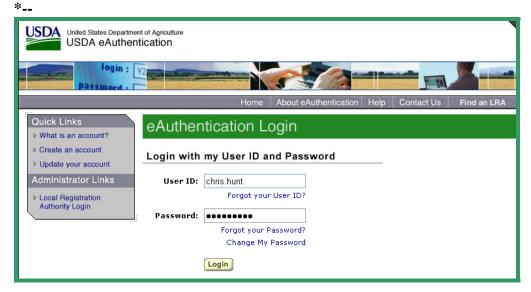

Enter eAuthentication user ID and password and CLICK "Login".

If the user does **not** have authority to access SCIMS, the following screen will be displayed. Contact State SCIMS Security Officer for assistance.

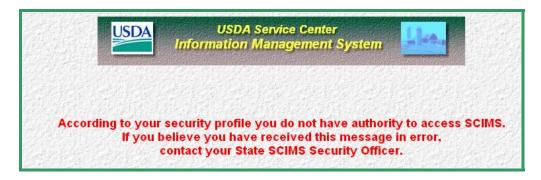

--\*

#### **F** eAuthentication Login Screen (Continued)

If the user does not have an eAuthentication account, the following screen will be displayed. Follow the instructions on the screen.

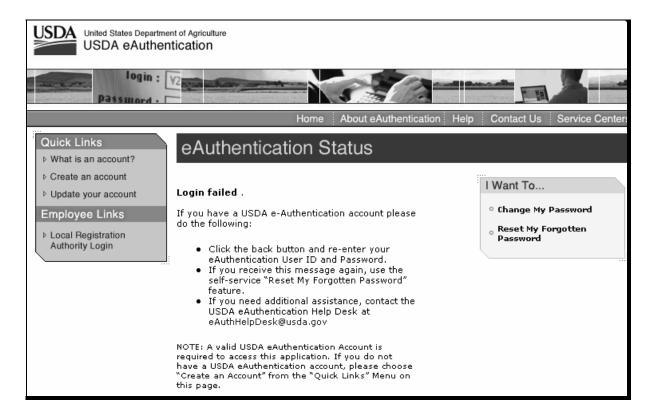

## F eAuthentication Login Screen (Continued)

\*--Once a user has successfully completed the eAuthentication Login and cleared the SCIMS security profile, the software shall default to the SCIMS Customer Search Page as follows.

| IF the user is           | THEN the Customer Search Page will default to                   |
|--------------------------|-----------------------------------------------------------------|
| associated with a single | user's respective State, County, and Service Centers linked to  |
| Service Center           | county                                                          |
| associated with multiple | Service Center and respective County with the lowest numbered   |
| Service Centers          | organizational unit within user's respective State.             |
| a State Office employee  | Service Center and respective County with the lowest numbered   |
|                          | organizational unit within user's respective State.             |
| a National Office        | State, Service Center, and respective County with the lowest    |
| employee                 | numbered organizational unit within the entire SCIMS database.  |
| not assigned to a        | the following error message:                                    |
| specific office          |                                                                 |
|                          | "According to your security profile you do not have an assigned |
|                          | office ID in EAS. Please contact your State SCIMS security      |
|                          | officer per 1-CM, Exhibit 11.5."                                |

**Note:** Service Center drop-down menu shall default to respective FSA Service Center 1st, as applicable.

After successful login to SCIMS, the following Customer Search Page will be displayed. See paragraph 175 for customer search instructions.--\*

## F eAuthentication Login Screen (Continued)

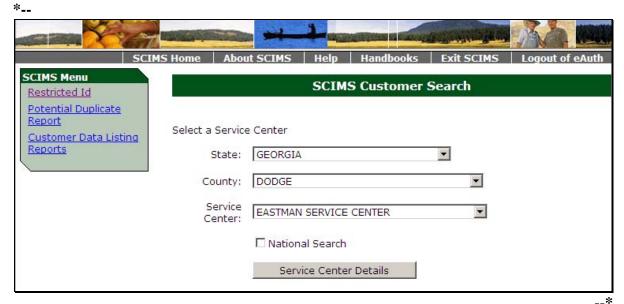

When exiting SCIMS, always click either "Exit SCIMS" or "Logout of eAuth" at the top of the screen.

**Note:** Never exit SCIMS from the "Close Box" (Red "X" in the upper right-hand corner of the screen on the blue Microsoft Internet Explorer blue banner) or clicking the

\*--"Home" button on the tool bar. Exiting from the "Close Box" or "Home" button may lock-out other users from accessing the last customer accessed for up to 1 hour. If--\* SCIMS is inadvertently exited from the "Close Box" or "Home" button, user shall immediately re-access the applicable record and click either "Exit SCIMS" or "Logout of eAuth" at the top of the screen.

#### 142 Accessing Name and Address From AS/400 Menu MACI00

#### A Introduction

Menu MACI00 provides options to changing and creating records for transmitting producer and employee name and address records.

**Note:** The customer must first be added through SCIMS.

#### **B** Accessing Software

From Menu FAX250, access Menu MACI00 according to the following table.

| Step | Menu     | Action                                                               |  |
|------|----------|----------------------------------------------------------------------|--|
| 1    | FAX250   | ENTER "3" or "4", "Application Processing", as applicable, and PRESS |  |
|      |          | "Enter".                                                             |  |
| 2    | FAX09002 | Enter the appropriate county, if applicable, and PRESS "Enter".      |  |
| 3    | FAX07001 | ENTER "9", "Common Provisions", and PRESS "Enter".                   |  |
| 4    | MA0000   | ENTER "2", "Producer Name and Address Maintenance", and PRESS        |  |
|      |          | "Enter". Menu MACI00 will be displayed.                              |  |

## C Example of Menu MACI00

Following is an example of Name/Address Selection Menu MACI00.

<mark>⊎</mark>LGRUMPY1J3 \_ B × COMMAND MACIOO Name/Address Selection Menu Change or View Select for Individual Record Transmission Name/Address Reports Update Zip+4 and Print Zip+4 Reports Return to Application Selection Menu 23. 24. Return to Primary Selection Menu Cmd3-Previous Menu \* option not available Ready for option number or command 22/003 ted to remote server/host 199.159.97.54 using port 23 **⊅**☐ GRUMPY1J3

## 142 Accessing Name and Address From AS/400 Menu MACI00 (Continued)

## D Adding or Changing Data

Follow this table to add or change data.

| Option             | Display            | Use of Option                      | Reference  |
|--------------------|--------------------|------------------------------------|------------|
| "1", "Change or    | Screen MACI1001    | Change or view supplemental        | Part 8     |
| View"              | will be displayed. | name and address data.             |            |
| "2", "Select for   | Screen MAB01001    | Transmit individual name and       |            |
| Individual Record  | will be displayed. | address record to KC-ITSDO.        |            |
| Transmission"      |                    |                                    |            |
|                    |                    | <b>Note:</b> Only use upon request |            |
|                    |                    | from KC-ITSDO.                     |            |
| "3", "Name/Address | Menu MAB100 will   | Access name and address reports.   | Part 13,   |
| Reports"           | be displayed.      |                                    | Section 1  |
| *"5", "Update      | Menu MABPRT01      | Enter printer ID and PRESS         | Part 13,   |
| Zip+4 and Print    | will be displayed. | "Enter" to print the report.       | Section 1* |
| Zip+4 Reports"     |                    |                                    |            |

## **143-152** (Reserved)

#### Part 7 Adding Name and Address Records to SCIMS

#### **Section 1 Data Migration**

## 153 Migration From AS/400 to SCIMS

#### **A** Introduction

As part of the deployment of SCIMS, FSA name and address records from all counties were uploaded to KC-ITSDO for processing. During processing, the name and address records were converted to the SCIMS format and used to populate the SCIMS database.

#### **B** Initial Migration and Conversion

During migration from the AS/400 to SCIMS, certain name and address data was validated for correctness, and if necessary, converted to the SCIMS format. Exhibit 12 shows:

- the name and address fields that were converted during migration to SCIMS
- an explanation of the change.

### **C** Duplicate Customers

Screening for duplicate customer records that reside in the same or more than 1 county was performed during the initial processing. Records that were identified as duplicate were reconciled, if possible, and downloaded to each county where the record resided. Duplicates \*--that could not be reconciled were flagged as potential duplicates and were reconciled by--\* Service Center personnel.

\* \* \*

## 153 Migration From AS/400 to SCIMS (Continued)

## **D** Supplemental Data

Supplemental data resides on the local AS/400 and is not accessible through SCIMS. This data can only be accessed and changed in the AS/400 by the County Office that enters the data.

See paragraphs 207 through 212 for entering or updating supplemental data.

#### 154 Potential Duplicate Customers

#### **A SCIMS Potential Duplicate Process**

\*--SCIMS customer records are compared to determine whether the customer has potential--\* duplicate records. The potential duplicate process compares customer data that matches other customers, but is not determined an exact match. Not all customers identified as potential duplicates will be duplicates.

Counties shall keep in mind that properly resolving duplicates is a very important process in the success of SCIMS.

#### **B** Individual Counts

Individual customer data is compared to other individual customers to determine whether the following data matches:

- last name
- first name
- suffix
- 5-digit ZIP Code.

#### C Business Criteria

Business customer data is compared to other business customers to determine whether the following data matches:

- business name
- 5-digit ZIP Code.

#### **D** Identification Number Criteria

\*--In a separate comparison, SCIMS compares individuals and businesses to determine--\* whether only the ID number matches regardless of any other criteria.

#### 155 Potential Duplicate Report

#### A Accessing the Potential Duplicate Report

The Potential Duplicate Report lists all potential duplicates that have been identified for \*--every County Office, as well as an option to list potential duplicates for all Service Centers within a State. The Potential Duplicate Report is on the SCIMS web site and can be generated and printed as many times as necessary until all duplicates have been resolved. The potential duplicate's resolution process should be completed as soon as possible through the FSA State SCIMS Security Officer according to paragraph 156.--\*

\* \* \*

County Offices shall access and print the Potential Duplicate Report for their county according to the following.

| Step | Action                                                                             |
|------|------------------------------------------------------------------------------------|
| 1    | Access SCIMS web site according to paragraph 141.                                  |
| 2    | On the Customer Search Page, CLICK "Potential Duplicate Report".                   |
| 3    | *Select applicable State and Service Center or all Service Centers within a State* |
|      | for Potential Duplicate Report.                                                    |
| 4    | CLICK "Generate Report".                                                           |
| 5    | At the bottom of the report, CLICK "Print This Page".                              |

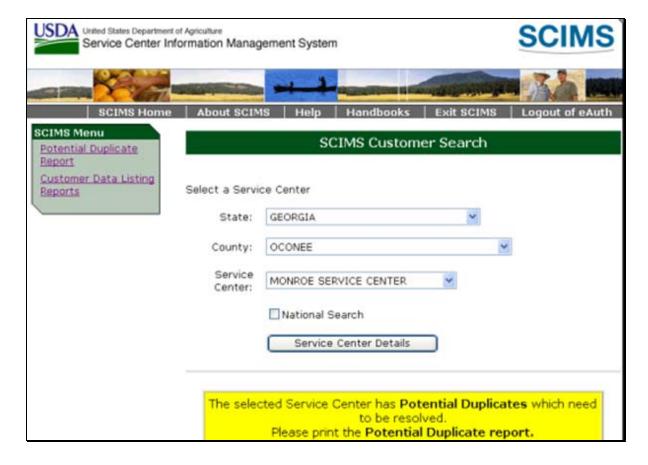

### 155 Potential Duplicate Report (Continued)

### \*--A Accessing the Potential Duplicate Report (Continued)

| USDA            | SCIMS                                                                      |
|-----------------|----------------------------------------------------------------------------|
|                 | Potential Duplicate Report                                                 |
| Please          | select the State and Service Center to run the Potential Duplicate Report. |
| State:          | GEORGIA 🔻                                                                  |
| Service Center: | MONROE SERVICE CENTER                                                      |
|                 | Generate Report                                                            |

### **B** Examples of the Potential Duplicate Report

This is an example of the Potential Duplicate Report that the county will be dispatched.

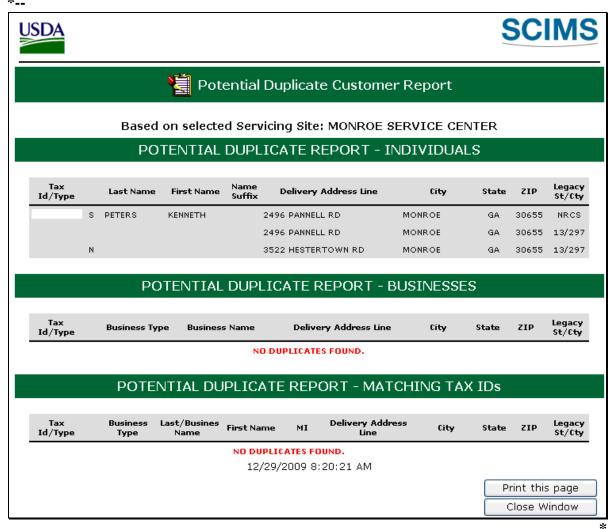

\* \* \*

2-1-10

### \*--156 Potential Duplicate Resolution

#### A Resolving Potential Duplicates in SCIMS

When potential duplicate records are encountered in SCIMS, a message will be displayed advising the County Office user that if the user wants to resolve the potential duplicate, contact the FSA State SCIMS Security Officer to resolve the potential duplicate. County Offices shall contact the respective FSA State SCIMS Security Officer listed in Exhibit 11.5 and request that the FSA State SCIMS Security Officer review the potential duplicate or duplicates in question and resolve accordingly.

FSA State SCIMS Security Officers shall:

- review SCIMS potential duplicate records as requested by County Offices and resolve accordingly
- contact the National Office for assistance as necessary.

The FSA State SCIMS Security Officer shall also review weekly SCIMS Potential Duplicate Active Records Reports and work with County Offices to resolve recorded potential duplicates.

**Note:** Resolving a duplicate record incorrectly may result in the customer's record being permanently removed when merged. ITSD-ADC **cannot** reset the record.--\*

### \*--156 Potential Duplicate Resolution (Continued)

## **B** Resolving Duplicate Responsibilities

County Offices and FSA State SCIMS Security Officers:

- shall work with other County Offices listed on the report and respective FSA State SCIMS Security Officers to ensure proper resolution of potential duplicate customers--\*
- may print a list of customers in which they are the control county according to 2-PL, paragraph 129.

The following outlines who has primary responsibility for resolving duplicate customers \*--listed on their report through FSA State SCIMS Security Officer or Officers.--\*

| IF the potential duplicate customer on the report is in | THEN the duplication shall be *resolved by the FSA State SCIMS |
|---------------------------------------------------------|----------------------------------------------------------------|
| · F                                                     | Security Officer for the*                                      |
| only 1 county                                           | county where the duplicate resides.                            |
| more than 1 county and there is a control county        | control county.                                                |
| for the customer                                        |                                                                |
| more than 1 county, but is not multi-State, and         | county with the lowest county code.                            |
| there is not a control county for the customer          |                                                                |
| more than 1 county and State, and there is not a        | county with the lowest State and county                        |
| control county for the customer                         | code.                                                          |

### C FSA State SCIMS Security Officer Action to Resolve Duplicate Customers in SCIMS

After contacted by the County Office to resolve duplicate records in SCIMS, the FSA State SCIMS Security Officer shall take corrective action according to the following table.

**Note:** If a FSA State SCIMS Security Officer experiences problems trying to resolve a duplicate customer, contact PECD, CPB at 202-720-5172 for assistance in resolving the duplicate. Resolving a duplicate improperly may result in the customer's record being permanently removed when merged. ITSD-ADC cannot reset the record. The FSA State SCIMS Security Officer should select "Cancel" and resolve the duplicate at a later time if sufficient information is not available to properly resolve the duplicate.--\*

| Step | Action                                                                                                    | Result                                                                                                    |
|------|----------------------------------------------------------------------------------------------------|----------------------------------------------------------------------------------------------------|
| 1    | Access the customer's record that will be kept according to paragraph 175.                                                                                                    | The user will be notified that the customer has potential duplicates. The user will be asked, "Do you want to resolve duplicate at this time?"                                                                                                    |
| 2    | When more than 5 records exist to be merged, users shall ensure that the selected customer record that needs to be preserved is used as the master in the final merge and not before. The master record should be left as unchecked as all the other records are merged.  Note: When the first set of records are merged, the subsequent set will display with the master | When performing this procedure, new name and address tax ID's will be created and deleted as you merge them. The first merge keeps a tax ID of 555555555, the other records' tax ID's are attempted to be deleted, and a new record added with 555555555. The 55555555 is eventually deleted when the final merge with the correct master record with tax ID 123456789 is completed. |
|      | record at the bottom and should be left unchecked.                                                                                                    |                                                                                                    |
| 3    | The user must select "OK" to resolve the duplicates when prompted or select "Cancel" to access the customer's record.                                                                                                    | The selected customer and potential duplicates will be displayed.                                                                                                    |
| 4    | Select each customer that has been determined to be a duplicate by clicking on the box marked "Merge", and CLICK "OK".                                                                                                    | The user will be asked, "Are you sure you want to merge these customers?"  • Select "OK" to merge customers.  • Select "Cancel" to return to merge page.                                                                                                    |
|      |                                                                                                    | If "OK" was selected, selected customer or customers will be merged with the customer that has been selected to keep.                                                                                                    |
|      |                                                                                                    | Note: The customer not selected is still flagged as a Potential Duplicate so that the customer can be merged or resolved by selecting that record. It will then be displayed with the record resolved previously on the bottom.                                                                                                    |

### 156 Potential Duplicate Resolution (Continued)

### **D** Correcting Customer Records

After resolution of a potential duplicate, County Office personnel may need to correct the customer's farm records. Since the resolution process will merge customers into 1, any merged TIN that was active on a farm or in a program will need to be deleted in farm records. If the merged TIN's were not active on a farm or in a program, then the merge process will automatically move TIN to "Delete" status.

**Note:** Notify NRCS before undertaking this activity to determine impact on NRCS programs, if applicable.

### E Not Resolving Potential Duplicates for Federal Government Agencies and BIA's

FSA State SCIMS Security Officers shall **not** resolve potential duplicates for Federal \*--Government agencies, as well as BIA's listed with the TIN ending in 6810.--\*

### **157-163** (Reserved)

#### **Section 2** Screen Flow

### 164 Screen Flow for Customer Search Options

### A Screen Flow Chart

The following is a screen flow chart for adding a customer or an employee to the name and address file in the AS/400.

Access SCIMS through the Intranet according to paragraph 141.

Search for a customer by type of customer and by name, tax ID, or other according to:

- subparagraph 175 D for the selected site
- subparagraph 175 E for a national search.

If customer is located on the SCIMS database, add to county's name and address file by selecting:

- program participation according to subparagraph 179 H
- legacy link according to subparagraph 179 I.

If customer cannot be located in the SCIMS database, add according to paragraph 176 or 178.

### **165-174** (Reserved)

### **Section 3** Automated Procedures for Adding Records

#### 175 Customer Search in SCIMS

### A Purpose

To prevent duplicate entry of customer core data, SCIMS requires a search for the customer \*--before adding the customer to the database. Users shall conduct a National search for both businesses and individuals and also for all active and inactive customers.--\*

### **B** Accessing SCIMS

Access SCIMS according to paragraph 141 to do a customer search.

#### C Search Criteria

Search for a customer by both of the following:

- 1 of the following types:
  - individual
  - business
  - both (default)
  - active (default)
  - active and inactive
- any of the following criteria:
  - name:
    - starts with
    - exact match (default)
    - last or business name
    - first name

#### C Search Criteria (Continued)

- tax ID:
  - ID number
  - ID type
  - whole ID
  - •\*--last 4 digits of ID

**Note:** The last 4-digit search does **not** function for "National Search".--\*

- other
  - common name
  - ZIP Code
  - telephone number.

After entering the search criteria, CLICK "Search".

To clear the page of entered data, CLICK "Reset".

**Notes:** Searching by an initial or the first few letters of a name will locate all names starting with that letter or letters. For example, entering "mi" in the "First Name" field will locate "Michael" as well as "Mike".

The search process is sensitive to spaces in a name. For example, searching for the last name of "De Jong" will not locate "DeJong".

#### **D** Customer Search in Local Service Center

Search for a customer at the local Service Center level first. When using broad search criteria, such as the last name of Jones, a maximum of 100 customers with similar matching data will be displayed. If necessary, refine the search criteria to narrow the search.

If the customer is not found in the local Service Center, perform the search by selecting either of the following:

- "All Service Centers" in the Service Center drop-down menu
- "National Search".

#### E National Customer Search

When the user selects "National Search" and enters sufficient search data for the customer, SCIMS searches all name and address records on file in the database for the customer. The same criteria used for a State and local search is used for the national search.

**Note:** When using broad search criteria, such as the last name of Jones or the same ZIP Code, a maximum of 100 customers with similar matching data will be displayed. If the customer is not located, the user shall enter additional customer data to attempt to locate the customer before adding.

### F Example of SCIMS Customer Search Screen

This is an example of the SCIMS Customer Search Screen.

**Note:** User may search by specific "County" and/or "Service Center". To perform a State search, user must select "All Counties" **and** "All Service Centers" for the State.

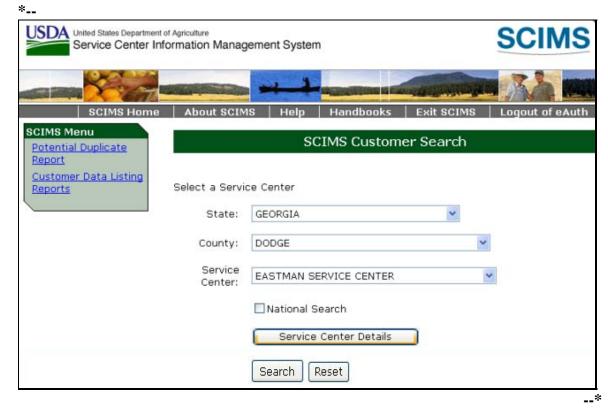

To view the details of the selected Service Center, CLICK "Service Center Details". The following data will be displayed:

- site name
- site address
- agencies serviced by the Service Center
- telephone number.

### F Example of SCIMS Customer Search Screen (Continued)

The Customer Search Page provides the following options:

- "SCIMS Home"
- "About SCIMS"
- "Help"
- "Handbooks"
- "Exit SCIMS"

- "Logout of eAuth"
- "Potential Duplicate Report"
- "Customer Data Listings"
- "Search"
- "Reset".

**Note:** As additional SCIMS options are developed, they will be accessed by clicking the applicable option.

When exiting SCIMS, always click either "Exit SCIMS" or "Logout of eAuth" at the top of the screen.

**Note:** Never exit SCIMS from the "Close Box" (Red "X" in the upper right-hand corner of the screen on the blue Microsoft Internet Explorer blue banner) or clicking the

\*--"Home" button on the tool bar. Exiting from the "Close Box" or "Home" button may lock-out other users from accessing the last customer accessed for up to 1 hour. If--\* SCIMS is inadvertently exited from the "Close Box" or "Home" button, user shall immediately re-access the applicable record and click either "Exit SCIMS" or "Logout of eAuth" at the top of the screen.

### **G** Example of SCIMS Search Customer Search Results Screen

This is an example of the SCIMS Search Customer Search Results Screen. In the "Common Name" column, click the customer's name to access.

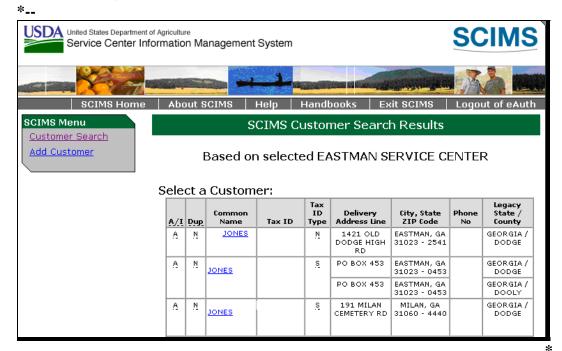

### **H** Example of No Records Available Screen

This is an example of the No Records Available Screen.

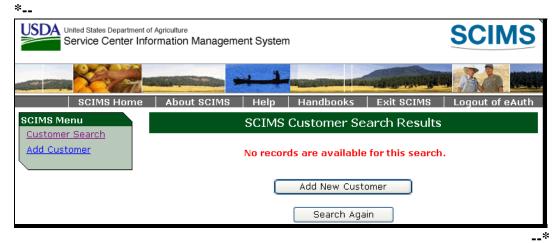

From this page, the user may elect to add a new customer or return to the Search Page.

**Note:** Search criteria from previous search will be displayed on Customer Search Page when user elects to search again.

\* \* \*

### 176 Adding Customers to SCIMS

### A Purpose

Customer data that is not in the SCIMS database shall be added according to this paragraph and paragraphs 177 through 179. Sufficient customer core data is required to add a customer. If sufficient data is not entered, a download to the AS/400 name and address files will not occur.

### **B** Type of Customer

The customer shall be added as either of the following:

- "Individual"
- "Business".

This is an example of the Add Customer Screen.

Scims Home About Scims Help Handbooks Exit Scims Logout of eAuth

Scims Menu
Customer Search
Add Customer

Add a New Customer Select customer type from below.

Individual

Business

\_\_\*

### 176 Adding Customers to SCIMS (Continued)

### C Entering Identification Data

Screens for adding a customer are different depending upon whether the add customer selection is "Individual" or "Business".

The optional and required fields for core customer data for:

- an individual are described in paragraphs 177 and 179
- a business are described in paragraphs 178 and 179.

\*--Note: Required fields for core customer data are marked with an asterisk.--\*

Service Centers shall obtain sufficient information about the customer to create a complete record for downloading to the AS/400.

Obtaining information that is considered optional about the customer is encouraged as long as the customer is willing to provide the information. In no case is the optional data required, except as noted for FLP customers.

## 177 Entering Customer Core Data for an Individual

## A Selecting an Individual

This is an example of the Add A New Individual Customer Screen.

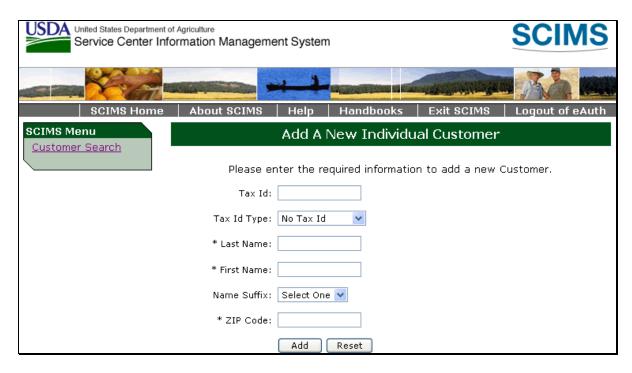

After selecting an individual, the following information may be added.

| Field      | Required |                                                                                                    | Valid Entry                                                                                |  |  |
|------------|----------|----------------------------------------------------------------------------------------------------|--------------------------------------------------------------------------------------------|--|--|
| Tax ID     |          | Customer's Social Security number, EIN, or TIN; <b>required</b> if the customer wants to receive monetary benefits. If an ID number is <b>not</b> entered and the customer is linked to a county, a customer ID will be assigned by SCIMS. |                                                                                            |  |  |
|            |          |                                                                                                    | *Notes: Changing and deleting tax ID's is restricted to FSA State SCIMS Security Officers. |  |  |
|            |          | Tax ID's for FLP customer shall <b>not</b> be changed without notifying FLP. See subparagraph 179 G about identification of FLP customers.                                                                                                 |                                                                                            |  |  |
|            |          | Assigned core customer ID will <b>not</b> be displayed in* SCIMS.                                                                                                    |                                                                                            |  |  |
| Tax ID     |          | IF an ID number                                                                                                    | THEN click the drop-down menu to                                                           |  |  |
| Type       |          | is                                                                                                    | select                                                                                     |  |  |
|            |          | entered                                                                                                    | "IRS Number" or "Social Security Number".                                                  |  |  |
|            |          | not entered                                                                                                    | "No Tax Id".                                                                               |  |  |
| Last Name  | X        | Customer's last name.                                                                                                    |                                                                                            |  |  |
| First Name | X        | Customer's first name.                                                                                                    |                                                                                            |  |  |

## A Selecting an Individual (Continued)

| Field       | Required | Valid Entry                                                                                                   |
|-------------|----------|----------------------------------------------------------------------------------------------------|
| Name Suffix | •        | Use the drop-down menu to select 1 of the following suffixes:                                                 |
|             |          |                                                                                                    |
|             |          | • "JR"                                                                                                    |
|             |          | • "SR"                                                                                                    |
|             |          | • " <u>I</u> "                                                                                                |
|             |          | • "II"                                                                                                    |
|             |          | • "III"                                                                                                    |
|             |          | • "IV"                                                                                                    |
|             |          | • "V"                                                                                                    |
|             |          | • "DDS"                                                                                                    |
|             |          | • "DVM"                                                                                                    |
|             |          | • "MD".                                                                                                    |
| ZIP Code    | X        | The customer's ZIP Code is required (for mailing address).                                                    |
|             |          | *Note: To add a new customer with a foreign address that* contains alphanumeric characters in the ZIP Code, a |
|             |          | 5-digit number using the County Office's respective                                                           |
|             |          | ZIP Code will initially have to be entered to continue                                                        |
|             |          | to the Enter Customer Data Page. The "ZIP Code"                                                               |
|             |          | field will <b>not</b> accept alphanumeric characters.                                                         |

After the data in this subparagraph is entered, CLICK "Add". To clear the fields entered without adding, CLICK "Reset".

If a "potential duplicate" message is received, see paragraph 192 for resolving the potential duplicate.

#### **B** Entering Additional Customer Data

Customer information entered on the previous page is brought forward to the Customer Information Screen. Additional customer data is entered according to the table in this subparagraph. Sufficient customer data should be entered to easily identify the customer.

- \*--The following is an example of the Customer Information Screen for customers with "Citizenship Country" of:
  - "United States" or "Territories of the United States"

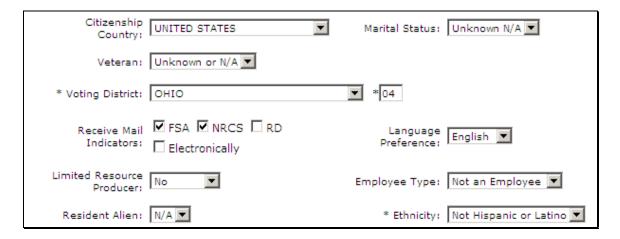

• other than "United States" or "Territories of the United States".

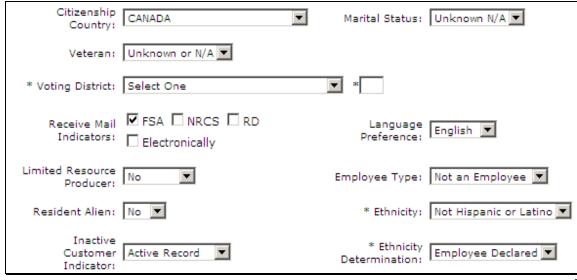

The options on the navigation bar at the top of this page may be used to access the information sections described in paragraph 179. Clicking "Bottom" will take the user to the very bottom of the page where the "Submit" and "Reset" buttons are located as described in subparagraph 179 K.

--\*

## **B** Entering Additional Customer Data (Continued)

The following table lists additional customer data elements. Some entries are required to create the core data in SCIMS.

| Field                  | Required | Valid Entry                                                                                                    |
|------------------------|----------|----------------------------------------------------------------------------------------------------|
| Common                 |          | The common name will download to the AS/400.                                                                                                    |
| Name                   |          |                                                                                                    |
|                        |          | <b>Examples:</b> Robert Smith is known as Bob Smith.                                                                                                   |
|                        |          | Jerry Saar DBA Saar Ranch.                                                                                                    |
|                        |          | <b>Note:</b> If left blank, the customer's first name, middle initial, and last name and suffix will default. However, the common name can be changed. |
| Customer               |          | Individuals may be changed to a business with a Social Security                                                                                        |
| Type                   |          | number for only the following:                                                                                                    |
|                        |          | ***                                                                                                    |
|                        |          | •*LLC's (paragraph 178.6)                                                                                                    |
|                        |          | • revocable trusts (paragraph 178.8)*                                                                                                    |
| Middle Name            |          | Enter either the customer's complete middle name or an initial.                                                                                        |
| Gender                 | X        | Use the drop-down menu to select the gender of the customer.                                                                                           |
| Gender                 | X        | To indicate how the gender of the customer was determined,                                                                                             |
| Determination Code     |          | use the drop-down menu to select either of the following:                                                                                              |
| Code                   |          | "Customer Declared" indicates verbal information directly                                                                                              |
|                        |          | from the customer or submission by the customer on a                                                                                                   |
|                        |          | standard disclosure form                                                                                                    |
|                        |          | "Employee Declared" indicates an unsubstantiated                                                                                                    |
|                        |          | judgment or information obtained through a third party.                                                                                                |
| Citizenship<br>Country | X        | The citizenship of the customer:                                                                                                    |
|                        |          | • defaults to "United States"                                                                                                    |
|                        |          | may be changed by selecting a country from the drop-down menu.                                                                                         |
| Veteran                |          | The veteran status of the customer:                                                                                                    |
|                        |          | • defaults to "Unknown or N/A"                                                                                                    |
|                        |          | • may be changed by selecting from the drop-down menu.                                                                                                 |
|                        |          | <b>Note:</b> An entry of "Y" or "N" is required for FLP customers.                                                                                     |
|                        |          | customers.                                                                                                    |

| Field        | Required | Valid Entry                                                                                                    |
|--------------|----------|----------------------------------------------------------------------------------------------------|
| Receive Mail |          | The receive mail indicators:                                                                                                    |
| Indicators   |          | default to blank                                                                                                    |
|              |          | must be checked if the customer has requested to receive<br>mail from applicable agency.                                                                                                    |
|              |          | Notes: Receive Mail "Electronically" applies to all agencies that have "Receive Mail" checked. If Receive Mail Indicator; "Electronically" is checked, customer must have a "Primary" e-mail address recorded in the "E-Mail Address" field.                                                                                   |
|              |          | The FSA receive mail indicator is downloaded to all counties for a customer. However, during the SCIMS download, the AS/400 only updates the receive mail indicator if it is a new customer. Any subsequent updates to the receive mail indicator would need to be made on the System 36 through Name and Address Maintenance. |
| Limited      |          | To indicate the limited resource producer status, use the                                                                                                    |
| Resource     |          | drop-down menu to select 1 of the following:                                                                                                    |
| Producer     |          |                                                                                                    |
|              |          | • "Yes"                                                                                                    |
|              |          | • "No" (default)                                                                                                    |
|              |          | • "Unknown".                                                                                                    |
|              |          | <b>Note:</b> See Exhibit 2 for definition of "limited resource producer" before updating this field.                                                                                                    |

| Field     | Required | Valid Entry                                                                                                    |
|-----------|----------|----------------------------------------------------------------------------------------------------|
| Resident  |          | Indicate the resident alien status according to the following.                                                                                                    |
| Alien     |          | For customers with "Citizenship Country" of:                                                                                                    |
|           |          | • "United States" or "Territories of the United States", select "N/A" (default)                                                                                                    |
|           |          | • other than "United States" or "Territories of the United States", select:                                                                                                    |
|           |          | • "Yes"                                                                                                    |
|           |          | • "No" (default) for other.                                                                                                    |
|           |          | *Notes: "Yes" shall only be checked if the customer possesses and presents a valid Permanent Resident Card or Resident Alien Card (Form I-551).                                                                                                    |
|           |          | See 4-PL for additional information about foreign person identification*                                                                                                    |
| Inactive  |          | To indicate activity status of customer, use the drop-down                                                                                                    |
| Customer  |          | menu to select either of the following:                                                                                                    |
| Indicator |          | a cating manual                                                                                                    |
|           |          | <ul><li>active record</li><li>inactive record.</li></ul>                                                                                                    |
|           |          | mactive record.                                                                                                    |
|           |          | Notes: Active record must have at least 1 active program participation and at least 1 active address. FSA program participation must have at least 1 legacy link.                                                                                                    |
|           |          | Inactive record must have all active program participation deleted and inactive customer program participation must be added. FSA program participation must have all legacy links deleted. "Inactive date" will display date and time customer's inactive record was established below the "inactive customer indicator". |
|           |          | SCIMS customers may only be inactivated by FSA State SCIMS Security Officers.                                                                                                    |

| Field       | Required | Valid Entry                                                                                                    |
|-------------|----------|----------------------------------------------------------------------------------------------------|
| Inactive    |          | *Important: Before inactivating a record, it must be                                                                                                    |
| Customer    |          | determined that the customer:                                                                                                    |
| Indicator   |          |                                                                                                    |
| (Continued) |          | has no outstanding or future payments<br>pending, nor has ever been paid by FSA<br>directly or been attributed payments as<br>members of a joint operation or entity                                                                                       |
|             |          | • is not, nor <b>ever</b> has been an FLP customer                                                                                                    |
|             |          | Note: FLP customers shall never be inactivated.                                                                                                    |
|             |          | • is not an NRCS customer with outstanding payments or active contracts                                                                                                    |
|             |          | Note: County Offices need to coordinate any updates in SCIMS for NRCS customers with NRCS before making changes.                                                                                                    |
|             |          | will more than likely not be eligible to apply for after-the-fact disaster programs, SURE, etc.                                                                                                    |
|             |          | • is presently not recorded on a farm                                                                                                    |
|             |          | • is not in the System 36 entity file as an entity or joint operation, is not in the System 36 entity file as a member of an entity or joint operation, or is not a combined producer in the web-based combination system.                                 |
|             |          | When a customer is inactivated in SCIMS, all legacy links must be deleted. If the customer has multiple legacy links, all County Offices linked to the customer <b>must be contacted and they must concur</b> with the deletion of their respective legacy |
|             |          | link and inactivation <b>before</b> taking any action*                                                                                                    |

| Field      | Required | Valid Entry                                                                             |
|------------|----------|-----------------------------------------------------------------------------------------|
| Prefix     |          | • Defaults to "None".                                                                   |
|            |          | • Use the drop-down menu to select 1 of the following:                                  |
|            |          | • "DR"                                                                                  |
|            |          | • "MISS"                                                                                |
|            |          | • "MR"                                                                                  |
|            |          | • "MRS"                                                                                 |
|            |          | • "MS"                                                                                  |
|            |          | • "REV".                                                                                |
|            |          | Note: This data is required for FLP customers.                                          |
| Suffix     |          | • Defaults to "None".                                                                   |
|            |          | • Use the drop-down menu to select 1 of the following:                                  |
|            |          | • "JR"                                                                                  |
|            |          | • "SR"                                                                                  |
|            |          | • "I"                                                                                   |
|            |          | • "II"                                                                                  |
|            |          | • "川"                                                                                   |
|            |          | • "IV" • "V"                                                                            |
|            |          | • "DDS"                                                                                 |
|            |          | • "DVM"                                                                                 |
|            |          | • "MD".                                                                                 |
| Legal Name | *X*      | Indicates that the First Name, Middle Name, and Last Name of                            |
|            |          | the individual have been verified to be their legal name.                               |
|            |          | Do <b>not</b> change legal name if they were <b>ever</b> FLP customers                  |
|            |          | without consulting FLP.                                                                 |
|            |          | *Check applicable "Yes" or "No" box.                                                    |
|            |          | Notes: "Yes" shall only be checked if the customer has                                  |
|            |          | completed CCC-10, FSA-2001, or FSA-2301*                                                |
|            |          | Legal name indicator does not download to AS/400                                        |
| D' 1 D     |          | name and address record.                                                                |
| Birth Date |          | If the customer volunteers their birth date, enter the date in the "MM/DD/YYYY" format. |

| Field                       | Required | Valid Entry                                                                                              |
|-----------------------------|----------|----------------------------------------------------------------------------------------------------|
| Birth Date<br>Determination | -        | To indicate how the birth date of the customer was determined,                                           |
| Code                        |          | use the drop-down menu to select either of the following:                                                |
|                             |          | • "Customer Declared" indicates verbal information directly                                              |
|                             |          | from the customer or submission by the customer on a standard disclosure form                            |
|                             |          | "Employee Declared" indicates an unsubstantiated                                                         |
| <b>3.6</b> 1.1 Co           |          | judgment or information obtained through a third party.                                                  |
| Marital Status              |          | To indicate the marital status of the customer, use the drop-<br>down menu to select 1 of the following: |
|                             |          | down mena to select 1 of the following.                                                                  |
|                             |          | • "Divorced"                                                                                             |
|                             |          | • "Married"                                                                                              |
|                             |          | "Separated"                                                                                              |
|                             |          | • "Single"                                                                                               |
|                             |          | • "Unknown N/A" (default)                                                                                |
|                             |          | • "Widow(er)".                                                                                           |
|                             |          | <b>Note:</b> This information is required for FLP customers.                                             |
| Voting                      | X        | To indicate the congressional district of where the customer                                             |
| District                    |          | resides:                                                                                                 |
|                             |          | select a State from the drop-down menu                                                                   |
|                             |          | • enter the 2-digit voting district.                                                                     |
|                             |          |                                                                                                    |
|                             |          | To determine the 2-digit voting district, access                                                         |
|                             |          | http://www.house.gov/writerep. Enter the applicable State                                                |
|                             |          | and ZIP Code. In the case of a P.O. Box address, use the ZIP                                             |
| <b>-</b>                    | ***      | Code of the customer's physical location, not the post office.                                           |
| Language                    | X        | Use the drop-down menu to select either of the following:                                                |
| Preference                  |          | "English" (default)                                                                                      |
|                             |          | <ul><li>"English" (default)</li><li>"Other"</li></ul>                                                    |
|                             |          |                                                                                                    |
|                             |          | • "Spanish".                                                                                             |

| Field         | Required | Valid Entry                                                                                                    |  |  |
|---------------|----------|----------------------------------------------------------------------------------------------------|--|--|
| Employee      | X        | Use the drop-down menu to select 1 of the following:                                                                                           |  |  |
| Туре          |          | • "Not an Employee" (default)                                                                                                    |  |  |
|               |          | "Business Associate" of an FSA/NRCS employee                                                                                                   |  |  |
|               |          | "Close Relative" of an FSA/NRCS Service Center employee such as, uncle, aunt, nephew, or niece                                                 |  |  |
|               |          | "Family Member" of an FSA/NRCS Service Center employee such as, wife, husband, son, or daughter, including minor children                      |  |  |
|               |          | "FSA Employee/Producer", including DD's, State Office employees, SED, and STC                                                                  |  |  |
|               |          | "NRCS Employee/Producer", including NRCS AC and NRCS State Conservationist                                                                     |  |  |
|               |          | "Service Center Employee", including employees of other Service Center agencies.                                                               |  |  |
|               |          | *Notes: All FSA and NRCS employees who receive program benefits from either FSA or NRCS or both agencies are required to be recorded in SCIMS* |  |  |
|               |          | Ensure that employee type is changed when customer's status changes.                                                                           |  |  |
| Ethnicity     | X        | Use the drop-down menu to select either of the following:                                                                                      |  |  |
|               |          | (TI::                                                                                                    |  |  |
|               |          | <ul><li> "Hispanic or Latino"</li><li> "Not Hispanic or Latino".</li></ul>                                                                     |  |  |
| Ethnicity     | X        | To indicate how the ethnicity of the customer was determined, use                                                                              |  |  |
| Determination |          | the drop-down menu to select either of the following:                                                                                          |  |  |
| Code          |          | "Cystoman Dasland" in disease yould information directly from                                                                                  |  |  |
|               |          | • "Customer Declared" indicates verbal information directly from the customer or submission by the customer on a standard                      |  |  |
|               |          | disclosure form                                                                                                    |  |  |
|               |          | "Employee Declared" indicates an unsubstantiated judgment or information obtained through a third party.                                       |  |  |
|               |          | <b>Note:</b> The determination code must be the same as the determination code entered in "race".                                              |  |  |

## 178 Entering Customer Core Data for a Business

### A Selecting a Business

This is an example of the Add Business Customer Screen.

USDA United States Department of Agriculture **SCIMS** Service Center Information Management System SCIMS Home About SCIMS Handbooks Exit SCIMS Logout of eAuth Help **SCIMS Menu** Add A New Business Customer Customer Search Please enter the required information to add a new Customer. Tax Id: Tax Id Type: No Tax Id \* Business Name: \* Business Type: | Select One \* ZIP Code: Add Reset

After the selection of a business, the following information may be added.

| Field  | Required | Valid Entry                                                                                                    |  |
|--------|----------|----------------------------------------------------------------------------------------------------|--|
| Tax ID |          | Business' Federal TIN; required if the business wants to receive monetary benefits. To record Federal agencies as landowners, use th ID numbers in subparagraph 125 A. |  |
|        |          | <b>Note:</b> If the Federal agency is <b>not</b> listed in subparagraph 125 A, follow subparagraph 125 D.                                                              |  |

--\*

## A Selecting a Business (Continued)

| Field            | Required |                    | Valid Entry                                                |
|------------------|----------|--------------------|------------------------------------------------------------|
| *Tax ID          | •        | IF an ID           |                                                            |
| Type*            |          | number is          | THEN click the drop-down menu to select                    |
|                  |          | entered            | 1 of the following:                                        |
|                  |          |                    |                                                            |
|                  |          |                    | • "Employer ID"                                            |
|                  |          |                    | • "Federal"                                                |
|                  |          |                    | "Social Security".                                         |
|                  |          |                    | <b>Note:</b> The only businesses that can be loaded with a |
|                  |          |                    | Social Security number are the following:                  |
|                  |          |                    | • LLC's (paragraph 178.6)                                  |
|                  |          |                    | • revocable trusts (paragraph 178.8).                      |
|                  |          |                    | For CMA or LSA, ID type <b>must</b> be "employer ID".      |
|                  |          | <b>not</b> entered | "No Tax Id".                                               |
| Business<br>Name | X        | The business' na   | ame is required.                                           |
| * * *            |          | * * *              |                                                            |
| Business         | X        | Select the busine  | ess type from the drop-down menu.                          |
| Type             |          | Notes. The husi    | iness type selected will download to AS/400 an entity      |
|                  |          | type.              | mess type selected will download to 715/400 all charty     |
|                  |          | See Exh            | ibit 11 for the entity type codes.                         |
|                  |          |                    | J J1                                                       |
|                  |          | For CM.            | A or LSA, business type must be "Corporation".             |
| ZIP Code         | X        | The business' Z    | IP Code is required.                                       |
|                  |          |                    | customer with a foreign address that contains              |
|                  |          |                    | meric characters in the ZIP Code, the County Office's      |
|                  |          |                    | ve ZIP Code will initially have to be entered to           |
|                  |          |                    | to the Enter Customer Data Page. The "ZIP Code"            |
|                  |          | Helu Will          | l not accept alphanumeric characters.                      |

After the data in this subparagraph is entered, CLICK "Add". To clear the fields of data entered without adding, CLICK "Reset".

If a "potential duplicate" message is received, see paragraph 192 for resolving the potential duplicate.

#### **B** Entering Additional Business Data

Business information entered on the previous page is brought forward to the Business Information page. Additional customer data is entered according to the table in this subparagraph. Sufficient customer data should be entered to easily identify the customer.

This is an example of the Business Information page.

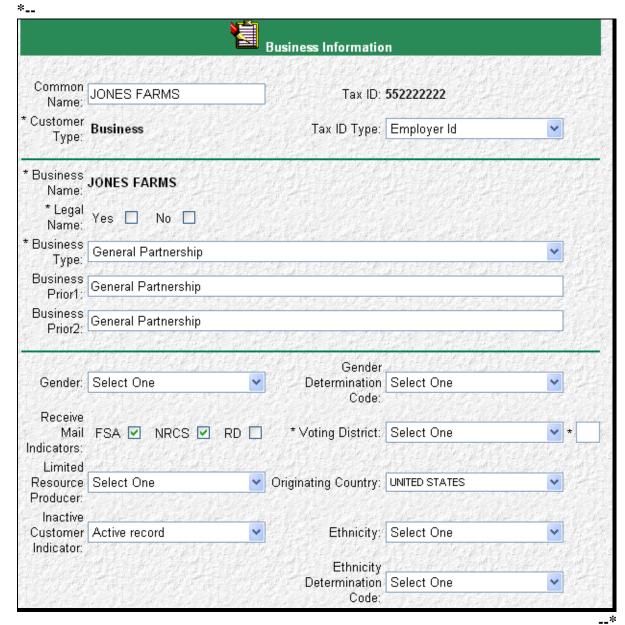

The options on the navigation bar at the top of this page may be used to access the information sections described in paragraph 179. Clicking on "Bottom" will take the user to the very bottom of the page where the "Submit" and "Reset" buttons are located as described in subparagraph 179 K.

8-22-06

# **B** Entering Additional Business Data (Continued)

The following table lists additional customer data elements. Some entries are required to create the core data in SCIMS.

| Field                     | Required | Valid Entry                                                                                                    |
|---------------------------|----------|----------------------------------------------------------------------------------------------------|
| Common Name               |          | This will default to the business name, but may be changed.                                                                             |
| Customer Type             |          | The only businesses using a Social Security number that can be changed to an individual are:                                            |
|                           |          | <ul><li>revocable trust</li><li>limited liability company.</li></ul>                                                                    |
| Business Prior1           |          | The user cannot update.                                                                                                    |
|                           |          | <b>Note:</b> The Business Prior 1 is updated each year at rollover with the previous year's value.                                      |
| Business Prior2           |          | The user cannot update.                                                                                                    |
|                           |          | <b>Note:</b> The Business Prior 2 is updated each year at rollover with the Business Prior 1 value.                                     |
| Gender                    |          | Indicate the business owner's gender by using the drop-down menu to select 1 of the following:                                          |
|                           |          | • "Org Other"                                                                                                    |
|                           |          | "Org/Fem Owned"                                                                                                    |
|                           |          | "Org/Male Owned"                                                                                                    |
|                           |          | • "Unknown".                                                                                                    |
| Gender Determination Code |          | To indicate how the gender of the business owner was determined, use the drop-down menu to select either of the following:              |
|                           |          | "Customer Declared" indicates verbal information directly from the customer or submission by the customer on a standard disclosure form |
|                           |          | "Employee Declared" indicates an unsubstantiated judgment or information obtained through a third party.                                |
|                           |          | *Note: The Determination Code is a required entry if "Gender" is entered*                                                               |

# **B** Entering Additional Business Data (Continued)

| Field                           | Required | Valid Entry                                                                                                    |
|---------------------------------|----------|----------------------------------------------------------------------------------------------------|
| Receive                         |          | The receive mail indicators:                                                                                                    |
| Mail<br>Indicators              |          | default to blank                                                                                                    |
|                                 |          | must be checked if the customer has requested to receive mail from applicable agency.                                                                                                    |
|                                 |          | Note: Must be left blank for CMA or LSA.                                                                                                    |
| Voting<br>District              | X        | To indicate the congressional district of where the majority of the business' farming interests are situated:                                                                                  |
|                                 |          | <ul> <li>select a State from the drop-down menu</li> <li>enter the 2-digit voting district.</li> </ul>                                                                                         |
|                                 |          | To determine the 2-digit voting district, access <a href="http://www.house.gov/writerep">http://www.house.gov/writerep</a> . Enter the applicable State and ZIP Code.                          |
|                                 |          | <b>Note:</b> Voting district is an optional entry for the following business types:                                                                                                    |
|                                 |          | <ul><li>business with "originating country" other than U.S.</li><li>news media</li></ul>                                                                                                    |
|                                 |          | <ul><li>public body</li><li>other.</li></ul>                                                                                                    |
| Limited<br>Resource<br>Producer |          | To indicate the limited resource producer status, use the drop-down menu to select 1 of the following:                                                                                         |
|                                 |          | <ul><li>"Yes"</li><li>"No" (default)</li><li>"Unknown".</li></ul>                                                                                                    |
|                                 |          | <b>Note:</b> See Exhibit 2 for definition of "limited resource producer" before updating this field.                                                                                           |
| Originating                     |          | The country of origin for the foreign entity:                                                                                                    |
| Country                         |          | <ul> <li>defaults to "United States"</li> <li>may be changed by selecting a country from the drop-down menu.</li> </ul>                                                                        |
|                                 |          | <b>Note:</b> A <u>foreign entity</u> is a corporation, trust, estate, or other similar organization, that has more than 10 percent of its beneficial interest held by individuals who are not: |
|                                 |          | • citizens of the U.S.                                                                                                    |
|                                 |          | • lawful aliens possessing a valid Alien Registration Receipt Card (Form I-551 * * *)                                                                                                    |
|                                 |          | • see 1-PL, subparagraph 236 A                                                                                                    |
|                                 |          | • see 4-PL, subparagraph 108 A.                                                                                                    |

# **B** Entering Additional Business Data (Continued)

| Field     | Required | Valid Entry                                                                                                    |
|-----------|----------|----------------------------------------------------------------------------------------------------|
| Inactive  |          | To indicate activity status of customer, use the drop-down menu to select either                                                                                                    |
| Customer  |          | of the following:                                                                                                    |
| Indicator |          |                                                                                                    |
|           |          | • "active record"                                                                                                    |
|           |          | • "inactive record".                                                                                                    |
|           |          | Notes: Active record must have at least 1 active program participation and at least 1 active address. FSA program participation must have at least 1 legacy link.                                                                                                    |
|           |          | Inactive record must have all active program participation deleted and inactive customer program participation must be added. FSA program participation must have all legacy links deleted. "Inactive date" will display date and time customer's inactive record was established below the "inactive customer indicator". |
|           |          | SCIMS customers may only be inactivated by FSA State SCIMS Security Officers.                                                                                                    |
|           |          | *Important: Before inactivating a record, it must be determined that the customer:                                                                                                    |
|           |          | has no outstanding or future payments pending, nor has ever been paid by FSA directly or been attributed payments as members of a joint operation or entity                                                                                                    |
|           |          | • is not, nor <b>ever</b> has been an FLP customer                                                                                                    |
|           |          | <b>Note:</b> FLP customers shall never be inactivated.                                                                                                    |
|           |          | is not an NRCS customer with outstanding payments or active contracts                                                                                                    |
|           |          | Note: County Offices need to coordinate any updates in SCIMS for NRCS customers with NRCS before making changes.                                                                                                    |
|           |          | will more than likely not be eligible to apply for after-the-fact disaster programs, SURE, etc.                                                                                                    |
|           |          | is presently not recorded on a farm                                                                                                    |
|           |          | • is not in the System 36 entity file as an entity or joint operation, is not in the System 36 entity file as a member of an entity or joint operation, or is not a combined producer in the web-based combination system.                                                                                                 |
|           |          | When a customer is inactivated in SCIMS, all legacy links must be deleted. If the customer has multiple legacy links, all County Offices linked to the customer <b>must be contacted and they must concur</b> with the deletion of their respective legacy link and inactivation <b>before</b> taking any action*          |

## **B** Entering Additional Business Data (Continued)

| Field                              | Required | Valid Entry                                                                                                    |  |
|------------------------------------|----------|----------------------------------------------------------------------------------------------------|--|
| Ethnicity                          |          | To indicate the business owner's ethnicity, use the drop-down menu to select either of the following:                                                                                                    |  |
|                                    |          | <ul> <li>"Hispanic or Latino"</li> <li>"Not Hispanic or Latino".</li> </ul>                                                                                                    |  |
| Ethnicity<br>Determination<br>Code |          | <ul> <li>Not Hispanic of Latino:         <ul> <li>To indicate how the ethnicity of the customer was determined, use the drop-down menu to select either of the following:</li> <li>"Customer Declared" indicates verbal information directly from the customer or submission by the customer on a standard disclosure form</li> <li>"Employee Declared" indicates an unsubstantiated judgment or information obtained through a third party.</li> </ul> </li> </ul> |  |
|                                    |          | <b>Note:</b> The determination code:                                                                                                    |  |
|                                    |          | <ul> <li>is a required entry if "Ethnicity" is entered</li> <li>must be the same as the determination code entered in "Race".</li> </ul>                                                                                                    |  |

### 178.5 Establishing an Estate in SCIMS

## A Purpose

Estates shall be loaded in SCIMS as a business, using **only** a Federal EIN.

**Notes:** Using a decedent's Social Security number is not consistent with IRS requirements for estates.

One of the first duties of a personal representative, such as executor, administrator, etc., of a decedent is to apply for an EIN for the estate. It is the responsibility and duty of the personal representative of the estate to provide the EIN acquired for the estate to all parties of interest. Go to <a href="http://www.irs.gov/pub/irs-pdf/p559.pdf">http://www.irs.gov/pub/irs-pdf/p559.pdf</a>, page 2, "personal Representative/Duties" for additional information.

Estates may be loaded in SCIMS without TIN's; however, they will **not** be eligible to be paid until they obtain EIN.

### 178.5 Establishing an Estate in SCIMS (Continued)

#### **B** Loading an Estate in SCIMS

When entering an estate in SCIMS, Service Centers shall enter the estate's name as it appears on court documents presented by the executor/administrator of the estate.

**Notes:** If a deceased customer is currently loaded in SCIMS as an individual with a Social Security number, the record shall **not** be updated and used by the estate. A complete new record shall be loaded in SCIMS as a business for the estate and submitted.

Records that exist in SCIMS for the deceased customer as an individual must be inactivated and unlinked from the database according to subparagraph 178 B and paragraph 195 respectively.

### 178.6 Establishing LLC's in SCIMS

### A Purpose

LLC's shall be loaded in SCIMS using **either** of the following:

- a customer's Social Security number (1 member LLC's only)
- a Federal EIN.

**Notes:** If a customer is a 1 member LLC using their personal Social Security number for LLC, that same Social Security number shall **not** be entered in SCIMS for the respective customer as an individual, nor shall they receive monetary benefits from FSA as an individual or a member of another entity using their personal Social Security number.

\*--If a customer is currently recorded in SCIMS as an individual using their Social Security number, the **current** record shall be updated to the 1 member LLC. If the customer subsequently decides to resume operating as an individual or obtains EIN for LLC, the existing record shall be updated back to an individual and a new record established in SCIMS for LLC with EIN, as applicable.

**Important:** If the customer participates in FLP, consult with FLP staff **before** making changes in SCIMS.--\*

#### **B** Loading LLC in SCIMS

When entering a new or updating an existing LLC in SCIMS, Service Centers shall enter the customer's name as it appears on the LLC's operating agreement.

LLC should be entered in SCIMS as a business customer with a Federal EIN, Social Security number, or no TIN.

### 178.6 Establishing LLC's in SCIMS (Continued)

#### **B** Loading LLC in SCIMS (Continued)

**Notes:** If no TIN was entered in SCIMS, a customer ID number will be assigned. Customer ID numbers will **not** be eligible to receive payments.

\*--The entity/joint operation file software does **not** allow LLC using a Social Security number to be loaded as a member of an entity or joint operation because the software is expecting to find members of the entity. But LLC's using a Social Security number do **not** have members.

To be able to load the entity or joint operation in the System 36, changes to the SCIMS record for LLC using a Social Security number will be allowed when **all** of the following conditions apply:

- LLC is a member of an entity or joint operation receiving payments
- LLC is **not** required to obtain EIN according to this paragraph
- LLC did **not** obtain EIN.

If these conditions are met, County Offices shall make the following changes to the SCIMS record for LLC using a Social Security number:

change the SCIMS "Customer Type" from a business to an individual

**Note:** This will also change the business type to "Unknown/None of the above/ Not applicable" for the current year. If a change to a prior year is required, the State Office specialist with authority to change the prior year business code will have to change the business type for the applicable prior year.

- enter the "Last Name" and "First Name" of the individual
- enter the "Common Name" for the individual
- enter "Gender" and "Gender Determination" of the individual.

Note: Under no circumstances shall the ID type for a Social Security number in SCIMS be changed to EIN. The ID type in SCIMS shall always reflect the true ID type of the ID number entered for the producer.

Notify the producer that because LLC is using a Social Security number and LLC is a member of an entity or joint operation, FSA has to treat it as an individual. All documents received from FSA will make it appear as though payments were issued to the individual, not LLC. If that is **not** acceptable, producers will need to obtain a Federal EIN for LLC.--\*

### 178.7 Establishing Irrevocable Trusts in SCIMS

#### A Purpose

Irrevocable trusts shall be loaded in SCIMS using a Federal EIN.

### **B** Loading an Irrevocable Trust in SCIMS

When entering a new or updating an existing irrevocable trust in SCIMS, Service Centers shall enter the irrevocable trust's name as it appears on the trust documents.

The irrevocable trust should be entered in SCIMS as a business customer with a Federal EIN or no TIN.

**Note:** If no TIN was entered in SCIMS, a customer ID number will be assigned. Customer ID numbers will **not** be eligible to receive payments.

#### 178.8 Establishing a Revocable Trust in SCIMS

### A Purpose

Revocable trusts shall be loaded in SCIMS:

- using a Federal EIN or Social Security number, if applicable, or no TIN
- selecting "Revocable Trust" as the business type.

#### **B** Loading a Revocable Trust in SCIMS

When entering a new or updating an existing revocable trust in SCIMS, Service Centers shall enter the revocable trust by using the trust's name as it appears on the trust documents.

The revocable trust should be entered in SCIMS as a business customer with a Federal EIN, Social Security number, or no TIN.

**Notes:** If no TIN was entered in SCIMS, a customer ID number will be assigned. Customer ID numbers will **not** be eligible to receive payments.

During the lifetime of the grantor of a revocable trust, and while the grantor is serving as trustee of his or her revocable trust, the grantor's Social Security number may be used as the revocable trust's TIN unless otherwise required by State law.

If customers elect to use their personal Social Security number for a revocable trust, that same Social Security number shall **not** be entered in SCIMS for the respective customer as an individual or member of another entity, nor shall they receive monetary benefits from FSA, as an individual using their personal Social Security number.

### 178.8 Establishing a Revocable Trust in SCIMS (Continued)

#### **B** Loading a Revocable Trust in SCIMS (Continued)

\*--If a customer is currently recorded in SCIMS as an individual using their Social Security number, the **current** record shall be updated to the revocable trust. If the customer subsequently decides to resume operating as an individual or obtains EIN for the revocable trust, the existing record shall be updated back to an individual and a new record established in SCIMS for the revocable trust with EIN.

**Exception:** A husband and wife revocable trust using 1 of the spouses' Social

Security numbers and previously recorded in SCIMS as an individual using that spouse's Social Security number may be updated upon death of that spouse to the surviving spouse's Social Security number.--\*

### C IRA's

IRA may **only** be considered an eligible program participant as a trust if the Regional Attorney determines the account:

- has full function as a trust
- is owner of the land on which program benefits are requested.

**Note:** Consultation and approval of Regional Attorney is required before any determinations of eligibility.

## 178.9 Establishing Unknowns in SCIMS

### A Purpose

There are instances when County Offices do not know who is the owner of a farm/tract of land. If owners/operators are unknown, County Offices shall do thorough research to ensure that the owner/operator is unknown. If the owner/operator is determined to be unknown, County Offices shall record the "unknown" owner/operator in SCIMS as an "unknown".

# B Recording an "Unknown" in SCIMS

Record the "unknown" in SCIMS as follows:

- use the administrative county name for the unknown customer's "first name"
- use the State abbreviation for the last name
- use the administrative County Office address for all "unknowns"
- follow procedure in 3-CM to add the "unknown" to the farm and remove the previous owner.

**Notes:** County Offices shall only establish 1 unknown with the administrative county and State abbreviation as the name. This creates 1 customer ID. The **same** customer ID will be used for all unknown owners and/or operators.

Unknown customers are **not** to be entered in SCIMS with any reference to or use of the word "**Delete**", and any records previously recorded or migrated from the System 36 referencing "Delete" shall be changed to "Unknown" according to this paragraph.

\* \* \*

## 179 Additional Customer Entries

#### **A** Introduction

The following subparagraphs detail customer information to enter for individual or business customers.

After the addition of information in each of the following sections, the Customer Information page will be redisplayed.

# **B** Race Type

Race information for a customer is added by clicking "Add" in the Race Type section. Multiple races may be entered by clicking "Add" for each additional race type.

\*--

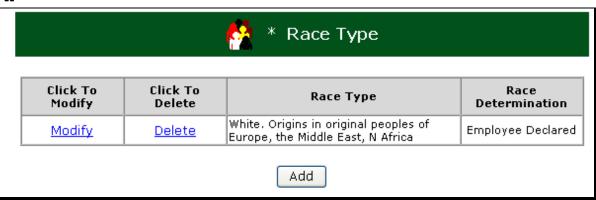

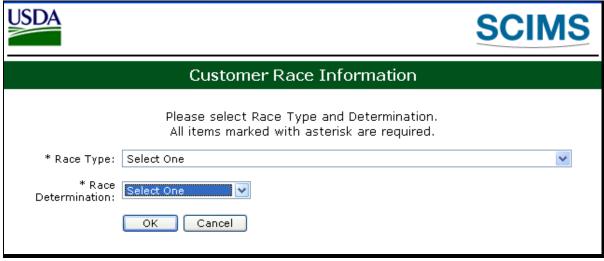

--;

## **B** Race Type (Continued)

Race is required for an individual. Enter at least 1 race from the following table. Race may be entered for a business, but it is not required.

**Note:** The determination code is required if an entry is made in "Race".

| Race                   | Definition                                                         |  |  |
|------------------------|--------------------------------------------------------------------|--|--|
| American Indian or     | A person having origins in any of the original peoples of North,   |  |  |
| Alaska Native          | South, or Central America, and who maintains cultural              |  |  |
|                        | identification through tribal affiliation or community recognition |  |  |
|                        | (includes Aleuts and Eskimos).                                     |  |  |
| Asian                  | A person having origins in any of the original peoples of the Far  |  |  |
|                        | East, Southeast Asia, or the Indian Subcontinent (including Japan  |  |  |
|                        | and the Philippines).                                              |  |  |
| Black or African       | African American indicates a person having origins in the black    |  |  |
| American               | racial groups of Africa.                                           |  |  |
| Native Hawaiian or     | A person having origins in any of the original peoples of the      |  |  |
| Other Pacific Islander | Hawaiian Islands, Guam, or Samoa.                                  |  |  |
| White                  | A person having origins in any of the original peoples of Europe,  |  |  |
|                        | North Africa, or the Middle East.                                  |  |  |

The user shall select from either of the following options to show how the race was determined:

- "Customer Declared" indicates verbal information directly from the customer or submission by the customer on a standard disclosure form
- •\*--"Employee Declared" indicates an unsubstantiated judgment or information obtained--\* through a third party.

**Note:** The determination code must be the same as the "Ethnicity" determination code.

To retain the entered data, CLICK "**OK**". To return to the Customer Information Page and not retain the entered data, CLICK "**Cancel**".

## **C** Disability Information

Information concerning the customer's disability may be added by clicking "Add" in the Disability Information section. Multiple disabilities may be entered by clicking "Add" for each additional disability.

Disability information is:

- not required for a customer
- required for an FSA or Federal Service Center employee.

If the customer provides disability information, the user shall select disability information from the drop-down menu. See Exhibit 13 for SF-256.

\*--

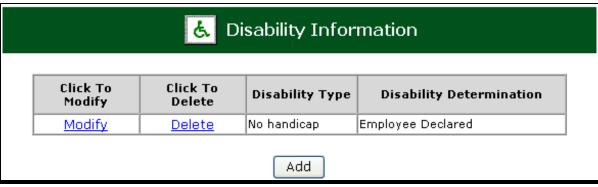

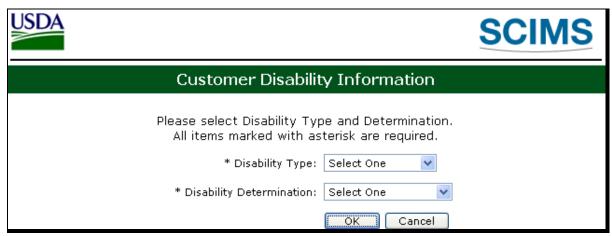

--\*

# **C** Disability Information (Continued)

The user shall select from either of the following determination options to show how the disability was determined:

- "Customer Declared" indicates verbal information directly from the customer or submission by the customer on a standard disclosure form
- •\*--"Employee Declared" indicates an unsubstantiated judgment or information obtained--\* through a third party.

**Note:** Disability information does not apply to a business customer.

To retain the entered data, CLICK "**OK**". To return to the Customer Information Page and not retain the entered data, CLICK "**Cancel**".

### **D** Address Information

Address information for the customer:

- is a required entry
- shall be added by clicking "Add" in the Address Information section.

**Note:** Users shall enter the administrative County Office address for the customer, if the customer's address is unknown.

The customer must have at least 1 valid current address. Multiple addresses may be entered by clicking "Add" for each additional address.

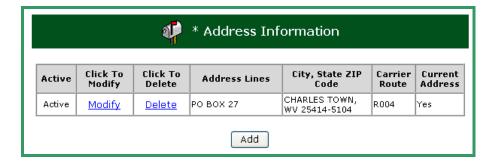

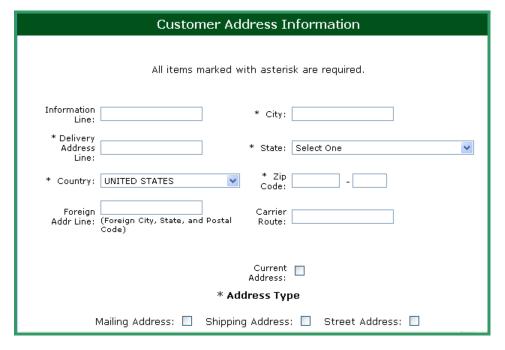

--3

# **D** Address Information (Continued)

Address information shall be entered according to the following table.

| Field            | Required | Valid Entry                                                   |  |  |
|------------------|----------|---------------------------------------------------------------|--|--|
| Information Line |          | This field is used if the "Delivery Address Line" field has a |  |  |
|                  |          | secondary name or c/o.                                        |  |  |
|                  |          |                                                               |  |  |
|                  |          | <b>Example:</b> SCIMS Farms                                   |  |  |
|                  |          | c/o Jerry Davis                                               |  |  |
|                  |          | 1500 Hawthorne Court                                          |  |  |
|                  |          | Manly VA 20110                                                |  |  |
|                  |          | "c/o Jerry Davis" is entered in the "Information              |  |  |
|                  |          | Line" field.                                                  |  |  |
|                  |          | <b>Note:</b> "Information Line" data will be sent to the      |  |  |
|                  |          | AS/400.                                                       |  |  |
| * * *            |          | ***                                                           |  |  |

# **D** Address Information (Continued)

| Field           | Required | Valid Entry                                                                                                    |  |  |  |  |
|-----------------|----------|----------------------------------------------------------------------------------------------------|--|--|--|--|
| Delivery        | X        | This line identifies the delivery address for the customer using 1 of the following:                                                                                  |  |  |  |  |
| Address         |          |                                                                                                    |  |  |  |  |
| Line            |          | PO Box XXX                                                                                                    |  |  |  |  |
|                 |          | RR X Box XXX                                                                                                    |  |  |  |  |
|                 |          | HC X Box XXX                                                                                                    |  |  |  |  |
|                 |          | street address and apartment number.                                                                                                    |  |  |  |  |
|                 |          | <b>Note:</b> The "Delivery Address Line" and the "Last Line (Post Office)" of addresses should be completely standardized using USPS standard abbreviations and/or as |  |  |  |  |
|                 |          | shown in the current USPS ZIP+4 File.                                                                                                    |  |  |  |  |
|                 |          | Example: BILL GREY (Recipient Line)                                                                                                    |  |  |  |  |
|                 |          | C/O ABC GRAIN INC (Information Line-Optional)                                                                                                    |  |  |  |  |
|                 |          | 1500 E MAIN AVE STE 201 (Delivery Address Line)                                                                                                    |  |  |  |  |
| Foreign         |          | SPRINGFIELD VA 22162-1010 (Last Line (Post Office))  Enter either of the following only if the address includes a foreign country or military                         |  |  |  |  |
| Address<br>Line |          | address (such as APO or FPO):                                                                                                    |  |  |  |  |
|                 |          | • foreign country *                                                                                                    |  |  |  |  |
|                 |          | Customer Address Information                                                                                                    |  |  |  |  |
|                 |          | All items marked with asterisk are required.                                                                                                    |  |  |  |  |
|                 |          |                                                                                                    |  |  |  |  |
|                 |          | Line: City:                                                                                                    |  |  |  |  |
|                 |          | Zip                                                                                                    |  |  |  |  |
|                 |          | Code: Code:                                                                                                    |  |  |  |  |
|                 |          | * Foreign Add: (GOVERN AS BUTLO) Line: (Code) Code) Code) Code) Code)                                                                                                 |  |  |  |  |
|                 |          | Current   Address:                                                                                                    |  |  |  |  |
|                 |          | * Address Type  Mailing Address:  Shipping Address:  Street Address:                                                                                                  |  |  |  |  |
|                 |          | Note: Make no entries in "City", "State", or "ZIP Code" fields.                                                                                                    |  |  |  |  |
|                 |          | , , , , , , , , , , , , , , , , , , ,                                                                                                    |  |  |  |  |
|                 |          | military address.                                                                                                    |  |  |  |  |
|                 |          | Customer Address Information                                                                                                    |  |  |  |  |
|                 |          | All items marked with asterisk are required.                                                                                                    |  |  |  |  |
|                 |          | Information City:                                                                                                    |  |  |  |  |
|                 |          | * Delivery Address Line:  **PSC 50 BOX 371 State: No Selection Required **                                                                                            |  |  |  |  |
|                 |          | Country: UNKNOWN Zip Code: -                                                                                                    |  |  |  |  |
|                 |          | * Foreign Addr APO AE 09494-0371 Carrier Line: (Foreign City, State, and Postal Code)                                                                                 |  |  |  |  |
|                 |          | Current 🖂                                                                                                    |  |  |  |  |
|                 |          | * Address Type                                                                                                    |  |  |  |  |
|                 |          | Mailing Address: ☑ Shipping Address: ☐ Street Address: ☐                                                                                                    |  |  |  |  |
|                 |          | *                                                                                                    |  |  |  |  |
|                 |          | Note: Replace the foreign city with APO or FPO and the State name with AA, AE, or AP followed by the applicable special ZIP Code. Make no entries                     |  |  |  |  |
|                 |          | in "City", "State", or "ZIP Code" fields.                                                                                                    |  |  |  |  |

# **D** Address Information (Continued)

| Field      | Required | Valid Entry                                                                                                    |  |  |  |
|------------|----------|----------------------------------------------------------------------------------------------------|--|--|--|
| Current    | X        | Check this box if the customer has indicated this address as the current                                                                                                    |  |  |  |
| Address    |          | address.                                                                                                    |  |  |  |
|            |          | Nistana Australia de la companya de la companya del companya de la companya del companya de la companya de la c |  |  |  |
|            |          | <b>Notes:</b> An individual may have multiple addresses, but can have only 1 current address.                                                                                                    |  |  |  |
|            |          | 1 current address.                                                                                                    |  |  |  |
|            |          | A business may have multiple addresses and multiple current addresses.                                                                                                    |  |  |  |
| City       | X        | Enter a city name.                                                                                                    |  |  |  |
| State      | X        | Select a State from the drop-down menu.                                                                                                    |  |  |  |
| ZIP Code   | X        | Enter the:                                                                                                    |  |  |  |
|            |          |                                                                                                    |  |  |  |
|            |          | • first 5 digits of the ZIP Code                                                                                                    |  |  |  |
|            |          | • last 4 digits of the ZIP Code, if known.                                                                                                    |  |  |  |
|            |          |                                                                                                    |  |  |  |
|            |          | <b>Notes:</b> The ZIP Code can be obtained from the USPS web site at                                                                                                    |  |  |  |
|            |          | http://www.usps.com/zip4/.                                                                                                    |  |  |  |
|            |          | *To add a new customer with a foreign address that contains*                                                                                                    |  |  |  |
|            |          | alphanumeric characters in the ZIP Code, a five digit number using                                                                                                    |  |  |  |
|            |          | the County Office's respective ZIP Code will have to be entered to                                                                                                    |  |  |  |
|            |          | continue to the Enter Customer Data Page. The ZIP Code block will                                                                                                    |  |  |  |
|            |          | not accept alphanumeric characters.                                                                                                    |  |  |  |
| Country    | X        | The country:                                                                                                    |  |  |  |
|            |          | 1.6.1(77.1.10                                                                                                    |  |  |  |
|            |          | defaults to "United States"      may be changed by selecting a country from the drop down many                                                                                                    |  |  |  |
|            |          | • may be changed by selecting a country from the drop-down menu                                                                                                    |  |  |  |
| Mailing    |          | • select "UNKNOWN" from the drop-down menu for military addresses.  Check this box if the address is the customer's mailing address.                                                                                                    |  |  |  |
| Address    |          | Check this box if the address is the customer's manning address.                                                                                                    |  |  |  |
| 7 Iddi C55 |          | <b>Note:</b> A customer may have multiple mailing addresses if mail is received                                                                                                    |  |  |  |
|            |          | in different locations.                                                                                                    |  |  |  |
| Shipping   |          | Check this box if the address is the customer's shipping address.                                                                                                    |  |  |  |
| Address    |          |                                                                                                    |  |  |  |
| ~          |          | Note: A customer may have multiple shipping addresses.                                                                                                    |  |  |  |
| Street     |          | Check this box if the address is the customer's street address.                                                                                                    |  |  |  |
| Address    |          | Note: A customer may have multiple street addresses                                                                                                    |  |  |  |
| Carrier    |          | Note: A customer may have multiple street addresses.  Enter the alphanumeric code assigned by USPS. The carrier route can be                                                                                                    |  |  |  |
| Route      |          | obtained from the USPS web site at http://www.usps.com/zip4/.                                                                                                    |  |  |  |
| Contact    |          | Enter applicable contact person's name.                                                                                                    |  |  |  |
| Person     |          | 11                                                                                                    |  |  |  |
|            |          | <b>Note:</b> This field is only available for business customers and is entered and                                                                                                    |  |  |  |
|            |          | displayed only on the USDA-SCIMS add or update pop-up screen.                                                                                                    |  |  |  |

To retain the entered data, CLICK "OK". To return to the Customer Information Page and not retain the entered data, CLICK "Cancel".

### **E** Phone Number

Information about the customer's telephone numbers may be added by clicking "Add" in the Number box. Multiple telephone numbers may be entered by clicking "Add" for each additional telephone number.

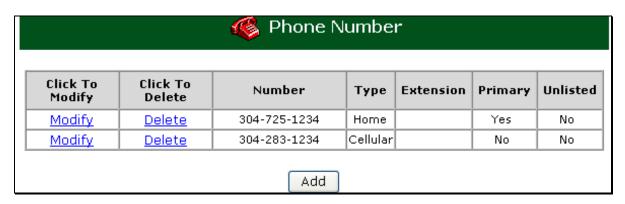

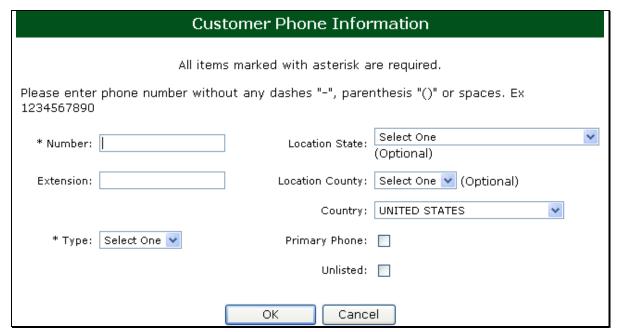

Telephone information shall be entered according to the following table.

| Field     | Required | Valid Entry                                                                                                    |  |  |
|-----------|----------|----------------------------------------------------------------------------------------------------|--|--|
| Number    |          | Enter area code and 7-digit number <b>without</b> spaces or dashes.                                                    |  |  |
|           |          | <b>Notes:</b> The telephone number will <b>not</b> be sent to AS/400. Update AS/400 with the current telephone number. |  |  |
|           |          | *The same telephone number may be entered for multiple telephone number "types"*                                       |  |  |
| Extension |          | Enter extension number, if applicable.                                                                                 |  |  |

# **E** Phone Number (Continued)

| elect 1 of the following:                                      |  |
|----------------------------------------------------------------|--|
|                                                                |  |
| phone number is entered.                                       |  |
| -down menu.                                                    |  |
| f the customer has telephone<br>States.                        |  |
| Select the county from the drop-down menu.                     |  |
| f the customer has telephone counties.                         |  |
| one number is located:                                         |  |
| ing a country from the drop-down                               |  |
| phone number is entered. ne number is the primary telephone    |  |
| This field is required if a telephone number is entered.       |  |
| y have multiple telephone numbers, 1 primary telephone number. |  |
| ave multiple phone numbers and                                 |  |
| telephone numbers* ne number is unlisted.                      |  |
|                                                                |  |

To retain the entered data, CLICK "OK". To return to the Customer Information Page and not retain the entered data, CLICK "Cancel".

### F E-Mail Address

Information about the customer's e-mail address may be added by clicking "Add" in the E-Mail Address section. Customers may have several e-mail addresses. Multiple e-mail addresses may be entered by clicking "Add" for each additional e-mail address.

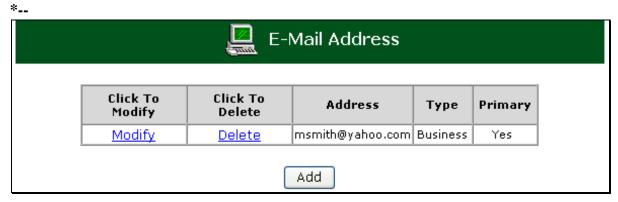

| Customer Email Information                   |  |  |  |  |
|----------------------------------------------|--|--|--|--|
| All items marked with asterisk are required. |  |  |  |  |
| * E-mail Address:                            |  |  |  |  |
| * Type: Select One 💌                         |  |  |  |  |
| Primary:                                     |  |  |  |  |
| OK Cancel                                    |  |  |  |  |

\_\_\*

# F E-Mail Address (Continued)

E-mail address information shall be entered according to the following.

| Field          | Required | Valid Entry                                                 |  |  |
|----------------|----------|-------------------------------------------------------------|--|--|
| E-mail Address |          | Enter the e-mail address for the customer.                  |  |  |
| Type           | X        | Use the drop-down menu to select either of the following:   |  |  |
|                |          | • "Business"                                                |  |  |
|                |          | • "Home".                                                   |  |  |
|                |          | This field is required if an e-mail address is entered.     |  |  |
| Primary        | X        | Check this box if this e-mail address is the primary e-mail |  |  |
|                |          | address for the customer.                                   |  |  |
|                |          | This field is required if an e-mail address is entered.     |  |  |
|                |          | *Notes: An individual may have multiple e-mail addresses,   |  |  |
|                |          | but can have only 1 primary address.                        |  |  |
|                |          | A business may have multiple phone numbers and              |  |  |
|                |          | multiple primary e-mail addresses*                          |  |  |

To retain the entered data, CLICK "OK". To return to the Customer Information Page and not retain the entered data, CLICK "Cancel".

#### **G** Customer Notes

This option allows for entering notes about the customer to be entered. Customer notes are optional. Service Centers may use this section to record any pertinent information about the customer that is necessary or could be useful, such as the following:

- date address was changed
- date the customer inquired about a program
- date the customer was in the Service Center
- special needs of the customer
- date legacy link was added or deleted.

\* \* \*

**Note:** The maximum number of characters and spaces that can be entered is 225. As many notes as needed can be added.

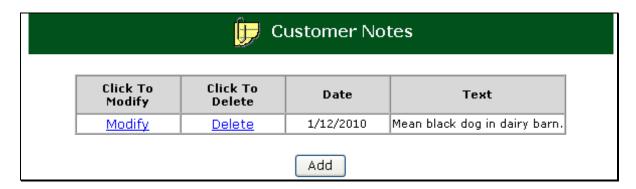

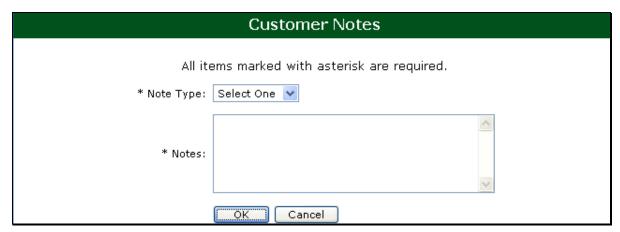

To retain the entered data, CLICK "OK". To return to the Customer Information page and not retain the entered data, CLICK "Cancel".

## **H** Program Participation

Program Participation is used for recording the interest a customer has with an agency within the Service Center. Data in this section will be expanded as additional phases and programs are implemented.

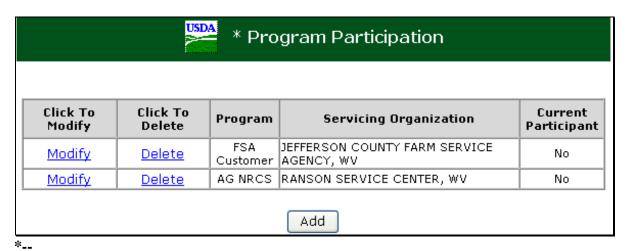

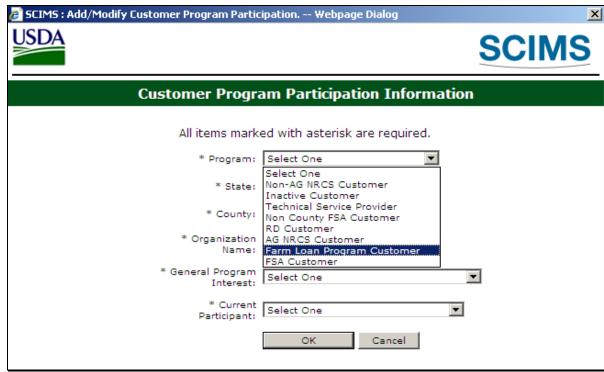

If the customer has interest in more than 1 county serviced by a Service Center, only 1 program participation record has to be established for the Service Center under the applicable program.

--·

## **H** Program Participation (Continued)

Program Participation record and correct Servicing Organization **must** match for **all** newly added and existing records, for the record to be updated. If the records do **not** match, the following screen will be displayed with error messages to alert users of the mismatched data. \*--

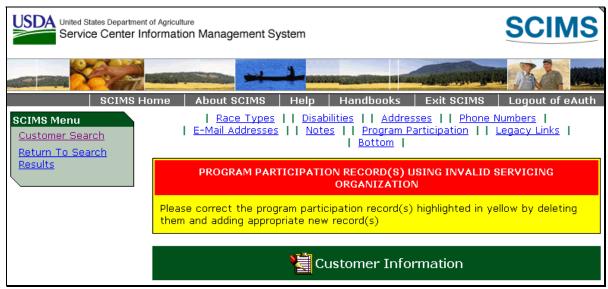

|                    | * Program Participation                                          |         |                            |    |  |
|--------------------|------------------------------------------------------------------|---------|----------------------------|----|--|
|                    |                                                                  |         |                            |    |  |
| Click To<br>Modify | Program   Wervicing Hrganization                                 |         |                            |    |  |
| <u>Modify</u>      | <u>Delete</u>                                                    | AG NRCS | NAHUNTA SERVICE CENTER, GA | No |  |
| Modify             | Modify Delete FSA PIERCE COUNTY FARM SERVICE Customer AGENCY, GA |         |                            |    |  |

--×

User shall research mismatched data and correct the records by deleting and/or adding records, as necessary, to clear the error message and update the record.

**Note:** If mismatched records are related to a multi-county customer, user shall consult with applicable County Offices **before** adding and/or deleting records.

# **H** Program Participation (Continued)

Add information to this section according to the following table. All Program Participation data is required.

| Field                       | Valid Entry                                                                                                    |  |  |  |  |  |
|-----------------------------|----------------------------------------------------------------------------------------------------|--|--|--|--|--|
| Program                     | Identify why the customer is being added to SCIMS by using the drop-down menu to                                                                    |  |  |  |  |  |
|                             | select 1 of the following:                                                                                                    |  |  |  |  |  |
|                             | "Non-AG NRCS Customer"                                                                                                    |  |  |  |  |  |
|                             | "Inactive Customer"                                                                                                    |  |  |  |  |  |
|                             | "Technical Service Provider"                                                                                                    |  |  |  |  |  |
|                             | "Non County FSA Customer"                                                                                                    |  |  |  |  |  |
|                             | • "RD Customer"                                                                                                    |  |  |  |  |  |
|                             | "AG NRCS Customer"                                                                                                    |  |  |  |  |  |
|                             | •*"Farm Loan Program Customer"                                                                                                    |  |  |  |  |  |
|                             | • "FSA Customer".                                                                                                    |  |  |  |  |  |
|                             |                                                                                                    |  |  |  |  |  |
|                             | <b>Notes:</b> "Farm Loan Program Customer" may be added by any user with update authority; however, may only be deleted by FSA State SCIMS Security |  |  |  |  |  |
|                             | Officers*                                                                                                    |  |  |  |  |  |
|                             | Onico15                                                                                                    |  |  |  |  |  |
| G                           | "FSA Customer" must be selected for a download to AS/400 to occur.                                                                                  |  |  |  |  |  |
| State                       | Identify the State where the customer is participating by selecting the State from the drop-down menu.                                              |  |  |  |  |  |
| County Serviced             | Identify the county where the customer is participating by selecting the county from                                                                |  |  |  |  |  |
|                             | the drop-down menu.                                                                                                    |  |  |  |  |  |
|                             | <b>Note:</b> "State Office" has been added to the top of the county drop-down menu for                                                              |  |  |  |  |  |
|                             | Financial Services use.                                                                                                    |  |  |  |  |  |
| Organization Name           | Identify the Service Center organization where the customer is participating by                                                                     |  |  |  |  |  |
|                             | selecting the Service Center site from the drop-down menu.                                                                                          |  |  |  |  |  |
| General Program<br>Interest | Identify the interest a customer has by using the drop-down menu to select 1 of the                                                                 |  |  |  |  |  |
| interest                    | following:                                                                                                    |  |  |  |  |  |
|                             | • "Has interest in the program"                                                                                                    |  |  |  |  |  |
|                             | • "Does not have interest in the program"                                                                                                    |  |  |  |  |  |
|                             | • "Unknown".                                                                                                    |  |  |  |  |  |
| Current Participant         | Identify if the customer is a current participant by using the drop-down menu to select                                                             |  |  |  |  |  |
|                             | 1 of the following:                                                                                                    |  |  |  |  |  |
|                             | "Application Made"                                                                                                    |  |  |  |  |  |
|                             | <ul> <li>"Currently Enrolled and Participating"</li> </ul>                                                                                          |  |  |  |  |  |
|                             |                                                                                                    |  |  |  |  |  |
|                             | "Not Currently Participating".                                                                                                    |  |  |  |  |  |

To retain the entered data, CLICK "OK". To return to the Customer Information page and not retain the entered data, CLICK "Cancel".

**Note:** The Program Participation and the Legacy Link State and county must match for the record to be updated.

# **H** Program Participation (Continued)

The General Program Interest code must be in sync with the Current Participant code or the following Warning Screen will be displayed.

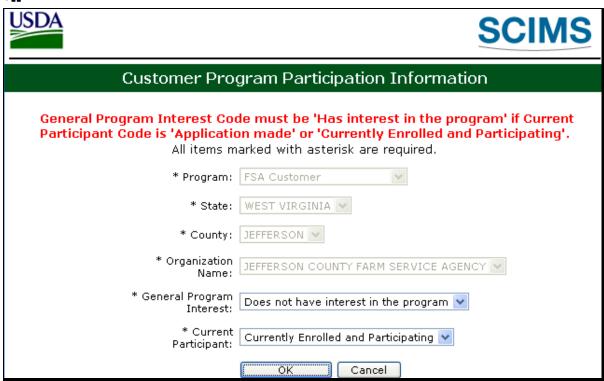

5

## I Legacy Link

The legacy link is used to direct the customer's core data to the appropriate AS/400 for use by specific programs. All FSA customers **must** be linked to at least 1 State and county.

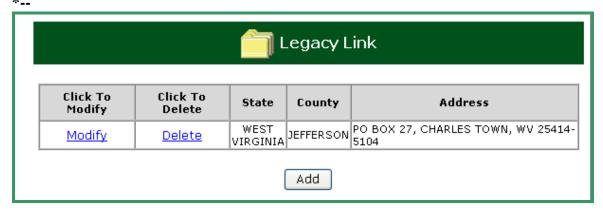

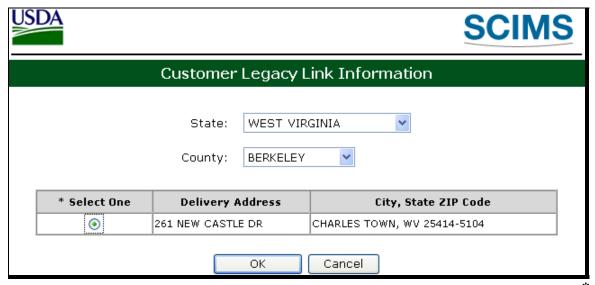

Add information to this section according to the following table. All legacy link data is **required**.

| Field     | Valid Entry                                                                                                    |
|-----------|----------------------------------------------------------------------------------------------------|
| State     | Identify the State where the customer's record should be downloaded to by                                                                                                    |
|           | selecting from the drop-down menu. The default is the State corresponding                                                                                                    |
|           | to the Service Center selected according to subparagraph 141 F.                                                                                                    |
| County    | Identify the county where the customer's record should be downloaded to by selecting from the drop-down menu. The default is the county corresponding to the Service Center selected according to subparagraph 141 F. |
|           | <b>Note:</b> "State Office" has been added to the top of the drop-down menu for Financial Services' use.                                                                                                    |
| Check One | Identify the customer's address that should be linked with the State and                                                                                                    |
|           | county selected.                                                                                                    |

1-CM (Rev. 3) Amend. 45 Page 7-79

## I Legacy Link (Continued)

Before creating a legacy link, review and make any modifications to the customer's core data.

For any customer with:

- 1 address, that address should be linked to each county in which the producer participates
- multiple addresses, an address must be linked to each county in which the producer participates.

**Note:** In some cases, different addresses may be linked to different counties. The customer must specify which address is to be directed to each Service Center.

If a linked address is:

- modified, the updated address will be sent to each Service Center it is linked
- deleted, the legacy link must be deleted also.

To retain the entered data, CLICK "OK". To return to the Customer Information Page and not retain the entered data, CLICK "Cancel".

**Note:** FSA Program Participation records and corresponding Legacy Link records **must** exist for **all** newly added and existing records, for the record to be updated. If corresponding records do **not** exist, the following screens will be displayed with error messages to alert users of the missing data.

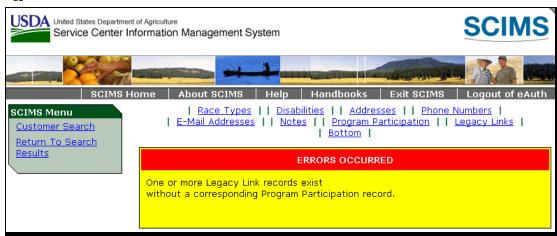

\_\_\*

# I Legacy Link (Continued)

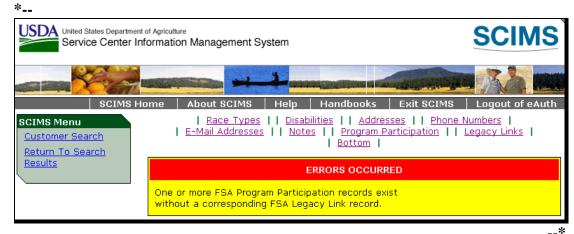

User shall research missing data and add or delete FSA Program Participation records and Legacy Link records as necessary to clear the error message and update the record.

**Note:** If missing corresponding records are related to a multi-county customer, user shall consult with applicable County Offices **before** adding or deleting records.--\*

## J Option to Modify or Delete a Record

In each section of the Customer Information Page and the Business Information Page, existing records can be modified or deleted. To:

- change data in a specific record, CLICK "Modify", correct the data, and CLICK "OK"
- clear entered changes, CLICK "Cancel"; the changes will not be retained
- delete a record, CLICK "Select for Deletion".

**Note:** A confirmation dialog box will be displayed. CLICK:

- "OK" to delete the record
- "Cancel" to retain the record.

# **K** Submitting Data to SCIMS

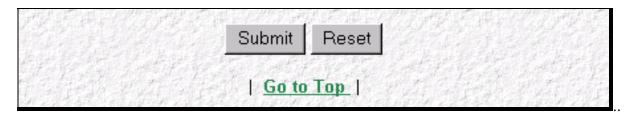

### CLICK:

- "Submit" to:
  - retain new data entered
  - retain modified data
  - delete the selected record

**Note:** When users CLICK "Submit", a series of validations will be processed and core data that is stored in the name and address files on the AS/400 will be downloaded to the AS/400 in all Service Centers where the customer is linked. If the validations are not met, appropriate error messages will be displayed at the top of the Customer Information page or Business Information page, as applicable.

- "Reset" to:
  - clear data entered
  - clear modified data
  - not delete the record selected.

#### **180-190** (Reserved)

## **Section 4** Automated Procedure for Modifying Records

### 191 Modifying Customer Data in SCIMS

#### **A** Introduction

Modifications to customer core data must be made in SCIMS. Customer information added to SCIMS according to the paragraphs 177 through 179 must be modified through SCIMS. Changes to customer core data will be downloaded to all FSA AS/400's that the customer is linked.

# **B** Accessing Customer in SCIMS

Access SCIMS according to paragraph 141. Perform a search for the customer according to paragraph 175.

#### C Core Data Modifications

After locating the customer, modify the customer's core data by:

- selecting the section to modify
- · clicking "Modify"
- making changes to data described in paragraph 179.

Modify the data and CLICK "Submit" to update the changes. Core data that is stored in the name and address files on the AS/400 will be downloaded to the AS/400 in all Service Centers that the customer is linked.

## 192 Duplicate Customer

### A Purpose

Customer core data needs to be entered only 1 time in SCIMS. To prevent duplicate entries of customers, the software makes every attempt to identify the customer before the user adds a customer.

### **B** Exact Match

If a customer already resides in SCIMS, the user will be notified when a tax ID and ID type have been entered that match a customer currently in SCIMS. The message will alert the user that the customer is already in SCIMS and adding the customer will result in duplicate entries.

# 192 Duplicate Customer (Continued)

### C Similar Match

When attempting to load a customer with similar data, the system will prompt the user that the customer may be a duplicate entry. The user must determine whether the data is the same customer before adding the customer.

For an individual, the software will compare the following for potential duplicates:

- last name
- first name
- suffix
- •\*--ID/type--\*
- ZIP Code.

For a business, the software will compare the following for potential duplicates:

- business name
- business type
- ID/type
- ZIP Code.

# **D** Error Messages for Potential Duplicate Customers

If the customer's data entered on the Add Customer Screen matches a customer already in the SCIMS database, 1 of the messages in the following table will be displayed. The user must determine whether adding the customer will result in duplicate customers on the SCIMS database. Before adding the customer, use the following table to determine whether the customer will result in a duplicate customer.

|                     |                                    | Action          |                              |  |
|---------------------|------------------------------------|-----------------|------------------------------|--|
|                     |                                    | IF the customer |                              |  |
| Message             | Reason for Message                 | being added is  | THEN                         |  |
| "The customer       | The customer data                  | a duplicate     | select the duplicate         |  |
| entered will result | entered on the Add                 |                 | customer who is displayed.   |  |
| in a potential      | Customer Screen                    | not a duplicate | CLICK "Add" to add the       |  |
| duplicate with      | matches a customer in              |                 | new customer.                |  |
| another customer    | the SCIMS database                 |                 |                              |  |
| on the database"    | who has similar data.              |                 |                              |  |
| "The customer       | The customer data                  | a duplicate     | select the duplicate         |  |
| entered already     | entered on the Add                 |                 | customer who is displayed.   |  |
| exists in the       | Customer Screen                    | not a duplicate | determine whether            |  |
| database and        | matches a customer                 |                 | information for the          |  |
| would result in a   | with the same data                 |                 | customer is correct. If the  |  |
| duplicate           | already on the                     |                 | customer is not the same,    |  |
| customer"           | database.                          |                 | CLICK "Add" to add the       |  |
|                     |                                    |                 | new customer.                |  |
| "The tax            | *The tax ID number/                | a duplicate     | *click on the common         |  |
| identification of   | type entered on the                |                 | name displayed to view the   |  |
| the customer        | Add Customer Screen                |                 | details of the customer*     |  |
| entered is already  | already exists in the              | not a duplicate | determine whether            |  |
| in the database"    | database.                          |                 | incorrect information has    |  |
|                     |                                    |                 | been entered for 1 of the    |  |
|                     | Note: Duplicate tax ID numbers and |                 | customers.                   |  |
|                     | types are now                      |                 | <b>Note:</b> The same tax ID |  |
|                     | blocked from                       |                 | cannot be used               |  |
|                     | being entered in                   |                 | for more than                |  |
|                     | SCIMS*                             |                 | 1 customer. The              |  |
|                     |                                    |                 | user must resolve            |  |
|                     |                                    |                 | the customer's ID            |  |
|                     |                                    |                 | number.                      |  |

# 193 SCIMS Error Reports

## **A** Introduction

An error report will print on the AS/400 system printer to notify the Service Center when a \*--SCIMS to AS/400 name and address error has occurred. The report will print if a--\* customer's data in SCIMS has been changed and is not allowed to be changed in the AS/400 name and address record. Refer to paragraphs 194 through 196 for an explanation of the errors and corrective action.

# **B** Example of Report

This is an example of the SCIMS to Name and Address Update Report. \*--

| U.S. Department of Agriculture Prepared:04-10-00 C. FRB-SUBS Farm Service Agency Report ID: MACI01-R001 SCIMS To Name and Address Update Report Page: 1 |                 |                                                                                                    |
|----------------------------------------------------------------------------------------------------|-----------------|----------------------------------------------------------------------------------------------------|
| ID-Num & Type                                                                                                    | Name            | Message                                                                                                    |
| 22-3335555 E                                                                                                    | TOM SMITH       | ID has been unlinked in SCIMS, but cannot be deleted from the AS/400 name and address file because it is associated with the following: (See 1-CM)                    |
|                                                                                                    |                 | Active Producer Active on a Farm CY Permitted Entity File Combined Entity File Loans CRP ACP Other Conservation Farm Loan Program Accounting                          |
| 333-33-3333 S                                                                                                    | BILL JONES      | ID has been changed to 444-44-4444 S, but the previous ID cannot be deleted from AS/400 Name and Address file because it is associated with the following: (See 1-CM) |
|                                                                                                    |                 | Active Producer Active on a Farm CY Permitted Entity File Combined Entity File Loans CRP ACP Other Conservation Farm Loan Program Accounting                          |
| 123-54-3028 S                                                                                                    | Star Five Ranch | Entity Type has been changed in SCIMS but cannot be changed on the AS/400 Name and Address file because it is active in the Permitted Entity File (see 1-CM)          |

--\*

## 193.5 SCIMS Transmission Sequence Error Report

#### A Introduction

The SCIMS Transmission Sequence Error Report will print on the AS/400 system printer to notify the Service Center when an out-of-sequence error condition occurs while processing a SCIMS transmission. Out-of-sequence conditions commonly occur in the following circumstances:

- when the files that SCIMS generates are **not** processed in the correct order or 1 file is skipped during processing
- if files are created on more than 1 server for the same State and county because multiple customers are being updated at the same time.

# **B** Reporting Out-of-Sequence Conditions

Out-of-sequence conditions should correct themselves within a few minutes. However, if an out-of-sequence condition does **not** correct itself within 10 minutes, the Service Center should report the problem to their respective State Office SCIMS Security Officer.

### **C** SCIMS Security Officer Action

SCIMS Security Officers shall report out-of-sequence conditions that do **not** correct themselves to the Help Desk.

## \*--194 Adding or Changing TIN in SCIMS--\*

### **A** Introduction

SCIMS allows changing or adding TIN for a customer who is established in SCIMS. The ID number will be added in all counties' AS/400 name and address file where the customer is linked.

# \*--B Adding or Changing TIN's

To add a customer's ID number, access the customer in SCIMS according to paragraph 175. After the customer has been selected, the user may add TIN by entering the new ID number in the "Tax ID" field.

Only FSA State SCIMS Security Officers are authorized to change or delete an existing TIN. County Offices shall contact the FSA State SCIMS Security Officer to request changing or deleting TIN

When a customer's TIN is added or changed, SCIMS attempts to change the ID number in--\* all counties where the customer is linked.

# 194 Changing or Adding TIN in SCIMS (Continued)

# C Notification of Changed ID

If the incorrect ID cannot be deleted from the AS/400 because the customer is active in a county where the ID is linked, the message, "ID has been changed but cannot be deleted from Name and Address because the ID is still active in a program." will print on the system printer.

The following table outlines actions that will be required when an ID number is changed.

| IF the customer is                     | THEN                                                | Action                         |
|----------------------------------------|-----------------------------------------------------|--------------------------------|
| not active in any county's:            | • the changed ID will be                            | The County Office will not     |
|                                        | added to the AS/400 name                            | receive a report. No action is |
| <ul> <li>entity file</li> </ul>        | and address file                                    | required.                      |
| farm records                           | • the previous ID will be moved to "Deleted" status |                                |
| • program that would                   | by KC-ITSDO.                                        |                                |
| prevent the ID from                    |                                                     |                                |
| being deleted                          |                                                     |                                |
| active in any county's:                | • all counties where the ID                         | The County Office or           |
|                                        | is active will be notified                          | Offices where the original ID  |
| • entity file                          | by report that the ID has                           | is active shall take action to |
|                                        | been changed, but cannot                            | make the original ID inactive  |
| • farm records                         | be deleted until made                               | according to                   |
|                                        | inactive                                            | *paragraph 197*                |
| <ul> <li>program that would</li> </ul> |                                                     |                                |
| prevent the original ID                | • both ID's will be                                 |                                |
| from being deleted                     | maintained on the AS/400                            |                                |
|                                        | name and address file                               |                                |
|                                        | until the original ID is                            |                                |
|                                        | made inactive.                                      |                                |

## 194 Changing or Adding TIN in SCIMS (Continued)

### D Payment to an Incorrect ID Number

If an incorrect ID number has been used and payments have been issued using the incorrect number, immediately change the ID number according to subparagraphs B and C. Future payments shall be issued to the correct ID number. \*\*\*

\*--Note: Only FSA State SCIMS Security Officers are authorized to change or delete an existing TIN. County Offices shall contact the FSA State SCIMS Security Officer to request changing or deleting TIN.--\*

## 195 Unlinking Customer in SCIMS

#### **A** Introduction

When it is no longer necessary to have a customer in the County Office's AS/400 name and address record, the customer's legacy link should be deleted. The customer will be moved to "Pending Delete" status in the county's AS/400 if the customer is eligible to be unlinked.

## **B** Deleting Legacy Link

To unlink a customer from a County Office, the customer must be eligible to be unlinked. To be eligible, the customer must be inactive in the County Office that is to be unlinked. Areas where the customer may be active include, but are not limited to:

- accounting
- contracts
- entity files
- farm loan programs

\*--Notes: Only FSA State SCIMS Security Officers are authorized to delete an existing legacy link. County Offices shall contact the FSA State SCIMS Security Officer to request deleting legacy links.

Notify NRCS before undertaking this activity to determine impact on NRCS programs, if applicable.--\*

# 195 Unlinking Customer in SCIMS (Continued)

# **B** Deleting Legacy Link (Continued)

### • farm records

**Note:** Records **cannot** be unlinked in SCIMS when the customer is still active on a farm in Farm Records. The following message will be displayed.

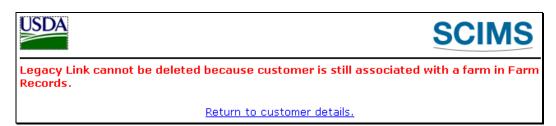

### • loans.

After the customer is made inactive in all programs and records in the County Office, unlink the customer in SCIMS according to the following.

| Step | Action                                                                                                    |  |
|------|----------------------------------------------------------------------------------------------------|--|
| 1    | Perform a search of the customer in SCIMS according to subparagraph 175 C.                                                                                                    |  |
| 2    | Select the customer to unlink from the Search Results Screen.                                                                                                    |  |
| 3    | Select the Legacy Link section.                                                                                                    |  |
| 4    | CLICK "Select for Deletion" field for the State and county link record to be deleted.                                                                                                    |  |
| 5    | Answer the deletion confirmation prompt.                                                                                                    |  |
| 6    | Select the Program Participation section.                                                                                                    |  |
| 7    | CLICK "Select for Deletion" field in the Program Participation record for the State                                                                                                    |  |
|      | and county that was deleted in the Legacy Link section.                                                                                                    |  |
| 8    | Answer the deletion confirmation prompt.                                                                                                    |  |
| 9    | CLICK "Submit" to submit the changes to SCIMS.                                                                                                    |  |
|      | Notes: When producer is linked to other counties, the County Office should be able to submit at this point. In cases where the producer is only linked to the 1 county, the County Office needs to add back a "Program Participation" entry. When adding a "Program Participation" entry back in, select "Inactive Customer" with your State, county, and Service Center. When "Inactive Customer" is selected, "General Program Interest" and "Current Participant" fields will be unavailable to access. Do not add back the NRCS record. County Offices can now submit this record. |  |
|      | *Only FSA State SCIMS Security Officers are authorized to delete an existing legacy link. County Offices shall contact the FSA State SCIMS Security Officer to request deleting the legacy link*                                                                                                    |  |

 $\mathbf{C}$ 

# Notification of Unlinking in SCIMS

If a customer is unlinked in SCIMS and cannot be deleted, the message, "ID has been unlinked in SCIMS, but cannot be deleted from the AS/400 Name and Address file because it is associated with the following:", will print on the system printer.

See paragraph 197 for an explanation of conditions that prevent the customer from being deleted in the AS/400 name and address file.

D

Relinking Customer Unlinked in SCIMS Relink the customer in SCIMS that should not have been unlinked, according to paragraph 179.

# 196 Changing Entity Types

### $\mathbf{A}$

## Introduction

\*--Changes to a customer's business type are allowed in SCIMS. The business--\* type will be changed in all County Offices where the customer is linked. The business type displays in the AS/400 as "Entity Type".

B Changing Business Type of Customer

To change the business type of a customer, the customer must first be deleted in the current year entity or joint operation file. Entity files shall not be deleted for CY-1 or CY-2. Refer to 1-PL for policy on when to make an entity change.

Continued on the next page

C Notification of Entity Type Change

If the business type is changed in SCIMS and the customer is active in the current year entity file, a message will print in every County Office that is linked to the customer and has the customer in the entity file. The message will alert them that the entity type has been changed. The message, "Please change the SCIMS Entity Type back. ID is Active on Permitted Entity file." will print on the system printer.

The following table outlines actions that will be required when an entity type is changed.

| IF the entity type       | THEN the                                                                                                    | Action                                                                                                    |
|--------------------------|----------------------------------------------------------------------------------------------------|----------------------------------------------------------------------------------------------------|
| should have been changed | customer must be deleted<br>from the current year<br>entity or joint operation<br>file and re-entered with<br>the correct entity type. | Delete and re-enter the customer from the current year entity file according to 2-PL in all County Offices where the customer is linked.  Note: This must be coordinated with other County Offices where the customer is linked. |
| was changed in error     | business type must be changed back in SCIMS.                                                                                           | Change the business type in SCIMS back to match the entity type in the entity or joint operation file.  Note: This must be coordinated with other County Offices where the customer is linked.                                   |

#### **A** Introduction

When a customer's tax identification number is changed or a customer is unlinked in SCIMS, an attempt is made by KC-ITSDO to move the old record to "Delete" status in the AS/400 name and address file for the legacy link county. If the customer's record cannot be moved to "Delete" status, the county will receive a SCIMS to Name and Address Update Report. The report will identify the reasons why the customer cannot be moved to "Delete" status and the actions the county needs to take.

### B Reasons a Customer's Record Cannot Be Deleted

When KC-ITSDO attempts to move to "Delete" status a customer that has been changed or unlinked in SCIMS, 1 or more of the following messages may be received. Counties shall take necessary actions to allow the record to be deleted. Some conditions that are listed require no action because participation in the program determines when the record is eligible to be deleted.

The message will only be received when the initial update is submitted in SCIMS and will not be received again unless another update is submitted through SCIMS. If the county does not take the necessary actions when the message is received and the customer is not updated in SCIMS again, the customer will not be moved to "Delete" status and will remain in "Pending Delete" status indefinitely.

**Example:** The County Office accesses a customer's record in SCIMS and changes the tax identification from "No Tax ID" to a permanent ID number. When the changed record is sent back to the customer's legacy link county's AS/400 name and address file, it becomes a new record for the customer. An attempt is made by KC-ITSDO to move the old record to "Delete" status. If the County Office has not removed the temporary tax ID from all farms, the county will receive a message that the customer cannot be deleted because the ID is active on a farm and the temporary ID record will be moved to "Pending Delete". If the county does not remove the old ID from the farm, the old ID will remain in "Pending Delete" indefinitely. The county will not be notified again unless a change is made in SCIMS to the customer's record.--\*

# 197 SCIMS to Name and Address Update Report (Continued)

# C Messages and Actions

If a report is received, 1 or more of the following messages may be included. The county shall make necessary corrections to allow the record to be deleted.

\*--Note: These messages are generated when a customer ID has been changed in SCIMS, but the customers previous ID is still active on the AS400 and cannot be deleted because of reasons listed in the following table.

| Message          | Reason for Message                         | Action                          |
|------------------|--------------------------------------------|---------------------------------|
| Active Producer  | Customer was associated with a farm in     | None.                           |
|                  | the previous 2 years as an operator,       |                                 |
|                  | owner, or OT.                              |                                 |
|                  | <b>Note:</b> Customers must be inactive on |                                 |
|                  | all farms for 2 complete                   |                                 |
|                  | rollovers to be moved to                   |                                 |
|                  | "Deleted" status.                          |                                 |
| Active on a Farm | Customer is currently active on at least   | Remove the customer from all    |
|                  | 1 farm as owner, operator, or OT*          | farms that he/she is associated |
|                  |                                            | with.                           |
| CY Permitted     | Customer is currently in the CY Entity     | Delete customer from the CY     |
| Entity File      | or Joint Operation file.                   | Entity or Joint Operation file. |
| Combined Entity  | Customer is combined with another          | Delete customer from the        |
| File             | customer.                                  | Combined Entity File.           |
| * * *            | * * *                                      | * * *                           |

\*--Note: If a SCIMS to Name and Address Update Report prints with any of the above messages, then the customer is placed in a "Pending Delete" status.--\*

# 197 SCIMS to Name and Address Update Report (Continued)

# C Messages and Actions (Continued)

| Message    | Reason for Message             | Action                                              |
|------------|--------------------------------|-----------------------------------------------------|
| Farm Loan  | Customer filed an application  | *Leave "Y" flag in place if customer ever           |
| Programs   | for FLP loan.                  | filed an application for FLP loan, regardless of    |
|            |                                | whether the customer is still participating or      |
|            |                                | ever participated in FLP*                           |
| Loans      | Customer had a price support   | None.                                               |
|            | loan within the last 6 months. |                                                     |
|            |                                | Price Support runs a monthly edit to reset          |
|            |                                | customers who have had no loan activity for         |
|            |                                | 6 months and their outstanding balance is zero.     |
|            |                                |                                                     |
|            |                                | <b>Note:</b> LDP's keep the IND-DEL-LOAN flag       |
|            |                                | active for 1 year and 9 months.                     |
| CRP        | This flag is currently not     | Ensure that producer has <b>no active</b> CRP       |
|            | being checked when flagging    | participation when flagging for deletion.           |
|            | a producer for deletion.       |                                                     |
| Accounting | Customer's flag is set to "Y"  | If the flag is no longer applicable, reset the flag |
|            | in 1 of the following:         | to "N". ITSD-ADC periodically runs edits to         |
|            |                                | correct these.                                      |
|            | • direct deposit               |                                                     |
|            | • claims                       |                                                     |
|            | • receivables.                 |                                                     |

**Note:** If a SCIMS to Name and Address Update Report prints with any of these messages, then the customer is placed in a "Pending Delete" status.

# 198 Documenting Customer Data Changes in SCIMS

# \*--A Customer Data Changes

All SCIMS customer data changes made shall be documented by the Service Center--\* employee making the change according to the following.

|                                                    | THEN Service Center employee shall complete                |
|----------------------------------------------------|------------------------------------------------------------|
| IF the request for changes is made                 | AD-2047 according to subparagraph C                        |
| in person                                          | request that customer verify changes and sign and          |
|                                                    | date items 8A and 8 B.                                     |
| by telephone                                       | complete blocks necessary to document the                  |
|                                                    | changes and enter requester's name in item 8A              |
|                                                    | (requester's signature is <b>not</b> required).            |
| by mail or FAX                                     | complete blocks necessary to document the                  |
|                                                    | changes, enter requester's name in item 8A                 |
|                                                    | (requester's signature is <b>not</b> required), and attach |
|                                                    | hard copy of mailed or FAXed request to                    |
|                                                    | AD-2047.                                                   |
| by trusted data source including:                  | attach copy of data source to AD-2047. Only                |
|                                                    | Part A, items1A and Part B shall be completed              |
| <ul> <li>change of address notification</li> </ul> | (requester's signature is <b>not</b> required).            |
| from customer or USPS                              |                                                            |
|                                                    |                                                            |
| • "911" county-wide address                        |                                                            |
| changes                                            |                                                            |

\* \* \*

## **B** Maintenance

All AD-2047's and related documentation shall be filed according to 25-AS, Exhibit 22 in file ADP-5 SCIMS and maintained for a period of 10 years.

# 198 Documenting Customer Data Changes in SCIMS (Continued)

# C Example of AD-2047

The following is an example of a completed AD-2047.

| AD-2047                                                                                                    |                                                                                                    | T OF AGRICULTURE                                                                                                    | Form Approved – OMB No. 0560-02                                                                                                    |
|----------------------------------------------------------------------------------------------------|----------------------------------------------------------------------------------------------------|----------------------------------------------------------------------------------------------------|----------------------------------------------------------------------------------------------------|
| 08-04-09)                                                                                                    |                                                                                                    | vice Agency<br>evelopment                                                                                                    |                                                                                                    |
|                                                                                                    |                                                                                                    | Conservation Service                                                                                                    |                                                                                                    |
| CUSTOMER DATA                                                                                                    |                                                                                                    |                                                                                                    | IS RECORD CHANGE                                                                                                    |
|                                                                                                    |                                                                                                    | IAL USE ONLY)                                                                                                    |                                                                                                    |
| See Page 2 for Privacy Act and Public Burden PART A - CUSTOMER INFORMATION                                                                                                    | Statements)                                                                                                    |                                                                                                    |                                                                                                    |
| A. Customer's Full Legal Name or Business N                                                                                                    | Name                                                                                                    | 1B. Customer or Busin                                                                                                    | ess Address (Including Zip Code)                                                                                                    |
|                                                                                                    |                                                                                                    | DO D 10                                                                                                    |                                                                                                    |
| hristian A. Hunt                                                                                                    |                                                                                                    | PO Box 10<br>Harpers Ferry,                                                                                                    | WV 25425                                                                                                    |
| C. Home Telephone Number (Area Code)                                                                                                    | 1D. Business Telephor                                                                                                    | ne Number (Area Code)                                                                                                    | 1E. Other Telephone Number (Area Code)                                                                                                    |
|                                                                                                    |                                                                                                    |                                                                                                    |                                                                                                    |
| . SSN or Tax ID Number (9 Digits)                                                                                                    | 3. E-Mail Address                                                                                                    |                                                                                                    | Customer Wishes to Receive Mail?                                                                                                    |
| . CON OF TAX ID NUMBER (3 Digita)                                                                                                    | 5. E-Iviali Addiess                                                                                                    |                                                                                                    |                                                                                                    |
|                                                                                                    |                                                                                                    |                                                                                                    | YES NO                                                                                                    |
| . Producer is Customer of One or More of the                                                                                                    | Following Agencies. (Chec                                                                                                    | k Appropriate Agency(ies)                                                                                                    | below:)                                                                                                    |
| ⊠ FSA □ RD 🗵                                                                                                    | NRCS □ Not                                                                                                    | Participating                                                                                                    |                                                                                                    |
| . Is the Customer a Multi-County Producer?                                                                                                    |                                                                                                    | st States and/or Counties                                                                                                    | pelow:) NO                                                                                                    |
| as farm in Berkeley County, WV                                                                                                    |                                                                                                    | states and/or counties i                                                                                                    | DEIGW.) INO                                                                                                    |
| as rarm in Berkeley County, wv                                                                                                    | <b>'</b>                                                                                                    |                                                                                                    |                                                                                                    |
|                                                                                                    |                                                                                                    |                                                                                                    |                                                                                                    |
|                                                                                                    |                                                                                                    |                                                                                                    |                                                                                                    |
|                                                                                                    |                                                                                                    |                                                                                                    |                                                                                                    |
|                                                                                                    |                                                                                                    |                                                                                                    |                                                                                                    |
|                                                                                                    |                                                                                                    |                                                                                                    |                                                                                                    |
| . Reason for Request (Check appropriate box                                                                                                    | (/es) helow:)                                                                                                    |                                                                                                    |                                                                                                    |
|                                                                                                    |                                                                                                    |                                                                                                    |                                                                                                    |
| □ New Producer                                                                                                    | nge 🔲 Telephone Cha                                                                                                    | ange 🔲 Sale/Purcha                                                                                                    | ise  Life Event                                                                                                    |
| Other (Specify):                                                                                                    |                                                                                                    |                                                                                                    |                                                                                                    |
|                                                                                                    |                                                                                                    |                                                                                                    |                                                                                                    |
|                                                                                                    | th                                                                                                    |                                                                                                    | For an form of the standard assert (i.e., HODO)                                                                                                    |
| . Enter the name of the customer requesting t                                                                                                    |                                                                                                    |                                                                                                    |                                                                                                    |
| . Enter the name of the customer requesting t attach documentation to this form. Only Par                                                                                                    | t A, Item 1A and Part B shall                                                                                                    | I be completed. If the req                                                                                                    | uest was received by telephone, complete                                                                                                    |
| Enter the name of the customer requesting t<br>attach documentation to this form. Only Par<br>applicable blocks necessary to document the                                                                                                    | t A, Item 1A and Part B shall<br>e change(s) and enter the re                                                                                                    | I be completed. If the requestor's name in Item 8.4                                                                                                    | uest was received by telephone, complete  A. Requestor's signature is not required.                                                                                                    |
| . Enter the name of the customer requesting t attach documentation to this form. Only Par                                                                                                    | t A, Item 1A and Part B shall<br>e change(s) and enter the re                                                                                                    | I be completed. If the requestor's name in Item 8.4                                                                                                    | uest was received by telephone, complete  A. Requestor's signature is not required.                                                                                                    |
| Enter the name of the customer requesting t attach documentation to this form. Only Par applicable blocks necessary to document the (The only time the customer is required to applicable information.)                                                                                                    | t A, Item 1A and Part B shall<br>e change(s) and enter the re                                                                                                    | I be completed. If the requestor's name in Item 8/<br>by are physically at a Ser                                                                                                    | uest was received by telephone, complete A. Requestor's signature is not required.  vice Center and providing FSA with                                                                                                    |
| Enter the name of the customer requesting t attach documentation to this form. Only Par applicable blocks necessary to document the (The only time the customer is required trapplicable information.)  A. Name of Customer Requesting Change                                                                                                    | t A, Item 1A and Part B shal<br>e change(s) and enter the re<br>to sign Item 8B is when the                                                                         | I be completed. If the requestor's name in Item 8/<br>by are physically at a Ser                                                                                                    | uest was received by telephone, complete A. Requestor's signature is not required.  vice Center and providing FSA with    8C. Date of Record Change  (MM-DD-YYYY)                                                                                                    |
| Enter the name of the customer requesting t attach documentation to this form. Only Par applicable blocks necessary to document the (The only time the customer is required trapplicable information.)  A. Name of Customer Requesting Change                                                                                                    | t A, Item 1A and Part B shal<br>e change(s) and enter the re<br>to sign Item 8B is when the                                                                         | I be completed. If the requestor's name in Item 8/<br>by are physically at a Ser                                                                                                    | uest was received by telephone, complete A. Requestor's signature is not required.  vice Center and providing FSA with                                                                                                    |
| Enter the name of the customer requesting t<br>attach documentation to this form. Only Par<br>applicable blocks necessary to document the<br>(The only time the customer is required to<br>applicable information.)  A. Name of Customer Requesting Change<br>hristian Hunt                                                                                                    | t A, Item 1A and Part B shal<br>e change(s) and enter the re<br>to sign Item 8B is when the                                                                         | I be completed. If the requestor's name in Item 8/<br>by are physically at a Ser                                                                                                    | uest was received by telephone, complete A. Requestor's signature is not required.  vice Center and providing FSA with    8C. Date of Record Change  (MM-DD-YYYY)                                                                                                    |
| Enter the name of the customer requesting tattach documentation to this form. Only Par applicable blocks necessary to document the (The only time the customer is required tapplicable information.)  A. Name of Customer Requesting Change hristian Hunt  ART B - SERVICE CENTER ACTION                                                                                                    | t A, Item 1A and Part B shall<br>e change(s) and enter the re<br>o sign Item 8B is when the<br>8B. Signat                                                           | I be completed. If the req<br>questor's name in Item 8/<br>y are physically at a Sen<br>ure                                                                                                    | uest was received by telephone, complete A. Requestor's signature is not required.  wice Center and providing FSA with  8C. Date of Record Change (MM-DD-YYYY)  08-05-2009                                                                                                    |
| Enter the name of the customer requesting tattach documentation to this form. Only Par applicable blocks necessary to document the (The only time the customer is required tapplicable information.)  A. Name of Customer Requesting Change hristian Hunt  ART B – SERVICE CENTER ACTION                                                                                                    | t A, Item 1A and Part B shall<br>e change(s) and enter the re<br>to sign Item 8B is when the<br>8B. Signat<br>9B. Initials of Em                                    | I be completed. If the requestor's name in Item 8/19 are physically at a Serure                                                                                                    | uest was received by telephone, complete A. Requestor's signature is not required.  vice Center and providing FSA with   8C. Date of Record Change (MM-DD-YYYY) 08-05-2009   9C. Date Service Center Employee Received                                                                                                    |
| Enter the name of the customer requesting tattach documentation to this form. Only Par applicable blocks necessary to document the (The only time the customer is required tapplicable information.)  A. Name of Customer Requesting Change hristian Hunt  ART B - SERVICE CENTER ACTION  A. Agency Who Received Request: (Check one below.)                                                                                                    | t A, Item 1A and Part B shall<br>e change(s) and enter the re<br>to sign Item 8B is when the<br>8B. Signat<br>9B. Initials of Em                                    | I be completed. If the req<br>questor's name in Item 8/<br>y are physically at a Sen<br>ure                                                                                                    | uest was received by telephone, complete A. Requestor's signature is not required.  wice Center and providing FSA with  8C. Date of Record Change (MM-DD-YYYY)  08-05-2009                                                                                                    |
| Enter the name of the customer requesting tattach documentation to this form. Only Par applicable blocks necessary to document the (The only time the customer is required trapplicable information.)  A. Name of Customer Requesting Change hristian Hunt  ART B - SERVICE CENTER ACTION  A. Agency Who Received Request: (Check one below:)  FSA NRCS RD                                                                                                    | t A, Item 1A and Part B shall<br>e change(s) and enter the re<br>o sign Item 8B is when the<br>8B. Signat<br>9B. Initials of Em<br>Request (If D                    | I be completed. If the requestor's name in Item 8. Item 8. Ite | uest was received by telephone, complete A. Requestor's signature is not required.  wice Center and providing FSA with  8C. Date of Record Change (MM-DD-YYYY) 08-05-2009  9C. Date Service Center Employee Received the Request (MM-DD-YYYY)                                                                                                    |
| Enter the name of the customer requesting tattach documentation to this form. Only Par applicable blocks necessary to document the (The only time the customer is required tapplicable information.)  A. Name of Customer Requesting Change hristian Hunt  ART B - SERVICE CENTER ACTION  A. Agency Who Received Request: (Check one below:)  FSA NRCS RD  D. How the Request for Change was Receive                                                                                                    | t A, Item 1A and Part B shall e change(s) and enter the re o sign Item 8B is when the 8B. Signat 9B. Initials of Em. Request (If D. d.:                             | I be completed. If the requestor's name in Item 8/ey are physically at a Servere servere serve | uest was received by telephone, complete A. Requestor's signature is not required.  wice Center and providing FSA with  8C. Date of Record Change (MM-DD-YYYY) 08-05-2009  9C. Date Service Center Employee Received the Request (MM-DD-YYYY)                                                                                                    |
| Enter the name of the customer requesting tattach documentation to this form. Only Par applicable blocks necessary to document the (The only time the customer is required tapplicable information.)  A. Name of Customer Requesting Change hristian Hunt  ART B - SERVICE CENTER ACTION  A. Agency Who Received Request: (Check one below:)  S FSA NRCS RD  D. How the Request for Change was Receive Coffice Visit Telephone FAX                                                                                                    | t A, Item 1A and Part B shall e change(s) and enter the re o sign Item 8B is when the 8B. Signat 9B. Initials of Em. Request (If D. d.:                             | I be completed. If the requestor's name in Item 8/ey are physically at a Servere servere serve | uest was received by telephone, complete A. Requestor's signature is not required.  wice Center and providing FSA with  8C. Date of Record Change (MM-DD-YYYY) 08-05-2009  9C. Date Service Center Employee Received the Request (MM-DD-YYYY)                                                                                                    |
| Enter the name of the customer requesting to attach documentation to this form. Only Par applicable blocks necessary to document the (The only time the customer is required to applicable information.)  A. Name of Customer Requesting Change Christian Hunt  PART B - SERVICE CENTER ACTION  A. Agency Who Received Request: (Check one below:)  FSA NRCS RD  O. How the Request for Change was Receive                                                                                                    | t A, Item 1A and Part B shall e change(s) and enter the re o sign Item 8B is when the 8B. Signat 9B. Initials of Em. Request (If D. d.:                             | I be completed. If the requestor's name in Item 8/ey are physically at a Servere servere serve | uest was received by telephone, complete A. Requestor's signature is not required.  wice Center and providing FSA with  8C. Date of Record Change (MM-DD-YYYY) 08-05-2009  9C. Date Service Center Employee Received the Request (MM-DD-YYYY)                                                                                                    |
| Enter the name of the customer requesting to attach documentation to this form. Only Par applicable blocks necessary to document the (The only time the customer is required to applicable information.)  A. Name of Customer Requesting Change Christian Hunt  PART B - SERVICE CENTER ACTION  A. Agency Who Received Request: (Check one below:)    FSA                                                                                                    | t A, Item 1A and Part B shall e change(s) and enter the re o sign Item 8B is when the 8B. Signat 8B. Signat 9B. Initials of Em. Request (If D. d.:  USPS Other (Spe | I be completed. If the requestor's name in Item 8/ey are physically at a Servere servere serve | uest was received by telephone, complete A. Requestor's signature is not required.  wice Center and providing FSA with  8C. Date of Record Change (MM-DD-YYYY) 08-05-2009  9C. Date Service Center Employee Received the Request (MM-DD-YYYY)                                                                                                    |
| Enter the name of the customer requesting tattach documentation to this form. Only Par applicable blocks necessary to document the (The only time the customer is required trapplicable information.)  A. Name of Customer Requesting Change hristian Hunt  ART B - SERVICE CENTER ACTION  A. Agency Who Received Request: (Check one below:)    FSA                                                                                                    | t A, Item 1A and Part B shall e change(s) and enter the re o sign Item 8B is when the 8B. Signat 8B. Signat 9B. Initials of Em. Request (If D. d.:  USPS Other (Spe | I be completed. If the requestor's name in Item 8/ey are physically at a Servere servere serve | uest was received by telephone, complete A. Requestor's signature is not required.  wice Center and providing FSA with  8C. Date of Record Change (MM-DD-YYYY) 08-05-2009  9C. Date Service Center Employee Received the Request (MM-DD-YYYY)                                                                                                    |
| Enter the name of the customer requesting tattach documentation to this form. Only Par applicable blocks necessary to document the (The only time the customer is required trapplicable information.)  A. Name of Customer Requesting Change thristian Hunt  ART B - SERVICE CENTER ACTION  A. Agency Who Received Request: (Check one below:)    FSA                                                                                                    | t A, Item 1A and Part B shall e change(s) and enter the re o sign Item 8B is when the 8B. Signat 8B. Signat 9B. Initials of Em. Request (If D. d.:  USPS Other (Spe | I be completed. If the requestor's name in Item 8/ by are physically at a Servere servere serv | uest was received by telephone, complete A. Requestor's signature is not required.  wice Center and providing FSA with  8C. Date of Record Change (MM-DD-YYYY) 08-05-2009  9C. Date Service Center Employee Received the Request (MM-DD-YYYY)                                                                                                    |
| Enter the name of the customer requesting to attach documentation to this form. Only Par applicable blocks necessary to document the (The only time the customer is required to applicable information.)  A. Name of Customer Requesting Change Christian Hunt  PART B - SERVICE CENTER ACTION  A. Agency Who Received Request: (Check one below:)    FSA                                                                                                    | t A, Item 1A and Part B shall e change(s) and enter the re o sign Item 8B is when the 8B. Signat 8B. Signat 9B. Initials of Em. Request (If D. d.:  USPS Other (Spe | I be completed. If the requestor's name in Item 8/ by are physically at a Servere servere serv | uest was received by telephone, complete A. Requestor's signature is not required.  wice Center and providing FSA with  8C. Date of Record Change (MM-DD-YYYY) 08-05-2009  9C. Date Service Center Employee Received the Request (MM-DD-YYYY)                                                                                                    |
| Enter the name of the customer requesting to attach documentation to this form. Only Par applicable blocks necessary to document the (The only time the customer is required to applicable information.)  A. Name of Customer Requesting Change (Thristian Hunt)  PART B - SERVICE CENTER ACTION  A. Agency Who Received Request: (Check one below:)  FSA NRCS RD  O. How the Request for Change was Receive Check one below:  Office Visit Telephone FAX REMARKS if Applicable:  ddress updated in SCIMS 08-05-                                                                            | t A, Item 1A and Part B shall e change(s) and enter the re o sign Item 8B is when the 8B. Signat 9B. Initials of Em. Request (If D USPS  Other (Spe                 | I be completed. If the requestor's name in Item 8/ by are physically at a Servere servere serv | uest was received by telephone, complete A. Requestor's signature is not required.  wice Center and providing FSA with  8C. Date of Record Change (MM-DD-YYYY) 08-05-2009  9C. Date Service Center Employee Received the Request (MM-DD-YYYY)                                                                                                    |
| Enter the name of the customer requesting tattach documentation to this form. Only Par applicable blocks necessary to document the (The only time the customer is required trapplicable information.)  A. Name of Customer Requesting Change thristian Hunt  ART B - SERVICE CENTER ACTION  A. Agency Who Received Request: (Check one below:)  FSA NRCS RD  D. How the Request for Change was Receive Goffice Visit Telephone FAX Remarks if Applicable:  ddress updated in SCIMS 08-05-                                                                                                   | t A, Item 1A and Part B shall e change(s) and enter the re o sign Item 8B is when the 8B. Signat 9B. Initials of Em. Request (If D USPS  Other (Spe                 | I be completed. If the requestor's name in Item 8/ by are physically at a Servere servere serv | uest was received by telephone, complete A. Requestor's signature is not required.  wice Center and providing FSA with  8C. Date of Record Change (MM-DD-YYYY) 08-05-2009  9C. Date Service Center Employee Received the Request (MM-DD-YYYY) 08-05-2009                                                                                          |
| Enter the name of the customer requesting tattach documentation to this form. Only Par applicable blocks necessary to document the (The only time the customer is required trapplicable information.)  A. Name of Customer Requesting Change thristian Hunt  ART B - SERVICE CENTER ACTION  A. Agency Who Received Request: (Check one below:)  FSA NRCS RD  D. How the Request for Change was Receive Goffice Visit Telephone FAX Remarks if Applicable:  ddress updated in SCIMS 08-05-                                                                                                   | t A, Item 1A and Part B shall e change(s) and enter the re o sign Item 8B is when the 8B. Signat 9B. Initials of Em. Request (If D USPS  Other (Spe                 | I be completed. If the requestor's name in Item 8/ by are physically at a Servere servere serv | uest was received by telephone, complete A. Requestor's signature is not required.  ### 8C. Date of Record Change                                                                                                    |
| Enter the name of the customer requesting tattach documentation to this form. Only Par applicable blocks necessary to document the (The only time the customer is required trapplicable information.)  A. Name of Customer Requesting Change hristian Hunt  ART B - SERVICE CENTER ACTION  A. Agency Who Received Request: (Check one below:)    FSA                                                                                                    | t A, Item 1A and Part B shall e change(s) and enter the re to sign Item 8B is when the 8B. Signat 8B. Signat 9B. Initials of Em. Request (If D USPS Other (Spe      | I be completed. If the reg questor's name in Item 8/ sy are physically at a Ser ture  ployee Receiving ifferent than Item 12A)  MPS  cify):                                                                                                    | uest was received by telephone, complete A. Requestor's signature is not required.  ### 8C. Date of Record Change                                                                                                    |
| Enter the name of the customer requesting tattach documentation to this form. Only Par applicable blocks necessary to document the (The only time the customer is required trapplicable information.)  A. Name of Customer Requesting Change hristian Hunt  ART B - SERVICE CENTER ACTION  A. Agency Who Received Request: (Check one below:)  FSA NRCS RD  D. How the Request for Change was Receive Office Visit Telephone FAX Remarks if Applicable:  ddress updated in SCIMS 08-05-                                                                                                    | t A, Item 1A and Part B shall e change(s) and enter the re o sign Item 8B is when the 8B. Signat 8B. Signat 9B. Initials of Em Request (If D USPS Other (Spe        | I be completed. If the requestor's name in Item 8/ ey are physically at a Service  For example, the service of the service of  | uest was received by telephone, complete A. Requestor's signature is not required.  ### 8C. Date of Record Change   (MM-DD-YYYY)                                                                                                    |
| Enter the name of the customer requesting to attach documentation to this form. Only Par applicable blocks necessary to document the (The only time the customer is required to applicable information.)  A. Name of Customer Requesting Change (thristian Hunt)  ART B - SERVICE CENTER ACTION  A. Agency Who Received Request: (Check one below:)  FSA NRCS RD  O. How the Request for Change was Receive Office Visit Telephone FAX REMARKS if Applicable:  ddress updated in SCIMS 08-05-                                                                                               | t A, Item 1A and Part B shall e change(s) and enter the re o sign Item 8B is when the 8B. Signat 8B. Signat 9B. Initials of Em Request (If D USPS Other (Spe        | I be completed. If the reg questor's name in Item 8/ sy are physically at a Ser ture  ployee Receiving ifferent than Item 12A)  MPS  cify):                                                                                                    | uest was received by telephone, complete A. Requestor's signature is not required.  wice Center and providing FSA with  8C. Date of Record Change (MM-DD-YYYY) 08-05-2009  9C. Date Service Center Employee Received the Request (MM-DD-YYYY) 08-05-2009  12B. Date Service Center Employee Updating SCIMS (MM-DD-YYYY) 08-05-2009  ISE ONLY.     |
| Enter the name of the customer requesting tattach documentation to this form. Only Par applicable blocks necessary to document the (The only time the customer is required trapplicable Information.)  A. Name of Customer Requesting Change hristian Hunt  ART B - SERVICE CENTER ACTION  A. Agency Who Received Request: (Check one below:)  FSA NRCS RD  D. How the Request for Change was Receive Glick Office Visit Telephone FAX Remarks if Applicable: ddress updated in SCIMS 08-05-  2A. Signature of Employee Updating SCIMS FOR  SA. I concur/do not concur the above items have | t A, Item 1A and Part B shall e change(s) and enter the re o sign Item 8B is when the 8B. Signat 8B. Signat 9B. Initials of Em Request (If D USPS Other (Spe        | I be completed. If the requestor's name in Item 8/ey are physically at a Server emphysically at a Server emphysical emphysical emphysical  | uest was received by telephone, complete A. Requestor's signature is not required.  Wice Center and providing FSA with  8C. Date of Record Change (MM-DD-YYYY) 08-05-2009  9C. Date Service Center Employee Received the Request (MM-DD-YYYY) 08-05-2009  12B. Date Service Center Employee Updating SCIMS (MM-DD-YYYY) 08-05-2009  ISE ONLY.     |
| Enter the name of the customer requesting to attach documentation to this form. Only Par applicable blocks necessary to document the (The only time the customer is required to applicable information.)  A. Name of Customer Requesting Change Christian Hunt  PART B - SERVICE CENTER ACTION  A. Agency Who Received Request: (Check one below:)  FSA NRCS RD  O. How the Request for Change was Receive Office Visit Telephone FAX 1. Remarks if Applicable:  ddress updated in SCIMS 08-05-                                                                                             | t A, Item 1A and Part B shall e change(s) and enter the re o sign Item 8B is when the 8B. Signat 8B. Signat 9B. Initials of Em Request (If D USPS Other (Spe        | I be completed. If the requestor's name in Item 8/ey are physically at a Server emphysically at a Server emphysical emphysical emphysical  | uest was received by telephone, complete A. Requestor's signature is not required.  wice Center and providing FSA with  8C. Date of Record Change (MM-DD-YYYY) 08-05-2009  9C. Date Service Center Employee Received the Request (MM-DD-YYYY) 08-05-2009  12B. Date Service Center Employee Updating SCIMS (MM-DD-YYYY) 08-05-2009  ISE ONLY.     |
| Enter the name of the customer requesting tattach documentation to this form. Only Par applicable blocks necessary to document the (The only time the customer is required trapplicable Information.)  A. Name of Customer Requesting Change hristian Hunt  ART B - SERVICE CENTER ACTION  A. Agency Who Received Request: (Check one below:)  FSA NRCS RD  D. How the Request for Change was Receive Glick Office Visit Telephone FAX Remarks if Applicable: ddress updated in SCIMS 08-05-  2A. Signature of Employee Updating SCIMS FOR  SA. I concur/do not concur the above items have | t A, Item 1A and Part B shall e change(s) and enter the re o sign Item 8B is when the 8B. Signat 8B. Signat 9B. Initials of Em Request (If D USPS Other (Spe        | I be completed. If the requestor's name in Item 8/ey are physically at a Server emphysically at a Server emphysical emphysical emphysical  | uest was received by telephone, complete A. Requestor's signature is not required.  Wice Center and providing FSA with  8C. Date of Record Change (MM-DD-YYYY) 08-05-2009  9C. Date Service Center Employee Received the Request (MM-DD-YYYY) 08-05-2009  12B. Date Service Center Employee Updating SCIMS (MM-DD-YYYY) 08-05-2009  ISE ONLY.     |
| Enter the name of the customer requesting to attach documentation to this form. Only Par applicable blocks necessary to document the (The only time the customer is required to applicable information.)  A. Name of Customer Requesting Change thristian Hunt  ART B - SERVICE CENTER ACTION  A. Agency Who Received Request: (Check one below:)    FSA                                                                                                    | t A, Item 1A and Part B shall e change(s) and enter the re o sign Item 8B is when the 8B. Signat 8B. Signat 9B. Initials of Em Request (If D USPS Other (Spe        | I be completed. If the requestor's name in Item 8/ey are physically at a Server emphysically at a Server emphysical emphysical emphysical  | uest was received by telephone, complete A. Requestor's signature is not required.  wice Center and providing FSA with  8C. Date of Record Change (MM-DD-YYYY) 08-05-2009  9C. Date Service Center Employee Received the Request (MM-DD-YYYY) 08-05-2009  12B. Date Service Center Employee Updating SCIMS (MM-DD-YYYY) 08-05-2009  ISE ONLY.  ur |

#### 198 Documenting Customer Data Changes in SCIMS (Continued)

#### C Example of AD-2047 (Continued)

AD-2047 (08-04-09) Page 2 of 3

The following statement is made in accordance with the Privacy Act of 1974 (5 USC 552a - as amended). The authority for requesting the information identified on this form is OMB Circular A-123, the Federal Managers' Financial Integrity Act of 1982, and the Privacy Act of 1974 (5 USC 552a - as amended). The information will be used to document a request or critical producer data changes within the Service Center Information Management System (SCIMS). The information collected on this form may be disclosed to other Federal, State, Local government agencies, Tribal agencies, and nongovernmental entities that have been authorized access to the information by statute or regulation and/or as described in applicable Routine Uses identified in the System of Records Notice for USDA/FSA-2, Farm Records File (Automated). Providing the requested information is voluntary. However, failure to furnish the requested information will result in a determination of ineligibility to request changes within SCIMS.

According to the Paperwork Reduction Act of 1995, an agency may not conduct or sponsor, and a person is not required to respond to, a collection of information unless it displays a valid OMB control number. The valid OMB control number for this information collection is 0560-0265. The time required to complete this information collection is estimated to average 10 minutes per response, including the time for reviewing instructions, searching existing data sources, gathering and maintaining the data needed, and completing and reviewing the collection of information.

The provisions of criminal and civil fraud, privacy and other statutes may be applicable to the information provided. RETURN THIS COMPLETED FORM TO YOUR COUNTY FSA OFFICE.

The U.S. Department of Agriculture (USDA) prohibits discrimination in all its programs and activities on the basis of race, color, national origin, age, disability, and where applicable, sex, marital status, familial status, parental status, religion, sexual orientation, genetic information, political beliefs, reprisal, or because all or part of an individual's income is derived from any public assistance program. (Not all prohibited bases apply to all programs.) Persons with disabilities who require alternative means for communication of program information (Braille, large print, audiotape, etc.) should contact USDA's TARGET Center at (202) 720-2600 (voice and TDD). To file a complaint of discrimination, write to USDA, Director, Office of Civil Rights, 1400 Independence Avenue, S.W., Washington, D.C. 20250-9410, or call (800) 795-3272 (voice) or (202) 720-6382 (TDD). USDA is an equal opportunity provider and employer.

#### 199-206 (Reserved)

## Part 8 Changing or Viewing Name and Address Record

## **207** Producer Selection Screen MACI1001

A

Purpose Screen MACI1001 allows users to select a customer or employee whose

supplemental data needs changing or viewing.

В

Accessing Screen MACI1001

When users select option "1" on Menu MACI00, Screen MACI1001 will be displayed.

C Example of Screen MACI1001

Following is an example of Screen MACI1001.

| Name/Address - | 000-XXXX    |                              | CHANGE<br>XXXX XX/XX/XX |                | XX |
|----------------|-------------|------------------------------|-------------------------|----------------|----|
|                | Produc      | er Selection                 |                         |                |    |
|                |             | Producer ple<br>f the follow |                         |                |    |
|                | Last Four D | igits of ID                  | XXXX                    |                |    |
|                | ID Number X | XX-XX-XXXX T                 | ype X                   |                |    |
|                | Last Name X | xxxxxxxxxxx                  | xxxxx                   |                |    |
|                |             |                              |                         |                |    |
|                |             |                              |                         |                |    |
|                |             |                              |                         |                |    |
|                |             |                              |                         |                |    |
| Cmd7-End       |             |                              | I                       | Enter-Continue |    |

D Entries on Screen MACI1001

Follow 1 of these procedures to select a producer.

| Field                  | Entry                                                    |
|------------------------|----------------------------------------------------------|
| Last Four Digits of ID | Enter the producer's last 4 digits of the ID number.     |
| ID Number and Type     | Enter the producer's:                                    |
|                        | <ul><li>full ID number</li><li>ID type.</li></ul>        |
| Last Name              | Enter the producer's last name or part of the last name. |

E
"Last Four Digits
of ID" Field

If the "Last Four Digits of ID" field was entered, follow this table.

| IF                                                                    | THEN                               | Action                                     |
|-----------------------------------------------------------------------|------------------------------------|--------------------------------------------|
| only 1 ID number on<br>the name and address<br>file matches the entry | Screen MACI2001 will be displayed. |                                            |
| more than 1 ID number on the name                                     | Screen MACR0801 will be displayed. | Select the producer.                       |
| and address file matches the entry                                    | - ,                                | Result: Screen MACI2001 will be displayed. |

"ID Number and Type" Field

If the "ID Number and Type" field was entered, follow this table.

| IF                                                                          | THEN                               |            | Action                             |
|-----------------------------------------------------------------------------|------------------------------------|------------|------------------------------------|
| only 1 ID number and ID type on the name and address file matches the entry | Screen MACI2001 will be displayed. |            |                                    |
| more than 1 ID number and ID type on                                        | Screen MACR0801 will be displayed. | Select the | e producer.                        |
| the name and address file matches the entry                                 |                                    | Result:    | Screen MACI2001 will be displayed. |

G "Last Name" Field

If the "Last Name" field was entered, follow this table.

| IF                                                                    | THEN                               | Act              | tion                          |
|-----------------------------------------------------------------------|------------------------------------|------------------|-------------------------------|
| only 1 last name on<br>the name and address<br>file matches the entry | Screen MACI2001 will be displayed. |                  |                               |
| more than 1 last name on the name and                                 | Screen MACR0801 will be displayed. | Select the produ | ucer.                         |
| address file matches the entry                                        |                                    |                  | een MACI2001<br>be displayed. |

## H Summary

Users can make changes to supplemental data or view the producer's name and address record.

## A Purpose

After a producer has been selected on Screen MACI1001, Screen MACI2001 will be displayed. Screen MACI2001 allows the user to view name and address data for a customer that was downloaded from SCIMS. In addition, the user may add supplemental data for the customer.

## B Example of Screen MACI2001

Following is an example of Screen MACI2001.

| 355-NUECES<br>ame and Address - File Maintenand         | ce Version:         |                                   |                                  |
|---------------------------------------------------------|---------------------|-----------------------------------|----------------------------------|
| Indiv                                                   | idual Basic Dat     | <br>:a                            |                                  |
| ID Number 452-84-3028 ID Type                           | e S Name T          | <i>r</i> pe I Entity              | Type CY 01<br>CY-1 01<br>CY-2 01 |
|                                                         | First Name<br>MARY  | Second Name<br>Z                  | Suffix                           |
| Mailing Address: 1st Line 2nd Line                      | RR 1 BOX 45H        |                                   |                                  |
| City CIBOLO<br>City-Province Foreign Country            | State TX            | Zip Code 78108                    | 9501                             |
| Telephone 000 000 0000 Rece<br>Other Phone 000 000 0000 |                     | Farm Loan Cust                    | omer N                           |
| Sex 1 Race Emp.<br>Handicap Type COC                    | loyee<br>and LAA 00 | Committee Member<br>Required Spot | er or CED<br>Check N             |
| md7-End, Cmd3-Previous, Cmd13-Mo                        | re Data             | (U)pdate, E                       | nter-Continue                    |

C Entering Supplemental Data on Screen MACI2001

Enter supplemental data for the customer according to the following table.

| Field                      | Description                                                                                                    | Entry                                                                                                    |
|----------------------------|----------------------------------------------------------------------------------------------------|----------------------------------------------------------------------------------------------------|
| Eligible to Vote           | Each record containing "Y" in the "Eligible to Vote for Committee Member" field is printed when the election ballot's print option is selected, regardless of the "receive mail" flag.                                                                                                    | For individuals and businesses, ENTER:  • "Y" if eligible • "N" if ineligible.  Note: For CMA or LSA, must be "N". |
| Farm Loan<br>Customer      | <ul> <li>Indicates that the customer is a farm loan customer.</li> <li>Defaults to "N" for newly created records.</li> <li>Changes to "Y" if the customer is a farm loan customer.</li> <li>Note: The following fields must have been entered in SCIMS before changing to "Y": <ul> <li>"Name Prefix"</li> <li>"Veteran Status"</li> <li>"Marital Status".</li> </ul> </li> </ul> | For individuals and businesses, ENTER:  • "Y" if a farm loan customer  • "N" if not a farm loan customer.          |
| Committee<br>Member or CED | For current committee members only.  Notes: An entry of COC or STC results in the individual being a required spot check.  The customer must be designated as an employee.  For current COC or CMC alternates.  For CED in the County Office where employed.                                                                                                    | Enter 1 of the following:  • "COC" • "CMC" • "STC".  ENTER "ALT".  ENTER "CED".                                    |
|                            | For the advisor.                                                                                                    | ENTER "ADV".                                                                                                    |

C Entering Supplemental Data on Screen MACI2001 (Continued)

| Field                  | Description                                                                                                    | Entry                                                                                                    |
|------------------------|----------------------------------------------------------------------------------------------------|----------------------------------------------------------------------------------------------------|
| Required Spot<br>Check | System sets flag to "N". If the producer is a current FSA employee, spouse or minor child of an employee, current STC or COC member, or spouse or minor child of a member, the flag is required to be set to "Y".  Note: For an FSA employee, SCIMS will set the flag to "Y".                                                                                                    | <ul> <li>For individuals and businesses, change to "Y" for required spot checks.</li> <li>For individual MQ review and committee members, change to "T".</li> <li>Note: See 15-AO and 2-CP.</li> </ul> |
| COC and LAA            | <ul> <li>The "COC and LAA" field is 2 characters.</li> <li>The first entry in the field is the COC number for the county associated with the producer.</li> <li>The second entry in the field is LAA associated with the producer.</li> <li>Acceptable data for both fields can be found in the LAA file. See 15-AO, Part 3, Section 4 for further information.</li> <li>Note: Do not update the "COC and LAA" field until the LAA file is updated through LAA data maintenance according to 15-AO, Part 3, Section 4.</li> </ul> | Enter COC and LAA for the producer according to 15-AO, Part 3, Section 4.                                                                                                    |

D

Updating Data Entered on Screen

**MACI2001** 

Update supplemental customer data entered on Screen MACI2001 according to the following table.

| IF all fields on Screen MACI2001 are                      | THEN                                                                                                    |
|-----------------------------------------------------------|----------------------------------------------------------------------------------------------------|
| correct and no additional customer data needs to be added | ENTER "U" and PRESS "Enter".                                                                                                    |
| correct and additional customer data needs to be added    | PRESS "Enter".                                                                                                    |
| incorrect                                                 | <ul> <li>move the cursor directly over the incorrect entry</li> <li>enter the correct entry</li> <li>PRESS "Enter" or ENTER "U" to update.</li> </ul> |

E Exiting From Screen MACI2001

On Screen MACI2001, do either of the following:

- PRESS "Cmd3" to return to Screen MACI1001
- PRESS "Cmd7" to return to Menu MACI00.

## 209 Supplemental Data Screen MACI2501

A

**Purpose** 

After pressing "Enter" on Screen MACI2001, Screen MACI2501 will be displayed. Screen MACI2501 allows the user to enter additional supplemental data for the customer.

B Example of Screen MACI2501

Following is an example of Screen MACI2501.

|                       | Supplemental Da | ıta                     |        |
|-----------------------|-----------------|-------------------------|--------|
| ID Number 449-66-2234 | Name for Mail   | DON J FALK              |        |
| ID Type S             |                 |                         |        |
| Spouse ID NONE        | Spouse ID Type  | Spouse Auth To          | Sign N |
|                       |                 | FOIA                    | N      |
| Foreign Person        | N               | Foreign Person Tax Rate | .00    |
| Lawful Alien          | N               | Refuse Payment          | N      |
|                       |                 | Direct Deposit          | N      |
| Beef Producer         | N               | Deceased Person         | N      |
| Dairy Producer        | N               | Incompetent Person      | N      |
| Dairy Termination     | N               | Minor Person            | N      |
| Honey Producer        | N               | Missing Person          | N      |
|                       |                 | MQ Review Member        | N      |
|                       |                 | Referendum Member       | N      |

C Entries on Screen MACI2501

The following table describes the fields and flags on Screen MACI2501.

| Field          | Description                                                                           | Entry                                                                                                    |
|----------------|---------------------------------------------------------------------------------------|----------------------------------------------------------------------------------------------------|
| Spouse ID      | This is a 9-digit field.  Note: The spouse's ID must be in the name and address file. | Enter the spouse's 9-digit number.                                                                                                    |
| Spouse ID Type | This is the spouse's ID type that is on the name and address file.                    | <ul> <li>Enter 1 of the following:</li> <li>"S" if a Social Security number</li> <li>"T" if a temporary number</li> <li>"I" if an IRS-assigned number.</li> </ul> |

C Entries on Screen MACI2501 (Continued)

| Field                      | Description                                                                                                    | Entry                                                                                                    |
|----------------------------|----------------------------------------------------------------------------------------------------|----------------------------------------------------------------------------------------------------|
| Spouse Auth<br>To Sign     | This is a 1-character field set to "Y".                                                                                                    | <ul> <li>Enter either of the following:</li> <li>"Y" when the spouse ID is entered</li> <li>"N" when written notification denying authority has been provided to the County Office, or the producer is not married. See subparagraph 707 B.</li> </ul> |
| FOIA                       | This is a 1-character field set to "N". If the entity being processed is considered a business, rather than an individual, or is a COC or CMC member, see 2-INFO. | ENTER "Y", if applicable.                                                                                                    |
| Foreign Person<br>Tax Rate | This is a 3-character field. If the "foreign person" flag is set to "Y", enter the decimal tax rate.                                                              | Enter the tax rate from 62-FI.                                                                                                    |
| Refuse<br>Payment          | This is a 1-character field set to "N".                                                                                                    | ENTER "Y" if the producer refuses payment for all programs. When set to "Y", document the reasons in the producer's file.                                                                                                    |
|                            |                                                                                                    | <b>Example of What</b> to Document:  "Refuse payment" flag has been set to "Y" for an invalid number.                                                                                                    |
| Direct Deposit             | This is a 1-character field set to "N".                                                                                                    | ENTER "Y" if the producer wants payments to be made directly to established accounts in financial institutions.                                                                                                    |

C Entries on Screen MACI2501 (Continued)

| Field                 | Description                             | Entry                                         |
|-----------------------|-----------------------------------------|-----------------------------------------------|
| Beef Producer         | This is a 1-character field set to "N". | ENTER "Y", if applicable.                     |
| Dairy Producer        | This is a 1-character field set to "N". | ENTER "Y", if applicable.                     |
| Dairy Termination     | This is a 1-character field set to "N". | ENTER "Y", if applicable.                     |
| Honey Producer        | This is a 1-character field set to "N". | ENTER "Y", if applicable.                     |
| Deceased Person       | This is a 1-character field set to "N". | Note: Change flags through fiduciary          |
| Incompetent<br>Person | This is a 1-character field set to "N". | software.                                     |
| Minor Person          | This is a 1-character field set to "N". |                                               |
| Missing Person        | This is a 1-character field set to "N". |                                               |
| MQ Review<br>Member   | This is a 1-character field set to "N". | ENTER "Y", if applicable, according to 15-AO. |
| Referendum<br>Member  | This is a 1-character field set to "N". |                                               |

D Accessing Screen

**MACI3001** 

Follow this procedure to access Screen MACI3001.

| IF all fields on<br>Screen MACI2501 are | THEN                                              |
|-----------------------------------------|---------------------------------------------------|
| correct                                 | PRESS "Enter".                                    |
|                                         | Result: Screen MACI3001 will be displayed.        |
| incorrect                               | move the cursor directly over the incorrect entry |
|                                         | enter the correct entry                           |
|                                         | PRESS "Enter".                                    |

E Exiting From Screen MACI2501

On Screen MACI2501, do either of the following:

- PRESS "Cmd3" to return to Screen MACI2001
- PRESS "Cmd7" to return to Menu MACI00.

A Purpose

After pressing "Enter" on Screen MACI3501, Screen MACI3001 will be displayed. Screen MACI3001 allows the user to enter additional supplemental data about the customer.

B Example of Screen MACI3001

Following is an example of Screen MACI3001.

|               | Addit            | ional Supplemen | ntal Data         |          |
|---------------|------------------|-----------------|-------------------|----------|
|               |                  |                 |                   |          |
| ID Number 4   | 49-66-3028 1     | Name for Mail   | DON J FALK        |          |
| ID Type S     |                  |                 |                   |          |
| Tobacco Stabi | lization ID Numl | ber 000000      |                   | N        |
|               |                  |                 | Mailing List 2    | N        |
| Alien Control | led Paymt Limita | ation N         | Mailing List 3    | N        |
| Foreign Contr | olled - AFIDA    | N               | Mailing List 4    | N        |
|               |                  |                 | Mailing List 5    | N        |
|               |                  |                 | Mailing List 6    | N        |
|               |                  |                 | Mailing List 7    | N        |
|               |                  |                 | Mailing List 8    | N        |
|               |                  |                 |                   |          |
|               |                  |                 | Mailing List 7    | N        |
|               |                  |                 |                   |          |
| nd7-End, Cmd3 | -Previ           |                 | (U)pdate, Enter-0 | Continue |

 $\mathbf{C}$ 

Entries on Screen MACI3001

The fields and flags for Screen MACI3001 are described in this table.

| Field                                 | Description                                                           | Entry                                                                                                    |
|---------------------------------------|-----------------------------------------------------------------------|----------------------------------------------------------------------------------------------------|
| Tobacco<br>Stabilization ID<br>Number | This will be used in flue-cured tobacco processing.                   | Enter the producer's ID number assigned by flue-cured stabilization.                                                            |
| Alien Controlled Paymt Limitation     | This is a 1-character flag defaulted to "N". See 1-PL, paragraph 236. | ENTER "Y" for entities that have more than 10 percent of their beneficial interest held by individuals who are foreign persons. |
| Foreign Controlled -<br>AFIDA         | This is a 1-character flag defaulted to "N". See 1-AFIDA.             | ENTER "Y", if applicable.                                                                                                    |
| Mailing Lists 1<br>Through 8          | Mailing lists 1 through 8 can be used with shell documents. See 3-CM. |                                                                                                    |

D Exiting From Screen MACI3001

To exit from Screen MACI3001, do either of the following:

- PRESS "Cmd3" to return to Screen MACI2501
- PRESS "Cmd7" to return to Menu MACI00.

## 211 Changing or Viewing Application Use Flags Screen MACI3501

A

**Purpose** 

Screen MACI3501 displays all of the applications with which the producer is associated.

B Accessing Screen

PRESS "Enter" on Screen MACI3001 to display Screen MACI3501.

C Example of Screen MACI3501

**MACI3501** 

This is an example of Screen MACI3501.

|              | Conservation Pro |           |             |                |      | N |
|--------------|------------------|-----------|-------------|----------------|------|---|
|              | Reserve Program  |           |             |                | -    | Y |
| Other Conser | ation Program    |           | Y           | Farm Loan Prog | ram  | Y |
| Fiduciary    |                  |           | N           | Power of Attor | ney  | Y |
|              | Producer         | Current ' | <u>Year</u> | Previous Year  | 5-CM |   |
|              | Active           | Y         |             | Y              | Y    |   |
|              | Multi-County     | N         |             | N              | N    |   |
|              | Combined         | N         |             | N              | N    |   |
| signed Payme | nt               |           | N           | Bankruptcy     |      | N |
| aims         |                  |           | N           | Joint Payee    |      | N |
| her Agency C | 9 - 1            |           | N           | Receivables    |      | N |

## 211 Changing or Viewing Application Use Flags Screen MACI3501 (Continued)

## **D** Flags Set Through Application Processing

The application use flags for the fields in this table are set through application processing and cannot be changed by the user. All fields are 1 character and will be set to "Y" or "N".

| Field                                                                                                    | Ap      | plication That Sets Flag                             |
|----------------------------------------------------------------------------------------------------|---------|------------------------------------------------------|
| Agricultural Conservation Program                                                                                                    |         | software                                             |
| Commodity Loan                                                                                                    | Price s | upport software                                      |
| Conservation Reserve Program                                                                                                    | CRP so  | oftware                                              |
| Livestock Feed Program                                                                                                    | LFP so  | oftware                                              |
| Other Conservation Program                                                                                                    | CRES    | software                                             |
| Farm Loan Program                                                                                                    | FLP so  | oftware                                              |
| Fiduciary                                                                                                    | Fiducia | ary software                                         |
| Power of Attorney                                                                                                    | Power   | of attorney software                                 |
| Active Producer flag is "Y" when the ID number is active on the farm producer file or the permitted entity                                           |         | iary software.                                       |
| file for the:                                                                                                    | Note:   | Current year and previous year fields are subsidiary |
| Current Year                                                                                                    |         | years, <b>not</b> crop years.                        |
| Previous Year.                                                                                                    |         | * * *                                                |
| * * *                                                                                                    |         | * * *                                                |
| Multicounty Producer flag is "Y" when the ID is an active producer in more than 1 county, including cooperatives and loan servicing agents, for the: |         |                                                      |
| Current Year                                                                                                    |         |                                                      |
| • Previous Year. ***                                                                                                    |         |                                                      |
| Combined Producer for:                                                                                                    |         |                                                      |
| Current Year                                                                                                    |         |                                                      |
| <ul><li>Previous Year.</li><li>***</li></ul>                                                                                                    |         |                                                      |

# 211 Changing or Viewing Application Use Flags Screen MACI3501 (Continued)

# **E** User Changes

The application use flags for the fields in this table can be changed by the user. All fields are 1 character.

| Field            | Flag Setting                | Action                               |
|------------------|-----------------------------|--------------------------------------|
| Assigned Payment | "Y" when customer has       | ENTER "N" when customer no           |
|                  | CCC-36 on file.             | longer has CCC-36 on file.           |
| Bankruptcy       | "N"                         | ENTER "Y" if customer has            |
|                  |                             | bankruptcy on file.                  |
| Claims           | Claims software will set to | ENTER "N" when the producer no       |
|                  | "Y" when producer has claim | longer has a claim on file according |
|                  | due FSA or CCC.             | to 58-FI.                            |
| Joint Payee      | Set to "Y" if producer has  | ENTER "N" when producer no           |
|                  | CCC-37 on file.             | longer has CCC-37 on file.           |

## 211 Changing or Viewing Application Use Flags Screen MACI3501 (Continued)

E User Changes (Continued)

| Field               | Flag Setting                                                            | Action                                                                       |
|---------------------|-------------------------------------------------------------------------|------------------------------------------------------------------------------|
| Other Agency Claims | "N"                                                                     | ENTER "Y" for:                                                               |
|                     |                                                                         | a producer with an other agency claim on file                                |
|                     |                                                                         | processing setoffs on<br>INTPEN payments due a<br>producer or vendor.        |
|                     |                                                                         | * * *                                                                        |
| Receivables         | Receivable software will set to "Y" if producer has receivable on file. | ENTER "N" when producer no longer has receivable on file according to 58-FI. |

#### F Updating Record

After all changes are made, ENTER "U" to update the record. Screen MACI6001 will be displayed as follows.

```
355-NUECES Change MACI6001
Name and Address - File Maintenance Version: AE33 11/16/2001 11:00 Term F4

ID Number 450-53-1234 Name for Mail LISA SCHROEDER
ID Type S

Name/Address Record Has Been Updated

Press Enter To Continue
```

#### 212 Changing or Viewing Spouse Supplemental Data Screen MACI4001

A

**Purpose** Screen MACI4001 allows users to change supplemental data or view basic data

for a spouse.

B

Accessing Screen MACI4001

If a spouse ID was entered on Screen MACI2501, Screen MACI4001 will be displayed.

C Example of Screen MACI4001

This is an example of Screen MACI4001.

```
999-R TRAINING COUNTY
                                                 Change
                                                               MACT4001
Name and Address - File Maintenance
                                           Version: AC52 01/03/95 10:59 Term D5
                             Spouse Basic Data
   ID Number 222-11-0255 ID Type S Name Type I Entity Type CY 01
                                                                         CY-1 01
   Name for Mail KIM FRANKLE
                                                                         CY-2 01
   Last Name
                                  First Name Second Name
                                                                      Suffix
   FRANKLE
                                  KIM
  Mailing Address: 1st Line P O BOX 111 2nd Line
                                                                Car-Rt B007
                                 State AL Zip Code 35666 5555
   City MARKET
   City-Province Foreign Country
   Telephone 000 000 0000 Receive Mail N Eligible to Vote
   Other Phone 000 000 0000
                                                  Farm Loan Customer
   Other Phone 000 000 0000 Farm Loan Customer
Sex 2 Race _ Employee Committee Member or 0
Handicap Type COC and LAA 12 Required Spot Check
                                                                            N
                                                   Committee Member or CED
Cmd7-End, Cmd3-Previous, Cmd13-More Data
                                                                Enter-Continue
```

213-222 (Reserved)

Parts 9-11 (Reserved)

**223-275** (Reserved)

#### Part 12 Transmissions

#### 276 KC-ITSDO Name and Address Files

## A Name and Address Database Contents

KC-ITSDO maintains a name and address database that contains:

- essentially the entire name and address record for all producers and facilities recorded in County files
- other flags created by KC-ITSDO from CAD- and NASS-uploaded records.

## B Database Purpose

The name and address database is used for:

- subsidiary file processing
- providing data to other USDA agencies
- responding to FOIA requests from Congress, private individuals, and organizations
- preparing CCC-1099-G's.

#### A

## **Updates**

Changes to the name and address file will generate transmission to KC-ITSDO for processing.

# **B** County Office

**Transmissions** 

Name and address updates are automatically transmitted to KC-ITSDO. The system will:

 start a new transmission cycle to transmit name and address records at the completion of each transmission cycle

**Note:** When the download is received from KC-ITSDO, the system will automatically queue and send the next upload.

- establish a control record with the count of records for each transmission
- keep a record of each transmission by system date.

## C KC-ITSDO Processing

A transmission file is sent to KC-ITSDO for processing by County transmission. The transmission file contains:

- a control record with the number of records that are transmitted
- the updated name and address records since the last transmission.

**Note:** Subsidiary files are transmitted at the same time as the name and address file.

#### D

#### **Control Record**

The control record is used for KC-ITSDO to:

- balance each County transmission file to the County transmission control record to ensure that no records are lost during transmission
- keep a record of Counties that have not transmitted
- lock out transmissions to:
  - allow KC-ITSDO sufficient time to process all updates
  - avoid receipt of duplications of the updates by KC-ITSDO
- remove lockout to allow the next transmission of name and address updates
- retransmit name and address and subsidiary file records, if necessary, because of a transmission problem or disk crash.

### E Update Database

The transmissions update the database that updates the KC-ITSDO file.

#### A

## **Purpose**

KC-ITSDO will balance each County transmission file to the County control record that was created in the County Office to ensure that no records are lost during transmission.

#### B In-Balance

If the record count received by KC-ITSDO is in-balance with the transmission control record, the following will occur:

- KC-ITSDO will accumulate the records received in the transmission until it is time to process
- County Offices will be allowed to update records in name and address file while lockout is in effect
- the control record will:
  - be displayed during start-of-day processing with the message, "The County Transmission File is IN-BALANCE for XXXXX County"
  - remove lockout to allow transmissions.

#### C Out-of-Balance

If the record count received by KC-ITSDO is out-of-balance with the County control record, KC-ITSDO will immediately, after receiving the control record:

- reject the entire transmission without updating KC-ITSDO name and address file
- return the control record to the transmitting County, requesting retransmission.

**Note:** The control record will:

- be displayed during start-of-day processing with the message, "The County Transmission File is OUT-OF-BALANCE Retransmit Files Immediately"
- remove lockout for retransmission
- after retransmission, lock out further name and address transmissions until a control record is received
- allow County Offices to update records in name and address file while lock out is in effect.

## D Downloading Subsidiary Files

After the file is transmitted, it takes about 1 week to receive the download of subsidiary files from KC-ITSDO.

## **279** Missing Counties Report

A

**Purpose** The "Missing Counties Report" identifies Counties that have not transmitted their

name and address updates for the week shown on the report.

B

**State Office Action** 

State Offices shall review this report weekly. Notify the applicable County to

retransmit their name and address updates.

C Diagram

This diagram is an example of Report KCMO-MKP300R1.

| KCMO-MKP300R1<br>STATE: 01-ALABAMA | FAF         | ARTMENT OF AGRICULTURE RM SERVICE AGENCY CITY MANAGEMENT OFFICE | JOB N | 0: 070695001 | 07-06-95 PAGE 1  |
|------------------------------------|-------------|-----------------------------------------------------------------|-------|--------------|------------------|
|                                    | MIS         | SSING COUNTIES REPORT                                           |       |              |                  |
|                                    | PRIOR ACCES | PTED TRANSMISSION                                               | L     | AST CURRENT  | TRANSMISSION     |
| ST/CTY COUNTY NAME                 | CROP DATE   | NO. REC IN-BAL                                                  | CROP  | DATE         | NO. REC IN-BAL   |
| CODE ABBR                          | YR TRANS    | TRANSMITTED FLAG                                                | YR    | TRANS I      | TRANSMITTED FLAG |
| 01 333 CALVERT                     | 95 95-06-26 | 5 101 Y                                                         | 0.0   | 00-00-00     | 0                |
|                                    |             |                                                                 |       |              |                  |
| 01 444 FRANKLIN                    | 95 95-06-19 | *                                                               | 0.0   | 00-00-00     | 0                |
| 01 531 JEFFERSON                   | 95 95-06-27 | 7 29 Y                                                          | 0.0   | 00-00-00     | 0                |
| 01 677 LIVINGSTON                  | 95 95-06-27 | 7 52 Y                                                          | 0.0   | 00-00-00     | 0                |

280-290 (Reserved)

#### Part 13 Menu MACI00, Options 3 and 4

#### **Section 1** Name and Address Reports

## 291 Accessing Name and Address Reports

#### A Purpose

Menu MAB100 allows users to select specific Name and Address reports to print.

#### **B** Accessing Menu MAB100

When users take option "3" from Menu MACI00, Menu MAB100 will be displayed.

#### C Example of Menu MAB100

This is an example of Name/Address Report Menu MAB100.

Name/Address - Report Menu

1. Reserved
2. Print Incomplete Name/Address Records
3. Print List of Farm Loan Program Borrowers
With Multiple "Y" FLP Flags in Name and Address
4. Print List of Eligible Voters Assigned to an Invalid COC/LAA

23. Return to Application Selection Menu
24. Return to Primary Selection Menu

\* option not available Cmd3-Previous Menu

Ready for option number or command

#### 292 Printing Incomplete Name and Address Records

#### A Purpose

This option allows County Offices to print a list of incomplete name and address records in the County Offices.

#### **B** Accessing List

ENTER "2" on Menu MAB100. Report MAB010 will be generated.

## 293 Printing Farm Loan Programs Borrowers With Multiple "Y" FLP Flags

#### A Purpose

This option allows County Offices with multiple sets of county files on 1 AS/400 to print a list of borrowers with an FLP flag of "Y" in more than 1 county on the system.

#### **B** Accessing Report

ENTER "3" on Menu MAB100. Report MAB174 will be generated.

#### 294 (Withdrawn--Amend. 49)

#### A Background

KC-ITSDO has completed software that will:

- validate customers' address records to the USPS database to ensure that they contain the USPS standardized address
- update customers' records that match the USPS database with ZIP+4.

KC-ITSDO began validating customer address records in SCIMS beginning April 17, 2002. Customer address records that are changed during validation or have ZIP+4 Code, carrier route, or bar code added will download to the customers' legacy counties the following day.

County Offices will **not** be notified of a change or addition to the customer's address record. A change or addition to the customer's record will be received by the county in the same method as if the customer had been accessed in SCIMS and the change mode.

Once the ZIP+4 process has occurred in SCIMS, "MA Wssccc" transmission files will be created and transmitted to each county where the customer's address was updated.

In addition, the software provides the following:

- ZIP Code validation
- addition of carrier route and validation
- addition of delivery point bar code
- address for standardization and validation
- PS-3553 for use in bulk mailing.

**Note:** PS-3553 will be provided to County Offices in a notice upon completing the validation process.

#### B Purpose

This paragraph provides the following to County Offices:

- procedure to process ZIP+4 records
- instructions on correcting customers identified with incorrect addresses.--\*

## C Customers in SCIMS

Validation for SCIMS customers will be processed on the SCIMS database by KC-ITSDO. Updates to customers' addresses to match the USPS database and to add the ZIP+4 Code, carrier route, and bar code will automatically download to legacy links identified for the customer. The updated records will be added to legacy link counties' AS/400 name and address record for the customer.

## D Customers in the Other Name and Address File

Customers that reside in the county's AS/400 "Other Name and Address" file will be uploaded to KC-ITSDO and processed. Customers' address records that match the USPS database will have their ZIP+4 Code, carrier route, and bar code added to their record. After processing, KC-ITSDO will download the customer records back to the county where originated.

## E Processing Downloaded Files

After receiving the KC-ITSDO download, County Offices shall access the option to process the download according to the following table.

| Step | Action                                                                  | Result                                                                                                    |
|------|-------------------------------------------------------------------------|----------------------------------------------------------------------------------------------------|
| 1    | On Menu FAX07001,<br>ENTER "9" and PRESS                                | Screen MA000001 will be displayed.                                                                                                    |
|      | "Enter".                                                                | The message, "File containing the ZIP+4 validation records is present on the system. Process this file by selecting Option 5 on Menu MACIOO.", will be displayed. |
| 2    | PRESS "Enter".                                                          | Menu MA0000 will be displayed.                                                                                                    |
| 3    | ENTER "2" and PRESS "Enter".                                            | Menu MACI00 will be displayed.                                                                                                    |
| 4    | ENTER "5" and PRESS "Enter".                                            | Screen MABPRT01 will be displayed.                                                                                                    |
| 5    | Select the printer to be used for Report MAB072-R001 and PRESS "Enter". | ZIP+4 updates will process and Report MAB072-R001 will automatically print.                                                                                       |

--\*

F Records Updated During

Validation

The validation software process will update customers' address records from both SCIMS and the AS/400 "Other Name and Address" file, which can be identified during validation as incorrect.

**Examples:** The County Office entered the customer's record as:

Susan Smith 5200 Brentwood St. Louis, Missouri 63140.

The USPS standardized address for this address is:

Susan Smith 5200 Brentwood Dr Saint Louis, Missouri 63140-2727.

During validation, the address would be changed to reflect the USPS standardized address. If the customer is a SCIMS customer, the change would be made on the SCIMS database and downloaded to all legacy links identified for the customer. The address will be updated in all counties' AS/400 name and address records where the customer's legacy link exist.

If the customer is in the "Other Name and Address" file, the record will update in the county's AS/400 when the download is processed.

## G Records That Could Not Be Updated

Customer records from both SCIMS and "Other Name and Address" files that could not be identified or were not updated with ZIP+4 will be listed on Report MAB072-R001. Upon completing the download, Report MAB072-R001 will print that identifies customers from both SCIMS and "Other Name and Address" files that did not pass the validation. County Offices shall correct these addresses.

#### Report MAB072-R001 will:

- identify the customer's record with return codes indicating the major reason that the customer record was not updated and the reason why
- automatically print after ZIP+4 processing is complete.--\*

## A Report MAB072-R001

Name and address records that contained errors and could not be updated with the USPS standardized address list are listed on Report MAB072-R001. Report MAB072-R001 lists return codes indicating the major reasons the record could not be updated.

**Note:** To reprint Report MAB072-R001, select option 3, "Name/Address Reports", from Menu MACI00, and then select option 1, "Print ZIP+4 Non-Updated Report", from Menu MAB100.

## B Correcting Records Identified on Report MAB072-R001

County Offices shall review Report MAB072-R001. Compare the return codes on Report MAB072-R001 against the return codes in subparagraph E, and determine corrections required to produce a valid address. Methods of obtaining a correct mailing address may include, but are not limited to, the following:

- telephoning customers
- contacting local postmasters
- telephone directories
- USPS website.

## C Example of Report MAB072-R001

This is an example of Report MAB072-R001.

|                            |                                         | •               |                                                                |                                                                                                    | rvice                                                                                                    |                                                                                                    | Page                                                                                                    | : Z                                                                                                    | ZZ9                                                                                                    |                                                                                                    |
|----------------------------|-----------------------------------------|-----------------|----------------------------------------------------------------|----------------------------------------------------------------------------------------------------|----------------------------------------------------------------------------------------------------|----------------------------------------------------------------------------------------------------|----------------------------------------------------------------------------------------------------|----------------------------------------------------------------------------------------------------|----------------------------------------------------------------------------------------------------|----------------------------------------------------------------------------------------------------|
|                            |                                         |                 |                                                                |                                                                                                    |                                                                                                    |                                                                                                    | Retu                                                                                                    | rn                                                                                                    | Cod                                                                                                    | es                                                                                                    |
| ID Number                  | Name                                    |                 | Mailing Address                                                | City                                                                                                    | ST Zip Code                                                                                                    | ΕΙU                                                                                                    | J P T                                                                                                    | S                                                                                                    | ΙP                                                                                                    | R                                                                                                    |
| 462953208 S                | HALL                                    | RICK            | 123 BAD RIVER RD                                               | YORK CITY                                                                                                   | SD 57332-0000                                                                                                    | <br>H                                                                                                    | -<br>Н                                                                                                    | Н                                                                                                    | нн                                                                                                    | Н                                                                                                    |
| 369258836 S<br>999991103 F | IRVING<br>FARM SERVICE                  | STEVE<br>AGENCY | 77 MILAM RD                                                    | BLANKET CITY<br>SMITHVILLE                                                                                  | SD 55233-0000<br>SD 53624-0000                                                                                                    | S<br>B                                                                                                    |                                                                                                    |                                                                                                    |                                                                                                    |                                                                                                    |
|                            | ID Number<br>462953208 S<br>369258836 S | ID Number Name  | ID Number Name  462953208 S HALL RICK 369258836 S IRVING STEVE | ID Number Name Mailing Address  462953208 S HALL RICK 123 BAD RIVER RD 369258836 S IRVING STEVE 77 MILAM RD | ID Number Name Mailing Address City  462953208 S HALL RICK 123 BAD RIVER RD YORK CITY 369258836 S IRVING STEVE 77 MILAM RD BLANKET CITY | ID Number Name Mailing Address City ST Zip Code  462953208 S HALL RICK 123 BAD RIVER RD YORK CITY SD 57332-0000 369258836 S IRVING STEVE 77 MILAM RD BLANKET CITY SD 55233-0000 | ID: MAB072-R001       ZIP+4 Non-Updated Address Report         GD S       E I         ID Number Name       Mailing Address       City       ST Zip Code       N R F         462953208 S HALL       RICK       123 BAD RIVER RD       YORK CITY       SD 57332-0000       H         369258836 S IRVING       STEVE       77 MILAM RD       BLANKET CITY       SD 55233-0000       S | Total   Total   Tota | Total   Total   Tota | ID: MAB072-R001       ZIP+4 Non-Updated Address Report       Page: ZZZ9         Return Code         G D S A S C Z Z       G D S A S C Z Z         E I U P T S I P       E I U P T S I P         Mailing Address       City       ST Zip Code       N R F T A T P 4         462953208 S HALL       RICK       123 BAD RIVER RD       YORK CITY       SD 57332-0000       H       H H H H H         369258836 S IRVING       STEVE       77 MILAM RD       BLANKET CITY       SD 55233-0000       S       S S S S |

\_\_>

# \*--296 ZIP+4 Non-Updated Address Report MAB072-R001 (Continued)

## D Headings for Report MAB072-R001

The headings for the return codes indicating the major reasons the record could not be updated are shown in this table.

| Heading | Definition                                                  |
|---------|-------------------------------------------------------------|
| GEN     | General reason for the failure of the address match attempt |
| DIR     | Directional mismatch                                        |
| SUF     | Suffix mismatch                                             |
|         |                                                             |
|         | <b>Examples:</b> ST, BLVD, etc.                             |
| APT     | Apartment does not match database                           |
| STA     | Standardized address does not match database                |
| CST     | City/State does not match database                          |
| ZIP     | ZIP Code not available                                      |
| ZP4     | ZIP+4 coding attempt failed                                 |
| CRT     | Carrier route coding attempt failed                         |

\_\_\*

### 296 ZIP+4 Non-Updated Address Report MAB072-R001 (Continued)

#### E Interpreting Codes on Report MAB071-R001

Report MAB071-R001 is sorted by last or business name. Record types of "00" are customer records that reside in SCIMS. County Offices must access SCIMS and correct the record.

Record types greater than "00" reside in the county's AS/400 "Other Name and Address" file and should be corrected by following paragraph 934.

County Offices shall use this table to identify why customers' records on Report MAB072-R001 were not updated.

| Return |                                                                                                 |
|--------|-------------------------------------------------------------------------------------------------|
| Code   | Definition                                                                                      |
| A      | Apartment number was missing or not found in the database and an apartment                      |
|        | level match was required.                                                                       |
| В      | Insufficient (or blank) address information to make a match.                                    |
| С      | The probability of the address match being correct exceeded an acceptable                       |
|        | level.                                                                                          |
| D      | The directional code did not match the database.                                                |
| Н      | House or box number was not found on this street.                                               |
| L      | The returned address was too long to be stored.                                                 |
| M      | Multiple matches were found.                                                                    |
| N      | In the:                                                                                         |
|        | "DIR" column, directional was not found on input address but was present on the database        |
|        | "SUF" column, suffix was not found on input address but was present on the database             |
|        | • "APT column, an apartment was not found on input address but was present on the database.     |
| О      | In the "GEN" column, "O" means an address could not be matched because of the directional code. |
| S      | Street name was not found on the database.                                                      |
| X      | Records not updated because changes in the County Office record do not match                    |
|        | the KC-ITSDO mainframe-downloaded record.                                                       |
| Z      | ZIP Code was not found on the database.                                                         |

#### 297-304 (Reserved)

#### Section 2 (Withdrawn--Amend. 51)

#### 305 (Withdrawn--Amend. 51)

#### **306-315** (Reserved)

#### 316 Overview

#### A Introduction

This part covers instructions to State and County Offices for adding or deleting a county in the automated system. These instructions shall be followed when:

- a cooperative is approved to participate in the loan program or has been removed from the approved list
- County Offices are combined or decombined according to:
  - 16-AO
  - 3-BU.

## B Definition of County

The term **county** means:

- any county, parish, or administrative unit equivalent to a county
- any price support cooperative approved by the Policy and Procedure Branch, PSD.

## C PSD Responsibility

#### PSD shall:

- assign State and county codes when a cooperative is approved to participate in the loan program
- notify State and County Offices when a cooperative is to be removed from the automated system.

## 317 Adding a County to the State Office Automated System

A Updating the Master County File

Update the Master File when notified by PSD that a cooperative is approved to participate in the loan program.

Follow this table to update the Master County Office Name and Address File to include the county.

| Step | Action                                                                                                   |
|------|----------------------------------------------------------------------------------------------------|
| 1    | ENTER "3", "Application Processing", on Menu FAX250. PRESS "Enter".                                      |
| 2    | Select State on Office Selection Menu FAX09002. PRESS "Enter".                                           |
| 3    | ENTER "10", "Other Programs/Administrative Processes", on the Application Selection Menu. PRESS "Enter". |
| 4    | ENTER "1", "Name and Address", on Menu LAF010. PRESS "Enter".                                            |
| 5    | ENTER "1", "County Name and Address Maintenance", on Menu LAF020. PRESS "Enter".                         |
| 6    | ENTER "1", "Update Name and Address Data", on Menu LAF030. PRESS "Enter".                                |

A Updating the Master County File (Continued)

| Step | Action                                                                                                    |  |  |  |  |
|------|----------------------------------------------------------------------------------------------------|--|--|--|--|
| 7    | On Screen LAF002, enter:                                                                                           |  |  |  |  |
|      | <ul> <li>State code</li> <li>county code</li> <li>check digit</li> <li>county name.</li> </ul> PRESS "Field Exit". |  |  |  |  |
|      |                                                                                                    |  |  |  |  |
| 8    | PRESS "Field Exit" through short name.                                                                             |  |  |  |  |
| 9    | Enter 2-digit DD code, or PRESS "Field Exit", if not applicable.                                                   |  |  |  |  |
| 10   | Enter the numeric State and county codes for the host County. PRESS "Enter" twice.                                 |  |  |  |  |
| 11   | Enter information, when applicable, for items 7 through 22. These fields are self-explanatory.                     |  |  |  |  |
|      | Note: Items 14, 15, and 16 are required.                                                                           |  |  |  |  |
| 12   | PRESS "Enter" to update County Name and Address File. PRESS "Cmd7" to return to Menu LAF030.                       |  |  |  |  |

Continued on the next page

B Final Steps to Completing Update

Use this table to complete the update.

| Step | Action                                                                                             |
|------|----------------------------------------------------------------------------------------------------|
| 1    | ENTER "4", "Maintain Automated County Flag/Remote Location ID", on Menu LAF030.                    |
| 2    | Enter the county name for the new site. PRESS "Enter" to advance to the "Enter Access Mode" field. |
| 3    | ENTER "2" and PRESS "Enter".                                                                       |
| 4    | ENTER "Y" to flag new county as an automated county.                                               |
|      | PRESS "Enter" twice.                                                                               |
| 5    | PRESS "Cmd7" to end.                                                                               |

A
Deleting County
From Name and
Address File

State Offices shall use this table to delete a county from the State Office master county name and address file when notified a county has been removed from the approved list.

**Note:** State Offices need to ensure that the county has been deleted from the county system before proceeding.

| Step | Action                                                                                                    |
|------|----------------------------------------------------------------------------------------------------|
| 1    | ENTER "3", "Application Processing", on Menu FAX250 and PRESS "Enter".                                             |
| 2    | Select State on Office Selection Menu FAX09002. PRESS "Enter".                                                     |
| 3    | ENTER "10", "Other Programs/Administrative Processes", and PRESS "Enter".                                          |
| 4    | ENTER "1", "Name and Address", on Menu LAF010 and PRESS "Enter".                                                   |
| 5    | ENTER "1", "Name and Address Maintenance", on Menu LAF020 and PRESS "Enter".                                       |
| 6    | ENTER "4" on Menu LAF030 and PRESS "Enter".                                                                        |
| 7    | Enter the county name and PRESS "Enter".                                                                           |
| 8    | ENTER "2" in the "Access Mode" field and PRESS "Enter".                                                            |
| 9    | ENTER "N" and PRESS "Enter" twice.                                                                                 |
| 10   | PRESS "Cmd7".                                                                                                    |
| 11   | ENTER "1", "Update Name and Address".                                                                              |
| 12   | Enter the numeric State and county codes to be deleted on Screen LAF002; the system fills in remainder.            |
| 13   | On command line on Screen LAF002, ENTER "D" and PRESS "Enter".                                                     |
| 14   | ENTER "Y" to confirm deletion and PRESS "Enter". Message is displayed that record has been deleted. PRESS "Enter". |
| 15   | PRESS "Cmd7" to end.                                                                                               |

#### 319-329 (Reserved)

## 330 Establishing a County on the County Office Automated System

A Establishing Office Control File

To establish the office control file, take the following steps when:

- a cooperative is approved to participate in the loan program
- a new County is to be added to the County automated system.

| Step | Action                                                                                             |
|------|----------------------------------------------------------------------------------------------------|
| 1    | ENTER "2", "Office Control File Maintenance", on Menu FAX250 and PRESS "Enter".                    |
| 2    | ENTER "1", "Office Control Table Maintenance", on Menu FAX251 and PRESS "Enter".                   |
| 3    | PRESS "Enter" on Screen FAX24001 until a blank screen is displayed.                                |
| 4    | On Screen FAX24001, enter:                                                                         |
|      | the State name and PRESS "Field Exit"                                                              |
|      | the county name and PRESS "Field Exit"                                                             |
|      | the State code, county code, and check digit.                                                      |
| 5    | ENTER "Y" for each applicable automated process. Use "Field Exit" to advance through applications. |
| 6    | PRESS "Field Exit" to advance to the "File Maintenance Action" field.                              |
| 7    | ENTER "A" to add county. PRESS "Enter".                                                            |
| 8    | PRESS "Cmd3" to return to Menu FAX250.                                                             |

Continued on the next page

## 330 Establishing a County on the County Office Automated System (Continued)

## B Data Load

This table includes instructions for County Office data load.

| Step | Action                                                                                                    |  |  |  |  |  |
|------|----------------------------------------------------------------------------------------------------|--|--|--|--|--|
| 1    | ENTER "4", "Application Processing", on Menu FAX250 and PRESS "Enter".                                                                                                    |  |  |  |  |  |
| 2    | Enter the number for the county just loaded.                                                                                                    |  |  |  |  |  |
| 3    | Estimate and enter the number of the following in the county:                                                                                                    |  |  |  |  |  |
|      | <ul><li>farms</li><li>tracts</li><li>producers.</li></ul>                                                                                                    |  |  |  |  |  |
|      | Estimate these numbers 15 percent higher than current counts to allow room for expansion. After each estimate, PRESS "Field Exit". When finished, PRESS "Enter".  Note: If county being added is a cooperative, use: |  |  |  |  |  |
|      |                                                                                                    |  |  |  |  |  |
|      | • 10 for farms and tracts                                                                                                    |  |  |  |  |  |
|      | • a number 15 percent higher than number shown on list received from cooperative for producers.                                                                                                    |  |  |  |  |  |
|      | The system builds the files needed to load the data.                                                                                                    |  |  |  |  |  |
|      | As the system works through the file-building process, messages will be displayed on the screen.                                                                                                    |  |  |  |  |  |
|      | When the system has completed the file-building process, the screen for entering the County Data Table will be displayed automatically.                                                                              |  |  |  |  |  |

Continued on the next page

## 330 Establishing a County on the County Office Automated System (Continued)

 $\mathbf{C}$ 

Loading the County Data Table The County data table is used to load basic information. To enter data follow:

- paragraphs 22, 23, and 24 for a cooperative county
- paragraphs 22, 23, 24, and 26 for a combined county.

D

Entering Records on the Name and Address File Follow paragraphs 175 through 179 to enter records onto the producer name and address file.

**Note:** Name and address entries must be completed before building the price support master files.

## A Adding CMA or LSA

A County Data Table record **must** be established according to paragraph 330 before building Price Support files according to this paragraph.

Before building Price Support files, the Accounting files for the new CMA/LSA must be built in this manner:

- contact the National Help Desk at 1-800-255-2434 to obtain a valid daily Accounting Authorization Code for the current date
- on Menu FAX250, select option 4, "Application Processing (Office Selection)"
- on Menu FAX07001, select option 1, "Accounting"
- on Accounting Main Menu AAA000, ENTER "AAABLD" on the command line and PRESS "Enter"

**Note:** This builds Accounting files for the new CMA/LSA. The message, "Building records for file Group \_\_\_\_\_", where "B.", "C.", etc. records appear in the blank, will be displayed. A second message, "Accounting ANKMST01 Check Writing System Screen." will be displayed.

• the user will be prompted twice to enter the daily Accounting Authorization Code, which is obtained from the National Help Desk

**Note:** This action will generate the following messages:

- "Debts & Claims AUK32810 Purge Control File Screen"
- "AAABLD Building Records for File Group \_\_\_\_", where "B.", "C.", etc. appears in the blank
- "Successfully built Claims Purge Control File"
- "SYS-3725, Options (0) Pause - when ready enter 0 to continue".

Continued on the next page

## A Adding CMA or

LSA (Continued)

• when entering "0" and pressing "Enter", the user will be returned to Accounting Main Menu AAA000

Note: PRESS "Cmd3" to exit, which displays Menu FAX250.

• after completing this subparagraph, follow subparagraph B to complete the process.

## B Steps for Building Price Support Files

Build price support files using this table.

| Step | Action                                                                                                    |
|------|----------------------------------------------------------------------------------------------------|
| 1    | ENTER "4", "Application Processing", on Menu FAX250 and PRESS "Enter".                                               |
| 2    | ENTER "?", "Cooperative County Number", on Office Selection Menu FAX09002 and PRESS "Enter".                         |
| 3    | ENTER "13", "Price Support", from Application Selection<br>Menu FAX07001 and PRESS "Enter".                          |
| 4    | PRESS "Enter" when Screen PKE00000 is displayed to create empty price support master files.                          |
|      | <b>Note:</b> The process of building the files does not display any messages and may take several minutes to finish. |
| 5    | After price support file build is complete, Menu PCA005 will be displayed.                                           |
| 6    | ENTER "23" to return to Menu FAX250.                                                                                 |

A Initializing Diskettes

Before saving files to tape, use this table to initialize a minimum of 4 diskettes.

| Step | Action                                                                                            |
|------|---------------------------------------------------------------------------------------------------|
| 1    | Place a tape in the tape drive.                                                                   |
| 2    | ENTER "INIT" on a command line and PRESS "Help".                                                  |
| 3    | Enter Volume ID and State and county codes, and PRESS "Field Exit".                               |
|      | <b>Example:</b> "C20802", when the State and county codes are 20802 for the county to be deleted. |
| 4    | <b>Do not</b> change entry in "Owner ID" field. Bypass to "Initializing Function" field.          |
| 5    | ENTER "FORMAT" and PRESS "Field Exit".                                                            |
| 6    | ENTER "S1" and PRESS "Enter".                                                                     |

# Saving Files to Diskette

After diskettes are initialized to the appropriate State and county codes, use this table to save the files to diskette.

| Step | Action                                                                                           |
|------|--------------------------------------------------------------------------------------------------|
| 1    | ENTER "SAVE" on a command line and PRESS "Help".                                                 |
| 2    | ENTER "ALL" for name of file and PRESS "Enter".                                                  |
| 3    | ENTER "1" for retention days and PRESS "Field Exit".                                             |
| 4    | ENTER "#SAVE" for name of files and PRESS "Field Exit".                                          |
| 5    | Enter State and county codes for volume ID, and PRESS "Field Exit".                              |
|      | <b>Example:</b> "C20802" when these are the State and county codes for the county to be deleted. |
| 6    | Enter name of file group and PRESS "Field Exit".                                                 |
|      | <b>Example:</b> "B" or appropriate county file group letter of the county to be deleted.         |
| 7    | ENTER "S1" for location of file and PRESS "Field Exit".                                          |
| 8    | ENTER "AUTO" for automatic advance and PRESS "Enter".                                            |

## 332 Deleting a County From the County Office Automated System (Continued)

C
Deleting From
Office Control
Table

County Offices shall use this table to remove the county from the County Office Control Table.

| Step | Action                                                                                     |
|------|--------------------------------------------------------------------------------------------|
| 1    | ENTER "2", "Office Control File Maintenance", on Menu FAX250 and PRESS "Enter".            |
| 2    | ENTER "1", "Office Control Table Maintenance", on Menu FAX251 and PRESS "Enter".           |
| 3    | PRESS "Enter" until county to be deleted is displayed.                                     |
| 4    | Move cursor to the "File Maintenance Action" field and ENTER "D" to delete. PRESS "Enter". |
| 5    | PRESS "Cmd3" to end.                                                                       |

D Complete Deletion From County Office Automated System

County Offices shall use this table to complete deletion of County files from the automated system.

| Step | Action                                                                                                    |
|------|----------------------------------------------------------------------------------------------------|
| 1    | ENTER "Delete" on a command line on Menu FAX250 and PRESS "Help".                                               |
| 2    | ENTER "All" for name of file and PRESS "Field Exit".                                                            |
| 3    | ENTER "F1" for location of file and PRESS "Enter".                                                              |
| 4    | PRESS "Field Exit" through next entry.                                                                          |
|      | <b>Note: Do not</b> PRESS "Enter" until file group is entered as shown in step 5.                               |
| 5    | Enter name of file group to be deleted.                                                                         |
|      | <b>Example:</b> ENTER "C" for County file group, if the County to be deleted is the third county on the system. |
| 6    | PRESS "Enter".                                                                                                  |

333-342 (Reserved)

Parts 15-24 (Reserved)

**343-675** (Reserved)

## Part 25 Signatures and Authorizations

## **Section 1 Signature Requirements**

## 676 Signatures

## **A** Acceptable Signatures

\*--All signatures shall be in ink or inerasable pencil. Following are acceptable signatures.--\*

| IF the signature is   | THEN                                                                                         |
|-----------------------|----------------------------------------------------------------------------------------------|
| written               | the written name shall be the name used for:                                                 |
|                       | tax reporting                                                                                |
|                       | • program purposes.                                                                          |
| by mark               | the mark must be witnessed by either of the following:                                       |
|                       | <ul><li>a person receiving no direct benefit from the action</li><li>FSA employee.</li></ul> |
|                       | <b>Note:</b> Witness shall sign by the mark. See paragraph 678 for an example.               |
| printed               | the signature must be witnessed by either of the following:                                  |
|                       | a person receiving no direct benefit from the action                                         |
| other than in English | FSA employee.                                                                                |
| script                | <b>Note:</b> Witness shall sign by the signature.                                            |

## 676 Signatures (Continued)

#### A Acceptable Signatures (Continued)

| IF the signature is | THEN                                              |  |  |  |  |
|---------------------|---------------------------------------------------|--|--|--|--|
| illegible           | the person accepting the signature shall:         |  |  |  |  |
|                     |                                                   |  |  |  |  |
|                     | know the correct name of the person signing       |  |  |  |  |
|                     | initial the document.                             |  |  |  |  |
| by a married woman  | she shall sign:                                   |  |  |  |  |
|                     | her own given name                                |  |  |  |  |
|                     | Acceptable example: Mrs. Mary Doe                 |  |  |  |  |
|                     | Unacceptable example: Mrs. John Doe               |  |  |  |  |
|                     | that of her husband only when signing:            |  |  |  |  |
|                     | as an attorney-in-fact                            |  |  |  |  |
|                     | Example: John Doe by Mary Doe, Power of Attorney. |  |  |  |  |
|                     | • in a fiduciary capacity.                        |  |  |  |  |
|                     | Example: John Doe by Mary Doe, Conservator.       |  |  |  |  |

\*--Note: DAFP forms include or will include "By" and "Title/Relationship" in the applicable signature boxes. An indicator, such as "by" or "for", is **not** required for the revised forms; however, the "Title/Relationship" box shall be completed accordingly for individuals signing in a representative capacity. Instructions for completing the revised forms are included in the applicable program handbook.--\*

## 676 Signatures (Continued)

#### **B** Person Underage

See paragraph 677 for minor's signature.

#### C Unacceptable Signatures

Altered signatures shall not be accepted, unless:

- the person signing affixes a new signature
- unusual circumstances warrant a hardship or limited case waiver.

\*--Note: Signatures received with terminology such as "without prejudice", "without recourse", or similar language, are not considered acceptable, as this is considered an attempt to limit the terms of the form or document being signed.--\*

#### **D** Notification of Policy for Spouses

Each year, County Offices shall notify all owners, operators, tenants, and sharecroppers of the policy affecting spousal signatures. Notification will be through each of the following:

- first County Office newsletter of FY
- local news releases the beginning of FY.

#### 677 Minor's Signature

#### A General Rule for Minor's Signature

When the eligible producer is a minor, County Offices shall obtain **both** of the following on the applicable program documents:

- the eligible minor's signature
- the signature of 1 of the eligible minor's parents.

**Exceptions:** A minor's signature may be accepted without obtaining the signature of 1 of the parents, if any of the following apply:

- a right of majority has been conferred by court proceedings or statute
- CCC-64 is provided to protect the Government from any loss for which the minor would be liable if the minor were an adult
- a financially responsible adult cosigns the loan note
- the minor is obtaining an FLP youth loan and the parent's signature is not required according to FLP procedure.

By signing the applicable document, the parent is liable for the actions of the minor with respect to the applicable program and may be liable for refunds, liquidated damages, or other penalties assessed because of program violations on the part of the minor regardless of whether the parents have an interest in the applicable program.

#### **B** Authorized Signatures

An authorized adult who is a court-appointed guardian may sign on behalf of a minor.

**Note:** See paragraph 713 for signature example for guardians.

#### C Distributing CCC-64

Distribute CCC-64 as follows:

- the original in the appropriate program folder
- copies to principal and sureties.

D Completing CCC-64

Complete CCC-64 according to this table.

| Item<br>Number       | Instructions                                                                                                    |  |  |  |
|----------------------|----------------------------------------------------------------------------------------------------|--|--|--|
| 1                    | Enter County Office name, address, and telephone number.                                                                                                    |  |  |  |
| 2                    | Enter the applicable program name. Include program year if applicable.                                                                                                    |  |  |  |
| 3                    | Enter the effective date of the bond. This date must be on or before applicable program documents are approved.                                                                |  |  |  |
| *4(a)                | Enter full name of principal.                                                                                                    |  |  |  |
| 4(b)                 | Enter full name of first surety.                                                                                                    |  |  |  |
| 4(c)                 | Enter full name of second surety, if applicable.                                                                                                    |  |  |  |
| 4(d)                 | Enter the total amount of bond.                                                                                                    |  |  |  |
| 4(e)                 | Enter the total amount of bond numerically.                                                                                                    |  |  |  |
| 4(f)-(h)             | Enter the day, month, and year CCC-64 is signed.                                                                                                    |  |  |  |
| 5A and 5B            | Principal must sign and enter address in items 5A and 5B, respectively.                                                                                                    |  |  |  |
| 5C and 5D            | Witness to principal's signature must sign and enter address in items 5C and 5D, respectively.                                                                                 |  |  |  |
| 6A and 6B            | First surety must sign and enter address in items 6A and 6B, respectively.                                                                                                    |  |  |  |
| 6C and 6D            | Witness to first surety signature must sign and enter address in items 6C and 6D, respectively.                                                                                |  |  |  |
| 7A and 7B            | Second surety, if applicable, must sign and enter address in items 7A and 7B, respectively.                                                                                    |  |  |  |
| 7C and 7D            | Witness to second surety signature, if applicable, must sign and enter address, in items 7C and 7D, respectively.                                                              |  |  |  |
| 8 A, B, C,<br>and D* | Enter name, address, and title of COC member signing certification in items 8 A, B, and C, respectively. COC member must sign and date CCC-64. The certification date must be: |  |  |  |
|                      | <ul> <li>after the date of the principal and sureties' signatures</li> <li>on or before the effective date of the bond.</li> </ul>                                             |  |  |  |

## D Completing CCC-64 (Continued)

This is an example of CCC-64.

\*\_

| CCC-6<br>(04-23-9)                        |                                                                                                    | 1. COUNTY FSA OFFICE NAME AND ADDR                                                                                                    | Approved - OMB No. 0560-008<br>RESS                                                                                                    |
|-------------------------------------------|----------------------------------------------------------------------------------------------------|----------------------------------------------------------------------------------------------------|----------------------------------------------------------------------------------------------------|
|                                           | SURETY BOND                                                                                                    | TELEPHONE NO. (Include are code);                                                                                                    |                                                                                                    |
|                                           | (Minor)                                                                                                    | 2. CCC PROGRAM 3. E                                                                                                    | FFECTIVE DATE OF BOND                                                                                                    |
| in<br>n<br>p.<br>F<br>1<br>Au<br>no<br>6) | he following statement is made in accordance with the Privacy Act of 1974 (6 USC<br>formation is to be supplied on this form is the Commodity Credit Corporation Chart<br>and the Commodity Credit Corporation Chart<br>rotect CCC from any loss incurred for which the motor would be latist had the mino<br>deliral Law informant agencies and in response to a court magistration or adminise<br>deliral Law information approach and in response to a court magistration or adminise<br>coording to the Paperwork Reduction, Just of 1956, and appropriate no consideration<br>country to the Commodition of the Commodition of the Commodition of the Commodition<br>e time for reviewing instructions searching audition data sources, gathering and ma<br>COMPLETED FORM TOYOUR COUNTY FSA OFFICE. | or Act and the regulations promulgated thereunder (7 CFR Part 1421). In<br>participate therein and receive monies thereunder if CCC is furnished<br>been an adult. This information may be provided to other agencies, if<br>rative tribunal. The provisions of criminal and civil traud statutes, includ | The information requested is necessary for<br>a bond under which a surety guarantees t<br>'S, Department of Justice or other State ar<br>Ing 18 USC 286, 297, 371, 641, 651, 100 |
|                                           | (NOWN ALL PERSONS BY THESE PRESENTS, That We As:                                                                                                    |                                                                                                    |                                                                                                    |
| (a                                        |                                                                                                    |                                                                                                    | (Principal), and                                                                                                    |
| (E                                        |                                                                                                    | , and (c)                                                                                                    | (Second Surety)                                                                                                    |
| a                                         | re held and firmly bound into the Commodity Credit Corporation (he                                                                                                    | · · · · · · · · · · · · · · · · · · ·                                                                                                    |                                                                                                    |
| a.                                        | ayment of which well and truly to be made, the Principal and Surety<br>ssigns, jointly and severally, by these presents.<br>The condition of these obligations is such that:                                                                                                    |                                                                                                    | ) for the inistrators, successors and                                                                                                    |
| ν                                         | VHEREAS, The Principal is a minor and has agreed to comply with ntitled to receive monies from CCC;                                                                                                    | the provisions of the above-named Program (Item 2) under                                                                                                    | which he or she is or will be                                                                                                    |
| ti<br>a                                   | ND, WHEREAS. The above-named Program provides that a minor<br>nerein and receive monies thereunder if CCC is furnished a bond und<br>result of the participation of the minor in the Program or the paymer<br>XCC under the Program had he or she been an adult;                                                                                                    | er the Surety or Sureties agree to indemnify CCC for any le                                                                                                    | oss or losses incurred by CCC as                                                                                                    |
| A                                         | ND, WHEREAS. The Surety or Sureties agree to remain liable for<br>f which, or liability for which, he or she claims excuse or is excused                                                                                                    |                                                                                                    | m by the Principal for repayment                                                                                                    |
| b<br>a<br>n                               | r Sureties and CCC; but if the Principal shall well and truly perform<br>e due CCC under such Program and all modifications, amendments,<br>mendments thereto, notice of which are hereby waived by the Surety<br>util and void; otherwise said obligations shall remain in full force and                                                                                                    | supplements, or extensions of the Program as provided by 1<br>or Sureties then the obligations of the Principal and Surety<br>effect.                                                                                                    | egulations of CCC and<br>or Sureties on this bond shall be                                                                                                    |
|                                           | igned, Sealed, and Dated this ∅                                                                                                    | day of (g)                                                                                                    | (h)(year).                                                                                                    |
| 277. 1 17.11                              | TO IT AL (Organians)                                                                                                    | SO. WITHESS (Signature)                                                                                                    |                                                                                                    |
| 5B. ADD                                   | RESS                                                                                                    | 5D. ADDRESS                                                                                                    |                                                                                                    |
| 8A. FIRS                                  | ST SURETY (Signature)                                                                                                    | 6C. WITNESS (Signature)                                                                                                    |                                                                                                    |
| 6B. ADD                                   | RESS                                                                                                    | 6D. ADDRESS                                                                                                    |                                                                                                    |
| 7A. SEC                                   | OND SURETY (Signature)                                                                                                    | 7C. WITNESS (Signature)                                                                                                    |                                                                                                    |
| 7B. ADD                                   | RESS                                                                                                    | 7D. ADDRESS                                                                                                    |                                                                                                    |
|                                           | ITY COMMITTEE CERTIFICATE AS TO INDIVIDUAL SURET                                                                                                    |                                                                                                    | inencum bered property, liable to                                                                                                    |
|                                           | , to cover the penalty amount of this bond.                                                                                                    |                                                                                                    | ,                                                                                                    |
|                                           | EAND ADDRESS OF OFFICIAL (Type or Print)                                                                                                    | B. OFFICIAL TITLE                                                                                                    |                                                                                                    |
|                                           |                                                                                                    | C. SIGNATURE                                                                                                    |                                                                                                    |

--\*

A Signing as Individual

When signing on one's own behalf, the signature:

- must agree with the name typed or printed on the form
- may contain variations that do not cause the name and signature to be in disagreement.

**Note:** When signing as a cosignor or agent, the same variations apply.

Following are examples of acceptable signatures.

| Name on Document | Acceptable Signature                                |
|------------------|-----------------------------------------------------|
| John W. Smith    | John W. Smith                                       |
|                  | J. W. Smith                                         |
|                  | John Smith                                          |
|                  | J. Smith                                            |
|                  | J. Wilson Smith                                     |
|                  | John Wilson Smith                                   |
| Mary J. Smith    | Mary J. Smith                                       |
|                  | Ms., Mrs., or Miss Mary Smith                       |
|                  | Mary Smith                                          |
|                  | M. J. Smith                                         |
|                  | Ms., Mrs., or Miss Mary J. Smith                    |
|                  | Ms., Mrs., or Miss Mary Jane Smith                  |
|                  | X (or other mark)                                   |
|                  | Mark of Mary J. Smith,<br>Lucille P. Jones, Witness |

## A General Authorization

Facsimile signatures for COC members and CED's may be used on program forms or other documents when:

- the action indicated represents the results of previous actions that are adequately documented
- used as a means of decreasing routine burden on COC members and CED's without removing their identity.

\*--Note: Only COC members and CED's may use facsimile signatures for the purposes described in this paragraph.--\*

## B Required Documentation

When facsimile signatures are used, the County Office records shall clearly show that the action represented was approved by COC or CED, as applicable, by:

- signing basic source documents, such as allotment yields
- initialing individual approval records that precede official notices
- filing a statement covering a large number of issuances
- making appropriate reference in COC minutes.

Continued on the next page

#### 679 Facsimile Signatures for COC's and CED's (Continued)

#### C Approved Uses

Facsimile signatures may be used when the action represents information to individuals containing previous approval action on:

- notices of allotments, quotas, yields, or payment rates
- notices of measured acreage, excess acreage, deficient acreage, or quota overmarketings
- marketing cards
- circular letters.

#### **D** Prohibited Uses

Facsimile signatures shall not be used on:

- letters advising producers of determinations made on reconsideration requests or appeals
- responses to inquiries to individual producers
- individual reports
- CCC-184
- disbursement transaction statement
- any issuance prohibited by handbook instructions or other directives
- forms for any unusual or controversial case
- contracts.

#### \*--680 FAXed and Scanned Signatures

#### A General Authorization

FAXed and scanned signatures from producers shall be accepted for certain forms and other documents, provided all of the following are met:

• the applicable program form or other document is approved for FAXed and scanned signatures

**Note:** See Exhibit 50 for program forms and documents not approved for FAXed and scanned signatures.

• all other applicable signature requirements are met.

**Important:** The authority to accept FAXed and scanned signatures does not alter existing authorities for producers to execute transactions, such as power of attorney, fiduciary capacity, or other approved signature authorities.

FAXed and scanned signatures are:

- signatures received through a FAX machine
- electronically scanned signatures, such as signatures obtained by e-mail or the Internet.

The procedure about accepting FAXed and scanned signatures in this handbook applies only to FSA. Each Agency shall provide separate policy and procedure about accepting FAXed and scanned signatures.

#### **B** Prohibited Uses

FAXed and scanned signatures are **not** authorized for any program form or document in Exhibit 50.

#### C Producer Responsibilities

Producers are responsible for the successful transmission and receipt of information provided to the Service Center through telefacsimile transmission or electronic transmission.

USDA is not responsible for any transmission failures or any other problems that prevent the successful or timely receipt of information provided by producers through telefacsimile transmission or electronic transmission.--\*

## 680 FAXed Signatures (Continued)

## D Determining Date for Program Purposes

\*--The date and time printed by the FAX machine or electronic device on the applicable program form or document shall be used to determine whether program deadline and filing date requirements are met

**Example:** Producer signs and dates CCC-633 EZ on August 14, 2000. Service Center receives FAXed or electronic CCC-633 EZ on August 15, 2000. Provided all eligibility requirements have been met, Service Center shall use the LDP rate as of the date printed by the FAX machine or electronic device on CCC-633 EZ (August 15, 2000).

Service Centers shall **not** accept or approve any form or document received through telefacsimile machine or electronic device if the date and time of the FAX cannot be--\* verified

Important:

The Danka Omnifax telefacsimile machine cannot be programmed to print the date and time on the pages as transmissions are received. Therefore, Service Centers that use Danka Omnifax machines shall:

program the machine to print an activity report at least once a day

**Note:** See Danka Omnifax User's Guide, pages 79 and 80 to program the machine.

maintain the activity reports for 5 years.

#### \*--E Prioritizing Forms and Documents With FAXed or Scanned Signatures

Service Centers shall prioritize and process FAXed or scanned program forms, documents, and information in the same manner as forms and documents received by mail or delivered in person.

FAXed or scanned information shall not be given a higher or lower priority than--\* information received by mail or delivered in person.

#### 681 Signatures for UCC-1's, Deeds, and Similar Documents

#### A Background

UCC-1, UCC-1F, a real estate deed, or any other form required by State law to transfer a property interest to CCC requires special signature requirements. The examples given in this paragraph have been developed to conform to State laws.

#### **B** Acceptable Signatures

The signature of an individual signing on behalf of another individual or entity shall consist of both of the following:

- an indicator, such as "by" or "for", illustrating that the individual is signing in a representative capacity
- individual's name, capacity, and name of the entity or individual for which they are signing.

Following are examples of acceptable signatures on State financing statements, real estate deeds, and other documents required to be filed in a State or county filing location.

**Note:** A husband and wife shall have FSA-211 on file to sign claim settlements on behalf of the other (paragraph 707).

| Number of Signatures            | Acceptable Signatures                                        |
|---------------------------------|--------------------------------------------------------------|
| One signature for an individual | Ralph Jones                                                  |
|                                 | Ralph Jones by Helen Jones                                   |
| One signature for a corporation | XYZ Corporation by Ralph Jones, President                    |
| Two or more signatures          | Ralph Jones     Alan Jones                                   |
|                                 | Ralph Jones     Alan Jones by Ralph Jones                    |
|                                 | Ralph Jones     Alan Jones by Ralph Jones, Power Of Attorney |
|                                 | Ralph Jones     Alan Jones by Ralph Jones, Guardian          |

**Notes:** Other forms and authorized titles may be acceptable only if approved by DAFP.

\*--DAFP forms include or will include "By" and "Title/Relationship" in the applicable signature boxes. An indicator, such as "by" or "for", is **not** required for the revised forms; however, the "Title/Relationship" box shall be completed accordingly for individuals signing in a representative capacity. Instructions for completing the revised forms are included in the applicable program handbook.--\*

## Section 2 (Withdrawn--Amend. 23)

691-696 (Withdrawn--Amend. 23)

697-706 (Reserved)

#### **Section 3** General Rules of Authority

#### 707 Policy on Evidence of Authority and Signature Limitations

#### A General Rule for Signature Authority

\*--Nothing in this handbook or 7 CFR Part 707 gives persons additional time in which to file program applications, contracts, or other documents. Rather, this handbook discusses what evidence is required before FSA will act on properly filed program instruments.

County Offices must verify signature authority for all entities and joint operations by--\* reviewing checked box or boxes on forms:

- CCC-902E, Part C, Column F
- CCC-901, Part A, Column 5, as applicable.

\* \* \*

**Notes:** Evidence of signature authority for individuals including spouses and minors has **not** \*--been revised. Procedure about evidence of authority of persons seeking payments on behalf of deceased, disappeared, or persons declared incompetent appears in paragraph 779.--\*

\* \* \*

This policy does **not** apply to:

- representatives of cotton, rice, or peanut buyers (1-CM, paragraph 731)
- FSFL Program
- TTPP

\* \* \*

- MILC (producers participating in MILC only)
- FLP's.

Note: County Office employees shall follow signature authority requirements in applicable handbooks for these programs.

- \*--If the legitimacy of documents provided as evidence of authority to sign is questioned, FSA will seek review from OGC. County Offices will:
  - forward copies of the documents to the State Office for review
  - refrain from issuing payments or further actions pending response from either the State Office or, if the State Office deems it necessary, the Regional Attorney.--\*

#### **A** General Rule for Signature Authority (Continued)

\*-- The following are examples of properly signed CCC-902E's for entities and joint operations.

## **Limited Liability Company (J&J LLC)**

| PART C - MEMBER INFORMATION (Use CCC-902E Continuation if additional space is needed for any information in Part C) |                                                              |               |                                              |                                                        |                                                                                |  |
|----------------------------------------------------------------------------------------------------|--------------------------------------------------------------|---------------|----------------------------------------------|--------------------------------------------------------|--------------------------------------------------------------------------------|--|
| Members - List all members/shareholders of the entity identified in Part A of this form:                            |                                                              |               |                                              |                                                        |                                                                                |  |
| A.<br>Name                                                                                                    | B.<br>Tax ID Number<br>(Last 4 digits if<br>already on file) | C.<br>% Share | D.<br>Position and Salary<br>(If applicable) | E.<br>Family Member<br>Relationship<br>(if applicable) | F. Does this member have signature authority for the legal entity? (Yes or No) |  |
| John A. Member                                                                                                    | 1111                                                         | 50            | \$                                           | Brother                                                | ✓ YES NO                                                                       |  |
| Jane A. Member                                                                                                    | 2222                                                         | 50            | \$                                           | Sister                                                 | YES NO                                                                         |  |

#### PART L - CERTIFICATION - (FOR JOINT VENTURES AND GENERAL PARTNERSHIP, A SIGNATURE IS REQUIRED FOR EACH MEMBER) I certify that all the information entered on this document and any supporting documentation is true and correct. I understand that furnishing incorrect information will result in forfeiture of payments and may result in the assessment of a penalty. I will timely provide written notification to the Farm Service Agency committees for the county and State listed on this form of any changes in this farming operation. By signing this form I acknowledge that: · all supporting documentation has been submitted as required I have reviewed and understand all definitions and requirements on Page 6 of this form. all information will be considered in effect continuously unless changes or revisions are submitted. • it is my responsibility to timely notify FSA in writing of any changes that may affect these representations, including, but not limited to: the composition of the entity identified in Part A; the farming, ranching or forestry operation of the entity identified in Part A; financial status of the entity identified in evidence such as tax records, certified public accountant's certification, or other documentation may be required to validate these representations and I will take all necessary actions to provide such materials to the applicable State or county committee if requested by FSA.. • it is my responsibility to timely notify FSA in writing of any successors who acquire an interest in this farming operation as the result of the death of a member or shareholder Signature (By) Title/Relationship of Individual Signing in the Date (MM-DD-YYYY) Representative Capacity Member, J&J LLC John A. Member

04-02-2009

#### A General Rule for Signature Authority (Continued)

#### •\*--Revocable Trust

| A.<br>Name                                                                                                    | B.<br>Tax ID Number<br>(Last 4 digits if<br>already on file) | C.<br>% Share                                                                                                    | D.<br>Position and Salary<br>(If applicable) | E.<br>Family Member<br>Relationship<br>(if applicable) | F. Does this member have signature authority for the legal entity? (Yes or No) |  |  |
|----------------------------------------------------------------------------------------------------|--------------------------------------------------------------|----------------------------------------------------------------------------------------------------|----------------------------------------------|--------------------------------------------------------|--------------------------------------------------------------------------------|--|--|
| John A. Trust                                                                                                    | 1111                                                         | 50                                                                                                    | \$                                           | Husband                                                | ✓ YES NO                                                                       |  |  |
| Jane A. Trust                                                                                                    | 2222                                                         | 50                                                                                                    | \$                                           | Wife                                                   | ✓ YES NO                                                                       |  |  |
|                                                                                                    |                                                              |                                                                                                    | \$                                           |                                                        | YES NO                                                                         |  |  |
|                                                                                                    |                                                              |                                                                                                    | \$                                           |                                                        | YES NO                                                                         |  |  |
|                                                                                                    |                                                              |                                                                                                    | \$                                           |                                                        | YES NO                                                                         |  |  |
|                                                                                                    |                                                              |                                                                                                    | \$                                           |                                                        | YES NO                                                                         |  |  |
| G. I certify that I have signature authority for the entity identified in Part A and that all information in Part C is true and correct.  1. Initials 2. Date 04-02-2009 |                                                              |                                                                                                    |                                              |                                                        |                                                                                |  |  |
| Z arr C to mae and correct.                                                                                                    |                                                              | 2. If the entity in Part A is an Estate or Trust, or if any member/shareholder is listed above is an Estate or Trust, list the Executor, Administrator, or Grantor: |                                              |                                                        |                                                                                |  |  |

#### PART L - CERTIFICATION - (FOR JOINT VENTURES AND GENERAL PARTNERSHIP, A SIGNATURE IS REQUIRED FOR EACH MEMBER)

I certify that all the information entered on this document and any supporting documentation is true and correct. I understand that furnishing incorrect information will result in forfeiture of payments and may result in the assessment of a penalty. I will timely provide written notification to the Farm Service Agency committees for the county and State listed on this form of any changes in this farming operation. By signing this form I acknowledge that:

- all supporting documentation has been submitted as required
  I have reviewed and understand all definitions and requirements on Page 6 of this form.
- · all information will be considered in effect continuously unless changes or revisions are submitted.
- it is my responsibility to timely notify FSA in writing of any changes that may affect these representations, including, but not limited to: the composition of the entity identified in Part A; the farming, ranching or forestry operation of the entity identified in Part A; financial status of the entity identified in
- evidence such as tax records, certified public accountant's certification, or other documentation may be required to validate these representations and I will take all necessary actions to provide such materials to the applicable State or county committee if requested by FSA..
- it is my responsibility to timely notify FSA in writing of any successors who acquire an interest in this farming operation as the result of the death of a

| memour of sharenotaes. |                                                                                  |                         |  |  |  |  |
|------------------------|----------------------------------------------------------------------------------|-------------------------|--|--|--|--|
| 1.<br>Signature (By)   | 2.<br>Title/Relationship of Individual Signing in the<br>Representative Capacity | 3.<br>Date (MM-DD-YYYY) |  |  |  |  |
| I.M. Trustee           | Trustee, John & Jane Revocable Trust                                             | 04-02-2009              |  |  |  |  |

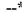

## A General Rule for Signature Authority (Continued)

## •\*--Corporation (Land Owner Only)

| PART A - For each individual or entity who is a member of this entity, list the member's name, social security/employer identification number, address and percentage share of ownership. If a member has both types of identification numbers, list both. |                                                                        |                                 |                        |                                                                                |  |
|----------------------------------------------------------------------------------------------------|------------------------------------------------------------------------|---------------------------------|------------------------|--------------------------------------------------------------------------------|--|
| Name of Legal Entity  Land Owner, Inc.                                                                                                    |                                                                        |                                 |                        |                                                                                |  |
| 1.<br>Member's Name                                                                                                    | 2.<br>SSN or Tax ID<br>Number<br>(Last 4 digits if<br>already on file) | 3.<br>Address                   | 4.<br>Percent<br>Share | 5. Does this member have signature authority for the legal entity? (Yes or No) |  |
| I.M. President                                                                                                    | 1111                                                                   | 123 Landowner Lane, Anytown, US | 33.34 %                | ✓ YES NO                                                                       |  |
| I.M VPresident                                                                                                    | 2222                                                                   | 123 Landowner Lane, Anytown, US | 33.33%                 | ✓ YES NO                                                                       |  |
| I.M. SecTreasurer                                                                                                    | 3333                                                                   | 123 Landowner Lane, Anytown, US | 33.33%                 | ✓ YES NO                                                                       |  |
|                                                                                                    |                                                                        |                                 | %                      | YES NO                                                                         |  |
|                                                                                                    |                                                                        |                                 | %                      | YES NO                                                                         |  |

| PART F- CERTIFICATION - By Signing:  - I certify that I have signature authority for the entity identified in Part A and all information entered on this document is true and correct  - I understand that furnishing incorrect information will result in forfeiture of payments and benefits.  - I will timely provide written notification to the Farm Service Agency committees for the county and State listed on this form of any changes in the information provided. |                                                                |                      |  |  |  |
|----------------------------------------------------------------------------------------------------|----------------------------------------------------------------|----------------------|--|--|--|
| Representative's Signature (By)                                                                                                    | Title/Relationship of Individual Signing in the Representative | 3. Date (MM-DD-YYYY) |  |  |  |
| I.M. President                                                                                                    | President                                                      | 04/02/2009           |  |  |  |

**Notes:** Only members selected in CCC-902E, Part C, Column F and/or CCC-901, Part A, Column 5 shall be considered authorized to sign for the entity. County Offices are no longer required to request and maintain evidence of signature authority such as corporate charters, articles of organization, trust agreement, etc.

If an entity or joint operation requests that an individual other than an authorized member be granted authority to act as an attorney-in-fact on behalf of the entity or joint operation, FSA-211/211A shall be executed according to paragraphs 728 and 728.5, and Exhibit 60.

County Offices shall follow instructions in 4-PL for completing CCC-902E and CCC-901.

County Office shall contact the State Office for guidance if there are concerns about questionable member information provided on CCC-902E and/or CCC-901.--\*

#### **A General Rule for Signature Authority (Continued)**

\*--County Offices will verify that signature authority is on file in the County Office before approving, acting on, or authorizing payments to be disbursed for any program or related documents on behalf of another. See subparagraph C for special rules for spouses. See paragraph 779 for cases involving deceased persons or persons disappeared or declared incompetent.--\*

**Notes:** Evidence of signature authority related to non-FSA/CCC forms and documents, such as cash leases, is not required and does not have to be on file.

Before April 2, 2009, the following types of evidence for authorized signature may be acceptable, if dated on or before the signature date. COC may require any of the following for authentication:

- presentation of the original document, such as corporate charter, bylaws, court orders of appointment, trust agreement, last will and testament, articles of partnership, articles of organization, operating agreements
- FSA-211
- \*--Note: In cases where a principal has died, FSA-211 is no longer valid for attorney signatures following the principal's death.--\*
- notarization
- an affixed official seal.

**Example:** Documentation, such as corporate charter, indicating who is authorized to sign for a corporation must be on file in the County Office before County Office may accept a signature on any program document for the corporation.

\*--County Offices finding prior actions on payment issuances on file shall **not** be deemed as evidence of authority to sign.

County Offices shall consider a signature of an individual acting in a representative capacity to be valid, even though there was not a proper signature authority on file in the County Office at the time the individual signed a contract, application, or other document in a representative capacity, if **all** of the following apply:

- the program contract, application, or other document was signed by the participant, applicant, or authorized representative according to the contract or program's rules--\*
- the individual signing the contract, application, or other document did not knowingly or willfully falsify evidence of signature authority or the signature

#### **A** General Rule for Signature Authority (Continued)

- documentation of signature authority, considered acceptable according to this handbook, is submitted to the County Office indicating the individual had authority to sign the
- \*--contract, application, or other document in a representative capacity on the day that signature was affixed on the contract, application, or other document.

The County Office may require the person who claims to have signature authority to:

- provide ID
- file a signature with the County Office
- submit documents supporting the claim of authority.--\*

#### **B** Maintaining Documentation Before April 2, 2009

The entire document presented does **not** have to be maintained. However, all applicable pages that identify the entity, pertinent authority, and any limitations, etc, **must** be maintained.

**Example:** If the trust is represented to be an irrevocable trust, procedure in 1-PL requires review of the trust agreement to determine if it contains a provision that would result in the trust being considered a revocable trust for payment limitation purposes. See 1-PL, subparagraph 362 B.

#### C Signature Authority for Spouses

Spouses:

- may sign documents on behalf of each other for FSA and CCC programs in which either has an interest, effective August 1, 1992, unless written notification denying a spouse this authority has been provided to the County Office
- shall not sign FSA-211 on behalf of the other
- shall not sign on behalf of the other as an authorized signatory for partnerships, joint ventures, corporations, or other similar entities

**Exception:** Spouses may sign on behalf of each other for a husband/wife joint venture with a permanent tax ID number and sole proprietorship, unless written notification denying a spouse authority has been provided to the County Office (subparagraph 710 F or 712 A, as applicable).

**Notes:** See paragraphs 709 through 711.

See applicable directives for acceptable spouse signatures for FLP loans.

• must have a power of attorney on file or sign personally for claim settlements, such as promissory notes.

**Important:** A spouse's authority to sign documents on behalf of the other spouse does **not**:

- override the FOIA/PA requirements of 5 U.S.C. 552 and 552A
- entitle a spouse to review or receive Agency records of the other spouse.

**Note:** See 2-INFO for more information about FOIA/PA requirements and Agency records.

County Office shall not provide Agency records of a producer to that producer's spouse unless written authority to provide such records has been provided to the County Office.

**Example:** Joe and Jane Black, husband and wife, may sign documents on behalf of each other because no written notification denying such authority has been provided to the County Office. Jane Black has requested a copy of Joe Black's Agency records. County Office shall not provide the records to Jane Black unless Joe Black provides the County Office written authority to release the records to Jane Black.

#### **D** County Office Employees

County Office and Federal employees:

- shall not act as a power of attorney in the County Office where employed on behalf of any person, including family members
- shall not sign on behalf of a spouse in the County Office where employed
- may in unusual situations such as a hardship case, make a written request to SED for waiver
- are not limited from acting in a fiduciary capacity, such as:
  - guardian
  - administrator
  - conservator
  - executor
  - trustee
  - receiver.

**Note:** This policy does not apply to COC or CMC members. It does apply for former farm loan employees.

#### **E** Limited Waiver of Signature Authority

Limited waiver of signature authority requirements may be granted to immediate family members (paragraph 729.5).

#### 707 Policy on Evidence of Authority and Signature Limitations (Continued)

#### **F** Entities Granted Signature Authority

Producers may grant entities, such as lending institutions, farm management companies, farm management corporations, limited liability companies, or other similar entities, authority to sign on their behalf.

Entities granted authority to sign for a producer must designate the individuals who are authorized to sign for the entity using 1 of the following:

- a letter signed by the entity's officer who has authority to designate signature authority for the entity
- FSA-211 signed by the entity's officer who has authority to designate signature authority for the entity.

**Example:** Jane White appoints the Nationwide Bank to act on her behalf as attorney-in-fact on FSA-211. Nationwide Bank must designate the individuals who are authorized to sign for the bank. Joe Black, Nationwide Bank president, provides the Service Center with a list of individuals who are authorized to sign for Nationwide Bank. The individuals authorized to sign for Nationwide Bank may sign for Nationwide Bank on behalf of Jane White.

#### **G** FLP Resources

FLP directives regarding evidence of authority and signature limitations are available in County Offices. FLP:

- maintains copies of applicable entity documents
- can assist in reviewing entity documents.

State Supplements to applicable FLP handbooks address signature requirements for entities under State law. State Supplements to FLP handbooks are cleared according to 1-AS. Therefore, County Offices shall refer to the appropriate State Supplements **before** contacting the Regional OGC with questions.

## 708 Individual

## **A Authorized Signatures**

Use the following table to determine who may sign for an individual other than the individual him/herself.

| IF the person signing                                                                 |                                                                                                    |  |  |
|---------------------------------------------------------------------------------------|----------------------------------------------------------------------------------------------------|--|--|
| for the individual is                                                                 | THEN acceptable evidence of authority is                                                                                                    |  |  |
| a spouse                                                                              | *not required. See subparagraph 707 C*                                                                                                    |  |  |
| 1 of the following:                                                                   | either of the following:                                                                                                    |  |  |
| <ul><li>administrator</li><li>conservator</li><li>executor</li><li>guardian</li></ul> | <ul> <li>on or after April 2, 2009, checked box or boxes on CCC-902E,<br/>Part C, Column F and/or CCC-901, Part A, Column 5, as<br/>applicable</li> </ul>                                                               |  |  |
| <ul><li>trustee</li><li>receiver</li></ul>                                            | • before April 2, 2009, 1 of the following:                                                                                                    |  |  |
| receiver                                                                              | <ul> <li>court orders of appointment with execution order</li> <li>certificate or letter of administration</li> <li>trust agreement</li> <li>last will and testament</li> <li>certified evidence of probate.</li> </ul> |  |  |
|                                                                                       | The evidence, except for a trust agreement, shall contain the following:                                                                                                    |  |  |
|                                                                                       | • signature of an officer of the issuing court                                                                                                    |  |  |
|                                                                                       | seal affixed by issuing court                                                                                                    |  |  |
|                                                                                       | • certification by an officer of the issuing court that the evidence of authority is in full force and effect.                                                                                                    |  |  |
| an attorney-in-fact                                                                   | a valid power of attorney signed by the grantor.                                                                                                    |  |  |
|                                                                                       | Notes: See Section 4 for power of attorney.                                                                                                    |  |  |
|                                                                                       | See paragraph 707 when the agent granted signature authority is an entity.                                                                                                    |  |  |

### 708 Individual (Continued)

#### **B** Acceptable Signatures for Spouses

The signature of a spouse on behalf of the other shall consist of both of the following:

- an indicator, such as "by" or "for", illustrating that the individual is signing in a representative capacity
- 1 of the following:
  - name of individual signing in representative capacity
  - name of individual signing in representative capacity and name of spouse
  - name of individual signing in representative capacity followed by "spouse".

## **C** Spouse Signature Examples

Following are examples of signatures that may be accepted when one spouse signs on behalf of the other spouse.

| Name on Document | Acceptable Signatures               |
|------------------|-------------------------------------|
| John R. Smith    | • by Sharon H. Smith                |
|                  | • John R. Smith by Sharon H. Smith  |
|                  | • by Sharon H. Smith, Spouse        |
|                  | • Sharon H. Smith for John H. Smith |
| John R. Smith    | • John R. Smith by John R. Smith    |
| Sharon H. Smith  |                                     |
|                  | • John R. Smith                     |
|                  | Sharon H. Smith by John R. Smith    |

**Notes:** Other forms may be accepted only if approved by DAFP.

<sup>\*--</sup>DAFP forms include or will include "By" and "Title/Relationship" in the applicable signature boxes. An indicator, such as "by" or "for", is **not** required for the revised forms; however, the "Title/Relationship" box shall be completed accordingly for individuals signing in a representative capacity. Instructions for completing the revised forms are included in the applicable program handbook.--\*

### 709 General Partnership

#### **A** General Rules

\*--Effective April 2, 2009, a general partnership shall provide member information on CCC-902E and/or CCC-901. General partnerships shall check boxes on CCC-902E, Part C, Column F and/or CCC-901, Part A, Column 5, as applicable, to establish signature authority.

**Notes:** In most States any member of a general partnership may sign for the general partnership and bind all members unless the Articles of Partnership are more restrictive. General partnerships shall only check "NO" in the signature authority column if their intent is to restrict a general partner's authority to sign for the general partnership.

Before April 2, 2009, a partnership must provide the Articles of—\* Partnership. If no Articles of Partnership are available, IRS documents such as Form 1065 (Schedule K-1) showing members and their respective shares may be used. A written statement identifying all members and shares of the partnership and signed by all members of the partnership may be used as acceptable documentation the first year the partnership is in effect or if the membership of the partnership has changed and the partnership has not filed any IRS forms.

Before July 20, 2004, certain properly executed affidavits may have been used as evidence of signature authority. Properly completed affidavits on file before July 20, 2004, shall continue to be honored as evidence of signature authority by State and County Offices. Affidavits filed after July 18, 2001, must be witnessed by an FSA employee or notarized to be considered acceptable.

Before November 20, 2006, general partnerships that did not have an individual authorized to act on behalf of the general partnership could execute FSA-211 to appoint an attorney-in-fact to act on behalf of the general partnership and bind all members. FSA-211's executed before November 20, 2006, according to these instructions, shall continue to be honored as acceptable evidence of signature authority by State and County Offices. The general partnership will be required to provide additional documentation only if the structure and/or membership of the general partnership changes.

### A General Rules (Continued)

**Any** member of a general partnership may sign for the general partnership and bind all members unless the Articles of Partnership are more restrictive.

**Note:** This policy is adopted by FSA because the majority of States have laws that provide for this; however, this is **not** the case for any other business enterprise.

A member of a general partnership may execute FSA-211 to appoint an attorney-in-fact to act on behalf of the general partnership and bind all members, unless the Articles of Partnership restrict member's authority.

**Note:** Certain FSA and CCC forms, such as CCC-502's, require each member's individual signature. Accordingly, each member or individual authorized by the members, **must** sign such forms regardless of whether an individual has authority to act on behalf of the general partnership.

Spouses shall **not** sign on behalf of each other as an authorized signatory for a partnership. Individuals that are appointed as an attorney-in-fact for another individual shall **not** sign for that individual as an authorized signatory for a partnership.

**Example:** John Smith is a member of ABC partnership. The articles of partnership provide John Smith the authority to sign for the partnership and bind all members of the partnership. John Smith's spouse is not a member of the partnership and shall **not** sign for John Smith as the authorized signatory for ABC partnership. John Smith appointed Bill Brown as his personal attorney-in-fact on FSA-211. Bill Brown shall **not** sign for John Smith as the authorized signatory for ABC partnership.

#### **A** General Rules (Continued)

A spouse that is not a member of the partnership may sign on behalf of the other spouse's individual interest in a partnership, unless a written notification denying a spouse this authority is provided to County Office. Individuals that are appointed as an attorney-in-fact for another individual may sign for only that individual's interest in a partnership.

**Example:** John Smith and Fred Brown have formed a general partnership called JF Farms. Other than the 2 general partners, no other person has been authorized by JF Farms to sign on behalf of the partnership. John's wife, Sally Smith, may sign as attorney-in-fact for John's individual interest in the partnership. Sally **may not** sign for the general partnership as she has not been authorized to sign.

A general partnership must have a permanent tax ID number to receive payments as a partnership.

If a permanent tax ID number is not available, FSA doesn't consider them a general partnership. The individual may receive payments if they are requesting payments as individuals and complete all supporting documentation as individuals.

#### **B** Examples of Signature Requirements for General Partnerships

Following are examples of signature requirements for general partnerships.

#### Example 1:

ABC General Partnership:

- has a permanent tax ID number
- is comprised of Jane Black, Bob Green, and Mike Brown.

Partnership papers are on file for ABC General Partnership and contain no specifications or restrictions regarding signature authority.

ABC General Partnership is a producer on FSN 100 and elects to enroll FSN 100 in 2005 DCP. ABC General Partnership, not the individual members, shall be listed on CCC-509.

Because there are no specifications or restrictions in the partnership papers, any 1 of the partners (Jane Black, Bob Green, or Mike Brown) may sign CCC-509 on behalf of ABC General Partnership and bind all members.

## **B** Examples of Signature Requirements for General Partnerships (Continued)

#### Example 2:

XYZ General Partnership:

- has a permanent tax ID number
- is comprised of John White, Jack Blue, and Mary White.
- \*--There are no partnership papers for XYZ General Partnership. However, IRS documents have been provided, showing the members and their respective shares. In addition, all--\* members of XYZ General Partnership signed and executed FSA-211 appointing Mr. White attorney-in-fact for XYZ General Partnership.
- \*--XYZ General Partnership is a producer on FSN 200 and elects to enroll FSN 200 in--\* 2005 DCP. XYZ General Partnership, not the individual members, shall be listed on CCC-509 \* \* \*.
- \*--Because Mr. White is authorized to act for XYZ General Partnership, Mr. White can sign CCC-509 on behalf of XYZ General Partnership. FSA-211 does **not** negate the provision of subparagraph A. Either Jack Blue or Mary White would also have authority to sign the CCC-509 on behalf of XYZ General Partnership.

### Example 3:

LMB General Partnership:

- has a permanent tax ID number
- is comprised of Steve Gray, Tim Silvers, and Gary Gold.

Partnership papers are on file for LMB General Partnership, specifying that Gary Gold shall sign all documents for LMB General Partnership.

LMB General Partnership is a producer on FSN 300 and elects to enroll FSN 300 in the 2005 DCP. LMB General Partnership, not the individual members, shall be listed on CCC-509. Because there are specific restrictions in the partnership papers on file stating that Gary Gold shall sign all documents for LMB General Partnership, only Gary Gold may sign the CCC-509 on behalf of LMB General Partnership, which will bind all members.--\*

#### C Acceptable Signatures

The signature for an individual authorized to sign for a general partnership shall consist of both of the following:

- an indicator, such as "by" or "for", illustrating that the individual is signing in a representative capacity
- 1 of the following:
  - individual's name
  - individual's name and capacity
  - individual's name, capacity, and name of partnership.

## **D** Partnership Signature Examples

Following are examples of signatures that may be accepted for general partnerships.

| Name on Document                    | Acceptable Signature                                       |
|-------------------------------------|------------------------------------------------------------|
| John R. Smith & Sons, a Partnership | by George C. Smith                                         |
|                                     | • by George C. Smith, Partner                              |
| Smith & Roe Partnership             | • by John R. Smith                                         |
|                                     | • Smith and Roe Partnership, by John R. Smith, Partner     |
| Jones and Smith, a Partnership      | • by Richard H. Roe                                        |
|                                     | • Richard H. Roe, Agent for Jones and Smith, a Partnership |
| XYZ Company                         | • by Richard Roe                                           |
|                                     | XYZ Company by Richard Roe                                 |

**Notes:** Other forms and title may be accepted only if approved by DAFP.

<sup>\*--</sup>DAFP forms include or will include "By" and "Title/Relationship" in the applicable signature boxes. An indicator, such as "by" or "for", is **not** required for the revised forms; however, the "Title/Relationship" box shall be completed accordingly for individuals signing in a representative capacity. Instructions for completing the revised forms are included in the applicable program handbook.--\*

#### 710 Joint Venture

#### A General Rules

- \*--Effective April 2, 2009, joint ventures shall designate which members are authorized to sign for the joint venture by checking applicable boxes on forms:
  - CCC-902E, Part C, Column F
  - CCC-901, Part A, Column 5.

All members must initial responses in column F and/or 5, as applicable.

Before April 2, 2009, **all** members of a joint venture were required to sign for the joint--\* venture unless an individual is authorized to act on behalf of the joint venture and bind all members.

Joint ventures that do not have an individual authorized to act on behalf of the joint venture may execute FSA-211 to appoint an attorney-in-fact to act on behalf of the joint venture and bind all members.

**Important:** 

When there is not an individual authorized to act on behalf of the joint venture, **all** members of the joint venture must sign FSA-211. The members of the joint venture are appointing an attorney-in-fact to act on behalf of the joint venture, not the members of the joint venture as individuals.

**Note:** Certain FSA and CCC forms, such as CCC-502's, require each member's individual signature. Accordingly, each member, or an individual authorized by the member, must sign such forms regardless of whether an individual has authority to act on behalf of the joint venture.

Spouses shall not sign on behalf of each other as an authorized signatory for a joint venture. (See exception in subparagraph 707 C for a husband/wife joint venture.) Individuals that are appointed as an attorney-in-fact for another individual shall not sign for that individual as an authorized signatory for a joint venture.

**Example:** Jack Green is a member of JJJ Joint Venture. All members of JJJ Joint Venture signed FSA-211 appointing Jack Green attorney-in-fact for the joint venture. Jack Green's spouse shall **not** sign for Jack Green as the authorized signatory for JJJ Joint Venture. Jack Green appointed Bill Brown as his personal attorney-in-fact on FSA-211. Bill Brown shall **not** sign for Jack Green as the authorized signatory for JJJ Joint Venture.

#### A General Rules (Continued)

Spouses may sign on behalf of each other's individual interest in a joint venture, unless a written notification denying a spouse this authority is provided to County Office. Individuals that are appointed as an attorney-in-fact for another individual may sign for that individual's interest in a joint venture.

**Example:** Jill White is a member of WW Joint Venture. No member of WW Joint Venture is authorized to sign for the joint venture and bind all members; therefore, all members must sign documents for the joint venture. Jill White's spouse may sign for Jill White's individual interest in the joint venture. Jill White appointed Mike Jones as her personal attorney-in-fact on FSA-211. Mike Jones may sign for Jill White's individual interest in the joint venture.

FSA payments may be issued to:

- a joint venture with a permanent tax ID number
- individual members of a joint venture, using the individual member's ID numbers, when the joint venture does not have a permanent tax ID number.

### **B** Acceptable Evidence of Signature Authority

Use the following table to determine acceptable evidence of signature authority for a joint venture.

| IF the individual signing for the joint venture is | THEN acceptable evidence of authority is                                                                                                    |
|----------------------------------------------------|----------------------------------------------------------------------------------------------------|
| a member of the joint venture                      | a valid power of attorney signed by all members of the joint venture.                                                                                                    |
|                                                    | Note: Before July 20, 2004, certain properly executed affidavits may have been used as evidence of signature authority. Properly completed affidavits on file before July 20, 2004, shall continue to be honored as evidence of signature authority by State and County Offices. Affidavits filed after July 18, 2001, shall be witnessed by an FSA employee or notarized to be considered acceptable. |
| an agent                                           | a valid power of attorney signed by all members of the joint venture.                                                                                                    |
|                                                    | <b>Notes:</b> See Section 4 for power of attorney.                                                                                                    |
|                                                    | See paragraph 707 when the agent granted signature authority is an entity.                                                                                                    |

#### C Examples of Signature Requirements for Joint Ventures

Following are examples of signature requirements for joint ventures.

### Example 1:

ABC Joint Venture:

- has a permanent tax ID number
- is comprised of Jane Black, Bob Green, and Mike Brown.

There are no documents that provide authority for any individual to sign for ABC Joint Venture.

ABC Joint Venture is the owner and operator of FSN 1000 and elects to enroll FSN 1000 in 2005 DCP. ABC Joint Venture, not the individual members, shall be listed on CCC-509 with 100 percent share in all covered commodities on the farm.

Because no individual is authorized to act on behalf of ABC Joint Venture, Mrs. Black, Mr. Green, and Mr. Brown must **all** sign CCC-509 for ABC Joint Venture.

#### Example 2:

XYZ Joint Venture:

- has a permanent tax ID number
- is comprised of John White, Jack Blue, and Mary White.

**All** members of XYZ Joint Venture signed and executed FSA-211 appointing Mr. White attorney-in-fact for XYZ Joint Venture.

XYZ Joint Venture is owner and operator of FSN 2000 and elects to enroll FSN 2000 in 2005 DCP. XYZ Joint Venture, not the individual members, shall be listed on CCC-509 with 100 percent share in all covered commodities on the farm.

\*--Because Mr. White is authorized to act for XYZ Joint Venture, only Mr. White is required--\* to sign CCC-509 on behalf of XYZ Joint Venture.

#### C Examples of Signature Requirements for Joint Ventures (Continued)

## Example 3:

**DEF Joint Venture:** 

- does **not** have a permanent tax ID number
- is comprised of Mike Smith, Jane Jones, and Tom Williams.

There are no documents that provide authority for any individual to sign for DEF Joint Venture.

DEF Joint Venture is owner and operator of FSN 3000 and elects to enroll FSN 3000 in 2005 DCP. DEF Joint Venture is listed on CCC-509 with zero shares of the covered commodities on the farm. The individual members shall be listed on CCC-509 with their individual share of the covered commodities on the farm.

**Note:** Because DEF Joint Venture does not have a permanent ID number, payments cannot be issued to the joint venture. When a joint venture does not have a permanent ID number, payments must be issued to the individual members using their respective ID numbers.

\* \* \*

Each member (Mrs. Jones, Mr. Smith, and Mr. Williams) must sign for their individual interest on CCC-509.

#### Example 4:

**RST Joint Venture:** 

- does not have a permanent tax ID number
- is comprised of Larry Jackson, Sue Doe, and Lisa Green.

**All** the members of RST Joint Venture signed and executed FSA-211 appointing Mr. Jackson attorney-in-fact for RST Joint Venture.

RST Joint Venture is owner and operator of FSN 4000 and elects to enroll FSN 4000 in 2005 DCP. RST Joint Venture is listed on CCC-509 with zero share of the covered commodities on the farm. The individual members shall be listed on CCC-509 with their individual share of the covered commodities on the farm.

#### C Examples of Signature Requirements for Joint Ventures (Continued)

**Note:** Because RST Joint Venture does not have a permanent ID number, payments cannot be issued to the joint venture. When a joint venture does not have a permanent ID number, payments must be issued to the individual members using their respective ID numbers.

Each member (Mr. Jackson, Mrs. Doe, and Mrs. Green) must sign for their individual interest on CCC-509.

#### **D** Acceptable Signatures

The signature for an individual authorized to sign for a joint venture shall consist of 1 of the following:

- individual's name
- individual's name and capacity
- individual's name, capacity, and name of the joint venture.

Signatures shall also consist of an indicator, such as "by" or "for", illustrating that the individual is signing in a representative capacity.

#### **E** Joint Venture Signature Examples

The following are examples of signatures that may be accepted for joint ventures.

| Name on Document              |   | Acceptable Signatures                             |
|-------------------------------|---|---------------------------------------------------|
| Bob and Bill Joint Venture    | • | by Joe Black                                      |
|                               | • | Joe Black for Bob and Bill Joint Venture          |
| Jones and Smith Joint Venture | • | by Jim Smith                                      |
|                               |   |                                                   |
|                               | • | Mary Brown, Power of Attorney for Jones and Smith |
|                               |   | Joint Venture                                     |

\*--Note: DAFP forms include or will include "By" and "Title/Relationship" in the applicable signature boxes. An indicator, such as "by" or "for", is **not** required for the revised forms; however, the "Title/Relationship" box shall be completed accordingly for individuals signing in a representative capacity. Instructions for completing the revised forms are included in the applicable program handbook.--\*

#### F Husband and Wife Joint Ventures

Spouses may sign documents on behalf of each other for a husband and wife joint venture with a permanent tax ID number, effective August 1, 1992, unless written notification denying a spouse this authority has been provided to the County Office.

#### **A** Authorization

- \*--Effective April 2, 2009, corporations, limited partnerships, limited liability partnerships, and limited liability companies shall designate which officers, managers, or members are authorized to sign for their respective entity by checking applicable boxes on forms:
  - CCC-902E, Part C, Column F
  - CCC-901, Part A, Column 5.

Before April 2, 2009, a copy of any of the following applicable documents would--\* authorize an officer, manager, member, or representative to sign:

- the corporate charter, bylaws, articles of organization, operating agreement, or partnership papers executed according to State law, that designates officers, members, or managers as authorized signatories
- resolution by the corporation's board of directors, signed by the corporation's secretary or an officer other than the signatory being extended signature authority

**Note:** If the intent of the resolution is to extend signature authority to all officers of a corporation, then all officers must sign the resolution.

**Exception:** For a **1 person corporation**, that person is authorized to sign for the corporation by default if documentation, such as a corporate charter, is on file in the County Office which **both**:

- identifies the "one person"
- validates that 100 percent of the corporation's shares are held by that "one person".
- signed corporate minutes
- letter signed by an authorized representative of the entity designating who may sign for the entity.

**Note:** This letter may only be used as valid documentation when the entity is **not** receiving monetary benefits from FSA.

**Example:** XYZ Chemical Company contracts with producers to test their products on special acreages on farms participating in DCP. There are instances when these producers do not have 100 percent risk in all of the base acres. XYZ Chemical Company then, has to be on CCC-509 for a share of the payments even if they are ineligible or do not wish to receive the payments. XYZ Chemical Company is required to sign CCC-509 and therefore, signature authorization is required.

#### **A Authorization (Continued)**

\*--Notes: It is the respective entity's responsibility to keep County Offices informed of all changes about signature authority and to ensure that current documentation is provided accordingly.--\*

The identification/listing of officers and/or shareholders of a corporation does not, by itself, provide sufficient evidence of who has authority to act on behalf of the corporation.

Before July 20, 2004, certain properly executed affidavits may have been used as evidence of signature authority. Properly completed affidavits on file before July 20, 2004, shall continue to be honored as evidence of signature authority by State \*--and County Offices. Affidavits filed after July 18, 2001, must be witnessed by an FSA employee or notarized to be considered acceptable.--\*

Spouses shall not sign on behalf of each other as an authorized signatory for a corporation, limited partnership, limited liability partnership, limited liability company, or other similar entity. Individuals who are appointed an attorney-in-fact for another individual shall not sign for that individual as an authorized signatory for a corporation, limited partnership, limited liability partnership, limited liability company, or other similar entity.

**Example:** Joe Blue is a member of B Inc. The charter for B Inc. authorizes Joe Blue to sign for the corporation. Joe Blue's spouse shall not sign for Joe Blue as the authorized signatory for B Inc. Joe Blue appointed Mary Smith as his personal attorney-in-fact on FSA-211. Mary Smith shall not sign for Joe Blue as the authorized signatory for B Inc.

#### **A** Authorization (Continued)

Spouses may sign on behalf of each other's individual interest in a corporation, limited partnership, limited liability partnership, limited liability company, or other similar entity; unless a written notification denying a spouse this authority is provided to County Office. Individuals who are appointed as an attorney-in-fact for another individual may sign for that individual's interest in a corporation, limited partnership, limited liability partnership, limited liability company, or other similar entity.

**Example:** Jane Brown is a member of JBB Inc. The corporate charter for JBB Inc. requires all members to sign documents for the corporation. Jane Brown's spouse may sign for Jane Brown's individual member interest in the corporation. Jane Brown appointed Mike Black as her personal attorney-in-fact on FSA-211. Mike Black may sign for Jane Brown's individual member interest in the corporation.

## **B** Redelegation of Signature Authority

Use the following table to determine how an agent may be granted authority to sign for a corporation, limited partnership, limited liability partnership, limited liability company, or other similar entity.

| IF                             | THEN                                                                                                    |  |  |
|--------------------------------|----------------------------------------------------------------------------------------------------|--|--|
| the entity documents allow for | the person authorized to sign for the entity according to subparagraph A may                                                               |  |  |
| redelegation of signature      | redelegate their authority to an agent on FSA-211.                                                                                         |  |  |
| authority                      | <b>Notes:</b> See Section 4 for power of attorney.                                                                                         |  |  |
|                                | see Section 4 for power of attorney.                                                                                                    |  |  |
|                                | *An agent may be any individual including but not limited to an                                                                            |  |  |
|                                | officer, share holder, partner, member, or manager of the applicable entiry*                                                               |  |  |
|                                | See paragraph 707 if the agent granted signature authority is an entity.                                                                   |  |  |
|                                | <b>Important:</b> The person authorized to sign for the entity according to                                                                |  |  |
|                                | subparagraph A shall not redelegate this authority if the entity documents do not allow for redelegation of signature authority.           |  |  |
|                                | <b>Example 1:</b> The XYZ Corporation charter designates Mary Brown as the corporate officer with signature authority for the corporation. |  |  |
|                                | The corporate charter provides that the authority to sign for                                                                              |  |  |
|                                | XYZ Corporation may be redelegated. Mary Brown may                                                                                         |  |  |
|                                | redelegate her signature authority for XYZ Corporation to an                                                                               |  |  |
|                                | agent by completing FSA-211.                                                                                                    |  |  |
|                                | <b>Example 2:</b> The ABC Corporation charter designates Mike Jones as the                                                                 |  |  |
|                                | corporate officer with signature authority for the corporation.                                                                            |  |  |
|                                | The corporate charter does not indicate that the authority to sign                                                                         |  |  |
|                                | for ABC Corporation may be redelegated. Mike Jones shall not redelegate his signature authority for XYZ Corporation.                       |  |  |
|                                | rederegate his signature authority for A12 corporation.                                                                                    |  |  |

## **B** Redelegation of Signature Authority (Continued)

| IF                                | THEN                                                                                                    |  |  |
|-----------------------------------|----------------------------------------------------------------------------------------------------|--|--|
| the entity                        | the following may be used to authorize an agent to sign for the entity for:                                                                                                    |  |  |
| documents do <b>not</b> allow for | • corporations, either of the following:                                                                                                    |  |  |
| redelegation of                   | • corporations, either of the following:                                                                                                    |  |  |
| signature<br>authority            | FSA-211 signed by all officers                                                                                                    |  |  |
|                                   | <ul> <li>resolution of the board of directors, signed by an officer of the corporation,<br/>providing name of agent authorized to sign for the corporation</li> </ul>                                                                                                    |  |  |
|                                   | • limited partnerships, limited liability partnerships, and other similar entities, FSA-211 signed by all members of the entity                                                                                                    |  |  |
|                                   | • limited liability companies, FSA-211 signed by all members or authorized managers.                                                                                                    |  |  |
|                                   | Notes: Before July 20, 2004, certain properly executed affidavits may have been used as evidence of signature authority. Properly completed affidavits on file before July 20, 2004, shall continue to be honored as evidence of signature authority by State and County Offices.  *Affidavits filed after July 18, 2001, must be witnessed by an FSA employee or notarized to be considered acceptable*                                          |  |  |
|                                   | An individual serving as agent may <b>not</b> individually redelegate that authority on FSA-211.                                                                                                    |  |  |
|                                   | <b>Example:</b> The ABC Corporation charter designates Mike Jones as the corporate officer with signature authority for the corporation. The corporate charter does not indicate that the authority to sign for ABC Corporation may be redelegated. Mike Jones shall not redelegate his signature authority for XYZ Corporation. However, an agent may be authorized to sign for ABC Corporation if all officers of ABC Corporation sign FSA-211. |  |  |
|                                   | <b>Notes:</b> See Section 4 for power of attorney.                                                                                                    |  |  |
|                                   | *An agent may be any individual including but not limited to an officer,* share holder, partner, member, or manager of the applicable entiry.                                                                                                    |  |  |
|                                   | See paragraph 707 if the agent granted signature authority is an entity.                                                                                                    |  |  |

## C Acceptable Signatures

The signature for an individual authorized to sign for a corporation, limited partnership, limited liability partnership, limited liability company, or other similar entity shall consist of both of the following:

- an indicator, such as "by" or "for", illustrating that the individual is signing in a representative capacity
- 1 of the following:
  - individual's name
  - individual's name and capacity
  - individual's name, capacity, and name of the corporation, limited partnership, limited liability partnership, limited liability company, or other similar entity.

#### **D** Corporation Signature Examples

Following are examples of signatures that may be accepted for a corporation.

| Name on Document    | Acceptable Signature                                |
|---------------------|-----------------------------------------------------|
| Smith Bros., Inc.   | • by John H. Smith                                  |
|                     | by John H. Smith, President                         |
|                     | • by Richard R. Roe, Treasurer of Smith Bros., Inc. |
| First National Bank | by John H. Smith                                    |
|                     | First National Bank by John H. Smith, Cashier       |
|                     | John H. Smith, Cashier for the First National Bank  |

\*--Note: DAFP forms include or will include "By" and "Title/Relationship" in the applicable signature boxes. An indicator, such as "by" or "for", is **not** required for the revised forms; however, the "Title/Relationship" box shall be completed accordingly for individuals signing in a representative capacity. Instructions for completing the revised forms are included in the applicable program handbook.--\*

### **712** Sole Proprietor

#### **A** Acceptable Signatures

The signature for an individual who is the sole proprietor of a business operation shall consist of both of the following:

- an indicator, such as "by" or "for", illustrating that the individual is signing in a representative capacity
- 1 of the following:
  - individual's name
  - individual's name and title
  - individual's name, title, and name of the business operation.

**Note:** Spouses may sign on behalf of each other for a sole proprietorship unless written notification denying a spouse authority has been provided to the County Office.

#### **B** Sole Proprietor Signature Examples

The following are examples of acceptable signatures for a business operation conducted by an individual under a name other than the individual.

| Name on Document | Acceptable Signature                              |
|------------------|---------------------------------------------------|
| Smith Company    | • by John R. Smith                                |
|                  | • Smith Company by John R. Smith, Sole Proprietor |
|                  | • by John R. Smith, Sole Owner of Smith Company   |
|                  | Smith Company by J. R. Smith, Owner               |

**Notes:** Other signature formats may be accepted only if approved by DAFP.

\*--DAFP forms include or will include "By" and "Title/Relationship" in the applicable signature boxes. An indicator, such as "by" or "for", is **not** required for the revised forms; however, the "Title/Relationship" box shall be completed accordingly for individuals signing in a representative capacity. Instructions for completing the revised forms are included in the applicable program handbook.--\*

#### 713 Estate, Trust, Conservatorship, or Guardianship

#### A Required Authorization

Effective April 2, 2009, executor, administrator, trustees, conservator, receiver or guardian \*--shall designate authorized signature authority for the estate, trust, conservatorship, receivership, or guardianship by completing CCC-902E and/or CCC-901 and signing as--\* applicable.

Before April 2, 2009, for an individual to sign as administrator, executor, trustee, guardian, receiver, or conservator, evidence of authority consisting of 1 of the following documents, which was executed according to State law, was required:

- court orders of appointment
- court-approved certificate or letter of administration
- trust agreement or last will and testament that established the trust
- similar document approved by regional attorney.

Spouses shall not sign on behalf of each other when the signature required is that of an administrator, trustee, guardian, receiver, or conservator. Individuals that are appointed as an attorney-in-fact for another individual shall not sign for that individual when the signature required is that of an administrator, trustee, guardian, receiver, or conservator.

**Example:** John Smith is the trustee for the ABC Trust. John Smith's spouse shall not sign for John Smith as the authorized trustee for ABC Trust. John Smith appointed Bill Brown as his personal attorney-in-fact on FSA-211. Bill Brown shall not sign for John Smith as the authorized trustee for ABC Trust.

#### **B** Restrictions on Evidence of Authority

Documents presented in subparagraph A, except for trust agreements and documents approved by regional attorney, shall contain the following:

- signature of an officer of the issuing court
- certification by an officer of the issuing court that the evidence of authority is in full force and effect.

#### C Redelegation by Individual Authorized by Evidence

Individuals, designated according to subparagraph A or B, may redelegate authority to an agent on FSA-211.

**Notes:** See Section 4 for power of attorney.

See paragraph 707 when the agent granted signature authority is an entity.

## 713 Estate, Trust, Conservatorship, or Guardianship (Continued)

### **D** Acceptable Signatures

The signature for an individual authorized to sign as the representative for an estate, trust, conservatorship, or guardianship, shall consist of:

- an indicator, such as "by" or "for", illustrating that the individual is signing in a representative capacity
- the name of the estate, trust, conservatorship, or guardianship, **except** when the name of the estate, trust, conservatorship, or guardianship is shown on the document
- the representative's name and capacity.

## **E** Fiduciary Signature Examples

The following are examples of acceptable signatures when signing in a fiduciary capacity.

| Name Printed on Document        | Acceptable Signature                                    |
|---------------------------------|---------------------------------------------------------|
| Richard L. Smith, Administrator | Estate of John C. Smith, Deceased, by Richard L. Smith, |
| of the Estate of John C. Smith, | Administrator                                           |
| Deceased                        |                                                         |
|                                 | by Richard L. Smith, Administrator                      |
| Estate of John H. Smith         | by Joseph Smith, Executor of Estate of John H. Smith    |
| Jay S. Smith & Roy L. Smith,    | by Roy L. Smith, Co-Executor                            |
| Executors of the Estate of      |                                                         |
| John C. Smith, Deceased         |                                                         |
| Harry J. Roe                    | by John H. Smith, Guardian                              |
|                                 | Harry J. Roe, Minor, by John H. Smith, Guardian         |

### 713 Estate, Trust, Conservatorship, or Guardianship (Continued)

### **E** Fiduciary Signature Examples (Continued)

| Name Printed on Document                                     | Acceptable Signature                                                                                                    |
|--------------------------------------------------------------|----------------------------------------------------------------------------------------------------|
| John H. Smith, Trustee for heirs of                          | by John H. Smith, Trustee                                                                                                    |
| Richard R. Roe, Deceased                                     |                                                                                                    |
| John H. Smith, Trustee for                                   | • Mary L. Roe and Richard R. Roe by John H.                                                                                                 |
| Mary L. Roe and Richard R. Roe                               | Smith, Trustee                                                                                                    |
| John W. Smith, Trustee for Heirs of Richard R. Roe, Deceased | <ul> <li>by John H. Smith, Trustee</li> <li>Mary J. Smith, Agent for John W. Smith, Trustee of Heirs of Richard R. Roe, Deceased</li> </ul> |
|                                                              | • John W. Smith, Trustee by Mary J. Smith, Agent                                                                                            |
| Richard Roe Trust                                            | • by John W. Smith, Trustee                                                                                                    |
|                                                              | • for John W. Smith, Trustee by Mary Jones, Agent                                                                                           |

**Notes:** Other forms and title may be accepted only if approved by DAFP.

<sup>\*--</sup>DAFP forms include or will include "By" and "Title/Relationship" in the applicable signature boxes. An indicator, such as "by" or "for", is **not** required for the revised forms; however, the "Title/Relationship" box shall be completed accordingly for individuals signing in a representative capacity. Instructions for completing the revised forms are included in the applicable program handbook.--\*

#### 714 Bankruptcy and Receivership

#### A Acceptable Signatures for Bankruptcy and Receivership

The signature of an individual authorized to sign for a bankruptcy or receivership shall consist of both of the following:

- an indicator, such as "by" or "for", illustrating that the individual is signing in a representative capacity
- individuals name, capacity, and name of the entity or individual in bankruptcy or receivership.

#### **B** Bankruptcy and Receivership Signature Examples

The following are examples of acceptable signatures when signing for a bankruptcy or receivership.

| Name on Document | Acceptable Signatures |                                          |
|------------------|-----------------------|------------------------------------------|
| John Smith, Inc. | •                     | John Smith Inc., by Joe Jones, Trustee   |
|                  | •                     | Joe Jones, Receiver for John Smith, Inc. |

**Notes:** Other forms and title may be accepted if approved by DAFP.

\*--DAFP forms include or will include "By" and "Title/Relationship" in the applicable signature boxes. An indicator, such as "by" or "for", is **not** required for the revised forms; however, the "Title/Relationship" box shall be completed accordingly for individuals signing in a representative capacity. Instructions for completing the revised forms are included in the applicable program handbook.--\*

## 715 Federal, State, County, or Municipal Office and Public Schools

### A Governmental Body Authorization

One of the following documents signed by a governmental official will authorize an individual to sign on behalf of a governmental body.

| Governmental Body                      | Acceptable Document                                       |  |  |
|----------------------------------------|-----------------------------------------------------------|--|--|
| Federal agency, or division thereof    | One of the following documents:                           |  |  |
|                                        | <ul> <li>order of appointment</li> <li>statute</li> </ul> |  |  |
|                                        | letter of authorization.                                  |  |  |
| State agency or department thereof     | One of the following documents:                           |  |  |
| County agency or department thereof    | order of appointment                                      |  |  |
| Municipal agency or department thereof | letter of authorization containing an official seal       |  |  |
|                                        | a certification.                                          |  |  |

#### **B** Public School Authorization

For a public school, accept a letter of administration signed by the president of the school board or governing body, or designee, as applicable, with either of the following:

an affixed official seal a certification.

#### C Other Authorization

\*--Individuals authorized according to subparagraph A or B may redelegate authority to an agent on FSA-211.

**Notes:** See Section 4 for power of attorney.

See paragraph 707 when the agent granted signature authority is an entity.--\*

#### 715 Federal, State, County, or Municipal Office and Public Schools (Continued)

#### **D** Acceptable Signatures

The signature for an individual authorized to sign for a governmental body shall consist of both of the following:

- an indicator, such as "by" or "for", illustrating that the individual is signing in a representative capacity
- 1 of the following:
  - individual's name
  - individual's name and capacity
  - individual's name, capacity, and name of governmental body.

## **E** Signature Examples

The following are examples of acceptable signatures for a governmental body.

| Name on Document                                        | Acceptable Sign                                       | nature              |
|---------------------------------------------------------|-------------------------------------------------------|---------------------|
| Douglas County, Michigan, Board of County Commissioners | by John H. Smith                                      |                     |
|                                                         | John H. Smith, for Board of<br>Commissioners          | <sup>c</sup> County |
| Brown County Farm                                       | • by John H. Smith                                    |                     |
|                                                         | Brown County Farm by Joh<br>Brown County Court        | n H. Smith, Judge,  |
|                                                         | Brown County Farm by Ric<br>Manager                   | hard R. Smith, Farm |
| City of Dallas, Park Commission                         | by John H. Smith                                      |                     |
|                                                         | City of Dallas, Park Comm<br>John H. Smith, Secretary | ission, by          |
| State of Ohio, Board of Aeronautics                     | by John H. Smith<br>by John H. Smith, Director        |                     |

**Notes:** Other forms and titles may be accepted if approved by DAFP.

\*--DAFP forms include or will include "By" and "Title/Relationship" in the applicable signature boxes. An indicator, such as "by" or "for", is **not** required for the revised forms; however, the "Title/Relationship" box shall be completed accordingly for individuals signing in a representative capacity. Instructions for completing the revised forms are included in the applicable program handbook.--\*

#### 716 Churches and Charitable Organizations

#### **A** Authorizations

Either of the following documents will authorize an individual to sign on behalf of a church, charitable organization, society, or fraternal organization that is not a corporation:

- letter of authorization signed by either of the following:
  - legal head of the church or organization
  - head of the local church body, if applicable
- individuals authorized in this subparagraph may redelegate authority to an agent on FSA-211.

**Notes:** See Section 4 for power of attorney.

See paragraph 707 when the agent granted signature authority is an entity.

#### **B** Acceptable Signatures

The signature for an individual authorized to sign for a church, charitable organization, society, or fraternal organization, shall consist of 1 of the following:

- individual's name
- individual's name and capacity
- individual's name, capacity, and name of the church, charitable organization, society, or fraternal organization.

Signature shall also consist of an indicator, such as "by" or "for", illustrating that the individual is signing in the representative capacity, if applicable.

\*--Note: DAFP forms include or will include "By" and "Title/Relationship" in the applicable signature boxes. An indicator, such as "by" or "for", is **not** required for the revised forms; however, the "Title/Relationship" box shall be completed accordingly for individuals signing in a representative capacity. Instructions for completing the revised forms are included in the applicable program handbook.--\*

#### 717 Indian Tribal Ventures and BIA

#### **A Indian Tribal Venture Authorizations**

A copy of tribal bylaws designating members authorized to sign and bind other members of the venture will authorize a member to sign and obligate other members of the Indian tribal venture.

**Note:** Before July 20, 2004, certain properly executed affidavits may have been used as evidence of signature authority. Properly completed affidavits on file before July 20, 2004, shall continue to be honored as evidence of signature authority by State and County Offices. Affidavits filed after July 18, 2001, must be witnessed by an FSA employee or notarized to be considered acceptable.

#### **B** BIA Authorizations

Management of tribal and allotted lands is regulated by statute.

Any duly authorized representative for BIA may sign for BIA.

#### C Acceptable Signatures

The signature for an individual authorized to sign for Indian tribal ventures or BIA shall consist of 1 of the following:

- individual's name and capacity
- individual's name, capacity, and name of tribal venture
- individual's name, capacity, and BIA.

\*--Note: DAFP forms include or will include "By" and "Title/Relationship" in the applicable signature boxes. An indicator, such as "by" or "for", is **not** required for the revised forms; however, the "Title/Relationship" box shall be completed accordingly for individuals signing in a representative capacity. Instructions for completing the revised forms are included in the applicable program handbook.--\*

#### **718-727** (Reserved)

#### **Section 4** Power of Attorney and Rules on Authority

#### 728 Policy for Powers of Attorney

#### A General Policy

In the Service Center where employed, Service Center employees shall not act as attorney-in-fact on behalf of any producer, including family members (paragraph 707).

Minors may **not** appoint an attorney-in-fact to act on their behalf or be appointed an attorney-in-fact to act on grantor's behalf.

Since August 1, 1992, spouses may sign documents on behalf of each other for FSA and CCC programs in which either has an interest without completing FSA-211 or FSA-211-1, unless written notification denying this authority has been provided to the County Office.

\*--Note: These spousal signature requirements do not apply to NRCS.--\*

**Exceptions:** See paragraph 707 for exceptions to spouse's authority to sign on the other's behalf.

From April 17, 1996, to August 25, 2002:

- producers wishing to appoint an attorney-in-fact to act on their behalf for FSA and CCC programs must have completed FSA-211 or FSA-211-1, as applicable
- FSA no longer accepted power of attorney forms other than FSA-211 or FSA-211-1, as applicable, for FSA and CCC programs.

**Exception:** FSA accepted certain power of attorney forms other than FSA-211 in unique cases when a producer could not complete FSA-211, such as incompetence or incapacitation. Acceptance of power of attorney forms other than FSA-211 in these cases required review and approval by the regional attorney.

Since August 25, 2002:

- producers wishing to appoint an attorney-in-fact to act on their behalf for FSA and CCC programs must complete FSA-211
- FSA-211-1 is obsolete
- FSA shall not accept power of attorney forms other than FSA-211 except in:
  - unique cases when a producer could not complete FSA-211, such as incapacitation
  - cases involving members of the U.S. Armed Forces under active military duty.

#### A General Policy (Continued)

**Exception:** Producers were authorized to submit non-FSA and durable powers of

attorney; such as living wills, from December 17, 2008, until

January 14, 2009. Non-FSA and durable powers of attorney submitted from December 17, 2008, until January 14, 2009, will be considered valid if they

are reviewed and approved by the regional attorney.

#### B FSA-211's Executed Before the Food, Conservation, and Energy Act of 2008

The Food, Conservation, and Energy Act of 2008 (Pub. L. 110-246):

- was enacted into law on June 18, 2008
- authorizes FSA to administer several new programs.

FSA-211 and FSA-211A, dated 12-17-08:

- reflect the changes because of the Food, Conservation, and Energy Act of 2008
- include NRCS programs.

| *IF on FSA-211 executed before               |                                                    |  |  |
|----------------------------------------------|----------------------------------------------------|--|--|
| June 18, 2008, grantor checked*              | THEN FSA-211                                       |  |  |
| Section A, item 1, "All current programs"    | is <b>not</b> valid for programs authorized by the |  |  |
|                                              | Food, Conservation, and Energy Act of 2008.        |  |  |
| Section A, item 2, "All current and all      | is valid for programs authorized by the Food,      |  |  |
| future programs"                             | Conservation, and Energy Act of 2008.              |  |  |
| Section B:                                   |                                                    |  |  |
|                                              | *Note: If "All actions" was checked,               |  |  |
| • item 1, "All actions"                      | FSA-211 shall also be considered                   |  |  |
| • item 7, "Other" specifies CCC-526          | valid for executing CCC-926*                       |  |  |
| Section A, item 2, "All current and all      | dated 12-17-08 or later <b>must</b> completed by   |  |  |
| future programs", and the grantor now        | the grantor.                                       |  |  |
| wants to provide authority for the           |                                                    |  |  |
| attorney-in-fact to sign on their behalf for |                                                    |  |  |
| NRCS conservation programs                   |                                                    |  |  |

**Notes:** FSA-211 is **not** valid for FLP loan purposes.

"All current programs" and "All current and future programs", include programs authorized by the Food, Conservation, and Energy Act of 2008, but **not** yet implemented; such as biomass crop assistance and forest restoration.

"AGI Certification" and "Routing Banking Accounts" have been added as specific transactions and no longer need to be written in as "Other".

#### C FSA-211

A separate FSA-211 shall be completed for each grantor and each attorney-in-fact. The County Office shall not process FSA-211 providing more than 1 grantor or more than 1 attorney-in-fact.

A grantor wishing to appoint more than 1 attorney-in-fact shall complete and submit a separate FSA-211 for each attorney-in-fact. Two or more grantors wishing to appoint the same attorney-in-fact to act on their behalf shall each complete and submit separate FSA-211's.

- **Example 1:** Mike Jones wishes to appoint both Jane Smith and Bob Brown as attorney-in-fact to act on his behalf. Mike Jones must complete one FSA-211 appointing Jane Smith and a separate FSA-211 appointing Bob Brown.
- **Example 2:** Mary White and John Green both wish to appoint Joe Black as their attorney-in-fact. Mary White must complete and submit FSA-211 appointing Joe Black to act on her behalf, and John Green must complete and submit a separate FSA-211 appointing Joe Black to act on his behalf.

FSA-211 shall be used to appoint 1 attorney-in-fact to act on behalf of the grantor for FSA and CCC programs. The authority granted using FSA-211 may be for any of the following:

- •\*--all current and all future FSA, CCC, and NRCS programs
- all current FSA, CCC, and NRCS programs
- specific FSA, CCC, and NRCS programs.--\*

FSA-211 may be used to appoint an attorney-in-fact to act on behalf of the grantor for FCIC-insured crops.

**Note:** It is the producer's responsibility to provide a copy of FSA-211 to the applicable crop insurance agent.

## C FSA-211 (Continued)

FSA-211 authority does **not** provide the appointed attorney-in-fact the authority to sign or act on behalf of the grantor for any of the following:

- COC elections
- FSA-211
- requesting electronic access
- •\*--any program that is **not** a FSA, CCC, and NRCS program, such as TAA program
- FLP loan purposes.

**Notes:** See subparagraph G for procedure about routing payments to financial institution accounts.

See subparagraph H for procedure about executing CCC-605 using FSA-211.

#### FSA shall:

- process and record properly executed FSA-211's
- accept FSA-211's for NRCS customers; NRCS employees may accept FSA-211's for FSA customers

**Note:** FSA County Office employees are the **only** employees authorized to witness FSA-211 signatures. If an FSA employee does **not** witness FSA-211 signatures, FSA-211 **must** be notarized by a Notary Public.--\*

- **not** process nor record FSA-211 that is:
  - incomplete
  - inaccurate
  - **not** properly witnessed by an FSA employee or acknowledged by a valid Notary Public.

**Note:** When the grantor is a corporation, the corporate seal of the grantor may be accepted in place of FSA employee witness or notarization.

#### See Exhibit 60 for:

- instructions for completing FSA-211
- instructions for completing FSA-211A
- an example of FSA-211
- an example of FSA-211A.

#### **D** Duration

FSA-211 shall remain in full force and effect from the date FSA-211 is correctly executed until 1 of the following occurs:

- grantor cancels FSA-211 in writing by either of the following:
  - providing written notification of FSA-211 cancellation to the applicable Service Center agency

**Important:** The Service Center agency shall attach written notification to the applicable FSA-211.

- writing "CANCELED" on original FSA-211, and initialing and dating
- either grantor or appointed attorney-in-fact:
  - dies
  - becomes incompetent or incapacitated
  - is a legal entity, and the entity becomes dissolved

\*--Note: If the grantor is an entity, such as a corporation, partnership, trust, joint venture, or other similar entity granting authority to act for the entity and bind all members, the death of the member or officer who executed FSA-211 does not invalidate FSA-211 on file unless the entity is dissolved.--\*

• if FSA-211 is for specific FSN's only and applicable FSN's no longer exist.

#### **E** Changes

Changes made to an accepted power of attorney require the authority to be reissued on a new FSA-211.

**Note:** Transferring a farming operation to a different County Office does not invalidate a power of attorney.

## **Policy for Powers of Attorney (Continued)**

#### F Designating Power of Attorney by FSN

\*--A grantor may appoint an attorney-in-fact to act on their behalf on specific FSN's. In FSA-211, Section B, Transactions for FSA, NRCS and CCC Programs, item 7, enter FSN's for which the attorney-in-fact is responsible.

**Example:** Sandy owns the following farms: FSN 22, FSN 35, FSN 43, and FSN 49. Sandy would like Tracey to be her attorney-in-fact on FSN 22 **only**. In FSA-211, Section B, Transactions for FSA, NRCS and CCC Programs, item 7, ENTER "ON FSN 22 ONLY".

### **G** Routing Payments to Financial Institution Accounts

An individual may route payments to financial institution accounts; such as completing SF-1199A or SF-3881, on behalf of another when FSA-211 signed by the grantor provides either of the following under Section B:

- grantor selects item 1, "All actions"
- grantor selects item 6, "Routing Bank Accounts".

\* \* \*

#### **Policy for Powers of Attorney (Continued)**

#### H Executing CCC-605 to Redeem Cotton Pledged as Collateral

An individual may execute CCC-605 on behalf of another **only** when FSA-211 signed by the \*--grantor provides **both** of the following:

- grantor selected 1 of the following, under Section A, FSA, NRCS and CCC Programs:
  - item 1, "All current programs"
  - item 2, "All current and all future programs"
  - item 11, "Marketing Assistance Loans and Loan Deficiency Payments"
- grantor selected, under Section B, Transactions for FSA, NRCS and CCC Programs, item 7, "Other", and ENTERed "Executing CCC-605".

**Important:** If FSA-211 does **not** meet both of the requirements, the appointed--\* attorney-in-fact shall **not** be authorized to execute CCC-605 on behalf of the grantor.

Producers **must** be fully aware that appointing an attorney-in-fact to execute CCC-605's grants that agent the authority to further delegate authority to another agent.

An agent appointed attorney-in-fact on FSA-211 shall **not** execute FSA-211 to further delegate this authority.

#### I Executing CCC-526 to Certify Adjusted Gross Income

- \*--An individual may execute CCC-526 on behalf of another when either of the following is provided by the grantor on FSA-211:
  - grantor selected, under Section B, Transactions for FSA, NRCS and CCC Programs, item 1, "All actions"
  - grantor selected, under Section B, Transactions for FSA, NRCS and CCC Programs, item 5, "AGI Certification".

**Note:** CCC-526's executed before March 18, 2003, which used a valid FSA-211 on file--\* at that time, are considered valid.

#### 728.5 Signature Requirements for Powers of Attorney

#### A Acceptable Signatures for Individuals

For individuals granted authority to act as attorney-in-fact on behalf of another individual or entity, the signature shall consist of both of the following:

- an indicator, such as "by" or "for", illustrating that the individual is signing in a representative capacity
- 1 of the following:
  - individual's name
  - individual's name and capacity
  - individual's name, capacity, and name of individual or entity that granted authority.

The following are examples of acceptable signatures for individuals when signing as an appointed attorney-in-fact.

| Name on Document | Acceptable Signature                              |  |
|------------------|---------------------------------------------------|--|
| John H. Jones    | • by Jane Smith                                   |  |
|                  | • by Jane Smith, Power of Attorney                |  |
|                  | • by Jane Smith, Agent                            |  |
|                  | • Jane Smith, Power of Attorney for John H. Jones |  |
| ABC Corporation  | • by Mary Jones                                   |  |
|                  | • by Mary Jones, Power of Attorney                |  |
|                  | • by Mary Jones, Agent                            |  |
|                  | ABC Corporation, by Mary Jones, Power of Attorney |  |

\*--Note: DAFP forms include or will include "By" and "Title/Relationship" in the applicable signature boxes. An indicator, such as "by" or "for", is **not** required for the revised forms; however, the "Title/Relationship" box shall be completed accordingly for individuals signing in a representative capacity. Instructions for completing the revised forms are included in the applicable program handbook.--\*

#### **B** Acceptable Signatures for Representatives of Entities

Producers may grant entities, such as lending institutions, farm management companies, or other similar entities, authority to sign on their behalf. Entities granted authority to sign for a producer must designate the individuals who are authorized to sign for the entity (paragraph 707).

#### **728.5** Signature Requirements for Powers of Attorney (Continued)

#### **B** Acceptable Signatures for Representatives of Entities (Continued)

For individuals who are designated to sign for an entity that has authority to act on behalf of a producer as attorney-in-fact, the signature shall consist of both of the following:

- an indicator, such as "by" or "for", illustrating that the individual is signing in a representative capacity
- either of the following:
  - individual's name, capacity, and name of entity that was granted authority to act as attorney-in-fact
  - individual's name, capacity, name of entity that was granted authority to act as attorney-in-fact, and name of individual that granted authority to the entity.

The following are examples of acceptable signatures for individuals when signing as a representative of an entity that is an appointed attorney-in-fact.

| Name on Document | Acceptable Signature                           |
|------------------|------------------------------------------------|
| John H. Jones    | • by Joe Black, President for Nationwide Bank, |
|                  | Power of Attorney                              |
|                  | Joe Black, President for Nationwide Bank,      |
|                  | Power of Attorney for John H. Jones            |
| ABC Corporation  | • by Joe Black, President for Nationwide Bank, |
|                  | Power of Attorney                              |
|                  | ADCC C I I DI I D I I C                        |
|                  | ABC Corporation, by Joe Black, President for   |
|                  | Nationwide Bank, Power of Attorney             |

\*--Note: DAFP forms include or will include "By" and "Title/Relationship" in the applicable signature boxes. An indicator, such as "by" or "for", is **not** required for the revised forms; however, the "Title/Relationship" box shall be completed accordingly for individuals signing in a representative capacity. Instructions for completing the revised forms are included in the applicable program handbook.--\*

#### **728.5** Signature Requirements for Powers of Attorney (Continued)

#### C Spouse Signature Requirements

Effective August 1, 1992, spouses may sign documents on behalf of each other for FSA and CCC programs in which either has an interest, unless written notification denying a spouse this authority has been provided to the County Office (paragraph 707).

## **Exceptions:** Spouses:

- shall not sign FSA-211 on behalf of the other
- shall not sign on behalf of the other as an authorized signatory for a partnership, joint venture, corporation, or other similar entity
- must have a power of attorney on file or sign personally for claim settlements, such as promissory notes.

**Important:** See paragraph 707 about spouses' requests for agency records of the other spouse.

\*--Note: These spousal signature requirements do not apply to NRCS.--\*

#### 729 Policy for Incompetent Individuals

#### **A** General Policy

Producers wishing to appoint an attorney-in-fact to act on their behalf must execute and submit FSA-211 (paragraph 728). Exceptions apply according to subparagraph B and paragraph 729.6.

FSA-211 signed by an individual after that individual has been declared incompetent:

- is **not** valid
- shall **not** be processed or recorded by FSA.

When an individual is declared incompetent and a conservator has been appointed by the court to act on behalf of the incompetent individual:

- the conservator may act on behalf of the incompetent individual for FSA and CCC programs
- neither FSA-211 nor non-FSA power of attorney form is required for the conservator to act on behalf of the incompetent individual.

\* \* \*

**Important:** Before an individual may sign as a conservator, a copy of the court order must be provided to the County Office (paragraph 713).

#### \*--729.4 Policy for Incapacitated Individuals--\*

#### A Acceptable Non-FSA Power of Attorney Forms for an Incapacitated Individual

County Offices may process and record a non-FSA power of attorney form for incapacitated individuals **only** when **all** of the following are met:

- grantor cannot complete FSA-211 because of incapacitation
- conservator for the grantor has not been appointed by the court
- individual appointed as attorney-in-fact by the non-FSA power of attorney form **signs** and dates the Non-FSA Power of Attorney Certification in Exhibit 62
- County Office is provided a legible copy of the non-FSA power of attorney form to maintain on file
- regional attorney reviews and approves the non-FSA power of attorney form to ensure that the form meets both of the following:
  - provides legally sufficient authority for the attorney-in-fact to act on behalf of the grantor for FSA and CCC programs
  - compliance with applicable State and local laws.

**Note:** If the County Office has documentation of a previous review and approval of non-FSA power of attorney by a regional attorney, the County Office is not required to resubmit the non-FSA power of attorney form for regional attorney review. CED shall review the regional attorney's approval to ensure the approval did not contain any limitations. The non-FSA power of attorney must be resubmitted if the regional attorney noted any limitations that could affect the new programs authorized by the Farm Security and Rural Investment Act of 2002.

**Important:** The State Office shall contact the National Office if the regional attorney declines to review non-FSA power of attorney forms.

#### **729.4** Policy for Incapacitated Individuals (Continued)

# A Acceptable Non-FSA Power of Attorney Forms for an Incapacitated Individual (Continued)

County Offices shall:

- submit a copy of the non-FSA power of attorney form and the signed and dated Non-FSA Power of Attorney Certification to the State Office for regional attorney review
- attach both of the following to the non-FSA power of attorney form, and maintain all of the following on file:
  - signed and dated Non-FSA Power of Attorney Certification
  - regional attorney determination
- notify applicable individuals of regional attorney determination
- **not** process any document signed by the attorney-in-fact until regional attorney review and determination is received.

\* \* \*

#### State Offices shall:

- ensure that the Non-FSA Power of Attorney Certification is signed and dated by the individual appointed as attorney-in-fact by the non-FSA power of attorney form
- submit a copy of the non-FSA power of attorney form and the signed and dated Non-FSA Power of Attorney Certification to the regional attorney for review

#### \*--729.4 Policy for Incapacitated Individuals (Continued)--\*

# A Acceptable Non-FSA Power of Attorney Forms for an Incapacitated Individual (Continued)

- **not** submit the non-FSA power of attorney form to the regional attorney if the Non-FSA Power of Attorney Certification is **not** signed and dated by the individual appointed as attorney-in-fact by the non-FSA power of attorney form
- **not**, under any circumstance, make a determination about the acceptability of a non-FSA power of attorney form

**Important:** The State Office shall contact the National Office if the regional attorney declines to review non-FSA power of attorney forms.

• provide the County Office with a copy of the regional attorney determination.

#### **B** Incapacitation

For the purposes of accepting a non-FSA power of attorney form, an individual is incapacitated when the individual is physically or mentally incapable of executing FSA-211.

**Note:** See paragraph 729.5 when the producer's signature cannot be obtained by a program deadline and there is no valid power of attorney on file.

# C False Certification of Incapacitation

If COC determines that the certification is erroneous:

- non-FSA power of attorney is invalid for FSA and CCC purposes
- grantor may complete FSA-211.

#### D Redelegation of Authority to Act on Behalf of the Grantor

An attorney-in-fact appointed using a non-FSA power of attorney shall not:

- appoint another attorney-in-fact to act on behalf of the grantor
- further delegate authority to act on behalf of the grantor.

**Example:** John Smith is incapacitated and cannot complete FSA-211. Mr. Smith has a valid regional attorney reviewed and approved non-FSA power of attorney form on file in the County Office appointing Mary Brown as his attorney-in-fact. The County Office shall not process FSA-211 or other non-FSA power of attorney form completed by Mary Brown on behalf of John Smith. Only John Smith may grant someone authority to act on his behalf.

\* \* \*

#### **A Limited Case Waivers for Power of Attorney**

A limited case exists when **both** of the following are met:

- a producer's signature cannot be obtained by a final program date because of an unexpected emergency
- the producer does not have a valid power of attorney on file.

COC is **not** authorized to approve limited case waivers. County Offices shall send limited cases to the State Office when the foregoing requirements are met.

STC, with regional attorney approval, may grant a limited case waiver when it is ensured that the proper signature authority is being obtained. A limited case waiver may only be granted:

- to immediate family members
- for **specific** program functions.

Program benefits shall be withheld until proper signature authority is provided to the County Office.

Example: The final date to submit an application for 2000 LAP is May 4, 2001. Jim White was unexpectedly hospitalized on April 27, 2001, and will be incapable of completing any applications or documents for 30 calendar days. Jim White does not have a valid power of attorney on file in the County Office. Jim White's father requests to complete the applicable 2000 LAP documents for his son and states that Jim White will complete FSA-211 appointing him attorney-in-fact when he is capable of completing FSA-211. The County Office sends STC the applicable 2000 LAP documents signed by Jim White's father and the father's statement that FSA-211 will be completed appointing him attorney-in-fact for Jim White. If the waiver is approved by STC and the regional attorney, the County Office shall process the application. However, all program benefits shall be withheld and COC shall not approve any document until Jim White completes FSA-211 appointing his father as attorney-in-fact to act on his behalf.

A Limited Case Waivers for Power of Attorney (Continued)

Limited case waivers are not applicable to any of the following:

- late-filed signatures
- when the producer is capable of completing the applicable program documents or FSA-211 before the final program date
- when the reason the producer is unable to complete the applicable program documents or FSA-211 is **not** unexpected.

**Example:** The final date to submit an application for the 2000 LAP is April 27, 2001. Jane Jones will be hospitalized beginning April 20, 2001, for a scheduled surgery. She will be incapable of completing any applications or documents for 30 calendar days after the surgery. The surgery and hospital stay is not unexpected and she could have signed the applicable program documents or completed FSA-211 before the scheduled surgery. Accordingly, a limited case waiver is not applicable.

| · |  |  |
|---|--|--|
|   |  |  |
|   |  |  |
|   |  |  |
|   |  |  |
|   |  |  |
|   |  |  |
|   |  |  |
|   |  |  |
|   |  |  |
|   |  |  |
|   |  |  |

#### \*--729.6 Policy for Active Military Duty Personnel

#### A Acceptable Non-FSA Power of Attorney Forms for Active Military Duty Personnel

County Offices may process and record the non-FSA power of attorney form for active military duty personnel **only** when **all** of the following are met:

- grantor is a member of the United States Armed Forces under active military duty
- County Office is provided a legible copy of the non-FSA power of attorney form to maintain on file
- regional attorney reviews and approves the non-FSA power of attorney form to ensure that the form meets both of the following:
  - provides legally sufficient authority for the attorney-in-fact to act on behalf of the grantor for FSA and CCC programs
  - compliance with applicable State and local laws.

**Important:** The State Office shall contact the National Office if the regional attorney declines to review non-FSA power of attorney forms.

#### County Offices shall:

- submit a copy of the non-FSA power of attorney form to the State Office for regional attorney review
- attach regional attorney determination to the non-FSA power of attorney form, and maintain on file
- notify applicable individuals of regional attorney determination--\*

#### **729.6** Policy for Active Military Duty Personnel (Continued)

# A Acceptable Non-FSA Power of Attorney Forms for Active Military Duty Personnel (Continued)

• **not** process any document signed by the attorney-in-fact until regional attorney review and determination is received

\* \* \*

#### State Offices shall:

- submit a copy of the non-FSA power of attorney form to the regional attorney for review
- **not**, under any circumstance, make a determination about the acceptability of a non-FSA power of attorney form

**Important:** The State Office shall contact the National Office if the regional attorney declines to review non-FSA power of attorney forms.

• provide the County Office with a copy of the regional attorney determination.

## 730 FSA-211 Authority

#### **A Representative Capacities**

The authority to act for corporations, limited partnerships, limited liability partnerships, limited liability companies, and other similar entities may be redelegated by the entity's authorized representative only if the entity's documents allow for this redelegation. If redelegation is allowed by the entity documents, FSA-211 must be filed by the authorized representative to redelegate authority to an agent to act for the entity.

**Note:** See paragraph 713 for redelegation authority for trusts, estates, conservatorships, and guardianships.

An agent that has been delegated authority to act for an entity by the entity's authorized representative cannot further delegate authority to another agent.

\*--Example: The authorized representative for XYZ Corporation is Mike Jones. The corporate charter allows for redelegation of the authority to act for XYZ Corporation. Mike Jones completes FSA-211 appointing Jill Brown to act for XYZ Corporation. Jill Brown cannot further redelegate authority to act for XYZ Corporation to any other person.--\*

#### **B** Rules on Filing

An entity that has operations in multiple counties may file 1 original power of attorney for each agent if:

- the original power of attorney designating an agent is properly negotiated and filed with the designated control County Office
- the entity provides the control County Office a list of County Offices where the agent is authorized to represent the entity
- the entity's headquarters office issuing the original power of attorney provides copies to each County Office where the agent is authorized to represent the entity
- the entity immediately updates each power of attorney, and list if applicable, as changes of authority for an agent occur
- the entity assumes all responsibility for actions resulting from not providing the necessary updates.

# 730 FSA-211 Authority (Continued)

#### C Farm Records Transferred

Powers of attorney shall be transferred to the new control County Office when a farming operation is moved to a different county.

# 731 Representatives for Certain Commodity Buyers

## A Acceptable Representative's Signatures

For representatives of cotton, rice, or peanut buyers, accept the signature of an individual:

- who is acting as a representative of a:
  - cotton buyer in executing CCC-605
  - rice buyer
  - peanut buyer.
- whose name is included in a list of authorized representatives:
  - on file in the County Office
  - by letter from the buyer
  - •\*--on the Cotton Merchant Registry at http://intranet.fsa.usda.gov/psda--\*
  - signed by the president of the entity or other officer authorized to sign for the entity.

A Telephone Notification Requirements

County Office employees shall accept, from cotton, rice, or peanut buyers, telephone notification of representatives authorized to sign who are not included on the list of authorized representatives (paragraph 731) when:

- the market price is of immediate concern
- identity of the authorizing official is authenticated, and documented in the appropriate County Office file to include the:
  - date of the telephone notification
  - name and title of authorizing official
  - name of County Office employee accepting the call and documenting the file
- commodity buyer provides an immediate followup letter of authorization signed by either of the following:
  - the entity's president
  - an officer authorized to sign on behalf of the entity.

A Evidence of Authority

Use the following table to determine acceptable evidence of authority to sign as a receiver or liquidator when a bankruptcy or foreclosure has been filed.

| Evidence of Authority                                                                                             | Additional Requirements                                                                                                    |
|----------------------------------------------------------------------------------------------------|----------------------------------------------------------------------------------------------------|
| Order of bankruptcy or foreclosure                                                                                | A copy must be filed in the County Office.                                                                                                    |
| Either of the following:                                                                                          | It must contain the following by the issuing court:                                                                                                    |
| <ul> <li>order of appointment with authority for execution</li> <li>a short certificate of appointment</li> </ul> | <ul> <li>a signature of the court's officer</li> <li>the affixed seal</li> <li>a certification by the court's officer that the evidence of authority is in full force and effect.</li> <li>A copy must be filed in the County Office.</li> </ul>                                                                    |
| Order of appointment for the Comptroller of the Currency                                                          | The authorized official has:  • signed • affixed the comptroller's official seal • certified that the appointment is in full force.  A copy must be filed in the County Office.                                                                                                    |
| Order of appointment for trustees for creditors, if permitted by State law                                        | <ul> <li>The order must be:</li> <li>signed by all trustees, when there is a certified copy of a resolution adopted by a majority of the unsecured creditors</li> <li>certified by 1 or more trustees whose appointment is in full force and effect.</li> <li>A copy must be filed in the County Office.</li> </ul> |

# 734 Management Service Agencies

# **A** Evidence of Authority

Evidence of authority for management service agencies to sign on behalf of a producer shall be granted on FSA-211.

# **735-744 (Reserved)**

Section 5 (Withdrawn--Amend. 5)

# 745-749 (Withdrawn--Amend. 5)

#### Section 5.5 FSA Responsibilities Regarding NRCS Customers

#### 750 MOA Between FSA and NRCS

#### A Introduction

On July 16, 2004, the FSA Administrator and NRCS Chief agreed that, effective October 1, 2004, responsibility for providing administrative services for all EQIP contracts, including Ground and Water Surface Water Conservation and Klamath Basin Water Conservation, would be migrated from FSA to NRCS.

Subparagraph B outlines the responsibilities of FSA based on the signed MOA.

## **B** FSA/CCC Responsibilities

MOA identifies many tasks required for migration of EQIP from FSA to NRCS. MOA further specifies that beginning October 1, 2004, or as soon thereafter as possible, FSA will provide the following services to NRCS on an ongoing basis, or until MOA is terminated.

\*--Note: County Offices shall update eligibility for EQIP, Wildlife Habitat Incentives
Program, Agricultural Management Assistance, Conservation Security Program,
WRP, Grasslands Reserve Program, and any other programs administered by NRCS
that require the use of FSA eligibility records.--\*

| MOA Requirement                                   | Status                                                                                                    |
|---------------------------------------------------|----------------------------------------------------------------------------------------------------|
| FSA will provide access to FSA AGI web            | A web service has been developed and is currently being                                                                         |
| service.                                          | used by NRCS to read:                                                                                                    |
|                                                   | AGI eligibility for producers and members of joint operations and entities                                                      |
|                                                   | the permitted entity file on the Kansas City<br>mainframe to determine member information for<br>joint operations and entities. |
| FSA will accept and process current year AGI      | Ongoing. See paragraph 753 for additional information.                                                                          |
| *compliance certification for NRCS*               |                                                                                                    |
| applicants that have no determination on file.    |                                                                                                    |
| FSA will provide access to FSA producer           | A web service has been developed and is currently being                                                                         |
| eligibility web service. The web service provides | used by NRCS to read the applicable determinations                                                                              |
| the status of compliance with AD-1026, HELC       | recorded in the subsidiary web-based eligibility system.                                                                        |
| and WC, according to 6-CP as of the date          |                                                                                                    |
| accessed.                                         |                                                                                                    |
| FSA will accept certification and record          | Ongoing. See paragraphs 752 and 753 for additional                                                                              |
| *compliance status for NRCS applicants*           | information.                                                                                                    |
| having no determination on file.                  |                                                                                                    |

#### 750 MOA Between FSA and NRCS (Continued)

#### **B** FSA/CCC Responsibilities (Continued)

| MOA Requirement                                      | Status                               |
|------------------------------------------------------|--------------------------------------|
| FSA will provide access to SCIMS.                    | Trained NRCS employees have access   |
|                                                      | to SCIMS.                            |
| FSA will record information in SCIMS for             | Ongoing. See paragraph 751 for       |
| *NRCS applicants having no records on file if*       | additional information.              |
| trained NRCS employees are unavailable.              |                                      |
| FSA will process, hear, and issue determinations for | Ongoing. See 1-APP, paragraph 72 for |
| all EQIP appeals and handle mediations. NRCS         | additional information.              |
| shall continue to prepare for and participate in     |                                      |
| hearings of NRCS adverse technical or                |                                      |
| non-technical determinations.                        |                                      |

## **751** SCIMS

## **A Entering Information in SCIMS**

FSA County Office employees shall be responsible for timely entering certain information and establishing legacy links in SCIMS for NRCS \* \* \* applicants as follows.

- Record all pertinent information provided by NRCS in SCIMS for \* \* \* applicants
  having no current records on file if trained NRCS employees with access to SCIMS are
  unavailable.
- Upon request by NRCS, an "FSA Customer, Program Participation" record shall be
   \*--established for NRCS applicants currently residing in SCIMS as only an "NRCS--\*
   Customer" with "State", "County Serviced", and "Organization Name" identified
   accordingly. "General Program Interest" shall be identified as "Does not have interest in
   program" and "Current Participant" shall be "Not Currently Participating". Legacy links
   shall then be established accordingly.

**Note:** In all cases, FSA shall continue to be solely responsible for establishing legacy links. This legacy link must be established for data to be downloaded to the AS/400 and an eligibility record created.

#### 752 Farm Records

#### A Farm and Tract Maintenance

3-CM provides procedure for farm and tract maintenance. FSA County Office shall determine whether the producer is applying for EQIP on land for which a farm already exists \*--in FRS. If the FSA County Office determines that the land is:

- associated with a farm that already exists in FRS, the FSA County Office shall add the producer to the farm as an operator, owner, or other producer according to 3-CM, paragraph 130, 211, or 226, as applicable
- not associated with a farm that already exists in FRS, the FSA County Office shall, as applicable, do 1 or more of the following:
  - add a new tract to an existing farm according to 3-CM, paragraph 155
  - increase the acreage on the farm according to 3-CM, paragraph 152
  - add a new farm according to 3-CM, paragraph 105.--\*

\* \* \*

#### **B** Conservation Compliance

6-CP provides procedure for conservation compliance. Conservation compliance shall be determined for all new producers. FSA shall follow:

- 6-CP for conservation compliance
- 3-CM to update NRCS determination flags.

#### \*--753 FSA Subsidiary Responsibilities

#### A Web-Based Eligibility System

For the administration of all programs, FSA's primary responsibility with regard to the web-based eligibility system is to ensure that the files are updated accurately and timely. Specifically for the administration of EQIP, this provision applies to accepting and recording determination information for each of the following:

- AGI certifications, either filed by the producer using CCC-526 or other acceptable certification according to 1-PL
- AD-1026 certification.

**Note**: If the producer is not associated with land, the producer is still required to complete AD-1026 certifying compliance with HELC/WC provisions.

#### **B** Member Information for Entities and Joint Operations

Producers participating in most FSA programs are required to complete the applicable CCC-502 for "actively engaged in farming" and "person" determinations. This documentation also identifies members of joint operations and entities and is used for various purposes.

CCC-502 is not required for producers participating in EQIP. As a result, FSA and NRCS have agreed that CCC-501A shall be accepted for joint operations and entities so that members can be identified. Once received, FSA County Offices **shall immediately** take the following action based on CCC-501A provided by NRCS.

- Record the members of the joint operation or entity into the **System 36** joint operation or permitted entity file according to 2-PL.
- Set the permitted entity flag for members of joint operations and entities according to the following.

| IF the producer is a | THEN set the permitted entity flag to       |
|----------------------|---------------------------------------------|
| joint operation      | "N" for each member of the joint operation. |
| entity               | "D" for each member of the entity.          |

**Note:** CCC-501A is only required for producers that are not current FSA customers. FSA is not responsible for obtaining this documentation; however FSA shall immediately take the appropriate action once the documentation is provided. Further, if the information provided conflicts with existing documentation already on file in FSA, the County Office shall take the appropriate action to contact the producer to resolve the conflict.--\*

#### **A FSA Service Center Employee Action**

FSA Service Center employees shall take the following action for producers who participate in EQIP.

- Timely enter information and establish legacy links in SCIMS for NRCS EQIP applicants.
- Add or update farm record information as necessary according to paragraph 4.
- Determine conservation compliance for all new producers.
- Ensure that web-based eligibility records are updated accurately and timely based on documentation submitted by NRCS for producers applying for EQIP benefits.

#### **B** State Office Action

State Offices shall ensure that FSA Service Center employees comply with the policy in this section and the respective provisions of MOA between FSA/CCC and NRCS.

#### C NRCS Responsibilities

Local NRCS offices shall:

- provide respective FSA County Offices with timely and accurate information for producers applying for EQIP benefits as outlined in this notice
- comply with the applicable provisions of MOA between FSA/CCC and NRCS.
- record their respective information in SCIMS if a trained employee is available.--\*

#### **755-759 (Reserved)**

#### \*--Section 6 Web-Based Fiduciary System

#### **760** Web-Based Process

#### A Overview

Web-based software has been developed to record and update fiduciary data. All FSA National Office, State Office, and County Office personnel with an eAuthentication ID have the capability to record and update data. All NRCS and RD personnel have the capability to view data.

## **B** Purpose

This section provides instructions for accessing and updating web-based fiduciary files. Fiduciary files are used to record the following:

- conservatorships
- deceased producers
- FSA powers of attorney (FSA-211)
- guardianships
- non-FSA powers of attorney (other than FSA-211)
- spousal signature authority.

The Fiduciary Relationship System also provides reporting capabilities.--\*

## \*--761 Accessing Fiduciary Relationship System

#### A Accessing Fiduciary Web Site

Access the FSA Applications web site through the FSA Intranet at <a href="http://intranet.fsa.usda.gov/fsa/FSAIntranet\_applications.html">http://intranet.fsa.usda.gov/fsa/FSAIntranet\_applications.html</a>. CLICK "Fiduciary" under "Common Applications", and the USDA eAuthentication Screen will be displayed. Users must CLICK:

- "I Agree" to proceed
- "Cancel" to end the process.

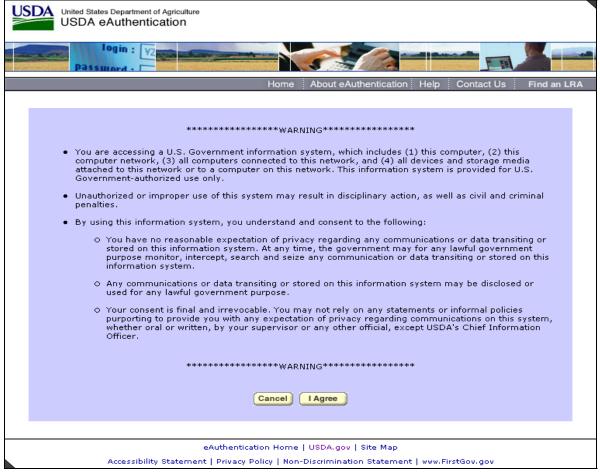

\_\_\*

#### \*--761 Accessing Fiduciary Relationship System (Continued)

#### **A Accessing Fiduciary Web Site (Continued)**

After clicking "I Agree", users must:

- enter eAuthentication user ID
- enter eAuthentication password
- CLICK "Login".

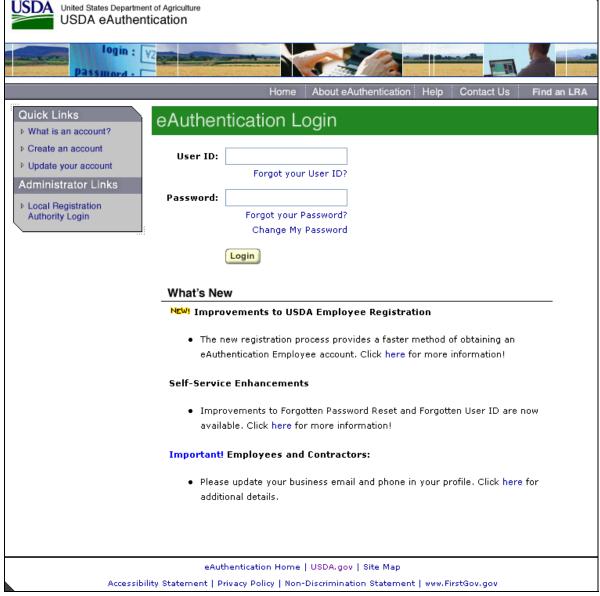

--\*

#### \*--761 Accessing Fiduciary Relationship System (Continued)

#### **B** Accessing Fiduciary Relationships Home Page

After a user is logged in and has been authenticated, users must click applicable "Fiduciary Relationships" option.

The following is an example of Fiduciary Relationships Home Screen.

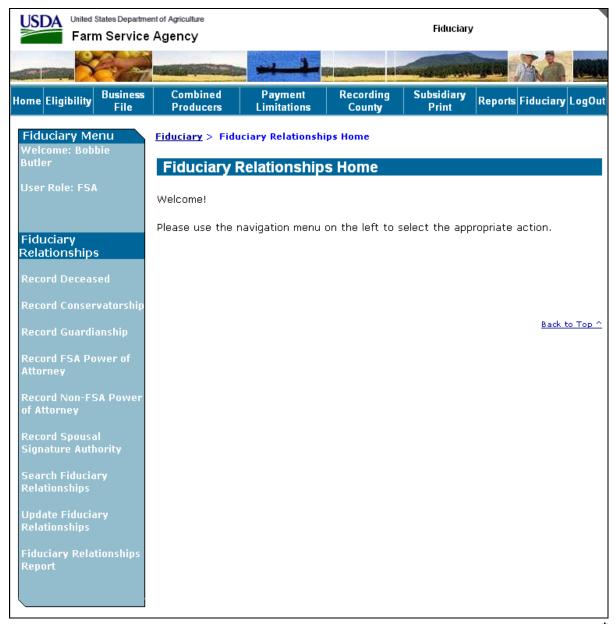

--\*

# \*--761 Accessing Fiduciary Relationship System (Continued)

# **B** Accessing Fiduciary Relationship Home Page (Continued)

The following options are available on the Fiduciary Relationships Home Screen.

| Option               | Result                          | Option is Used For            |
|----------------------|---------------------------------|-------------------------------|
| Record Deceased      | Record Deceased Producer        | Recording a deceased          |
|                      | Screen will be displayed.       | producer according to         |
|                      |                                 | paragraph 762.                |
| Record               | Record Conservatorship Screen   | Recording a conservatorship   |
| Conservatorship      | will be displayed.              | according to paragraph 763.   |
| Record Guardianship  | Record Guardianship Screen will | Recording a guardianship      |
|                      | be displayed.                   | according to paragraph 764.   |
| Record FSA Power of  | Record FSA Power of Attorney    | Recording an FSA power of     |
| Attorney             | Screen will be displayed.       | attorney according to         |
|                      |                                 | paragraph 765.                |
| Record Non-FSA       | Record Non-FSA Power of         | Recording a non-FSA power     |
| Power of Attorney    | Attorney Screen will be         | of attorney according to      |
|                      | displayed.                      | paragraph 768.                |
| Record Spousal       | Record Spousal Signature        | Recording spousal signature   |
| Signature Authority  | Authority Screen will be        | authority according to        |
|                      | displayed.                      | paragraph 769.                |
| Search Fiduciary     | Search Fiduciary Relationships  | Searching for fiduciary       |
| Relationships        | Screen will be displayed.       | relationships according to    |
|                      |                                 | paragraph 770.                |
| Update Fiduciary     | Update Fiduciary Relationships  | Updating a fiduciary          |
| Relationships        | Screen will be displayed.       | relationship already recorded |
|                      |                                 | according to paragraph 771.   |
| Fiduciary            | Fiduciary Relationships Reports | Accessing fiduciary reports   |
| Relationships Report | Screen will be displayed.       | according to paragraph 772.   |

\*

#### \*--762 Recording Deceased Producer

#### A Overview

The "Record Deceased" option shall be used to record deceased individuals. Recording a deceased individual will terminate all agreements associated with the individual and prohibit the recording of any new agreement associated with the individual.

#### **B** Record Deceased Producer Screen

To record a deceased producer, CLICK "Record Deceased" on the Fiduciary Relationship Menu. The following is an example of Record Deceased Producer Screen before any selections have been made.

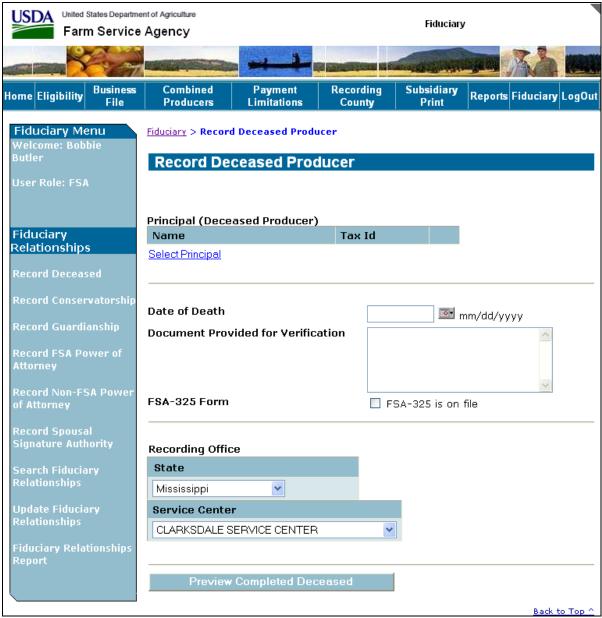

# \*--762 Recording Deceased Producer (Continued)

# **B** Record Deceased Producer Screen (Continued)

The following options are available on the Record Deceased Producer Screen.

| Field/Button     | Description                    | Action                                        |
|------------------|--------------------------------|-----------------------------------------------|
| Principal        | Allows users to select         | CLICK "Select Principal" and the USDA         |
| (Deceased        | deceased individual.           | SCIMS Customer Search Page will be            |
| Producer) -      |                                | displayed. Select producer by searching       |
| Select Principal |                                | by type, name, tax ID, or other.              |
| Date of Death    | Allows users to enter the      | Enter date of death. The date of death        |
|                  | selected producer's date of    | must be entered as "mm/dd/yyyy" or            |
|                  | death.                         | click on the calendar to select date.         |
|                  |                                | <b>Note:</b> The date of death cannot be more |
|                  |                                | than 5 years before the recording             |
|                  |                                | date. If a date of death is not               |
|                  |                                | entered, the system will enter the            |
|                  |                                | current date.                                 |
| Document         | Allows users to enter the      | Enter the type of documentation obtained      |
| Provided for     | type of documentation          | for verification in the free form entry       |
| Verification     | obtained for verification of   | box. Do <b>not</b> enter any PII data. This   |
|                  | death.                         | entry is optional.                            |
| FSA-325 Form     | Allows users to indicate if    | Click box if FSA-325 is on file.              |
|                  | FSA-325 is on file in the      |                                               |
|                  | County Office.                 |                                               |
| Recording        | Allows users to select the     | Select the recording State and Service        |
| Office - State   | State and Service Center       | Center using the drop-down menu               |
| and Service      | that is recording the death of | containing all States and counties.           |
| Center           | the producer.                  |                                               |
|                  | <b>Note:</b> The State and     |                                               |
|                  | Service Center is              |                                               |
|                  | defaulted according            |                                               |
|                  | to user's                      |                                               |
|                  | eAuthentication.               |                                               |
| Preview          | Allows users to view name,     | CLICK "Preview Completed Deceased"            |
| Completed        | last 4 of TIN, address, date   | to view and verify data before submitting     |
| Deceased         | of death, document provided    | the record.                                   |
|                  | for verification, status of    |                                               |
|                  | FSA-325, and recording         |                                               |
|                  | State Office and Service       |                                               |
|                  | Center.                        |                                               |

--\*

#### \*--762 Recording Deceased Producer (Continued)

#### C Record Deceased Producer Preview Screen

The Record Deceased Producer Preview Screen allows users to revise incorrect or incomplete data previously entered before submitting the record.

The following is an example of Record Deceased Producer Preview Screen after a principal, date of death, and recording office was selected.

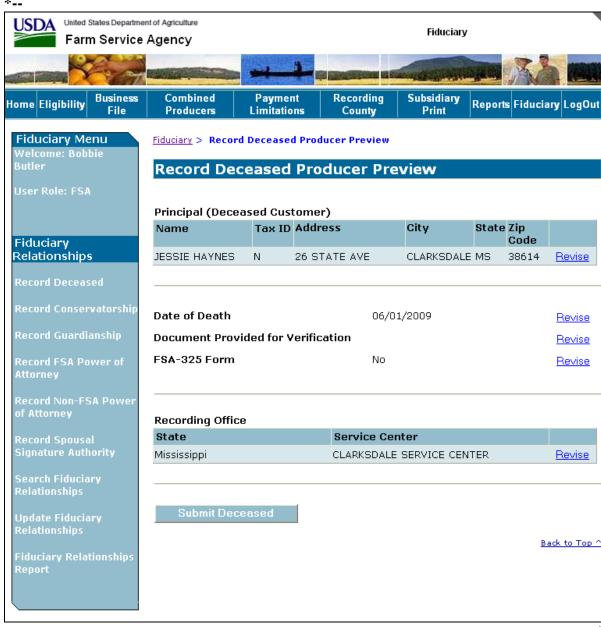

#### C Record Deceased Producer Preview Screen (Continued)

The following options are available on the Record Deceased Producer Preview Screen.

| Field/Button    | Description            | Action                              |
|-----------------|------------------------|-------------------------------------|
| Revise          | Allows users to revise | CLICK "Revise" to return to Record  |
|                 | data.                  | Deceased Producer Screen to make    |
|                 |                        | applicable changes.                 |
| Submit Deceased | Allows users to submit | CLICK "Submit Deceased" after all   |
|                 | the deceased record    | data on the preview screen has been |
|                 |                        | verified as correct and the Submit  |
|                 |                        | Deceased Producer Screen will be    |
|                 |                        | displayed.                          |

#### **D** Submit Deceased Producer Screen

The Submit Deceased Producer Screen will be displayed when users CLICK "Submit Deceased". If all data is complete and accurate, and users want to continue, CLICK "Yes" and the Terminated Agreements Screen will be displayed. If users do not want to continue or all data is not complete and accurate, CLICK "No" and the Record Deceased Producer Preview Screen will be displayed.

The following is an example of the Submit Deceased Producer Screen.

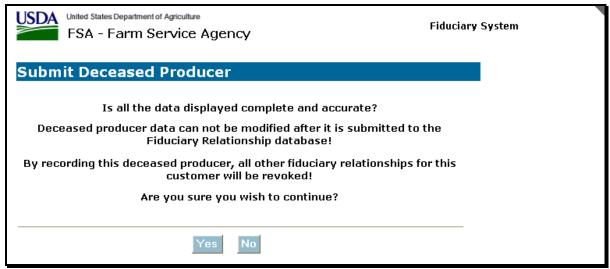

#### \*--762 Recording Deceased Producer (Continued)

#### **E** Terminated Agreements Screen

The Terminated Agreements Screen will be displayed when users CLICK "Yes" on the Submit Deceased Producer Screen. The message, "The following agreements were terminated as a result of a Deceased Producer", will be displayed if the producer, recorded as deceased, was associated with agreements previously recorded. A message indicating the producer did not have any existing agreements will be displayed if the producer, recorded as deceased, was not associated with agreements previously recorded. CLICK "Continue" to return to the Fiduciary Relationships Home Screen.

The following is an example of the Terminated Agreements Screen for a producer, recorded as deceased, that was associated with agreements previously recorded.

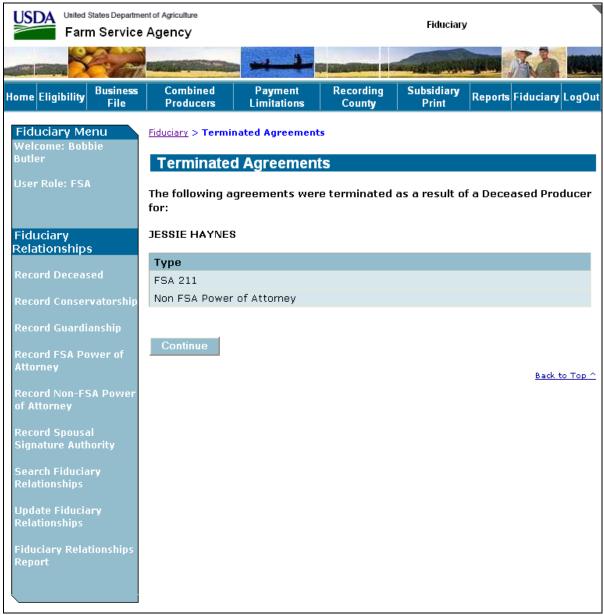

#### \*--763 Recording Conservatorship

#### A Overview

The "Record Conservatorship" option shall be used to record incompetent individuals and their conservator. Recording an incompetent individual will terminate all agreements associated with the individual and prohibit the recording of any new agreement associated with the individual.

#### **B** Record Conservatorship Screen

To record a conservatorship, CLICK "Record Conservatorship" on the Fiduciary Relationship Menu. The following is an example of Record Conservatorship Screen before any selections have been made.

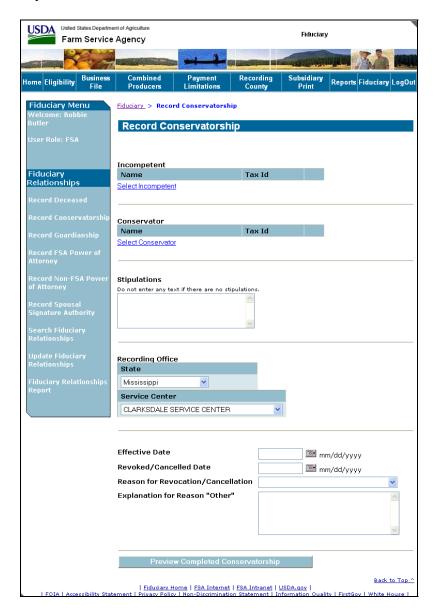

--\*

# \*--763 Recording Conservatorship (Continued)

# **C** Options

The following options are available on the Record Conservatorship Screen.

| Option                        | Description                                                 | Action                                                            |
|-------------------------------|-------------------------------------------------------------|-------------------------------------------------------------------|
| Incompetent                   | Allows users to select incompetent                          | CLICK "Select Incompetent"                                        |
| Select                        | individual.                                                 | and the USDA SCIMS Customer                                       |
| Incompetent                   |                                                             | Search Page will be displayed.                                    |
|                               |                                                             | Select individual by searching by                                 |
|                               |                                                             | type, name, tax ID, or other.                                     |
| Conservator                   | Allows users to select conservator.                         | CLICK "Select Conservator" and                                    |
| Select                        |                                                             | the USDA SCIMS Customer                                           |
| Conservator                   |                                                             | Search Page will be displayed.                                    |
|                               |                                                             | Select individual by searching by                                 |
|                               |                                                             | type, name, tax ID, or other.                                     |
| Stipulations                  | Allows users to indicate                                    | Enter the stipulations about the                                  |
|                               | stipulations of conservatorship, if                         | conservatorship, if applicable.                                   |
|                               | applicable.                                                 | Do <b>not</b> enter any PII data. This                            |
|                               |                                                             | entry shall only be used if                                       |
| December Office               | A11                                                         | stipulations are applicable.                                      |
| Recording Office  – State and | Allows users to select the State and Service Center that is | Select the recording State and                                    |
| Service Center                |                                                             | Service Center using the drop-<br>down menu containing all States |
| Service Center                | recording the conservatorship.                              | and Service Centers.                                              |
|                               | <b>Notes:</b> The State and Service                         | and service centers.                                              |
|                               | Center is defaulted                                         |                                                                   |
|                               | according to user's                                         |                                                                   |
|                               | eAuthentication.                                            |                                                                   |
|                               |                                                             |                                                                   |
|                               | The recording Service                                       |                                                                   |
|                               | Center is the Service                                       |                                                                   |
|                               | Center that has the                                         |                                                                   |
|                               | conservatorship                                             |                                                                   |
|                               | documentation on file.                                      |                                                                   |
| Effective Date                | Allows users to enter the date the                          | Enter the effective date. The                                     |
|                               | conservatorship became effective                            | effective date must be entered in                                 |
|                               |                                                             | "mm/dd/yyyy" format or click                                      |
|                               |                                                             | on the calendar to select date.                                   |

\_\_\*

# \*--763 Recording Conservatorship (Continued)

# C Options (Continued)

| Option                               | Description                                                                                                    | Action                                                                                                    |
|--------------------------------------|----------------------------------------------------------------------------------------------------|----------------------------------------------------------------------------------------------------|
| Revoked/Cancelled<br>Date            | Allows users to enter the revocation/cancellation date of the conservatorship.  Note: Once a record has been submitted, the user will access the record through the "Update Fiduciary Relationships" option to record a revoked/cancelled date.             | Enter the revocation/cancellation date. The revocation/cancellation date must be entered in "mm/dd/yyyy" format or click on the calendar to select date. See paragraph 771. |
| Reason for Revocation/Cancellation   | Allows users to enter the reason for the revocation/cancellation of the conservatorship.  Note: Once a record has been submitted, the user will access the record through the "Update Fiduciary Relationships" option to record a revoked/cancelled reason. | Select the reason for the revocation/cancellation. If "other" is selected, a free form entry of the explanation must be entered. See paragraph 771.                         |
| Explanation for Reason "Other"       | Allows users to enter an explanation for reason "Other".                                                                                                    | Enter an explanation for reason "Other". Do <b>not</b> enter any PII data. This entry is required if reason "Other" is selected.                                            |
| Preview Completed<br>Conservatorship | Allows user to view name, last 4 of TIN, address, stipulations, recording State and Service Center, and effective date.                                                                                                    | CLICK "Preview Completed Conservatorship" to view and verify data before submitting the record.                                                                             |

## \*--763 Recording Conservatorship (Continued)

#### **D** Record Conservatorship Preview Screen

The Record Conservatorship Preview Screen allows users to revise incorrect or incomplete data previously entered before submitting the record.

The following is an example of Record Conservatorship Preview Screen after incompetent, conservator, recording State and Service Center, and effective date was selected.

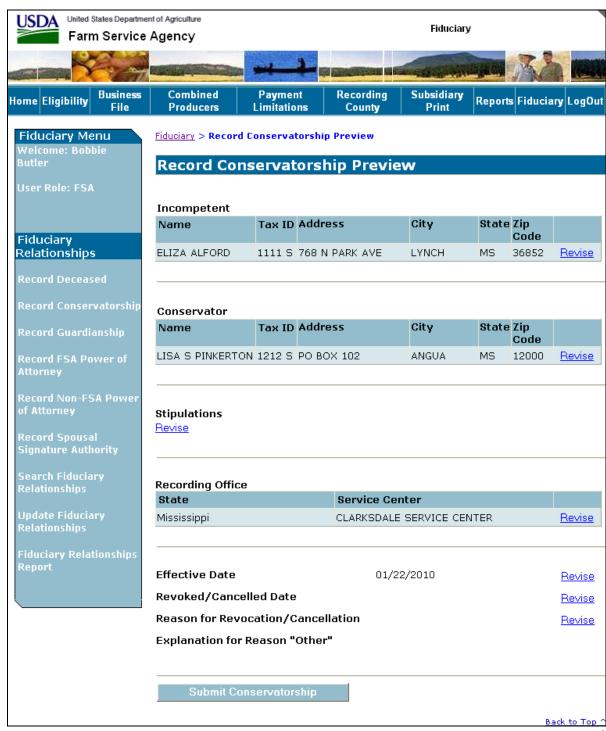

#### **D** Record Conservatorship Preview Screen (Continued)

The following options are available on the Record Conservatorship Preview Screen.

| Field/Button    | Description     | Action                                              |
|-----------------|-----------------|-----------------------------------------------------|
| Revise          | Allows users to | CLICK "Revise" to return to Record                  |
|                 | revise data.    | Conservatorship Screen to make applicable changes.  |
| Submit          | Allows users to | CLICK "Submit Conservatorship" after all data on    |
| Conservatorship | submit the      | the preview screen has been verified as correct and |
|                 | conservatorship | the Submit Conservatorship Screen will be           |
|                 | record.         | displayed.                                          |

#### **E** Submit Conservatorship Screen

The Submit Conservatorship Screen will be displayed when users CLICK "Submit Conservatorship". If all the data is complete and accurate, and users want to continue, CLICK "Yes" and the Terminated Agreements Screen will be displayed. If users do not want to continue or all data is not complete and accurate, CLICK "No" and the Record Conservatorship Preview Screen will be displayed.

The following is an example of the Submit Conservatorship Screen.

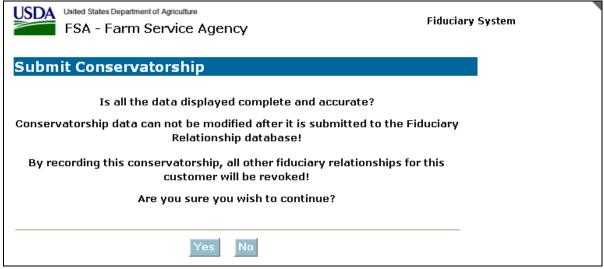

\_\_×

## \*--763 Recording Conservatorship (Continued)

#### F Terminated Agreements Screen

The Terminated Agreements Screen will be displayed when users CLICK "Yes" on the Submit Conservatorship Screen. The message, "The following agreements were terminated as a result of a Conservatorship", will be displayed if the producer, recorded as incompetent, was associated with agreements previously recorded. A message indicating the producer did not have any existing agreements will be displayed if the producer, recorded as incompetent, was not associated with agreements previously recorded. CLICK "Continue" to return to the Fiduciary Relationships Home Screen.

The following is an example of the Terminated Agreements Screen for a producer, recorded as incompetent, that was associated with agreements previously recorded.

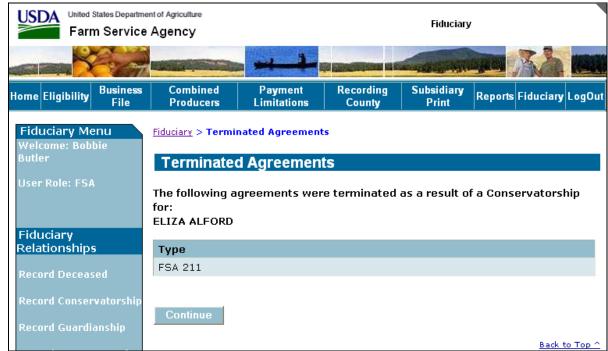

## \*--764 Recording Guardianship

#### A Overview

The "Record Guardianship" option shall be used to record guardianships. Recording a guardianship will terminate all agreements associated with the minor child and prohibit the recording of any new agreement associated with the minor child.

## **B** Record Guardianship Screen

To record a minor child, CLICK "Record Guardianship" on the Fiduciary Relationship Menu. The following is an example of Record Minor Child and Parent/Guardian Screen before any selections have been made.

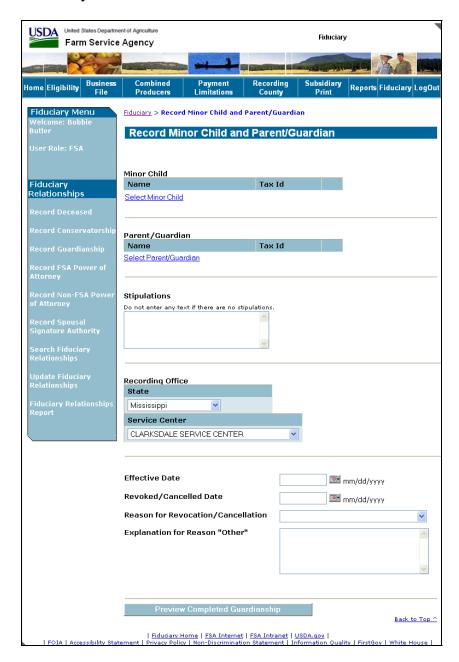

# \*--764 Recording Guardianship (Continued)

# **C** Options

The following options are available on the Record Minor Child and Parent/Guardian Screen.

| Option             | Description                            | Action                                                                |
|--------------------|----------------------------------------|-----------------------------------------------------------------------|
| Minor Child -      | Allows users to select minor           | CLICK "Select Principal" and                                          |
| Select Minor Child | child.                                 | the USDA SCIMS Customer                                               |
|                    |                                        | Search Page will be displayed.                                        |
|                    |                                        | Select individual by searching by                                     |
|                    |                                        | type, name, tax ID, or other.                                         |
| Parent/Guardian –  | Allows users to select                 | CLICK "Select Agent" and the                                          |
| Select             | parent/guardian.                       | USDA SCIMS Customer Search                                            |
| Parent/Guardian    |                                        | Page will be displayed. Select                                        |
|                    |                                        | individual by searching by type,                                      |
| Ctimulations       | Allows users to indicate               | name, tax ID, or other.                                               |
| Stipulations       | stipulations of guardianship, if       | Enter the stipulations pertaining to the guardianship, if applicable. |
|                    | applicable.                            | Do <b>not</b> enter any PII data. This                                |
|                    | пррисцоте.                             | entry shall only be used if                                           |
|                    |                                        | stipulations are applicable.                                          |
| Recording Office – | Allows users to select the State       | Select the State and Service                                          |
| State and Service  | and Service Center that is             | Center using the drop-down                                            |
| Center             | recording the guardianship,            | menu containing all States and                                        |
|                    |                                        | Service Centers.                                                      |
|                    | <b>Notes:</b> The State and Service    |                                                                       |
|                    | Center is defaulted                    |                                                                       |
|                    | according to user's                    |                                                                       |
|                    | eAuthentication.                       |                                                                       |
|                    | TT 1: G :                              |                                                                       |
|                    | The recording Service                  |                                                                       |
|                    | Center is the Service                  |                                                                       |
|                    | Center that has the                    |                                                                       |
|                    | guardianship<br>documentation on file. |                                                                       |
| Effective Date     | Allows users to enter the date         | Enter the effective date. The                                         |
| Literive Date      | the guardianship became                | effective date must be entered in                                     |
|                    | effective.                             | "mm/dd/yyyy" format or click on                                       |
|                    |                                        | the calendar to select date.                                          |

\_\_\*

# \*--764 Recording Guardianship (Continued)

# **C** Options (Continued)

| revocat                        | users to enter the ion/cancellation date of | Enter the revocation/cancellation date.                                                                                                    |
|--------------------------------|---------------------------------------------|----------------------------------------------------------------------------------------------------|
|                                |                                             | The revocation/cancellation                                                                                                    |
|                                |                                             | date must be entered in                                                                                                    |
| Note:                          |                                             | "mm/dd/yyyy" format or click on the calendar to select                                                                                                    |
|                                | access the record                           | date. See paragraph 771.                                                                                                    |
|                                | through the "Update                         | 1 0 1                                                                                                    |
|                                | •                                           |                                                                                                    |
|                                |                                             |                                                                                                    |
|                                | revoked/cancelled date.                     |                                                                                                    |
|                                |                                             | Select the reason for the                                                                                                    |
|                                |                                             | revocation/cancellation. If                                                                                                    |
| or the g                       | guardiansnip.                               | "Other" is selected, a free form entry of the explanation                                                                                                    |
| Note:                          | Once a record has been                      | must be entered. See                                                                                                    |
|                                | submitted, the user will                    | paragraph 771.                                                                                                    |
|                                |                                             |                                                                                                    |
|                                |                                             |                                                                                                    |
|                                | Relationships" option                       |                                                                                                    |
|                                | to record a                                 |                                                                                                    |
|                                |                                             |                                                                                                    |
| Allows                         |                                             | Enter an explanation for                                                                                                    |
| -                              |                                             | Reason "Other". Do <b>not</b>                                                                                                    |
| "Other"                        |                                             | enter any PII data. This entry                                                                                                    |
|                                |                                             | is required if Reason "Other" is selected.                                                                                                    |
| Allows user to view name, last |                                             | CLICK "Preview Completed                                                                                                    |
|                                |                                             | Guardianship" to view and                                                                                                    |
|                                | _                                           | verify data before submitting the record.                                                                                                    |
|                                | Allows explana "Other"                      | Note: Once a record has been submitted, the user will access the record through the "Update Fiduciary Relationships" option to record a revoked/cancelled date.  Allows users to enter the reason for the revocation/cancellation of the guardianship.  Note: Once a record has been submitted, the user will access the record through the "Update Fiduciary Relationships" option to record a revoked/cancelled reason.  Allows users to enter an explanation for Reason "Other". |

#### D Record Minor Child and Parent/Guardian Preview Screen

The Record Minor Child and Parent/Guardian Preview Screen will allow users to revise incorrect or incomplete data previously entered before submitting the record.

The following is an example of the Record Minor Child and Parent/Guardian Preview Screen after minor child, parent/guardian, stipulations, recording office, and effective date was selected.

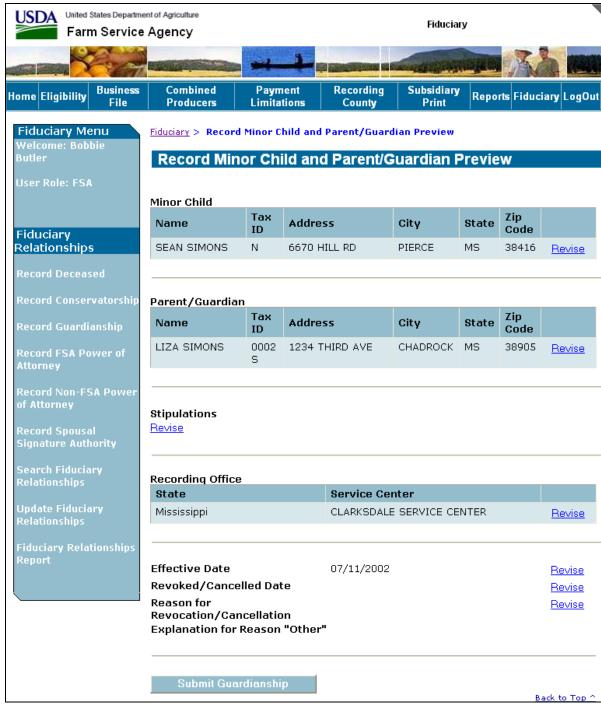

#### D Record Minor Child and Parent/Guardian Preview Screen (Continued)

The following options are available on the Record Minor Child and Parent/Guardian Preview Screen.

| Field/Button | Description          | Action                                              |
|--------------|----------------------|-----------------------------------------------------|
| Revise       | Allows users to      | CLICK "Revise" to return to Record Minor Child      |
|              | revise data.         | and Parent/Guardian Screen to make applicable       |
|              |                      | changes.                                            |
| Submit       | Allows users to      | CLICK "Submit Guardianship" after all data on       |
| Guardianship | submit the           | the preview screen has been verified as correct and |
|              | guardianship record. | the Submit Guardianship Screen will be displayed.   |

## **E** Submit Conservatorship Screen

The Submit Guardianship Screen will be displayed when users CLICK "Submit Guardianship". If all the data is complete and accurate, and users want to continue, CLICK "Yes" and the Fiduciary Relationships Report Screen will be displayed. If users do not want to continue or all data is not complete and accurate, CLICK "No" and the Record Minor Child and Parent/Guardian Preview Screen will be displayed.

The following is an example of the Submit Guardianship Screen.

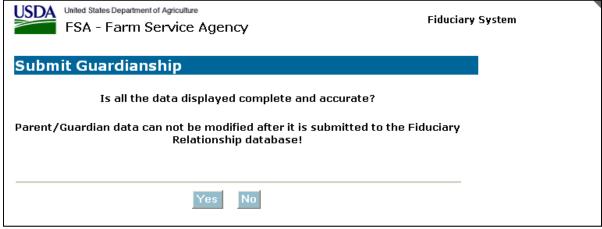

\_\_\*

## 765 Recording FSA Power of Attorney

#### A Overview

The "Record FSA Power of Attorney" option provides users the ability to record FSA-211 in the Fiduciary Relationships System. This option also provides users the ability to print FSA-211's.

The following is an example of the Record FSA Power of Attorney Screen before any data being recorded.

\*\_\_ Fiduciary > Record FSA Power of Attorney Record FSA Power of Attorney Grantor Name Tax Id IMA FARMER XXXX E **Delete** Attorney-In-Fact Name Tax Id Select Attorney-In-Fact FSA, NRCS and CCC Programs Program Transaction Add FSA, NRCS and CCC Programs and Transactions **Insured Crops** Year County State Transaction Crop Add Insured Crops and Transactions **Recording Office** State Mississippi **Service Center** CLARKSDALE SERVICE CENTER Enter the number of required signatures Back to Top ^

\_\_\*

# **B** Recording FSA Power of Attorney Options

The following provides options available on the Record FSA Power of Attorney Screen.

| Option             | Description                                         | Action                                   |
|--------------------|-----------------------------------------------------|------------------------------------------|
| Grantor - Select   | Allows users to select the                          | CLICK "Select Grantor" and the           |
| Grantor            | grantor. Select grantor by                          | USDA SCIMS Customer Search               |
|                    | searching by producer type,                         | Page will be displayed.                  |
|                    | name, tax ID, or other.                             |                                          |
| Attorney-In-Fact - | Allows users to select the                          | CLICK "Select Attorney-In-Fact"          |
| Select             | attorney-in-fact. Select attorney-                  | and the USDA SCIMS Customer              |
| Attorney-In-Fact   | in-fact by searching by producer                    | Search Page will be displayed.           |
|                    | type, name, tax ID, or other.                       |                                          |
| FSA, NRCS and      | Allows users to add FSA, NRCS,                      | CLICK "Add FSA, NRCS and CCC             |
| CCC Programs -     | and CCC programs and                                | Programs and Transactions" to view       |
| Add FSA, NRCS      | transactions.                                       | and select FSA, NRCS, and CCC            |
| and CCC Programs   |                                                     | programs and transactions. See           |
| and Transactions   |                                                     | paragraph 766.                           |
| Insured Crops -    | Allows users to add insured                         | CLICK "Add Insured Crops and             |
| Add Insured Crops  | crops and transactions.                             | Transactions" to view and select         |
| and Transactions   |                                                     | insured crops and transactions. See      |
|                    |                                                     | paragraph 767.                           |
| Recording Office - | Drop-down menu allows users to                      | Select the recording office's State      |
| State and Service  | select the State and Service                        | and Service Center.                      |
| Center             | Center that is recording the                        |                                          |
|                    | power of attorney.                                  |                                          |
|                    | Notogo The Ctote and Comice                         |                                          |
|                    | Notes: The State and Service                        |                                          |
|                    | Center is defaulted                                 |                                          |
|                    | according to the user's eAuthentication ID.         |                                          |
|                    | eAuthentication ID.                                 |                                          |
|                    | The recording county is                             |                                          |
|                    | the Service Center that                             |                                          |
|                    | has the original FSA-211                            |                                          |
|                    |                                                     |                                          |
| Next               | on file for the producer. Allows users to continue. | Users <b>must</b> select a grantor;      |
| INCAL              | Anows users to continue.                            | attorney-in-fact; FSA, NRCS, and         |
|                    |                                                     | CCC program; and/or insured crops        |
|                    |                                                     | and recording office <b>before</b> users |
|                    |                                                     | CLICK "Next". The FSA Power of           |
|                    |                                                     | Attorney - Verify Signatures Screen      |
|                    |                                                     | will be displayed.                       |
|                    |                                                     | will be displayed.                       |

## C FSA Power of Attorney - Verify Signatures Screen

The FSA Power of Attorney - Verify Signatures Screen allows users to enter the required signatories, the signature/witness date, indicate if the grantor's signature was witnessed or notarized signature, and the effective date of the power of attorney.

The following is an example of the FSA Power of Attorney - Verify Signatures Screen before entering required signatories for a grantor that is a corporation.

| Fiduciary > Record FSA Powe                     | r of Attorney | - Verify Sign | atures  |                 |            |
|-------------------------------------------------|---------------|---------------|---------|-----------------|------------|
| <b>FSA Power of Attor</b>                       | ney - Veri    | fy Signat     | ures    |                 |            |
|                                                 |               |               |         |                 |            |
|                                                 |               |               |         |                 |            |
|                                                 |               |               |         |                 |            |
| Grantor<br>Name                                 |               | Required      | l numbe | r of signatures |            |
| IMA FARMER                                      |               | 2             |         | ,               |            |
|                                                 |               |               |         |                 |            |
|                                                 |               |               |         |                 |            |
| Required Signatories  Name                      | Signature/    | Witness       | ECA W   | tnessed or      |            |
| Name                                            | Date          | Withess       | Notariz |                 |            |
| 1                                               |               |               |         |                 | <u>Add</u> |
| 2                                               |               |               |         |                 | <u>Add</u> |
|                                                 |               |               |         |                 |            |
| Effective Date                                  |               |               | 0       | w               |            |
| Lifective Date                                  |               | (mm/dd/yyyy   | -       | _               |            |
|                                                 |               |               |         |                 |            |
|                                                 |               |               |         |                 |            |
| Revoked/Cancelled Date                          |               |               | 8       | u               |            |
| Revoked/ Calicelled Date                        |               | (mm/dd/yyyy   | -       |                 |            |
| Dancau for Davidantian (C                       |               |               |         |                 | 1          |
| Reason for Revocation/Cancellation              |               |               |         |                 |            |
| Explanation for Reason "Other"                  |               |               |         |                 |            |
|                                                 |               |               |         | 4.0             |            |
|                                                 |               |               |         |                 |            |
|                                                 |               |               |         |                 |            |
| Return Preview Completed POA Save Print FSA-211 |               |               |         |                 |            |
|                                                 |               |               |         | Back            | to Top ^   |
|                                                 |               |               |         |                 |            |

--;

# **C** FSA Power of Attorney - Verify Signatures Screen (Continued)

The following is an example of the FSA Power of Attorney – Verify Signatures Screen before entering data for a grantor that is an individual.

| Fiduciary > Record FSA Power of Attorney - Verify Signatures |                                                      |  |  |
|--------------------------------------------------------------|------------------------------------------------------|--|--|
| FSA Power of Attorney - Veri                                 | ify Signatures                                       |  |  |
|                                                              |                                                      |  |  |
|                                                              |                                                      |  |  |
| Grantor                                                      |                                                      |  |  |
| Name                                                         | Required number of signatures                        |  |  |
| ANY 1 PRODUCER                                               | 1                                                    |  |  |
|                                                              |                                                      |  |  |
|                                                              |                                                      |  |  |
| Required Signatories Signature/Witness Date                  | FSA Witnessed or Notarized                           |  |  |
| TOY                                                          | FSA Witnessed 🔻                                      |  |  |
| (mm/dd/yyyy)(mmddyyy)                                        |                                                      |  |  |
|                                                              |                                                      |  |  |
|                                                              |                                                      |  |  |
| Effective Date                                               | [O.                                                  |  |  |
|                                                              | (mm/dd/yyyy)(mmddyyyy)                               |  |  |
|                                                              |                                                      |  |  |
|                                                              |                                                      |  |  |
| Revoked/Cancelled Date                                       | io)•                                                 |  |  |
|                                                              | (mm/dd/yyyy)(mmddyyyy)(mmddyy)                       |  |  |
| Reason for Revocation/Cancellation                           |                                                      |  |  |
| Readon for Revocation, Cancellation                          | ~                                                    |  |  |
| Explanation for Reason "Other"                               | ^                                                    |  |  |
|                                                              |                                                      |  |  |
|                                                              | <u>\</u>                                             |  |  |
|                                                              |                                                      |  |  |
| Return Preview Completed P                                   | POA Save Print FSA-211                               |  |  |
|                                                              | Back to Top                                          |  |  |
| et  FSA Intranet  USDA.gov                                   | rimination  Information Quality  USA.gov  White Hous |  |  |

12-16-10

# **C** FSA Power of Attorney - Verify Signatures Screen (Continued)

The following options are available on the FSA Power of Attorney - Verify Signature Screen.

| Option                                                | Description                                                                 | Action                                                                          |
|-------------------------------------------------------|-----------------------------------------------------------------------------|---------------------------------------------------------------------------------|
| Required                                              | Allows users to enter the names                                             | CLICK "Add" and the USDA                                                        |
| Signatories – Add                                     | of the required signatories.                                                | SCIMS Customer Search Page                                                      |
|                                                       |                                                                             | will be displayed. Select signatory                                             |
| Note: Only                                            |                                                                             | by searching by type, name, tax                                                 |
| available if                                          |                                                                             | ID, or other.                                                                   |
| grantor is                                            |                                                                             |                                                                                 |
| not an                                                |                                                                             |                                                                                 |
| individual.                                           | A11                                                                         | CLICIT (ID 1 4 9 4 1 1 4                                                        |
|                                                       |                                                                             |                                                                                 |
| Signatories – Delete                                  |                                                                             | required signatory.                                                             |
|                                                       |                                                                             | CLICK "A JJ" and the LICD A                                                     |
|                                                       |                                                                             |                                                                                 |
|                                                       | liame of the correct signatory.                                             | _                                                                               |
|                                                       | Note: User must enter                                                       | 1                                                                               |
|                                                       |                                                                             |                                                                                 |
|                                                       | _                                                                           | hame, tax 12, or outer.                                                         |
|                                                       |                                                                             |                                                                                 |
| Signature/Witness                                     | Allows users to enter the date the                                          | Enter the signature/witness date.                                               |
| Date                                                  | signatory signed the FSA power                                              | The signature/witness date <b>must</b>                                          |
|                                                       | of attorney.                                                                | be entered in "mm/dd/yyyy"                                                      |
|                                                       |                                                                             | format or click the calendar to                                                 |
|                                                       |                                                                             | select date.                                                                    |
| FSA Witnessed or                                      | Allows users to select how the                                              | CLICK:                                                                          |
| Notarized                                             | signature was validated.                                                    |                                                                                 |
|                                                       |                                                                             | • "FSA Witnessed" from the                                                      |
|                                                       |                                                                             | l =                                                                             |
|                                                       |                                                                             | 1                                                                               |
|                                                       |                                                                             | FSA employee                                                                    |
|                                                       |                                                                             | (ST.4. • . 122 C                                                                |
|                                                       |                                                                             | <u> </u>                                                                        |
|                                                       |                                                                             |                                                                                 |
| Effective Date                                        | Allows users to enter the data the                                          |                                                                                 |
| Effective Date                                        |                                                                             |                                                                                 |
|                                                       | <del>-</del>                                                                |                                                                                 |
|                                                       | officerive.                                                                 |                                                                                 |
| Required Signatories – Delete  Signature/Witness Date | signatory signed the FSA power of attorney.  Allows users to select how the | be entered in "mm/dd/yyyy" format or click the calendar to select date.  CLICK: |

# **C** FSA Power of Attorney - Verify Signatures Screen (Continued)

| Option                 | Description                         | Action                                                            |
|------------------------|-------------------------------------|-------------------------------------------------------------------|
| Revoked/Cancelled      | Allows users to enter the           | Enter the revocation/cancellation                                 |
| Date                   | revocation/cancellation date of the | date. The revocation/cancellation                                 |
|                        | power of attorney.                  | date must be entered in                                           |
|                        |                                     | "mm/dd/yyyy" format or click the                                  |
|                        | <b>Note:</b> Once a record has been | calendar to select date.                                          |
|                        | submitted, the user will            |                                                                   |
|                        | access the record through           |                                                                   |
|                        | the "Update Fiduciary               |                                                                   |
|                        | Relationship" option to             |                                                                   |
|                        | record a revoked/cancelled          |                                                                   |
|                        | date. See paragraph 771.            |                                                                   |
| Reason for Revocation/ | Allows users to enter the reason    | Select a reason for the                                           |
| Cancellation           | for the revocation/cancellation of  | revocation/cancellation from the                                  |
|                        | the power of attorney.              | drop-down menu.                                                   |
|                        | <b>Note:</b> Once a record has been |                                                                   |
|                        | submitted, the user will            |                                                                   |
|                        | access the record through           |                                                                   |
|                        | the "Update Fiduciary               |                                                                   |
|                        | Relationship" option to             |                                                                   |
|                        | record a revoked/cancelled          |                                                                   |
|                        | reason. See                         |                                                                   |
|                        | subparagraph 771.                   |                                                                   |
| _                      | Allows users to enter an            | Enter an explanation for Reason                                   |
| "Other"                | explanation for Reason "Other".     | "Other". Do <b>not</b> enter any PII                              |
|                        |                                     | data. This entry is <b>required</b> if                            |
| 1. 0                   |                                     | Reason "Other" is selected.                                       |
| *Save                  | Allows users to save and continue   | CLICK "Save" to view and verify                                   |
|                        | to record data on the power of      | recorded data before submitting.                                  |
|                        | attorney record after submitting.   | NI-4 C'                                                           |
|                        |                                     | <b>Note:</b> Signature/witness and effective dates <b>must</b> be |
|                        |                                     | updated within 14 calendar                                        |
|                        |                                     | days to complete this                                             |
|                        |                                     | agreement*                                                        |
| Print FSA-211          | Allows users to print FSA-211.      | CLICK " <b>Print FSA-211</b> " to print                           |
|                        | ,                                   | FSA-211 with data entered. A                                      |
|                        |                                     | PDF version will be displayed.                                    |
| Return                 | Allows users to return to Record    | CLICK "Return" to make                                            |
|                        | FSA Power of Attorney Screen.       | changes on Record FSA Power of                                    |
|                        |                                     | Attorney Screen.                                                  |
| Preview Completed      | Allows users to continue to         | CLICK "Preview Completed                                          |
| POA                    | Record FSA Power of Attorney        | <b>POA</b> " to view and verify data                              |
|                        | Screen.                             | <b>before</b> submitting the record.                              |

## D Record FSA Power of Attorney Preview Screen

The Record FSA Power of Attorney Preview Screen allows user to verify data before submitting the record.

The following is an example of the Record FSA Power of Attorney Preview Screen for a grantor that is **not** an individual.

Fiduciary > Record FSA Power of Attorney Preview Record FSA Power of Attorney Preview Grantor Name Tax ID Address IMA FARMER XXXX E 123 Nowhere Street Anywhere ST 00000 Revise Attorney-In-Fact Tax ID Address City State Zip Code Name XXXX S 123 Nowhere Street ANY 1 PRODUCER Anywhere 00000 Revise **Required Signatories** Signature Date FSA Witnessed or Name Notarized ANY 2 PRODUCER 12/06/2010 FSA Witnessed Revise 12/06/2010 FSA Witnessed ANY 3 PRODUCER Revise ANY 4 PRODUCER 12/06/2010 FSA Witnessed Revise FSA, NRCS and CCC Programs Transaction All current and all future programs All actions Revise **Insured Crops** Year County State Transaction **Recording Office** State Service Center Mississippi CLARKSDALE SERVICE CENTER Revise 12/06/2010 **Effective Date** Revise Revoked/Cancelled Date Reason for Revocation/Cancellation Explanation for Reason "Other" **Required Number of Signatures** 3 Revise

#### D Record FSA Power of Attorney Preview Screen (Continued)

To change data displayed on the Record FSA Power of Attorney Preview Screen, click any "Revise" to return to Record FSA Power of Attorney Screen. Make changes according to subparagraph C. After revisions have been made on the Record FSA Power of Attorney Screen, CLICK "Preview Completed Power of Attorney" to review data. CLICK "Submit" on the Record FSA Power of Attorney Preview Screen and the Submit FSA Power of Attorney Screen will be displayed.

#### **E** Submit FSA Power of Attorney Screen

The Submit FSA Power of Attorney Screen allows users to confirm all data is complete and accurate after clicking "Submit" on the FSA Power Of Attorney - Verify Signatures Screen. If all the data is correct, CLICK "Yes" to complete the recording of the FSA power of attorney and the Fiduciary Relationships Report Screen will be displayed indicating the record has been recorded. If user verifies the data is **not** correct, CLICK "No" and the FSA Power Of Attorney-Verify Signature Screen will be redisplayed.

The following is an example of the Submit FSA Power of Attorney Screen.

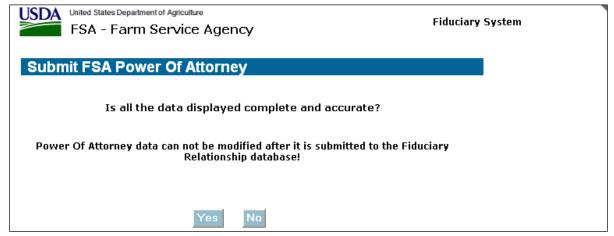

## \*--F Save Pending FSA Power of Attorney Screen

The Save Pending FSA Power of Attorney Screen allows users to confirm all data is complete and accurate after clicking "Submit" on the "Record FSA Power of Attorney Preview" Screen. If all the data is correct, CLICK "Yes", the data will be saved. If the user verifies the data is **not** correct, CLICK "No" and the Verify Signatures Screen will be redisplayed.

**Note:** The user will have 14 calendar days to finalize the FSA power of attorney. Failure to finalize the agreement will result in the agreement being deleted from the Fiduciary Relationships database.

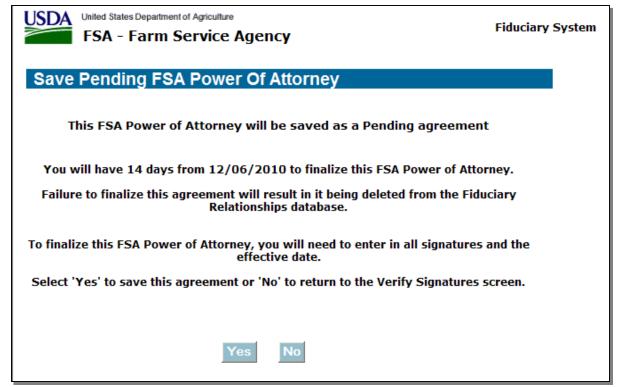

\_\_\*

## **G** Fiduciary Relationships Report Screen

The Fiduciary Relationships Report Screen:

- will be displayed after the user clicks "Yes" on Submit FSA Power of Attorney Screen
- indicates the power of attorney has been recorded.

CLICK "FSA-211" to view the detail of the record. CLICK "Return" and the Fiduciary Relationships Home Screen will be displayed.

The following is an example of the Fiduciary Relationships Report Screen indicating FSA-211 has been recorded.

Fiduciary > Fiduciary Relationships Report Fiduciary Relationships Report Select a relationship to view detail Revoke **Effective** Recording Stipulations / Type Principal Agent Office Limitations Date Date IMA FARMER ANY 1 PRODUCER FSA 211 12/06/2010 CLARKSDALE 123 NOWHERE SERVICE CENTER. 123 NOWHERE Mississippi STREET ANYWHERE, STREET ANYWHERE, 00000 00000

12-16-10

#### **H** FSA Power of Attorney Detail Screen

The FSA Power of Attorney Detail Screen will display the details of the power of attorney that has been recorded. Data can no longer be revised or deleted since the power of attorney has been recorded. CLICK "Return" and the Fiduciary Relationships Home Screen will be displayed.

The following is an example of the FSA Power of Attorney Detail Screen.

\*\_\_

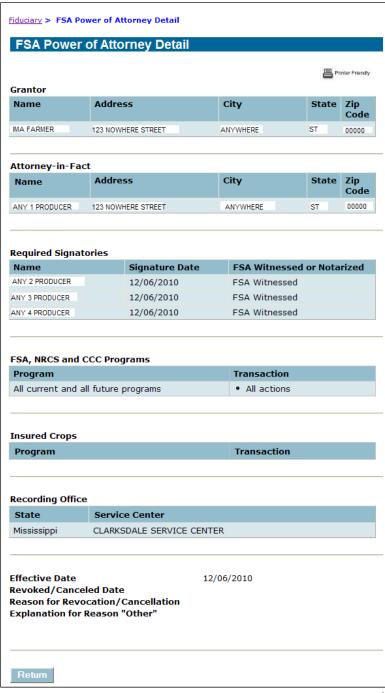

#### \*--766 FSA, NRCS, and CCC Programs and Transactions

#### A Overview

The "Add FSA, NRCS and CCC Programs and Transactions" option allows users to add programs and transactions that apply to a power of attorney agreement.

At least 1 program must be selected if "Add FSA, NRCS and CCC Programs and Transactions" is selected. If "all current programs" or "all current and all future programs" is selected, no other program except "other" may be selected. If "other" is selected, user must specify the program by making a free form data entry in box provided.

At least 1 transaction must be selected if user selected a program. The transactions must be recorded according to FSA-211 on file. If an entry was manually entered as "Other" on FSA-211, "Other" must be selected and the transactions entered in the free form data box.

After selection of programs and transactions, users must CLICK "Continue" to return to the Record FSA Power of Attorney Screen.--\*

## B FSA, NRCS and CCC Programs and Transactions Screen

The following is an example of the FSA, NRCS and CCC Programs and Transactions Screen.

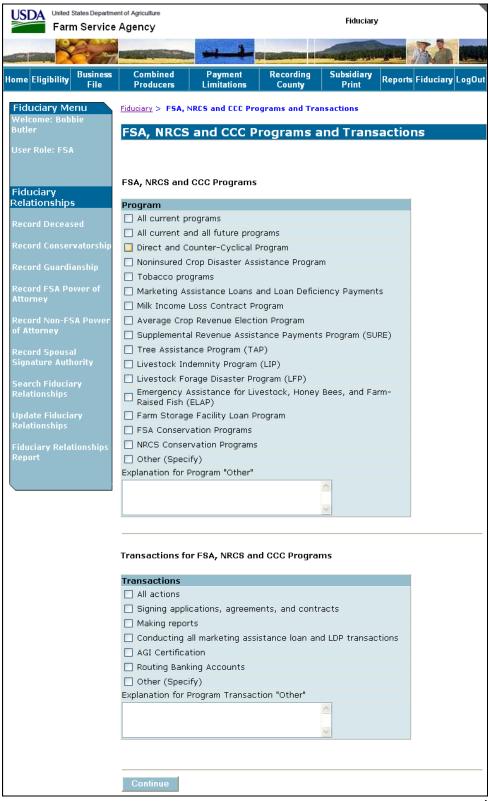

#### \*--767 Insured Crops and Transactions

#### A Overview

The "Add Insured Crops and Transactions" option allows users to add insured crops and transactions that apply to a power of attorney agreement. This option will also be used to record FCIC data on FSA-211.

If "Add Insured Crops and Transactions" was selected, 1 program must be selected. However, if there are 2 programs available, both options cannot be selected. A selection must be made for "All crops for all years in all states and counties" or "Crop, State, County and Year". If "Crop, State, County and Year" is selected, more than 1 crop, State, county, and year may be entered.

At least 1 transaction must be selected if a program is selected. More than 1 transaction may be selected. However, if "all actions" is selected, no other transaction may be selected except "other". A free form data entry must be entered if "other" is selected as a transaction.

After selection of programs and transactions, user must CLICK "Continue" to return to the Record FSA Power of Attorney Screen.--\*

#### \*--767 Insured Crops and Transactions (Continued)

#### **B** Insured Crops and Transactions Screen

The following is an example of the Insured Crops and Transactions Screen.

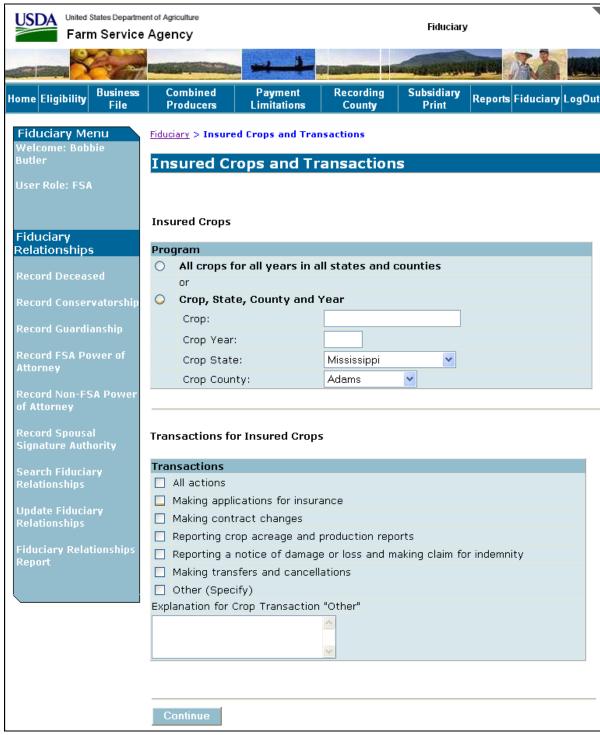

## \*--768 Recording Non-FSA Power of Attorney

#### A Overview

The "Record Non-FSA Power of Attorney" option shall be used to record signature authority granted through a document that OGC must review. Grantor, attorney-in-fact, limitations selection, recording State and County Office, effective date, and OGC review date must be entered to record a non-FSA power of attorney.

## **B** Record Non-FSA Power of Attorney Screen

The following is an example of the Record Non-FSA Power of Attorney Screen.

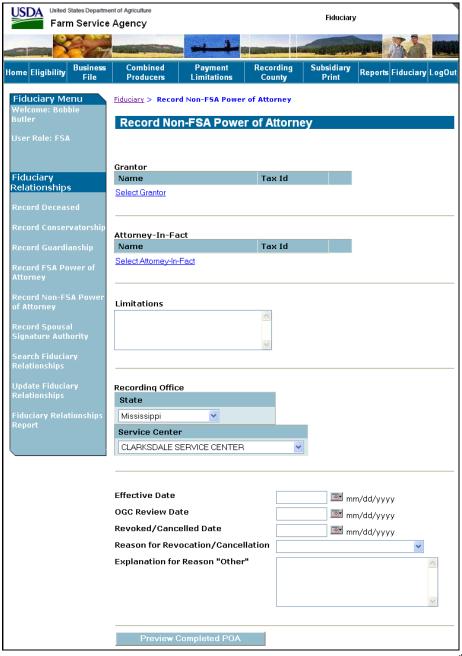

# **C** Options

The following options are available on the Record Non-FSA Power of Attorney Screen.

| Option              | Description                                                                                         | Action                                                                                                    |
|---------------------|----------------------------------------------------------------------------------------------------|----------------------------------------------------------------------------------------------------|
| Grantor - Select    | Allows users to select the grantor.                                                                 | CLICK "Select Grantor"                                                                                                    |
| Grantor             | Select grantor by searching by producer                                                             | and the USDA SCIMS                                                                                                    |
|                     | type, name, tax ID, or other.                                                                       | Customer Search Page                                                                                                    |
|                     |                                                                                                    | will be displayed.                                                                                                    |
| Attorney-In-Fact -  | Allows users to select the                                                                          | CLICK "Select                                                                                                    |
| Select Attorney-in- | attorney-in-fact. Select attorney-in-fact                                                           | Attorney-in-Fact" and                                                                                                    |
| Fact                | by searching by producer type, name, tax                                                            | the USDA SCIMS                                                                                                    |
|                     | ID, or other.                                                                                       | Customer Search Page                                                                                                    |
|                     |                                                                                                    | will be displayed.                                                                                                    |
| Limitations         | Allows users to indicate limitations of                                                             | Enter the limitations, if                                                                                                    |
|                     | non-FSA power of attorney, if                                                                       | applicable, in the free                                                                                                    |
|                     | applicable.                                                                                         | form data entry box.                                                                                                    |
| Recording Office -  | Drop-down menu allows users to select                                                               | Select the State and                                                                                                    |
| State and Service   | the State and Service Center that is                                                                | Service Center of the                                                                                                    |
| Center              | recording the non-FSA power of                                                                      | recording office.                                                                                                    |
|                     | attorney.                                                                                           |                                                                                                    |
|                     | Notes: The State and Service Center is defaulted according to the user's eAuthentication ID.        |                                                                                                    |
|                     | The recording office is the Service Center that has the original non-FSA power of attorney on file. |                                                                                                    |
| Effective Date      | Allows users to enter the date the non-FSA power of attorney became effective.                      | Enter the effective date. The effective date must be entered in "mm/dd/yyyy" format or click on the calendar to select date. |
| OGC Review Date     | Allows users to enter the date the                                                                  | Enter the OGC review                                                                                                    |
|                     | non-FSA power of attorney was                                                                       | date. The OGC review                                                                                                    |
|                     | reviewed by OGC.                                                                                    | date must be entered in                                                                                                    |
|                     |                                                                                                    | "mm/dd/yyyy" format or                                                                                                    |
|                     |                                                                                                    | click on the calendar to                                                                                                    |
|                     |                                                                                                    | select date.                                                                                                    |

# C Options (Continued)

| Option                                  | Description                          | Action                      |
|-----------------------------------------|--------------------------------------|-----------------------------|
| Revoked/Cancelled Date                  | Allows users to enter the            | Enter the                   |
|                                         | revocation/cancellation date of the  | revocation/cancellation     |
|                                         | non-FSA power of attorney.           | date. The                   |
|                                         |                                      | revocation/cancellation     |
|                                         | <b>Note:</b> Once a record has been  | date must be entered in     |
|                                         | submitted, the user will access      | "mm/dd/yyyy" format or      |
|                                         | the record through the "Update       | click on the calendar to    |
|                                         | Fiduciary Relationships"             | select date. See            |
|                                         | option to record a                   | paragraph 771.              |
|                                         | revoked/cancelled date.              |                             |
| Reason for                              | Allows users to enter the reason for | Select the reason for the   |
| Revocation/Cancellation                 | the revocation/cancellation of the   | revocation/cancellation.    |
|                                         | non-FSA power of attorney.           | If "other" is selected, a   |
|                                         |                                      | free form entry of the      |
|                                         | <b>Note:</b> Once a record has been  | explanation must be         |
|                                         | submitted, the user will access      | entered. See                |
|                                         | the record through the "Update       | paragraph 771.              |
|                                         | Fiduciary Relationships"             |                             |
|                                         | option to record a                   |                             |
|                                         | revoked/cancelled reason.            |                             |
| Explanation for Reason                  | Allows users to enter an explanation | Enter an explanation for    |
| "Other"                                 | for Reason "Other".                  | Reason "Other". Do not      |
|                                         |                                      | enter any PII data. This    |
|                                         |                                      | entry is <b>required</b> if |
|                                         |                                      | Reason "Other" is           |
| D 1 0 1 1 1 1 1 1 1 1 1 1 1 1 1 1 1 1 1 | A11                                  | selected.                   |
| Preview Completed POA                   | Allows user to preview the power of  | CLICK "Preview              |
|                                         | attorney information entered before  | Completed POA" to           |
|                                         | submission.                          | view information            |
|                                         |                                      | previously entered.         |

#### D Record Non-FSA Power of Attorney Preview Screen

The Record Non-FSA Power of Attorney Preview Screen shall be used to verify data entered before submitting record. To change data displayed that is incorrect or incomplete, users must CLICK "Revise". All data should be verified as complete and accurate before clicking "Submit Power of Attorney" to continue.

The following is an example of the Record Non-FSA Power of Attorney Preview Screen.

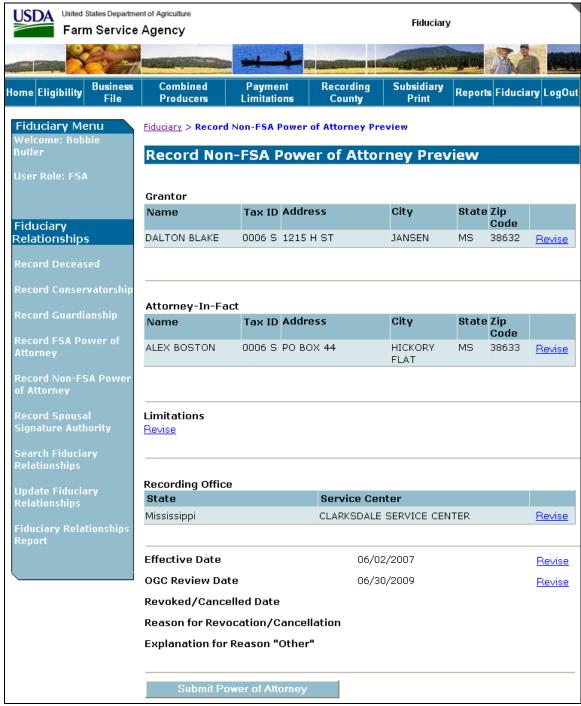

#### D Record Non-FSA Power of Attorney Preview Screen (Continued)

To change data displayed on the Record Non-FSA Power of Attorney Preview Screen, CLICK "Revise" to return to the Record Non-FSA Power of Attorney Screen. Make changes according to subparagraph 768 C. CLICK "Submit" and the Submit Non-FSA Power of Attorney Screen will be displayed.

## **E** Submit Non-FSA Power of Attorney Screen

The Submit Non-FSA Power of Attorney Screen will allow users to confirm all data is complete and accurate before submitting the record. If all the data is complete and accurate, CLICK "Yes" to complete the recording of the non-FSA power of attorney. The Fiduciary Relationships Report Screen will be displayed indicating the power of attorney has been recorded. If the data is not complete and accurate, CLICK "No" to return to the Non-FSA Power of Attorney Preview Screen.

The following is an example of the Submit Non-FSA Power of Attorney Screen.

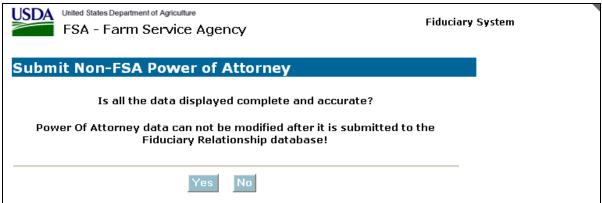

\_\_\*

#### F Fiduciary Relationships Report Screen

The Fiduciary Relationships Report Screen:

- will be displayed after users CLICK "Yes" on the Submit Non-FSA Power of Attorney Screen
- indicates the non-FSA power of attorney has been recorded.

To view the details of the record, CLICK "Non FSA Power of Attorney". CLICK "Return" and the Fiduciary Relationships Home Screen will be displayed.

The following is an example of the Fiduciary Relationships Report Screen indicating the non-FSA power of attorney has been recorded.

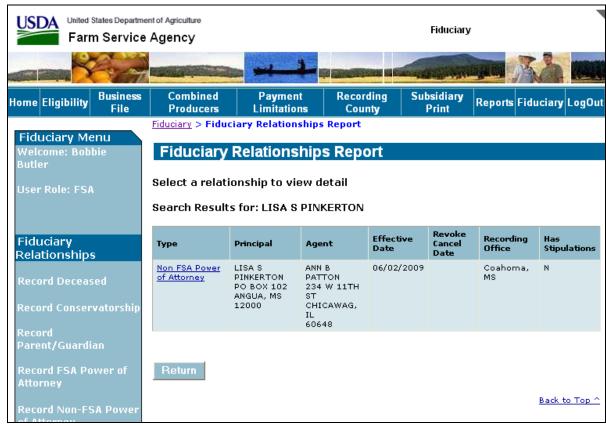

#### **G** Non-FSA Power of Attorney Detail Screen

The Non-FSA Power of Attorney Detail Screen will be displayed with the details of the record selected on the Fiduciary Relationships Report Screen. Data can no longer be revised or deleted since the non-FSA power of attorney has been recorded. CLICK "Return" and the Fiduciary Relationships Home Screen will be displayed.

The following is an example of the Non-FSA Power of Attorney Detail Screen.

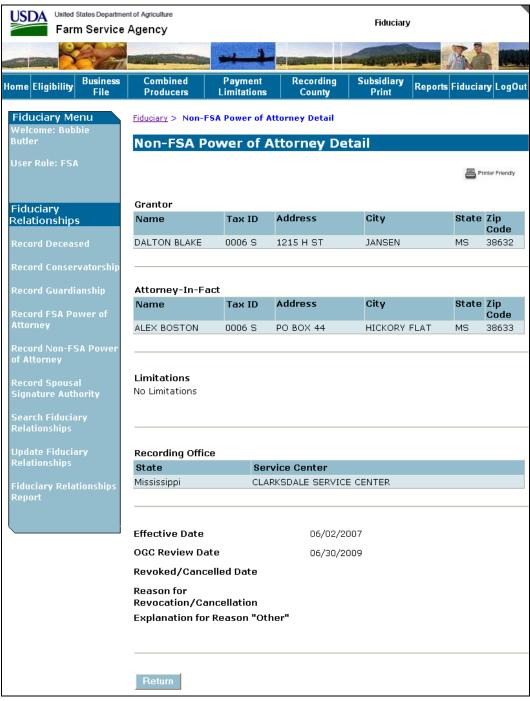

## 769 Recording Spousal Signature Authority

#### A Overview

The "Record Spousal Signature Authority" option shall be used to record spouses without signature authority for each other.

## **B** Record Spousal Signature Authority Screen

\*--To record spouses denied signature authority according to paragraph 707, CLICK "Record Spousal Signature Authority" on the Fiduciary Relationship Menu. The following is an example of Record Spousal Signature Authority Screen before any selections have been made.

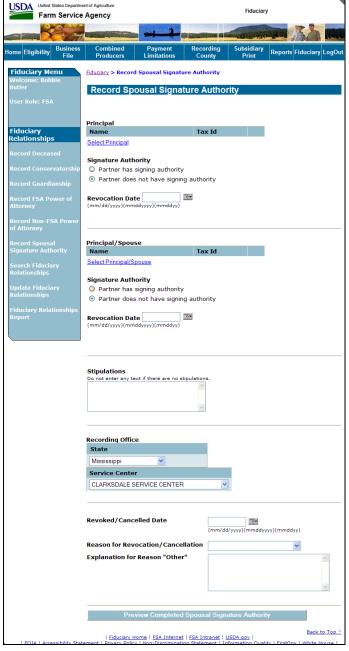

# \*--769 Recording Spousal Signature Authority (Continued)

# **C** Options

The following options are available on the Record Spousal Signature Authority Screen.

| Option                                      | Description                                                    | Action                          |  |
|---------------------------------------------|----------------------------------------------------------------|---------------------------------|--|
| Principal - Select                          | Allows users to select principal.                              | CLICK "Select Principal"        |  |
| Principal                                   |                                                                | and the USDA SCIMS              |  |
|                                             |                                                                | Customer Search Page will       |  |
|                                             |                                                                | be displayed. Select            |  |
|                                             |                                                                | principal by searching by       |  |
|                                             |                                                                | type, name, tax ID, or other.   |  |
| Principal/Spouse – Select                   | Allows users to select                                         | CLICK "Select                   |  |
| Principal/Spouse                            | principal/spouse.                                              | Principal/Spouse" and the       |  |
|                                             |                                                                | USDA SCIMS Customer             |  |
|                                             |                                                                | Search Page will be             |  |
|                                             |                                                                | displayed. Select               |  |
|                                             |                                                                | principal/spouse by             |  |
|                                             |                                                                | searching by producer type,     |  |
| December Office State                       | Dana darum manu allarus vasas ta                               | name, tax ID, or other.         |  |
| Recording Office – State and Service Center | Drop-down menu allows users to select State and Service Center | Select the State and Service    |  |
| and Service Center                          | that is recording the spousal                                  | Center of the recording office. |  |
|                                             | signature authority.                                           | office.                         |  |
|                                             | signature authority.                                           |                                 |  |
|                                             | <b>Note:</b> The State and Service                             |                                 |  |
|                                             | Center is defaulted                                            |                                 |  |
|                                             | according to the user's                                        |                                 |  |
|                                             | eAuthentication ID.                                            |                                 |  |
| Stipulations                                | Allows users to indicate                                       | Enter the stipulations, if      |  |
| -                                           | stipulations of spousal signature                              | applicable, in the free form    |  |
|                                             | authority, if applicable.                                      | data entry box.                 |  |
| Revoked/Cancelled Date                      | Allows users to enter the                                      | Enter the                       |  |
|                                             | revocation/cancellation date of                                | revocation/cancellation date.   |  |
|                                             | the spousal signature authority.                               | The revocation/cancellation     |  |
|                                             |                                                                | date must be entered in         |  |
|                                             | <b>Note:</b> Once a record has been                            | "mm/dd/yyyy" format or          |  |
|                                             | submitted, the user will                                       | click on the calendar to        |  |
|                                             | access the record through                                      | select date. See                |  |
|                                             | the "Update Fiduciary                                          | paragraph 771.                  |  |
|                                             | Relationships" option to                                       |                                 |  |
|                                             | record a                                                       |                                 |  |
|                                             | revoked/cancelled date.                                        |                                 |  |

\_\_\*

# \*--769 Recording Spousal Signature Authority (Continued)

# **C** Options (Continued)

| Option                  | Description                         | Action                        |  |
|-------------------------|-------------------------------------|-------------------------------|--|
| Reason for              | Allows users to enter the reason    | Select the reason for the     |  |
| Revocation/Cancellation | for the revocation/cancellation of  | revocation/cancellation. If   |  |
|                         | the spousal signature authority.    | "other" is selected, a free   |  |
|                         |                                     | form entry of the             |  |
|                         | <b>Note:</b> Once a record has been | explanation must be entered.  |  |
|                         | submitted, the user will            | See paragraph 771.            |  |
|                         | access the record through           |                               |  |
|                         | the "Update Fiduciary               |                               |  |
|                         | Relationships" option to            |                               |  |
|                         | record a                            |                               |  |
|                         | revoked/cancelled reason.           |                               |  |
| Explanation for Reason  | Allows users to enter an            | Enter an explanation for      |  |
| "Other"                 | explanation for Reason "Other".     | Reason "Other". Do <b>not</b> |  |
|                         |                                     | enter any PII data. This      |  |
|                         |                                     | entry is required if Reason   |  |
|                         |                                     | "Other" is selected.          |  |
| Preview Completed       | Allows users to view name, last 4   | CLICK "Preview                |  |
| Spousal Signature       | of TIN, address, stipulations,      | Completed Spousal             |  |
| Authority               | recording State and Service         | Signature Authority" to       |  |
|                         | Center, and effective date.         | view and verify data before   |  |
|                         |                                     | submitting the record.        |  |

\_\_\*

## 770 Searching Fiduciary Relationships

#### A Overview

To search for a specific power of attorney, CLICK "Search Fiduciary Relationships" on the Fiduciary Relationships Home Screen. A search may be completed by selecting a principal, agent, or principal and agent. The search will be processed against all fiduciary relationships or the specific type selected. The search will also be completed for "active", "inactive", or "all" according to status selected.

# **B** Search Fiduciary Relationships Screen

The following is an example of the Search Fiduciary Relationships Screen. \*--

| Fiduciary > Search Fiduciary Relationships |              |               |  |  |  |
|--------------------------------------------|--------------|---------------|--|--|--|
| Search Fiduciary Relationships             |              |               |  |  |  |
|                                            |              |               |  |  |  |
| Principal                                  |              |               |  |  |  |
| Name                                       | Tax Id       |               |  |  |  |
| Select Principal                           |              |               |  |  |  |
|                                            |              |               |  |  |  |
|                                            |              |               |  |  |  |
| Agent<br>Name                              | Tax Id       |               |  |  |  |
|                                            | IdX Id       |               |  |  |  |
| Select Agent                               |              |               |  |  |  |
| Which search would you                     | like to see? |               |  |  |  |
| <ul> <li>Conservatorship</li> </ul>        |              |               |  |  |  |
| <ul> <li>Deceased</li> </ul>               |              |               |  |  |  |
| <ul> <li>Guardianship</li> </ul>           |              |               |  |  |  |
| O Power of Attorney                        |              |               |  |  |  |
| O Spousal Signature Authority              |              |               |  |  |  |
| All Fiduciary Relationship                 | ps           |               |  |  |  |
| Status                                     |              |               |  |  |  |
| <ul><li>Active</li></ul>                   |              |               |  |  |  |
| O Inactive                                 |              |               |  |  |  |
| Pending (FSA Power of Attorney only)       |              |               |  |  |  |
| O All                                      |              |               |  |  |  |
| Search                                     |              |               |  |  |  |
|                                            |              | Back to Top ^ |  |  |  |

# 770 Searching Fiduciary Relationships (Continued)

# **C** Options

The following options are available on the Search Fiduciary Relationships Screen

| Option         | Description                 | Action                                                                                  |  |
|----------------|-----------------------------|-----------------------------------------------------------------------------------------|--|
| Principal -    | Allows users to search      | CLICK "Select Principal" and the USDA                                                   |  |
| Select         | for fiduciary relationships | SCIMS Customer Search Page will be                                                      |  |
| Principal      | associated with a specific  | ic displayed. Select principal/grantor by searching                                     |  |
|                | principal/grantor.          | by producer type, name, tax ID, or other.                                               |  |
| Agent - Select | Allows users to search      | ws users to search CLICK "Select Agent" and the USDA SCIMS                              |  |
| Agent          | for fiduciary relationships |                                                                                         |  |
|                | associated with a specific  | agent/attorney-in-fact by searching by producer                                         |  |
|                | agent/attorney-in-fact.     | type, name, tax ID, or other.                                                           |  |
| Which search   | Allows users to select the  | Select 1 of the following:                                                              |  |
| -              | type of fiduciary           |                                                                                         |  |
| to see?        | relationships to search.    | • "Conservatorship"                                                                     |  |
|                |                             | • "Deceased"                                                                            |  |
|                |                             | "Guardianship"                                                                          |  |
|                |                             | "Power Of Attorney"                                                                     |  |
|                |                             | "Spousal Signature Authority"                                                           |  |
|                |                             | "All Fiduciary Relationships".                                                          |  |
|                |                             | <b>Note:</b> Power of attorney includes both FSA and non-FSA power of attorney records. |  |
| Status         | Allows users to select the  | Select 1 of the following:                                                              |  |
|                | status of the relationships |                                                                                         |  |
|                | to search.                  | • "Active"                                                                              |  |
|                |                             | • "Inactive"                                                                            |  |
|                |                             | •*"Pending" (FSA power of attorney <b>only</b> )*                                       |  |
|                |                             | • "All".                                                                                |  |
| Search         | Performs search based on    | CLICK "Search" to perform a search.                                                     |  |
|                | selections.                 |                                                                                         |  |

## 770 Searching Fiduciary Relationships (Continued)

## D Search Fiduciary Relationships Screen

The following is an example of the Search Fiduciary Relationships Screen with an agent selected. CLICK:

- "Search" to view results of search
- "Delete" to delete the agent selected.

Fiduciary > Search Fiduciary Relationships Search Fiduciary Relationships **Principal** Name Tax Id Select Principal Agent Name Tax Id 0005 S ANY 2 PRODUCER Delete Which search would you like to see? Conservatorship Deceased Guardianship O Power of Attorney Spousal Signature Authority All Fiduciary Relationships Status Active Inactive Pending (FSA Power of Attorney only) Back to Top ^

### \*--770 Searching Fiduciary Relationships (Continued)

## **E** Fiduciary Relationships Report Screen

The following is an example of the Fiduciary Relationships Report Screen displaying the active power of attorney search results for agent Katie Buxter. CLICK:

- "FSA-211" to view detail of the fiduciary relationship
- "Return" and the Search Fiduciary Relationships Screen will be displayed.

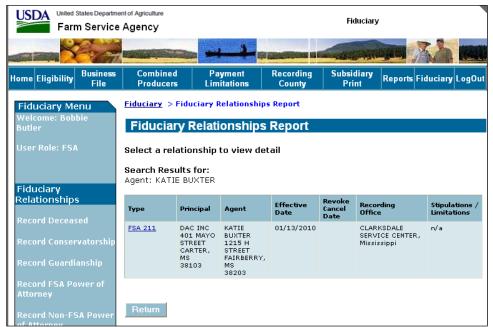

## F FSA Power of Attorney Detail Screen

The following is an example of the FSA Power of Attorney Detail Screen displayed when "FSA-211" is selected on the Fiduciary Relationships Report Screen. CLICK "Return" and the Fiduciary Relationships Report Screen will be displayed.

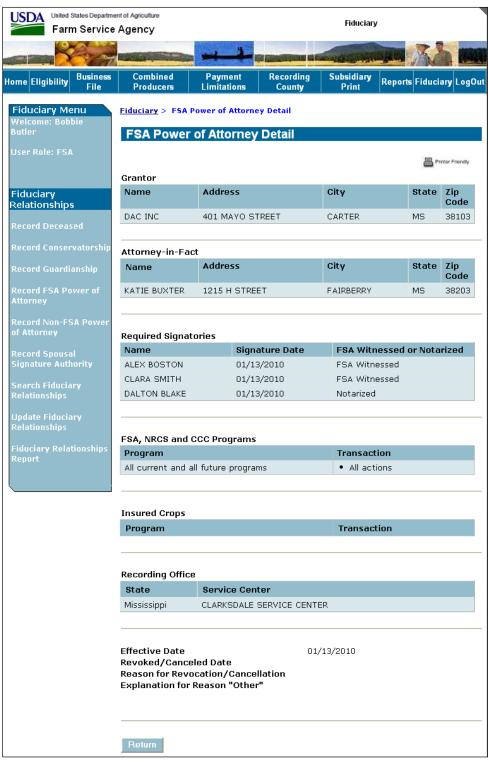

## 771 Updating Fiduciary Relationships

#### A Overview

The "Update Fiduciary Relationships" option shall be used to update a record. To access the record, a search may be completed by selecting a principal, agent, or principal and agent. The search may be processed against all fiduciary relationships or the specific type selected. The search may also be completed for "active", "inactive", or "all" according to status selected. Clicking "Search" on the Update Fiduciary Relationships Screen will display the Fiduciary Relationships Report indicating all records matching the search criteria. Access the record by clicking on the type of relationship associated with the name on record to update.

### **B** Update Fiduciary Relationships Screen

The following is an example of the Update Fiduciary Relationships Screen. \*--

| Fiduciary > Update Fiduc                   | ciary Relationships  |             |
|--------------------------------------------|----------------------|-------------|
| Update Fiducia                             | ry Relationships     |             |
|                                            |                      |             |
| Principal<br>Name                          | Tax Id               |             |
| Select Principal                           | Tun 20               |             |
|                                            |                      |             |
| _                                          |                      |             |
| Agent<br>Name                              | Tax Id               |             |
| Select Agent                               |                      |             |
| Which search would                         | vou like to see?     |             |
| Conservatorship                            | you like to see:     |             |
| O Deceased                                 |                      |             |
| <ul> <li>Guardianship</li> </ul>           |                      |             |
| O Power of Attorney                        |                      |             |
| O Spousal Signature                        | Authority            |             |
| <ul> <li>All Fiduciary Relation</li> </ul> | onships              |             |
| Status                                     |                      |             |
| Active                                     |                      |             |
| O Inactive                                 |                      |             |
|                                            | er of Attorney only) |             |
| O All                                      | ,,                   |             |
| Search                                     |                      |             |
|                                            |                      | Back to Top |

\_\_;

## **C** Options

The following options are available on the Update Fiduciary Relationships Screen.

| Option       | Description                          | Action                                                                                  |  |  |  |
|--------------|--------------------------------------|-----------------------------------------------------------------------------------------|--|--|--|
| Principal -  | Allows users to search for           | CLICK "Select Principal" and the USDA                                                   |  |  |  |
| Select       | fiduciary relationships              | SCIMS Customer Search Page will be                                                      |  |  |  |
| Principal    | associated with a specific           | displayed. Select principal by searching by                                             |  |  |  |
|              | principal/grantor to update.         | producer type, name, tax ID, or other.                                                  |  |  |  |
| Agent -      | Allows users to search for           | CLICK "Select Agent" and the USDA SCIMS                                                 |  |  |  |
| Select       | fiduciary relationships              | Customer Search Page will be displayed. Select                                          |  |  |  |
| Agent        | associated with a specific           | agent by searching by producer type, name,                                              |  |  |  |
|              | agent/attorney-in-fact to update.    | tax ID, or other.                                                                       |  |  |  |
| Which        | Allows users to select the           | Select 1 of the following:                                                              |  |  |  |
| search       | type of fiduciary                    |                                                                                         |  |  |  |
| would you    | relationships to search for          | "Conservatorship"                                                                       |  |  |  |
| like to see? | record to update.                    | • "Deceased"                                                                            |  |  |  |
|              |                                      | • "Guardianship"                                                                        |  |  |  |
|              |                                      | "Power Of Attorney"                                                                     |  |  |  |
|              |                                      | "Spousal Signature Authority"                                                           |  |  |  |
|              |                                      | "All Fiduciary Relationships".                                                          |  |  |  |
|              |                                      | <b>Note:</b> Power of attorney includes both FSA and non-FSA power of attorney records. |  |  |  |
| Status       | Allows users to select the           | Select 1 of the following:                                                              |  |  |  |
|              | status of the relationships to       | //A                                                                                     |  |  |  |
|              | search to update.                    | • "Active"                                                                              |  |  |  |
|              |                                      | • "Inactive"                                                                            |  |  |  |
|              |                                      | •*"Pending" (FSA power of attorney <b>only</b> )*                                       |  |  |  |
|              |                                      | • "All".                                                                                |  |  |  |
| Search       | Performs search based on selections. | CLICK "Search" for search to be performed.                                              |  |  |  |

## D Update Fiduciary Relationships Screen

The following is an example of the Update Fiduciary Relationships Screen with a principal selected. CLICK:

- "Search" to view results of search
- "Delete" to delete the principal selected.

\*\_\_

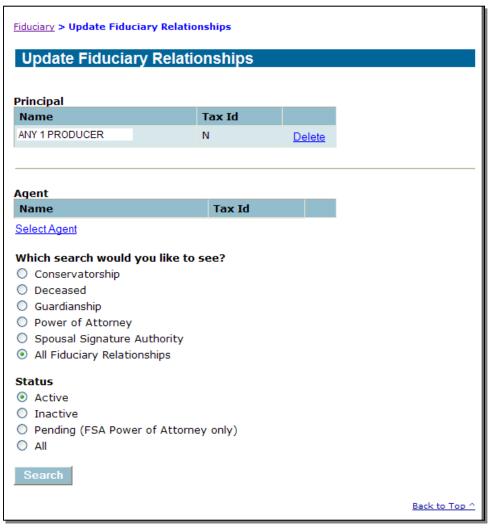

--\*

#### **E** Fiduciary Relationships Report Screen

The following is an example of the Fiduciary Relationships Report Screen displaying the active power of attorney results for principal Sean Simons.

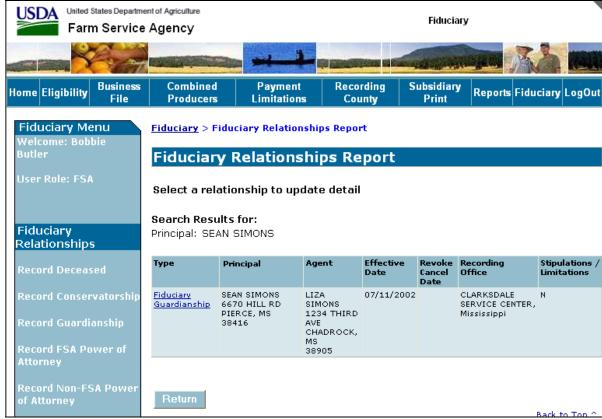

\_\_;

#### F Update Non-FSA Power of Attorney Screen

The following is an example of the Update Non-FSA Power of Attorney Screen displayed when "Guardianship" is selected on Fiduciary Relationships Report Screen. CLICK "Return" and the Fiduciary Relationships Report Screen will be displayed.

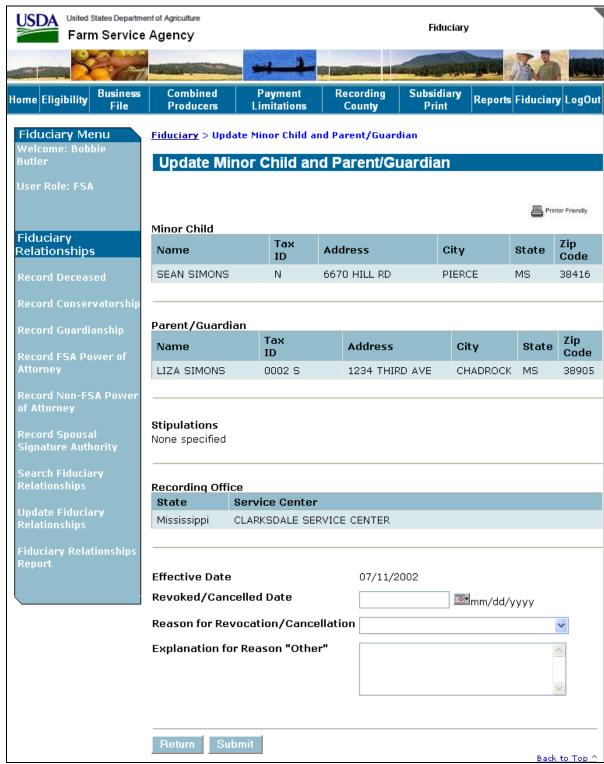

## F Update Minor Child and Parent/Guardian Screen (Continued)

To revoke a fiduciary relationship agreement, a revoked/cancelled date and reason must be entered for the agreement through the "Update Fiduciary Relationships" option. The following options are available on the Update Minor Child and Parent/Guardian Screen.

Note: These options are also available on the Minor Child and Parent/Guardian Screen.

| Option                             | Description                                                                                                    | Action                                                                                                    |
|------------------------------------|----------------------------------------------------------------------------------------------------|----------------------------------------------------------------------------------------------------|
| Revoked/Cancelled Date             | Allows users to enter date fiduciary agreement was revoked or cancelled.                                                                                                    | Enter date agreement was revoked or cancelled. The revoked/cancelled date must be entered as "mm/dd/yyyy" or click on the calendar to select date. |
| Reason for Revocation/Cancellation | Allows users to enter reason fiduciary agreement was revoked or cancelled. Drop down menu allows user to select 1 of the following reasons:  • "Revocation date specified by court order" • "Revoked by court order" • "Minor child turns 18" • "Service Center Error" • "Other".  Note: If "Other" is selected, an explanation must be provided in free form data entry box. | Select reason for revocation or cancellation of the agreement.                                                                                     |
| Return                             | Allows users to return to the Fiduciary Relationships Screen.                                                                                                    | CLICK "Return" to<br>return to the<br>Fiduciary<br>Relationships Report<br>Screen.                                                                 |
| Submit                             | Allows user to submit record.                                                                                                    | CLICK "Submit" to record revoked/cancelled date and reason.                                                                                        |

--\*

## **G** Update Reason for Revocation/Cancellation

| IF updating the following         | THEN from the drop down menu user selects 1 of the |  |  |
|-----------------------------------|----------------------------------------------------|--|--|
| relationship                      | following reasons                                  |  |  |
| conservatorship                   | Revocation specified by court order                |  |  |
|                                   | Revoked by court order                             |  |  |
|                                   | Service Center Error                               |  |  |
|                                   | Other                                              |  |  |
| deceased                          | Service Center Error                               |  |  |
|                                   | Other                                              |  |  |
| guardianship                      | Revocation specified by court order                |  |  |
|                                   | Revoked by court order                             |  |  |
|                                   | Minor Child turns 18                               |  |  |
|                                   | Service Center Error                               |  |  |
|                                   | Other                                              |  |  |
| power of attorney                 | Revocation date specified by grantor               |  |  |
|                                   | Revoked by grantor                                 |  |  |
| <b>Note:</b> Includes FSA-211 and | Service Center Error                               |  |  |
| non-FSA power of                  | Other                                              |  |  |
| attorney.                         |                                                    |  |  |
| spousal signature authority       | Divorce                                            |  |  |
|                                   | Legally separated                                  |  |  |
|                                   | Union dissolved by court order                     |  |  |
|                                   | Service Center Error                               |  |  |
|                                   | Other                                              |  |  |

\_\_\_>

#### \*--772 Fiduciary Relationships Reports

#### A Overview

The "Fiduciary Relationships Report" option allows users the ability to create, view, and print reports. The Fiduciary Relationships Report Screen allows the selection of all fiduciary relationships or specific relationships, status of active, inactive, or both. The type of report is defaulted to "Default Report".

The Default Report displays the following information for:

- conservatorship records:
  - incompetent name and last 4 of TIN
  - conservator name and last 4 of TIN
  - effective date
  - revoked date
  - recording office
  - stipulations
- death notification records:
  - deceased producer's name and last 4 of TIN
  - date of death
  - revoked date
  - documentation (if entered in free form box)
  - recording office
  - FSA-325 indicator
- FSA power of attorney records:
  - grantor name and last 4 of TIN
  - attorney(s)-in-fact name and last 4 of TIN
  - effective date
  - signature date
  - revoked date
  - recording office
  - FSA, NRCS, and CCC programs
  - insured crops--\*

## \*--772 Fiduciary Relationships Reports

## A Overview (Continued)

- guardianship records:
  - minor child and last 4 of TIN
  - parent/guardian and last 4 of TIN
  - effective date
  - revoked date
  - recording office
  - stipulations
- non-FSA power of attorney records:
  - grantor name and last 4 of TIN
  - attorney(s)-in-fact name and last 4 of TIN
  - effective date
  - OGC review date
  - revoked date
  - recording office
  - limitations indicator
- spousal signature authority records:
  - principal name and last 4 of TIN
  - principal/spouse name and last 4 of TIN
  - revoked date
  - recording office
  - stipulations
  - signing authority indicators
  - date authorization revoked.--\*

#### **B** Fiduciary Relationships Reports Screen

The following is an example of the Fiduciary Relationships Reports Screen indicating the following options "All Fiduciary Relationships", "Active", and "Default Report" are defaulted settings.

\*\_\_

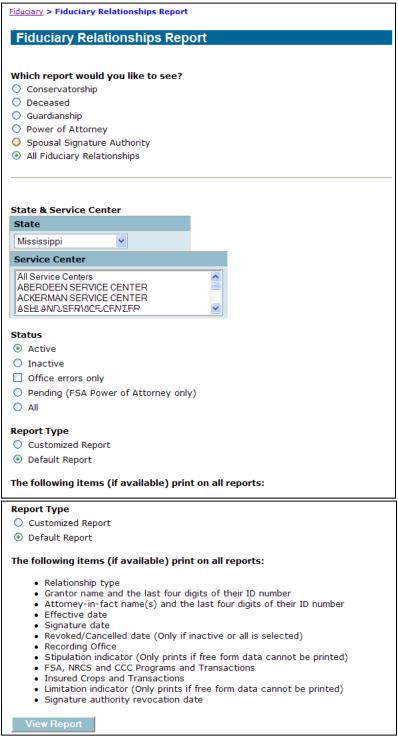

## **B** Fiduciary Relationships Reports Screen (Continued)

The following options are available on the Fiduciary Relationships Report Screen.

| Option         | Description                                                              | Action                                                                                 |
|----------------|--------------------------------------------------------------------------|----------------------------------------------------------------------------------------|
| Which report   | Allows users to select the type of                                       | Select 1 of the following:                                                             |
| would you like | fiduciary relationships report to                                        |                                                                                        |
| to see?        | display.                                                                 | • "Conservatorship"                                                                    |
|                |                                                                          | • "Deceased"                                                                           |
|                | <b>Note:</b> The report, "All Fiduciary                                  | "Guardianship"                                                                         |
|                | Relationships", is defaulted.                                            | • "Power Of Attorney"                                                                  |
|                |                                                                          | • "Spousal Signature Authority"                                                        |
|                |                                                                          | • "All Fiduciary Relationships".                                                       |
|                |                                                                          | Note: Power of Attorney includes<br>both FSA and non-FSA<br>power of attorney records. |
| State &        | Drop-down menu allows users to                                           | Select the State and Service Center                                                    |
| County - State | select a specific State and Service                                      | for report to display.                                                                 |
| and Service    | Center's report.                                                         |                                                                                        |
| Center         |                                                                          | <b>Note:</b> The fiduciary relationships                                               |
|                | <b>Note:</b> The State and Service                                       | recorded in that Service                                                               |
|                | Center is defaulted                                                      | Center will be displayed.                                                              |
|                | according to the user's                                                  |                                                                                        |
|                | eAuthentication ID.                                                      |                                                                                        |
| Status         | Allows users to select the status of the relationships to display on the | Select 1 of the following:                                                             |
|                | report.                                                                  | • "Active"                                                                             |
|                |                                                                          | • "Inactive"                                                                           |
|                | <b>Note:</b> The status of "Active" is                                   | "Office errors only"                                                                   |
|                | defaulted.                                                               | • "All".                                                                               |
| Report Type    | Allows users to select the type of report to display.                    | Select 1 of the following:                                                             |
|                | report to display.                                                       | "Customized Report"                                                                    |
|                | <b>Note:</b> The report type of "Default" is defaulted.                  | "Default Report".                                                                      |
| View Report    | Allows users to view default report                                      | CLICK "View Report" to view a                                                          |
| _              | or continue if "Customized Report"                                       | default report or continue to the                                                      |
|                | is selected.                                                             | Customize Fiduciary Relationships                                                      |
|                |                                                                          | Report Screen.                                                                         |

\_\_\*

## C Fiduciary Relationships Default Report

The following is an example of the Fiduciary Relationships Report - Default Report Screen indicating all active power of attorney relationships, including both FSA and Non-FSA power of attorney records updated in the Fiduciary Relationships System. CLICK "Printer Friendly" to print report or "Return" to return to the Fiduciary Relationships Report Screen.

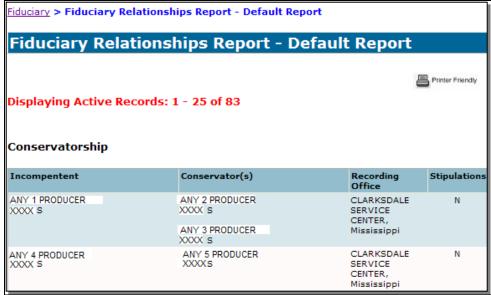

\*

#### D Customize Fiduciary Relationships Report

The "Customized Report" option on the Fiduciary Relationships Report Screen allows users the ability to create, view, and print customized reports. All items or specific items can be selected. The option also allows the report to be sorted by a specific item.

The following is an example of the Fiduciary Relationships Report Screen after user has selected an "Active" status and "Customized Report". CLICK "View Report" to continue. \*--

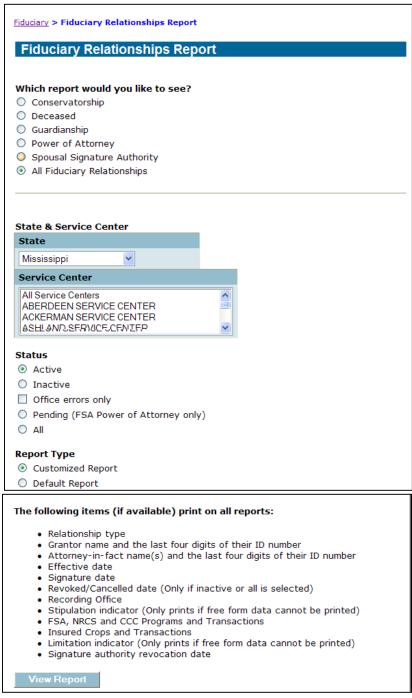

## D Customize Fiduciary Relationships Report (Continued)

The following is an example of the Customize Fiduciary Relationships Report Screen that will be displayed **after** user clicks "View Report" on Fiduciary Relationships Report Screen and **before** user selects information or sort priority.

| r                                                                                                    |                              |
|----------------------------------------------------------------------------------------------------|------------------------------|
| <u>Fiduciary</u> > Customize Fiduciary Relations                                                                                                    | hips Report                  |
|                                                                                                    |                              |
| Customize Fiduciary Relation                                                                                                    | onships Report               |
|                                                                                                    |                              |
| Death Notification                                                                                                    |                              |
| Select the information to be displayed on                                                                                                    | the report                   |
| and the second second s |                              |
|                                                                                                    | Sort By                      |
| □ Deceased                                                                                                    | C Deceased                   |
| □ Date of Death                                                                                                    | O Date of Death              |
| ☐ Documentation                                                                                                    |                              |
| ☐ FSA-325 Form                                                                                                    |                              |
| ☐ Recording Office                                                                                                    | O Recording Office           |
|                                                                                                    |                              |
| Select All   Clear All                                                                                                    |                              |
|                                                                                                    |                              |
|                                                                                                    |                              |
| Conservatorship                                                                                                    |                              |
| Select the information to be displayed on                                                                                                    | the report                   |
|                                                                                                    | Court Pos                    |
| □ Incompetent                                                                                                    | Sort By                      |
| ☐ Incompetent                                                                                                    | O Incompetent                |
| Conservator(s)                                                                                                    | C Conservator(s)             |
| Stipulations                                                                                                    | _                            |
| Recording Office                                                                                                    | C Recording Office           |
| ☐ Effective Date                                                                                                    | C Effective Date             |
|                                                                                                    |                              |
| Select All   Clear All                                                                                                    |                              |
|                                                                                                    |                              |
| Guardianship                                                                                                    |                              |
| Select the information to be displayed on                                                                                                    | the report                   |
| Salasa and information to be displayed on                                                                                                    | . and report                 |
|                                                                                                    | Sort By                      |
| ☐ Minor Child                                                                                                    | O Minor Child                |
| ☐ Parent/Guardian                                                                                                    | O Parent/Guardian            |
| Stipulations                                                                                                    | - Taretty Suardian           |
| *                                                                                                    | 0.5 5 5%                     |
| Recording Office                                                                                                    | O Recording Office           |
| ☐ Effective Date                                                                                                    | C Effective Date             |
|                                                                                                    |                              |
| Select All   Clear All                                                                                                    |                              |
| Power of Attorney                                                                                                    |                              |
| Select the information to be displayed on                                                                                                    | the report                   |
| i iii iii iii ii ii ii ii ii ii ii ii i                                                                                                    | erere                        |
|                                                                                                    | Sort By                      |
| ☐ Grantor                                                                                                    | O Grantor                    |
| ☐ Attorney(s)-in-fact                                                                                                    | C Attorney(s)-in-fact        |
| ☐ Limitations                                                                                                    |                              |
| Recording Office                                                                                                    | C Recording Office           |
|                                                                                                    |                              |
| ☐ Effective Date                                                                                                    | C Effective Date             |
| GC Review Date                                                                                                    | O OGC Review Date            |
| ☐ Signature Date                                                                                                    | O Signature Date             |
| ☐ Notarized or FSA Witnessed                                                                                                    | C Notarized or FSA Witnessed |
| ☐ FSA, NRCS and CCC Programs                                                                                                    |                              |
| ☐ Insured Crops                                                                                                    |                              |
| ·                                                                                                    |                              |
| Select All   Clear All                                                                                                    |                              |
|                                                                                                    |                              |
| Samuel Signature 1 11 11                                                                                                    |                              |
| Spousal Signature Authority                                                                                                    | the report                   |
| Select the information to be displayed on                                                                                                    | the report                   |
|                                                                                                    | Sort By                      |
| ☐ Principal                                                                                                    | O Principal                  |
|                                                                                                    | - maipa                      |
| Principal's Signing Authority                                                                                                    | C. Bringing!/Spause          |
| Principal/Spouse                                                                                                    | O Principal/Spouse           |
| Principal/Spouse's Signing Authority                                                                                                    |                              |
| ☐ Stipulations                                                                                                    |                              |
| Recording Office                                                                                                    | C Recording Office           |
|                                                                                                    |                              |
| Select All   Clear All                                                                                                    |                              |
|                                                                                                    |                              |
|                                                                                                    |                              |
|                                                                                                    |                              |
| View Custom Report                                                                                                    |                              |
|                                                                                                    |                              |
|                                                                                                    | Back to Top ^                |
|                                                                                                    |                              |

## D Customize Fiduciary Relationships Report (Continued)

The following is an example of a customized active power of attorney report indicating grantor, attorney-in-fact, and FSA, NRCS, and CCC programs sorted by attorney-in-fact. CLICK "Printer Friendly" to print report or "Return" to return to Fiduciary Relationships Report Screen.

<u>Fiduciary</u> > Fiduciary Relationships Report - Custom Report Fiduciary Relationships Report - Custom Report Printer Friendly Displaying Active Records: 1 - 25 of 45 **FSA Power of Attorney** Grantor Attorney-in-Fact ANY 1 PRODUCER ANY 2 PRODUCER XXXX 5 **FSA CCC NRCS Program** FSA CCC NRCS Transaction All current and all future programs All actions Grantor Attorney-in-Fact IMA FARMER ANY 1 PRODUCER XXXX E FSA CCC NRCS Program FSA CCC NRCS Transaction All current and all future programs All actions

773-775 (Reserved)

## Part 26 Special Payment Provisions

## Section 1 Dead, Missing, or Incompetent Persons

## 776 Overview

#### $\mathbf{A}$

### **What Is Covered**

County and State Offices shall use this section to determine whether survivors or representatives are entitled to receive payments earned by a producer who before receiving payments:

- dies
- disappears
- is declared incompetent.

## B What Is Not Covered

This section does not apply to succession-in-interest.

## A Deceased Producer

Following is the order of precedence of the representatives of a producer earning payment who has died:

- administrator or executor of the estate
- the surviving spouse
- surviving sons and daughters, including adopted children
- surviving father and mother
- surviving brothers and sisters
- heirs of the deceased person who would be entitled to payment according to the State law.

## B Missing Producer

Following is the order of precedence of the representatives of a producer earning payment who has disappeared:

- conservator or liquidator of the estate, if one has been appointed
- spouse
- adult son, daughter, or grandchild for the benefit of the estate
- mother or father for the benefit of the estate
- adult brother or sister for the benefit of the estate
- person authorized under State law to receive payment for the benefit of the estate.

Continued on the next page

## 777 Order of Precedence of Representatives (Continued)

## C Incompetent Producer

When the producer has been declared incompetent, any payments due will be made to the appointed guardian or conservator. When there is no guardian or conservator, this is the order of precedence of payments for the incompetent person's benefits:

- when the payment is \$1,000 or less:
  - spouse
  - adult son or daughter, or grandchild
  - mother or father
  - adult brother or sister
- when the payment is more than \$1,000, whatever person is authorized under State law of the incompetent producer's State of domicile.

#### 778 Offset Provisions

#### **A Authorized Offsets**

Payments made to representatives are subject to offset regulations.

# \*--779 Responding to Requests for Payments Due Persons Who Have Died, Disappeared, or Have Been Declared Incompetent

### A Regulation--\*

[7 CFR 707.7] Release application.

No payment may be made under this part unless a proper program application was filed in accordance with the rules for the program that generated the payment. That application must have been timely and filed by someone legally authorized to act for the deceased, disappeared, or declared incompetent person. The filer can be the party that earned the payment themselves-such as the case of a person who filed a program application before they died-or someone legally authorized to act for the party that earned the payment. All program conditions for payment must have been met before the death, disappearance, or incompetency except for the timely filing of the application for payment by the person legally authorized to act for the party earning the payment. But, further, for the payment to be released under the rules of this part, a second application must be filed. That second application is a release application filed under this section. In particular, as to the latter, where all other conditions have been met, persons desiring to claim payment for themselves or an estate in accordance with this part 707 must do so by filing a release application on Form FSA-325, "Application for Payment of amounts Due Persons Who Have Died, Disappeared or Have been Declared Incompetent."

\*--Notes: These provisions and FSA-325 do not apply to TTPP and CCC-931's.

#### See:

- 16-TB for policy about rights to TTPP payments of deceased persons or dissolved entities
- subparagraph C and 4-PL for policy on CCC-931's.

#### **B** Processing Requests for Payment Issuance

Before approving payment issuance under any application, contract, or loan agreement for a person other than the participant in situations where the participant had died, has disappeared, or has been declared incompetent, the County Office will:

- verify and determine that the application, contract, loan agreement, or other similar form requesting payment issuance has been signed by the applicable deadline for such form by the following:
  - the program, contract, or loan participant or participants--\*

# \*--779 Responding to Requests for Payments Due Persons Who Have Died, Disappeared, or Have Been Declared Incompetent (Continued)

### **B** Processing Requests for Payment Issuance (Continued)

 someone legally authorized to act for the program, contract, or loan participant or participants

**Notes:** See subparagraph C and paragraph 707.

In cases where someone other than a participant is signing the program application, contract, or loan application, FSA requires documentary evidence of that legal authority before further processing the program application, contract, or loan application.

According to subparagraph C, FSA will **not** authorize the disbursement of payments and will seek advice of the Regional Attorney if there is any question about the documentary evidence of authority of persons asserting legal authority to sign on behalf of individuals who have died, disappeared, or have been declared incompetent.

• in instances where the application, contract, or loan agreement form was signed by someone other than the participant who is deceased, has disappeared, or has been declared incompetent, determine whether the person submitting the form has the legal authority to submit the form to compel FSA to pay the deceased, disappeared, or declared incompetent participant

**Note:** Follow subparagraph C in making this determination.

• **not** issue any sort of decision or extent of eligibility decision to anyone other than participants

**Note:** Persons who may or may not have legal authority to submit applications seeking payments on behalf of others have no "right" of participation themselves nor are they entitled to determinations. In those instances, a communication may be sent advising that FSA cannot process the application contract or loan agreement form without additional documentation submitted for consideration. Those persons are only considered to be acting on behalf of participants, to the extent FSA accepts the assertion that the person has that legal authority.

• **not** advise persons or speculate about who might be considered to be a legal authorized representative of a participant.

**Note:** FSA is **not** responsible for advising persons in obtaining legal advice on how to go about obtaining program benefits that may have been due a participant who has died, disappeared, or who has been declared incompetent. FSA should only provide information that FSA can only act on valid applications of participants or those instruments submitted by deadlines by a participant or the participant's legal representative.--\*

# \*--779 Responding to Requests for Payments Due Persons Who Have Died, Disappeared, or Have Been Declared Incompetent (Continued)

## C Processing Forms Signed by Persons Asserting Legal Representative

Except for CCC-931's, upon receiving the program application, contract, or loan agreement form signed by someone asserting that they are an authorized representative of the participant who is deceased, disappeared, or declared incompetent, the representative will submit, unless already on file, documentation supporting the authorization. Some examples of documentation could include, but are not limited to, the following:

- court order detailing the authorization
- domiciliary letter
- document showing appointment of the person as executor, administrator, or some similar title and authority
- documentation supporting that a person has signed.

If the County Office has any question that the documentation submitted does **not** clearly authorize the representative to sign, the County Office will forward a copy of the program application, contract, or loan agreement form signed by the representative together with a copy of the documentation submitted in support of the signature to the Regional Attorney through the State Office.

Under no circumstances will FSA employees advise or speculate about the participant's extent of eligibility with persons who have **not** been found to be legal authorized representatives of the participant.

Procedure for acceptable signatures on CCC-931 on behalf of an individual who is deceased, disappeared, or declared incompetent will be issued in 4-PL.

#### D When to Use FSA-325--\*

Use FSA-325 **only** when it is requested that a payment earned by a deceased, missing, or incompetent program participant be issued in a name other than that of the deceased, disappeared, or declared incompetent program participant.

Payments will be issued to the respective qualified claimant's names using the deceased, missing, or incompetent program participant's tax identification number.

#### **E** FSA-325 Application Number

Leave this block blank if application numbers are not used in the programs involved.

# \*--779 Responding to Requests for Payments Due Persons Who Have Died, Disappeared, or Have Been Declared Incompetent (Continued)--\*

#### F Number of Applications to File

Only one FSA-325 needs to be executed even though application is filed for payments under more than 1 program. Enter the name of each program on the application.

**Note:** Payments to qualified claimants shall be processed through payment centralization using the "Alternate Payee Indicator" that is limited to specific programs and specific circumstances. If the "Alternate Payee Indicator" is not available for the applicable program payment, the county will need to set the "Other Agency Claim" flag in Financial Services to make the payment to another party.

#### **G** Affidavit Needed for Missing Producer

When a producer has disappeared, obtain an affidavit from the applicant and a disinterested person who was well acquainted with the missing person to show that:

- the person has been missing more than 3 months
- a diligent search has failed to reveal the person's whereabouts
- the person has not communicated during the period with other persons who would have expected to hear from the person.

File the affidavits with the completed FSA-325.

#### H Filing FSA-325

FSA-325 shall be filed with the:

- County Office by qualified representatives for program payments
- local FS forest supervisor when used for NSCP.

#### I Application and Contract Requirements

- \*--The application or contract required by the program handbook must be filed by the deadline set for the particular program under rules and procedures governing the instrument. The application, contract, or loan agreement must be on file in the County Office and either of the following:
  - signed by the participant or legal representative
  - signed by the authorized representative on FSA-325.--\*

# \*--779 Responding to Requests for Payments Due Persons Who Have Died, Disappeared, or Have Been Declared Incompetent (Continued)--\*

## J Example of FSA-325

Following is an example of FSA-325.

| EPRODUCE LOCALLY. include date and form number on SA-325  U.S. DEPARTMENT OF AGRICULTURE                                                                                                    | an reproductions                                                                                                    | <u>-</u>                                                                                                    | FOR USE OF FSA                                                                                                    | orm Approved - OMB No. 0560-0                                                                                                    |
|----------------------------------------------------------------------------------------------------|----------------------------------------------------------------------------------------------------|----------------------------------------------------------------------------------------------------|----------------------------------------------------------------------------------------------------|----------------------------------------------------------------------------------------------------|
| SA-325 U.S. DEPARTMENT OF AGRICULTURE 12-26-95) Farm Service Agency                                                                                                    |                                                                                                    | 1. STATE AND CO                                                                                                    |                                                                                                    | 2. APPLICATION NO.                                                                                                    |
| APPLICATION FOR PAYMENT OF AMOUNTS DUE PER                                                                                                    | RSONS WHO                                                                                                    | 31-                                                                                                    | 001                                                                                                    |                                                                                                    |
| HAVE DIED, DISAPPEARED, OR HAVE BEEN DEC                                                                                                    | CLARED                                                                                                    | 3. PROGRAM                                                                                                    |                                                                                                    | 4. PROGRAM OR MKTG, YR                                                                                                    |
| INCOMPETENT                                                                                                    |                                                                                                    | 1                                                                                                    | ITA                                                                                                    | 199X                                                                                                    |
| See reverse for Instructions and Privacy Act and Public Burd<br>ART A - REPRESENTATIONS AND APPLICATION FOR P                                                                                                    |                                                                                                    | Al                                                                                                    | IIA                                                                                                    | 1998                                                                                                    |
| It is hereby certified that the person named in item 6 died, wa                                                                                                    |                                                                                                    | etent or disappeared a                                                                                                    | r indicated on the da                                                                                                    | te shown in item 7 and there exists                                                                                                    |
| claim for payment due said person under one of the programs made, which claim includes unnegotiated checks or certificate below, each of the undersigned applies for payment of his/her                                                                                                    | of the Department<br>es, shown in items                                                                                                    | t of Agriculture referred<br>8 and 9, payable to the                                                                                                    | to in the regulations                                                                                                    | pursuant to which this application                                                                                                    |
| NAME                                                                                                    |                                                                                                    | 7. X DIED                                                                                                    | DISAPPEARED                                                                                                    | DATE                                                                                                    |
| Daniel Mills                                                                                                    |                                                                                                    | WAS DECLARED IN                                                                                                    | COMPETENT                                                                                                    | 10-11-9X                                                                                                    |
| UNNEGOTIATED CHECK OR CERTIFICATE NUMBERS                                                                                                    |                                                                                                    | 9. AMOUNT                                                                                                    |                                                                                                    | DATE                                                                                                    |
| 151515151                                                                                                    |                                                                                                    | \$ 420.00                                                                                                    |                                                                                                    | 11-2-9X                                                                                                    |
| <ol> <li>It is certified that the persons named in item 11 be<br/>for the amount of said claim including any unnego-<br/>item 6 and the following is a correct statement of<br/>listed below there are minors or incompetents, the<br/>guardian, conservator, or committee, as the case m</li> </ol>                                                                                                    | otiated checks of<br>the data respect<br>ey are in the car                                                                                                    | or certificates draw<br>ting such persons re<br>re and custody of a                                                                                                    | n payable to the o<br>equired by said ro<br>natural guardian                                                                                                    | order of the person named in<br>egulations. If among the per-<br>i, custodian, legally appointed                                                                                                    |
| 11. NAME AND ADDRESS                                                                                                    |                                                                                                    |                                                                                                    | 12. RE                                                                                                    | LATIONSHIP OR CAPACITY                                                                                                    |
| Peggy Mills                                                                                                    |                                                                                                    |                                                                                                    |                                                                                                    | Daughter                                                                                                    |
|                                                                                                    |                                                                                                    |                                                                                                    |                                                                                                    |                                                                                                    |
| If any of the persons named in Item 11 above is now a m<br>guardian, custodian, legally appointed guardian, conserv<br>13,<br>NAME OF MINOR OR INCOMPETENT                                                                                                    | vator, liquidator, o                                                                                                    | NAME AND ADDRESS                                                                                                    | ase may be, are st<br>14.<br>OF REPRESENTATIV                                                                                                    | ated below: /E OF MINOR OR INCOMPETENT                                                                                                    |
| guardian, custodian, legally appointed guardian, conserv<br>13.<br>NAME OF MINOR OR INCOMPETENT<br>AND NATURE OF DISABILITY                                                                                                    | vator, liquidator, o                                                                                                    | NAME AND ADDRESS<br>(Indicate whether Guar                                                                                                    | ase may be, are st<br>14.<br>OF REPRESENTATIV                                                                                                    | ated below:                                                                                                    |
| guardian, custodian, legally appointed guardian, conserv<br>13.<br>NAME OF MINOR OR INCOMPETENT                                                                                                    | vator, liquidator, o                                                                                                    | NAME AND ADDRESS                                                                                                    | ase may be, are st<br>14.<br>OF REPRESENTATIV                                                                                                    | ated below: /E OF MINOR OR INCOMPETENT                                                                                                    |
| guardian, custodian, legally appointed guardian, conserv<br>13.<br>NAME OF MINOR OR INCOMPETENT<br>AND NATURE OF DISABILITY                                                                                                    | vator, liquidator, o                                                                                                    | r committee, as the of NAME AND ADDRESS (Indicate whether Guar N/A) ach undersigned applications or the committee of the committee of the comm | ase may be, are st  14.  OF REPRESENTATIVE dian, Custodian, Com  ant, if other than an a                                                                                                    | ated below:  /E OF MINOR OR INCOMPETENT mittee, Conservator or Liquidator)                                                                                                    |
| guardian, custodian, legally appointed guardian, conserved 13.  NAME OF MINOR OR INCOMPETENT AND NATURE OF DISABILITY  N/A  5. In case this claim is imade by reason of the death of the person there has not been and it is not contemplated that there will be fifthis form is used in connection with an application for paymereviously made to the person who died, disappeared, or was deplication for payment or similar document shall, as the contribution of payment or similar document shall, as the contribution of payment or was declared incompetent, or died, disappeared or was declared incompetent shall be considerepresentative(s) who sign this application.                                                                                                    | named in item 6 e. administration of tent or other documed calcard incompete ext thereof may rec r (e) to both. Any tered to have been to                                                                                                    | NAME AND ADDRESS (Indicate whether Guar N/A ach undersigned applicate estate, or that admirant executed by the unit, words such as "the jurie, be deemed to refestatement or declaration made to the best of the                                                                                                    | ase may be, are st  14.  OF REPRESENTATM dian, Custodian, Com  ant, if other than an a instration of the estate dersigned and is sub- applicant, " "the unde r (a) to the applicant in in such document o knowledge, informat                                                                  | ated below:  /E OF MINOR OR INCOMPETENT mittee, Conservator or Liquidator)  administrator or executor, represents e is closed.  mitted as a basis for a payment not rsigned," and the "producer," in suc signing this application, or (b) to to facts performed by the person who                                                                                                    |
| guardian, custodian, legally appointed guardian, conserved 13.  NAME OF MINOR OR INCOMPETENT AND NATURE OF DISABILITY  N/A  5. In case this claim is made by reason of the death of the person there has not been and it is not contemplated that there will be 6. If this form is used in connection with an application for paym previously made to the person who died, disappeared, or was dapplication for payment or similar document shall, as the control of the person who died, disappeared, or was declared incompetent, of died, disappeared or was declared incompetent, of died, disappeared or was declared incompetent shall be considered representative(s) who sign this application.  7. SIGNATURE OF EACH PERSON LISTED IN ITEM 11 OR HIS/HI                                                                                                    | named in item 6 c<br>administration of<br>tent or other docum<br>declared incompete<br>ext thereof may rec<br>r (c) to both. Any<br>tered to have been to                                                                                                    | NAME AND ADDRESS (Indicate whether Guar N/A  N/A  ach undersigned applicate the estate, or that admirate the estate, or that denirate the estate, or the demend to refer the estatement or declaration made to the best of the                                                                                                    | ase may be, are st  14.  OF REPRESENTATM dian, Custodian, Com  ant, if other than an a instration of the estate dersigned and is sub- applicant, " "the unde r (a) to the applicant in in such document o knowledge, informat                                                                  | ated below:  /E OF MINOR OR INCOMPETENT mittee, Conservator or Liquidator)  administrator or executor, represents e is closed.  mitted as a basis for a payment not risigned," and the "producer," in suc signing this application, or (b) to to facts performed by the person who ion, and belief of the successor(s) or                                                                                                    |
| guardian, custodian, legally appointed guardian, conserved 13.  NAME OF MINOR OR INCOMPETENT AND NATURE OF DISABILITY  N/A  In case this claim is made by reason of the death of the person there has not been and it is not commended that there will be if this form is used in connection with an application for paymer previously made to the person who died, disappeared, or was dapplication for payment or similar document shall, as the control of the person who died, disappeared, or was declared incompetent, of died, disappeared or was declared incompetent, of died, disappeared or was declared incompetent, of the person who died, disappeared, or was declared incompetent, of the person who died, disappeared, or was declared incompetent, of the person who died, disappeared, or was declared incompetent, of the person who died, disappeared, or was declared incompetent, of the person who died, disappeared or was declared incompetent shall be considered.                                                                                                    | manned in item 6 e administration of tent or other document of the document of the document of | NAME AND ADDRESS (Indicate whether Guar N/A ach undersigned applicate estate, or that admirant executed by the unit, words such as "the jurie, be deemed to refestatement or declaration made to the best of the                                                                                                    | ase may be, are st  14.  OF REPRESENTATIN dian, Custodian, Com  ant, if other than an a instration of the estate dersigned and is sub- applicant, " "the unde r (a) to the applicant in in such document o knowledge, informat                                                                 | ated below:  /E OF MINOR OR INCOMPETENT mittee, Conservator or Liquidator)  administrator or executor, represents e is closed.  mitted as a basis for a payment not rsigned," and the "producer," in suc signing this application, or (b) to to facts performed by the person who                                                                                                    |
| guardian, custodian, legally appointed guardian, conserved 13.  NAME OF MINOR OR INCOMPETENT AND NATURE OF DISABILITY  N/A  In case this claim is made by reason of the death of the person there has not been and it is not contemplated that there will be fif this form is used in connection with an application for paym previously made to the person who died, disappeared, or was dapplication for payment or similar document shall, as the contemplated that the person who died, disappeared, or was declared incompetent, or died, disappeared or was declared incompetent, or died, disappeared or was declared incompetent, or died, disappeared or was declared incompetent shall be considered representative(s) who sign this application.  SIGNATURE OF EACH PERSON LISTED IN ITEM 11 OR HIS/HIS SIGNATURE  /s/ Peggy Mills                                                                                                    | manned in item 6 c. administration of the total compete ext thereof may rec (c) to both. Any tered to have been to the total care to the total care to the t | NAME AND ADDRESS (Indicate whether Guar N/A ach undersigned applicate the estate, or that admirate net executed by the unit, words such as "the eguire, be deemed to refestatement or declaration made to the best of the SIGNATURE                                                                                                    | ase may be, are st  14.  OF REPRESENTATIN dian, Custodian, Com  ant, if other than an a instration of the estate dersigned and is sub- applicant, " "the unde r (a) to the applicant in in such document o knowledge, informat                                                                 | ated below:  /E OF MINOR OR INCOMPETENT mittee, Conservator or Liquidator)  administrator or executor, represents e is closed.  mitted as a basis for a payment not risigned," and the "producer," in suc segment, and the producer, in suc a signing this application, or (b) to the facts performed by the person who ion, and belief of the successor(s) of DATE                                                                                                    |
| guardian, custodian, legally appointed guardian, conserved 13.  NAME OF MINOR OR INCOMPETENT AND NATURE OF DISABILITY  N/A  In case this claim is made by reason of the death of the person there has not been and it is not contemplated that there will be fif this form is used in connection with an application for paym previously made to the person who died, disappeared, or was dapplication for payment or similar document shall, as the contemplated that the person who died, disappeared, or was declared incompetent, or died, disappeared or was declared incompetent, or died, disappeared or was declared incompetent, or died, disappeared or was declared incompetent shall be considered representative(s) who sign this application.  SIGNATURE OF EACH PERSON LISTED IN ITEM 11 OR HIS/HIS SIGNATURE  /s/ Peggy Mills                                                                                                    | manned in item 6 e administration of tent or other document of the document of the document of | NAME AND ADDRESS (Indicate whether Guar N/A  N/A  ach undersigned applicate the estate, or that admirate the estate, or that denirate the estate, or the demend to refer the estatement or declaration made to the best of the                                                                                                    | ase may be, are st  14.  OF REPRESENTATIN dian, Custodian, Com  ant, if other than an a instration of the estate dersigned and is sub- applicant, " "the unde r (a) to the applicant in in such document o knowledge, informat                                                                 | ated below:  /E OF MINOR OR INCOMPETENT mittee, Conservator or Liquidator)  administrator or executor, represents e is closed.  mitted as a basis for a payment not risigned," and the "producer," in suc signing this application, or (b) to to facts performed by the person who ion, and belief of the successor(s) or                                                                                                    |
| guardian, custodian, legally appointed guardian, conserved 13.  NAME OF MINOR OR INCOMPETENT AND NATURE OF DISABILITY  N/A  5. In case this claim is made by reason of the death of the person there has not been and it is not contemplated that there will be if this form is used in connection with an application for payment or similar document shall, as the contemplation of the person who died, disappeared, or was deplication for payment or similar document shall, as the contemplation of the person was declared incompetent, of died, disappeared or was declared incompetent, of died, disappeared or was declared incompetent, of the died, disappeared or was declared incompetent, of the died, disappeared or was declared incompetent shall be considered to the died of the died of the d | manned in item 6 c. administration of the total compete ext thereof may rec (c) to both. Any tered to have been to the total care to the total care to the t | NAME AND ADDRESS (Indicate whether Guar N/A ach undersigned applicate the estate, or that admirate net executed by the unit, words such as "the eguire, be deemed to refestatement or declaration made to the best of the SIGNATURE                                                                                                    | ase may be, are st  14.  OF REPRESENTATIN dian, Custodian, Com  ant, if other than an a instration of the estate dersigned and is sub- applicant, " "the unde r (a) to the applicant in in such document o knowledge, informat                                                                 | ated below:  /E OF MINOR OR INCOMPETENT mittee, Conservator or Liquidator)  administrator or executor, represents e is closed.  mitted as a basis for a payment not risigned," and the "producer," in suc segment, and the producer, in suc a signing this application, or (b) to the facts performed by the person who ion, and belief of the successor(s) of DATE                                                                                                    |
| guardian, custodian, legally appointed guardian, conserved 13.  NAME OF MINOR OR INCOMPETENT AND NATURE OF DISABILITY  N/A  In case this claim is made by reason of the death of the person there has not been and it is not contemplated that there will be if this form is used in connection with an application for paym previously made to the person who died, disappeared, or was dapplication for payment or similar document shall, as the contemplated disappeared or was declared incompetent, or died, disappeared or was declared incompetent, or died, disappeared or was declared incompetent, or died, disappeared or was declared incompetent, or SIGNATURE OF EACH PERSON LISTED IN ITEM 11 OR HIS/HIS SIGNATURE  /s/ Peggy Mills  SIGNATURE                                                                                                    | named in item 6 e administration of i ent or other docum declared incompete ext thereof may rec (c) to both. Any erred to have been the REPRESENTAT DATE  11-3-9X  DATE                                                                                                    | NAME AND ADDRESS (Indicate whether Guar N/A ach undersigned applicate estate, or that admir nent executed by the unit, words such as "the puire, be deemed to refestatement or declaration made to the best of the SIGNATURE                                                                                                    | ase may be, are st  14.  OF REPRESENTATIN dian, Custodian, Com  ant, if other than an a instration of the estate dersigned and is sub- applicant, " "the unde r (a) to the applicant in in such document o knowledge, informat                                                                 | ated below:  /E OF MINOR OR INCOMPETENT mittee, Conservator or Liquidator)  Idministrator or executor, represents e is closed.  Institute as a basis for a payment not risigned," and the "producer," in sucs signing this application, or (b) to to facts performed by the person who ion, and belief of the successor(s) or DATE  DATE                                                                                                    |
| guardian, custodian, legally appointed guardian, conserved 13.  NAME OF MINOR OR INCOMPETENT AND NATURE OF DISABILITY  N/A  In case this claim is made by reason of the death of the person there has not been and it is not contemplated that there will be if this form is used in connection with an application for paym previously made to the person who died, disappeared, or was declared incompetent, or died, disappeared or was declared incompetent, or died, disappeared or was declared incompetent shall be considerepresentative(s) who sign this application.  SIGNATURE OF EACH PERSON LISTED IN ITEM 11 OR HIS/HIS/GINATURE  SIGNATURE  SIGNATURE  ART B - CERTIFICATE OF COUNTY FSA COMMITTEE  The undersigned authorized county FSAs committee representation indicated, that the right of the applicant(s) to file this claim we contained herein have been examined and are true and correct disappearance of the person there have been presented to the crequired by the regulations issued by the Department of Agricol                                                                                                    | manned in item 6 e. administration of tent or other document of the competence of the competence of th | NAME AND ADDRESS (Indicate whether Guar N/A ach undersigned applicate state, or that admir nent executed by the unit, words such as "the juire, be deemed to refestatement or declaration made to the best of the SIGNATURE  SIGNATURE  SIGNATURE  SIGNATURE  SIGNATURE  SIGNATURE  SIGNATURE  SIGNATURE  SIGNATURE                                                                                                    | ase may be, are st  14.  OF REPRESENTATIN dian, Gustodian, Com ant, if other than an a instration of the estat dersigned and is sub applicant," "the unde tr (a) to the applicant in such document o knowledge, informat  M 14.  gnature appears abov lation of the Depart the undersigned; an | ated below:  /E OF MINOR OR INCOMPETENT mittee, Conservator or Liquidator)  administrator or executor, represents e is closed.  mitted as a basis for a payment not risigned," and the "producer," in suc segment, in suc signing this application, or (b) to the facts performed by the person who ion, and belief of the successor(s) of DATE  DATE  DATE  DATE  The has the authority to act in the capient of Agriculture; that the statement of Agriculture; that the statement of that, if, the application is based on of the committee, the affidavits as |
| guardian, custodian, legally appointed guardian, conserved 13.  NAME OF MINOR OR INCOMPETENT AND NATURE OF DISABILITY  N/A  5. In case this claim is made by reason of the death of the person there has not been and it is not contemplated that there will be 6. If this form is used in connection with an application for paymentor or similar document shall, as the contemplated to the person who died, disappeared, or was declared incompetent, or died, disappeared or was declared incompetent, or died, disappeared or was declared incompetent, or died, disappeared or was declared incompetent shall be considerepresentative(s) who sign this application.  7. SIGNATURE OF EACH PERSON LISTED IN ITEM 11 OR HIS/HIS/SIGNATURE  SIGNATURE  SIGNATURE  SIGNATURE  SIGNATURE  ART B - CERTIFICATE OF COUNTY FSA COMMITTEE  The undersigned authorized county FSA committee representatindicated, that the right of the applicant(s) to file this claim we contained herein have been examined and are true and correct disappearance of the person there have been presented to the crequired by the regulations issued by the Department of Agricular FOR THE COUNTY FSA COMMITTEE                                                                                                    | manned in item 6 e. administration of tent or other document of the competence of the competence of th | NAME AND ADDRESS (Indicate whether Guar N/A ach undersigned applicate state, or that admir nent executed by the unit, words such as "the juire, be deemed to refestatement or declaration made to the best of the SIGNATURE  SIGNATURE  SIGNATURE  SIGNATURE  SIGNATURE  SIGNATURE  SIGNATURE  SIGNATURE  SIGNATURE                                                                                                    | ase may be, are st  14.  OF REPRESENTATIN dian, Gustodian, Com ant, if other than an a instration of the estat dersigned and is sub applicant," "the unde tr (a) to the applicant in such document o knowledge, informat  M 14.  gnature appears abov lation of the Depart the undersigned; an | ated below:  /E OF MINOR OR INCOMPETENT mittee, Conservator or Liquidator)  administrator or executor, represents e is closed.  mitted as a basis for a payment not risigned," and the "producer," in suc signing this application, or (b) to to facts performed by the person who ion, and belief of the successor(s) or DATE  DATE  DATE  DATE  The has the authority to act in the caparent of Agriculture; that the statement of Agriculture; that the statement of the committee, the affidavits as                                                          |
| guardian, custodian, legally appointed guardian, conserved 13.  NAME OF MINOR OR INCOMPETENT AND NATURE OF DISABILITY  N/A  5. In case this claim is imade by reason of the death of the person there has not been and it is not comerplated that there will be 6. If this form is used in connection with an application for payment or similar document shall, as the control of the person who died, disappeared, or was declared incompetent, or died, disappeared or was declared incompetent, or died, disappeared or was declared incompetent, shall be considered representative(s) who sign this application.  7. SIGNATURE OF EACH PERSON LISTED IN ITEM 11 OR HIS/HIS SIGNATURE  SIGNATURE  SIGNATURE  SIGNATURE  ART B - CERTIFICATE OF COUNTY FSA COMMITTEE  The undersigned authorized county FSA committee representation ideated; that the right of the applicant(s) to file this claim we contained herein have been examined and are true and correct disappearance of the person there have been presented to the crequired by the regulations issued by the Department of Agricults of the Jones                                                                                                    | manned in item 6 e. administration of tent or other document of the competence of the competence of th | NAME AND ADDRESS (Indicate whether Guar N/A ach undersigned applicate state, or that admir nent executed by the unit, words such as "the juire, be deemed to refestatement or declaration made to the best of the SIGNATURE  SIGNATURE  SIGNATURE  SIGNATURE  SIGNATURE  SIGNATURE  SIGNATURE  SIGNATURE  SIGNATURE                                                                                                    | ase may be, are st  14.  OF REPRESENTATIN dian, Gustodian, Com ant, if other than an a instration of the estat dersigned and is sub applicant," "the unde tr (a) to the applicant in such document o knowledge, informat  M 14.  gnature appears abov lation of the Depart the undersigned; an | ated below:  /E OF MINOR OR INCOMPETENT mittee, Conservator or Liquidator)  administrator or executor, represents e is closed.  mitted as a basis for a payment not risigned," and the "producer," in suc segment, in suc signing this application, or (b) to the facts performed by the person who ion, and belief of the successor(s) of DATE  DATE  DATE  DATE  The has the authority to act in the capient of Agriculture; that the statement of Agriculture; that the statement of that, if, the application is based on of the committee, the affidavits as |
| guardian, custodian, legally appointed guardian, conserved 13.  NAME OF MINOR OR INCOMPETENT AND NATURE OF DISABILITY  N/A  5. In case this claim is made by reason of the death of the person there has not been and it is not contemplated that there will be 6. If this form is used in connection with an application for payment or similar document shall, as the contemplated to the person who died, disappeared, or was declared incompetent, or died, disappeared or was declared incompetent, or died, disappeared or was declared incompetent, or died, disappeared or was declared incompetent shall be considered representative(s) who sign this application.  7. SIGNATURE OF EACH PERSON LISTED IN ITEM 11 OR HIS/HIS/IN SIGNATURE  SIGNATURE  SIGNATURE  SIGNATURE  1. SIGNATURE  SIGNATURE  The undersigned authorized county FSA committee: The undersigned authorized county FSA committee representating indicated, that the right of the applicant(s) to file this claim we contained herein have been examined and are true and correct disappearance of the person there have been presented to the crequired by the regulations issued by the Department of Agricular of the country FSA COMMITTEE.                                                                                                    | manned in item 6 e. administration of tent or other document of the competence of the competence of th | NAME AND ADDRESS (Indicate whether Guar N/A ach undersigned applicate state, or that admir nent executed by the unit, words such as "the juire, be deemed to refestatement or declaration made to the best of the SIGNATURE  SIGNATURE  SIGNATURE  SIGNATURE  SIGNATURE  SIGNATURE  SIGNATURE  SIGNATURE  SIGNATURE                                                                                                    | ase may be, are st  14.  OF REPRESENTATIN dian, Gustodian, Com ant, if other than an a instration of the estat dersigned and is sub applicant," "the unde tr (a) to the applicant in such document o knowledge, informat  M 14.  gnature appears abov lation of the Depart the undersigned; an | ated below:  /E OF MINOR OR INCOMPETENT mittee, Conservator or Liquidator)  administrator or executor, represents e is closed.  mitted as a basis for a payment not risigned," and the "producer," in suc signing this application, or (b) to to facts performed by the person who ion, and belief of the successor(s) or DATE  DATE  DATE  DATE  The has the authority to act in the caparent of Agriculture; that the statement of Agriculture; that the statement of the committee, the affidavits as                                                          |

#### A

#### Form to Use

Process SF-1055 for payment of amounts due a person who was a vendor, assignee, or someone other than the person who earned the payment, when that person has:

- died
- disappeared
- been declared incompetent.

## B Handling Claims for Vendor, Assignee, or Other Persons

Follow the instructions in this table when making payments on behalf of someone other than the person who earned the payment.

| IF the person             | AND an administrator or executor | THEN                                                                                                    |
|---------------------------|----------------------------------|----------------------------------------------------------------------------------------------------|
| has died                  | has been appointed               | obtain a properly executed SF-1055 and make payment to the administrator or executor.                                                                                                    |
|                           | has not been appointed           | obtain a properly executed SF-1055 from the representatives and send it through the State Office to the regional attorney to determine to whom payment should be made according to State law. |
| is missing or incompetent |                                  | send all available records through the State Office to the regional attorney to determine to whom payment should be made according to State law.                                              |

Continued on the next page

C Example of SF-1055

Following is an example of SF-1055.

|    | andard Form 1055                                                                                                    |
|----|----------------------------------------------------------------------------------------------------|
|    | Rev. March 1999<br>tie 4, GAO Manual                                                                                  |
|    | CLAIM AGAINST THE UNITED STATES FOR                                                                                   |
|    | AMOUNTS DUE IN THE CASE OF A DECEASED CREDITOR                                                                        |
|    |                                                                                                    |
| I. | I/we, the undersigned, hereby make claim as for amounts due from the                                                  |
|    | United States in the case of who died on the day                                                                      |
|    | of, while domiciled in the State of                                                                                   |
| 2. | The basis of this claim is as                                                                                         |
| -  |                                                                                                    |
|    | (State nature of claim, amount, name and location of Department or Agency involved)                                   |
| 3. | Has there been or will there be appointed an executor or administrator of the decedent's estate?                      |
|    | ("Yes" or "No".) If the answer is "Yes," the following statement should be completed:                                 |
|    | I/we have been duly appointed (Executor or Administrator) of the estate of the deceased, as evidenced                 |
|    | by certificate of appointment nerewith, administration having been taken out in the interest or:                      |
|    | (Name, address, and relationship of interested relative or creditor)                                                  |
|    | and such appointment is still in full force and effect.                                                               |
|    | (If making claim as the executor or administrator of the estate of the deceased, no witnesses are required, but a     |
|    | short certificate of letters testamentary or of administration must be submitted.) (If you are the executor or        |
|    | administrator of the estate of the deceased, disregard paragraphs 4, 5, and 6.)                                       |
|    |                                                                                                    |
|    | If an executor or administrator has not been or will not be appointed, the following information should be furnished: |
|    | The deceased is survived by-                                                                                          |
|    | Name                                                                                                    |
|    | Widow or widower (if none, so state):                                                                                 |
|    | Children (if none, so state):                                                                                         |
|    | Name Age (if under 21) Street Address, City, State, and ZIP Code                                                      |
|    |                                                                                                    |
|    |                                                                                                    |
| -  |                                                                                                    |
|    |                                                                                                    |
|    |                                                                                                    |
|    | Grandchildren (list only the children of deceased childrenif none, so state):                                         |
|    | Name of deceased  Name Age (if under 21) Street Address, City, State, and ZIP Code parent of grandchild               |
|    |                                                                                                    |
| -  |                                                                                                    |
| -  |                                                                                                    |
| -  |                                                                                                    |

Continued on the next page

C Example of SF-1055 (Continued)

|      | Name S                                                                                                    | Street Address.                                                                         | City, State, and ZI                      | P Code.  |
|------|----------------------------------------------------------------------------------------------------|-----------------------------------------------------------------------------------------|------------------------------------------|----------|
|      |                                                                                                    |                                                                                         |                                          |          |
|      | Father (if deceased, so state):                                                                                                    |                                                                                         |                                          |          |
|      | Mother (if deceased, so state):                                                                                                    |                                                                                         |                                          |          |
|      | Brothers and sisters (if none, so state):                                                                                                    |                                                                                         |                                          |          |
|      | Name Age (if under 21) Street Address, (                                                                                                    | City, State, and                                                                        | l ZIP Code                               |          |
|      |                                                                                                    |                                                                                         |                                          |          |
|      |                                                                                                    |                                                                                         |                                          | · .      |
|      |                                                                                                    |                                                                                         |                                          | <u> </u> |
|      | Nephews and nieces (list only the children of deceased brothers or sisters-if no                                                                                                    | one, so state):                                                                         |                                          | **       |
|      |                                                                                                    |                                                                                         | Name of deceased p                       | narent   |
|      | Name Age (if under 21) Street Address, City, State, and                                                                                                    |                                                                                         | of nephew or                             |          |
|      |                                                                                                    |                                                                                         |                                          |          |
|      |                                                                                                    |                                                                                         | ** .                                     |          |
|      |                                                                                                    |                                                                                         |                                          |          |
|      | ave the funeral expenses been paid? — ("Yes" or "No.") (If paid, remust be attached hereto.)  Those money was used to pay the funeral expenses?  (If funeral expenses were paid from the proceeds of an insurance policy, state to                                                                                                    |                                                                                         | · · · · · · · · · · · · · · · · · · ·    | •        |
|      | must be attached hereto.)  /hose money was used to pay the funeral expenses?                                                                                                    |                                                                                         | · · · · · · · · · · · · · · · · · · ·    |          |
| . W  | must be attached hereto.)  /hose money was used to pay the funeral expenses?  (If funeral expenses were paid from the proceeds of an insurance policy, state to                                                                                                    | the name of the                                                                         | beneficiary of                           | he       |
| . W  | must be attached hereto.)  Those money was used to pay the funeral expenses?  (If funeral expenses were paid from the proceeds of an insurance policy, state t such policy.  ES, PENALTIES, and FORFEITURES are imposed by law for making of false ed States or the making of false statements in connection therewith.                                                                                                    | the name of the                                                                         | beneficiary of  nt claims against ti     | £ .      |
| . W  | must be attached hereto.)  Those money was used to pay the funeral expenses?  (If funeral expenses were paid from the proceeds of an insurance policy, state t such policy.  ES, PENALTIES, and FORFEITURES are imposed by law for making of false ed States or the making of false statements in connection therewith.                                                                                                    | the name of the                                                                         | beneficiary of  nt claims against ti     | he ate)  |
| . W  | must be attached hereto.)  Those money was used to pay the funeral expenses?  (If funeral expenses were paid from the proceeds of an insurance policy, state t such policy.  ES, PENALTIES, and FORFEITURES are imposed by law for making of false ed States or the making of false statements in connection therewith.                                                                                                    | the name of the                                                                         | beneficiary of  nt claims against th     | £ .      |
| . W  | must be attached hereto.)  Those money was used to pay the funeral expenses?  (If funeral expenses were paid from the proceeds of an insurance policy, state t such policy.  ES, PENALTIES, and FORFEITURES are imposed by law for making of false ed States or the making of false statements in connection therewith.  (Signature of claimant)  (Date)  (Signature of Claimant)                                                                                                    | the name of the                                                                         | beneficiary of  nt claims against ti     | £ .      |
| . W  | must be attached hereto.)  Those money was used to pay the funeral expenses?  (If funeral expenses were paid from the proceeds of an insurance policy, state t such policy.  ES, PENALTIES, and FORFEITURES are imposed by law for making of falsed States or the making of false statements in connection therewith.  (Signature of claimant) (Date) (Signature of Claimant)                                                                                                    | the name of the  se or fraudules  w of claiman)  (Street address  (City, State, and Zit | beneficiary of  nt claims against ti     | £ .      |
| . W  | must be attached hereto.)  Those money was used to pay the funeral expenses?  (If funeral expenses were paid from the proceeds of an insurance policy, state t such policy.  ES, PENALTIES, and FORFEITURES are imposed by law for making of false ed States or the making of false statements in connection therewith.  (Signature of claimant)  (Signature (City, State, and ZIP code)                                                                                                    | the name of the  se or fraudules  w of claiman)  (Street address  (City, State, and Zit | beneficiary of  nt claims against ti     | £ .      |
| . W  | must be attached hereto.)  Those money was used to pay the funeral expenses?  (If funeral expenses were paid from the proceeds of an insurance policy, state to such policy.  ES, PENALTIES, and FORFEITURES are imposed by law for making of false ed States or the making of false statements in connection therewith.  (Signature of claimant) (Date) (Signature of Claimant) (Signature of Claimant) (Signature of Claimant) (Date) (Signature of Claimant) (Signature of Claimant) (Signature of Claimant) (Signature of Claimant) (Signature of Claimant) (Signature of Claimant) (Date) (Signature of Claimant) (Signature of Claimant) (Signat | the name of the  se or fraudules  w of claiman)  (Street address  (City, State, and Zit | beneficiary of  nt claims against ti     | £ .      |
| . W  | must be attached hereto.)  Those money was used to pay the funeral expenses?  (If funeral expenses were paid from the proceeds of an insurance policy, state to such policy.  ES, PENALTIES, and FORFEITURES are imposed by law for making of false ed States or the making of false statements in connection therewith.  (Signature of claimant) (Date) (Signature of Claimant) (Signature of Claimant) (Signature of Claimant) (Date) (Signature of Claimant) (Signature of Claimant) (Signature of Claimant) (Signature of Claimant) (Signature of Claimant) (Signature of Claimant) (Date) (Signature of Claimant) (Signature of Claimant) (Signat | the name of the see or fraudules or of claimant)  (Street address (City, State, and ZII | beneficiary of  nt claims against ti     | £ .      |
| FINE | must be attached hereto.)  Those money was used to pay the funeral expenses?  (If funeral expenses were paid from the proceeds of an insurance policy, state to such policy.  ES, PENALTIES, and FORFEITURES are imposed by law for making of false ed States or the making of false statements in connection therewith.  (Signature of chimant) (Date) (Signature of Chimant)  (City, State, and ZIP code)  TWO WITNESSES ARE REQUIF                                                                                                    | the name of the see or fraudules or of claimant)  (Street address (City, State, and ZII | beneficiary of  nt claims against ti  (D | £ .      |
| FINE | must be attached hereto.)  Those money was used to pay the funeral expenses?  (If funeral expenses were paid from the proceeds of an insurance policy, state to such policy.  ES, PENALTIES, and FORFEITURES are imposed by law for making of false ed States or the making of false statements in connection therewith.  (Signature of chimnat)  (City, State, and ZIP code)  TWO WITNESSES ARE REQUIFMENT of the claimant of the claimant of the code in our                                                                                                    | the name of the  se or fraudules  (Street address (City, State, and ZII  RED            | beneficiary of  nt claims against ti  (D | £ .      |

**781-790** (Reserved)

## **Section 2** Attachment of Payments

## 791 Attachment of Program Payments

A

Jurisdiction

No State or local court has jurisdiction to order a County Office to pay money due a program participant to a judgment creditor. If this action is taken, send all available related facts to the State Office for forwarding to the regional attorney.

**792-800** (Reserved)

### Part 27 Linkage

#### 801 Linkage Requirements

### A Introduction

\*--A producer is required to obtain at least the catastrophic level of insurance for each crop of economic significance grown on each farm in the county in which the producer has an interest, if insurance was available in the county for the crop, to be eligible for:

- Conservation Reserve Program (CRP)
- farm ownership loans (FO)
- operating loans (OL)
- emergency loans (EM).--\*

## B Maintaining Linkage

The Federal Agriculture Improvement and Reform Act of 1996 amended the Federal Crop Insurance Act, Section 508(b)(7), to allow the producer to maintain linkage by doing either of the following:

- obtain at least the catastrophic level of insurance for each crop of economic significance in which the producer has an interest
- provide a written waiver to the Secretary waiving eligibility for emergency crop loss assistance for the crop.

#### The linkage requirement:

- applies to the producer's interest in all counties
- cannot be met on a county-by-county basis
- provides that the producer shall do either of the following:
  - obtain insurance in all counties for each crop of economic significance in which the producer has an interest
  - provide a written waiver that waives eligibility for emergency crop loss assistance for the crop.

Continued on the next page

## B Maintaining Linkage (Continued)

The producer has the following options for meeting linkage requirements:

- obtain at least the catastrophic level of crop insurance in all counties for each crop of economic significance in which the producer has an interest
- obtain at least the catastrophic level of crop insurance for some, but not all, crops of economic significance in which the producer has an interest, and sign a waiver
- sign a waiver that waives eligibility for crop loss assistance for the producer's crops.

**Note:** 7 CFR Part 1405.6 contains these requirements.

## C Example of Linkage

If Farmer A produces crops of economic significance in both County B and County C, but requests USDA benefits subject to linkage in County B only, Farmer A has the following options:

- obtain at least the catastrophic level of crop insurance for all crops of economic significance in both Counties B and C
- not obtain at least the catastrophic level of crop insurance for any crop but sign FSA-570
- obtain at least the catastrophic level of crop insurance on some crops and sign FSA-570.

\*--If Farmer A participates in CRP in County B and obtains CAT on all crops--\* of economic significance in County B, but does not obtain at least CAT in County C or sign FSA-570, Farmer A is ineligible for benefits in County B.

## **802** Waiving Eligibility for Assistance

#### **A Submitting FSA-570**

Producers shall sign FSA-570 to waive all eligibility for emergency crop loss assistance on all crops of economic significance for which at least the catastrophic level of crop insurance has not been purchased.

FSA-570 applies \* \* \* in all counties where the producer has an interest in a crop of economic significance and shall remain in effect until revoked in writing by the producer or canceled by the Department. If the producer revokes a signed waiver and does not obtain at least the CAT level of crop insurance for all crops of economic significance, the producer \*--will be ineligible for all benefits listed in subparagraph 801 A.--\*

\* \* \*

### **B** Eligibility Flags

In each county, where the producer has an interest in a crop of economic significance, the County Office must have a copy of either FSA-570 or evidence that the crop insurance policy is in effect before eligibility flags can be updated.

When a copy of the signed FSA-570 or evidence that a crop insurance policy is in effect, \*--update the FCI flag according to 3-PL, paragraph 38.--\*

## **802** Waiving Eligibility for Assistance (Continued)

## C Example of FSA-570

Following is an example of FSA-570.

| FSA-570<br>04-11-96)                                                                                                    | U.S. DEPARTMENT OF AGRICULTURE Farm Service Agency                                                                                                    |  |
|----------------------------------------------------------------------------------------------------|----------------------------------------------------------------------------------------------------|--|
| · · · · · · · · · · · · · · · · · · ·                                                                                      | ÷                                                                                                    |  |
| ,                                                                                                    | WAIVER OF ELIGIBILITY FOR EMERGENCY ASSISTANCE                                                                                                    |  |
| egarding eligibility fo<br>mergency crop loss a<br>rops for which insur<br>nsurance program. The<br>evocation in writing b | with section 508(b)(7)(A) of the Federal Crop Insurance Act, as amended, in Department programs, I hereby waive my eligibility to receive any assistance from the United States Department of Agriculture for any of my ance is available, and I have elected not to insure, under the Federal crop has waiver shall remain in effect until the earlier of (1) the crop year following y me or (2) cancellation by the Department. Nothing contained herein affects gency loans under section 371 of the Consolidated Farm and Rural |  |
| roducer name:                                                                                                    |                                                                                                    |  |
| roducer signature:                                                                                                    |                                                                                                    |  |
| Date:                                                                                                    |                                                                                                    |  |
| ocial Security numbe<br>ther program identifie                                                                             |                                                                                                    |  |
|                                                                                                    |                                                                                                    |  |
|                                                                                                    |                                                                                                    |  |
|                                                                                                    |                                                                                                    |  |
|                                                                                                    |                                                                                                    |  |
|                                                                                                    |                                                                                                    |  |
|                                                                                                    |                                                                                                    |  |
|                                                                                                    |                                                                                                    |  |

## **803-812** (Reserved)

#### Part 28 Typewritten Checks

#### 813 Policy Regarding Typewritten Checks

#### A Prohibition

County Offices are not authorized to issue typewritten checks.

**Exception:** The Deputy Administrator responsible for administration of an applicable \*--program and DAM **must** authorize, in writing, issuance of typewritten checks.

**Note:** County Offices shall **not** issue typewritten checks unless prior authorization from **both** the applicable program Deputy Administrator and DAM is received.

See 1-FI, paragraph 215.--\*

#### **B** Reason for Prohibition

Automated payment processes have been developed for many programs. For programs where an automated payment process has not been developed, payments are issued through \*--the System 36 accounting checkwriting application or the National Payment Service. All--\* payments should be issued through the automated system so that disbursement data is accounted for properly.

Program policy prohibiting issuance of typewritten checks was developed to:

- maintain fiscal integrity
- prevent mistakes to the extent possible.

#### C Disciplinary Action

Disciplinary action may be taken against any employee that:

- issues a typewritten check
- authorizes issuance of a typewritten check.

#### 814-820 (Reserved)

#### \*--Part 29 Fraud Provisions

#### **821** Actions That Defeat Program Purpose

#### **A** Introduction

Failure to accurately report acreage or carry out the terms and conditions as required to receive benefits:

- will cause serious and substantial damages to CCC
- may impair the effectiveness in achieving program objectives.

**Note:** This part does **not** apply to FLP.

#### **B** Examples of Actions Defeating Program Purpose

COC may determine that an action has knowingly and willfully been taken to defeat the purpose of the program. If this determination is made, the farm, producer, or crop, as applicable, is ineligible for benefits. Consider the following as actions that defeat the purpose of farm programs:

- falsifying certification of compliance with program requirements
- violating program requirements
- obstructing COC's effort to determine compliance with program requirements.

## C Appeal Rights

The County Office shall inform the producer of the right to appeal any COC decision according to 1-APP.--\*

## \*--822 Reporting Known or Suspected Violations of Criminal Statute

## **A County Office Action**

When County Office personnel suspect or have knowledge of a violation of a Federal criminal statute in association with an FSA administrated program, the possible violation must be reported to the State Office.

**Note:** A violation of Federal criminal statute may be, but not limited to, the following actions:

- false statements
- alteration of documents
- unauthorized disposition of mortgaged property.

The following table provides steps for the County Office to follow when dealing with possible violation of criminal statutes.

| Step |                                                                                                    | Action                                                                                                    |  |  |
|------|----------------------------------------------------------------------------------------------------|----------------------------------------------------------------------------------------------------|--|--|
| 1    | Notify the State Office im                                                                                                    | mediately by telephone of the circumstances of the case.                                                            |  |  |
| 2    | Refer the case to the State Office. Mail the complete case file to the State Office                                                                                                    |                                                                                                    |  |  |
|      | including a concise and in                                                                                                    | formative narrative detailing the violation.                                                                        |  |  |
|      | <b>Note:</b> Include aerial pho readable.                                                                                                    | tography, if applicable, and ensure that all documents are                                                          |  |  |
| 3    | Do <b>not</b> discuss the referra                                                                                                    | al of the case with producers.                                                                                      |  |  |
| 4    | Provide services and regular program determinations in the normal manner until the State Office provides further guidance. Do not make any administrative determinations including good faith once the case is referred to the State Office. |                                                                                                    |  |  |
|      | disburseme<br>has been re                                                                                                    | ent, proceed to pay the producer, even though the case eferred to the State Office.                                 |  |  |
|      |                                                                                                    | or receivable had already been established before the case ed to the State Office, continue to accept payments when |  |  |
| 5    | Follow the instructions of                                                                                                    | the State Office.                                                                                                   |  |  |

\_\_\*

## \*--822 Reporting Known or Suspected Violations of Criminal Statute (Continued)

#### **B** State Office Action

The following table provides steps for the State Office to follow after receiving a case file submitted by the County Office.

| Step | Action                                                                          |                                                   |  |  |  |
|------|---------------------------------------------------------------------------------|---------------------------------------------------|--|--|--|
| 1    | Review the facts of the case submitted by t                                     | he County Office.                                 |  |  |  |
| 2    | Obtain advice from OGC if legal questions                                       | are presented.                                    |  |  |  |
| 3    | IF the State Office THEN                                                        |                                                   |  |  |  |
|      | believes the case may possibly involve a violation of a Federal criminal statue | request OIG investigation according to 9-AO.      |  |  |  |
|      | does not believe the case involves a violation of a Federal criminal statue     | notify the County Office:  • of the determination |  |  |  |
|      | • to take normal administrative actions, if applicable.                         |                                                   |  |  |  |

## C Responding to Inquiries or Other Discussions of Case

Do **not** discuss the referral of the case with producers.

County Office shall notify the State Office if the producer or their representative makes any inquiry relating to the case. State Office shall request guidance from OIG, if applicable.--\*

## 823-870 (Reserved)

| • |  |  |
|---|--|--|
|   |  |  |
|   |  |  |
|   |  |  |
|   |  |  |
|   |  |  |
|   |  |  |
|   |  |  |
|   |  |  |
|   |  |  |
|   |  |  |
|   |  |  |

#### Part 30 Controlled Substance Violations

#### **Section 1 Policy Regarding Producers**

#### 871 Policy

#### $\mathbf{A}$

## **Background**

[7 CFR Part 718] Any person who is convicted under Federal or State law of a controlled substance violation, as outlined in this part, shall be ineligible for payments or benefits as provided in this part.

## B Controlled Substance Convictions

Convictions
\*--Except
Possession and
Trafficking

Program participants convicted under Federal or State law of any of the following actions relative to a controlled substance are ineligible for program payments and benefits as provided in subparagraph C:

- planting
- cultivating
- growing
- producing
- harvesting
- storing

**Note:** Applies specifically to prohibited plants including marijuana, coca bushes, opium poppies, cacti of genus lophophoria, and other drug producing plants prohibited by Federal or State law.--\*

## C Program and Benefits Affected

If convicted of planting, cultivating, growing, producing, harvesting, or storing of \*--a controlled substance as specified in subparagraph B, program participants--\* shall be ineligible during that crop year and 4 succeeding crop years for payments and benefits authorized under any Act with respect to any commodity produced:

- direct and counter-cyclical payments
- price support loans
- LDP's and market loan gains
- storage payments
- farm facility loans
- NAP and disaster payments.

\*--D

## Programs and Benefits Not Affected

Any program participant convicted of planting, producing, growing, cultivating, harvesting, or storing a controlled substance will remain eligible for payments and benefits from the following:

- CRP
- EOIP
- ECP
- FIP
- other noncommodity programs.

**Note:** Always consult with the Regional Attorney before initiating any actions on cases involving controlled substance violations.

## E Drug Trafficking and Possession

Program participants convicted of any Federal or State offense consisting of the distribution (trafficking) of a controlled substance shall, at the discretion of the court, be ineligible for any or all program payments and benefits:

- for up to 5 years after the first conviction
- for up to 10 years after the second conviction
- permanently for a third or subsequent conviction.

Program participants convicted of Federal or State offense for the possession of a controlled substance shall be ineligible, at the discretion of the court, for any or all program benefits, as follows:

- up to 1 year upon the first conviction
- up to 5 years after a second or subsequent conviction.

**Note:** Consult with the Regional Attorney before initiating any actions on cases involving controlled substance violations.--\*

#### 872-881 (Reserved)

## **Section 2** Eligibility of Other Persons

# 882 Spouses, Minor Children, Relatives, General Partnerships, Tenants, Sharecroppers, and Landlords

## A Determining Eligibility

Use the following table to determine whether the spouse, minor child, other relative, partner in a general partnership, tenant, sharecropper, or landlord of a producer convicted of a controlled substance violation is eligible to participate in and receive program benefits administered by FSA.

| WHEN the individual is                                                                                                    | AND has                                                                                                    | AND has not been                                                                                                    | THEN the individual is eligible to                                                                                               |
|----------------------------------------------------------------------------------------------------|----------------------------------------------------------------------------------------------------|----------------------------------------------------------------------------------------------------|----------------------------------------------------------------------------------------------------|
| <ul> <li>any of the following:</li> <li>spouse</li> <li>minor child</li> <li>other relative</li> <li>partner in a general</li> </ul> | <ul> <li>a separate and distinct interest in the land or crop involved</li> <li>exercised separate responsibility for their interest</li> <li>been responsible for the cost of farming from a</li> </ul> | <ul> <li>determined ineligible for FSA program participation in the current year because of a controlled substance violation</li> <li>otherwise</li> </ul> | <ul> <li>participate in<br/>FSA programs</li> <li>receive<br/>benefits from<br/>programs<br/>administered<br/>by FSA.</li> </ul> |
| <ul><li>partnership</li><li>tenant</li><li>sharecropper</li></ul>                                                                    | fund or account separate<br>from any other individual<br>or entity currently<br>ineligible for program<br>participation                                                                                  | determined ineligible to receive FSA program benefits for the current year                                                                                 |                                                                                                    |
| <ul><li>landlord</li><li>other producer on the farm</li></ul>                                                                        |                                                                                                    |                                                                                                    |                                                                                                    |

## A Eligibility

\*--Corporations, trusts, limited partnerships, and other similar entities shall be--\* eligible to receive benefits that are reduced:

- by a percentage equal to the total percentage of ownership kept by the individual convicted of a controlled substance violation, who is a:
  - shareholder of the corporation
  - partner in the partnership
  - beneficiary of a trust
  - •\*--member of an entity
- during the crop year of the violation
- during the 4 succeeding crop years.

**Note:** For trafficking and possession, reductions will be for the period of time specified by the court.--\*

884-893 (Reserved)

## **Section 3** Cooperating With Law Enforcement

## 894 Policy

A Action

COC's and their staffs shall:

- cooperate with law enforcement officers
- make arrangements with law enforcement agencies to be notified of all cases involving prohibited plants
- document information received from courts or other law enforcement officers.

**895-904** (Reserved)

## **Section 4** Collection and Reporting Requirements

## 905 Collections

## A Collecting for Denied Benefits

When it is determined, after payment has been made, that a producer shall be denied program benefits because of a conviction under State or Federal law, use the following steps to collect the payment.

| Step | Action                                                                                             |
|------|----------------------------------------------------------------------------------------------------|
| 1    | Record the producer and amount due according to 58-FI, Part 5.                                     |
| 2    | Follow due process by sending the producer:                                                        |
|      | <ul><li>an initial notification letter</li><li>first demand letter for overdue payments.</li></ul> |
| 3    | Establish a claim according to 58-FI, Part 5.                                                      |
| 4    | Coordinate all later collection efforts through the State Office.                                  |

#### A

# **County Office Reporting**

County Offices shall notify their State Office immediately of all cases involving a producer who is alleged to have violated, or was convicted of violating, a controlled substance.

## B State Office Reporting

#### State Offices shall:

- notify RIG immediately of all cases arising under this part
- refer all alleged violations to the Regional Attorney for proper determination

**Notes:** Refer to the applicable Federal or State law.

Use the following terms concerning a controlled substance:

- convicted
- planting
- cultivating
- growing
- producing
- harvesting
- storing
- •\*--trafficking
- possession.--\*
- notify the nearest U.S. Department of Justice, Drug Enforcement Administration field office, if:
  - information is received about the harvest of a prohibited plant
  - it appears the Drug Enforcement Administration is not aware of the information.

## 907-916 (Reserved)

## Part 31 State and County Codes, Abbreviations, and Community Property States

## 917 State and County Codes and State Abbreviations

A

State Code Numbers Two-digit code numbers have been assigned for use with all FSA and CCC

programs to identify States. See Exhibit 100.

B

State Abbreviations Exhibit 100 contains the 2-letter State abbreviation, which is to be used in the

mailing address.

 $\mathbf{C}$ 

**County Code Numbers**  Three-digit code numbers have been assigned for use with all FSA and CCC

programs to identify counties. See Exhibit 101.

## 918 Codes for CMA, LSA, and NSCP

A

List of CMA's and LSA's

See 1-CMA for a list of CMA's and LSA's.

В

**NSCP Codes** 

NSCP has been assigned:

- State code 13
- county code 899.

#### $\mathbf{A}$

#### Introduction

Abbreviations or acronyms for organizational units, programs, etc., frequently referred to in FSA have been approved for use in all software applications, directives, forms, charts, and memorandums.

## B Using Abbreviations and Acronyms

Offices shall obtain abbreviations and acronyms to use as follows.

| Source                      | Kind of Abbreviation                                   |
|-----------------------------|--------------------------------------------------------|
| Exhibit 102, subparagraph A | Mandatory abbreviations and acronyms                   |
| Exhibit 102, subparagraph B | Optional abbreviations and acronyms                    |
| Each handbook, Exhibit 1    | Abbreviations and acronyms not included in Exhibit 102 |
| Exhibit 100                 | Two-digit State abbreviation for mailing address       |

Offices must **not** use unidentified abbreviations in communications prepared for use outside FSA.

## C Establishing Abbreviations and Acronyms

Offices wanting to suggest new abbreviations or acronyms shall send a memorandum to either of the following divisions:

- HRD for organizational units
- MSD, Publishing Branch for others.

 $\mathbf{A}$ 

List of

Community property States are:

**Community Property States** 

- Arizona
- California
- Idaho
- Louisiana
- Nevada
- New Mexico
- Texas
- Washington
- Wisconsin.

## 921-930 (Reserved)

## Part 32 Facility Name and Address File

#### 931 General Information

 $\mathbf{A}$ 

## **Purpose**

This part provides instructions for entering facilities into the:

- State name and address file
- County "Other" name and address file.

**Note:** To avoid confusion, the few differences between the State and county facility maintenance screens have been overwritten with an "X".

B Accessing State Name and Address Maintenance Screen

Access State Name and Address Maintenance Screen MAC01001 according to the following table.

| Step | Menu     | Action                                                                                     |  |
|------|----------|--------------------------------------------------------------------------------------------|--|
| 1    | FAX250   | ENTER "4", "Application Processing", and PRESS "Enter".                                    |  |
| 2    | FAX09002 | Select "State Office File" and PRESS "Enter".                                              |  |
| 3    | FAX07001 | ENTER "9", "Common Provisions", and PRESS "Enter".                                         |  |
| 4    | MA0000   | ENTER "4", "State Name and Address", and PRESS "Enter". Screen MAC01001 will be displayed. |  |

 $\mathbf{C}$ 

Accessing County "Other" Name and Address File

Maintenance

Screen

Access County "Other" Name and Address File Maintenance Screen MAC01001 according to this table.

| Step | Menu     | Action                                                                                             |  |
|------|----------|----------------------------------------------------------------------------------------------------|--|
| 1    | FAX250   | ENTER "4", "Application Processing", and PRESS "Enter".                                            |  |
| 2    | FAX09002 | Select applicable County Office file, and PRESS "Enter".                                           |  |
| 3    | FAX07001 | ENTER "9", "Common Provisions", and PRESS "Enter".                                                 |  |
| 4    | MA0000   | ENTER "3", "Other Name and Address Maintenance", and PRESS "Enter". Menu MAC000 will be displayed. |  |

## D Example of Menu MAC000

Following is an example of Facility Selection Menu MAC000.

| COMMAND<br>Facility Selection Men | MAC000                                     | ВТ |
|-----------------------------------|--------------------------------------------|----|
|                                   |                                            |    |
| 1.                                | Add                                        |    |
| 2.                                | Change                                     |    |
| 3.                                | View                                       |    |
| 4.                                | Delete                                     |    |
| 5.                                | Reactivate                                 |    |
| 6.                                | Change ID Number, ID Type or Facility Code |    |
| 20.                               | Return to Application Primary Menu         |    |
| 21.                               | Return to Application Selection Menu       |    |
| 22.                               | Return to Office Selection Menu            |    |
| 23.                               | Return to Primary Selection Menu           |    |
| 24.                               | Sign off                                   |    |
|                                   |                                            |    |
|                                   |                                            |    |
| Ready for option nur              | nber or command                            |    |
|                                   |                                            |    |

## E Accessing Data Entry Screens

This table provides instruction for Menu MAC000.

| IF option(s)                 | THEN                                                                                                   |
|------------------------------|----------------------------------------------------------------------------------------------------|
| "1" is selected              | Screen MAC00101 will be displayed. See paragraph 932 for further instruction on adding new facilities. |
| "2" through "6" are selected | Screen MAC01001 will be displayed. See subparagraph F.                                                 |

## F When Options 2 Through 6 Are Selected

When options 2 through 6 are selected on Menu MAC000, Screen MAC01001 will be displayed. The user selects the facility by entering the full ID number and ID type, last 4 digits of the ID number, or the last name of the producer.

If more than 1 facility with the same name exists, or if the user enters an incomplete last name, Screen MACS0301 will display, enabling the user to choose the correct facility from a list of facilities with similar names found on the facility file. After the desired facility has been selected, follow this table.

| IF the user selected                                   | THEN                                                  |
|--------------------------------------------------------|-------------------------------------------------------|
| "2" to change a record                                 | Screen MAC01201 will be displayed. See paragraph 934. |
| "3" to view a record                                   | Screen MAC01101 will be displayed. See paragraph 933. |
| "4" to delete a record                                 | Screen MAC01401 will be displayed. See paragraph 935. |
| "5" to reactivate a record                             | Screen MAC01601 will be displayed. See paragraph 937. |
| "6" to change the ID number, ID type, or facility code | Screen MAC02001 will be displayed. See paragraph 936. |

## 931 General Information (Continued)

G Example of Screen MACS0301

Following is an example of Screen MACS0301.

|                         |            | Facility |      |         |
|-------------------------|------------|----------|------|---------|
| Facility Name           | Id Number  | Id Type  | Code | Deleted |
| SCHWABB                 | 11-1111111 | E        | 45   |         |
| SCALE CO.               | 22-222222  | E        | 49   |         |
| SECURITY NATIONAL BANK  | 3333-33333 | F        | 40   |         |
| SMALLETON OFFICE SUPPLY | 44-444444  | E        | 99   |         |
| SAMSONE CORPORATION     | 55-555555  | E        | 99   |         |
|                         |            |          |      |         |
|                         |            |          |      |         |
|                         |            |          |      |         |

## 932 Adding Records

#### A

## Purpose

Screen MAC01302 allows users to enter basic data for the facility being added to the facility name and address file. This screen changes according to facility type.

## B Accessing Screen MAC01302

Access Screen MAC01302 by entering the following data on Screen MAC00101:

- ID number or facility name
- ID type
- facility code being added.

This table provides instructions on what to enter in those fields.

| Field                  | Entry                                                                                                    |
|------------------------|----------------------------------------------------------------------------------------------------|
| Enter Id<br>Number or  | Enter the 9-digit ID number <b>or</b> the facility name.                                                        |
| Enter Facility<br>Name | <b>Note:</b> If using producer ID number, enter the ID type code. A help screen is available for ID type codes. |

B Accessing Screen MAC01302 (Continued)

| Field                  | Entry                                                                                                    |
|------------------------|----------------------------------------------------------------------------------------------------|
| Id Type                | Enter 1 of the following ID types:                                                                                                    |
|                        | <ul> <li>"T" for a temporary number</li> <li>"E" for an employer number</li> <li>"I" for an IRS assigned number</li> <li>"F" for other numbers</li> <li>"S" for Social Security number.</li> </ul> |
| Enter Facility<br>Code | Enter appropriate facility code. For a list of facility codes, see Exhibit 103 or PRESS "Help".                                                                                                    |

**Note:** PRESS "Enter" to display Screen MAC01302.

C Example of Screen MAC01302

Following is an example of Screen MAC01302.

| Common Provisions 073-F RA<br>Facility Name and Address |               |                  | MAC01302<br>Term G2 |
|---------------------------------------------------------|---------------|------------------|---------------------|
|                                                         | Grain Wareho  | use              |                     |
| Id Number 75-0294610                                    | Id Type E     | Facili           | ty Code 01          |
| Facility Name SHELDON FARM                              | MERS ELEVATOR | ₹                |                     |
| Facility Name                                           |               |                  |                     |
| Facility Name                                           |               |                  |                     |
| Street PO BOX 120 C                                     | ar-Rt B001    |                  |                     |
| Street                                                  |               |                  |                     |
| City SHELDON S                                          | State ND      |                  |                     |
| City-Province-Foreign Country                           |               |                  |                     |
| Zip Code 58068 0120                                     |               | Direct Deposit   | N                   |
| Telephone 701 882 3236                                  |               | Receive Mail     | Y                   |
| Varehouse Master Code 25371                             |               | Warehouse Status | s 1                 |
| State County Code 38073                                 |               | License Code     | F                   |
| Facility Location City SHELDON                          | N             |                  |                     |
| Facility Location State ND                              |               |                  |                     |
| Eligible for Designation Y                              |               | Foreign Person   | N                   |
| Cmd7-End                                                |               |                  | (U)pdate            |

D Entries on Facility Name

This table describes the fields and flags for basic data entered into the facility name and address file. PRESS "Field Exit" to move from field to field.

and Address Screen

**Note:** See Exhibit 104 for information on using authorized USPS abbreviations for entering address data for producers.

| Field                                   | Description                                                                                                    | Entry                                                                                                    |
|-----------------------------------------|----------------------------------------------------------------------------------------------------|----------------------------------------------------------------------------------------------------|
| Facility<br>Name                        | Contains the name of the facility.                                                                                                    | Enter the facility name. Abbreviate if name is longer than 3 lines.                                                                                              |
| Street                                  | The facility street address.                                                                                                    | Enter up to 2 lines of street address information.                                                                                                    |
| Car-Rt                                  | The carrier route associated with the facility address.                                                                                             | Enter the carrier route, if known. If unknown, this field will be updated during ZIP+4 processing.                                                               |
| City                                    | Example: "B003".  The city where the facility is located.                                                                                           | Enter the city, if known. If no address is available, ENTER "Unknown". Up to 20 characters may be entered in this field.                                         |
| State                                   | The State where the facility is located.                                                                                                    | Enter the State, if known. If no city is available, make an entry in the "City-Province Foreign Country" field, if applicable. Enter 2 characters in this field. |
| ZIP Code                                | The ZIP and ZIP+4 Code for the facility.                                                                                                    | Enter the ZIP and ZIP+4 Code, if known. Enter only the 5-digit ZIP Code if the ZIP+4 Code is unknown.                                                            |
| City-<br>Province<br>Foreign<br>Country | The country, APO, and city of a facility residing on a military base.  Notes: Use this field only if the address includes a foreign country or APO. | Enter up to 35 characters of the country, APO, and city of a facility located on a military base.                                                                |
|                                         | This field is bypassed if entry made in "State" field.                                                                                              |                                                                                                    |

## 932 Adding Records (Continued)

## **D** Entries on Facility Name and Address Screen (Continued)

| Field             | Description                                                                                                    | Entry                                                                                                    |
|-------------------|----------------------------------------------------------------------------------------------------|----------------------------------------------------------------------------------------------------|
| Direct<br>Deposit | Indicates whether the facility wants payments to be made to established accounts in financial institutions.  "Y" indicates using direct deposit for payments to the facility. | No entry in this field. The field is updated through accounting applications.                                                                       |
|                   | "N" indicates that the producer will be paid directly.                                                                                                    |                                                                                                    |
| Receive<br>Mail   | Indicates whether the facility wants to receive mailing from the State Office.                                                                                                | ENTER "Y" for facilities requesting to receive mail.  ENTER "N" for facilities that have not                                                        |
|                   |                                                                                                    | requested to receive mail.                                                                                                    |
| Foreign<br>Person | Indicates whether the facility is considered a foreign person in accordance with 1-PL payment eligibility rules.                                                              | <ul> <li>ENTER "Y" for facilities that are:</li> <li>individuals that either are not U.S. citizens or do not possess a valid * * * I-551</li> </ul> |
|                   |                                                                                                    | entities organized or chartered in a foreign country.                                                                                               |

## **E** Accessing Supplemental Data Screen

Access Supplemental Data Screen MAC01701 according to this table.

| IF all fields on    |                                                              |
|---------------------|--------------------------------------------------------------|
| Screen MAC01202 are | THEN                                                         |
| correct             | PRESS "Enter". Supplemental Data Screen MAC01701 will        |
|                     | be displayed.                                                |
| incorrect           | move the cursor directly over the incorrect entries. Correct |
|                     | the entry. PRESS "Enter" to advance to Supplemental Data     |
|                     | Screen MAC01701.                                             |

## 933 Displaying Basic Data

## A Purpose

Screen MAC01102 allows users to display basic data that has been entered into the facility name and address file.

## **B** Accessing Screen MAC01102

To access Screen MAC01102, ENTER "3" on Menu MAC000.

## C Example of Screen MAC01102

Following is an example of Screen MAC01102.

| 24-Maryland<br>XXXX Name and Address-Maintenance          | DISPLAY MAC01102<br>VERSION: AB28 12/09/1997 08:56 TERM G0 |
|-----------------------------------------------------------|------------------------------------------------------------|
|                                                           | Cotton Gin                                                 |
| Id Number 999 99 9999 Id Type S                           | Facility Code 03                                           |
| Facility Name SEVEN COTTON CO Facility Name Facility Name |                                                            |
| Street 77 SEVENTH AVENUE Street                           | Car-Rt                                                     |
| City PROVINCE                                             | State MD                                                   |
| Zip Code 22222 0000                                       | Direct Deposit Y                                           |
| Telephone 777 777 7777                                    | Receive Mail Y                                             |
|                                                           | Foreign Person                                             |
|                                                           | Cmd7-End                                                   |
|                                                           | Cind/-End                                                  |

D Screen MAC01701

To display Supplemental Data Screen MAC01701, PRESS "Enter" on Screen MAC01102. Following is an example of Screen MAC01701.

| 1-NEBRASKA<br>XXX Name and Address- | DISPLAY MAC0170<br>VERSION: AB28 12/16/1997 10:15 TERM F1 |           |           |   |  |  |
|-------------------------------------|-----------------------------------------------------------|-----------|-----------|---|--|--|
| Supplemental Data                   |                                                           |           |           |   |  |  |
| Facility Code 03                    | Id Number 444 44 4444                                     |           | Id Type S |   |  |  |
|                                     | Assigned Pa                                               | yments    | N         |   |  |  |
|                                     | Receivables                                               |           | N         |   |  |  |
|                                     | Claims                                                    |           | N         |   |  |  |
|                                     | Other Agend                                               | cy Claims |           | N |  |  |
|                                     | Bankruptcy                                                |           | N         |   |  |  |
|                                     | Joint Payee                                               |           | N         |   |  |  |
|                                     | Joint Payee                                               |           | N         |   |  |  |
|                                     |                                                           |           |           |   |  |  |
| nd7-End, Cmd3-Previ                 | ous                                                       |           |           |   |  |  |

A

**Purpose** 

Screen MAC01202 allows users to make changes to basic data previously entered in the facility name and address file.

**Note:** This option is not used to change ID number, ID type, or facility code.

B

Accessing Screen MAC01202

To access Screen MAC01202, ENTER "2" on Menu MAC000.

 $\mathbf{C}$ 

Example of Screen MAC01202

Following is an example of Screen MAC01202.

Telephone 333 999 9999

**Note:** See paragraph 932 for information on updating fields on this screen.

31-NEBRASKA CHANGE MAC01202 XXXX Name and Address-Maintenance VERSION: AB28 12/16/1997 10:47 TERM F1 Prod. Coop. - Soybeans Id Number 888 88 8888 Id Type S Facility Code 08 Facility Name SOYCO Facility Name Facility Name Street 987 LARK AVE Car-Rt Street City LAYTON State MD City-Province-Foreign Country Zip Code 22211 0000 Direct Deposit Y

Foreign Person N

Receive Mail

Cmd7-End Enter-Continue

D Example of Screen MAC01701

Following is an example of Screen MAC01701.

| Supplemental Data   |                     |    |           |        |
|---------------------|---------------------|----|-----------|--------|
| Facility Code 08    | Id Number 888 88 88 | 38 | Id Type S |        |
|                     | Assigned Payments   | N  |           |        |
|                     | Receivables         | N  |           |        |
|                     | Claims              | N  |           |        |
|                     | Other Agency Claims |    | N         |        |
|                     | Bankruptcy          | N  |           |        |
|                     | Joint Payee         | N  |           |        |
|                     |                     |    |           |        |
|                     |                     |    |           |        |
| Cmd7-End, Cmd3-Prev | ious                |    |           | (U)pda |

 $\mathbf{E}$ 

Accessing Screen MAX01701

After completing all fields on Screen MAX01202, Screen MAX01701 will be displayed.

F Entries on Supplemental Data Screen

This table describes the fields and flags for supplemental data entered into the facility name and address file. PRESS "Field Exit" to move from field to field.

| Field                  | Description                                                         | Entry                                                                                                    |
|------------------------|---------------------------------------------------------------------|----------------------------------------------------------------------------------------------------|
| Assigned Payments      | Indicates whether facility has CCC-36 on file.                      | ENTER "Y" when facility has CCC-36 on file. ENTER "N" when facility does not have CCC-36 on file.                                |
| Receivables            | Indicates whether facility has a receivable on file.                | ENTER "Y" when facility has a receivable on file. ENTER "N" when facility does not have CCC-36 on file.                          |
| Claims                 | Indicates whether facility has a claim on file.                     | ENTER "Y" when facility has a claim on file. ENTER "N" when facility does not have a claim on file.                              |
| Other Agency<br>Claims | Indicates whether facility has a claim from another agency on file. | ENTER "Y" when facility has an other agency claim on file.  ENTER "N" when facility does not have an other agency claim on file. |
| Bankruptcy             | Indicates whether facility is in bankruptcy                         | ENTER "Y" when facility is in bankruptcy. ENTER "N" when facility is not in bankruptcy.                                          |
| Joint Payee            | Indicates whether facility has CCC-37 on file.                      | ENTER "Y" when facility has CCC-37 on file. ENTER "N" when facility does not have CCC-37 on file.                                |

A

Purpose Screen MAC01401 allows users to delete a record from the facility name and

address file.

B

Accessing Screen MAC01401

To access Screen MAC01401, ENTER "4" on Menu MAC000.

C Example of Screen MAC01401

Following is an example of Screen MAC01401.

| ne and Address-Ma |            |                                      |                     | MAC01401<br>RM G0                                                        |
|-------------------|------------|--------------------------------------|---------------------|--------------------------------------------------------------------------|
|                   | Cottor     | Gin                                  |                     |                                                                          |
| 999 99 9999       | 2) Id Type | S                                    | 3) Facility Code 03 |                                                                          |
|                   |            |                                      |                     |                                                                          |
|                   |            |                                      |                     |                                                                          |
|                   |            |                                      |                     | (D)el                                                                    |
|                   |            | e and Address-Maintenance VER Cottor | Cotton Gin          | ne and Address-Maintenance VERSION: AB28 12/09/1997 11:06 TE  Cotton Gin |

D Steps for Deleting Records

On Screen MAC01401, ENTER "D" and PRESS "Enter" to delete the record. Screen MAC01401 will be redisplayed with the message, "Confirm to Delete -- (Y)es or (N)o".

| 24-Maryland<br>XXXX Name and | Address-Maintena | nce   |                | LETE<br>DN: AB28 | 12/09/1997 11:06 TE | MAC01401<br>ERM G0 |
|------------------------------|------------------|-------|----------------|------------------|---------------------|--------------------|
| 1) Id Number                 | 999 99 9999      | 2) Id | Cotton<br>Type |                  | 3) Facility Code (  | )3                 |
|                              |                  |       |                |                  | Confirm to Delete   | (Y)es or (N)o      |

To confirm to delete the record, ENTER "Y", and PRESS "Enter". Screen MAC01001 will be redisplayed with the message, "Record deleted from Name/Address file", confirming that the record has been deleted.

**Note:** If the record is not to be deleted, ENTER "N", and PRESS "Enter". The record will not be deleted.

## 936 Changing ID Number, ID Type, or Facility Code

#### A Purpose

Screen MAC02001 allows user to make changes to ID number, ID type, or facility codes to records in the facility name and address file.

#### **B** Accessing Screen MAC02001

On Menu MAC01001:

- enter ID number or facility name, ID type, and facility code for the facility to be changed
- PRESS "ENTER", Screen MAC02001 will be displayed.

#### C Example of Screen MAC02001

Following is an example of Screen MAC02001.

| 24-Maryland XXXX Name and Address-Mainter                 | CHANG<br>nance VERSIO      | E MAC0200<br>N: AB28 12/09/1997 12:03 TERM H0 |
|-----------------------------------------------------------|----------------------------|-----------------------------------------------|
| 1) Id Number 999 99 9999                                  | Cotton Gin<br>2) Id Type S | 3) Facility Code 03                           |
| <ul><li>4) New Id Number</li><li>5) New Id Type</li></ul> |                            |                                               |
| 6) New Facility Code  Cmd7-End                            |                            | Enter-Continue                                |

#### **D** Making Changes to Record

On Screen MAC02001, enter the new ID number, ID type, or facility code, as applicable. PRESS "ENTER". Screen MAC02001 will be redisplayed with the message, "Record added to Name/Address file", confirming the changes.

## 937 Reactivating Deleted Records

## A Purpose

Screen MAC01601 allows users to reactivate a deleted record in the facility name and address file.

#### **B** Accessing Screen MAC01601 to Reactivate Records

To access Screen MAC01601, ENTER "5" on Menu MAC000.

Following is an example of Screen MAC01601.

| Oth | 073-A RANSOM<br>ner Name and Address - Maintenanc | e '       | Delete<br>VERSION: AD7:    | MAC0<br>3 07/07/99 |                     |  |  |
|-----|---------------------------------------------------|-----------|----------------------------|--------------------|---------------------|--|--|
| 1)  | Fin Id Number 444444444                           | anc<br>2) | cial Institution Id Type F | 3) Faci            | 3) Facility Code 40 |  |  |
|     |                                                   |           |                            |                    |                     |  |  |
|     |                                                   |           |                            |                    |                     |  |  |
| Re  | cord is Deleted, do you wish to react             | tiva      |                            | rm to Reactiv      | rate (Y)es or (N)o  |  |  |

## **C** Reactivating Records

To reactivate the record, ENTER "Y" and PRESS "ENTER". Screen MAC01601 will be redisplayed with the message, "Record Reactivated".

## 938-949 (Reserved)

#### Part 33 Socially Disadvantaged, Limited Resource, and Beginning Farmer Certifications

#### 950 Certification Policy

#### A Background

Certain FSA/CCC programs, including but not limited to DCP and ACRE Program, require customers to indicate that they are claiming to be socially disadvantaged, limited resource, or beginning farmers or ranchers, to meet applicable eligibility requirements.

**Note:** FSA-217 does **not** apply to FLP.

#### **B** FSA-217

FSA-217 shall be completed by all producers requesting eligibility consideration based on the applicable certification. See Exhibit 2 for definitions of socially disadvantaged, limited resource and beginning farmers or ranchers.

\*--Note: A limited resource farmer or rancher status may be determined by using the USDA Limited Resource Farmer/Rancher Self Determination Tool located at <a href="http://www.lrftool.sc.egov.usda.gov.--">http://www.lrftool.sc.egov.usda.gov.--</a>\*

#### **C** Maintenance

FSA-217 shall be filed according to 25-AS, Exhibit 22 in file PE 2, Producer Eligibility File, and maintained for a period of 7 years after the year the applicable program files are no longer needed.

## 950 Certification Policy (Continued)

## D Example of FSA-217

The following is an example of a completed FSA-217.

\*\_\_

| This form is                                                                                                    | available electronically.                                                       |                                              |                                                                                   |                              | (See    | Page 2 for Definitions.) |  |
|----------------------------------------------------------------------------------------------------|---------------------------------------------------------------------------------|----------------------------------------------|-----------------------------------------------------------------------------------|------------------------------|---------|--------------------------|--|
| FSA-217                                                                                                    | Form Convice Agency                                                             |                                              |                                                                                   |                              |         |                          |  |
| (10-03-11)                                                                                                    | r ann cervice rigericy                                                          |                                              | Jefferson County FSA Office                                                       |                              |         | .ce                      |  |
| SOC                                                                                                    | SOCIALLY DISADVANTAGED, LIMITED RESOURCE  209 East Third Avenue Ranson WV 25438 |                                              |                                                                                   |                              |         |                          |  |
| AND BEGINNING FARMER OR RANCHER CERTIFICATION  Ranson, WV 25438                                                                                                    |                                                                                 |                                              |                                                                                   |                              |         |                          |  |
|                                                                                                    |                                                                                 |                                              | 1R                                                                                | Telephone No. (Area Co       | nde)    | 1C. Program Year         |  |
| (O D                                                                                                    | San Didago Anton di Barana di Bardantina Ant                                    | 0(-(                                         | 10.                                                                               | 304-725-3471                 | ,uc)    | 2008                     |  |
|                                                                                                    | <i>for Privacy Act and Paperwork Reduction Act</i><br>t's Name and Address      | Statements.)                                 |                                                                                   | 304 72.3 3471                |         | 2.000                    |  |
|                                                                                                    |                                                                                 |                                              |                                                                                   | INSTR                        | UCTIO   | ONS:                     |  |
|                                                                                                    | _                                                                               | _                                            |                                                                                   |                              |         |                          |  |
| '                                                                                                    | Chris Hunt<br>PO Box 10                                                         |                                              | Complete Parts A, B, C and/or Part D as applicable. Read the information relating |                              |         |                          |  |
|                                                                                                    | Harpers Ferry, WV 25425                                                         |                                              | to false certification below Part D. Return                                       |                              |         |                          |  |
|                                                                                                    |                                                                                 |                                              | this form to the address in Item 1 above.                                         |                              |         |                          |  |
|                                                                                                    |                                                                                 |                                              |                                                                                   |                              |         |                          |  |
|                                                                                                    |                                                                                 |                                              |                                                                                   |                              |         |                          |  |
| INFORMA                                                                                                    | TION: If a legal entity requests to                                             | be considered a "soc                         | ially                                                                             | disadvantaged", "li          | mitea   | d resource", or          |  |
|                                                                                                    | "beginning" farmer or ranc                                                      |                                              |                                                                                   |                              |         |                          |  |
|                                                                                                    | individual capacities meet t<br>includes; "owners", "opera                      |                                              |                                                                                   |                              | rm.     | Farmer or rancher        |  |
| PART A – C                                                                                                    | ERTIFICATION OF SOCIALLY DISADVA                                                |                                              |                                                                                   |                              | des G   | Gender)                  |  |
|                                                                                                    | that the following is true by checking                                          |                                              |                                                                                   |                              |         |                          |  |
|                                                                                                    | I am a member (or if applicable, mem                                            | bers) of a group whose                       |                                                                                   |                              |         |                          |  |
|                                                                                                    | gender prejudice because of their ider                                          |                                              |                                                                                   |                              |         |                          |  |
|                                                                                                    | ERTIFICATION OF SOCIALLY DISADVA                                                |                                              | RAN                                                                               | CHER (1990 Act – Excl        | ıdes (  | Gender)                  |  |
| 4. I certify                                                                                                    | that the following is true by checking                                          |                                              |                                                                                   |                              |         |                          |  |
|                                                                                                    | I am a member (or if applicable, mem<br>prejudice because of their identity as  |                                              |                                                                                   |                              |         |                          |  |
| _                                                                                                    |                                                                                 | <b>C</b> 1                                   |                                                                                   | •                            |         | •                        |  |
| Note:                                                                                                    | Food, Agriculture, Conservation and<br>ERTIFICATION OF LIMITED RESOURCE         |                                              |                                                                                   | s racial, ethnic, but n      | ot gen  | ider).                   |  |
|                                                                                                    | that the following statements are true                                          |                                              |                                                                                   | ate boxes below:             |         |                          |  |
|                                                                                                    | My/our gross direct and indirect farm                                           |                                              |                                                                                   |                              | nrev    | zione 2 veare Farm       |  |
|                                                                                                    | sales limit is subject to change to adju                                        |                                              |                                                                                   | *                            |         | •                        |  |
|                                                                                                    | Agricultural Statistics Service (NASS                                           |                                              |                                                                                   | para og rarmer maen.         | .5 001  | inputed by I tational    |  |
| AND:                                                                                                    | · ·                                                                             | ,                                            |                                                                                   |                              |         |                          |  |
| 71112.                                                                                                    | My/our total household income is at o                                           | or below the national no                     | over                                                                              | ty level for a family o      | 4 or    | · less than 50           |  |
|                                                                                                    | percent of county median household i                                            |                                              |                                                                                   |                              |         |                          |  |
|                                                                                                    | annually using Commerce Departmen                                               |                                              |                                                                                   | ,                            |         |                          |  |
| 37 /                                                                                                    | A limited resource farmer or rancher                                            | status may be determin                       | ned i                                                                             | by using the web site f      | or US   | SDA Limited              |  |
| Note:                                                                                                    | Resource Farmer and Rancher Online                                              | e Self-Determination T                       | ool i                                                                             | ocated at <u>http://www.</u> | lrftoo. | l.sc.egov.usda.gov/.     |  |
|                                                                                                    | ERTIFICATION OF BEGINNING FARMER                                                |                                              |                                                                                   |                              |         |                          |  |
|                                                                                                    | that the following statements are true                                          |                                              | -                                                                                 |                              |         |                          |  |
|                                                                                                    | a. I (or if applicable, the entity or join                                      | nt operation) have not o                     | pera                                                                              | ited a farm or ranch fo      | r mor   | re than 10 years.        |  |
|                                                                                                    |                                                                                 |                                              |                                                                                   |                              |         |                          |  |
| c. I (or if applicable, the entity or joint operation) began farming in April/2007 .                                                                                                    |                                                                                 |                                              |                                                                                   |                              |         |                          |  |
| Date (Month/Year)                                                                                                    |                                                                                 |                                              |                                                                                   |                              |         |                          |  |
| PENALTY F                                                                                                    | OR FALSE CERTIFICATION:                                                         |                                              |                                                                                   | ·                            |         |                          |  |
| Evidence that may be required to validate certification may include tax records, accountant's certification, or other documentation that provides the information required. The penalty for false certification is loss of all benefits for the crop year in which the false certification was made. |                                                                                 |                                              |                                                                                   |                              |         |                          |  |
|                                                                                                    | nt's Signature (By)                                                             | 7B. Title/Relationship of the Representative |                                                                                   |                              | 7C.     | Date (MM-DD-YYYY)        |  |
| /s/ Chris H                                                                                                    | Tunt                                                                            | ·                                            | •                                                                                 |                              |         | 01-21-2010               |  |
|                                                                                                    |                                                                                 |                                              |                                                                                   |                              |         |                          |  |

### 950 **Certification Policy (Continued)**

# D Example of FSA-217 (Continued)

FSA-217 (10-03-11) Page 2

### **Definitions:** A. Socially Disadvantaged Farmer or Rancher (2003 Act-Includes Gender):

A socially disadvantaged farmer or rancher is a farmer or rancher who is a member of a group whose members have been subject to racial, ethnic, or gender prejudice because of their identity as members of a group without regard to their individual qualities. Groups include: American Indians or Alaskan Natives, Asians or Asian Americans, Blacks or African Americans, Native Hawaiians or other Pacific Islanders, Hispanics, and gender.

Note: This definition, which includes gender as a prejudice, is applicable to only Direct and Counter-Cyclical Payment Program (DCP) or Average Crop Revenue Election Program (ACRE).

### B. Socially Disadvantaged Farmer or Rancher (1990 Act – Excludes Gender):

A socially disadvantaged farmer or rancher is a farmer or rancher who is a member of a group whose members have been subject to racial or ethnic prejudice because of their identity as members of a group without regard to their individual qualities. Groups include: American Indians or Alaskan Natives, Asians or Asian Americans, Blacks or African Americans, Native Hawaiians or other Pacific Islanders, and Hispanics.

This definition is applicable to all programs except Direct and Counter-Cyclical Payment Program (DCP) or Average Crop Revenue Election Program (ACRE).

### C. Limited Resource Farmer or Rancher:

A <u>limited resource farmer or rancher</u> is a farmer or rancher that meets the criteria for both of the following:

- The farmer or rancher directly or indirectly has gross farm sales not more than \$100,000 in both of the previous 2 years to be increased starting in FY 2004 to adjust for inflation using price paid by farmer index as compacted by NASS.
- The farmer or rancher has a total household income at or below the national poverty level for a family of 4, or less than 50 percent of county median household income in both the previous 2 years, to be determined annually using Commerce Department data.

A limited resource farmer or rancher status may be determined by using the web site for USDA Limited Resource Farmer and Rancher Online Self-determination Tool located at <a href="http://www.lrftool.sc.egov.usda.gov/">http://www.lrftool.sc.egov.usda.gov/</a>.

### D. Beginning Farmer or Rancher:

A beginning farmer or rancher is an individual or entity for which both of the following are true;

- The farmer or rancher or entity or joint operation has not operated a farm or ranch for more than 10 consecutive years.
- The farmer or rancher substantially participates in the operation.

Note. If a legal entity requests to be considered a "socially disadvantaged", "limited resource", or "beginning" farmer or rancher, at least 50 percent of the persons in the entity must in their individual capacities meet the definition as

Note:

rancher, at least 50 percent of the persons in the entity must in their mutitional capacities meeting demand as provided on this form. Farmer or rancher includes: "owners", "operators" and "other producers".

The following statement is made in accordance with the Privacy Act of 1974 (5 USC 552a – as amended). The authority for requesting the information identified on this form is the Food, Conservation, and Energy Act of 2008 (Pub. L. 110-246). The information will be used to determine eligibility for program benefits. The information collected on this form may be disclosed to other Federal, State, Local government agencies, Tribal agencies, and nongovernmental entities that have been authorized access to the information by statute or regulation end/or as described in applicable Routine Uses identified in the System of Records Notice for USDA/FSA-12, Farm Records File (Automated) and USDA/FSA-14, Applicant/Borrower. Providing the requested information is voluntary. However, failure to furnish the produced information will result in a determination of inalicialities for a determination of inalicialities. the requested information will result in a determination of ineligibility for program benefits.

This information collection is exempted from the Paperwork Reduction Act as it is required for the administration of the Food, Conservation, and Energy Act of 2008 (see Pub. L. 110-246, Title I, Subtitle F-Administration). The provisions of criminal and civil fraud, privacy and other statutes may be applicable to the information provided. RETURN THIS COMPLETED FORM TO YOUR COUNTY FSA OFFICE.

The U.S. Department of Agriculture (USDA) prohibits discrimination in all of its programs and activities on the basis of race, color, national origin, age, disability, and where applicable, sex, marital status, familial status, parental status, religion, sexual orientation, political beliefs, genetic information, reprisal, or because all or part of an individual's income is derived from any public assistance program. (Not all prohibited bases apply to all origorams.) Persons with disabilities who require alternative means for communication of program information (Braille, large print, audiotape, etc.) should contact USDA's TARGET Center at (202) 720-2600 (voice and TDD).

To file a complaint of discrimination, write to USDA, Assistant Secretary for Civil Rights, Office of the Assistant Secretary for Civil Rights, 1400 Independence Avenue, S.W., Stop 9410, Washington, DC 20250-9410, or call toll-free at (866) 632-9992 (English) or (800) 877-8339 (TDD) or (866) 377-8642 (English Federal-relay) or (800) 845-6136 (Spanish Federal-relay). USDA is an equal opportunity provider and employer.

### 951-975 (Reserved)

# \*--Part 34 Payments to Producers Identified as Deceased in FY 2011 and Subsequent Years

# Section 1 Payments to Producers Identified as Deceased Report

# 976 Payments to Individuals Identified as Deceased Report (RPT-I-00-CM-11-1)

# A Individuals Identified in the Payments to Individuals Identified as Deceased Report

The individuals identified as deceased in the Payments to Individuals Identified as Deceased Report (Exhibit 125):

- received, either directly or indirectly, a program payment during the applicable reporting period after the recorded date of death
- may or may not be eligible for the payment received or attributed.

**Note:** No program payments or benefits shall be issued, either directly or indirectly, to any individual listed on this report until the required reviews are completed and it is determined that **all** eligibility requirements have been met. **No** exceptions are authorized.--\*

# \*--977 Instructions for Required Reviews and Record Corrections

# **A** Instructions for the Required Review

The following provides instructions for the **required** review of payment recipients and program payments associated with an individual identified as deceased on the Payments to Individuals Identified as Deceased Report (RPT-I-00-CM-11-1) (Exhibit 125).

| IF review of the individual             |                   |                                                        |
|-----------------------------------------|-------------------|--------------------------------------------------------|
| identified in the Payments              |                   |                                                        |
| to Individuals Identified as            |                   |                                                        |
| Deceased Report reveals                 |                   |                                                        |
| that the producer is                    | AND the           | THEN                                                   |
| deceased, but:                          | correct TIN was   | document that the:                                     |
|                                         | entered in        |                                                        |
| • all payment and program               | SCIMS             | <ul> <li>producer was eligible according to</li> </ul> |
| eligibility requirements                |                   | applicable procedure, including                        |
| were met                                |                   | handbook references                                    |
|                                         |                   |                                                        |
| <ul> <li>program payment was</li> </ul> |                   | • payment was proper in the                            |
| earned                                  |                   | "Explanation and Actions Completed"                    |
|                                         |                   | field on the report.                                   |
| not deceased and:                       | incorrect TIN     | obtain verification of the correct TIN                 |
|                                         | was entered in    |                                                        |
| • all payment and program               | SCIMS             | correct all records according to this                  |
| eligibility requirements                |                   | handbook                                               |
| were met                                |                   |                                                        |
|                                         |                   | revise or correct all program contracts                |
| <ul> <li>program payment was</li> </ul> |                   | and applications according to                          |
| earned                                  |                   | applicable program procedure.                          |
|                                         | producer verifies | obtain verification of TIN as entered in               |
|                                         | that TIN entered  | SCIMS                                                  |
|                                         | in SCIMS was      | SCIIIIS                                                |
|                                         | correct           | • document the payment as proper in the                |
|                                         |                   | "Explanation and Actions Completed"                    |
|                                         |                   | field on the report                                    |
|                                         |                   | field off the report                                   |
|                                         |                   | advise the producer to contact SSA                     |
|                                         |                   | about the possible record error.                       |
|                                         |                   | about the possible fectifue filt.                      |

--\*

# \*--977 Instructions for Required Reviews and Record Corrections (Continued)

# **A** Instructions for the Required Review (Continued)

| AND the                                | THEN                                                                                                    |
|----------------------------------------|----------------------------------------------------------------------------------------------------|
| correct TIN was<br>entered in<br>SCIMS | <ul> <li>document that the payment was improper in the "Explanation and Actions Completed" field on the report</li> <li>create the overpayment according to program rules</li> <li>Note: See subparagraph B for correcting records.</li> </ul> |
|                                        | <ul> <li>provide written notice of adverse determination with appeal rights</li> <li>COC must determine whether scheme or device was present.</li> </ul>                                                                                       |
|                                        | correct TIN was entered in                                                                                                    |

\_\_\*

# \*--977 Instructions for Required Reviews and Record Corrections (Continued)

# **B** Instructions for Correcting Records

Correct records according to the following.

| THEN                                                                                                  |  |  |
|----------------------------------------------------------------------------------------------------|--|--|
| County Offices <b>must</b> do the following:                                                          |  |  |
|                                                                                                    |  |  |
| <ul> <li>notate on the Payments to Individuals Identified as</li> </ul>                               |  |  |
| Deceased Report, under "Explanation and Actions                                                       |  |  |
| Completed" field as no overpayment                                                                    |  |  |
| obtain verification of the correct TIN                                                                |  |  |
| TIN 's COIMC                                                                                          |  |  |
| <ul> <li>correct TIN in SCIMS, according to this handbook and<br/>on producer records</li> </ul>      |  |  |
| <b>Note:</b> All payments shall be issued to the correct TIN.                                         |  |  |
| Note. All payments shall be issued to the correct Thy.                                                |  |  |
| send a memorandum to FMD, FSC according to 62-FI,                                                     |  |  |
| subparagraph 76 B, requesting TIN be corrected for                                                    |  |  |
| payments issued under an incorrect number.                                                            |  |  |
| Notes Include the incompational the compati TIN's This                                                |  |  |
| <b>Note:</b> Include the incorrect and the correct TIN's. This will result in a corrected CCC-1099-G. |  |  |
| However, financial inquiries will continue to                                                         |  |  |
| display the incorrect TIN.                                                                            |  |  |
|                                                                                                    |  |  |

\_\_\*

# \*--977 Instructions for Required Reviews and Record Corrections (Continued)

# **B** Instructions for Correcting Records (Continued)

| IF overpayments were       | THEN                                                                                                    |
|----------------------------|----------------------------------------------------------------------------------------------------|
| created for current and/or | CCC-1099-G does <b>not</b> provide producer refund information;                                                                                                    |
| prior years                | therefore, the action that was taken by County Office will                                                                                                    |
|                            | result in CCC-1099-G being incorrect for the applicable year.                                                                                                    |
|                            | County Offices <b>must</b> send a:                                                                                                    |
|                            | letter informing the producer of the following:                                                                                                    |
|                            | "Your taxpayer identification number has been corrected and the following applications/contracts and years were corrected: (List applicable applications/contracts and years).                                           |
|                            | This resulted in an over/under payment(s) situation that has been resolved by this office.                                                                                                    |
|                            | The attached Producer Transaction Statement(s) indicates the offset(s) that were used to resolve the over payment situation in current and prior years to an incorrect taxpayer identification number.                   |
|                            | You will be provided with a CCC-1099-G 'Statement for Recipient of Certain Government Payments' in January. The statement will indicate the corrections as income, but will not include the offsets made by this office. |
|                            | Retain the Producer Transaction Statement(s) for your records to report to IRS as an expense as this is your only notification of the offset."                                                                           |
|                            | memorandum to FMD, FSC according to 62-FI,<br>subparagraph 76 B requesting TIN be corrected for<br>payments issued under an incorrect TIN.                                                                               |
|                            | <b>Note:</b> Include the incorrect and the correct TIN's. This will result in a corrected CCC-1099-G. However, financial inquiries will continue to display the incorrect TIN.                                           |

--\*

# \*--978 Review Results and Followup Actions

# **A Required Determinations**

For all payment recipients identified in the Payments to Individuals Identified as Deceased Report (RPT-I-00-CM-11-1) (Exhibit 125), determinations are **required** for:

- payment eligibility according to 1-PL, Parts 2 and 6.5 and 4-PL, Parts 2 and 6
- program eligibility for each program under which payments were received according to 1-PL, paragraphs 4 and 16
- verification and, if necessary, correction of the TIN recorded in SCIMS according to this handbook and other systems, such as the joint operations and entity files
- verification of direct deposit authorization according to 63-FI.

### **B** Documentation

The review results and actions taken shall be:

- documented on the Payments to Individuals Identified as Deceased Report (RPT-1-00-CM-11-1)
- recorded in the COC minutes.

# C DD Responsibilities

DD's will:

- provide technical assistance
- assist in completing Payments to Individuals Identified as Deceased Report reviews
- ensure that the appropriate actions are timely completed.

# **D** State Office Responsibilities

The State Office specialist assigned responsibility will:

- establish a deadline for completing reviews
- assist with reviews and determinations questioned by DD
- retain the completed Payments to Individuals Identified as Deceased Report.--\*

### 979-1000 (Reserved)

# \*--Section 2 Payments to Producers Identified as Deceased in FY 2011 and Subsequent Years Web Database

# 1001 Reviewing the Payments to Producers Identified as Deceased Report (RPT-I-00-CM-11-1)

### **A Basic Information**

The "Payments to Producers Identified as Deceased" Web database is designed to assist State and County Offices in conducting reviews and recording the results of the reviews of the Payments to Producers Identified as Deceased Report (RPT-I-00-CM-11-1) (Exhibit 125).

# **B** Quarterly Report Requirement

The National Office acquires a list of payments made to producers identified as deceased who were direct and/or indirect payment recipients in FY 2011 and subsequent years. This report **must** be reviewed by County Offices on a quarterly basis. The State Office is responsible for overseeing the County Office reviews.

**Note:** Quarterly reports are due 1 month after the reports are posted. A notice will be sent to State and County Offices when the reports have been posted.

# C Accessing the Payments to Producers Identified as Deceased Web Database

To access the Payments to Producers Identified as Deceased Report Web database, from the FSA Applications Intranet web site at

http://fsaintranet.sc.egov.usda.gov/fsa/FSAIntranet\_applications.html, under "Common Applications", CLICK "Payments to Producers Identified as Deceased".

**Note:** Internet Explorer shall be used when accessing the database.--\*

# \*--1001 Reviewing the Payments to Producers Identified as Deceased Report (RPT-I-00-CM-11-1) (Continued)

# **D** Choosing County or State

After users click the "Payments to Producers Identified as Deceased" link on the FSA Applications Home Page, the Payments to Producers Identified as Deceased – Portal Screen will be displayed.

The following is an example of the Payments to Producers Identified as Deceased – Portal Screen.

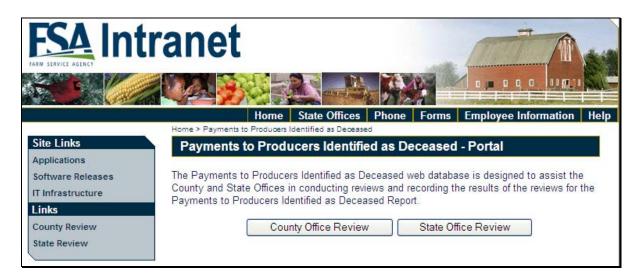

### E Action

To enter the Payments to Producers Identified as Deceased Web database:

- County Office version, County Office users shall CLICK "County Office Review"
- State Office version, the State Office users shall CLICK "State Office Review".--\*

# \*--1002 County Reviews

# **A Database Navigation**

A left navigation menu is available for users to move around the database. The options may change depending on which screen is being displayed in the database. Users may click the following under "Application" in the left navigation:

- "County Review", to navigate to the Select a State or County to Review Screen
- "Return to Review Criteria", to navigate to the Select A State or County To Review Screen
- "Return to Review Results", to navigate to the Search Results Screen
- "County Report", to navigate to the Select Report Criteria Screen.

The following is an example of the left navigation options.

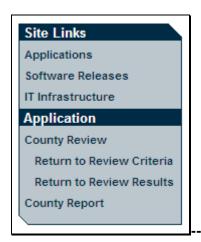

# \*--1002 County Reviews (Continued)

# **B** Select a County to Review Screen

After users select "County Office Review" on the Payments to Producers Identified as Deceased - Portal Screen, the Select a County to Review Screen will be displayed.

The following is an example of the Select a County to Review Screen.

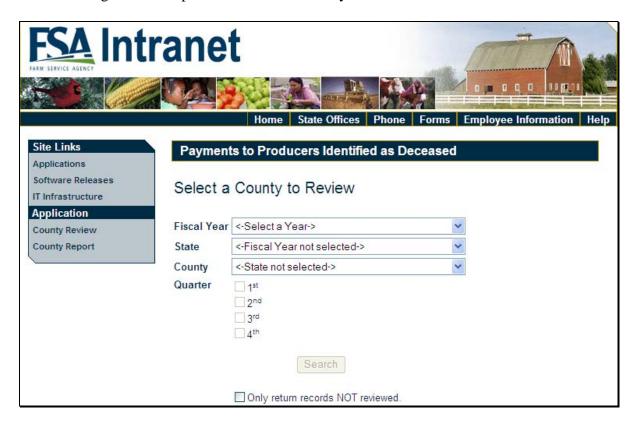

# C Action

To perform a County Office review of Payments to Producers Identified as Deceased, select:

- FY
- State
- county
- quarter; multiple quarters may be selected.

### CLICK "Search".

**Note** If users CHECK (✓) "Only return records NOT reviewed.", a list of payments to producers identified as deceased that have **not** yet been reviewed by the County Office will be displayed.--\*

### \*--1003 Search Results

### A Overview

After users have selected a FY, State, county, and quarter to review, and have clicked "Search", the Search Results Screen will be displayed.

# **B** Example of the Search Results Screen

The following is an example of the Search Results Screen.

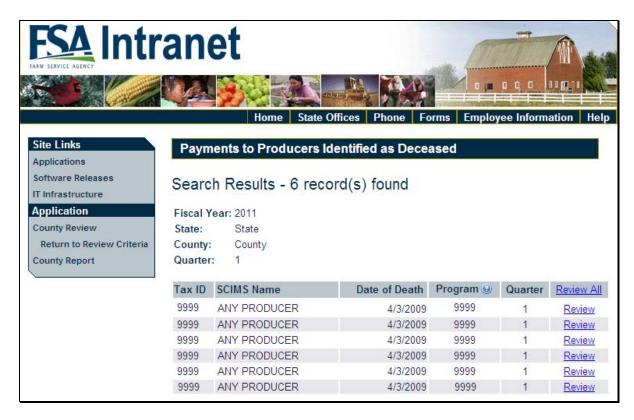

### C Action

If users click:

- "Review All", they can advance through each record as reviewed
- "Review", they can review 1 record.--\*

# \*--1004 Death Master File (DMF) County Record Reviews

### A Overview

After users have selected a record to review by clicking "Review" or "Review All", the DMF Record Review Screen will be displayed.

### **B** DMF Record Review Screen

The following is an example of the DMF Record Review Screen.

**Note:** The number in parenthesis, (9999) in the example, is a unique number assigned to each record.

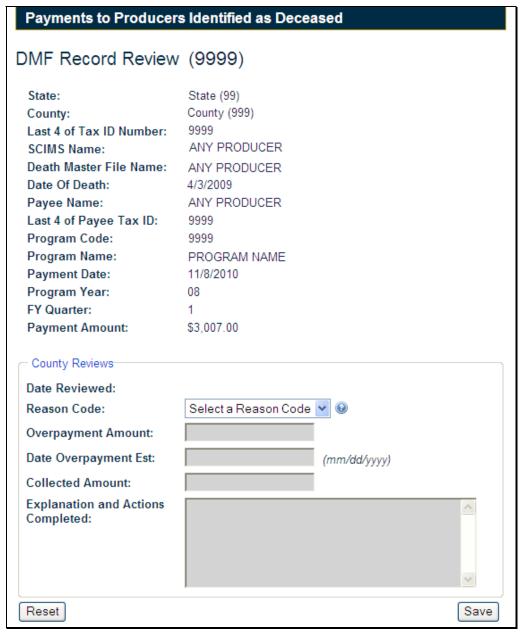

--\*

# \*--1004 Death Master File (DMF) County Record Reviews (Continued)

### C Action

Users shall review the information in the upper portion and enter the review information in the "County Reviews" section. Users shall select the reason code according to paragraph 1005. Enter additional information, if applicable. Additional information includes any of the following:

- overpayment amount
- date overpayment established
- collected amount
- explanation or actions completed.

Notes: "Explanations and Actions Completed" include, but are not limited to:

- handbook procedure that was reviewed
- legal documents authenticating producer's TIN
- other records that may have been reviewed
- date receivable established.

Explanations and Actions Completed are required for Reason Codes "28" and "38".

After users have entered the applicable information, CLICK "Save".--\*

# \*--1005 Reason Codes and Identifiers

# A Reason Codes to Identify Erroneous Payments

The following is a list of codes to describe the reasons for erroneous payments issued to individuals identified as deceased.

| Code | Condition or Situation                                                                                                    |
|------|----------------------------------------------------------------------------------------------------|
| 20   | TIN error; or misidentification of actual program participant.                                                                                                    |
|      | <b>Example:</b> TIN on a payment document was that of a deceased individual, but the actual program participant and payment recipient was found <b>not</b> to be deceased. This includes situations in which the surviving spouse was using the deceased spouse's TIN to receive program payments and benefits. |
| 22   | Ineligible program participant.                                                                                                    |
|      | <b>Example:</b> Deceased individual did <b>not</b> meet the definition of a producer for program eligibility, or the deceased individual did <b>not</b> meet requirements to be considered "actively engaged in farming" for payment eligibility.                                                               |
| 24   | Invalid payment document; lack of signature authority, or invalid FSA-211.                                                                                                    |
|      | <b>Example:</b> Signature on a payment document was affixed by an individual that did <b>not</b> have signatory authority for the deceased individual; payment document was signed using FSA-211 that was no longer valid because of the death of the grantor.                                                  |
| 26   | Invalid multi-year payment document; incorrect participants.                                                                                                    |
|      | <b>Example:</b> A multi-year payment document was <b>not</b> updated following the death of participant to reflect the actual producer or property owner that now hold an interest in the property subject to the multi-year agreement or contract.                                                             |
| 28   | Ineligible for other reasons; detailed explanation required.                                                                                                    |
|      | <b>Example:</b> Participant knowingly provided incorrect TIN to receive program benefits; or COC determined scheme or device was adopted by participant to receive program payments <b>not</b> otherwise eligible to receive.                                                                                   |
|      | Include the explanation on the same line in the "Explanation and Actions Completed" field.                                                                                                    |

\_\_\*

# \*--1005 Reason Codes and Identifiers (Continued)

# **B** Reason Codes to Identify Correct Payments

The following is a list of codes to describe the reasons for payments issued correctly to an individual identified as deceased.

| Code | Condition or Situation                                                                                                    |
|------|----------------------------------------------------------------------------------------------------|
| 30   | Eligible; payment earned by individual before death.                                                                                                    |
|      |                                                                                                    |
|      | <b>Example:</b> Counter-cyclical payment received by the individual identified as                                                                                                    |
|      | deceased in the year following the individual's date of death.                                                                                                    |
| 32   | Eligible; TIN used to identify estate or trust.                                                                                                    |
|      | <b>Example:</b> Wife is co-grantor of a revocable trust carried under the husband's SSN. The trust is the landowner and the husband is identified as deceased.                                   |
|      | Surviving spouse has authority to sign for the trust.                                                                                                    |
| 34   | Eligible; TIN corrected/verified.                                                                                                    |
|      | Englote, The Confected, verified.                                                                                                    |
|      | <b>Example:</b> The individual program participant was incorrectly identified by SSA as deceased because of an error by FSA, the producer, or SSA. Participant                                   |
| 26   | was <b>not</b> deceased and verification of participant's TIN was obtained.                                                                                                    |
| 36   | Eligible; death of an individual not timely reported, but updated information                                                                                                    |
|      | supports the determinations of record.                                                                                                    |
|      | <b>Example:</b> FSA was <b>not</b> timely informed of the individual's death. Updated                                                                                                    |
|      | information provided on behalf of the entity or joint operation did <b>not</b> change any payment eligibility and payment limitation determinations of record for the entity or joint operation. |
| 38   | Eligible for other reasons; detailed explanation required.                                                                                                    |
|      |                                                                                                    |
|      | <b>Example:</b> Relief granted or determined eligible and corrections made on the review of previous reports.                                                                                    |
|      | Include the explanation on the same line in the "Explanations and Actions Completed" field.                                                                                                    |

--\*

# \*--1006 County Reports

### A Overview

After users have selected "County Report", under "Application" in the left navigation, according to subparagraph 1002 A, the Select Report Criteria Screen will be displayed.

# **B** Example of the Select Report Criteria Screen

The following is an example of the Select Report Criteria Screen.

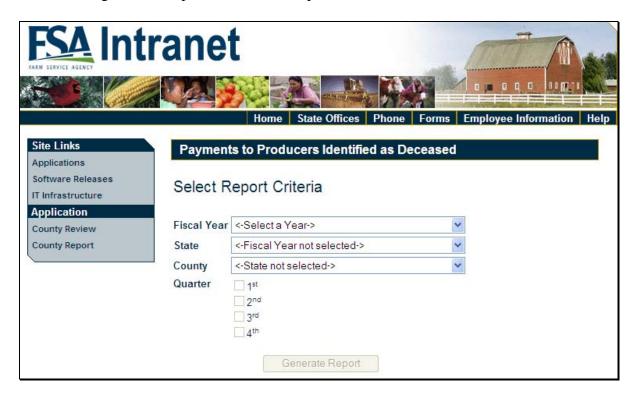

# C Action

To generate a county report, select the following:

- FY
- State
- county
- quarter.

**CLICK "Generate Report".--\*** 

# \*--1006 County Reports (Continued)

# **D** Generating County Reports

After users click "Generate Report", the message, "The file you are trying to open, 'DMF\_Report[1].xls', is in a different format than specified by the file extension. Verify that the file is not corrupted and is from a trusted source before opening the file. Do you want to open the file now?", may be displayed. CLICK "Yes".

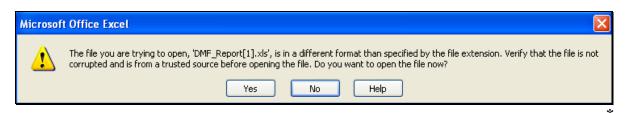

# \*--1006 County Reports (Continued)

# E Information Arrangement in the Payments to Individuals Identified as Deceased Report (RPT-I-00-CM-11-1)

The information in the Payments to Individuals Identified as Deceased Report is arranged as follows.

| Label             | Description                                                                                 |
|-------------------|---------------------------------------------------------------------------------------------|
| State Code        | State code of the administrative location for the individual identified as deceased.        |
| State             | State name of the administrative location for the individual identified as deceased.        |
| County Code       | County code of the administrative location for the individual identified as deceased.       |
| County            | County name of the administrative location for the individual identified as deceased.       |
| Last 4 of Tax ID  | Last 4 digits of TIN of the individual identified as deceased as recorded in SCIMS and DMF. |
| (SCIMS) Name      | Name as recorded in SCIMS of the individual identified as deceased.                         |
| Death Master File | Name as recorded in DMF of the individual identified as deceased.                           |
| Name              |                                                                                             |
| Date Of Death     | Date of death as recorded in DMF of the individual identified as deceased.                  |
| Payee Name        | Name of the individual or entity associated with the individual identified as deceased.     |
| Last 4 of Payee   | Last 4 digits of TIN of the individual or entity associated with the                        |
| Tax ID            | individual identified as deceased.                                                          |
| Payee Tax Id      | TIN type of the individual or entity associated with the individual                         |
| Type              | identified as deceased.                                                                     |
| Program Code      | Program code under which a payment was issued.                                              |
| Program Name      | Program name which a payment was issued.                                                    |
| Payment Date      | Date of payment issuance.                                                                   |
| FY Quarter        | FY quarter (1, 2, 3, or 4).                                                                 |
| Program Year      | Program year associated with the payment.                                                   |
| Payment Amount    | Payment amount.                                                                             |

\_\_\*

# \*--1006 County Reports (Continued)

# E Information Arrangement in the Payments to Individuals Identified as Deceased Report (RPT-I-00-CM-11-1) (Continued)

| Label                 | Description                                                                                                    |
|-----------------------|----------------------------------------------------------------------------------------------------|
| Date State Review     | Date the State review was completed.                                                                                                    |
| Date County Review    | Date the county review was completed.                                                                                                    |
| Reason Code           | Numerical code that best describes the condition or situation according to paragraph 1005. This item shall be completed by the reviewer. |
| Overpayment Amount    | Monetary amount the producer is overpaid. This item shall be completed by the reviewer, if applicable.                                   |
| Date Overpayment Est. | Date the overpayment was established. This item shall be completed by the reviewer, if applicable.                                       |
| Collected Amount      | Monetary amount of the overpayment that has been collected. This item shall be completed by the reviewer, if applicable.                 |
| Explanation           | Description of any and all actions completed by the reviewer. This item shall be completed by the reviewer.                              |

**Note:** See Exhibit 125 for an example of the Payments to Individuals Identified as Deceased Report (RPT-I-00-CM-11-1).--\*

### \*--1007 State Reviews

# **A Database Navigation**

A left navigation menu is available for users to move around the database. The options may change depending on which screen is being displayed in the database. Users may click the following under "Application" in the left navigation:

- "State Review", to navigate to the Select A State or County To Review Screen
- "Return to Review Criteria", to navigate to the Select A State or County To Review Screen
- "Return to Review Results", to navigate to the Search Results Screen
- "State Review Progress", to view an on screen report displaying the progress of the reviews
- "State Report", to navigate to the Select Report Criteria Screen.

The following is an example of the left navigation options.

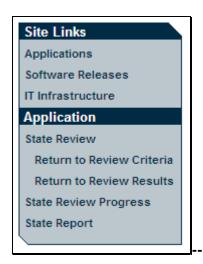

# \*--1007 State Reviews (Continued)

# **B** State Office Login

After users select "State Office Review" from the Payments to Producers Identified as Deceased - Portal Screen, the following Payments to Producers Identified as Deceased State Office Review Login Screen will be displayed.

State Office users will enter the State Office pass phrase that was provided under a separate cover.

# Payments to Producers Identified as Deceased State Office Review This is a protected site. Please enter the pass phrase below. Submit

After State Office users login, the Select A State or County To Review Screen will be displayed.--\*

### \*--1007 State Reviews (Continued)

# C Example of the Select A State or County To Review Screen

The following is an example of the Select A State or County To Review Screen.

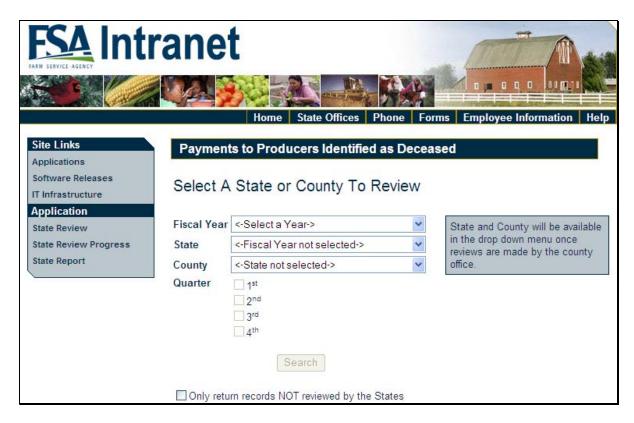

### **D** Action

To perform a State Office review of Payments to Producers Identified as Deceased, select:

- FY
- State
- county or all counties
- quarter; multiple quarters may be selected.

### CLICK "Search".

**Notes:** If users CHECK (✓) "Only return records NOT reviewed by the States", a list of payments to producers identified as deceased that have **not** yet been reviewed by the State will be displayed.

If user's State is not listed in the drop-down menu that indicates that County Offices in user's State have not yet completed any reviews, see the message that will be displayed, "State and County will be available in the drop down menu once reviews are made by the county office".--\*

### \*--1008 Search Results

### A Overview

After State Office users have selected a FY, State, county, and quarter to review and have clicked "Search", the Search Results Screen will be displayed.

# **B** Example of the Search Results Screen

The following is an example of the Search Results Screen.

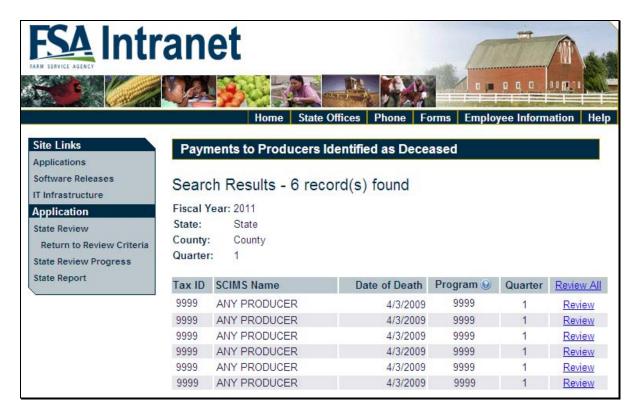

# C Action

If users click:

- "Review All", they can advance through each record as reviewed
- "Review", they can review 1 record.--\*

### \*--1009 Death Master File (DMF) State Record Reviews

### A Overview

After users have selected a record to review by clicking "Review" or "Review All", the DMF Record Review Screen will be displayed.

# **B** Example of the DMF Record Review Screen

The following is an example of the DMF Record Review Screen.

**Note:** The number in parenthesis, (9999) in the example, is a unique number assigned to each record.

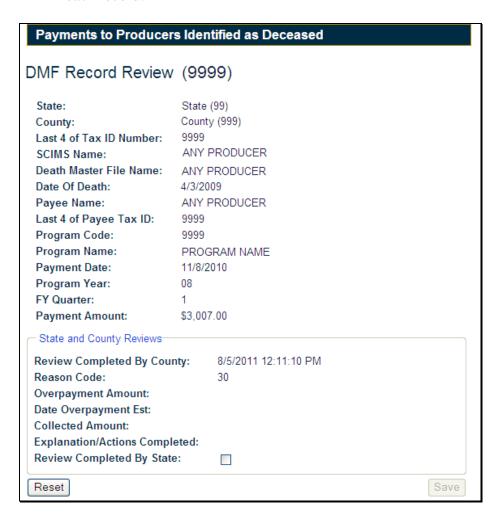

# **C** Action

Users shall review the information in the upper portion and review the information in the "State and County Reviews" section. If the State Office reviewer is satisfied, CHECK (✓) "Review Completed by State" and CLICK "Save".

If the State Office is **not** satisfied, they shall contact the County Office to correct or resolve the issue. After the issue has been resolved, the State Office shall review again.--\*

# \*--1010 State Review Progress

### A Overview

After users have selected "State Review Progress", under "Application" in the left navigation, the Reviews By State and County Screen will be displayed.

# **B** Example of the Reviews By State and County Screen

The following is an example of the Reviews By State and County Screen.

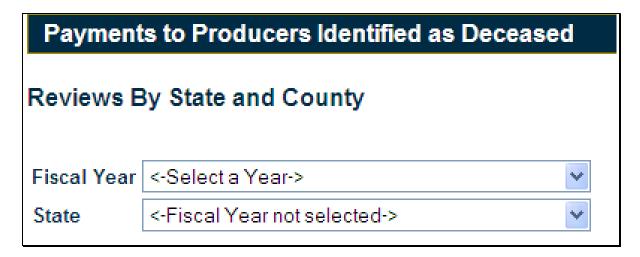

# C Action

To generate the State Review Progress Report, select the following:

- FY
- State.--\*

# \*--1010 State Review Progress (Continued)

# D Example of the Reviews By State and County Screen

The following is an example of the Reviews By State and County Screen.

| Payments to Producers Identified as Deceased |                       |           |         |           |         |  |  |
|----------------------------------------------|-----------------------|-----------|---------|-----------|---------|--|--|
| Reviews By State and County                  |                       |           |         |           |         |  |  |
| Fiscal Year                                  | 2011                  | 2011      |         |           |         |  |  |
| State                                        | State                 |           |         | ~         |         |  |  |
|                                              |                       |           |         |           |         |  |  |
|                                              |                       | Completed | Reviews | Pending F | Reviews |  |  |
| County                                       | <b>Total Required</b> | County    | State   | County    | State   |  |  |
| County 1                                     | 18                    | 2         | 0       | 16        | 2       |  |  |
| County 2                                     | 5                     | 0         | 0       | 5         | 0       |  |  |
| County 3                                     | 19                    | 0         | 0       | 19        | 0       |  |  |
| Totals                                       | 42                    | 2         | 0       | 40        | 2       |  |  |

# E Information Provided on the Reviews By State and County Screen

The following is the information provided on the Reviews By State and County Screen.

| Label                      | Description                                      |
|----------------------------|--------------------------------------------------|
| County                     | County name.                                     |
| Total Required             | Number of reviews required in the county.        |
| Completed Reviews – County | Number of reviews completed by the county.       |
| Completed Reviews – State  | Number of reviews completed by the State.        |
| Pending Reviews – County   | Number of reviews to be completed by the county. |
| Pending Reviews – State    | Number of reviews to be completed by the State.  |

--\*

# \*--1011 State Reports

### A Overview

After users have clicked "State Report", under "Application" in the left navigation, the Select Report Criteria Screen will be displayed.

# **B** Example of the Select Report Criteria Screen

The following is an example of the Select Report Criteria Screen.

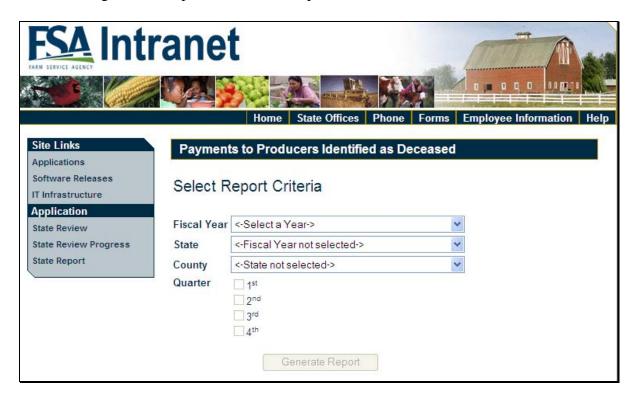

# C Action

To generate a State Report, select:

- FY
- State
- county or all counties
- quarter

**CLICK "Generate Report".--\*** 

# 1011 State Reports (Continued)

# **D** Generating State Reports

After users click "Generate Report", the Microsoft Office Excel message, "The file you are trying to open, 'DMF\_Report[1].xls', is in a different format than specified by the file extension. Verify that the file is not corrupted and is from a trusted source before opening the file. Do you want to open the file now?" may be displayed. CLICK "Yes".

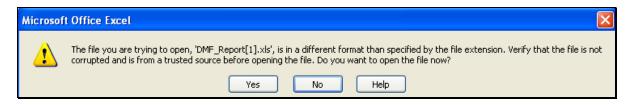

# E Information Arrangement in the Payments to Individuals Identified as Deceased Report

The information in the Payments to Individuals Identified as Deceased Report is arranged as described in subparagraph 1006 E.

# 1012-1020 (Reserved)

# \*--Part 35 Using Unauthorized Forms and Documents

# 1021 Unauthorized Forms and Documents Policy

# A Background

Using obsolete forms or State or County Office developed forms, worksheets, applications, and other documents is strictly prohibited. Only those issued and/or cleared by the National Office are authorized for use.

# **B** Privacy Act and Information Collection Procedures

Any document that collects data from a producer, regardless of whether the producer's signature is required, is subject to the Privacy Act and information collection procedures, including clearance of these documents by the following offices:

- National Office program area
- MSD, Forms, Graphics, and Records Section
- OMB.

Note: See 3-AS.

# C State or County Office Developed Forms

All forms, worksheets, and documents developed by State and County Offices that are used to obtain information **must** be submitted to the National Office for review and clearance **before** use.

Requests for using State or County Office developed forms:

shall be FAXed to the Common Provisions Branch Chief, PECD, at 202-720-0051

**Note:** For FLP-related forms, see paragraph 3 of the related FLP handbook for additional guidance on numbering State-developed forms and obtaining National Office approval.

• will be directed to the applicable approving authority.--\*

# Reports

This table lists the required reports of this handbook.

| Reports<br>Control<br>Number | Title           | Reporting<br>Period | Submission Date               | Negative<br>Reports | Reference |
|------------------------------|-----------------|---------------------|-------------------------------|---------------------|-----------|
| RPT-I-00-                    | Payments to     | Quarterly           | 30 calendar days after        | No                  | 976-978,  |
| CM-08-1                      | Producers       |                     | notification is received that |                     | 1001,     |
|                              | Identified as   |                     | the reports have been         |                     | 1006,     |
|                              | Deceased Report |                     | posted.                       |                     | Ex. 125   |

# **Forms**

This table lists all forms referenced in this handbook.

| Number             | Title                                                            | Display<br>Reference | Reference   |
|--------------------|------------------------------------------------------------------|----------------------|-------------|
| AD-1026            |                                                                  | Reference            |             |
| AD-1020            | Highly Erodible Land Conservation (HELC) and                     |                      | 750, 753    |
| AD 2017            | Wetland Conservation (WC) Certification                          | F 11 4               | 141 E- 2    |
| AD-2017            | Service Center Information Management System (SCIMS) Access Form | Ex. 11.4             | 141, Ex. 2  |
| AD-2047            | Customer Data Worksheet Request for SCIMS                        | 198                  |             |
|                    | Record Change (For Internal Use Only)                            |                      |             |
| CCC-10             | Representations for Commodity Credit Corporation                 |                      | 177         |
|                    | or Farm Service Agency Loans and Authorization to                |                      |             |
|                    | File a Financing Statement and Related Documents                 |                      |             |
| CCC-36             | Assignment of Payment                                            |                      | 211, 934    |
| CCC-37             | Joint Payment Authorization                                      |                      | 211, 934    |
| CCC-64             | Surety Bond (Minor)                                              | 677                  |             |
| CCC-184 <u>1</u> / | CCC Check                                                        |                      | 679         |
| CCC-501A           | Member's Information                                             |                      | 753         |
| CCC-502            | Farm Operating Plan for Payment Eligibility Review               |                      | 753         |
| CCC-509            | Direct and Counter-Cyclical Program Contract                     |                      | 709, 710    |
| CCC-526            | Payment Eligibility Average Adjusted Gross Income                |                      | 72, 753,    |
|                    | Certification                                                    |                      | Ex. 51      |
| CCC-605            | Designation of Agent - Cotton                                    |                      | 728, 731,   |
|                    |                                                                  |                      | Ex. 51      |
| CCC-901            | Members Information 2009 and Subsequent Years                    |                      | 707-711,    |
|                    |                                                                  |                      | 713, Ex. 51 |
| CCC-902E           | Farm Operating Plan for an Entity 2009 and                       |                      | 707-711,    |
|                    | Subsequent Program Years                                         |                      | 713, Ex. 51 |
| CCC-931            | Average Adjusted Gross Income (AGI) Certification                |                      | 779         |
|                    | and Consent to Disclosure of Tax Information                     |                      |             |

 $<sup>\</sup>underline{1}$ / CCC-184 is obsolete.

# Reports, Forms, Abbreviations, and Redelegations of Authority (Continued)

# **Forms (Continued)**

|                      |                                                                                                    | Display   |                                     |
|----------------------|----------------------------------------------------------------------------------------------------|-----------|-------------------------------------|
| Number               | Title                                                                                                    | Reference | Reference                           |
| CCC-1099-G           | Report of Payments to Producers                                                                                    |           | 276                                 |
| CRP-1                | Conservation Reserve Program Contract                                                                              |           | 211                                 |
| FFAS-12              | Electronic Funds Transfer (EFT) Hardship<br>Waiver Request                                                         |           | 728                                 |
| FSA-155              | Request for Farm Reconstitution                                                                                    |           | Ex. 51                              |
| FSA-179              | Transfer of Farm Records Between Counties                                                                          |           | Ex. 51                              |
| FSA-211              | Power of Attorney                                                                                                  | Ex. 60    | 178, Part 25,<br>1005, Ex. 2,<br>51 |
| FSA-211-1 <u>1</u> / | Power of Attorney for Husband and Wife                                                                             |           | 728                                 |
| FSA-211A             | Power of Attorney Signature Continuation Sheet                                                                     | Ex. 60    | 707, 728                            |
| FSA-217              | Socially Disadvantaged, Limited Resource and Beginning Farmer or Rancher Certification                             | 950       |                                     |
| FSA-325              | Application for Payment of Amounts Due<br>Persons Who Have Died, Disappeared, or Have<br>Been Declared Incompetent | 779       | 762                                 |
| FSA-570              | Waiver of Eligibility for Emergency Assistance                                                                     | 802       | 801                                 |
| FSA-2001             | Request for Direct Loan Assistance                                                                                 |           | 177                                 |
| FSA-2301             | Request For Youth Loan                                                                                             |           | 177                                 |
| I-551                | Alien Registration Receipt Card                                                                                    |           | 177, 178, 932,<br>Ex. 2             |
| IRS 1099-MISC        | Miscellaneous Income                                                                                               |           | 122                                 |
| SF-256               | Self-Identification of Disability                                                                                  | Ex. 13    | 179                                 |
| SF-1055              | Claim Against the United States for Amounts Due in the Case of a Deceased Creditor                                 | 780       |                                     |
| SF-1199A             | Direct Deposit Sign-Up Form                                                                                        |           | 728                                 |
| SF-3881              | ACH Vendor/Miscellaneous Payment<br>Enrollment Form                                                                |           | 728                                 |
| UCC-1                | UCC Financing Statement                                                                                            |           | 681                                 |
| UCC-1F               | Effective Financing Statement                                                                                      |           | 681                                 |
| W-7                  | Application for IRS Individual Taxpayer Identification Number                                                      |           | 127                                 |

 $<sup>\</sup>underline{1}$ / FSA-211-1 is obsolete.

# Reports, Forms, Abbreviations, and Redelegations of Authority (Continued)

# **Abbreviations Not Listed in Exhibit 102**

The following abbreviations are not listed in Exhibit 102.

| Approved     |                                   |                           |
|--------------|-----------------------------------|---------------------------|
| Abbreviation | Term                              | Reference                 |
| AC           | area conservationists             | 141, 177                  |
| APO          | Army Post Office                  | 179, 932                  |
| CY           | current year                      | 208, 212                  |
| DBA          | doing business as                 | 177                       |
| DMF          | Death Master File                 | 1004, 1006, 1009, 1011,   |
|              |                                   | Ex. 125                   |
| e-FC         | electronic funds control          | 20                        |
| EIN          | employer ID number                | 121, 122, 178.5, 178.6,   |
|              |                                   | 178.7, 178.8, Ex. 10, 11  |
| FRS          | Farm Records Management System    | 752                       |
| HC           | highway content                   | 179                       |
| IE           | Internet Explorer                 | 141                       |
| LLC          | Limited Liability Company         | 121, 122, 177, 178, 178.6 |
| MQ           | Marketing Quota                   | 208, 209                  |
| NSCP         | Naval Stores Conservation Program | 779, 918                  |
| OT           | other producer                    | 197                       |
| PYBC         | Prior Year Business Code          | 141, Ex. 11.4             |
| RR           | rural route                       | 179, 208                  |

# **Redelegations of Authority**

This table lists redelegations of authority in this handbook.

| Redelegation                                                              | Reference |
|---------------------------------------------------------------------------|-----------|
| Authority to act for entities may be redelegated by the representative by | 730       |
| filing FSA-211 for an agent to perform for the trust or estate.           |           |

### **Definitions of Terms Used in This Handbook**

#### Administrator

An <u>administrator</u> is an individual appointed by the court to administer the assets and liabilities of the deceased.

## Agent

An <u>agent</u> is an individual authorized by the producer to act for him or her using his or her own discretion to transact business for the producer.

### **Affidavit**

An <u>affidavit</u> is a written declaration or statement of facts confirmed by the oath or affirmation of the party making the declaration or statement of fact.

**Note:** It is not an instrument that is used to convey authority upon an individual or entity, which is the reason why it was no longer considered as acceptable evidence for signature authority as of July 20, 2004. Affidavits filed after July 18, 2001, must be witnessed by an FSA employee or notarized to be considered acceptable.

### **Authorized User**

<u>Authorized user</u> means USDA Service Center employees who have been certified to have received sufficient training commensurate with their requested role in the use of SCIMS on AD-2017 by their respective agency's State or County SCIMS Security Officer and have been processed through FSA security operations by their respective agency's State SCIMS Security Officer.

### **Beginning Farmer or Rancher**

A beginning farmer or rancher is an individual or entity for which **both** of the following are true:

- •\*--the farmer or rancher or entity has **not** operated a farm or ranch for not more than 10 consecutive years--\*
- the farmer or rancher substantially participates in the operation.

**Note:** If a legal entity requests to be considered a "beginning" farmer or rancher, at least 50 percent of the persons in the entity must in their individual capacities meet the definition.

### Conservator

A <u>conservator</u> is an individual appointed by the court to manage the affairs of an incompetent.

### **Definitions of Terms Used in This Handbook (Continued)**

### **County**

The term **county** means:

- any county, parish, or administrative unit equivalent to a county
- any price support cooperative approved by the Policy and Procedure Branch, PSD.

### **Customer Core Data**

<u>Customer core data</u> means name and address data that has been determined to be used by at least 2 of the agencies in the Service Center.

#### Executor

An <u>executor</u> is an individual named in the deceased's will to administer assets and liabilities of the estate.

## **Facsimile Signature**

A <u>facsimile signature</u> is an approved copy or reproduction of an original signature, such as a rubber stamp.

## **FAXed Signature**

A <u>FAXed signature</u> is a signature received on forms and documents through telefacsimile transmission through a FAX machine.

### **Foreign Entity**

A <u>foreign entity</u> is a corporation, trust, estate, or other similar organization, that has more than 10 percent of its beneficial interest held by individuals who are not:

- citizens of the United States
- lawful aliens possessing a valid Alien Registration Receipt Card (Form I-551 \* \* \*).

### Guardian

A guardian is an individual who legally is responsible for the care of a minor, estate, or both.

### **Definitions of Terms Used in This Handbook (Continued)**

### Limited Resource Farmer or Rancher

A <u>limited resource farmer or rancher</u> is a farmer or rancher that meets the criteria for **both** of the following:

- the farmer or rancher directly or indirectly has gross farm sales not more than \$100,000 in both of the previous 2 years to be increased starting in FY 2004 to adjust for inflation using price paid by farmer index as compacted by NASS
- the farmer or rancher has a total household income at or below the national poverty level for a family of 4, or less than 50 percent of county median household income in both the previous 2 years, to be determined annually using Commerce Department data.

A limited resource farmer or rancher status may be determined by using the web site for USDA Limited Resource Farmer and Rancher Online Self Determination Tool located at <a href="http://www.lrftool.sc.egov.usda.gov/">http://www.lrftool.sc.egov.usda.gov/</a>.

\*--Note: If a legal entity requests to be considered a "limited resource" farmer or rancher, at least 50 percent of the persons in the entity must in their individual capacities meet the definition.--\*

## Linkage

<u>Linkage</u> is a requirement that producers obtain at least the catastrophic level of insurance for each crop of economic significance grown on each farm in the county in which the producer has an interest, if insurance is available in the county for the crop, to be eligible for certain USDA benefits.

### Manager

A <u>manager</u> is an individual chosen or appointed to manage, direct, and administer the affairs of another individual corporation.

### **Power of Attorney**

A power of attorney is either of the following:

- any legal form determined acceptable by the regional attorney
- FSA-211 (includes FSA-211A).

### Resolution

A <u>resolution</u> is a determination of policy of a corporation by the vote of its board of directors bearing the signature(s) of the corporate secretary and/or other authorized officers, as applicable.

### **Definitions of Terms Used in This Handbook (Continued)**

### **Scanned Signature**

A <u>scanned signature</u> is a signature received on forms and documents which have been electronically scanned and submitted to Service Center via an attachment to an e-mail or the Internet.

## Socially Disadvantaged Farmer or Rancher Except DCP

A <u>socially disadvantaged farmer or rancher except DCP</u>, is a farmer or rancher who is a member of a group whose members have been subject to racial or ethnic prejudice because of their

\*--identity as members of a group without regard to their individual qualities. Groups include American Indians or Alaskan Natives, Asians or Asian Americans, Blacks or African Americans, Native Hawaiians or other Pacific Islanders, and Hispanics.--\*

**Note:** This definition is applicable to all programs **except** DCP.

## Socially Disadvantaged Farmer or Rancher for DCP

A <u>socially disadvantaged farmer or rancher for DCP</u>, is a farmer or rancher who is a member of a group whose members have been subject to racial, ethnic, or **gender** prejudice because of their

\*--identity as members of a group without regard to their individual qualities. Groups include American Indians or Alaskan Natives, Asians or Asian Americans, Blacks or African Americans, Native Hawaiians or other Pacific Islanders, Hispanics, and gender.

**Notes:** This definition, which includes gender as a prejudice, is applicable to **only** DCP.

If a legal entity requests to be considered a "socially disadvantaged" farmer or rancher, at least 50 percent of the persons in the entity must in their individual capacities meet the definition.--\*

### **Trustee**

A t<u>rustee</u> is an appointed individual entrusted with another's property, such as in bankruptcy cases.

## **Menu and Screen Index**

The following menus and screens are displayed in this handbook.

| Menu or<br>Screen | Title                                                        | Principal<br>Reference |
|-------------------|--------------------------------------------------------------|------------------------|
|                   | Customize Fiduciary Relationships Report Screen              | 772                    |
|                   | DMF Record Review (9999) Screen                              | 1004, 1009             |
|                   | Exit FSA Power of Attorney Screen                            | 765                    |
|                   | Fiduciary Relationships Home Page                            | 761                    |
|                   | Fiduciary Relationships Report - Custom Report Screen        | 772                    |
|                   | Fiduciary Relationships Report - Default Report Screen       | 772                    |
|                   | Fiduciary Relationships Report Screen                        | 765, 768, 770-773      |
|                   | FSA Applications                                             | 141                    |
|                   | FSA Power of Attorney - Verify Signature Screen              | 765                    |
|                   | FSA Power of Attorney Detail Screen                          | 765, 770               |
|                   | FSA, NRCS and CCC Programs and Transactions Screen           | 766                    |
|                   | Insured Crops and Transactions Screen                        | 767                    |
|                   | Non-FSA Power of Attorney Detail Screen                      | 768                    |
|                   | Payments to Producers Identified as Deceased - Portal Screen | 1001                   |
|                   | Payments to Producers Identified as Deceased State Office    | 1007                   |
|                   | Review Screen                                                | <b>5</b> 60            |
|                   | Record Conservatorship Preview Screen                        | 763                    |
|                   | Record Conservatorship Screen                                | 763                    |
|                   | Record Deceased Producer Preview Screen                      | 762                    |
|                   | Record Deceased Producer Screen                              | 762                    |
|                   | Record FSA Power of Attorney Preview Screen                  | 765                    |
|                   | Record FSA Power of Attorney Screen                          | 765                    |
|                   | Record Minor Child and Parent/Guardian Preview Screen        | 764                    |
|                   | Record Minor Child and Parent/Guardian Screen                | 764                    |
|                   | Record Non-FSA Power of Attorney Preview Screen              | 768                    |
|                   | Record Non-FSA Power of Attorney Screen                      | 768                    |
|                   | Record Spousal Signature Authority                           | 769                    |
|                   | Reviews By State and County Screen                           | 1010                   |
|                   | Save FSA Power of Attorney Screen                            | 765                    |
|                   | Save Pending FSA Power of Attorney                           | 765                    |
|                   | SCIMS Add A New Individual Customer Screen                   | 177                    |
|                   | SCIMS Add Business Customer Screen                           | 178                    |
|                   | SCIMS Customer Information Screen                            | 177                    |
|                   | SCIMS Customer Search Page                                   | 141, 155, 175          |
|                   | SCIMS Customer Search Results Add a New Customer Screen      | 176                    |
|                   | Search Fiduciary Relationships Screen                        | 770                    |
|                   | Search Results Screen                                        | 1003, 1008             |
|                   | Select a County to Review Screen                             | 1002                   |
|                   | Select A State or County To Review Screen                    | 1007                   |
|                   | Select Report Criteria Screen                                | 1006, 1011             |

| Menu or Screen | Title                                         | Principal Reference |
|----------------|-----------------------------------------------|---------------------|
|                | Submit Conservatorship Screen                 | 763                 |
|                | Submit Deceased Producer Screen               | 762                 |
|                | Submit FSA Power of Attorney Screen           | 765                 |
|                | Submit Guardianship Screen                    | 764                 |
|                | Submit Non-FSA Power of Attorney Screen       | 768                 |
|                | Terminated Agreements                         | 763                 |
|                | Terminated Agreements Screen                  | 762                 |
|                | Update Fiduciary Relationships Screen         | 771                 |
|                | Update Minor Child and Parent/Guardian Screen | 771                 |
|                | USDA eAuthentication Login                    | 141, 761            |
|                | USDA eAuthentication No Access Screen         | 141                 |
|                | USDA eAuthentication Warning Screen           | 141, 761            |
| MAA10001       | County Data Table Maintenance Screen          | 23                  |
| MAA10005       | County Data Table Maintenance Screen          | 26                  |
| MAA10501       | County Data Table Maintenance Screen          | 24                  |
| MAA11002       | County Data Table Maintenance Screen          | 26                  |
| MAB100         | Name/Address Report Menu                      | 291                 |
| MAB35203       | Fiduciary Record                              | 763                 |
| MAB35302       | Producer List of Farms                        | 762                 |
| MAB35303       | Fiduciary Board                               | 762                 |
| MAB35304       | Fiduciary ID Listing                          | 762                 |
| MAC000         | Facility Selection Menu                       | 931                 |
| MAC01102       | Facility Display Screen                       | 933                 |
| MAC01202       | Facility Change Screen                        | 934                 |
| MAC01302       | Facility Add Screen                           | 932                 |
| MAC01401       | Facility Delete Screen                        | 935                 |
| MAC01601       | Facility Reactivate Screen                    | 937                 |
| MAC01701       | Supplemental Data Screen                      | 933, 934            |
| MAC02001       | Name and Address Maintenance Screen           | 936                 |
| MACI00         | Name/Address Selection Menu                   | 142                 |
| MACI1001       | Producer Selection Screen                     | 207                 |
| MACI2001       | Individual Basic Data Screen                  | 208                 |
| MACI2501       | Supplemental Data Screen                      | 209                 |
| MACI3001       | Additional Supplemental Data Screen           | 210                 |
| MACI3501       | Application Use Flags Screen                  | 211                 |
| MACI4001       | Spouse Basic Data Screen                      | 212                 |
| MACI6001       | Record Update Screen                          | 211                 |
| MACR01-01      | Common Routine To Select ID Number            | 761                 |
| MACS0301       | Facility Name and Address Screen              | 931                 |

### **IRS Information About EIN's**

Following is additional information from IRS about employer ID numbers.

\*\_.

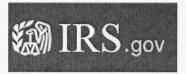

#### Do You Need a New EIN?

Generally, businesses need a new EIN when their ownership or structure has changed. Although changing the name of your business does not require you to obtain a new EIN, you may wish to visit the <u>Business Name Change</u> page to find out what actions are required if you change the name of your business. The information below provides answers to frequently asked questions about changing your EIN.

### **Sole Proprietors**

You will be required to obtain a new EIN if any of the following statements are true.

- You are subject to a bankruptcy proceeding.
- You incorporate.
- You take in partners and operate as a partnership.
- You purchase or inherit an existing business that you operate as a sole proprietorship.

You will not be required to obtain a new EIN if any of the following statements are true.

- · You change the name of your business.
- You change your location and/or add other locations.
- You operate multiple businesses.

#### Corporations

You will be required to obtain a new EIN if any of the following statements are true.

- A corporation receives a new charter from the secretary of state.
- You are a subsidiary of a corporation using the parent's EIN or you become a subsidiary of a corporation.
- You change to a partnership or a sole proprietorship.
- A new corporation is created after a statutory merger.

You will not be required to obtain a new EIN if any of the following statements are true.

- You are a division of a corporation.
- The surviving corporation uses the existing EIN after a corporate merger.
- A corporation declares bankruptcy.
- The corporate name or location changes.
- A corporation chooses to be taxed as an S corporation.
- Reorganization of a corporation changes only the identity or place.
- Conversion at the state level with business structure remaining unchanged.

\_\_\*

### **IRS Information About EIN's (Continued)**

\*\_\_

### **Partnerships**

You will be required to obtain a new EIN if any of the following statements are true.

- You incorporate.
- Your partnership is taken over by one of the partners and is operated as a sole proprietorship.
- You end an old partnership and begin a new one.

You will not be required to obtain a new EIN if any of the following statements are true.

- The partnership declares bankruptcy.
- The partnership name changes.
- You change the location of the partnership or add other locations.
- A new partnership is formed as a result of the termination of a partnership under IRC section 708(b)(1)(B).
- 50 percent or more of the ownership of the partnership (measured by interests in capital and profits) changes hands within a twelve-month period (terminated partnerships under Reg. 301.6109-1).

### Limited Liability Company (LLC)

An LLC is an entity created by state statute. The IRS did not create a new tax classification for the LLC when it was created by the states; instead IRS uses the tax entity classifications it has always had for business taxpayers: corporation, partnership, or disregarded as an entity separate from its owner, referred to as a "disregarded entity." An LLC is always classified by the IRS as one of these types of taxable entities. If a "disregarded entity" is owned by an individual, it is treated as a sole proprietor. If the "disregarded entity" is owned any any other entity, it is treated as a branch or division of its owner.

### Changes affecting Single Member LLCs with Employees

For wages paid on or after January 1, 2009, single member/single owner LLCs that have not elected to be treated as corporations may be required to change the way they report and pay federal employment taxes and wage payments and certain federal excise taxes. On Aug. 16, 2007, changes to <a href="Treasury Regulation Section 301.7701-2">Treasury Regulation Section 301.7701-2</a> were issued. The new regulations state that the LLC, not its single owner, will be responsible for filing and paying all employment taxes on wages paid on or after January 1, 2009. These regulations also state that for certain excise taxes, the LLC, not its single owner, will be responsible for liabilities imposed and actions first required or permitted in periods beginning on or after January 1, 2008.

If a single member LLC has been filing and paying employment taxes under the name and EIN of the owner, and no EIN was previously assigned to the LLC, a new EIN will be required for wages paid on or after January 1, 2009. If a single member LLC has been filing and paying excise taxes under the name and EIN of the owner and no EIN was previously assigned to the LLC, a new EIN will be required for certain excise tax liabilities imposed and actions first required or permitted in periods beginning on or after January 1, 2008. The following examples may assist in determining if a new EIN is required:

- If the primary name on the account is John Doe, a new EIN will be required.
- If the primary name on the account is John Doe and the second name line is Doe Plumbing (which was organized as an LLC under state law), a new EIN is required.
- If the primary name on the account is Doe Plumbing LLC, a new EIN will not be required.

\_\_×

### **IRS Information About EIN's (Continued)**

\*--

### Limited Liability Company (LLC) (continued)

Changes affecting Single Member LLCs with Employees (continued)

You will be required to obtain a new EIN if any of the following statements are true.

- A new LLC with more than one owner (Multi-member LLC) is formed under state law.
- A new LLC with one owner (Single Member LLC) is formed under state law and chooses to be taxed as a corporation or an S corporation.
- A new LLC with one owner (Single Member LLC) is formed under state law, and has an excise tax filing requirement for tax periods beginning on or after January 1, 2008 or an employment tax filing requirement for wages paid on or after January 1, 2009.

You will not be required to obtain a new EIN if any of the following statements are true.

- You report income tax as a branch or division of a corporation or other entity, and the LLC has no
  employees or excise tax liability.
- An existing partnership converts to an LLC classified as a partnership.
- The LLC name or location changes.
- An LLC that already has an EIN chooses to be taxed as a corporation or as an S corporation.
- A new LLC with one owner (single member LLC) is formed under state law, does not choose to be taxed
  as a corporation or S corporation, and has no employees or excise tax liability. NOTE: You may request
  an EIN for banking or state tax purposes, but an EIN is not required for federal tax purposes.

#### **Estates**

You will be required to obtain a new EIN if any of the following statements are true.

- A trust is created with funds from the estate (not simply a continuation of the estate).
- You represent an estate that operates a business after the owner's death.

You will not be required to obtain a new EIN if any of the following statement is true.

• The administrator, personal representative, or executor changes his/her name or address.

### **Trusts**

You will be required to obtain a new EIN if any of the following statements are true.

- One person is the grantor/maker of many trusts.
- A trust changes to an estate.
- A living or intervivos trust changes to a testamentary trust.
- A living trust terminates by distributing its property to a residual trust.

You will not be required to obtain a new EIN if any of the following statements are true.

- The trustee changes.
- The grantor or beneficiary changes his/her name or address.

.\_\*

## **IRS Information About EIN's (Continued)**

\*\_\_

### References/Related Topics

- Publication 334, Tax Guide for Small Business
- Publication 15, Circular E, Employers Tax Guide
- Publication 15-A, Employer's Supplemental Tax Guide (PDF)
- Publication 542, Corporations
- Publication 541, Partnerships
- Publication 950, Introduction to Estate and Gift Tax
- Publication 559, Survivors, Executors and Administrators
- Publication 1635, Understanding Your EIN (PDF)
- Employer ID Numbers (EINs)
- Employer Identification Numbers Video

--;

Note: See http://www.irs.gov/businesses/small/article/0,,id=98011,00.html for additional information.

## **Recording Business Types**

## A Business Type Name

The "Business Type" field is used to record types of operations when entering or modifying a customer in SCIMS. \*\*\*

| SCIMS                |       |                                                                                                    |  |
|----------------------|-------|----------------------------------------------------------------------------------------------------|--|
| <b>Business Type</b> | * * * | Use                                                                                                    |  |
| General Partnership  | * * * | To record a joint operation in which each partner is                                                                                         |  |
| _                    |       | personally liable for all the partnership's debts.                                                                                           |  |
| Joint Venture        | * * * | To record a joint operation that is not a legal partnership or                                                                               |  |
|                      |       | other entity.                                                                                                    |  |
|                      |       | <b>Note:</b> The operation must consist of 2 or more individuals                                                                             |  |
|                      |       | or entities that pool their resources, such as land,                                                                                         |  |
|                      |       | labor, capital, and equipment to conduct the                                                                                                 |  |
|                      |       | operation.                                                                                                    |  |
| Corporation          | * * * | To record a corporation with stockholders.                                                                                                   |  |
| Limited Liability    | * * * | To record a limited liability company/corporation.                                                                                           |  |
| Company              |       |                                                                                                    |  |
|                      |       | * * *                                                                                                    |  |
| Limited              | * * * | To record a limited partnership. A limited partnership                                                                                       |  |
| Partnership,         |       | must consist of at least 1 general partner and 1 or more                                                                                     |  |
| Limited Liability    |       | limited partners.                                                                                                    |  |
| Partnership,         |       |                                                                                                    |  |
| Limited Liability    |       | • The general partner shall be personally liable for all                                                                                     |  |
| Limited Partnership  |       | debts of the limited partnership.                                                                                                    |  |
|                      |       | The limited partner's liability is generally limited to<br>the extent of the investment or contribution to the<br>assets of the partnership. |  |

# **Recording Business Types (Continued)**

# A Business Type Name (Continued)

| SCIMS                |       |                                                                                                    |  |
|----------------------|-------|----------------------------------------------------------------------------------------------------|--|
| <b>Business Type</b> | * * * | Use                                                                                                    |  |
| Estate               | * * * | To record an estate.                                                                                                    |  |
| Trust - Revocable    | ***   | To record a revocable trust with an employer ID number.                                                                           |  |
|                      |       | • A trust is considered revocable, if 1 of the following applies:                                                                 |  |
|                      |       | the trust may be terminated by the grantors                                                                                       |  |
|                      |       | the trust may be modified by the grantors                                                                                         |  |
|                      |       | • the trust reverts to the grantors after a specific time period.                                                                 |  |
|                      |       | • If a revocable trust does not provide a separate ID number from the grantor, and the grantor is 100 percent income beneficiary: |  |
|                      |       | <ul> <li>payments for the trust will not be identified<br/>separately from the grantor</li> </ul>                                 |  |
|                      |       | payments shall be made using the ID number<br>and ID type recorded in the name and address<br>file for the grantor                |  |
|                      |       | the revocable trust is not entered in the entity file.                                                                            |  |
| Federal Owned        | * * * | To record a Federal Agency ID number, except for the Federally-assigned BIA number.                                               |  |

# **Recording Business Types (Continued)**

# A Business Type Name (Continued)

| SCIMS<br>Business Type                                     | * * * | Use                                                                                                    |
|------------------------------------------------------------|-------|----------------------------------------------------------------------------------------------------|
| State and Local<br>Government                              | ***   | To record a State-owned, city-owned, or county-owned entity, except for State-owned, city-owned, or county-owned public school lands that are exempt from payment limitation according to 1-PL.                                                                                                    |
| Churches,<br>Charities, and<br>Non-Profit<br>Organizations | * * * | To record fraternal or religious organizations, clubs, societies, and other associations according to 1-PL.                                                                                                    |
| Public School                                              | * * * | To record an employer ID number to identify payments that are exempt from payment limitation according to 1-PL that are made to:  • public schools for land that is owned by a public school district  • State for State-owned lands used to maintain a public school.  A separate ID number shall be required if a public school earns payments on both land that is:  • exempt from payment limitation according to 1-PL  *** |

# **Recording Business Types (Continued)**

# A Business Type Name (Continued)

| SCIMS                      |                                                                        |  |
|----------------------------|------------------------------------------------------------------------|--|
| Business Type              | Use                                                                    |  |
| BIA                        | To record BIA.                                                         |  |
| Indian Represented by BIA  | To record an individual Indian who is represented by BIA.              |  |
| Trust - Irrevocable        | To record a trust that:                                                |  |
|                            |                                                                        |  |
|                            | may not be terminated by the grantor                                   |  |
|                            | may not be modified by the grantor                                     |  |
|                            | • does not revert to the grantor after a specific time period.         |  |
| Individuals Operating As a | To record an individual with an employer ID number.                    |  |
| Small Business             |                                                                        |  |
|                            | <b>Note:</b> Record producer's Social Security number and EIN in the   |  |
|                            | combined producer file according to 2-PL.                              |  |
| * * *                      | * * *                                                                  |  |
| Indian Tribal Venture      | To record Indian tribal ventures.                                      |  |
| General Entity Member      | To record the members of a general entity.                             |  |
| Financial Institution      | To record banks and other financial institutions.                      |  |
| News Media                 | To record news media (newspaper, radio, television, etc.)              |  |
| * * *                      | * * *                                                                  |  |
| Public Body                | (for FLP use only)                                                     |  |
| Other                      | To add peanut associations, peanut warehouses, peanut handlers,        |  |
|                            | peanut buying points, tobacco auctions, cotton buyers, food, feed,     |  |
|                            | and seed facilities, fertilizer facilities, other agri-businesses, and |  |
|                            | other FSA County Offices.                                              |  |

# **Completing AD-2017**

# **A Instructions for Completing AD-2017**

Complete AD-2017 according to this table.

| Item | Instructions                                                                                                    |
|------|----------------------------------------------------------------------------------------------------|
| 1    | Enter the date that access is requested.                                                                                                    |
| 2    | Enter the employee's name.                                                                                                    |
| 3    | Enter the employee's eAuthentication user ID.                                                                                                    |
| 4    | Enter the State name.                                                                                                    |
| 5    | Enter the county name.                                                                                                    |
| 6    | Enter the OIP code.                                                                                                    |
|      | Note: OIP codes are available at http://intranet.fsa.usda.gov/fsa/. Under "Forms, Publications, and Supplies", CLICK "State/County Name & Address List".                |
| 7    | Enter a checkmark for the type of employee, as applicable.                                                                                                    |
|      | Note: SCIMS access for temporary or non-USDA employees must be approved by the National SCIMS Security Office according to subparagraph 141 A.                          |
| 8    | Enter a checkmark for the applicable agency.                                                                                                    |
| 9    | Enter a checkmark for the type of access requested.                                                                                                    |
|      | *Notes: Requests for access to SCIMS shall be <b>FAXed</b> to FSA Security Operations at 816-627-0687*                                                                  |
|      | AD-2017 shall also be used to submit requests for PYBC changes. PYBC change requests shall be FAXed to the Common Provisions Branch Chief at 202-720-0051.              |
| 10   | These requests shall <b>not</b> be FAXed to FSA Security Operations.  Enter a checkmark for the requested action, as applicable.                                        |
| 11   | Read "Certification by Employee" before completing items 12A and 12B.                                                                                                   |
| 11A  | The requesting employee shall sign.                                                                                                    |
| 11B  | Enter date of signature.                                                                                                    |
| 12   | Read "Certification by SCIMS Security Officer" before completing items 13A through 13D.                                                                                 |
| 12A  | SCIMS Security Officer shall sign.                                                                                                    |
| 12B  | Enter date of signature.                                                                                                    |
| 12C  | Concurring State Security Liaison Representative shall sign.                                                                                                    |
| 12D  | Enter date of signature.                                                                                                    |
| 13   | Enter any pertinent remarks.                                                                                                    |
| 14A  | Common Provisions Branch Chief shall sign.                                                                                                    |
|      | <b>Note:</b> PYBC requests will be approved or disapproved by the Common Provisions Branch Chief in item 14B. The requestor will be notified by e-mail of action taken. |
| 14B  | Common Provisions Branch Chief shall approve or disapprove.                                                                                                    |
| 14C  | Enter date of signature.                                                                                                    |
| 15   | Read "Renovation by SCIMS Security Officer" before completing items 15A and 15B.                                                                                        |
| 15A  | SCIMS Security Officer shall sign.                                                                                                    |
| 15B  | Enter date access to SCIMS is revoked.                                                                                                    |
|      | <b>Note:</b> Requests for revocation of access to SCIMS shall be FAXed to FSA Security Operations at 816-627-0687.                                                      |

# **Completing AD-2017 (Continued)**

# B Example of AD-2017

The following is a completed example of AD-2017.

| D-2017 U.S. DEPARTMENT OF                                                                                                    | AGRICULTURE                                                                                                    | 1                                                                    | . Request Date (MM-DD-YYYY)                                                                                                    |
|----------------------------------------------------------------------------------------------------|----------------------------------------------------------------------------------------------------|----------------------------------------------------------------------|----------------------------------------------------------------------------------------------------|
| -14-08) SERVICE CENTER INFORM,<br>SYSTEM (SCIMS) A                                                                                                    |                                                                                                    |                                                                      | 04/22/2008                                                                                                    |
| ART A - INSTRUCTIONS: State SCIMS Secu                                                                                                    |                                                                                                    |                                                                      |                                                                                                    |
| peration access to SCIMS for their respons                                                                                                    |                                                                                                    |                                                                      |                                                                                                    |
| Employee Name (Last, First, MI)                                                                                                    | 3. Employee's eA                                                                                                    | Authentication User                                                  | ID                                                                                                    |
| Hunt, Christian A.                                                                                                    |                                                                                                    | chris.l                                                              | nunt                                                                                                    |
| State Name West Virginia                                                                                                    | 5. County Name                                                                                                    | Jeffer                                                               | son                                                                                                    |
| Office Information Profile (OIP) Code                                                                                                    | 7. Type of Employee (Check one                                                                                                    | e below:)                                                            | 8. Agency (Check one below:)                                                                                                    |
| 66673                                                                                                    | Permanent Federal  X Permanent County Office  Temporary Federal  Temporary County Office  Other (Specify):                                                                                                    |                                                                      | X FSA NRCS RD Other (Specify below):                                                                                                    |
| Type of Access Requested (Check one below:)                                                                                                    |                                                                                                    | 10. Requested Ad                                                     |                                                                                                    |
| X Full Access (Employee complete Items 11A and 1                                                                                                    | '1B)                                                                                                    | X Add                                                                | tion                                                                                                    |
| View Only Access                                                                                                    |                                                                                                    |                                                                      |                                                                                                    |
| Prior Year Business Code (PYBC) Changes (WDC                                                                                                    | C Approval Required).                                                                                                    | Delet                                                                | Э                                                                                                    |
| PYBC requests shall be FAXed to the Common 202-720-0051. These requests shall not be FAX                                                                                                    |                                                                                                    | Modif                                                                | ·v                                                                                                    |
|                                                                                                    |                                                                                                    |                                                                      |                                                                                                    |
| l. Certification by Employee<br>By signing this form, I certify that I have receive<br>SCIMS database. I understand that proper use                                                                                                    | of the database and the consequ                                                                                                    | uences of access                                                     | ng and making changes to                                                                                                    |
| I. Certification by Employee  By signing this form, I certify that I have receive SCIMS database. I understand that proper use ocustomer's core data. I certify that I will use the of my position with the United States Departmen A. Employee's Signature                                                                                                    | of the database and the conseque database only for conducting                                                                                                    | uences of access                                                     | ing and making changes to<br>ent business as a necessary par<br>  11B. Date (MM-DD-YYYY)                                                                                                    |
| I. Certification by Employee By signing this form, I certify that I have receive SCIMS database. I understand that proper use o customer's core data. I certify that I will use the of my position with the United States Departmen A. Employee's Signature /s/ Christian A. Hunt                                                                                                    | of the database and the conseque database only for conducting                                                                                                    | uences of access                                                     | ing and making changes to<br>ent business as a necessary par                                                                                                    |
| By signing this form, I certify that I have receive SCIMS database. I understand that proper use of customer's core data. I certify that I will use the of my position with the United States Department A. Employee's Signature  /s/ Christian A. Hunt  C. Certification by SCIMS Security Officer  As State or County SCIMS Security Officer, I ce SCIMS database. By signing this form, I have gofficial USDA business.  A. SCIMS Security Officer's Signature                                                                                                    | of the database and the conseque database only for conducting at of Agriculture.  The property of the conducting at of Agriculture.  The property of the conducting at the conducting at the con | uences of access<br>USDA Governm<br>as received suffi                | ing and making changes to ent business as a necessary part     11B. Date (MM-DD-YYYY)   04/22/2008     12B. Date (MM-DD-YYYY)     12B. Date (MM-DD-YYYY)                                                                                                    |
| By signing this form, I certify that I have receive SCIMS database. I understand that proper use of customer's core data. I certify that I will use the of my position with the United States Department A. Employee's Signature  /s/ Christian A. Hunt  C. Certification by SCIMS Security Officer  As State or County SCIMS Security Officer, I ce SCIMS database. By signing this form, I have gofficial USDA business.  A. SCIMS Security Officer's Signature  /s/ Leanne Dilsworth                                                                                                    | of the database and the conseque database only for conducting at of Agriculture.  The property of the conducting at of Agriculture.  The property of the conducting at the conducting at the con | uences of access<br>USDA Governm<br>as received suffi                | ing and making changes to ent business as a necessary part 11B. Date (MM-DD-YYYY) 04/22/2008  cient training on the use of the ss the SCIMS database to cond.  12B. Date (MM-DD-YYYY) 04/23/2008  12D. Date (MM-DD-YYYY)                                            |
| By signing this form, I certify that I have receive SCIMS database. I understand that proper use ocustomer's core data. I certify that I will use the of my position with the United States Department. Employee's Signature  /s/ Christian A. Hunt  Certification by SCIMS Security Officer  As State or County SCIMS Security Officer, I ce SCIMS database. By signing this form, I have gofficial USDA business.  A. SCIMS Security Officer's Signature  /s/ Leanne Dilsworth  C. State Security Liaison Representative's Concurrence /s/ Jerry Pugh                                                                                                    | of the database and the conseque database only for conducting at of Agriculture.  The property of the conducting at of Agriculture.  The property of the conducting at the conducting at the con | uences of access<br>USDA Governm<br>as received suffi                | ing and making changes to ent business as a necessary part     11B. Date (MM-DD-YYYY)   04/22/2008     12B. Date (MM-DD-YYYY)   04/23/2008                                                                                                    |
| By signing this form, I certify that I have receive SCIMS database. I understand that proper use of customer's core data. I certify that I will use the of my position with the United States Department A. Employee's Signature  /s/ Christian A. Hunt  C. Certification by SCIMS Security Officer  As State or County SCIMS Security Officer, I ce SCIMS database. By signing this form, I have gofficial USDA business.  A. SCIMS Security Officer's Signature  /s/ Leanne Dilsworth  C. State Security Liaison Representative's Concurrence  /s/ Jerry Pugh                                                                                                    | of the database and the conseque database only for conducting at of Agriculture.  The property of the conducting at of Agriculture.  The property of the conducting at the conducting at the con | uences of access<br>USDA Governm<br>as received suffi                | ing and making changes to ent business as a necessary part 11B. Date (MM-DD-YYYY) 04/22/2008  cient training on the use of the ss the SCIMS database to cond.  12B. Date (MM-DD-YYYY) 04/23/2008  12D. Date (MM-DD-YYYY)                                            |
| By signing this form, I certify that I have receive SCIMS database. I understand that proper use customer's core data. I certify that I will use the of my position with the United States Department.  A. Employee's Signature /s/ Christian A. Hunt C. Certification by SCIMS Security Officer As State or County SCIMS Security Officer, I ce SCIMS database. By signing this form, I have g official USDA business.  A. SCIMS Security Officer's Signature /s/ Leanne Dilsworth C. State Security Liaison Representative's Concurrence /s/ Jerry Pugh  A. Signature of Common Provisions Branch Chief.                                                                                              | of the database and the conseque database only for conducting at of Agriculture.  The property of the conducting at of Agriculture.  The property of the conducting at the conducting at the con | uences of access USDA Governm  as received suffi rrmission to acce   | ing and making changes to ent business as a necessary part business as a necessary part 11B. Date (MM-DD-YYYY)  04/22/2008  cient training on the use of the ss the SCIMS database to cond.  12B. Date (MM-DD-YYYY)  04/23/2008  12D. Date (MM-DD-YYYY)  04/23/2008 |
| By signing this form, I certify that I have receive SCIMS database. I understand that proper use of customer's core data. I certify that I will use the of my position with the United States Department.  Employee's Signature  SCIMS Security Officer  As State or County SCIMS Security Officer. I ce SCIMS database. By signing this form, I have gofficial USDA business.  A. SCIMS Security Officer's Signature  SCIMS Security Officer's Signature  SCIMS Security Officer's Signature  SCIMS Security Officer's Signature  SCIMS Security Officer's Signature  SCIMS Security Liaison Representative's Concurrence  SCIMS Security Pugh  Remarks:                                               | of the database and the conseque database only for conducting at of Agriculture.  ertify that the above employee har anted this USDA employee pe                                                                                                    | uences of access USDA Governm  as received suffi rrmission to acce   | ing and making changes to ent business as a necessary part business as a necessary part 11B. Date (MM-DD-YYYY)  04/22/2008  cient training on the use of the ss the SCIMS database to cond.  12B. Date (MM-DD-YYYY)  04/23/2008  12D. Date (MM-DD-YYYY)  04/23/2008 |
| By signing this form, I certify that I have receive SCIMS database. I understand that proper use customer's core data. I certify that I will use the of my position with the United States Department.  A. Employee's Signature /s/ Christian A. Hunt C. Certification by SCIMS Security Officer As State or County SCIMS Security Officer, I ce SCIMS database. By signing this form, I have g official USDA business.  A. SCIMS Security Officer's Signature /s/ Leanne Dilsworth C. State Security Liaison Representative's Concurrence /s/ Jerry Pugh  A. Signature of Common Provisions Branch Chief. (Complete only if Item 9, PYBC is checked.)                                                  | of the database and the conseque database only for conducting at of Agriculture.  ertify that the above employee heranted this USDA employee pe                                                                                                    | uences of access USDA Government as received suffi rmission to acce  | ing and making changes to ent business as a necessary part business as a necessary part 11B. Date (MM-DD-YYYY)  04/22/2008  cient training on the use of the ss the SCIMS database to cond.  12B. Date (MM-DD-YYYY)  04/23/2008  12D. Date (MM-DD-YYYY)  04/23/2008 |
| By signing this form, I certify that I have receive SCIMS database. I understand that proper use customer's core data. I certify that I will use the of my position with the United States Department.  A. Employee's Signature /s/ Christian A. Hunt  C. Certification by SCIMS Security Officer As State or County SCIMS Security Officer, I ce SCIMS database. By signing this form, I have gofficial USDA business.  CA. SCIMS Security Officer's Signature /s/ Leanne Dilsworth  CC. State Security Liaison Representative's Concurrence /s/ Jerry Pugh  G. Remarks:  A. Signature of Common Provisions Branch Chief. (Complete only if Item 9, PYBC is checked.)  ART C - REVOCATION OF AUTHORITY | of the database and the conseque database only for conducting at of Agriculture.  ertify that the above employee heranted this USDA employee pe                                                                                                    | uences of access USDA Government as received suffi rmission to acce  | ing and making changes to ent business as a necessary part business as a necessary part 11B. Date (MM-DD-YYYY)  04/22/2008  cient training on the use of the ss the SCIMS database to cond.  12B. Date (MM-DD-YYYY)  04/23/2008  12D. Date (MM-DD-YYYY)  04/23/2008 |
| By signing this form, I certify that I have receive SCIMS database. I understand that proper use customer's core data. I certify that I will use the of my position with the United States Department.  A. Employee's Signature  /s/ Christian A. Hunt  C. Certification by SCIMS Security Officer  As State or County SCIMS Security Officer, I can SCIMS database. By signing this form, I have gofficial USDA business.  A. SCIMS Security Officer's Signature  /s/ Leanne Dilsworth  CC. State Security Liaison Representative's Concurrence  /s/ Jerry Pugh  A. Signature of Common Provisions Branch Chief.  (Complete only if Item 9, PYBC is checked.)  ART C - REVOCATION OF AUTHORITY         | of the database and the conseque database only for conducting at of Agriculture.  ertify that the above employee haranted this USDA employee per per per per per per per per per p                                                                                                    | uences of access USDA Government as received suffi rrmission to acce | ing and making changes to ent business as a necessary part business as a necessary part 11B. Date (MM-DD-YYYY)  04/22/2008  cient training on the use of the ss the SCIMS database to cond.  12B. Date (MM-DD-YYYY)  04/23/2008  12D. Date (MM-DD-YYYY)  04/23/2008 |
| SCIMS database. I understand that proper use a customer's core data. I certify that I will use the of my position with the United States Department.  A. Employee's Signature /s/ Christian A. Hunt  C. Certification by SCIMS Security Officer As State or County SCIMS Security Officer, I ce SCIMS database. By signing this form, I have gofficial USDA business.  CA. SCIMS Security Officer's Signature /s/ Leanne Dilsworth  CC. State Security Liaison Representative's Concurrence /s/ Jerry Pugh  3. Remarks:  4A. Signature of Common Provisions Branch Chief. (Complete only if Item 9, PYBC is checked.)  ART C - REVOCATION OF AUTHORITY  5. Revocation by SCIMS Security Officer         | of the database and the conseque database only for conducting at of Agriculture.  ertify that the above employee haranted this USDA employee per per per per per per per per per p                                                                                                    | uences of access USDA Government as received suffi rrmission to acce | ing and making changes to ent business as a necessary part business as a necessary part 11B. Date (MM-DD-YYYY)  04/22/2008  cient training on the use of the ss the SCIMS database to cond.  12B. Date (MM-DD-YYYY)  04/23/2008  12D. Date (MM-DD-YYYY)  04/23/2008 |

# **SCIMS Security Officers**

# **A National SCIMS Security Officers**

| Agency | Name          |
|--------|---------------|
| FSA    | *Ginny Haynes |
| NRCS   | Leroy Hall*   |
| RD     | Vacant        |

# **B** State SCIMS Security Officers

| State       | Agency       | Name                  |
|-------------|--------------|-----------------------|
| Alabama     | FSA          | Rita D. Brown         |
| Alabama     | NRCS         | Zona Beaty            |
| Alabama     | RD           | Cynthia Smith         |
| Alaska      | FSA          | Jimmy R. LaVoie       |
| Alaska      | NRCS         | Philip B. Naegele     |
| Alaska      | RD           | Robyn Martin          |
| Arizona     | FSA          | Carla Hill            |
| Arizona     | NRCS         | Kristin Graham Chavez |
| Arizona     | RD           | Ron Walch             |
| Arkansas    | FSA          | Sharon R. Baker       |
| Arkansas    | FSA (Backup) | Lamar M. Rolland      |
| Arkansas    | NRCS         | *Jena Moore*          |
| Arkansas    | RD           | Terrie Rose           |
| California  | FSA          | Navdeep K. Dhillon    |
| California  | NRCS         | Carmen De Jesus Ortiz |
| California  | RD           | Vacant                |
| Colorado    | FSA          | Tamara K. Cook        |
| Colorado    | NRCS         | Michael Wall          |
| Colorado    | RD           | Vacant                |
| Connecticut | FSA          | Doris G. Ostrowski    |
| Connecticut | NRCS         | Michelle Hendricks    |
| Connecticut | RD           | Richard A. Lavoie     |
| Delaware    | FSA          | Robin L. Talley       |
| Delaware    | NRCS         | Timothy Garrahan      |
| Delaware    | RD           | Vacant                |
| Florida     | FSA          | April D. Chastain     |
| Florida     | FSA (Backup) | Debbie Hendricks      |
| Florida     | NRCS         | Jeff Werner           |
| Florida     | RD           | Hilary Cook           |
| Georgia     | FSA          | Jennifer Carter       |
| Georgia     | NRCS         | Dot Harris            |
| Georgia     | RD           | Craig Scroggs         |
| Guam        | NRCS         | Barbara D. Aflague    |

| State          | Agency       | Name                   |
|----------------|--------------|------------------------|
| Hawaii         | FSA          | Steve D. Peterson      |
| Hawaii         | FSA (Backup) | Connie Laumann         |
| Hawaii         | RD           | Clarice H. Osako       |
| Idaho          | FSA          | Jeremy D. Nalder       |
| *Idaho         | FSA (Backup) | Susan Kime*            |
| Idaho          | NRCS         | Jerry Korol            |
| Idaho          | RD           | Vacant                 |
| Illinois       | FSA          | Debra K. Kirkland      |
| Illinois       | NRCS         | Paula Hingson          |
| Illinois       | RD           | Denise A. Pubill       |
| Indiana        | FSA          | Carl R. Schweikhardt   |
| Indiana        | FSA (Backup) | Marietta Kendall       |
| Indiana        | NRCS         | Roger A. Kult          |
| Indiana        | RD           | Maetta Kellermeyer     |
| Iowa           | FSA          | Bradley J. Murray      |
| Iowa           | NRCS         | *Jennifer Duben Dorif* |
| Iowa           | RD           | Kathy Deppe            |
| Kansas         | FSA          | Kimberly A. Schmidt    |
| Kansas         | FSA (Backup) | Terry L. Hawk          |
| Kansas         | NRCS         | Chad Volkman           |
| Kansas         | RD           | Brenda E. Aeillo       |
| Kentucky       | FSA          | Javier Garza           |
| Kentucky       | FSA (Backup) | Deborah K. Beehn       |
| Kentucky       | NRCS         | Christy Morgan         |
| Kentucky       | RD           | Shirley Halcomb        |
| Louisiana      | FSA          | DeWanna A. Pitman      |
| Louisiana      | NRCS         | Tim Landreneau         |
| Louisiana      | RD           | Sheila Ford            |
| Maine          | FSA          | Frank Menkin           |
| Maine          | NRCS         | Susan Arrants          |
| Maine          | RD           | Tammy Carter           |
| Maryland       | FSA          | Thomas Lloyd           |
| * * *          | * * *        | * * *                  |
| Maryland       | NRCS         | Thomas Morgart         |
| Maryland       | RD           | Vacant                 |
| Massachusetts  | FSA          | Thomas E. Smiarowski   |
| *Massachusetts | FSA (Backup) | Rebecca Savarese*      |
| Massachusetts  | NRCS         | Barbara Miller         |
| Massachusetts  | RD           | Richard A. Lavoie      |
| Michigan       | FSA          | Kelly D. Losey         |
| Michigan       | FSA (Backup) | Melissa S. Cripe       |
| Michigan       | NRCS         | Monica R. Wymer        |
| Michigan       | RD           | Lynette McCarty        |

# **SCIMS Security Officers (Continued)**

| State          | Agency       | Name                     |
|----------------|--------------|--------------------------|
| Minnesota      | FSA          | Lisa B. MacDonald        |
| Minnesota      | FSA (Backup) | Laurie J. Moss           |
| Minnesota      | NRCS         | Mike G. Pageler          |
| Minnesota      | RD           | Lori Moore               |
| Mississippi    | FSA          | Gary M. Morrison         |
| Mississippi    | FSA (Backup) | Sidney L. Tadlock        |
| Mississippi    | NRCS         | Gregory W. Brinson       |
| Mississippi    | RD           | Cynthia White            |
| Missouri       | FSA          | Mike Lafolette           |
| Missouri       | FSA (Backup) | Joy L. McBee             |
| Missouri       | NRCS         | David Gruber             |
| Missouri       | RD           | Dean Olson               |
| Montana        | FSA          | Regan Anderson           |
| Montana        | NRCS         | Tim Oullette             |
| Montana        | RD           | Vacant                   |
| Nebraska       | FSA          | Catherine A. Anderson    |
| Nebraska       | FSA (Backup) | Sarah L. Heidzig-Kraeger |
| Nebraska       | NRCS         | Ryan M. Kroemer          |
| Nebraska       | RD           | Krista Stevens           |
| Nevada         | FSA          | Debbie G. Goin           |
| Nevada         | NRCS         | *Paulette Balliette*     |
| Nevada         | RD           | Vacant                   |
| New Hampshire  | FSA          | Linda L. Grames          |
| New Hampshire  | NRCS         | Rachael Phillips         |
| New Hampshire  | RD           | Raymond B. Fredericks    |
| New Jersey     | FSA          | Christopher K. Scheirer  |
| New Jersey     | NRCS         | Nancy Paolini            |
| New Jersey     | RD           | Vacant                   |
| New Mexico     | FSA          | Brandon M. Terrazas      |
| New Mexico     | NRCS         | Linda Branch             |
| New Mexico     | RD           | Vacant                   |
| New York       | FSA          | Heather K. Grady         |
| New York       | FSA (Backup) | Nancy Malagisi           |
| New York       | NRCS         | Dianna Power             |
| North Carolina | FSA          | Cathy D. Moore           |
| North Carolina | FSA (Backup) | Victor J. Youngblood     |
| North Carolina | NRCS         | Mike Sugg                |
| North Carolina | RD           | Neal Sherrod             |
| North Dakota   | FSA          | Bryan Olschlager         |
| North Dakota   | FSA (Backup) | Kimberly H. Kyllo        |
| North Dakota   | NRCS         | Tanya Koch               |
| North Dakota   | RD           | Vacant                   |

# **SCIMS Security Officers (Continued)**

| State                 | Agency       | Name                  |  |
|-----------------------|--------------|-----------------------|--|
| Ohio                  | FSA          | Richard L. Borland    |  |
| Ohio                  | FSA (Backup) | Christina K. Piper    |  |
| Ohio                  | NRCS         | Felicity Weatherspoon |  |
| Ohio                  | RD           | Vacant                |  |
| Oklahoma              | FSA          | Tona J. Huggins       |  |
| Oklahoma              | FSA (Backup) | Theresa V. Henley     |  |
| Oklahoma              | NRCS         | Suzanne Collier       |  |
| Oklahoma              | RD           | Jody Harris           |  |
| Oregon                | FSA          | Anthony M. Meeuwsen   |  |
| Oregon                | NRCS         | Danny Burgett         |  |
| Oregon                | RD           | Faith Harris          |  |
| Pacific Islands, West | NRCS         | Kurencio Ngowakl      |  |
| Pennsylvania          | FSA          | Jackie M. Stonfer     |  |
| Pennsylvania          | FSA (Backup) | Brian A. Ranck        |  |
| Pennsylvania          | NRCS         | Lisa Walker           |  |
| Pennsylvania          | RD           | Dane Bowerman         |  |
| Puerto Rico           | FSA          | Edgar Maldonado       |  |
| Puerto Rico           | NRCS         | Edgar Diaz-Osuna      |  |
| Puerto Rico           | RD           | Jorge Lopez           |  |
| Rhode Island          | FSA          | Marilu R. Soileau     |  |
| Rhode Island          | NRCS         | Jackie Pashnik        |  |
| Rhode Island          | RD           | Richard A. Lavoie     |  |
| South Carolina        | FSA          | W. Riley Odum         |  |
| South Carolina        | FSA (Backup) | Amy C. Turner         |  |
| South Carolina        | NRCS         | Jill Epley            |  |
| South Carolina        | RD           | Vacant                |  |
| South Dakota          | FSA          | Allen R. Barton       |  |
| South Dakota          | FSA (Backup) | Shelly A. Binger      |  |
| South Dakota          | NRCS         | Karen Brannen         |  |
| South Dakota          | RD           | Kay Daugherty         |  |
| Tennessee             | FSA          | Sally Martin          |  |
| Tennessee             | FSA (Backup) | Danielle K. Graham    |  |
| Tennessee             | NRCS         | Grace Lutz            |  |
| Tennessee             | RD           | Vacant                |  |
| Texas                 | FSA          | Christi A. Morris     |  |
| *Texas                | FSA (Backup) | Charley A. Jones*     |  |
| Texas                 | NRCS         | Dexter Svetlik        |  |
| Texas                 | RD           | Larry McDonald        |  |
| Utah                  | FSA          | Cary B. Son           |  |
| Utah                  | FSA (Backup) | Kent B. Jorgensen     |  |
| Utah                  | NRCS         | Dave Varner           |  |
| Utah                  | RD           | Vacant                |  |

# **SCIMS Security Officers (Continued)**

| State         | Agency        | Name                  |  |
|---------------|---------------|-----------------------|--|
| Vermont       | FSA           | Rachel Cadieux        |  |
| Vermont       | FSA (Backup)  | Tracy M. Derry        |  |
| Vermont       | NRCS          | Kathryn Hakey         |  |
| Vermont       | RD            | Raymond B. Fredericks |  |
| Virginia      | FSA           | Emily M. Horsley      |  |
| *Virginia     | FSA (Backup)  | Laura Craft*          |  |
| Virginia      | NRCS          | Rod Wood              |  |
| Virginia      | RD            | Nancy A. Lewis        |  |
| *Washington   | FSA           | Gerri A. Richter      |  |
| Washington    | FSA (Backup)* | Dwaine N. Schettler   |  |
| Washington    | NRCS          | June Johnson          |  |
| Washington    | RD            | James A. Wehrer       |  |
| West Virginia | FSA           | Leanne M. Dilsworth   |  |
| West Virginia | FSA (Backup)  | Jacki A. Defazio      |  |
| West Virginia | NRCS          | *Bill O'Donnell*      |  |
| West Virginia | RD            | Vacant                |  |
| Wisconsin     | FSA           | Barbara A. Quam       |  |
| Wisconsin     | NRCS          | Paula French          |  |
| Wisconsin     | RD            | Jolane Rankin         |  |
| Wyoming       | FSA           | Todd Even             |  |
| Wyoming       | NRCS          | *Mike Swanson*        |  |
| Wyoming       | RD            | Mary A. Sessin        |  |

During migration to SCIMS, certain name and address data is automatically converted to the SCIMS format. Use this table to identify data that is converted during the migration process.

| Cumant                                      | SCIME       | Conversion Comments                                                    |                                                                    |  |
|---------------------------------------------|-------------|------------------------------------------------------------------------|--------------------------------------------------------------------|--|
| Current SCIMS AS/400 Equivalent Field Field |             | IF the AS/400                                                          | THEN during migration, the data in the SCIMS field will be         |  |
| ID Number                                   | Tax Id      | ID number field contains a permanent ID number                         | the same.                                                          |  |
|                                             |             | ID number field contains a temporary ID number                         | converted to blank.                                                |  |
|                                             |             |                                                                        | <b>Note:</b> Temporary ID's will be maintained in the AS/400 only. |  |
| ID Type                                     | Tax ID Type | ID type field contains an "S", "E", "I", or "F"                        | the same.                                                          |  |
|                                             |             | ID type field contains a "T" (temporary)                               | converted to blank.                                                |  |
| Last Name                                   | Last Name   | entity type field contains an "01" (individual)                        | the same.                                                          |  |
|                                             |             | entity type field contains an entity type other than "01" (individual) | converted to blank.                                                |  |
|                                             |             |                                                                        | <b>Notes:</b> The AS/400 field will be converted to blank.         |  |
|                                             |             |                                                                        | The name will be reformatted as a business.                        |  |
| First Name                                  | First Name  | entity type field contains an "01" (individual)                        | the same.                                                          |  |
|                                             |             | entity type field contains an entity type other than "01" (individual) | converted to blank.                                                |  |
|                                             |             |                                                                        | <b>Notes:</b> The AS/400 field will be converted to blank.         |  |
|                                             |             |                                                                        | The name will be reformatted as a business.                        |  |

Continued on the next page

| Current SCIMS AS/400 Equivalent Field Field |             | Conversion Comments                                                                                                    |                                                                                                    |  |  |
|---------------------------------------------|-------------|----------------------------------------------------------------------------------------------------|----------------------------------------------------------------------------------------------------|--|--|
|                                             |             | IF the AS/400                                                                                                    | THEN during migration, the data in the SCIMS field will be                                                            |  |  |
| Second<br>Name                              | Middle Name | entity type field contains an "01" (individual)                                                                                                    | the same.                                                                                                    |  |  |
|                                             |             | entity type field contains an entity type other than "01" (individual)                                                                                     | converted to blank.  Notes: The AS/400 field will be converted to blank.  The name will be reformatted as a business. |  |  |
| Suffix                                      | Suffix      | entity type field contains an "01" (individual) and the suffix field contains 1 of the following:   "JR" "SR" "I" "II" "II" "IV" "IV" "W" "MD" "DDS" "DVM" | the same.                                                                                                    |  |  |
|                                             |             | suffix field does not match 1 of the above                                                                                                    | Note: The AS/400 field will be converted to blank.                                                                    |  |  |
| Prefix                                      | Prefix      | entity type field contains an "01" (individual) and the prefix field contains 1 of the following:  • "MR" • "MRS" • "MS" • "Miss" • "DR" • "REV"           | the same.                                                                                                    |  |  |
|                                             |             | prefix field does not match 1 of the above                                                                                                    | converted to blank.  Note: The AS/400 field will be                                                                   |  |  |

| Current         | SCIMS                                                                                                    | Conversion Comments                                                                                                    |                                                            |  |
|-----------------|----------------------------------------------------------------------------------------------------|----------------------------------------------------------------------------------------------------|------------------------------------------------------------|--|
| AS/400<br>Field | Equivalent<br>Field                                                                                                    | IF the AS/400                                                                                                    | THEN during migration, the data in the SCIMS field will be |  |
| Name Type       | Business Type                                                                                                    | name type field contains a "B" (business) and the entity type is equal to "01" (individual)                                                   | converted to entity type "00".                             |  |
|                 |                                                                                                    | name type field contains a "B" (business) and the entity type is "14" (BIA/Indian Tribal Venture) and the ID number is not equal to 521176810 | the same.                                                  |  |
|                 |                                                                                                    | name type field contains a "B" (business) and the entity type is "14" (BIA/Indian Tribal Venture) and the ID number is equal to 521176810     | converted to entity type "20".                             |  |
|                 |                                                                                                    | name type field contains a "B" (business) and the entity type field contains an entity other than "01" or "14"                                |                                                            |  |
| Marital Status  | Marital Status                                                                                                    | marital status field contains a "1"                                                                                                    | converted to "MA".                                         |  |
|                 |                                                                                                    | marital status field contains a "2"                                                                                                    | converted to "LS".                                         |  |
|                 |                                                                                                    | marital status field contains a "3"                                                                                                    | converted to "UN".                                         |  |
| None            | Citizenship Country Code entity type field contains an (individual) and the Non Re flag is equal to "Y" or the R flag is equal to "Y" |                                                                                                    | converted to blank.                                        |  |
|                 |                                                                                                    | entity type field contains an "01" (individual) and the Non Resident-Alien flag is an "N" and the Resident-Alien flag is an "N"               | converted to "US".                                         |  |
|                 |                                                                                                    | data does not meet either of these conditions                                                                                                 | converted to blank.                                        |  |

Continued on the next page

| Current                       | SCIMS              | Conversion Comments                                                                                                 |                                                                          |  |  |
|-------------------------------|--------------------|----------------------------------------------------------------------------------------------------|--------------------------------------------------------------------------|--|--|
| AS/400 Equivalent Field Field |                    | IF the AS/400                                                                                                    | THEN during migration, the data in the SCIMS field will be               |  |  |
| Congressional<br>District     | Voting<br>District | customer is not a multi-county producer                                                                             | Note: The AS/400 field for Congressional District will not be displayed. |  |  |
|                               |                    | customer is a multi-county producer and<br>the Congressional District code matches<br>in all counties               | Note: The AS/400 field for Congressional District will not be displayed. |  |  |
|                               |                    | customer is a multi-county producer and<br>the Congressional District code does not<br>match in all counties        | Note: The AS/400 field for Congressional District will not be displayed. |  |  |
| Mil-Vet                       | Veteran            | entity type field contains a code of "01" (individual) and the Mil-Vet field contains a "1"                         | converted to "Y".                                                        |  |  |
|                               |                    | entity type field contains a code of "01" (individual) and the Mil-Vet field contains a "2"                         | converted to "N".                                                        |  |  |
|                               |                    | entity type field contains a code that is not an "01" (individual) and the Mil-Vet field is not equal to "1" or "2" |                                                                          |  |  |

# \*--SF-256, Self-Identification of Disability

| SELF-IDENTIFICATION OF DISABILIT (see instructions and Privacy Act informations)                                                                                                    |                                                                                                    |                                                                                                    |                                                                                                    |
|----------------------------------------------------------------------------------------------------|----------------------------------------------------------------------------------------------------|----------------------------------------------------------------------------------------------------|----------------------------------------------------------------------------------------------------|
| Last Name, First Name, and MI                                                                                                    | Date of Birth (mm/yy)                                                                                                    | Social Security Number                                                                                                    |                                                                                                    |
|                                                                                                    |                                                                                                    |                                                                                                    | ENTER CODE HERE——— >                                                                                                    |
| Definition:                                                                                                    | <u> </u>                                                                                                    | Purpose:                                                                                                    |                                                                                                    |
| An Individual with a disability: A person who (1) has a or mental impairment (psychiatric disability) that substance of such person's major life activities; (2) has a reimpairment; or (3) is regarded as having such an impair provided by the Rehabilitation Act of 1973, as amenised.).                                                                                                    | antially limits one or<br>cord of such<br>irment. This definition                                                         | and analysis. The informati<br>purposes only and will not in                                                                                                    | ty status is essential for effective data collection<br>on you provide will be used for statistical<br>n any way affect you individually. While self-<br>our cooperation in providing accurate                                                     |
| Part I. Targeted/Severe Disabilities                                                                                                    |                                                                                                    | Part II. Other Disabiliti                                                                                                    | <u> </u>                                                                                                    |
| Hearing                                                                                                    |                                                                                                    | Hearing Conditions                                                                                                    |                                                                                                    |
| 18 - Total deafness in both ears (with or without under                                                                                                    | standable speech)                                                                                                    | 15 - Hearing impairment/ha                                                                                                    | rd of hearing                                                                                                    |
| Vision                                                                                                    |                                                                                                    | Vision Conditions                                                                                                    |                                                                                                    |
| 21 - Blind (inability to read ordinary size print, not com-<br>or no usable vision, beyond light perception)                                                                                                    | ectable by glasses,                                                                                                    | 22 - Visual impairments (e.ç<br>eye)                                                                                                    | g., tunnel or monocular vision or blind in one                                                                                                    |
| Missing Extremities                                                                                                    |                                                                                                    | Physical Conditions                                                                                                    |                                                                                                    |
| 30 - Missing extremities (missing one arm or leg, both feet or legs, one hand or arm and one foot or leg, both feet or legs, both hands or arms and one foo or arms and both feet or legs)  Partial Paralysis  69 - Partial paralysis (because of a brain, nerve or mu including palsy and cerebral paisy, there is some or use a part of the body, including both hands; a legs; one side of the body, including one arm and or more major body parts) | one hand or arm and<br>of or leg, or both hands<br>scle impairment,<br>loss of ability to move<br>ny part of both arms or | dystrophy, congenital i<br>41 - Spinal abnormalities (e<br>44 - Non-paralytic orthoped<br>weakness in bones or<br>the body<br>51 - HIV Positive/AIDS<br>52 - Morbid obesity<br>61 - Partial paralysis of one<br>70 - Complete paralysis of &<br>80 - Cardiovascular/heart of<br>activity; a history of he | g., cerebral palsy, multiple sclerosis, muscular<br>nip defects, etc.) .g., spina bifida, scoliosis) ic impairments: chronic pain, stiffness,<br>joints, some loss of ability to use part or parts or<br>hand, arm, foot, leg, or any part thereof |
| Complete Paralysis                                                                                                    | Janes addance and account                                                                                                 | 84 - Diabetes<br>86 - Pulmonary or respirato                                                                                                    | ry conditions (e.g., tuberculosis, asthma,                                                                                                    |
| 79 - Because of a brain, nerve or muscle impairment,<br>cerebral palsy, there is a complete loss of ability to                                                                                                    | o move or use a part                                                                                                    | emphysema, etc.)<br>87 - Kidney dysfunction (e.c                                                                                                    |                                                                                                    |
| of the body, including both hands; one or both arr<br>half of the body; one side of the body, including o<br>and/or three or more major body parts  Other Impairments  82 - Epilepsy  90 - Severe intellectual disability                                                                                                    |                                                                                                    | 88 - Cancer (present or pas<br>93 - Disfigurement of face,<br>or gunshot wounds) ar<br>95 - Gastrointestinal disorde                                                                                                    |                                                                                                    |
| 91 - Psychiatric disability                                                                                                    |                                                                                                    | Speech/Language/Lear                                                                                                    |                                                                                                    |
| 92 - Dwarfism                                                                                                    |                                                                                                    |                                                                                                    | cludes impairments of articulation (unclear<br>ency (stuttering), voice (with normal hearing),<br>of larvnoectomy                                                                                                    |
|                                                                                                    |                                                                                                    | 94 - Learning disability - a di<br>involved in understand                                                                                                    | lisorder in one or more of the processes<br>ling, perceiving, or using language or concepts<br>g., dyslexia, ADD/ADHD)                                                                                                    |
|                                                                                                    |                                                                                                    | Other Options                                                                                                    |                                                                                                    |
|                                                                                                    |                                                                                                    | the next page.) (Note:                                                                                                    | •                                                                                                    |
|                                                                                                    |                                                                                                    | *                                                                                                    | ****                                                                                                    |

SF 256 Revised July 2010 Previous editions not usable

## \*--SF-256, Self-Identification of Disability (Continued)

#### The Rehabilitation Act of 1973

The Rehabilitation Act, as amended (29 U.S.C. 701, et seq.), requires each agency in the executive branch of the Federal Government to establish programs that will facilitate the hiring, placement, and advancement of individuals with disabilities. The best means of determining agency progress in this respect is through the production of reports at certain intervals showing such things as the number of employees with disabilities who are hired, promoted, trained, or reassigned over a given time period; the percentage of employees with disabilities in the workforce and in various grades and occupations; etc. Such reports bring to the attention of agency top management, the U.S. Office of Personnel Management (OPM), and the Congress deficiencies within specific agencies or the Federal Government as a whole in the hiring, placement, and advancement of individuals with disabilities and, therefore, are the essential first step in improving these conditions and consequently meeting the requirements of the Rehabilitation Act.

The disability data collected on employees will be used only in the production of reports such as those previously mentioned and not for any purpose that will affect them individually. The only exception to this rule is that the records may be used for selective placement purposes and selecting special populations for mailing of voluntary personnel research surveys. In addition, every precaution will be taken to ensure that the information provided by each employee is kept to the strictest confidence and is known only to those individuals in the agency Personnel Office who obtain and record the information for entry into the agency's and OPM's personnel systems. You should also be aware that participation in the disability reporting system is entirely voluntary, with the exception of employees appointed under Schedule A, SECTION 213.3102(u) (Severe physical or mental disabilities). These employees will be requested to identify their disability status and if they decline to do so, their correct disability code will be obtained from medical documentation used to support their appointment.

Employees will be given every opportunity to ensure that the disability code carried in their agency's and OPM's personnel systems is accurate and is kept current. They may exercise this opportunity by asking their Personnel Officer to see a printout of the code and definition from their records. The code carried on employees in the agency's system will be identical to that carried in OPM's system.

Your cooperation and assistance in establishing and maintaining an accurate and up-to-date disability report system is sincerely appreciated.

#### **Privacy Act Statement**

Collection of the requested information is authorized by the Rehabilitation Act, as amended (29 U.S.C. 701, et seq.). Solicitation of your Social Security Number (SSN) is authorized by Executive Order 9397, which permits agencies to use the SSN as the means for identifying persons with disabilities in personnel information systems. Your SSN will only be used to ensure that your correct disability code is recorded along with other employee information that your agency and OPM maintain on you. Furnishing your SSN or any other data requested for this collection effort is voluntary and failure to do so will have no effect on you. It should be noted, however, that where individuals decline to furnish their SSN, the SSN will be obtained from other records in order to ensure accurate and complete data. Employees appointed under Schedule A, Section 213.3102 (u) (Severe physical or mental disabilities) are requested to furnish an accurate disability code, but failure to do so will not affect them. Where employees hired under one of these appointing authorities fail to disclose their disability(ies), however, the appropriate code will be determined from the employee's existing records or medical documentation physically submitted upon appointment.

SF 256 Revised July 2010 Previous editions not usable

## \*--Forms and Documents Not Approved for FAXed and Scanned Signatures

This table provides forms and documents for which FAXed and scanned signatures shall **not** be--\* accepted.

| Number    | Title                                                                   |
|-----------|-------------------------------------------------------------------------|
| CCC-36    | Assignment of Payment                                                   |
| CCC-37    | Joint Payment Authorization                                             |
| CCC-77    | Solicitation, Offer and Award for Janitorial Services                   |
| CCC-79    | Solicitation for Offers (SFO)                                           |
| CCC-279   | Promissory Note                                                         |
| CCC-576-1 | Appraisal/Production Report Noninsured Crop Disaster Assistance Program |
| * * *     | * * *                                                                   |
| CCC-694-2 | Acknowledgment of Commodity Certificate Purchase                        |
| CCC-959   | Tobacco Transition Payment Program Assignment of Payment                |
| FSA-211   | Power of Attorney (includes FSA-211A)                                   |
| FSA-669   | OFFICIAL BALLOT for FSA Committee Elections                             |
| * * *     | * * *                                                                   |
| FSA-2025  | Notice of Approval, Terms and Conditions and Borrower Responsibilities  |
| FSA-2026  | Promissory Note                                                         |
| FSA-2029  | Real Estate Mortgage or Deed of Trust                                   |
| FSA-2043  | Assignment of Proceeds From the Sale of Dairy Products and Release of   |
|           | Security Interest                                                       |
| FSA-2044  | Assignment of Income From Real Estate Security                          |
| FSA-2140  | Deposit Agreement                                                       |
| FSA-2142  | Statement of Deposits and Withdrawals                                   |
| FSA-2231  | Request for Obligation of Funds - Guaranteed Loans                      |
| FSA-2313  | Notification of Loan Approval and Borrower Responsibilities             |
| FSA-2465  | Assignment, Acceptance, and Release (Wool and Mohair)                   |
| FSA-2489  | Assumption Agreement                                                    |
| FSA-2570  | Offer to Convey Security                                                |
| GSA-276   | Lease Amendment                                                         |
| SF-2      | Lease for Real Property                                                 |
| * * *     | * * *                                                                   |

## \*--A Signature Authority (Effective Before April 2, 2009, as applicable)--\*

- Q1: When signing documents with pre-printed legal names on them, such as James David Doe, would Jim D. Doe be an acceptable signature?
- A1: Yes, according to subparagraph 678 A, signatures may contain variations that do not cause the signature to be in disagreement. Jim D. Doe would be acceptable in this case.
- **Q2:** A County Office is required to review and maintain entity documents to make signature authority determinations. Is it required that County Offices copy the entire entity document and keep them on file?
- **A2:** The entire document does not have to be maintained. However, all applicable pages that identify the entity, pertinent authority, and any limitations, etc. are maintained.
  - **Example:** If the trust is represented to be an irrevocable trust, procedure in 1-PL requires review of the trust agreement to determine if it contains a provision that would result in the trust being considered a revocable trust for payment limitation purposes (1-PL, subparagraph 362 B). At a minimum, all pages needed for all programs **must** be maintained.
- Q3: During a County Office review, it was discovered that copies of proper signature authority documentation were not on file to validate a customer's signature; for example, on an application, contract, or report. Can the County Office obtain the missing documentation after the fact?
- **A3:** The County Office may secure the documentation, after the fact, to validate the applicable signatures **only** if the respective documentation is valid and was in existence at the time the signature was obtained. If documentation that includes FSA-211 was not in existence, the signature is invalid.
- **Q4:** Can any member of a General Partnership sign on behalf of the partnership without specific authorization?
- **A4:** Yes, any member of a General Partnership may sign on behalf of the partnership and bind all members, unless the articles of partnership are more restrictive (paragraph 709).
- **Q5:** Do trust agreements have to bear signatures or a certification by the officer of the issuing court?
- **A5:** No, trusts are exempt from this requirement (subparagraph 713 B).

- \*--A Signature Authority (Effective Before April 2, 2009, as applicable) (Continued)--\*
  - **Q6:** Several paragraphs in procedure indicate that a properly executed affidavit on file before July 20, 2004, may continue to be used as acceptable signature authority. Why can affidavits no longer be used as acceptable signature authority?
  - **A6:** An affidavit is a written declaration of facts confirmed by the oath or affirmation of the party making the declaration or statement of fact and is **not** an instrument that is used to convey authority upon an individual or entity; therefore, we no longer consider them as acceptable evidence for signature authority.
  - **Q7:** What constitutes a valid resolution? Do they have to be notarized or witnessed?
  - A7: A resolution is a determination of policy of a corporation by the vote of its board of directors bareing the signature of the corporation secretary or other authorized officer. Generally, resolutions are clearly stated, however if the intent of a resolution or its authenticity is questionable, a copy of supporting documents, such as by laws and/or corporate charter, may be required to determine its validity.
    - A resolution does not have to be notarized, but must either bear the corporate seal or a witnessed signature.
  - **Q8:** If a trust or an estate appoints co-trustees or co-executors, do we need to obtain both applicable signatures?
  - **A8:** Yes, both co-trustee's or co-executor's signature would be required, although County Offices should review applicable documents to determine whether co-trustees or co-executors are authorized to act independently.
  - **Q9:** When someone is signing in a representative capacity, is a "by" or "for" required to accompany their signature?
  - A9: All signature examples in 1-CM about someone signing in a representative capacity note that an indicator, such as "by" or "for", is required to illustrate that the individual is signing in a representative capacity (subparagraphs 681 B, 708 B, 709 D, 710 D, 711 C, 712 A, 713 D, 714 A, 715 D, 716 B, and 728.5 A & B).
    - **Note:** DAFP forms include or will include "By" and "Title/Relationship" in the applicable signature boxes. An indicator; such as "by" or "for", is **not** required for the revised forms; however, the "Title/Relationship" box shall be completed accordingly for individuals signing in a representative capacity. Instructions for completing the revised forms are included in the applicable program handbook.

- \*--A Signature Authority (Effective Before April 2, 2009, as applicable) (Continued)--\*
  - **Q10:** Are illegible signatures acceptable? If so, how are they to be handled?
  - **A10:** Yes; however, if the signature is illegible, the person accepting the signature **must** know the correct name of the person signing and initial the document (subparagraph 676 A).
  - Q11: What establishes signature authority for an estate, trust, conservatorship, or guardianship?
  - **A11:** Signature authority is limited to the specifications of the documents listed in subparagraph 713 A.

**Notes:** If applicable documentation is not specific, signature authority may be redelegated.

Applicable court orders need to be carefully reviewed.

- Q12: 1-DCP, subparagraph 390 E allows producers to submit written leases, rental agreements, or other documents signed by the owner as proof that the producer has the land cash leased for the applicable FY. If a written lease is submitted and the lease was signed by someone other than the owner as the owner's representative, are County Offices required to validate signature authority?
- A12: No, FSA signature authorities apply to signatures that we require from our customers on FSA forms or certifications to FSA. FSA requirements do **not** apply to documents signed for other purposes, such as leases, bank documents, and other documents created for other purposes. 1-CM, subparagraph 707 A references program documents, such as a NAP application and related documents such as AD-1026, **must** contain valid signatures.
- **Q13:** Can a general partnership appoint an attorney-in fact on a FSA-211?
- **A13:** Yes, unless the Articles of Partnership or other documents provided by the partnership prohibit it. Any member of the partnership may execute an FSA-211 unless the Articles of Partnership restrict the authority for any member to bind the partnership (paragraph 709).
- **Q14:** Are joint ventures allowed to appoint a power of attorney?
- **A14:** Yes, a joint venture may execute a FSA-211 to appoint an attorney-in-fact; however, all members of the joint venture, including the appointed attorney-in-fact, if a member of the joint venture must sign the FSA-211/FSA-211A.

## \*--B Signature Authority (Effective April 2, 2009)

- Q1: May County Offices continue to accept an entity representative's signature for which they already have valid documentation on file or must the entity file a new CCC-902E to be in compliance with new procedure for any future signature?
- **A1:** Yes, County Offices may continue to accept an entity representative's signature for which they already have valid documentation on file, as new signature authority policy and procedure applies only to evidence of signature authority from April 2, 2009, forward.
- **Q2:** If XYZ Corp. has previously empowered a third party, via corporate resolution, to sign for the corporation and documentation is already on file for this authorization; are we required to now file an FSA-211 or is the previously submitted documentation adequate for future signatures?
- **A2:** We will accept previously submitted documentation which was secured according to this handbook before April 2, 2009.
- Q3: With this new signature authority policy County Offices no longer have to collect corporation papers and similar documents for signature authority; however, the CCC-902E, Part B, # 2 still requires supporting documentation, such as articles of incorporation, trust papers, etc to show shares. Are we still requiring this documentation?
- **A3:** Requesting supporting documentation will still be required to comply with PL policy and procedure. The new policy and procedure applies only to signature authority.
- Q4: If County Offices do not have a CCC-902E for a trust that owns land but otherwise does not participate; would they still need the trust papers if the trust has to sign a reconstitution form FSA-155 or FSA-179 in order to transfer a farm or reconstitute a small base farm or a DCP contract with zero shares. Would it be acceptable to have them complete the CCC-902E which would meet signature requirements even though we really don't need it for payment purposes?
- **A4:** Form CCC-901 is to be used for documenting signature authority for an entity that is not applying for a payment but, is initiating non-payment requests including signing a zero DCP share and requests for reconstitutions.--\*

## \*--B Signature Authority (Effective April 2, 2009)

- Q5: If an entity or joint operation has filed a previous version of CCC-902E or CCC-901 that does not contain the signature authority question, then are we to follow previous Part 25, Section 3 policy and require evidence of signature authority, such as corporate documentation, trust agreement, etc.? Or, could the entity re-file the current version of CCC-902E or CCC-901 and answer the signature authority question as applicable?
- **A5:** CCC-902E's and CCC-901's filed prior to April 2, 2009, will be required to follow previous 1-CM policy. A subsequent CCC-902E or CCC-901 could be filed on the revised form and comply with the new evidence of signature authorization policy.
- **Q6:** When checking the "yes" box on form CCC-902E or CCC-901 regarding signature authority, is the signatory completing the applicable form actually granting signature authority for the entity or joint operation or are they certifying that the person has been granted signature authority via some other document, such as a corporate document, trust agreement, etc.?
- **A6:** By checking "YES" on the CCC-902E and/or CCC-901, as applicable, the signatory is certifying that the member(s) checked have authority to sign for the entity based on documentation such as a corporate charter, trust agreement, etc.
- Q7: On the CCC-902E, Part C, Item 1A-F appears to apply to "members" only; in the case of a trust, that would be the beneficiaries. Where does a trustee who is not a beneficiary indicate that they have signature authority? Is that the purpose of item (G) in that same block? If so, does the trustee list their name in (G), or do they simply initial and date over to the right?
- A7: The trustee is typically the person completing the CCC-902E/CCC-901 for a trust. This being said, the certifications being signed by the trustee in Item G of the CCC-902E and/or Item F of the CCC-901 shall establish signature authority for a trustee.--\*

## \*--B Signature Authority (Effective April 2, 2009)

- Q8: Are there cases where we would just need the FSA-211 and cases where we would also need evidence of signature authority in addition to the FSA-211?
  - **Example:** A corporation lists its shareholders on the CCC-902E, and indicates one or more of them can sign for the entity. Now one of these members with signature authority wants to complete an FSA-211 to delegate signature authority to a third party. According to paragraph 711, County Offices need to review the signature authority documents to see if they allow the entity representative the authority to redelegate. So, in this case, we need not only the FSA-211, but also the evidence of signature authority to make that determination.
- **A8:** New signature authority policy applies only to members of an entity or joint operation; County Offices will still be required to review entity documents to ensure that they allow for redelegation of signature authority (subparagraph 711 B).
- **Q9:** Are County Offices still required to have the articles of incorporation on file to verify shares for payment limitation purposes?
- **A9:** 4-PL, subparagraph 32 E has been amended to remove the requirement that a copy of the articles of incorporation must be furnished in all cases as supporting documentation for a corporation.
- Q10: Will County Offices still need to obtain court documents such as last will and testament to establish signature authority for estates?
- **A10:** No, the executor or administrator will complete CCC-902E/CCC-901 for the estate. The certifications being signed by the executor or administrator in Item G of the CCC-902E and/or Item F of the CCC-901 shall establish signature authority for the estate.
- Q11: If County Offices already have a CCC-902 on file for 2009 and we have evidence of signature authority on file (i.e. corporate documents), do they need to execute a new CCC-902 with the signature authority boxes checked before accepting a new signature on a document executed after the effective date of this new policy or can they refer to the evidence of signature authority that we already have on file and continue to use that?
- **A11:** We will accept previously submitted documentation which was secured according to this handbook before April 2, 2009. County Offices will not have to execute a CCC-902E *and/or* CCC-901 if valid evidence of signature authority is on file.--\*

#### Signature Authority/Power of Attorney Questions and Answers (Continued)

#### \*--B Signature Authority (Effective April 2, 2009)

- Q12: A question regarding the "Yes" or "No" questions on CCC-902E and CCC-901; if a person has an FSA POA in place before filling out the CCC-902E and CCC-901, do they indicate "Yes" on these forms, or do they only check the "Yes" if they believe they have the authority to sign by their entity documentation?
- **A12:** If the FSA attorney-in-fact is a member of the entity filing the CCC-902E and/or CCC-901 he/she may check "YES" for any or all members as applicable and initial and date Part C, Item G; by signing the CCC-902E and/or CCC-901 the signatory is certifying that he/she has signature authority for the subject entity.
- Q13: The new CCC-901 is required anytime there is an embedded entity. The form is developed to be completed and signed by the direct payment entity. In cases where the form will be used to show signature authority for embedded entities will that have to be done and signed by the embedded entity or can the payment entity certify to signature authority for all embedded entities as well?
- **A13:** The payment entity may certify with regard to signature authority for all members including embedded entities.
- Q14: In the situation stated in question 13, would the best course of action be to have the corporation, partnership, trust, etc., complete the CCC-901 member listing and identify who within the entity has signature authority or should County Office revert back to this handbook's policy and procedure for each specific entity to obtain signature authority?
- **A14:** The County Office can continue to use existing evidence of signature authority; however they also may execute a new CCC-901 if they choose to do so.
- Q15: The new signature authority policy has generated many questions, particularly with regard to supporting documentation. The new policy no longer requires County Offices to obtain trust agreements as documentation. Does this change in policy also apply to the statutory requirement that requires an irrevocable trust to provide trust documents in order to establish their irrevocability status for payment limitation purposes?
- **A15:** Requesting supporting documentation will still be required to comply with PL policy and procedure; this new policy applies only to signature authority.--\*

#### Signature Authority/Power of Attorney Questions and Answers (Continued)

#### \*--B Signature Authority (Effective April 2, 2009)

- Q16: With regard to the certification requirement in Part C, item G of form CCC-902E; the president of a corporation completes a CCC-902E and lists himself, his wife, and two sons as members and certifies that all members have signature authority. The County Office conducted a signature authority review 2 years ago and it was determined that the President, at that time, was the only one with signature authority for the corporation. Should the County Office question the CCC-902E signature certification or accept the authorities as certified?
- **A16:** The County Office shall accept the signature authority certification on the CCC-902E as presented by the officer of the corporation. The County Office may however; question the officer completing the CCC-902E with regard to the conflicting information and resolve the issue accordingly.
- Q17: When a CCC-902E is completed for a trust with co-trustees and there is nothing to determine whether both co-trustees are required to sign documents or have authority to act independently; would the County Office require additional clarification or just accept either trustee's signature as presented?
- **A17:** The County Office shall question the trustee completing the CCC-902E to determine if he/she has authority to act independently and dependent on the answer either; accept either the trustee's signature as presented or require both co-trustees to sign if duel signatures are required.--\*

#### C Power of Attorney

- Q1: Why are we required to identify the special designations; such as "routing payments to financial institutions", "Executing CCC-605", and "Executing CCC-526" on FSA-211? Wouldn't checking "All current programs" and "All actions" suffice?
- A1: These special designations were intentionally added to procedure in 1-CM for completing FSA-211 to ensure that the grantor is fully aware of the obligations that are associated with these specific transactions; however, with revision of FSA-211 (12-17-08), specific transaction options for "AGI certifications" (item 5) and "routing bank accounts" (item 6) are provided.
  - **Note:** Because these transaction options are now specifically listed in FSA-211, Section B, if item 1, "All actions" is selected by the grantor, "all actions" includes both routing banking accounts and AGI certifications.
- Q2: During a County Office review it was discovered that FSA program documents had been signed by a representative and a valid FSA-211 was not on file to grant this authority. Can the County Office obtain a new FSA-211 to retroactively make the signature good?
- **A2:** No, FSA-211 is effective **only** from the date FSA-211 is correctly executed, and forward (subparagraph 728 C).

#### FSA-211, Power of Attorney and FSA-211A, Power of Attorney Signature Continuation Sheet

#### A Completing FSA-211

Use the following instructions to complete FSA-211.

**Note:** It is the producer's responsibility to provide a copy of FSA-211 to the applicable crop insurance agent.

\*--

| Item    |                                                                                                    |
|---------|----------------------------------------------------------------------------------------------------|
| Number/ |                                                                                                    |
| Section | Instructions                                                                                                    |
| 1       | Enter name of the individual to whom power of attorney is being granted (attorney-in-fact).                                                                                                    |
| 2       | Enter address of the individual to whom power of attorney is being granted                                                                                                    |
|         | (attorney-in-fact).                                                                                                    |
| 3       | Enter county of the individual to whom power of attorney is being granted                                                                                                    |
|         | (attorney-in-fact).                                                                                                    |
| 4       | Enter State of the individual to whom power of attorney is being granted (attorney-in-fact).                                                                                                    |
| 5       | If an:                                                                                                    |
|         | • <b>individual</b> is granting authority to act on their behalf, enter the name of the individual granting the power of attorney authority (Grantor)                                                                                                    |
|         | • <b>entity</b> , such as corporation, partnership, trust, joint venture, or other similar entity is granting authority to act for the entity and bind all members, enter the name of the entity granting the power of attorney authority (Grantor).                                                            |
| A       | Check applicable FSA, NRCS, and CCC programs for which the appointed attorney-in-fact will have the authority to act on behalf of the grantor.                                                                                                    |
|         | To have the appointed attorney-in-fact act on specific FSA, NRCS, and CCC programs <b>not</b> listed, enter the specific FSA, NRCS or CCC programs in item A 13, "Other". <b>Note:</b> Grantor <b>must</b> select <b>both</b> applicable programs in this section <b>and</b> related transactions in Section B. |
| В       | Check applicable FSA, NRCS and CCC transactions for which the appointed                                                                                                    |
| В       | attorney-in-fact will have the authority to act on behalf of the grantor.                                                                                                    |
|         | To have the appointed attorney-in-fact act for specific transactions <b>not</b> listed, only specific farms, or only in specific counties, enter the specific FSA, NRCS and CCC transactions, farm numbers, and/or counties, as applicable, in item B 7, "Other".                                               |
|         | <b>Note:</b> Grantor <b>must</b> select <b>both</b> applicable transactions in this section <b>and</b> related programs in Section A.                                                                                                    |
| С       | Enter specific insured crops, applicable State, county, and years for which the appointed attorney-in-fact will have the authority to act on behalf of the grantor.                                                                                                    |
|         | To have the appointed attorney-in-fact act for <b>all</b> insured crops, enter "ALL".                                                                                                    |
| D       | Check applicable crop insurance transactions for which the appointed attorney-in-fact will have the authority to act on behalf of the grantor.                                                                                                    |
|         | To have the appointed attorney-in-fact act on specific crop insurance transactions <b>not</b> listed, enter the specific transactions in item D 7, "Other".                                                                                                    |

# FSA-211, Power of Attorney and FSA-211A, Power of Attorney Signature Continuation Sheet (Continued)

#### A Completing FSA-211 (Continued)

\*\_\_

| Item    |                                                                                                    |                                                                                                    |  |  |  |  |  |  |  |  |
|---------|----------------------------------------------------------------------------------------------------|----------------------------------------------------------------------------------------------------|--|--|--|--|--|--|--|--|
| Number/ |                                                                                                    |                                                                                                    |  |  |  |  |  |  |  |  |
| Section |                                                                                                    | Instructions                                                                                                    |  |  |  |  |  |  |  |  |
| 6 A-B   | _                                                                                                    | is an individual, the individual granting the authority <b>must</b> sign, and <b>re date</b> , in items 6 A and B, respectively.                                                                                                 |  |  |  |  |  |  |  |  |
|         | other similar                                                                                                    | is an entity, such as a general partnership, trust, joint venture, or entity, and there is no individual already authorized to act for the mbers of the entity <b>must</b> sign FSA-211.                                         |  |  |  |  |  |  |  |  |
|         | If the grantor is a corporation and the corporate documents do <b>not</b> provide for redelegation of authority, <b>all</b> officers of the corporation or members of the entity <b>must</b> sign FSA-211. If there are more than 2 member/officer signatures required: |                                                                                                    |  |  |  |  |  |  |  |  |
|         |                                                                                                    | in item 6C in pleted FSA-211A to FSA-211.                                                                                                    |  |  |  |  |  |  |  |  |
|         | Note: Check<br>FSA-2                                                                                                    | the box in item 6C only when FSA-211A will be attached to 211.                                                                                                    |  |  |  |  |  |  |  |  |
|         | Important:                                                                                                    | See item 7 if the grantor is an entity and there is an individual already authorized to act for the entity.                                                                                                    |  |  |  |  |  |  |  |  |
|         |                                                                                                    | Signature <b>must</b> be witnessed by an FSA employee who verifies the identity of the grantor according to item 9. Alternatively, FSA-211 may be acknowledged by a valid Notary Public according to item 8.                     |  |  |  |  |  |  |  |  |
| 7 A-C   | venture, the ir official title, a                                                                                                    | is an entity, such as a corporation, partnership, trust, or joint individual or individuals granting the authority <b>must</b> sign, enter their and date, in items 7 A, B, and C, respectively. See item 6 for are individuals. |  |  |  |  |  |  |  |  |
|         | Important:                                                                                                    | Signatures <b>must</b> be witnessed by an FSA employee who verifies the identity of the grantor according to item 9. Alternatively, FSA-211 may be acknowledged by a valid Notary Public according to item 8.                    |  |  |  |  |  |  |  |  |

--\*

## FSA-211, Power of Attorney and FSA-211A, Power of Attorney Signature Continuation Sheet (Continued)

## A Completing FSA-211 (Continued)

\*\_\_

| Item       |                                                                                                    |  |  |  |  |  |  |  |  |
|------------|----------------------------------------------------------------------------------------------------|--|--|--|--|--|--|--|--|
| Number/    |                                                                                                    |  |  |  |  |  |  |  |  |
| Section    | Instructions                                                                                                    |  |  |  |  |  |  |  |  |
| 8 (a)-(c)  | If the signatures in item 6 or 7, as applicable, are <b>not</b> witnessed by at least 1 FSA employee, <b>FSA-211 must be acknowledged by a valid notary public in item 9</b> . The notary public's signature, State, and county of commission, and certification are required. |  |  |  |  |  |  |  |  |
|            | Notes: In general, a notary public's certification must include:                                                                                                    |  |  |  |  |  |  |  |  |
|            | <ul> <li>acknowledgement ("acknowledged or subscribed before me")</li> <li>State and county of commission</li> <li>signature</li> <li>date</li> <li>the notary's embossing seal or stamp</li> </ul>                                                                            |  |  |  |  |  |  |  |  |
|            | <ul> <li>the notary's commission expiration date.</li> </ul>                                                                                                    |  |  |  |  |  |  |  |  |
| 9 A-C      | Questions specific to State law requirements about notary publics should be directed to the Regional Attorney's office or applicable Secretary of State's office.                                                                                                    |  |  |  |  |  |  |  |  |
| 9 A-C      | At least 1 FSA employee <b>must</b> witness the signature in item 6 or 7, as applicable. <b>The FSA employee must verify the grantor's identity by either personal</b>                                                                                                    |  |  |  |  |  |  |  |  |
|            | knowledge or by reviewing the grantor's government-issued picture                                                                                                    |  |  |  |  |  |  |  |  |
|            | identification, such as a valid driver's license. The employee must sign, date, and enter his or her official position in items 9 A, B, and C, respectively.                                                                                                    |  |  |  |  |  |  |  |  |
|            | Notarized FSA-211's may be accepted instead of forms witnessed by an FSA employee (item 8). When the grantor is a corporation, the corporate seal of the grantor may be accepted in place of FSA employee witness or notarization.                                             |  |  |  |  |  |  |  |  |
| 10 (a)-(e) | Enter the county and State of the County Office the FSA-211 is served in items 10 (a) and (b), respectively. Enter the day, month, and year the properly completed FSA-211 was served to the County Office in items 10 (c), (d), and (e), respectively.                        |  |  |  |  |  |  |  |  |
|            | <b>Note:</b> FSA-211 is effective <b>only</b> when <b>all</b> the following are met:                                                                                                    |  |  |  |  |  |  |  |  |
|            | <ul> <li>all required items are completed</li> <li>a valid signature and date is obtained, and witnessed or notarized</li> <li>FSA-211 is served to the County Office.</li> </ul>                                                                                              |  |  |  |  |  |  |  |  |

--\*

## FSA-211, Power of Attorney and FSA-211A, Power of Attorney Signature Continuation Sheet (Continued)

#### **B** Completing FSA-211A

Use the following instructions to complete FSA-211A.

\*\_\_

| *             |                                                                                                    |  |  |  |  |  |  |  |
|---------------|----------------------------------------------------------------------------------------------------|--|--|--|--|--|--|--|
| Item          |                                                                                                    |  |  |  |  |  |  |  |
| Number/       |                                                                                                    |  |  |  |  |  |  |  |
| Section       | Instructions                                                                                                    |  |  |  |  |  |  |  |
|               | FSA-211A shall be used only when <b>all</b> of the following are met:                                                                                                    |  |  |  |  |  |  |  |
|               | 1511 2111 shan oo asoa omj when an or are ronowing are men                                                                                                    |  |  |  |  |  |  |  |
|               | • grantor is an entity, such as a general partnership, joint venture, corporation,                                                                                                    |  |  |  |  |  |  |  |
|               | limited liability company, limited liability partnership, or other similar entity                                                                                                    |  |  |  |  |  |  |  |
|               | infined hability company, infined hability partnership, or other similar entity                                                                                                    |  |  |  |  |  |  |  |
|               | • there is no 1 individual already authorized to act for the entity                                                                                                    |  |  |  |  |  |  |  |
|               | there is no 1 individual already authorized to act for the entity                                                                                                    |  |  |  |  |  |  |  |
|               | more than 2 member signatures are required                                                                                                    |  |  |  |  |  |  |  |
|               | • more than 2 member signatures are required.                                                                                                    |  |  |  |  |  |  |  |
|               | Number each continuation sheet consecutively.                                                                                                    |  |  |  |  |  |  |  |
|               | rumber each continuation sheet consecutivery.                                                                                                    |  |  |  |  |  |  |  |
|               | <b>Example:</b> If there are a total of 3 continuation sheets, they would be numbered                                                                                                    |  |  |  |  |  |  |  |
|               | "1 of 3", "2 of 3", and "3 of 3", respectively.                                                                                                    |  |  |  |  |  |  |  |
|               | 1 01 3, 2 01 3, and 3 01 3, respectively.                                                                                                    |  |  |  |  |  |  |  |
|               | <b>Important:</b> All continuation sheets <b>must</b> be attached to applicable FSA-211.                                                                                                    |  |  |  |  |  |  |  |
| 1             | Enter the name of the attorney-in-fact from FSA-211, item 1.                                                                                                    |  |  |  |  |  |  |  |
| 2             | Enter the name of the entity from FSA-211, item 5.                                                                                                    |  |  |  |  |  |  |  |
| 3, 4, 5, 6, 7 | Individual members shall sign and date.                                                                                                    |  |  |  |  |  |  |  |
| A and B       | murviduai members shan sign and date.                                                                                                    |  |  |  |  |  |  |  |
|               | At least 1 TCA ampleyed many witness the amenton's signature                                                                                                    |  |  |  |  |  |  |  |
| 3, 4, 5, 6, 7 | At least 1 FSA employee <b>must</b> witness the grantor's signature.                                                                                                    |  |  |  |  |  |  |  |
| C through E   | FCA ampleyed must varify the granton's identity by either negation                                                                                                    |  |  |  |  |  |  |  |
|               | FSA employee must verify the grantor's identity by either personal                                                                                                    |  |  |  |  |  |  |  |
|               | knowledge or by reviewing the grantor's government issued picture                                                                                                    |  |  |  |  |  |  |  |
|               | identification, like a valid driver license.                                                                                                    |  |  |  |  |  |  |  |
|               | Cranton's signature may be notorized instead of witnessed by an ESA employee                                                                                                    |  |  |  |  |  |  |  |
| 2 4 5 6 7     | Grantor's signature may be notarized instead of witnessed by an FSA employee.                                                                                                    |  |  |  |  |  |  |  |
| 3, 4, 5, 6, 7 | If the grantor's signature is <b>not</b> witnessed by at least 1 FSA employee, <b>the form</b>                                                                                                    |  |  |  |  |  |  |  |
| F             | must be acknowledged by a valid Notary Public. The Notary Public's                                                                                                    |  |  |  |  |  |  |  |
|               | signature, State and county of commission, and certification are required.                                                                                                    |  |  |  |  |  |  |  |
|               | In a section of the section of the s |  |  |  |  |  |  |  |
|               | <b>Important:</b> One notary public signature may be accepted for multiple                                                                                                    |  |  |  |  |  |  |  |
|               | grantors only when the notary public clearly identifies each name                                                                                                    |  |  |  |  |  |  |  |
|               | of the grantor to which the notary applies.                                                                                                    |  |  |  |  |  |  |  |
|               | E-complex Lang Coulds Land Document and Dill Discharged Country and Country an |  |  |  |  |  |  |  |
|               | <b>Example:</b> Jane Smith, Joe Brown, and Bill Black each sign FSA-211A at the                                                                                                    |  |  |  |  |  |  |  |
|               | same time in the presence of the same notary public. The notary                                                                                                    |  |  |  |  |  |  |  |
|               | public signs FSA-211A only once and indicates the notary signature                                                                                                    |  |  |  |  |  |  |  |
|               | applies to all 3 grantor signatures by identifying each name of the                                                                                                    |  |  |  |  |  |  |  |
|               | individuals appearing before the notary public.                                                                                                    |  |  |  |  |  |  |  |

#### FSA-211, Power of Attorney and FSA-211A, Power of Attorney Signature Continuation Sheet (Continued)

#### C Example of FSA-211

The following is an example of FSA-211.

This form is available electronically. U. S. DEPARTMENT OF AGRICULTURE FSA-211 Farm Service Agency - Natural Resources Conservation Service -(12-17-08)Commodity Credit Corporation - Federal Crop Insurance Corporation - Risk Management Agency POWER OF ATTORNEY THE UNDERSIGNED does hereby appoint the following grantee: of the following address: (2) in the county of: (3) in the State of: the attorney-in-fact for (5) (insert grantor's name) in connection with the Farm Service Agency, Natural Resources Conservation Service Agency, or Commodity Credit Corporation programs checked below. NOTE: This power of attorney form is not valid for FSA Farm Loan Program purposes A. FSA, NRCS and CCC PROGRAMS B. TRANSACTIONS for FSA, NRCS and CCC PROGRAMS (Check applicable actions) 1. All current programs. 1. All actions. 2. All current and all future programs. Assistance Program. 2. Signing applications, agreements, and 11. Marketing Assistance Loans and Loan Deficiency Payments. 3. Direct and Counter-Cyclical Program 3. Making reports. 4. Average Crop Revenue Election 12. Milk Income Loss Contract Program. 4. Conducting all marketing assistance Program. 5. Supplemental Revenue Assistance loan and LDP transactions. 13. Farm Storage Facility Loan Payments Program (SURE). 5. AGI Certification Program. 6. Tree Assistance Program (TAP). 14. FSA Conservation Programs. 6. Routing Banking Accounts 7. Livestock Indemnity Program (LIP). 15. NRCS Conservation Programs. 7. Other (Specify): 8. Livestock Forage Disaster 16. Tobacco Programs. Program (LFP). Emergency Assistance for 17. Other (Specify): Livestock, Honey Bees, and Farm-Raised Fish (ELAP). This form may also be used to grant authority to an attorney-in-fact to act on the grantor's behalf with respect to FCIC crop insurance policies. Checking any of the FCIC transactions does not have any impact as to the FSA, NRCS or CCC transactions checked above: C. INSURED CROPS/STATE/COUNTY D. CROP INSURANCE TRANSACTIONS (Enter "All" or specify each crop, state, county and year(s) (Check applicable actions) All actions. 5. Making transfers and cancellations. 6. Making contract changes. 2. Making application for insurance. 2 7. Other (Specify): 3. Reporting crop acreage and production reports. 4. Reporting a notice of damage or loss and making claim for indemnity. This Power of Attorney is valid in all counties in the United States unless otherwise noted. This power of attorney shall remain in full force and effect until (1) written notice of its revocation has been duly served upon FSA, NRCS or CCC as appropriate; (2) death of the undersigned grantor, or) incompetence or incapacitation of the undersigned grantor. The undersigned grantor shall provide separate written notice of revocation to the applicable crop insurance agent. This power of attorney shall not be effective intil properly executed and served to a USDA Service Center **AUTHORIZED SIGNATURES**  Signature Date (MM-DD-YYYY) For Grantor's Signature SA. Signature of Grantor (Individual) Continuation, check here if FSA-211A is attached 7C. Signature Date (MM-DD-YYYY) 7A. Signature of Grantor (Partnership, Corporation, 7B. Title/Relationship of Individual Signing Trust, etc.) (Bv) in the Representative Capacity 8. Notary Public (this form shall be acknowledged by a Notary Public unless witnessed by a FSA employee or a corporate seal of grantor is affixed). FOR FSA USE ONLY 9A. Witness Signature (FSA Employee Only) 9B. Signature Date 9C. Official Position 10. This power of attorney was served to (a) USDA Service Center, (b) State and became effective this (c) NOTE: The primary authority for requesting and safeguarding the information described on this form is the Food, Conservation, and Energy Act of 2008 (Pub L. 110-246 and any Ine pinnary autinority for requesting and sateguarding the information described on this form is the Food, Conservation, and Energy Act of 2008 (Pub L. 110-246 and any amendments to such act a smy follow). The information in requested is necessary for the authorized attorney-in-fact to act in a representative capacity for the undersigned grantor. Furnishing the requested information is voluntary. Failure to furnish the requested information in life sult in a determination of ineligibility for certain program benefits and other financial assistance administered by USDA. The information collected as a result of this form may be released to USDA employees, USDA contractors, or authorized USDA cooperators who are bound to safeguard the information under Section 1619 of the Food, Conservation and Energy Act, the Privacy Act of 1974, the E-Government Act of 2002, and related authorities. The information collection is exempted from the Papewnork Reduction Act, as it is required for the administration of the Food, Conservation, and Energy Act of 2008 (see Pub. L. 110-246 Title I, Subtible F-Administration and Title II, Subtible I -Administration.) The provisions of criminal, civil, and privacy statutes may be applicable to the information provided. RETURN THIS COMPLETED FORM TO THE APPLICABLE USDA SERVICE CENTER. The U.S. Department of Agriculture (USDA) prohibits discrimination in all its programs and activities on the basis of race, color, national origin, age, disability, and where applicable, sex, marital status, familial status, parental status, reinigan, sexual orientation, genetic information, political beliefs, reprisal, or because all or part of an individual's income is derived from any public assistance program. (Not all proximism) beass apply to all programs, Persons with disabilities who nequire alternative means for communication of program information (partie), laque print, audicidage, etc.) should contact USDAS TARGET Center at (2027 720-2600 (voice and TDD). To file a complaint of discrimination, write to USDA. Director, Office of Civil Rights, 1400 Independence Avenue, S.W., Washington, D.C. 20250-9410, or call (800) 795-3272 (voice) or (2027 72-06302 (TDD). USDA is an equal apportunity provider and employer.

#### FSA-211, Power of Attorney and FSA-211A, Power of Attorney Signature Continuation Sheet (Continued)

#### D Example of FSA-211A

The following is an example of FSA-211A.

This form is available electronically. FSA-211A U.S. DEPARTMENT OF AGRICULTURE Attachment Pages Farm Service Agency - Natural Resources Conservation Service - Federal Crop Insurance Corporation - Commodity Credit Corporation - Risk Management Agency (12-17-08)POWER OF ATTORNEY SIGNATURE CONTINUATION SHEET Attach to Form FSA-211 The primary authority for requesting and safeguarding the information described on this form is the Food, Conservation, and Energy Act of 2008 (Pub L. 110-246 and any amendments to such act as may follow). The information requested is necessary for the authorized attorney-in-fact to act in a representative capacity for the undersigned grantor. Furnishing the requested information is voluntary. Failure to furnish the requested information will result in a determination of ineligibility for certain program benefits and other financial assistance administered by USDA. The information collected as a result of this form may be released to USDA employee: certain program betterns and outer intended assistance administered by USDA. Intermomental assistance administered by USDA completed is a result of time from the property of the Privacy Act of 1974, the E-Government Act of 2002, and related authorities. The information under Section 1619 of the Food, Conservation and Energy Act, the Privacy Act of 1974, the E-Government Act of 2002, and related authorities. The information collection is exempted from the Paperwork Reduction Act, as it is required for the administration of the Food, Conservation, and Energy Act of 2008 (see Pub. L. 110-246, Title I, Subtitle F-Administration and Title II, Subtitle J- Administration) The provisions of criminal, civil, and privacy statutes may be applicable to the information provided. RETURN THIS COMPLETED FORM TO THE APPLICABLE USDA SERVICE CENTER. 1. Name of Attorney-In-Fact (Item (1) from FSA-211) 2. Name of Grantor (Item (5) from FSA-211) AUTHORIZED SIGNATURES Title/Relationship of Individual Signing in the 3A. Signature of Grantor (By) 3C. Signature Date Representative Capacity 3E. Signature Date 3D. Witness Signature (FSA Employee Only) 3F. Official Position 3G. Notary Public (this form shall be acknowledged by a Notary Public unless witnessed by a FSA employee or a corporate seal of grantor is affixed). the State of 4B. Title/Relationship of Individual Signing in the 4C. Signature Date 4A Signature of Grantor (By) Representative Capacity 4E. Signature Date 4F. Official Position 4D. Witness Signature (FSA Employee Only) 4G. Notary Public (this form shall be acknowledged by a Notary Public unless witnessed by a FSA employee or a corporate seal of grantor is affixed). Signature: the State of the County of 5B. Title/Relationship of Individual Signing in the 5A. Signature of Grantor (By) 5C. Signature Date Representative Capacity 5D. Witness Signature (FSA Employee Only) 5F. Official Position 5E. Signature Date 5G. Notary Public (this form shall be acknowledged by a Notary Public unless witnessed by a FSA employee or a corporate seal of grantor is affixed). the County of the State of 6B. Title/Relationship of Individual Signing in the 6A Signature of Grantor (By) 6C. Signature Date Representative Capacity 6D. Witness Signature (FSA Employee Only) 6F. Official Position 6G. Notary Public (this form shall be acknowledged by a Notary Public unless witnessed by a FSA employee or a corporate seal of grantor is affixed). the County of the State of 7B. Title/Relationship of Individual Signing in the 7A Signature of Grantor (By) 7C. Signature Date Representative Capacity 7F. Official Position 7D. Witness Signature (FSA Employee Only) 7E. Signature Date 7G. Notary Public (this form shall be acknowledged by a Notary Public unless witnessed by a FSA employee or a corporate seal of grantor is affixed). the State of the County of The U.S. Department of Agriculture (USDA) prohibits discrimination in all its programs and activities on the basis of race, color, national origin, age, disability, and where applicable, sex, marital status, familial status, parental status, religion, sexual orientation, genetic information, policiac belefies, periodic programs, periodic programs, periodic programs, periodic programs, periodic programs, periodic programs, periodic programs, periodic programs, periodic programs, periodic programs, periodic policity, periodic programs, periodic programs, perio

## Non-FSA Power of Attorney Certification

| I, the undersigned, certify that:                                                                                                    |  |  |  |  |  |  |
|----------------------------------------------------------------------------------------------------|--|--|--|--|--|--|
| 1) (Grantor) is incapacitated*, and as such is unable to execute a FSA-211, Power of Attorney, to appoint an attorney-in-fact to act on their behalf.                                                                                                    |  |  |  |  |  |  |
| <ol> <li>the attached power of attorney document authorizes me to act on behalf of the Grantor for all<br/>FSA and CCC purposes.</li> </ol>                                                                                                    |  |  |  |  |  |  |
| 3) my powers with respect to those FSA and CCC programs are without limit (except as I may indicate by a separate writing attached hereto and signed by me).                                                                                                    |  |  |  |  |  |  |
| ) if my representations made in item 1 or 2 should be found to be inaccurate, erroneous, or false, any additional monies that were or must be paid but which would not have been paid but for this certification shall be refunded by me, with other charges as may apply. |  |  |  |  |  |  |
| 5) my representations made in items 2 and 3 are based both on (i) my careful and complete reading of the power of attorney document and on (ii) my clear and informed understanding of its intent and effect.                                                              |  |  |  |  |  |  |
|                                                                                                    |  |  |  |  |  |  |
| Signature Date                                                                                                    |  |  |  |  |  |  |
|                                                                                                    |  |  |  |  |  |  |
| (Print Name)                                                                                                    |  |  |  |  |  |  |
| * Incapacitated means that the Grantor is physically or mentally incapable of executing FSA-211.                                                                                                    |  |  |  |  |  |  |
|                                                                                                    |  |  |  |  |  |  |

Offices shall use the following table to determine each State's code and USPS's State abbreviation.

| Code   | State                | Abbrev. | Code   | State                          | Abbrev. |
|--------|----------------------|---------|--------|--------------------------------|---------|
| 01 000 | Alabama              | AL      | 32 000 | Nevada                         | NV      |
| 02 000 | Alaska               | AK      | 33 000 | New Hampshire                  | NH      |
| 04 000 | Arizona              | AZ      | 34 000 | New Jersey                     | NJ      |
| 05 000 | Arkansas             | AR      | 35 000 | New Mexico                     | NM      |
| 06 000 | California           | CA      | 36 000 | New York                       | NY      |
| 08 000 | Colorado             | CO      | 37 000 | North Carolina                 | NC      |
| 09 000 | Connecticut          | CT      | 38 000 | North Dakota                   | ND      |
| 10 000 | Delaware             | DE      | 39 000 | Ohio                           | ОН      |
| 11 000 | District of Columbia | DC      | 40 000 | Oklahoma                       | OK      |
| 12 000 | Florida              | FL      | 41 000 | Oregon                         | OR      |
| 13 000 | Georgia              | GA      | 42 000 | Pennsylvania                   | PA      |
| 14 000 | Guam                 | GU      | 44 000 | Rhode Island                   | RI      |
| 15 000 | Hawaii               | НІ      | 45 000 | South Carolina                 | SC      |
| 16 000 | Idaho                | ID      | 46 000 | South Dakota                   | SD      |
| 17 000 | Illinois             | IL      | 47 000 | Tennessee                      | TN      |
| 18 000 | Indiana              | IN      | 48 000 | Texas                          | TX      |
| 19 000 | Iowa                 | IA      | 49 000 | Utah                           | UT      |
| 20 000 | Kansas               | KS      | 50 000 | Vermont                        | VT      |
| 21 000 | Kentucky             | KY      | 51 000 | Virginia                       | VA      |
| 22 000 | Louisiana            | LA      | 52 000 | Virgin Islands                 | VI      |
| 23 000 | Maine                | ME      | 53 000 | Washington                     | WA      |
| 24 000 | Maryland             | MD      | 54 000 | West Virginia                  | WV      |
| 25 000 | Massachusetts        | MA      | 55 000 | Wisconsin                      | WI      |
| 26 000 | Michigan             | MI      | 56 000 | Wyoming                        | WY      |
| 27 000 | Minnesota            | MN      | 60 000 | American Samoa                 | AS      |
| 28 000 | Mississippi          | MS      | 64 000 | Federated States of Micronesia | FM      |
| 29 000 | Missouri             | MO      | 69 000 | Northern Mariana Islands       | MP      |
| 30 000 | Montana              | MT      | 72 000 | Puerto Rico                    | PR      |
| 31 000 | Nebraska             | NE      |        |                                |         |

## **State and County Codes and Counties**

|     |     |           |      | 01 Ala | bama    | 1   |            |      |      |
|-----|-----|-----------|------|--------|---------|-----|------------|------|------|
| Co  | des |           | Non- | Non-   | Co      | des |            | Non- | Non- |
| St. | Co. | County    | Ag.  | FIPS   | St. Co. |     | County     | Ag.  | FIPS |
| 01  | 001 | Autauga   |      |        | 01      | 069 | Houston    |      |      |
| 01  | 003 | Baldwin   |      |        | 01      | 071 | Jackson    |      |      |
| 01  | 005 | Barbour   |      |        | 01      | 073 | Jefferson  |      |      |
| 01  | 007 | Bibb      |      |        | 01      | 075 | Lamar      |      |      |
| 01  | 009 | Blount    |      |        | 01      | 077 | Lauderdale |      |      |
| 01  | 011 | Bullock   |      |        | 01      | 079 | Lawrence   |      |      |
| 01  | 013 | Butler    |      |        | 01      | 081 | Lee        |      |      |
| 01  | 015 | Calhoun   |      |        | 01      | 083 | Limestone  |      |      |
| 01  | 017 | Chambers  |      |        | 01      | 085 | Lowndes    |      |      |
| 01  | 019 | Cherokee  |      |        | 01      | 087 | Macon      |      |      |
| 01  | 021 | Chilton   |      |        | 01      | 089 | Madison    |      |      |
| 01  | 023 | Choctaw   |      |        | 01      | 091 | Marengo    |      |      |
| 01  | 025 | Clarke    |      |        | 01      | 093 | Marion     |      |      |
| 01  | 027 | Clay      |      |        | 01      | 095 | Marshall   |      |      |
| 01  | 029 | Cleburne  |      |        | 01      | 097 | Mobile     |      |      |
| 01  | 031 | Coffee    |      |        | 01      | 099 | Monroe     |      |      |
| 01  | 033 | Colbert   |      |        | 01      | 101 | Montgomery |      |      |
| 01  | 035 | Conecuh   |      |        | 01      | 103 | Morgan     |      |      |
| 01  | 037 | Coosa     |      |        | 01      | 105 | Perry      |      |      |
| 01  | 039 | Covington |      |        | 01      | 107 | Pickens    |      |      |
| 01  | 041 | Crenshaw  |      |        | 01      | 109 | Pike       |      |      |
| 01  | 043 | Cullman   |      |        | 01      | 111 | Randolph   |      |      |
| 01  | 045 | Dale      |      |        | 01      | 113 | Russell    |      |      |
| 01  | 047 | Dallas    |      |        | 01      | 115 | St. Clair  |      |      |
| 01  | 049 | *DeKalb*  |      |        | 01      | 117 | Shelby     |      |      |
| 01  | 051 | Elmore    |      |        | 01      | 119 | Sumter     |      |      |
| 01  |     | Escambia  |      |        | 01      | 121 | Talladega  |      |      |
| 01  | 055 | Etowah    |      |        | 01      | 123 | Tallapoosa |      |      |
| 01  | 057 | Fayette   |      |        | 01      | 125 | Tuscaloosa |      |      |
| 01  | 059 | Franklin  |      |        | 01      | 127 | Walker     |      |      |
| 01  | 061 | Geneva    |      |        | 01      | 129 | Washington |      |      |
| 01  | 063 | Greene    |      |        | 01      | 131 | Wilcox     |      |      |
| 01  | 065 | Hale      |      |        | 01      | 133 | Winston    |      |      |
| 01  | 067 | Henry     |      |        |         |     |            |      |      |

|     |     |           |      | <b>02</b> A | Alaska | <u> </u> |            |      |             |
|-----|-----|-----------|------|-------------|--------|----------|------------|------|-------------|
| Co  | des |           | Non- | Non-        | Co     | des      |            | Non- | Non-        |
| St. | Co. | County    | Ag.  | <b>FIPS</b> | St.    | Co.      | County     | Ag.  | <b>FIPS</b> |
| 02  | 001 | Fairbanks |      | *X          | 02     | 003      | Homer      |      | *X          |
| 02  | 002 | Delta     |      | X*          | 02     | 005      | Palmer     |      | X*          |
|     |     |           |      | 04 A        | rizon  | a        |            |      |             |
| Co  | des |           | Non- | Non-        | Co     | des      |            | Non- | Non-        |
| St. | Co. | County    | Ag.  | <b>FIPS</b> | St.    | Co.      | County     | Ag.  | <b>FIPS</b> |
| 04  | 001 | Apache    |      |             | 04     | 015      | Mohave     |      |             |
| 04  | 003 | Cochise   |      |             | 04     | 017      | Navajo     |      |             |
| 04  | 005 | Coconino  |      |             | 04     | 019      | Pima       |      |             |
| 04  | 007 | Gila      |      |             | 04     | 021      | Pinal      |      |             |
| 04  | 009 | Graham    |      |             | 04     | 023      | Santa Cruz |      |             |
| 04  | 011 | Greenlee  |      |             | 04     | 025      | Yavapai    |      |             |
| 04  | 012 | La Paz    |      |             | 04     | 027      | Yuma       |      |             |
| 04  | 013 | Maricopa  |      |             |        |          |            |      |             |
|     |     |           |      | 05 Aı       | rkansa | as       |            |      |             |
| Co  | des |           | Non- | Non-        | Co     | des      |            | Non- | Non-        |
| St. | Co. | County    | Ag.  | <b>FIPS</b> | St.    | Co.      | County     | Ag.  | <b>FIPS</b> |
| 05  | 001 | Arkansas  |      |             | 05     | 023      | Cleburne   |      |             |
| 05  | 003 | Ashley    |      |             | 05     | 025      | Cleveland  |      |             |
| 05  | 005 | Baxter    |      |             | 05     | 027      | Columbia   |      |             |
| 05  | 007 | Benton    |      |             | 05     | 029      | Conway     |      |             |
| 05  | 009 | Boone     |      |             | 05     | 031      | Craighead  |      |             |
| 05  | 011 | Bradley   |      |             | 05     | 033      | Crawford   |      |             |
| 05  | 013 | Calhoun   |      |             | 05     | 035      | Crittenden |      |             |
| 05  | 015 | Carroll   |      |             | 05     | 037      | Cross      |      |             |
| 05  | 017 | Chicot    |      |             | 05     | 039      | Dallas     |      |             |
| 05  | 019 | Clark     |      |             | 05     | 041      | Desha      |      |             |
| 05  | 021 | Clay      |      |             | 05     | 043      | Drew       |      |             |

|     |     |              | 05 A | rkansas | (Co | ntinu | ed)         |      |      |
|-----|-----|--------------|------|---------|-----|-------|-------------|------|------|
| Co  | des |              | Non- | Non-    | Co  | odes  |             | Non- | Non- |
| St. | Co. | County       | Ag.  | FIPS    | St. | Co.   | County      | Ag.  | FIPS |
| 05  | 045 | Faulkner     |      |         | 05  | 099   | Nevada      |      |      |
| 05  | 047 | Franklin     |      |         | 05  | 101   | Newton      |      |      |
| 05  | 049 | Fulton       |      |         | 05  | 103   | Ouachita    |      |      |
| 05  | 051 | Garland      |      |         | 05  | 105   | Perry       |      |      |
| 05  | 053 | Grant        |      |         | 05  | 107   | Phillips    |      |      |
| 05  | 055 | Greene       |      |         | 05  | 109   | Pike        |      |      |
| 05  | 057 | Hempstead    |      |         | 05  | 111   | Poinsett    |      |      |
| 05  | 059 | Hot Spring   |      |         | 05  | 113   | Polk        |      |      |
| 05  | 061 | Howard       |      |         | 05  | 115   | Pope        |      |      |
| 05  | 063 | Independence |      |         | 05  | 117   | Prairie     |      |      |
| 05  |     | Izard        |      |         | 05  | 119   | Pulaski     |      |      |
| 05  | 067 | Jackson      |      |         | 05  | 121   | Randolph    |      |      |
| 05  | 069 | Jefferson    |      |         | 05  | 123   | St. Francis |      |      |
| 05  | 071 | Johnson      |      |         | 05  | 125   | Saline      |      |      |
| 05  | 073 | Lafayette    |      |         | 05  | 127   | Scott       |      |      |
| 05  | 075 | Lawrence     |      |         | 05  | 129   | Searcy      |      |      |
| 05  | 077 | Lee          |      |         | 05  | 131   | Sebastian   |      |      |
| 05  | 079 | Lincoln      |      |         | 05  | 133   | Sevier      |      |      |
| 05  | 081 | Little River |      |         | 05  | 135   | Sharp       |      |      |
| 05  | 083 | Logan        |      |         | 05  | 137   | Stone       |      |      |
| 05  | 085 | Lonoke       |      |         | 05  | 139   | Union       |      |      |
| 05  | 087 | Madison      |      |         | 05  | 141   | Van Buren   |      |      |
| 05  | 089 | Marion       |      |         | 05  | 143   | Washington  |      |      |
| 05  | 091 | Miller       |      |         | 05  | 145   | White       |      |      |
| 05  | 093 | Mississippi  |      |         | 05  | 147   | Woodruff    |      |      |
| 05  |     | Monroe       |      |         | 05  | 149   | Yell        |      |      |
| 05  | 097 | Montgomery   |      |         |     |       |             |      |      |

|     |     |              | 0    | 6 Calif | orni | a   |                  |      |             |
|-----|-----|--------------|------|---------|------|-----|------------------|------|-------------|
| Co  | des |              | Non- | Non-    | Co   | des |                  | Non- | Non-        |
| St. | Co. | County       | Ag.  | FIPS    | St.  | Co. | County           | Ag.  | <b>FIPS</b> |
| 06  | 001 | Alameda      |      |         | 06   | 059 | Orange           |      |             |
| 06  | 003 | Alpine       |      |         | 06   | 061 | Placer           |      |             |
| 06  | 005 | Amador       |      |         | 06   | 063 | Plumas           |      |             |
| 06  | 007 | Butte        |      |         | 06   | 065 | Riverside        |      |             |
| 06  | 009 | Calaveras    |      |         | 06   | 067 | Sacramento       |      |             |
| 06  | 011 | Colusa       |      |         | 06   | 069 | San Benito       |      |             |
| 06  | 013 | Contra Costa |      |         | 06   | 071 | *San Bernardino* |      |             |
| 06  | 015 | Del Norte    |      |         | 06   | 073 | San Diego        |      |             |
| 06  | 017 | El Dorado    |      |         | 06   | 075 | San Francisco    | X    |             |
| 06  | 019 | Fresno       |      |         | 06   | 077 | San Joaquin      |      |             |
| 06  | 021 | Glenn        |      |         | 06   | 079 | San Luis Obispo  |      |             |
| 06  | 023 | Humboldt     |      |         | 06   | 081 | San Mateo        |      |             |
| 06  | 025 | Imperial     |      |         | 06   | 083 | Santa Barbara    |      |             |
| 06  | 027 | Inyo         |      |         | 06   | 085 | Santa Clara      |      |             |
| 06  | 029 | Kern         |      |         | 06   | 087 | Santa Cruz       |      |             |
| 06  | 031 | Kings        |      |         | 06   | 089 | Shasta           |      |             |
| 06  | 033 | Lake         |      |         | 06   | 091 | Sierra           |      |             |
| 06  | 035 | Lassen       |      |         | 06   | 093 | Siskiyou         |      |             |
| 06  | 037 | Los Angeles  |      |         | 06   | 095 | Solano           |      |             |
| 06  | 039 | Madera       |      |         | 06   | 097 | Sonoma           |      |             |
| 06  | 041 | Marin        |      |         | 06   | 099 | Stanislaus       |      |             |
| 06  | 043 | Mariposa     |      |         | 06   | 101 | Sutter           |      |             |
| 06  | 045 | Mendocino    |      |         | 06   | 103 | Tehama           |      |             |
| 06  | 047 | Merced       |      |         | 06   | 105 | Trinity          |      |             |
| 06  | 049 | Modoc        |      |         | 06   |     | Tulare           |      |             |
| 06  | 051 | Mono         |      |         | 06   | 109 | Tuolumne         |      |             |
| 06  | 053 | Monterey     |      |         | 06   | 111 | Ventura          |      |             |
| 06  | 055 | Napa         |      |         | 06   | 113 | Yolo             |      |             |
| 06  | 057 | Nevada       |      |         | 06   | 115 | Yuba             |      |             |

|     |     |             |       | 08 C        | olorad | lo  |            |      |             |
|-----|-----|-------------|-------|-------------|--------|-----|------------|------|-------------|
| Co  | des |             | Non-  | Non-        | Co     | des |            | Non- | Non-        |
| St. | Co. | County      | Ag.   | <b>FIPS</b> | St.    | Co. | County     | Ag.  | <b>FIPS</b> |
| 08  | 001 | Adams       |       |             | 08     | 063 | Kit Carson |      |             |
| 08  | 003 | Alamosa     |       |             | 08     | 065 | Lake       |      |             |
| 08  | 005 | Arapahoe    |       |             | 08     | 067 | La Plata   |      |             |
| 08  | 007 | Archuleta   |       |             | 08     |     | Larimer    |      |             |
| 08  | 009 | Baca        |       |             | 08     | 071 | Las Animas |      |             |
| 08  | 011 | Bent        |       |             | 08     |     | Lincoln    |      |             |
| 08  | 013 | Boulder     |       |             | 08     | 075 | Logan      |      |             |
| 08  | 014 | Broomfield  |       |             | 08     | 077 | Mesa       |      |             |
| 08  | 015 | Chaffee     |       |             | 08     | 079 | Mineral    |      |             |
| 08  | 017 | Cheyenne    |       |             | 08     | 081 | Moffat     |      |             |
| 08  | 019 | Clear Creek | X     |             | 08     | 083 | Montezuma  |      |             |
| 08  | 021 | Conejos     |       |             | 08     | 085 | Montrose   |      |             |
| 08  | 023 | Costilla    |       |             | 08     | 087 | Morgan     |      |             |
| 08  | 025 | Crowley     |       |             | 08     | 089 | Otero      |      |             |
| 08  | 027 | Custer      |       |             | 08     | 091 | Ouray      |      |             |
| 08  | 029 | Delta       |       |             | 08     | 093 | Park       |      |             |
| 08  | 031 | Denver      | * * * |             | 08     | 095 | Phillips   |      |             |
| 08  | 033 | Dolores     |       |             | 08     | 097 | Pitkin     |      |             |
| 08  | 035 | Douglas     |       |             | 08     | 099 | Prowers    |      |             |
| 08  | 037 | Eagle       |       |             | 08     | 101 | Pueblo     |      |             |
| 08  | 039 | Elbert      |       |             | 08     | 103 | Rio Blanco |      |             |
| 08  | 041 | El Paso     |       |             | 08     | 105 | Rio Grande |      |             |
| 08  | 043 | Fremont     |       |             | 08     | 107 | Routt      |      |             |
| 08  | 045 | Garfield    |       |             | 08     | 109 | Saguache   |      |             |
| 08  | 047 | Gilpin      | X     |             | 08     | 111 | San Juan   | X    |             |
| 08  | 049 | Grand       |       |             | 08     | 113 | San Miguel |      |             |
| 08  | 051 | Gunnison    |       |             | 08     | 115 | Sedgwick   |      |             |
| 08  | 053 | Hinsdale    |       |             | 08     | 117 | Summit     |      |             |
| 08  | 055 | Huerfano    |       |             | 08     | 119 | Teller     |      |             |
| 08  | 057 | Jackson     |       |             | 08     | 121 | Washington |      |             |
| 08  | 059 | Jefferson   |       |             | 08     | 123 | Weld       |      |             |
| 08  | 061 | Kiowa       |       |             | 08     | 125 | Yuma       |      |             |

|     |     |               | (    | 09 Cor      | necti  | cut  |            |      |             |
|-----|-----|---------------|------|-------------|--------|------|------------|------|-------------|
| Co  | des |               | Non- | Non-        | Co     | des  |            | Non- | Non-        |
| St. | Co. | County        | Ag.  | <b>FIPS</b> | St.    | Co.  | County     | Ag.  | <b>FIPS</b> |
| 09  | 001 | Fairfield     |      |             | 09     | 009  | New Haven  |      |             |
| 09  | 003 | Hartford      |      |             | 09     | 011  | New London |      |             |
| 09  | 005 | Litchfield    |      |             | 09     | 013  | Tolland    |      |             |
| 09  | 007 | Middlesex     |      |             | 09     | 015  | Windham    |      |             |
|     |     |               |      | 10 De       | elawai | re   |            |      |             |
| Co  | des |               | Non- | Non-        | Co     | des  |            | Non- | Non-        |
| St. | Co. | County        | Ag.  | <b>FIPS</b> | St.    | Co.  | County     | Ag.  | <b>FIPS</b> |
| 10  | 001 | Kent          |      |             | 10     | 005  | Sussex     |      |             |
| 10  | 003 | New Castle    |      |             |        |      |            |      |             |
|     |     |               | 11 I | District    | of Co  | lumb | ia         |      |             |
| Co  | des |               | Non- | Non-        | Co     | des  |            | Non- | Non-        |
| St. | Co. | County        | Ag.  | <b>FIPS</b> | St.    | Co.  | County     | Ag.  | <b>FIPS</b> |
| 11  | 001 | District of   |      |             |        |      |            |      |             |
|     |     | Columbia      |      |             |        |      |            |      |             |
|     |     |               |      | 12 F        | lorida | ì    |            |      |             |
|     | des |               | Non- |             |        | des  |            | Non- | Non-        |
| St. | Co. | County        | Ag.  | FIPS        | St.    | Co.  | County     | Ag.  | FIPS        |
| 12  | 001 | Alachua       |      |             | 12     | 029  | Dixie      |      |             |
| 12  | 003 | Baker         |      |             | 12     | 031  | Duval      |      |             |
| 12  | 005 | Bay           |      |             | 12     | 033  | Escambia   |      |             |
| 12  | 007 | Bradford      |      |             | 12     | 035  | Flagler    |      |             |
| 12  | 009 | Brevard       |      |             | 12     | 037  | Franklin   |      |             |
| 12  | 011 | Broward       |      |             | 12     | 039  | Gadsden    |      |             |
| 12  | 013 | Calhoun       |      |             | 12     | 041  | Gilchrist  |      |             |
| 12  | 015 | Charlotte     |      |             | 12     | 043  | Glades     |      |             |
| 12  | 017 | Citrus        |      |             | 12     | 045  | Gulf       |      |             |
| 12  | 019 | Clay          |      |             | 12     | 047  | Hamilton   |      |             |
| 12  | 021 | Collier       |      |             | 12     | 049  | Hardee     |      |             |
| 12  | 023 | Columbia      |      |             | 12     | 051  | Hendry     |      |             |
| 12  | 025 | *Dade, Monroe |      | X*          | 12     | 053  | Hernando   |      |             |
| 12  | 027 | DeSoto        |      |             | 12     | 055  | Highlands  |      |             |

|       |       |              | 12 I  | Florida     | (Con  | tinued | l)         |      |             |
|-------|-------|--------------|-------|-------------|-------|--------|------------|------|-------------|
| Co    | des   |              | Non-  | Non-        | Co    | des    |            | Non- | Non-        |
| St.   | Co.   | County       | Ag.   | <b>FIPS</b> | St.   | Co.    | County     | Ag.  | <b>FIPS</b> |
| 12    | 057   | Hillsborough |       |             | 12    | 097    | Osceola    |      |             |
| 12    | 059   | Holmes       |       |             | 12    | 099    | Palm Beach |      |             |
| 12    | 061   | Indian River |       |             | 12    | 101    | Pasco      |      |             |
| 12    | 063   | Jackson      |       |             | 12    | 103    | Pinellas   |      |             |
| 12    | 065   | Jefferson    |       |             | 12    | 105    | Polk       |      |             |
| 12    | 067   | Lafayette    |       |             | 12    | 107    | Putnam     |      |             |
| 12    | 069   | Lake         |       |             | 12    | 109    | St. Johns  |      |             |
| 12    | 071   | Lee          |       |             | 12    | 111    | St. Lucie  |      |             |
| 12    | 073   | Leon         |       |             | 12    | 113    | Santa Rosa |      |             |
| 12    | 075   | Levy         |       |             | 12    | 115    | Sarasota   |      |             |
| 12    | 077   | Liberty      |       |             | 12    | 117    | Seminole   |      |             |
| 12    | 079   | Madison      |       |             | 12    | 119    | Sumter     |      |             |
| 12    | 081   | Manatee      |       |             | 12    | 121    | Suwannee   |      |             |
| 12    | 083   | Marion       |       |             | 12    | 123    | Taylor     |      |             |
| 12    | 085   | Martin       |       |             | 12    | 125    | Union      |      |             |
| * * * | * * * | * * *        | * * * |             | 12    | 127    | Volusia    |      |             |
| 12    | 089   | Nassau       |       |             | 12    | 129    | Wakulla    |      |             |
| 12    | 091   | Okaloosa     |       |             | 12    | 131    | Walton     |      |             |
| 12    | 093   | Okeechobee   |       |             | 12    | 133    | Washington |      |             |
| 12    | 095   | Orange       |       |             |       |        |            |      |             |
|       |       |              |       | 13 G        | eorgi | a      |            |      |             |
| Co    | des   |              | Non-  | Non-        | Co    | des    |            | Non- | Non-        |
| St.   | Co.   | County       | Ag.   | <b>FIPS</b> | St.   | Co.    | County     | Ag.  | <b>FIPS</b> |
| 13    | 001   | Appling      |       |             | 13    | 023    | Bleckley   |      |             |
| 13    | 003   | Atkinson     |       |             | 13    | 025    | Brantley   |      |             |
| 13    | 005   | Bacon        |       |             | 13    | 027    | Brooks     |      |             |
| 13    | 007   | Baker        |       |             | 13    | 029    | Bryan      |      |             |
| 13    | 009   | Baldwin      |       |             | 13    | 031    | Bulloch    |      |             |
| 13    | 011   | Banks        |       |             | 13    | 033    | Burke      |      |             |
| 13    | 013   | Barrow       |       |             | 13    | 035    | Butts      |      |             |
| 13    | 015   | Bartow       |       |             | 13    | 037    | Calhoun    |      |             |
| 13    | 017   | Ben Hill     |       |             | 13    | 039    | Camden     |      |             |
| 13    | 019   | Berrien      |       |             | 13    | 043    | Candler    |      |             |
| 13    | 021   | Bibb         |       |             | 13    | 045    | Carroll    |      |             |

|     |     |               | 13 ( | Georgia     | (Con | tinue | d)         |      |             |
|-----|-----|---------------|------|-------------|------|-------|------------|------|-------------|
| Co  | des |               |      | Non-        |      | des   |            | Non- | Non-        |
| St. | Co. | County        | Ag.  | <b>FIPS</b> | St.  | Co.   | County     | Ag.  | <b>FIPS</b> |
| 13  | 047 | Catoosa       |      |             | 13   | 119   | Franklin   |      |             |
| 13  | 049 | Charlton      |      |             | 13   | 121   | Fulton     |      |             |
| 13  | 051 | Chatham       |      |             | 13   | 123   | Gilmer     |      |             |
| 13  | 053 | Chattahoochee |      |             | 13   | 125   | Glascock   |      |             |
| 13  | 055 | Chattooga     |      |             | 13   | 127   | Glynn      |      |             |
| 13  | 057 | Cherokee      |      |             | 13   | 129   | Gordon     |      |             |
| 13  | 059 | Clarke        |      |             | 13   | 131   | Grady      |      |             |
| 13  | 061 | Clay          |      |             | 13   | 133   | Greene     |      |             |
| 13  | 063 | Clayton       |      |             | 13   | 135   | Gwinnett   |      |             |
| 13  | 065 | Clinch        |      |             | 13   | 137   | Habersham  |      |             |
| 13  | 067 | Cobb          |      |             | 13   | 139   | Hall       |      |             |
| 13  | 069 | Coffee        |      |             | 13   | 141   | Hancock    |      |             |
| 13  | 071 | Colquitt      |      |             | 13   | 143   | Haralson   |      |             |
| 13  | 073 | Columbia      |      |             | 13   | 145   | Harris     |      |             |
| 13  | 075 | Cook          |      |             | 13   | 147   | Hart       |      |             |
| 13  | 077 | Coweta        |      |             | 13   | 149   | Heard      |      |             |
| 13  | 079 | Crawford      |      |             | 13   | 151   | Henry      |      |             |
| 13  | 081 | Crisp         |      |             | 13   | 153   | Houston    |      |             |
| 13  | 083 | *Dade*        |      |             | 13   | 155   | Irwin      |      |             |
| 13  | 085 | Dawson        |      |             | 13   | 157   | Jackson    |      |             |
| 13  | 087 | Decatur       |      |             | 13   | 159   | Jasper     |      |             |
| 13  | 089 | *DeKalb*      |      |             | 13   | 161   | Jeff Davis |      |             |
| 13  | 091 | Dodge         |      |             | 13   | 163   | Jefferson  |      |             |
| 13  | 093 | Dooly         |      |             | 13   | 165   | Jenkins    |      |             |
| 13  | 095 | Dougherty     |      |             | 13   | 167   | Johnson    |      |             |
| 13  | 097 | Douglas       |      |             | 13   | 169   | Jones      |      |             |
| 13  | 099 | Early         |      |             | 13   | 171   | Lamar      |      |             |
| 13  | 101 | Echols        |      |             | 13   | 173   | Lanier     |      |             |
| 13  | 103 | Effingham     |      |             | 13   | 175   | Laurens    |      |             |
| 13  | 105 | Elbert        |      |             | 13   | 177   | Lee        |      |             |
| 13  | 107 | Emanuel       |      |             | 13   | 179   | Liberty    |      |             |
| 13  | 109 | Evans         |      |             | 13   | 181   | Lincoln    |      |             |
| 13  | 111 | Fannin        |      |             | 13   | 183   | Long       |      |             |
| 13  | 113 | Fayette       |      |             | 13   | 185   | Lowndes    |      |             |
| 13  | 115 | Floyd         |      |             | 13   | 187   | Lumpkin    |      |             |
| 13  | 117 | Forsyth       |      |             | 13   | 189   | McDuffie   |      |             |

|     |     |            | 13 ( | Georgia | (Con | tinue | d)         |      |      |
|-----|-----|------------|------|---------|------|-------|------------|------|------|
| Co  | des |            | Non- | Non-    | i    | des   |            | Non- | Non- |
| St. | Co. | County     | Ag.  | FIPS    | St.  | Co.   | County     | Ag.  | FIPS |
| 13  | 191 | McIntosh   |      |         | 13   | 259   | Stewart    |      |      |
| 13  | 193 | Macon      |      |         | 13   | 261   | Sumter     |      |      |
| 13  | 195 | Madison    |      |         | 13   | 263   | Talbot     |      |      |
| 13  | 197 | Marion     |      |         | 13   | 265   | Taliaferro |      |      |
| 13  | 199 | Meriwether |      |         | 13   | 267   | Tattnall   |      |      |
| 13  | 201 | Miller     |      |         | 13   | 269   | Taylor     |      |      |
| 13  | 205 | Mitchell   |      |         | 13   | 271   | Telfair    |      |      |
| 13  | 207 | Monroe     |      |         | 13   | 273   | Terrell    |      |      |
| 13  | 209 | Montgomery |      |         | 13   | 275   | Thomas     |      |      |
| 13  | 211 | Morgan     |      |         | 13   | 277   | Tift       |      |      |
| 13  | 213 | Murray     |      |         | 13   | 279   | Toombs     |      |      |
| 13  | 215 | Muscogee   |      |         | 13   | 281   | Towns      |      |      |
| 13  | 217 | Newton     |      |         | 13   | 283   | Treutlen   |      |      |
| 13  | 219 | Oconee     |      |         | 13   | 285   | Troup      |      |      |
| 13  | 221 | Oglethorpe |      |         | 13   | 287   | Turner     |      |      |
| 13  | 223 | Paulding   |      |         | 13   | 289   | Twiggs     |      |      |
| 13  | 225 | Peach      |      |         | 13   | 291   | Union      |      |      |
| 13  | 227 | Pickens    |      |         | 13   | 293   | Upson      |      |      |
| 13  | 229 | Pierce     |      |         | 13   | 295   | Walker     |      |      |
| 13  | 231 | Pike       |      |         | 13   | 297   | Walton     |      |      |
| 13  | 233 | Polk       |      |         | 13   | 299   | Ware       |      |      |
| 13  | 235 | Pulaski    |      |         | 13   | 301   | Warren     |      |      |
| 13  | 237 | Putnam     |      |         | 13   | 303   | Washington |      |      |
| 13  | 239 | Quitman    |      |         | 13   | 305   | Wayne      |      |      |
| 13  | 241 | Rabun      |      |         | 13   | 307   | Webster    |      |      |
| 13  | 243 | Randolph   |      |         | 13   | 309   | Wheeler    |      |      |
| 13  | 245 | Richmond   |      |         | 13   | 311   | White      |      |      |
| 13  | 247 | Rockdale   |      |         | 13   | 313   | Whitfield  |      |      |
| 13  | 249 | Schley     |      |         | 13   | 315   | Wilcox     |      |      |
| 13  | 251 | Screven    |      |         | 13   | 317   | *Wilkes*   |      |      |
| 13  | 253 | Seminole   |      |         | 13   | 319   | Wilkinson  |      |      |
| 13  | 255 | Spalding   |      |         | 13   | 321   | Worth      |      |      |
| 13  | 257 | Stephens   |      |         |      |       |            |      |      |

|     |     |          |      | 14 (        | Juam  |     |        |      |             |
|-----|-----|----------|------|-------------|-------|-----|--------|------|-------------|
| Co  | des |          | Non- | Non-        | Co    | des |        | Non- | Non-        |
| St. | Co. | County   | Ag.  | <b>FIPS</b> | St.   | Co. | County | Ag.  | <b>FIPS</b> |
| 14  | 001 | Guam     |      |             |       |     |        |      |             |
|     |     |          |      | 15 H        | awaii |     |        |      |             |
| Co  | des |          | Non- | Non-        | Co    | des |        | Non- | Non-        |
| St. | Co. | County   | Ag.  | <b>FIPS</b> | St.   | Co. | County | Ag.  | <b>FIPS</b> |
| 15  | 001 | Hawaii   |      |             | 15    | 007 | Kauai  |      |             |
| 15  | 003 | Honolulu |      |             | 15    | 009 | Maui   |      |             |
| 15  | 005 | Kalawao  | X    |             |       |     |        |      |             |

|     |     |                |      | 16 I        | daho  |       |                |       |             |
|-----|-----|----------------|------|-------------|-------|-------|----------------|-------|-------------|
| Co  | des |                | Non- | Non-        | Co    | des   |                | Non-  | Non-        |
| St. | Co. | County         | Ag.  | <b>FIPS</b> | St.   | Co.   | County         | Ag.   | <b>FIPS</b> |
| 16  | 001 | Ada            |      |             | 16    | 045   | Gem            |       |             |
| 16  | 003 | Adams          |      |             | 16    | 047   | Gooding        |       |             |
| 16  | 005 | Bannock        |      |             | 16    | 049   | Idaho          |       |             |
| 16  | 007 | Bear Lake      |      |             | 16    | 051   | Jefferson      |       |             |
| 16  | 009 | *Benewah,      |      | X*          | 16    | 053   | Jerome         |       |             |
|     |     | South Shoshone |      |             |       |       |                |       |             |
| 16  | 011 | Bingham        |      |             | 16    | 055   | *Kootenai,     |       | X           |
|     |     | _              |      |             |       |       | North Shoshone |       |             |
| 16  | 013 | Blaine         |      |             | 16    | 057   | Latah          |       |             |
| 16  | 015 | Boise          |      |             | 16    | 059   | Lemhi, North   |       | X*          |
|     |     |                |      |             |       |       | Custer         |       |             |
| 16  | 017 | Bonner         |      |             | 16    | 061   | Lewis          |       |             |
| 16  | 019 | Bonneville     |      |             | 16    | 063   | Lincoln        |       |             |
| 16  | 021 | Boundary       |      |             | 16    | 065   | Madison        |       |             |
| 16  | 023 | Butte          |      |             | 16    | 067   | Minidoka       |       |             |
| 16  | 025 | Camas          |      |             | 16    | 069   | Nez Perce      |       |             |
| 16  | 027 | Canyon         |      |             | 16    | 071   | Oneida         |       |             |
| 16  | 029 | Caribou        |      |             | 16    | 073   | Owyhee         |       |             |
| 16  | 031 | Cassia         |      |             | 16    | 075   | Payette        |       |             |
| 16  | 033 | Clark          |      |             | 16    | 077   | Power          |       |             |
| 16  | 035 | Clearwater     |      |             | * * * | * * * | * * *          | * * * |             |
| 16  | 037 | *South Custer  |      | X*          | 16    | 081   | Teton          |       |             |
| 16  | 039 | Elmore         |      |             | 16    | 083   | Twin Falls     |       |             |
| 16  | 041 | Franklin       |      |             | 16    | 085   | Valley         |       |             |
| 16  | 043 | Fremont        |      |             | 16    | 087   | Washington     |       |             |

|     |     |            |      | 17 II | linois |     |            |      |             |
|-----|-----|------------|------|-------|--------|-----|------------|------|-------------|
| Co  | des |            | Non- | Non-  | Co     | des |            | Non- | Non-        |
| St. | Co. | County     | Ag.  | FIPS  | St.    | Co. | County     | Ag.  | <b>FIPS</b> |
| 17  | 001 | Adams      |      |       | 17     | 073 | Henry      |      |             |
| 17  | 003 | Alexander  |      |       | 17     | 075 | Iroquois   |      |             |
| 17  | 005 | Bond       |      |       | 17     | 077 | Jackson    |      |             |
| 17  | 007 | Boone      |      |       | 17     | 079 | Jasper     |      |             |
| 17  | 009 | Brown      |      |       | 17     | 081 | Jefferson  |      |             |
| 17  | 011 | Bureau     |      |       | 17     | 083 | Jersey     |      |             |
| 17  | 013 | Calhoun    |      |       | 17     | 085 | Jo Daviess |      |             |
| 17  | 015 | Carroll    |      |       | 17     | 087 | Johnson    |      |             |
| 17  | 017 | Cass       |      |       | 17     | 089 | Kane       |      |             |
| 17  | 019 | Champaign  |      |       | 17     | 091 | Kankakee   |      |             |
| 17  | 021 | Christian  |      |       | 17     | 093 | Kendall    |      |             |
| 17  | 023 | Clark      |      |       | 17     | 095 | Knox       |      |             |
| 17  | 025 | Clay       |      |       | 17     | 097 | Lake       |      |             |
| 17  | 027 | Clinton    |      |       | 17     | 099 | La Salle   |      |             |
| 17  | 029 | Coles      |      |       | 17     | 101 | Lawrence   |      |             |
| 17  | 031 | Cook       |      |       | 17     | 103 | Lee        |      |             |
| 17  | 033 | Crawford   |      |       | 17     | 105 | Livingston |      |             |
| 17  | 035 | Cumberland |      |       | 17     | 107 | Logan      |      |             |
| 17  | 037 | *DeKalb*   |      |       | 17     | 109 | McDonough  |      |             |
| 17  | 039 | DeWitt     |      |       | 17     | 111 | McHenry    |      |             |
| 17  | 041 | Douglas    |      |       | 17     | 113 | McLean     |      |             |
| 17  | 043 | *DuPage*   |      |       | 17     | 115 | Macon      |      |             |
| 17  | 045 | Edgar      |      |       | 17     | 117 | Macoupin   |      |             |
| 17  | 047 | Edwards    |      |       | 17     | 119 | Madison    |      |             |
| 17  | 049 | Effingham  |      |       | 17     | 121 | Marion     |      |             |
| 17  | 051 | Fayette    |      |       | 17     | 123 | Marshall   |      |             |
| 17  | 053 | Ford       |      |       | 17     | 125 | Mason      |      |             |
| 17  | 055 | Franklin   |      |       | 17     | 127 | Massac     |      |             |
| 17  | 057 | Fulton     |      |       | 17     | 129 | Menard     |      |             |
| 17  | 059 | Gallatin   |      |       | 17     | 131 | Mercer     |      |             |
| 17  | 061 | Greene     |      |       | 17     | 133 | Monroe     |      |             |
| 17  | 063 | Grundy     |      |       | 17     | 135 | Montgomery |      |             |
| 17  | 065 | Hamilton   |      |       | 17     | 137 | Morgan     |      |             |
| 17  | 067 | Hancock    |      |       | 17     | 139 | Moultrie   |      |             |
| 17  | 069 | Hardin     |      |       | 17     | 141 | Ogle       |      |             |
| 17  | 071 | Henderson  |      |       | 17     | 143 | Peoria     |      |             |

|                                                                      |                                                                                  |                                                                                               | 17   | Illinois (  | Conti                                                          | nued)                                                                            |                                                                                                    |        |             |
|----------------------------------------------------------------------|----------------------------------------------------------------------------------|-----------------------------------------------------------------------------------------------|------|-------------|----------------------------------------------------------------|----------------------------------------------------------------------------------|----------------------------------------------------------------------------------------------------|--------|-------------|
| Co                                                                   | des                                                                              |                                                                                               | Non- | Non-        |                                                                | des                                                                              |                                                                                                    | Non-   | Non-        |
| St.                                                                  | Co.                                                                              | County                                                                                        | Ag.  | <b>FIPS</b> | St.                                                            | Co.                                                                              | County                                                                                               | Ag.    | <b>FIPS</b> |
| 17                                                                   | 145                                                                              | Perry                                                                                         |      |             | 17                                                             | 175                                                                              | Stark                                                                                                |        |             |
| 17                                                                   | 147                                                                              | Piatt                                                                                         |      |             | 17                                                             | 177                                                                              | Stephenson                                                                                           |        |             |
| 17                                                                   | 149                                                                              | Pike                                                                                          |      |             | 17                                                             | 179                                                                              | Tazewell                                                                                             |        |             |
| 17                                                                   | 151                                                                              | Pope                                                                                          |      |             | 17                                                             | 181                                                                              | Union                                                                                                |        |             |
| 17                                                                   | 153                                                                              | Pulaski                                                                                       |      |             | 17                                                             | 183                                                                              | Vermilion                                                                                            |        |             |
| 17                                                                   | 155                                                                              | Putnam                                                                                        |      |             | 17                                                             | 185                                                                              | Wabash                                                                                               |        |             |
| 17                                                                   | 157                                                                              | Randolph                                                                                      |      |             | 17                                                             | 187                                                                              | Warren                                                                                               |        |             |
| 17                                                                   | 159                                                                              | Richland                                                                                      |      |             | 17                                                             | 189                                                                              | Washington                                                                                           |        |             |
| 17                                                                   | 161                                                                              | Rock Island                                                                                   |      |             | 17                                                             | 191                                                                              | Wayne                                                                                                |        |             |
| 17                                                                   | 163                                                                              | St. Clair                                                                                     |      |             | 17                                                             | 193                                                                              | White                                                                                                |        |             |
| 17                                                                   | 165                                                                              | Saline                                                                                        |      |             | 17                                                             | 195                                                                              | Whiteside                                                                                            |        |             |
| 17                                                                   | 167                                                                              | Sangamon                                                                                      |      |             | 17                                                             | 197                                                                              | Will                                                                                                 |        |             |
| 17                                                                   | 169                                                                              | Schuyler                                                                                      |      |             | 17                                                             | 199                                                                              | Williamson                                                                                           |        |             |
| 17                                                                   | 171                                                                              | Scott                                                                                         |      |             | 17                                                             | 201                                                                              | Winnebago                                                                                            |        |             |
| 17                                                                   | 173                                                                              | Shelby                                                                                        |      |             | 17                                                             | 203                                                                              | Woodford                                                                                             |        |             |
|                                                                      |                                                                                  |                                                                                               |      | 18 In       | diana                                                          |                                                                                  |                                                                                                    |        |             |
| Co                                                                   | ode                                                                              |                                                                                               | Non- | Non-        | Co                                                             | ode                                                                              |                                                                                                    | Non-   | Non-        |
| St                                                                   | ~                                                                                |                                                                                               |      |             |                                                                |                                                                                  |                                                                                                    | 1 1011 |             |
| 1                                                                    | Co                                                                               | County                                                                                        | Ag   | <b>FIPS</b> | St                                                             | Co                                                                               | County                                                                                               | Ag     | FIPS        |
| 18                                                                   | <b>Co</b> 001                                                                    | <b>County</b> Adams                                                                           | Ag   | FIPS        | <b>St</b> 18                                                   | <b>Co</b> 033                                                                    | County *DeKalb*                                                                                      |        |             |
|                                                                      |                                                                                  | *                                                                                             | Ag   | FIPS        |                                                                |                                                                                  |                                                                                                    |        |             |
| 18                                                                   | 001                                                                              | Adams                                                                                         | Ag   | FIPS        | 18                                                             | 033                                                                              | *DeKalb*                                                                                             |        |             |
| 18<br>18                                                             | 001<br>003                                                                       | Adams<br>Allen                                                                                | Ag   | FIPS        | 18<br>18                                                       | 033<br>035                                                                       | *DeKalb*<br>Delaware                                                                                 |        |             |
| 18<br>18<br>18                                                       | 001<br>003<br>005                                                                | Adams Allen Bartholomew                                                                       | Ag   | FIPS        | 18<br>18<br>18                                                 | 033<br>035<br>037                                                                | *DeKalb* Delaware Dubois                                                                             |        |             |
| 18<br>18<br>18<br>18                                                 | 001<br>003<br>005<br>007                                                         | Adams Allen Bartholomew Benton                                                                | Ag   | FIPS        | 18<br>18<br>18<br>18                                           | 033<br>035<br>037<br>039                                                         | *DeKalb* Delaware Dubois Elkhart                                                                     |        |             |
| 18<br>18<br>18<br>18<br>18                                           | 001<br>003<br>005<br>007<br>009                                                  | Adams Allen Bartholomew Benton Blackford                                                      | Ag   | FIPS        | 18<br>18<br>18<br>18<br>18                                     | 033<br>035<br>037<br>039<br>041                                                  | *DeKalb* Delaware Dubois Elkhart Fayette                                                             |        |             |
| 18<br>18<br>18<br>18<br>18<br>18                                     | 001<br>003<br>005<br>007<br>009<br>011                                           | Adams Allen Bartholomew Benton Blackford Boone                                                | Ag   | FIPS        | 18<br>18<br>18<br>18<br>18                                     | 033<br>035<br>037<br>039<br>041<br>043                                           | *DeKalb* Delaware Dubois Elkhart Fayette Floyd                                                       |        |             |
| 18<br>18<br>18<br>18<br>18<br>18                                     | 001<br>003<br>005<br>007<br>009<br>011<br>013                                    | Adams Allen Bartholomew Benton Blackford Boone Brown                                          | Ag   | FIPS        | 18<br>18<br>18<br>18<br>18<br>18                               | 033<br>035<br>037<br>039<br>041<br>043                                           | *DeKalb* Delaware Dubois Elkhart Fayette Floyd Fountain                                              |        |             |
| 18<br>18<br>18<br>18<br>18<br>18<br>18                               | 001<br>003<br>005<br>007<br>009<br>011<br>013                                    | Adams Allen Bartholomew Benton Blackford Boone Brown Carroll                                  | Ag   | FIPS        | 18<br>18<br>18<br>18<br>18<br>18<br>18                         | 033<br>035<br>037<br>039<br>041<br>043<br>045                                    | *DeKalb* Delaware Dubois Elkhart Fayette Floyd Fountain Franklin                                     |        |             |
| 18<br>18<br>18<br>18<br>18<br>18<br>18<br>18                         | 001<br>003<br>005<br>007<br>009<br>011<br>013<br>015                             | Adams Allen Bartholomew Benton Blackford Boone Brown Carroll Cass                             | Ag   | FIPS        | 18<br>18<br>18<br>18<br>18<br>18<br>18<br>18                   | 033<br>035<br>037<br>039<br>041<br>043<br>045<br>047<br>049<br>051               | *DeKalb* Delaware Dubois Elkhart Fayette Floyd Fountain Franklin Fulton                              |        |             |
| 18<br>18<br>18<br>18<br>18<br>18<br>18<br>18<br>18                   | 001<br>003<br>005<br>007<br>009<br>011<br>013<br>015<br>017                      | Adams Allen Bartholomew Benton Blackford Boone Brown Carroll Cass Clark                       | Ag   | FIPS        | 18<br>18<br>18<br>18<br>18<br>18<br>18<br>18<br>18             | 033<br>035<br>037<br>039<br>041<br>043<br>045<br>047<br>049                      | *DeKalb* Delaware Dubois Elkhart Fayette Floyd Fountain Franklin Fulton Gibson                       |        |             |
| 18<br>18<br>18<br>18<br>18<br>18<br>18<br>18<br>18<br>18             | 001<br>003<br>005<br>007<br>009<br>011<br>013<br>015<br>017<br>019               | Adams Allen Bartholomew Benton Blackford Boone Brown Carroll Cass Clark Clay                  | Ag   | FIPS        | 18<br>18<br>18<br>18<br>18<br>18<br>18<br>18<br>18<br>18       | 033<br>035<br>037<br>039<br>041<br>043<br>045<br>047<br>049<br>051               | *DeKalb* Delaware Dubois Elkhart Fayette Floyd Fountain Franklin Fulton Gibson Grant                 |        |             |
| 18<br>18<br>18<br>18<br>18<br>18<br>18<br>18<br>18<br>18             | 001<br>003<br>005<br>007<br>009<br>011<br>013<br>015<br>017<br>019<br>021        | Adams Allen Bartholomew Benton Blackford Boone Brown Carroll Cass Clark Clay Clinton          | Ag   | FIPS        | 18<br>18<br>18<br>18<br>18<br>18<br>18<br>18<br>18<br>18<br>18 | 033<br>035<br>037<br>039<br>041<br>043<br>045<br>047<br>049<br>051<br>053        | *DeKalb* Delaware Dubois Elkhart Fayette Floyd Fountain Franklin Fulton Gibson Grant Greene          |        |             |
| 18<br>18<br>18<br>18<br>18<br>18<br>18<br>18<br>18<br>18<br>18<br>18 | 001<br>003<br>005<br>007<br>009<br>011<br>013<br>015<br>017<br>019<br>021<br>023 | Adams Allen Bartholomew Benton Blackford Boone Brown Carroll Cass Clark Clay Clinton Crawford | Ag   | FIPS        | 18<br>18<br>18<br>18<br>18<br>18<br>18<br>18<br>18<br>18       | 033<br>035<br>037<br>039<br>041<br>043<br>045<br>047<br>049<br>051<br>053<br>055 | *DeKalb* Delaware Dubois Elkhart Fayette Floyd Fountain Franklin Fulton Gibson Grant Greene Hamilton |        |             |

|     |     |            | 18 I | ndiana      | (Cont | inued | )           |      |             |
|-----|-----|------------|------|-------------|-------|-------|-------------|------|-------------|
| Co  | des |            | Non- | Non-        | Co    | des   |             | Non- | Non-        |
| St. | Co. | County     | Ag.  | <b>FIPS</b> | St.   | Co.   | County      | Ag.  | <b>FIPS</b> |
| 18  | 065 | Henry      |      |             | 18    | 125   | Pike        |      |             |
| 18  | 067 | Howard     |      |             | 18    | 127   | Porter      |      |             |
| 18  | 069 | Huntington |      |             | 18    | 129   | Posey       |      |             |
| 18  | 071 | Jackson    |      |             | 18    | 131   | Pulaski     |      |             |
| 18  | 073 | Jasper     |      |             | 18    | 133   | Putnam      |      |             |
| 18  | 075 | Jay        |      |             | 18    | 135   | Randolph    |      |             |
| 18  | 077 | Jefferson  |      |             | 18    | 137   | Ripley      |      |             |
| 18  | 079 | Jennings   |      |             | 18    | 139   | Rush        |      |             |
| 18  | 081 | Johnson    |      |             | 18    | 141   | St. Joseph  |      |             |
| 18  | 083 | Knox       |      |             | 18    | 143   | Scott       |      |             |
| 18  | 085 | Kosciusko  |      |             | 18    | 145   | Shelby      |      |             |
| 18  | 087 | LaGrange   |      |             | 18    | 147   | Spencer     |      |             |
| 18  | 089 | Lake       |      |             | 18    | 149   | Starke      |      |             |
| 18  | 091 | *LaPorte*  |      |             | 18    | 151   | Steuben     |      |             |
| 18  | 093 | Lawrence   |      |             | 18    | 153   | Sullivan    |      |             |
| 18  | 095 | Madison    |      |             | 18    | 155   | Switzerland |      |             |
| 18  | 097 | Marion     |      |             | 18    | 157   | Tippecanoe  |      |             |
| 18  | 099 | Marshall   |      |             | 18    | 159   | Tipton      |      |             |
| 18  | 101 | Martin     |      |             | 18    | 161   | Union       |      |             |
| 18  | 103 | Miami      |      |             | 18    | 163   | Vanderburgh |      |             |
| 18  | 105 | Monroe     |      |             | 18    | 165   | Vermillion  |      |             |
| 18  | 107 | Montgomery |      |             | 18    | 167   | Vigo        |      |             |
| 18  | 109 | Morgan     |      |             | 18    | 169   | Wabash      |      |             |
| 18  | 111 | Newton     |      |             | 18    | 171   | Warren      |      |             |
| 18  | 113 | Noble      |      |             | 18    | 173   | Warrick     |      |             |
| 18  | 115 | Ohio       |      |             | 18    | 175   | Washington  |      |             |
| 18  | 117 | Orange     |      |             | 18    | 177   | Wayne       |      |             |
| 18  | 119 | Owen       |      |             | 18    | 179   | Wells       |      |             |
| 18  | 121 | Parke      |      |             | 18    | 181   | White       |      |             |
| 18  | 123 | Perry      |      |             | 18    | 183   | Whitley     |      |             |

|     |     |             |      | 19 1        | [owa |     |            |      |             |
|-----|-----|-------------|------|-------------|------|-----|------------|------|-------------|
| Co  | des |             | Non- | Non-        | Co   | des |            | Non- | Non-        |
| St. | Co. | County      | Ag.  | <b>FIPS</b> | St.  | Co. | County     | Ag.  | <b>FIPS</b> |
| 19  | 001 | Adair       |      |             | 19   | 073 | Greene     |      |             |
| 19  | 003 | Adams       |      |             | 19   | 075 | Grundy     |      |             |
| 19  | 005 | Allamakee   |      |             | 19   | 077 | Guthrie    |      |             |
| 19  | 007 | Appanoose   |      |             | 19   | 079 | Hamilton   |      |             |
| 19  | 009 | Audubon     |      |             | 19   | 081 | Hancock    |      |             |
| 19  | 011 | Benton      |      |             | 19   | 083 | Hardin     |      |             |
| 19  | 013 | Black Hawk  |      |             | 19   | 085 | Harrison   |      |             |
| 19  | 015 | Boone       |      |             | 19   | 087 | Henry      |      |             |
| 19  | 017 | Bremer      |      |             | 19   |     | Howard     |      |             |
| 19  | 019 | Buchanan    |      |             | 19   | 091 | Humboldt   |      |             |
| 19  | 021 | Buena Vista |      |             | 19   | 093 | Ida        |      |             |
| 19  | 023 | Butler      |      |             | 19   | 095 | Iowa       |      |             |
| 19  | 025 | Calhoun     |      |             | 19   | 097 | Jackson    |      |             |
| 19  | 027 | Carroll     |      |             | 19   | 099 | Jasper     |      |             |
| 19  | 029 | Cass        |      |             | 19   | 101 | Jefferson  |      |             |
| 19  | 031 | Cedar       |      |             | 19   | 103 | Johnson    |      |             |
| 19  | 033 | Cerro Gordo |      |             | 19   | 105 | Jones      |      |             |
| 19  | 035 | Cherokee    |      |             | 19   | 107 | Keokuk     |      |             |
| 19  | 037 | *Chickasaw* |      |             | 19   | 109 | Kossuth    |      |             |
| 19  | 039 | Clarke      |      |             | 19   | 111 | Lee        |      |             |
| 19  | 041 | Clay        |      |             | 19   | 113 | Linn       |      |             |
| 19  | 043 | Clayton     |      |             | 19   | 115 | Louisa     |      |             |
| 19  | 045 | Clinton     |      |             | 19   | 117 | Lucas      |      |             |
| 19  | 047 | Crawford    |      |             | 19   | 119 | Lyon       |      |             |
| 19  | 049 | Dallas      |      |             | 19   | 121 | Madison    |      |             |
| 19  | 051 | Davis       |      |             | 19   | 123 | Mahaska    |      |             |
| 19  | 053 | Decatur     |      |             | 19   | 125 | Marion     |      |             |
| 19  | 055 | Delaware    |      |             | 19   | 127 | Marshall   |      |             |
| 19  | 057 | Des Moines  |      |             | 19   | 129 | Mills      |      |             |
| 19  | 059 | Dickinson   |      |             | 19   | 131 | Mitchell   |      |             |
| 19  | 061 | Dubuque     |      |             | 19   | 133 | Monona     |      |             |
| 19  | 063 | Emmet       |      |             | 19   | 135 | Monroe     |      |             |
| 19  | 065 | Fayette     |      |             | 19   | 137 | Montgomery |      |             |
| 19  | 067 | Floyd       |      |             | 19   | 139 | Muscatine  |      |             |
| 19  | 069 | Franklin    |      |             | 19   | 141 | O'Brien    |      |             |
| 19  | 071 | Fremont     |      |             | 19   | 143 | Osceola    |      |             |

|                                              |                                                                                  |                                                                                                    | 19 I        | owa (Co      | ontinu                                                                                                    | ied)                                                               |                                                                                                    |         |              |
|----------------------------------------------|----------------------------------------------------------------------------------|----------------------------------------------------------------------------------------------------|-------------|--------------|----------------------------------------------------------------------------------------------------|--------------------------------------------------------------------|----------------------------------------------------------------------------------------------------|---------|--------------|
| Co                                           | des                                                                              |                                                                                                    | Non-        |              |                                                                                                    | des                                                                |                                                                                                    | Non-    | Non-         |
| St.                                          | Co.                                                                              | County                                                                                              | Ag.         | FIPS         | St.                                                                                                    | Co.                                                                | County                                                                                              | Ag.     | <b>FIPS</b>  |
| 19                                           | 145                                                                              | Page                                                                                                |             |              | 19                                                                                                    | 171                                                                | Tama                                                                                                |         |              |
| 19                                           | 147                                                                              | Palo Alto                                                                                           |             |              | 19                                                                                                    | 173                                                                | Taylor                                                                                              |         |              |
| 19                                           | 149                                                                              | Plymouth                                                                                            |             |              | 19                                                                                                    | 175                                                                | Union                                                                                               |         |              |
| 19                                           | 151                                                                              | Pocahontas                                                                                          |             |              | 19                                                                                                    | 177                                                                | Van Buren                                                                                           |         |              |
| 19                                           | 153                                                                              | Polk                                                                                                |             |              | 19                                                                                                    | 179                                                                | Wapello                                                                                             |         |              |
| 19                                           | 155                                                                              | East Pottawattamie                                                                                  |             | *X*          | 19                                                                                                    | 181                                                                | Warren                                                                                              |         |              |
| 19                                           | 156                                                                              | West Pottawattamie                                                                                  |             | X            | 19                                                                                                    | 183                                                                | Washington                                                                                          |         |              |
| 19                                           | 157                                                                              | Poweshiek                                                                                           |             |              | 19                                                                                                    | 185                                                                | Wayne                                                                                               |         |              |
| 19                                           | 159                                                                              | Ringgold                                                                                            |             |              | 19                                                                                                    | 187                                                                | Webster                                                                                             |         |              |
| 19                                           | 161                                                                              | Sac                                                                                                 |             |              | 19                                                                                                    | 189                                                                | Winnebago                                                                                           |         |              |
| 19                                           | 163                                                                              | Scott                                                                                               |             |              | 19                                                                                                    | 191                                                                | Winneshiek                                                                                          |         |              |
| 19                                           | 165                                                                              | Shelby                                                                                              |             |              | 19                                                                                                    | 193                                                                | Woodbury                                                                                            |         |              |
| 19                                           | 167                                                                              | Sioux                                                                                               |             |              | 19                                                                                                    | 195                                                                | Worth                                                                                               |         |              |
| 19                                           | 169                                                                              | Story                                                                                               |             |              | 19                                                                                                    | 197                                                                | Wright                                                                                              |         |              |
|                                              |                                                                                  |                                                                                                    |             | 20 Kai       | nsas                                                                                                    |                                                                    |                                                                                                    |         |              |
|                                              |                                                                                  |                                                                                                    |             |              |                                                                                                    |                                                                    |                                                                                                    |         |              |
| Co                                           | des                                                                              |                                                                                                    | Non-        | Non-         | Co                                                                                                    | des                                                                |                                                                                                    | Non-    | Non-         |
| St.                                          | Co.                                                                              | County                                                                                              | Non-<br>Ag. | Non-<br>FIPS | St.                                                                                                    | Co.                                                                | County                                                                                              | Non-Ag. | Non-<br>FIPS |
| <b>St.</b> 20                                | <b>Co.</b> 001                                                                   | County<br>Allen                                                                                     |             |              | <b>St.</b> 20                                                                                                    | <b>Co.</b> 033                                                     | Comanche                                                                                            |         |              |
| St.                                          | Co.                                                                              | · ·                                                                                                 |             |              | St.                                                                                                    | <b>Co.</b> 033                                                     | · · · · · · · · · · · · · · · · · · ·                                                               |         |              |
| <b>St.</b> 20                                | <b>Co.</b> 001                                                                   | Allen                                                                                               |             |              | <b>St.</b> 20                                                                                                    | <b>Co.</b> 033                                                     | Comanche                                                                                            |         |              |
| St. 20 20                                    | <b>Co.</b> 001 003                                                               | Allen<br>Anderson                                                                                   |             |              | <b>St.</b> 20 20                                                                                                    | <b>Co.</b> 033 035                                                 | Comanche<br>Cowley                                                                                  |         |              |
| St. 20<br>20<br>20                           | Co.<br>001<br>003<br>005                                                         | Allen<br>Anderson<br>Atchison                                                                       |             |              | St. 20<br>20<br>20                                                                                                    | Co.<br>033<br>035<br>037                                           | Comanche<br>Cowley<br>Crawford                                                                      |         |              |
| St. 20<br>20<br>20<br>20<br>20               | 001<br>003<br>005<br>007                                                         | Allen Anderson Atchison Barber                                                                      |             |              | St. 20 20 20 20 20 20 20 20                                                                                                    | Co.<br>033<br>035<br>037<br>039<br>041<br>043                      | Comanche Cowley Crawford Decatur                                                                    |         |              |
| 20<br>20<br>20<br>20<br>20<br>20             | 001<br>003<br>005<br>007<br>009                                                  | Allen Anderson Atchison Barber Barton                                                               |             |              | St. 20<br>20<br>20<br>20<br>20<br>20                                                                                                    | Co. 033 035 037 039 041 043                                        | Comanche Cowley Crawford Decatur Dickinson Doniphan Douglas                                         |         |              |
| 20<br>20<br>20<br>20<br>20<br>20<br>20       | 001<br>003<br>005<br>007<br>009                                                  | Allen Anderson Atchison Barber Barton Bourbon                                                       |             |              | St. 20 20 20 20 20 20 20 20                                                                                                    | Co.<br>033<br>035<br>037<br>039<br>041<br>043                      | Comanche Cowley Crawford Decatur Dickinson Doniphan                                                 |         |              |
| 20<br>20<br>20<br>20<br>20<br>20<br>20<br>20 | 001<br>003<br>005<br>007<br>009<br>011                                           | Allen Anderson Atchison Barber Barton Bourbon Brown                                                 |             |              | St. 20 20 20 20 20 20 20 20 20                                                                                                    | Co. 033 035 037 039 041 043                                        | Comanche Cowley Crawford Decatur Dickinson Doniphan Douglas                                         |         |              |
| St. 20 20 20 20 20 20 20 20 20 20 20         | 001<br>003<br>005<br>007<br>009<br>011<br>013                                    | Allen Anderson Atchison Barber Barton Bourbon Brown Butler                                          |             |              | St. 20 20 20 20 20 20 20 20 20 20 20 20 20                                                                                                    | 033<br>035<br>037<br>039<br>041<br>043<br>045<br>047<br>049        | Comanche Cowley Crawford Decatur Dickinson Doniphan Douglas Edwards                                 |         |              |
| St. 20 20 20 20 20 20 20 20 20 20 20 20      | Co.<br>001<br>003<br>005<br>007<br>009<br>011<br>013<br>015<br>017               | Allen Anderson Atchison Barber Barton Bourbon Brown Butler Chase                                    |             |              | St.       20       20       20       20       20       20       20       20       20       20       20       20       20       20       20       20       20       20       20       20 | Co. 033 035 037 039 041 043 045 047                                | Comanche Cowley Crawford Decatur Dickinson Doniphan Douglas Edwards Elk                             |         |              |
| St. 20 20 20 20 20 20 20 20 20 20 20 20 20   | 001<br>003<br>005<br>007<br>009<br>011<br>013<br>015<br>017                      | Allen Anderson Atchison Barber Barton Bourbon Brown Butler Chase Chautauqua                         |             |              | St. 20 20 20 20 20 20 20 20 20 20 20 20 20                                                                                                    | 033<br>035<br>037<br>039<br>041<br>043<br>045<br>047<br>049        | Comanche Cowley Crawford Decatur Dickinson Doniphan Douglas Edwards Elk Ellis                       |         |              |
| St. 20 20 20 20 20 20 20 20 20 20 20 20 20   | Co.<br>001<br>003<br>005<br>007<br>009<br>011<br>013<br>015<br>017<br>019        | Allen Anderson Atchison Barber Barton Bourbon Brown Butler Chase Chautauqua Cherokee                |             |              | St.       20       20       20       20       20       20       20       20       20       20       20       20       20       20       20       20       20       20       20       20 | 033<br>035<br>037<br>039<br>041<br>043<br>045<br>047<br>049<br>051 | Comanche Cowley Crawford Decatur Dickinson Doniphan Douglas Edwards Elk Ellis Ellsworth             |         |              |
| St. 20 20 20 20 20 20 20 20 20 20 20 20 20   | Co. 001 003 005 007 009 011 013 015 017 019 021 023                              | Allen Anderson Atchison Barber Barton Bourbon Brown Butler Chase Chautauqua Cherokee Cheyenne       |             |              | St. 20 20 20 20 20 20 20 20 20 20 20 20 20                                                                                                    | Co.  033  035  037  039  041  043  045  047  049  051  053         | Comanche Cowley Crawford Decatur Dickinson Doniphan Douglas Edwards Elk Ellis Ellsworth Finney      |         |              |
| St. 20 20 20 20 20 20 20 20 20 20 20 20 20   | 001<br>003<br>005<br>007<br>009<br>011<br>013<br>015<br>017<br>019<br>021<br>023 | Allen Anderson Atchison Barber Barton Bourbon Brown Butler Chase Chautauqua Cherokee Cheyenne Clark |             |              | St. 20 20 20 20 20 20 20 20 20 20 20 20 20                                                                                                    | Co. 033 035 037 039 041 043 045 047 049 051 053 055                | Comanche Cowley Crawford Decatur Dickinson Doniphan Douglas Edwards Elk Ellis Ellsworth Finney Ford |         |              |

|     |     |             | 20 ] | Kansas      | (Cont | inued) | )            |      |             |
|-----|-----|-------------|------|-------------|-------|--------|--------------|------|-------------|
| Co  | des |             | Non- | Non-        | Co    | des    |              | Non- | Non-        |
| St. | Co. | County      | Ag.  | <b>FIPS</b> | St.   | Co.    | County       | Ag.  | <b>FIPS</b> |
| 20  | 065 | Graham      |      |             | 20    | 139    | Osage        |      |             |
| 20  | 067 | Grant       |      |             | 20    | 141    | Osborne      |      |             |
| 20  | 069 | Gray        |      |             | 20    | 143    | Ottawa       |      |             |
| 20  | 071 | Greeley     |      |             | 20    | 145    | Pawnee       |      |             |
| 20  | 073 | Greenwood   |      |             | 20    | 147    | Phillips     |      |             |
| 20  | 075 | Hamilton    |      |             | 20    | 149    | Pottawatomie |      |             |
| 20  | 077 | Harper      |      |             | 20    | 151    | Pratt        |      |             |
| 20  | 079 | Harvey      |      |             | 20    | 153    | Rawlins      |      |             |
| 20  | 081 | Haskell     |      |             | 20    | 155    | Reno         |      |             |
| 20  | 083 | Hodgeman    |      |             | 20    | 157    | Republic     |      |             |
| 20  | 085 | Jackson     |      |             | 20    | 159    | Rice         |      |             |
| 20  | 087 | Jefferson   |      |             | 20    | 161    | Riley        |      |             |
| 20  | 089 | Jewell      |      |             | 20    | 163    | Rooks        |      |             |
| 20  | 091 | Johnson     |      |             | 20    | 165    | Rush         |      |             |
| 20  | 093 | Kearny      |      |             | 20    | 167    | Russell      |      |             |
| 20  | 095 | Kingman     |      |             | 20    | 169    | Saline       |      |             |
| 20  | 097 | Kiowa       |      |             | 20    | 171    | Scott        |      |             |
| 20  | 099 | Labette     |      |             | 20    | 173    | Sedgwick     |      |             |
| 20  | 101 | Lane        |      |             | 20    | 175    | Seward       |      |             |
| 20  | 103 | Leavenworth |      |             | 20    | 177    | Shawnee      |      |             |
| 20  | 105 | Lincoln     |      |             | 20    | 179    | Sheridan     |      |             |
| 20  | 107 | Linn        |      |             | 20    | 181    | Sherman      |      |             |
| 20  | 109 | Logan       |      |             | 20    | 183    | Smith        |      |             |
| 20  | 1   | Lyon        |      |             | 20    | 185    | Stafford     |      |             |
| 20  | 113 | McPherson   |      |             | 20    | 187    | Stanton      |      |             |
| 20  | 115 | Marion      |      |             | 20    | 189    | Stevens      |      |             |
| 20  | 117 | Marshall    |      |             | 20    | 191    | Sumner       |      |             |
| 20  | 119 | Meade       |      |             | 20    | 193    | Thomas       |      |             |
| 20  | 121 | Miami       |      |             | 20    | 195    | Trego        |      |             |
| 20  | 123 | Mitchell    |      |             | 20    | 197    | Wabaunsee    |      |             |
| 20  | 125 | Montgomery  |      |             | 20    | 199    | Wallace      |      |             |
| 20  | 127 | Morris      |      |             | 20    | 201    | Washington   |      |             |
| 20  | 129 | Morton      |      |             | 20    | 203    | Wichita      |      |             |
| 20  | 131 | Nemaha      |      |             | 20    | 205    | Wilson       |      |             |
| 20  | 133 | Neosho      |      |             | 20    | 207    | Woodson      |      |             |
| 20  | 135 | Ness        |      |             | 20    | 209    | Wyandotte    |      |             |
| 20  | 137 | Norton      |      |             |       |        |              |      |             |

|     |     |              |      | 21 Ke       | ntuck | y   |                                       |      |             |
|-----|-----|--------------|------|-------------|-------|-----|---------------------------------------|------|-------------|
| Co  | des |              | Non- | Non-        | Co    | des |                                       | Non- | Non-        |
| St. | Co. | County       | Ag.  | <b>FIPS</b> | St.   | Co. | County                                | Ag.  | <b>FIPS</b> |
| 21  | 001 | Adair        |      |             | 21    | 073 | Franklin                              |      |             |
| 21  | 003 | Allen        |      |             | 21    | 075 | Fulton                                |      |             |
| 21  | 005 | Anderson     |      |             | 21    | 077 | Gallatin                              |      |             |
| 21  | 007 | Ballard      |      |             | 21    | 079 | Garrard                               |      |             |
| 21  | 009 | Barren       |      |             | 21    | 081 | Grant                                 |      |             |
| 21  | 011 | Bath         |      |             | 21    | 083 | Graves                                |      |             |
| 21  | 013 | Bell         |      |             | 21    | 085 | Grayson                               |      |             |
| 21  | 015 | Boone        |      |             | 21    | 087 | Green                                 |      |             |
| 21  | 017 | Bourbon      |      |             | 21    | 089 | Greenup                               |      |             |
| 21  | 019 | Boyd         |      |             | 21    | 091 | Hancock                               |      |             |
| 21  | 021 | Boyle        |      |             | 21    | 093 | Hardin                                |      |             |
| 21  | 023 | Bracken      |      |             | 21    | 095 | Harlan                                |      |             |
| 21  | 025 | Breathitt    |      |             | 21    | 097 | Harrison                              |      |             |
| 21  | 027 | Breckinridge |      |             | 21    | 099 | Hart                                  |      |             |
| 21  | 029 | Bullitt      |      |             | 21    | 101 | Henderson                             |      |             |
| 21  | 031 | Butler       |      |             | 21    | 103 | Henry                                 |      |             |
| 21  | 033 | Caldwell     |      |             | 21    | 105 | · · · · · · · · · · · · · · · · · · · |      |             |
| 21  | 035 | Calloway     |      |             | 21    | 107 | Hopkins                               |      |             |
| 21  | 037 | Campbell     |      |             | 21    | 109 |                                       |      |             |
| 21  | 039 | Carlisle     |      |             | 21    | 111 | Jefferson                             |      |             |
| 21  | 041 | Carroll      |      |             | 21    | 113 | Jessamine                             |      |             |
| 21  | 043 | Carter       |      |             | 21    | 115 | Johnson                               |      |             |
| 21  | 045 | Casey        |      |             | 21    | 117 | Kenton                                |      |             |
| 21  | 047 | Christian    |      |             | 21    | 119 | Knott                                 |      |             |
| 21  | 049 | Clark        |      |             | 21    | 121 | Knox                                  |      |             |
| 21  | 051 | Clay         |      |             | 21    | 123 | Larue                                 |      |             |
| 21  | 053 | Clinton      |      |             | 21    | 125 | Laurel                                |      |             |
| 21  | 055 | Crittenden   |      |             | 21    | 127 | Lawrence                              |      |             |
| 21  | 057 | Cumberland   |      |             | 21    | 129 | Lee                                   |      |             |
| 21  |     | Daviess      |      |             | 21    |     | Leslie                                |      |             |
| 21  | 061 | Edmonson     |      |             | 21    | 133 | Letcher                               |      |             |
| 21  |     | Elliott      |      |             | 21    |     | Lewis                                 |      |             |
| 21  | 065 | Estill       |      |             | 21    | 137 | Lincoln                               |      |             |
| 21  | 067 | Fayette      |      |             | 21    |     | Livingston                            |      |             |
| 21  | 069 | Fleming      |      |             | 21    |     | Logan                                 |      |             |
| 21  | 071 | Floyd        |      |             | 21    |     | Lyon                                  |      |             |

|     |     |            | 21 K | entucky | (Con   | tinue | d)         |      |             |
|-----|-----|------------|------|---------|--------|-------|------------|------|-------------|
| Co  | des |            | Non- | Non-    |        | des   |            | Non- | Non-        |
| St. | Co. | County     | Ag.  | FIPS    | St.    | Co.   | County     | Ag.  | <b>FIPS</b> |
| 21  | 145 | McCracken  |      |         | 21     | 193   | Perry      |      |             |
| 21  | 147 | McCreary   |      |         | 21     | 195   | Pike       |      |             |
| 21  | 149 | McLean     |      |         | 21     | 197   | Powell     |      |             |
| 21  | 151 | Madison    |      |         | 21     | 199   | Pulaski    |      |             |
| 21  | 153 | Magoffin   |      |         | 21     | 201   | Robertson  |      |             |
| 21  | 155 | Marion     |      |         | 21     | 203   | Rockcastle |      |             |
| 21  | 157 | Marshall   |      |         | 21     | 205   | Rowan      |      |             |
| 21  | 159 | Martin     |      |         | 21     | 207   | Russell    |      |             |
| 21  | 161 | Mason      |      |         | 21     | 209   | Scott      |      |             |
| 21  | 163 | Meade      |      |         | 21     | 211   | Shelby     |      |             |
| 21  | 165 | Menifee    |      |         | 21     | 213   | Simpson    |      |             |
| 21  | 167 | Mercer     |      |         | 21     | 215   | Spencer    |      |             |
| 21  | 169 | Metcalfe   |      |         | 21     | 217   | Taylor     |      |             |
| 21  | 171 | Monroe     |      |         | 21     | 219   | Todd       |      |             |
| 21  | 173 | Montgomery |      |         | 21     | 221   | Trigg      |      |             |
| 21  | 175 | Morgan     |      |         | 21     | 223   | Trimble    |      |             |
| 21  | 177 | Muhlenberg |      |         | 21     | 225   | Union      |      |             |
| 21  | 179 | Nelson     |      |         | 21     | 227   | Warren     |      |             |
| 21  | 181 | Nicholas   |      |         | 21     | 229   | Washington |      |             |
| 21  | 183 | Ohio       |      |         | 21     | 231   | Wayne      |      |             |
| 21  | 185 | Oldham     |      |         | 21     | 233   | Webster    |      |             |
| 21  | 187 | Owen       |      |         | 21     | 235   | Whitley    |      |             |
| 21  | 189 | Owsley     |      |         | 21     | 237   | Wolfe      |      |             |
| 21  | 191 | Pendleton  |      |         | 21     | 239   | Woodford   |      |             |
|     | _   |            |      | 22 Lo   | uisian | a     |            |      |             |
| Co  | des |            | Non- | Non-    | Co     | des   |            | Non- | Non-        |
| St. | Co. | County     | Ag.  | FIPS    | St.    | Co.   | County     | Ag.  | FIPS        |
| 22  | 001 | Acadia     |      |         | 22     | 015   | Bossier    |      |             |
| 22  | 003 | Allen      |      |         | 22     | 017   | Caddo      |      |             |
| 22  | 005 | Ascension  |      |         | 22     | 019   | Calcasieu  |      |             |
| 22  | 007 | Assumption |      |         | 22     | 021   | Caldwell   |      |             |
| 22  | 009 | Avoyelles  |      |         | 22     | 023   | Cameron    |      |             |
| 22  | 011 | Beauregard |      |         | 22     | 025   | Catahoula  |      |             |
| 22  | 013 | Bienville  |      |         | 22     | 027   | Claiborne  |      |             |

|     |     |                  | 22 L | ouisian | a (Co | ntinu | ed)                  |      |             |
|-----|-----|------------------|------|---------|-------|-------|----------------------|------|-------------|
| Co  | des |                  | Non- | Non-    |       | des   |                      | Non- | Non-        |
| St. | Co. | County           | Ag.  | FIPS    | St.   | Co.   | County               | Ag.  | <b>FIPS</b> |
| 22  | 029 | Concordia        |      |         | 22    | 079   | Rapides              |      |             |
| 22  | 031 | De Soto          |      |         | 22    | 081   | Red River            |      |             |
| 22  | 033 | East Baton Rouge |      |         | 22    | 083   | Richland             |      |             |
| 22  | 035 | East Carroll     |      |         | 22    | 085   | Sabine               |      |             |
| 22  | 037 | East Feliciana   |      |         | 22    | 087   | St. Bernard          |      |             |
| 22  | 039 | Evangeline       |      |         | 22    | 089   | St. Charles          |      |             |
| 22  | 041 | Franklin         |      |         | 22    | 091   | St. Helena           |      |             |
| 22  | 043 | Grant            |      |         | 22    | 093   | St. James            |      |             |
| 22  | 045 | Iberia           |      |         | 22    | 095   | St. John the Baptist |      |             |
| 22  | 047 | Iberville        |      |         | 22    | 097   | St. Landry           |      |             |
| 22  | 049 | Jackson          |      |         | 22    | 099   | St. Martin           |      |             |
| 22  | 051 | Jefferson        |      |         | 22    | 101   | St. Mary             |      |             |
| 22  | 053 | Jefferson Davis  |      |         | 22    | 103   | St. Tammany          |      |             |
| 22  | 055 | Lafayette        |      |         | 22    | 105   | Tangipahoa           |      |             |
| 22  | 057 | Lafourche        |      |         | 22    | 107   | Tensas               |      |             |
| 22  | 059 | La Salle         |      |         | 22    | 109   | Terrebonne           |      |             |
| 22  | 061 | Lincoln          |      |         | 22    | 111   | Union                |      |             |
| 22  | 063 | Livingston       |      |         | 22    | 113   | Vermilion            |      |             |
| 22  | 065 | Madison          |      |         | 22    | 115   | Vernon               |      |             |
| 22  | 067 | Morehouse        |      |         | 22    | 117   | Washington           |      |             |
| 22  | 069 | Natchitoches     |      |         | 22    | 119   | Webster              |      |             |
| 22  | 071 | Orleans          |      |         | 22    | 121   | West Baton Rouge     |      |             |
| 22  | 073 | Ouachita         |      |         | 22    | 123   | West Carroll         |      |             |
| 22  | 075 | Plaquemines      |      |         | 22    | 125   | West Feliciana       |      |             |
| 22  | 077 | Pointe Coupee    |      |         | 22    | 127   | Winn                 |      |             |
|     |     |                  |      | 23 I    | Maine | )     |                      |      |             |
|     | des |                  | Non- | Non-    |       | des   |                      | Non- | Non-        |
| St. | Co. | County           | Ag.  | FIPS    | St.   | Co.   | County               | Ag.  | FIPS        |
| 23  | 001 | Androscoggin     |      |         | 23    | 009   | Hancock              |      |             |
| 23  | 002 | Houlton          |      | X       | 23    | 011   | Kennebec             |      |             |
| 23  | 003 | Aroostook        |      | *X*     | 23    | 013   | Knox                 |      |             |
| 23  | 004 | Fort Kent        |      | X       | 23    | 015   | Lincoln              |      |             |
| 23  | 005 | Cumberland       |      |         | 23    | 017   | Oxford               |      |             |
| 23  | 007 | Franklin         |      |         | 23    | 019   | Penobscot            |      |             |

|     |     |              | 23   | Maine (     | Conti | nued) |                 |      |             |
|-----|-----|--------------|------|-------------|-------|-------|-----------------|------|-------------|
| Co  | des |              | Non- | Non-        | Co    | des   |                 | Non- | Non-        |
| St. | Co. | County       | Ag.  | <b>FIPS</b> | St.   | Co.   | County          | Ag.  | <b>FIPS</b> |
| 23  | 021 | Piscataquis  |      |             | 23    | 027   | Waldo           |      |             |
| 23  | 023 | Sagadahoc    |      |             | 23    | 029   | Washington      |      |             |
| 23  | 025 | Somerset     |      |             | 23    | 031   | York            |      |             |
|     |     |              |      | 24 Ma       | rylan | d     |                 |      |             |
|     | des |              | Non- | Non-        | Co    | des   |                 | Non- | Non-        |
| St. | Co. | County       | Ag.  | FIPS        | St.   | Co.   | County          | Ag.  | FIPS        |
| 24  | 001 | Allegany     |      |             | 24    | 029   | Kent            |      |             |
| 24  | 003 | Anne Arundel |      |             | 24    | 031   | Montgomery      |      |             |
| 24  | 005 | Baltimore    |      |             | 24    | 033   | Prince George's |      |             |
| 24  | 009 | Calvert      |      |             | 24    | 035   | Queen Anne's    |      |             |
| 24  | 011 | Caroline     |      |             | 24    | 037   | St. Mary's      |      |             |
| 24  | 013 | Carroll      |      |             | 24    | 039   | Somerset        |      |             |
| 24  | 015 | Cecil        |      |             | 24    | 041   | Talbot          |      |             |
| 24  | 017 | Charles      |      |             | 24    | 043   | Washington      |      |             |
| 24  | 019 | Dorchester   |      |             | 24    | 045   | Wicomico        |      |             |
| 24  | 021 | Frederick    |      |             | 24    | 047   | Worcester       |      |             |
| 24  | 023 | Garrett      |      |             |       |       | pendent City    |      |             |
| 24  | 025 | Harford      |      |             | 24    | 510   | Baltimore       | X    |             |
| 24  | 027 | Howard       |      |             |       |       |                 |      |             |
|     |     |              | 2:   | 5 Mass      |       |       | 1               |      |             |
|     | des |              | Non- | Non-        |       | des   |                 | Non- | Non-        |
| St. | Co. | County       | Ag.  | FIPS        | St.   | Co.   | County          | Ag.  | FIPS        |
| 25  | 001 | Barnstable   |      |             | 25    | 015   | Hampshire       |      |             |
| 25  | 003 | Berkshire    |      |             | 25    | 017   | Middlesex       |      |             |
| 25  | 005 | Bristol      |      |             | 25    | 019   | Nantucket       |      |             |
| 25  | 007 | Dukes        |      |             | 25    | 021   | Norfolk         |      |             |
| 25  | 009 | Essex        |      |             | 25    | 023   | Plymouth        |      |             |
| 25  | 011 | Franklin     |      |             | 25    | 025   | Suffolk         |      |             |
| 25  | 013 | Hampden      |      |             | 25    | 027   | Worcester       |      |             |

|     |     |                |      | 26 Mi | chiga | n   |              |      |      |
|-----|-----|----------------|------|-------|-------|-----|--------------|------|------|
| Co  | des |                | Non- | Non-  | Co    | des |              | Non- | Non- |
| St. | Co. | County         | Ag.  | FIPS  | St.   | Co. | County       | Ag.  | FIPS |
| 26  | 001 | Alcona         |      |       | 26    | 075 | Jackson      |      |      |
| 26  | 003 | Alger          |      |       | 26    | 077 | Kalamazoo    |      |      |
| 26  | 005 | Allegan        |      |       | 26    | 079 | Kalkaska     |      |      |
| 26  | 007 | Alpena         |      |       | 26    | 081 | Kent         |      |      |
| 26  | 009 | Antrim         |      |       | 26    | 083 | Keweenaw     |      |      |
| 26  | 011 | Arenac         |      |       | 26    | 085 | Lake         |      |      |
| 26  | 013 | Baraga         |      |       | 26    | 087 | Lapeer       |      |      |
| 26  | 015 | Barry          |      |       | 26    | 089 | Leelanau     |      |      |
| 26  | 017 | Bay            |      |       | 26    | 091 | Lenawee      |      |      |
| 26  | 019 | Benzie         |      |       | 26    | 093 | Livingston   |      |      |
| 26  | 021 | Berrien        |      |       | 26    | 095 | Luce         |      |      |
| 26  | 023 | Branch         |      |       | 26    | 097 | Mackinac     |      |      |
| 26  | 025 | Calhoun        |      |       | 26    | 099 | Macomb       |      |      |
| 26  | 027 | Cass           |      |       | 26    | 101 | Manistee     |      |      |
| 26  | 029 | Charlevoix     |      |       | 26    | 103 | Marquette    |      |      |
| 26  | 031 | Cheboygan      |      |       | 26    | 105 | Mason        |      |      |
| 26  | 033 | Chippewa       |      |       | 26    | 107 | Mecosta      |      |      |
| 26  | 035 | Clare          |      |       | 26    | 109 | Menominee    |      |      |
| 26  | 037 | Clinton        |      |       | 26    | 111 | Midland      |      |      |
| 26  | 039 | Crawford       |      |       | 26    | 113 | Missaukee    |      |      |
| 26  | 041 | Delta          |      |       | 26    | 115 | Monroe       |      |      |
| 26  | 043 | Dickinson      |      |       | 26    | 117 | Montcalm     |      |      |
| 26  | 045 | Eaton          |      |       | 26    | 119 | Montmorency  |      |      |
| 26  | 047 | Emmet          |      |       | 26    | 121 | Muskegon     |      |      |
| 26  | 049 | Genesee        |      |       | 26    | 123 | Newaygo      |      |      |
| 26  | 051 | Gladwin        |      |       | 26    | 125 | Oakland      |      |      |
| 26  | 053 | Gogebic        |      |       | 26    | 127 | Oceana       |      |      |
| 26  | 055 | Grand Traverse |      |       | 26    | 129 | Ogemaw       |      |      |
| 26  | 057 | Gratiot        |      |       | 26    | 131 | Ontonagon    |      |      |
| 26  | 059 | Hillsdale      |      |       | 26    | 133 | Osceola      |      |      |
| 26  | 061 | Houghton       |      |       | 26    | 135 | Oscoda       |      |      |
| 26  | 063 | Huron          |      |       | 26    | 137 | Otsego       |      |      |
| 26  | 065 | Ingham         |      |       | 26    | 139 | Ottawa       |      |      |
| 26  | 067 | Ionia          |      |       | 26    | 141 | Presque Isle |      |      |
| 26  | 069 | Iosco          |      |       | 26    | 143 | Roscommon    |      |      |
| 26  | 071 | Iron           |      |       | 26    | 145 | Saginaw      |      |      |
| 26  | 073 | Isabella       |      |       | 26    | 147 | St. Clair    |      |      |

|     |     |             | 26 N | Iichigan    | (Con   | tinue | <u>(h</u>         |      |             |
|-----|-----|-------------|------|-------------|--------|-------|-------------------|------|-------------|
| Co  | des |             | Non- | Non-        |        | des   |                   | Non- | Non-        |
| St. | Co. | County      | Ag.  | <b>FIPS</b> | St.    | Co.   | County            | Ag.  | <b>FIPS</b> |
| 26  | 149 | St. Joseph  |      |             | 26     |       | Van Buren         |      |             |
| 26  | 151 | Sanilac     |      |             | 26     | 161   | Washtenaw         |      |             |
| 26  | 153 | Schoolcraft |      |             | 26     | 163   | Wayne             |      |             |
| 26  | 155 | Shiawassee  |      |             | 26     | 165   | Wexford           |      |             |
| 26  | 157 | Tuscola     |      |             |        |       |                   |      |             |
|     |     |             |      | 27 Mii      | nnesot | ta    |                   |      |             |
| Co  | des |             | Non- | Non-        | Co     | des   |                   | Non- | Non-        |
| St. | Co. | County      | Ag.  | <b>FIPS</b> | St.    | Co.   | County            | Ag.  | <b>FIPS</b> |
| 27  | 001 | Aitkin      |      |             | 27     | 057   | Hubbard           |      |             |
| 27  | 003 | Anoka       |      |             | 27     | 059   | Isanti            |      |             |
| 27  |     | Becker      |      |             | 27     | 061   | Itasca            |      |             |
| 27  | 007 | Beltrami    |      |             | 27     | 063   | Jackson           |      |             |
| 27  | 009 | Benton      |      |             | 27     | 065   | Kanabec           |      |             |
| 27  | 011 | Big Stone   |      |             | 27     | 067   | Kandiyohi         |      |             |
| 27  | 013 | Blue Earth  |      |             | 27     | 069   | Kittson           |      |             |
| 27  | 015 | Brown       |      |             | 27     | 071   | Koochiching       |      |             |
| 27  | 017 | Carlton     |      |             | 27     | 073   | Lac qui Parle     |      |             |
| 27  | 019 | Carver      |      |             | 27     | 075   | Lake              |      |             |
| 27  | 021 | Cass        |      |             | 27     | 077   | Lake of the Woods |      |             |
| 27  | 023 | Chippewa    |      |             | 27     | 079   | Le Sueur          |      |             |
| 27  | 025 | Chisago     |      |             | 27     | 081   | Lincoln           |      |             |
| 27  | 027 | Clay        |      |             | 27     | 083   | Lyon              |      |             |
| 27  | 029 | Clearwater  |      |             | 27     | 085   | McLeod            |      |             |
| 27  | 031 | Cook        |      |             | 27     | 087   | Mahnomen          |      |             |
| 27  | 033 | Cottonwood  |      |             | 27     | 089   | Marshall          |      |             |
| 27  | 035 | Crow Wing   |      |             | 27     | 091   | Martin            |      |             |
| 27  | 037 | Dakota      |      |             | 27     | 093   | Meeker            |      |             |
| 27  | 039 | Dodge       |      |             | 27     | 095   | Mille Lacs        |      |             |
| 27  | 041 | Douglas     |      |             | 27     | 097   | Morrison          |      |             |
| 27  | 043 | Faribault   |      |             | 27     | 099   | Mower             |      |             |
| 27  | 045 | Fillmore    |      |             | 27     | 101   | Murray            |      |             |
| 27  | 047 | Freeborn    |      |             | 27     | 103   | Nicollet          |      |             |
| 27  | 049 | Goodhue     |      |             | 27     | 105   | Nobles            |      |             |
| 27  | 051 | Grant       |      |             | 27     | 107   | Norman            |      |             |
| 27  | 053 | Hennepin    |      |             | 27     | 109   | Olmsted           |      |             |
| 27  | 055 | Houston     |      |             | 27     | 111   | East Otter Tail   |      | *X*         |

|                                                                                                    |                                                             |                                                                                                  | 27 M        | innesota | a (Cor                                                                               | ntinue                                                                                  | <b>d</b> )                                                                                               |             |              |
|----------------------------------------------------------------------------------------------------|-------------------------------------------------------------|--------------------------------------------------------------------------------------------------|-------------|----------|--------------------------------------------------------------------------------------|-----------------------------------------------------------------------------------------|----------------------------------------------------------------------------------------------------|-------------|--------------|
| Co                                                                                                    | des                                                         |                                                                                                  | Non-        | Non-     | Co                                                                                   | des                                                                                     |                                                                                                    | Non-        | Non-         |
| St.                                                                                                    | Co.                                                         | County                                                                                           | Ag.         | FIPS     | St.                                                                                  | Co.                                                                                     | County                                                                                                   | Ag.         | <b>FIPS</b>  |
| 27                                                                                                    | 112                                                         | West Otter Tail                                                                                  |             | X        | 27                                                                                   | 141                                                                                     | Sherburne                                                                                                |             |              |
| 27                                                                                                    | 113                                                         | Pennington                                                                                       |             |          | 27                                                                                   | 143                                                                                     | Sibley                                                                                                   |             |              |
| 27                                                                                                    |                                                             | Pine                                                                                             |             |          | 27                                                                                   | 145                                                                                     | Stearns                                                                                                  |             |              |
| 27                                                                                                    | 117                                                         | Pipestone                                                                                        |             |          | 27                                                                                   | 147                                                                                     | Steele                                                                                                   |             |              |
| 27                                                                                                    | 119                                                         | East Polk                                                                                        |             | *X       | 27                                                                                   | 149                                                                                     | Stevens                                                                                                  |             |              |
| 27                                                                                                    | 120                                                         | West Polk                                                                                        |             | X        | 27                                                                                   | 151                                                                                     | Swift                                                                                                    |             |              |
| 27                                                                                                    | 121                                                         | Pope                                                                                             |             |          | 27                                                                                   | 153                                                                                     | Todd                                                                                                    |             |              |
| 27                                                                                                    | 123                                                         | Ramsey                                                                                           |             |          | 27                                                                                   | 155                                                                                     | Traverse                                                                                                 |             |              |
| 27                                                                                                    | 125                                                         | Red Lake                                                                                         |             |          | 27                                                                                   | 157                                                                                     | Wabasha                                                                                                  |             |              |
| 27                                                                                                    | 127                                                         | Redwood                                                                                          |             |          | 27                                                                                   | 159                                                                                     | Wadena                                                                                                   |             |              |
| 27                                                                                                    | 129                                                         | Renville                                                                                         |             |          | 27                                                                                   | 161                                                                                     | Waseca                                                                                                   |             |              |
| 27                                                                                                    | 131                                                         | Rice                                                                                             |             |          | 27                                                                                   | 163                                                                                     | Washington                                                                                               |             |              |
| 27                                                                                                    | 133                                                         | Rock                                                                                             |             |          | 27                                                                                   | 165                                                                                     | Watonwan                                                                                                 |             |              |
| 27                                                                                                    | 135                                                         | Roseau                                                                                           |             |          | 27                                                                                   | 167                                                                                     | Wilkin                                                                                                   |             |              |
| 27                                                                                                    | 137                                                         | North St. Louis                                                                                  |             | X        | 27                                                                                   | 169                                                                                     | Winona                                                                                                   |             |              |
| 27                                                                                                    | 138                                                         | South St. Louis                                                                                  |             | X*       | 27                                                                                   | 171                                                                                     | Wright                                                                                                   |             |              |
| 27                                                                                                    | 139                                                         | Scott                                                                                            |             |          | 27                                                                                   | 173                                                                                     | Yellow Medicine                                                                                          |             |              |
|                                                                                                    | •                                                           |                                                                                                  | •           | 28 Mis   | sissin                                                                               | ni                                                                                      |                                                                                                    | '           |              |
|                                                                                                    |                                                             |                                                                                                  |             |          | PIDDIP                                                                               | PΙ                                                                                      |                                                                                                    |             |              |
| Co                                                                                                    | des                                                         |                                                                                                  | Non-        | Non-     |                                                                                      | des                                                                                     |                                                                                                    | Non-        | Non-         |
| Co<br>St.                                                                                                    | des<br>Co.                                                  | County                                                                                           | Non-<br>Ag. |          |                                                                                      |                                                                                         | County                                                                                                   | Non-<br>Ag. | Non-<br>FIPS |
|                                                                                                    |                                                             | <b>County</b><br>Adams                                                                           |             | Non-     | Co                                                                                   | des<br>Co.                                                                              | County DeSoto                                                                                            |             |              |
| St.                                                                                                    | Co.                                                         |                                                                                                  |             | Non-     | Co<br>St.                                                                            | <b>Co.</b> 033                                                                          | ·                                                                                                    |             |              |
| <b>St.</b> 28                                                                                                    | <b>Co.</b> 001                                              | Adams                                                                                            |             | Non-     | Co<br>St.<br>28                                                                      | <b>Co.</b> 033 035                                                                      | DeSoto                                                                                                   |             |              |
| <b>St.</b> 28 28                                                                                                    | <b>Co.</b> 001 003                                          | Adams<br>Alcorn                                                                                  |             | Non-     | Co<br>St.<br>28<br>28                                                                | <b>Co.</b> 033 035 037                                                                  | DeSoto<br>Forrest                                                                                        |             |              |
| St. 28 28 28                                                                                                    | Co.<br>001<br>003<br>005                                    | Adams<br>Alcorn<br>Amite                                                                         |             | Non-     | Co<br>St.<br>28<br>28<br>28                                                          | <b>Co.</b> 033 035 037 039                                                              | DeSoto<br>Forrest<br>Franklin                                                                            |             |              |
| 28<br>28<br>28<br>28<br>28                                                                                                    | 001<br>003<br>005<br>007                                    | Adams Alcorn Amite Attala                                                                        |             | Non-     | 28<br>28<br>28<br>28                                                                 | Co. 033 035 037 039 041                                                                 | DeSoto Forrest Franklin George                                                                           |             |              |
| 28<br>28<br>28<br>28<br>28<br>28                                                                                                    | 001<br>003<br>005<br>007<br>009                             | Adams Alcorn Amite Attala Benton                                                                 |             | Non-     | 28<br>28<br>28<br>28<br>28<br>28                                                     | Co. 033 035 037 039 041 043                                                             | DeSoto Forrest Franklin George Greene                                                                    |             |              |
| St.       28       28       28       28       28       28       28       28       28       28       28       28                                                                                           | Co.<br>001<br>003<br>005<br>007<br>009<br>011<br>013<br>015 | Adams Alcorn Amite Attala Benton Bolivar Calhoun Carroll                                         |             | Non-     | Co<br>St.<br>28<br>28<br>28<br>28<br>28<br>28<br>28<br>28<br>28                      | des<br>Co.<br>033<br>035<br>037<br>039<br>041<br>043<br>045<br>047                      | DeSoto Forrest Franklin George Greene Grenada Hancock Harrison                                           |             |              |
| 28<br>28<br>28<br>28<br>28<br>28<br>28<br>28<br>28                                                                                                    | Co.<br>001<br>003<br>005<br>007<br>009<br>011<br>013<br>015 | Adams Alcorn Amite Attala Benton Bolivar Calhoun                                                 |             | Non-     | Co<br>St.<br>28<br>28<br>28<br>28<br>28<br>28<br>28<br>28                            | des<br>Co.<br>033<br>035<br>037<br>039<br>041<br>043<br>045<br>047                      | DeSoto Forrest Franklin George Greene Grenada Hancock                                                    |             |              |
| St.       28       28       28       28       28       28       28       28       28       28       28       28                                                                                           | Co.<br>001<br>003<br>005<br>007<br>009<br>011<br>013<br>015 | Adams Alcorn Amite Attala Benton Bolivar Calhoun Carroll Chickasaw                               |             | Non-     | Co<br>St.<br>28<br>28<br>28<br>28<br>28<br>28<br>28<br>28<br>28                      | des<br>Co.<br>033<br>035<br>037<br>039<br>041<br>043<br>045<br>047                      | DeSoto Forrest Franklin George Greene Grenada Hancock Harrison                                           |             |              |
| St.       28       28       28       28       28       28       28       28       28       28       28       28       28       28                                                                         | 001<br>003<br>005<br>007<br>009<br>011<br>013<br>015<br>017 | Adams Alcorn Amite Attala Benton Bolivar Calhoun Carroll Chickasaw                               |             | Non-     | Co<br>St.<br>28<br>28<br>28<br>28<br>28<br>28<br>28<br>28<br>28<br>28                | des<br>Co.<br>033<br>035<br>037<br>039<br>041<br>043<br>045<br>047<br>049               | DeSoto Forrest Franklin George Greene Grenada Hancock Harrison Hinds                                     |             |              |
| St.       28       28       28       28       28       28       28       28       28       28       28       28       28       28       28       28                                                       | 001<br>003<br>005<br>007<br>009<br>011<br>013<br>015<br>017 | Adams Alcorn Amite Attala Benton Bolivar Calhoun Carroll Chickasaw Choctaw                       |             | Non-     | Co<br>St.<br>28<br>28<br>28<br>28<br>28<br>28<br>28<br>28<br>28<br>28<br>28          | des<br>Co.<br>033<br>035<br>037<br>039<br>041<br>043<br>045<br>047<br>049<br>051<br>053 | DeSoto Forrest Franklin George Greene Grenada Hancock Harrison Hinds Holmes                              |             |              |
| St.       28       28       28       28       28       28       28       28       28       28       28       28       28       28       28       28       28       28       28                            | Co. 001 003 005 007 009 011 013 015 017 019                 | Adams Alcorn Amite Attala Benton Bolivar Calhoun Carroll Chickasaw Choctaw Claiborne             |             | Non-     | Co<br>St.<br>28<br>28<br>28<br>28<br>28<br>28<br>28<br>28<br>28<br>28<br>28<br>28    | 033<br>035<br>037<br>039<br>041<br>043<br>045<br>047<br>049<br>051<br>053               | DeSoto Forrest Franklin George Greene Grenada Hancock Harrison Hinds Holmes Humphreys                    |             |              |
| St.       28       28       28       28       28       28       28       28       28       28       28       28       28       28       28       28       28       28       28       28                   | Co. 001 003 005 007 009 011 013 015 017 019 021 023         | Adams Alcorn Amite Attala Benton Bolivar Calhoun Carroll Chickasaw Choctaw Claiborne Clarke      |             | Non-     | Co<br>St. 28<br>28<br>28<br>28<br>28<br>28<br>28<br>28<br>28<br>28<br>28<br>28       | 041<br>043<br>045<br>047<br>049<br>051<br>053<br>057                                    | DeSoto Forrest Franklin George Greene Grenada Hancock Harrison Hinds Holmes Humphreys Issaquena          |             |              |
| St.       28       28       28       28       28       28       28       28       28       28       28       28       28       28       28       28       28       28       28       28       28       28 | Co. 001 003 005 007 009 011 013 015 017 019 021 023 025     | Adams Alcorn Amite Attala Benton Bolivar Calhoun Carroll Chickasaw Choctaw Claiborne Clarke Clay |             | Non-     | Co<br>St. 28<br>28<br>28<br>28<br>28<br>28<br>28<br>28<br>28<br>28<br>28<br>28<br>28 | 041<br>043<br>045<br>047<br>049<br>051<br>053<br>055<br>057                             | DeSoto Forrest Franklin George Greene Grenada Hancock Harrison Hinds Holmes Humphreys Issaquena Itawamba |             |              |

|     |     |                 | 28 Mi | ississipp | oi (Co | ntinue | ed)            |      |             |
|-----|-----|-----------------|-------|-----------|--------|--------|----------------|------|-------------|
| Co  | des |                 | Non-  | Non-      | n .    | des    |                | Non- | Non-        |
| St. | Co. | County          | Ag.   | FIPS      | St.    | Co.    | County         | Ag.  | <b>FIPS</b> |
| 28  | 065 | Jefferson Davis |       |           | 28     | 115    | Pontotoc       |      |             |
| 28  | 067 | Jones           |       |           | 28     | 117    | Prentiss       |      |             |
| 28  | 069 | Kemper          |       |           | 28     | 119    | Quitman        |      |             |
| 28  | 071 | Lafayette       |       |           | 28     | 121    | Rankin         |      |             |
| 28  | 073 | Lamar           |       |           | 28     | 123    | Scott          |      |             |
| 28  | 075 | Lauderdale      |       |           | 28     | 125    | Sharkey        |      |             |
| 28  | 077 | Lawrence        |       |           | 28     | 127    | Simpson        |      |             |
| 28  | 079 | Leake           |       |           | 28     | 129    | Smith          |      |             |
| 28  | 081 | Lee             |       |           | 28     | 131    | Stone          |      |             |
| 28  | 083 | Leflore         |       |           | 28     | 133    | Sunflower      |      |             |
| 28  | 085 | Lincoln         |       |           | 28     | 135    | Tallahatchie   |      |             |
| 28  | 087 | Lowndes         |       |           | 28     | 137    | Tate           |      |             |
| 28  | 089 | Madison         |       |           | 28     | 139    | Tippah         |      |             |
| 28  | 091 | Marion          |       |           | 28     | 141    | Tishomingo     |      |             |
| 28  | 093 | Marshall        |       |           | 28     | 143    | Tunica         |      |             |
| 28  | 095 | Monroe          |       |           | 28     | 145    | Union          |      |             |
| 28  | 097 | Montgomery      |       |           | 28     | 147    | Walthall       |      |             |
| 28  | 099 | Neshoba         |       |           | 28     | 149    | Warren         |      |             |
| 28  | 101 | Newton          |       |           | 28     | 151    | Washington     |      |             |
| 28  | 103 | Noxubee         |       |           | 28     | 153    | Wayne          |      |             |
| 28  | 105 | Oktibbeha       |       |           | 28     | 155    | Webster        |      |             |
| 28  | 107 | Panola          |       |           | 28     | 157    | Wilkinson      |      |             |
| 28  | 109 | Pearl River     |       |           | 28     | 159    | Winston        |      |             |
| 28  | 111 | Perry           |       |           | 28     | 161    | Yalobusha      |      |             |
| 28  | 113 | Pike            |       |           | 28     | 163    | Yazoo          |      |             |
|     | •   |                 |       | 29 Mi     | issour | i      |                |      |             |
| Co  | des |                 | Non-  | Non-      | Co     | des    |                | Non- | Non-        |
| St. | Co. | County          | Ag.   | FIPS      | St.    | Co.    | County         | Ag.  | <b>FIPS</b> |
| 29  | 001 | Adair           |       |           | 29     |        | Bollinger      |      |             |
| 29  |     | i               |       |           | 29     |        | Boone          |      |             |
| 29  | 005 | Atchison        |       |           | 29     | 021    | Buchanan       |      |             |
| 29  | 007 | Audrain         |       |           | 29     | 023    | Butler         |      |             |
| 29  | 009 | Barry           |       |           | 29     | 025    | Caldwell       |      |             |
| 29  |     | Barton          |       |           | 29     | 027    | Callaway       |      |             |
| 29  | 013 | Bates           |       |           | 29     | 029    | Camden         |      |             |
| 29  | 015 | Benton          |       |           | 29     | 031    | Cape Girardeau |      |             |

|     |     |           | 29 N |             | (Con | tinued | d)          |      |      |
|-----|-----|-----------|------|-------------|------|--------|-------------|------|------|
| Co  | des |           | Non- | Non-        | Co   | des    |             | Non- | Non- |
| St. | Co. | County    | Ag.  | <b>FIPS</b> | St.  | Co.    | County      | Ag.  | FIPS |
| 29  | 033 | Carroll   |      |             | 29   | 107    | Lafayette   |      |      |
| 29  | 035 | Carter    |      |             | 29   | 109    | Lawrence    |      |      |
| 29  | 037 | Cass      |      |             | 29   | 111    | Lewis       |      |      |
| 29  | 039 | Cedar     |      |             | 29   | 113    | Lincoln     |      |      |
| 29  | 041 | Chariton  |      |             | 29   | 115    | Linn        |      |      |
| 29  | 043 | Christian |      |             | 29   | 117    | Livingston  |      |      |
| 29  | 045 | Clark     |      |             | 29   | 119    | McDonald    |      |      |
| 29  | 047 | Clay      |      |             | 29   | 121    | Macon       |      |      |
| 29  | 049 | Clinton   |      |             | 29   | 123    | Madison     |      |      |
| 29  | 051 | Cole      |      |             | 29   | 125    | Maries      |      |      |
| 29  | 053 | Cooper    |      |             | 29   | 127    | Marion      |      |      |
| 29  | 055 | Crawford  |      |             | 29   | 129    | Mercer      |      |      |
| 29  | 057 | Dade      |      |             | 29   | 131    | Miller      |      |      |
| 29  | 059 | Dallas    |      |             | 29   | 133    | Mississippi |      |      |
| 29  | 061 | Daviess   |      |             | 29   | 135    | Moniteau    |      |      |
| 29  | 063 | *DeKalb*  |      |             | 29   | 137    | Monroe      |      |      |
| 29  | 065 | Dent      |      |             | 29   | 139    | Montgomery  |      |      |
| 29  | 067 | Douglas   |      |             | 29   | 141    | Morgan      |      |      |
| 29  | 069 | Dunklin   |      |             | 29   | 143    | New Madrid  |      |      |
| 29  | 071 | Franklin  |      |             | 29   | 145    | Newton      |      |      |
| 29  | 073 | Gasconade |      |             | 29   | 147    | Nodaway     |      |      |
| 29  | 075 | Gentry    |      |             | 29   | 149    | Oregon      |      |      |
| 29  | 077 | Greene    |      |             | 29   | 151    | Osage       |      |      |
| 29  | 079 | Grundy    |      |             | 29   | 153    | Ozark       |      |      |
| 29  | 081 | Harrison  |      |             | 29   | 155    | Pemiscot    |      |      |
| 29  | 083 | Henry     |      |             | 29   | 157    | Perry       |      |      |
| 29  | 085 | Hickory   |      |             | 29   | 159    | Pettis      |      |      |
| 29  | 087 | Holt      |      |             | 29   | 161    | Phelps      |      |      |
| 29  | 089 | Howard    |      |             | 29   | 163    | Pike        |      |      |
| 29  | 091 | Howell    |      |             | 29   | 1      | Platte      |      |      |
| 29  | 093 | Iron      |      |             | 29   | 167    | Polk        |      |      |
| 29  | 095 | Jackson   |      |             | 29   | 169    | Pulaski     |      |      |
| 29  | 097 | Jasper    |      |             | 29   | 171    | Putnam      |      |      |
| 29  | 099 | Jefferson |      |             | 29   | 173    | Ralls       |      |      |
| 29  | 101 | Johnson   |      |             | 29   | 175    | Randolph    |      |      |
| 29  | 103 | Knox      |      |             | 29   | 177    | 1           |      |      |
| 29  | 105 | Laclede   |      |             | 29   | 179    | Reynolds    |      |      |

|     | 29 Missouri (Continued) |                |      |       |        |     |                 |      |             |  |  |  |  |
|-----|-------------------------|----------------|------|-------|--------|-----|-----------------|------|-------------|--|--|--|--|
| Co  | des                     |                | Non- | Non-  |        | des |                 | Non- | Non-        |  |  |  |  |
| St. | Co.                     | County         | Ag.  | FIPS  | St.    | Co. | County          | Ag.  | <b>FIPS</b> |  |  |  |  |
| 29  | 181                     | Ripley         |      |       | 29     | 209 | Stone           |      |             |  |  |  |  |
| 29  |                         | St. Charles    |      |       | 29     | 211 | Sullivan        |      |             |  |  |  |  |
| 29  | 185                     | St. Clair      |      |       | 29     | 213 | Taney           |      |             |  |  |  |  |
| 29  | 187                     | St. Francois   |      |       | 29     | 215 | Texas           |      |             |  |  |  |  |
| 29  | 189                     | St. Louis      |      |       | 29     | 217 | Vernon          |      |             |  |  |  |  |
| 29  | 193                     | Ste. Genevieve |      |       | 29     | 219 | Warren          |      |             |  |  |  |  |
| 29  | 195                     | Saline         |      |       | 29     | 221 | Washington      |      |             |  |  |  |  |
| 29  | 197                     | Schuyler       |      |       | 29     | 223 | Wayne           |      |             |  |  |  |  |
| 29  | 199                     | Scotland       |      |       | 29     | 225 | Webster         |      |             |  |  |  |  |
| 29  | 201                     | Scott          |      |       | 29     | 227 | Worth           |      |             |  |  |  |  |
| 29  | 203                     | Shannon        |      |       | 29     | 229 | Wright          |      |             |  |  |  |  |
| 29  | 205                     | Shelby         |      |       |        |     | pendent City    |      |             |  |  |  |  |
| 29  | 207                     | Stoddard       |      |       | 29     | 510 | St. Louis       | X    |             |  |  |  |  |
|     |                         |                |      | 30 Mc | ontana | a   |                 |      |             |  |  |  |  |
|     | des                     |                | Non- | Non-  |        | des |                 | Non- | Non-        |  |  |  |  |
| St. | Co.                     | County         | Ag.  | FIPS  | St.    | Co. | County          | Ag.  | <b>FIPS</b> |  |  |  |  |
| 30  | 001                     | Beaverhead     |      |       | 30     | 041 |                 |      |             |  |  |  |  |
| 30  |                         | Big Horn       |      |       | 30     |     | Jefferson       |      |             |  |  |  |  |
| 30  |                         | Blaine         |      |       | 30     |     | Judith Basin    |      |             |  |  |  |  |
| 30  |                         | Broadwater     |      |       | 30     |     | Lake            |      |             |  |  |  |  |
| 30  |                         | Carbon         |      |       | 30     |     | Lewis and Clark |      |             |  |  |  |  |
| 30  |                         | Carter         |      |       | 30     |     | Liberty         |      |             |  |  |  |  |
| 30  |                         | Cascade        |      |       | 30     |     | Lincoln         |      |             |  |  |  |  |
| 30  |                         | Chouteau       |      |       | 30     |     | McCone          |      |             |  |  |  |  |
| 30  |                         | Custer         |      |       | 30     |     | Madison         |      |             |  |  |  |  |
| 30  |                         | Daniels        |      |       | 30     |     | Meagher         |      |             |  |  |  |  |
| 30  |                         | Dawson         |      |       | 30     |     | Mineral         |      |             |  |  |  |  |
| 30  | 023                     | Deer Lodge     |      |       | 30     |     | Missoula        |      |             |  |  |  |  |
| 30  |                         | Fallon         |      |       | 30     |     | Musselshell     |      |             |  |  |  |  |
| 30  |                         | Fergus         |      |       | 30     |     | Park            |      |             |  |  |  |  |
| 30  |                         | Flathead       |      |       | 30     |     | Petroleum       |      |             |  |  |  |  |
| 30  |                         | Gallatin       |      |       | 30     |     | Phillips        |      |             |  |  |  |  |
| 30  | +                       | Garfield       |      |       | 30     |     | Pondera         |      |             |  |  |  |  |
| 30  |                         | Glacier        |      |       | 30     |     | Powder River    |      |             |  |  |  |  |
| 30  | 037                     | Golden Valley  |      |       | 30     | 077 | Powell          |      |             |  |  |  |  |
| 30  | 039                     | Granite        |      |       | 30     | 079 | Prairie         |      |             |  |  |  |  |

|     |     |               | <b>30</b> I | Montan      | a (Coi | ntinue | ed)         |       |             |
|-----|-----|---------------|-------------|-------------|--------|--------|-------------|-------|-------------|
| Co  | des |               | Non-        | Non-        |        | des    |             | Non-  | Non-        |
| St. | Co. | County        | Ag.         | <b>FIPS</b> | St.    | Co.    | County      | Ag.   | <b>FIPS</b> |
| 30  | 081 | Ravalli       |             |             | 30     |        | Teton       | J     |             |
| 30  | 083 | Richland      |             |             | 30     | 101    | Toole       |       |             |
| 30  | 085 | Roosevelt     |             |             | 30     | 103    | Treasure    |       |             |
| 30  | 087 | Rosebud       |             |             | 30     | 105    | Valley      |       |             |
| 30  | 089 | Sanders       |             |             | 30     |        | Wheatland   |       |             |
| 30  | 091 | Sheridan      |             |             | 30     | 109    | Wibaux      |       |             |
| 30  | 093 | Silver Bow    |             |             | 30     | 111    | Yellowstone |       |             |
| 30  | 095 | Stillwater    |             |             | * * *  | * * *  | * * *       | * * * |             |
| 30  | 097 | Sweet Grass   |             |             |        |        |             |       |             |
|     |     |               |             | 31 N        | ebrasl | ka     |             | l .   |             |
| Co  | des |               | Non-        | Non-        |        | des    |             | Non-  | Non-        |
| St. | Co. | County        | Ag.         | <b>FIPS</b> | St.    | Co.    | County      | Ag.   | <b>FIPS</b> |
| 31  |     | Adams         |             |             | 31     |        | Deuel       |       |             |
| 31  | 003 | Antelope      |             |             | 31     | 051    | Dixon       |       |             |
| 31  |     | Arthur        |             |             | 31     | 053    | Dodge       |       |             |
| 31  | 007 | Banner        |             |             | 31     |        | Douglas     |       |             |
| 31  | 009 | Blaine        |             |             | 31     |        | Dundy       |       |             |
| 31  | 011 | Boone         |             |             | 31     |        | Fillmore    |       |             |
| 31  | 013 | Box Butte     |             |             | 31     | 061    | Franklin    |       |             |
| 31  | 015 | Boyd          |             |             | 31     | 063    | Frontier    |       |             |
| 31  |     | Brown         |             |             | 31     | 065    | Furnas      |       |             |
| 31  | 019 | Buffalo       |             |             | 31     | 067    | Gage        |       |             |
| 31  | 021 | Burt          |             |             | 31     |        | Garden      |       |             |
| 31  | 023 | Butler        |             |             | 31     | 071    | Garfield    |       |             |
| 31  | 025 | Cass          |             |             | 31     | 073    | Gosper      |       |             |
| 31  | 027 | Cedar         |             |             | 31     |        | Grant       |       |             |
| 31  | 029 | Chase         |             |             | 31     | 077    | Greeley     |       |             |
| 31  | 031 | Cherry        |             |             | 31     |        | Hall        |       |             |
| 31  |     | Cheyenne      |             |             | 31     | 081    | Hamilton    |       |             |
| 31  | 035 | Clay          |             |             | 31     |        | Harlan      |       |             |
| 31  | 037 | Colfax        |             |             | 31     | 085    | Hayes       |       |             |
| 31  | 039 | Cuming        |             |             | 31     |        | Hitchcock   |       |             |
| 31  |     | Custer        |             |             | 31     | 089    | Holt        |       |             |
| 31  | 043 | Dakota        |             |             | 31     | 091    | Hooker      |       |             |
| 31  | 045 | *Dawes, North |             | X*          | 31     | 093    | Howard      |       |             |
|     |     | Sioux         |             |             |        |        |             |       |             |
| 31  | 047 | Dawson        |             |             | 31     | 095    | Jefferson   |       |             |

|     |     |           | 31 N | ebraska | ka (Continued) |      |                |      |             |  |
|-----|-----|-----------|------|---------|----------------|------|----------------|------|-------------|--|
| Co  | des |           | Non- | Non-    | Co             | des  |                | Non- | Non-        |  |
| St. | Co. | County    | Ag.  | FIPS    | St.            | Co.  | County         | Ag.  | <b>FIPS</b> |  |
| 31  | 097 | Johnson   |      |         | 31             | 143  | Polk           |      |             |  |
| 31  | 099 | Kearney   |      |         | 31             | 145  | Red Willow     |      |             |  |
| 31  | 101 | Keith     |      |         | 31             | 147  | Richardson     |      |             |  |
| 31  | 103 | Keya Paha |      |         | 31             | 149  | Rock           |      |             |  |
| 31  | 105 | Kimball   |      |         | 31             | 151  | Saline         |      |             |  |
| 31  | 107 | Knox      |      |         | 31             | 153  | Sarpy          |      |             |  |
| 31  | 109 | Lancaster |      |         | 31             |      | Saunders       |      |             |  |
| 31  | 111 | Lincoln   |      |         | 31             | 157  | Scotts Bluff   |      |             |  |
| 31  | 113 | Logan     |      |         | 31             | 159  | Seward         |      |             |  |
| 31  | 115 | Loup      |      |         | 31             | 161  | Sheridan       |      |             |  |
| 31  | 117 | McPherson |      |         | 31             | 163  | Sherman        |      |             |  |
| 31  | 119 | Madison   |      |         | 31             | 165  | *South Sioux   |      | X*          |  |
| 31  | 121 | Merrick   |      |         | 31             | 167  | Stanton        |      |             |  |
| 31  | 123 | Morrill   |      |         | 31             | 169  | Thayer         |      |             |  |
| 31  | 125 | Nance     |      |         | 31             | 171  | Thomas         |      |             |  |
| 31  | 127 | Nemaha    |      |         | 31             | 173  | Thurston       |      |             |  |
| 31  | 129 | Nuckolls  |      |         | 31             | 175  | Valley         |      |             |  |
| 31  | 131 | Otoe      |      |         | 31             | 177  | Washington     |      |             |  |
| 31  | 133 | Pawnee    |      |         | 31             | 179  | Wayne          |      |             |  |
| 31  | 135 | Perkins   |      |         | 31             | 181  | Webster        |      |             |  |
| 31  | 137 | Phelps    |      |         | 31             | 183  | Wheeler        |      |             |  |
| 31  |     | Pierce    |      |         | 31             | 185  | York           |      |             |  |
| 31  | 141 | Platte    |      |         |                |      |                |      |             |  |
|     |     |           |      | 32 N    | evada          |      |                |      |             |  |
| Co  | des |           | Non- | Non-    | Co             | des  |                | Non- | Non-        |  |
| St. | Co. | County    | Ag.  | FIPS    | St.            | Co.  | County         | Ag.  | <b>FIPS</b> |  |
| 32  | 001 | Churchill |      |         | 32             | 021  | Mineral        |      |             |  |
| 32  | 003 | Clark     |      |         | 32             |      | *Northwest Nye |      | X           |  |
| 32  | 005 | Douglas   |      |         | 32             | 035  | Southeast Nye  |      | X*          |  |
| 32  |     | Elko      |      |         | 32             |      | Pershing       |      |             |  |
| 32  | 009 | Esmeralda |      |         | 32             |      | Storey         |      |             |  |
| 32  |     | Eureka    |      |         | 32             | 031  | Washoe         |      |             |  |
| 32  |     | Humboldt  |      |         | 32             | 033  | White Pine     |      |             |  |
| 32  |     | Lander    |      |         |                |      |                |      |             |  |
| 32  |     | Lincoln   |      |         |                | Inde | pendent City   |      |             |  |
| 32  | 019 | Lyon      |      |         | 32             |      | Carson City    |      |             |  |

|     |     |                 | 33   | New H  | lamps   | hire |                  |      |             |
|-----|-----|-----------------|------|--------|---------|------|------------------|------|-------------|
| Co  | des |                 | Non- | Non-   |         | des  |                  | Non- | Non-        |
| St. | Co. | County          | Ag.  | FIPS   | St.     | Co.  | County           | Ag.  | FIPS        |
| 33  | 001 | Belknap         |      |        | 33      | 011  | Hillsborough     |      |             |
| 33  | 003 | Carroll         |      |        | 33      | 013  | Merrimack        |      |             |
| 33  | 005 | Cheshire        |      |        | 33      | 015  | Rockingham       |      |             |
| 33  | 007 | Coos            |      |        | 33      | 017  | Strafford        |      |             |
| 33  | 009 | Grafton         |      |        | 33      | 019  | Sullivan         |      |             |
|     |     |                 |      | 34 Nev | v Jerse | ey   |                  |      |             |
| Co  | des |                 | Non- | Non-   | Co      | des  |                  | Non- | Non-        |
| St. | Co. | County          | Ag.  | FIPS   | St.     | Co.  | County           | Ag.  | <b>FIPS</b> |
| 34  | 001 | Atlantic        |      |        | 34      | 023  | Middlesex        |      |             |
| 34  | 005 | Burlington      |      |        | 34      | 025  | Monmouth         |      |             |
| 34  | 007 | Camden          |      |        | 34      | 027  | *Morris, Bergen, |      | X*          |
|     |     |                 |      |        |         |      | Essex, Hudson,   |      |             |
|     |     |                 |      |        |         |      | Passaic          |      |             |
| 34  | 009 | Cape May        |      |        | 34      | 029  | Ocean            |      |             |
| 34  | 011 | Cumberland      |      |        | 34      | 033  | Salem            |      |             |
| 34  | 015 | Gloucester      |      |        | 34      | 035  | Somerset,        |      | X*          |
|     |     |                 |      |        |         |      | *Union           |      |             |
| 34  | 019 | Hunterdon * * * |      | * * *  | 34      | 037  | Sussex           |      |             |
| 34  | 021 | Mercer          |      |        | 34      | 041  | Warren * * *     |      | * * *       |
|     |     |                 |      | 35 New |         |      |                  |      |             |
| Co  | des |                 | Non- | Non-   | Co      | des  |                  | Non- | Non-        |
| St. | Co. | County          | Ag.  | FIPS   | St.     | Co.  | County           | Ag.  | FIPS        |
| 35  | 001 | Bernalillo      |      |        | 35      | +    | Hidalgo          |      |             |
| 35  | 003 | Catron          |      |        | 35      | 025  | Lea              |      |             |
| 35  | 005 | Chaves          |      |        | 35      | 027  | Lincoln          |      |             |
| 35  | 006 | Cibola          |      |        | 35      | 028  | Los Alamos       | X    |             |
| 35  |     | Colfax          |      |        | 35      |      | Luna             |      |             |
| 35  | 009 | Curry           |      |        | 35      | 031  | McKinley         |      |             |
| 35  | 011 | DeBaca          |      |        | 35      | 033  | Mora             |      |             |
| 35  |     | Dona Ana        |      |        | 35      |      | Otero            |      |             |
| 35  |     | Eddy            |      |        | 35      | 037  | Quay             |      |             |
| 35  | 017 | Grant           |      |        | 35      | 039  | Rio Arriba       |      |             |
| 35  |     | Guadalupe       |      |        | 35      |      |                  |      |             |
| 35  | 021 | Harding         |      |        | 35      | 043  | Sandoval         |      |             |

|     |     |             | 35 Ne | w Mexic     | co (Co | ntinu | ed)              |       |             |
|-----|-----|-------------|-------|-------------|--------|-------|------------------|-------|-------------|
| Co  | des |             | Non-  | Non-        |        | des   |                  | Non-  | Non-        |
| St. | Co. | County      | Ag.   | <b>FIPS</b> | St.    | Co.   | County           | Ag.   | <b>FIPS</b> |
| 35  | 045 | San Juan    |       |             | 35     | 055   | Taos             |       |             |
| 35  | 047 | San Miguel  |       |             | 35     | 057   | Torrance         |       |             |
| 35  |     | Santa Fe    |       |             | 35     | 059   | Union            |       |             |
| 35  | 051 | Sierra      |       |             | 35     | 061   | Valencia         |       |             |
| 35  | 053 | Socorro     |       |             |        |       |                  |       |             |
|     |     |             | 1     | 36 Ne       | w Yor  | k     |                  |       |             |
| Co  | des |             | Non-  | Non-        | Co     | des   |                  | Non-  | Non-        |
| St. | Co. | County      | Ag.   | <b>FIPS</b> | St.    | Co.   | County           | Ag.   | <b>FIPS</b> |
| 36  | 001 | Albany      |       |             | 36     | 057   | Montgomery       |       |             |
| 36  | 003 | Allegany    |       |             | * * *  |       | * * *            | * * * |             |
| 36  | 005 | Bronx       | X     |             | 36     | 061   | New York         | X     |             |
| 36  | 007 | Broome      |       |             | 36     | 063   | Niagara          |       |             |
| 36  | 009 | Cattaraugus |       |             | 36     | 065   | Oneida           |       |             |
| 36  |     | Cayuga      |       |             | 36     | 067   | Onondaga         |       |             |
| 36  | 013 | Chautauqua  |       |             | 36     | 069   | Ontario          |       |             |
| 36  |     | Chemung     |       |             | 36     | 071   | *Orange,         |       | X*          |
|     |     | _           |       |             |        |       | Rockland         |       |             |
| 36  | 017 | Chenango    |       |             | 36     | 073   | Orleans          |       |             |
| 36  | 019 | Clinton     |       |             | 36     | 075   | Oswego           |       |             |
| 36  | 021 | Columbia    |       |             | 36     | 077   | Otsego           |       |             |
| 36  | 023 | Cortland    |       |             | 36     | 079   | Putnam           |       |             |
| 36  | 025 | Delaware    |       |             | 36     | 081   | Queens           | X     |             |
| 36  | 027 | Dutchess    |       |             | 36     | 083   | Rensselaer       |       |             |
| 36  | 029 | Erie        |       |             | 36     |       | Richmond         | X     |             |
| 36  | 031 | Essex       |       |             | * * *  | * * * | * * *            | * * * |             |
| 36  | 033 | Franklin    |       |             | 36     | 089   | St. Lawrence     |       |             |
| 36  | 035 | Fulton      |       |             | 36     | 091   | Saratoga         |       |             |
| 36  | 037 | Genesee     |       |             | 36     |       | Schenectady      |       |             |
| 36  | 039 | Greene      |       |             | 36     | 095   | Schoharie        |       |             |
| 36  | 041 | Hamilton    |       |             | 36     | 097   | Schuyler         |       |             |
| 36  | 043 | Herkimer    |       |             | 36     | 099   | Seneca           |       |             |
| 36  | 045 | Jefferson   |       |             | 36     |       | Steuben          |       |             |
| 36  | 047 | Kings       | X     |             | 36     | 103   | *Suffolk, Nassau |       | X*          |
| 36  | 049 | Lewis       |       |             | 36     | 105   | Sullivan         |       |             |
| 36  | 051 | Livingston  |       |             | 36     |       | Tioga            |       |             |
| 36  | 053 | Madison     |       |             | 36     | 109   | Tompkins         |       |             |
| 36  | 055 | Monroe      |       |             | 36     | 111   | Ulster           |       |             |

|     |     |            | 36 N | ew York     | (Con | tinue | <b>d</b> )  |      |             |
|-----|-----|------------|------|-------------|------|-------|-------------|------|-------------|
| Co  | des |            | Non- | Non-        | Co   | des   |             | Non- | Non-        |
| St. | Co. | County     | Ag.  | <b>FIPS</b> | St.  | Co.   | County      | Ag.  | <b>FIPS</b> |
| 36  | 113 | Warren     |      |             | 36   | 119   | Westchester |      |             |
| 36  | 115 | Washington |      |             | 36   | 121   | Wyoming     |      |             |
| 36  | 117 | Wayne      |      |             | 36   | 123   | Yates       |      |             |
|     |     |            | 37   | 7 North     | Caro | lina  |             |      |             |
| Co  | des |            | Non- | Non-        | Co   | des   |             | Non- | Non-        |
| St. | Co. | County     | Ag.  | <b>FIPS</b> | St.  | Co.   | County      | Ag.  | <b>FIPS</b> |
| 37  | 001 | Alamance   |      |             | 37   | 061   | Duplin      |      |             |
| 37  | 003 | Alexander  |      |             | 37   | 063   | Durham      |      |             |
| 37  | 005 | Alleghany  |      |             | 37   | 065   | Edgecombe   |      |             |
| 37  | 007 | Anson      |      |             | 37   | 067   | Forsyth     |      |             |
| 37  | 009 | Ashe       |      |             | 37   | 069   | Franklin    |      |             |
| 37  | 011 | Avery      |      |             | 37   | 071   | Gaston      |      |             |
| 37  | 013 | Beaufort   |      |             | 37   | 073   | Gates       |      |             |
| 37  | 015 | Bertie     |      |             | 37   | 075   | Graham      |      |             |
| 37  | 017 | Bladen     |      |             | 37   | 077   | Granville   |      |             |
| 37  | 019 | Brunswick  |      |             | 37   | 079   | Greene      |      |             |
| 37  | 021 | Buncombe   |      |             | 37   | 081   | Guilford    |      |             |
| 37  | 023 | Burke      |      |             | 37   | 083   | Halifax     |      |             |
| 37  | 025 | Cabarrus   |      |             | 37   | 085   | Harnett     |      |             |
| 37  | 027 | Caldwell   |      |             | 37   | 087   | Haywood     |      |             |
| 37  | 029 | Camden     |      |             | 37   | 089   | Henderson   |      |             |
| 37  | 031 | Carteret   |      |             | 37   | 091   | Hertford    |      |             |
| 37  | 033 | Caswell    |      |             | 37   | 093   | Hoke        |      |             |
| 37  | 035 | Catawba    |      |             | 37   | 095   | Hyde        |      |             |
| 37  | 037 | Chatham    |      |             | 37   | 097   | Iredell     |      |             |
| 37  | 039 | Cherokee   |      |             | 37   | 099   | Jackson     |      |             |
| 37  | 041 | Chowan     |      |             | 37   | 101   | Johnston    |      |             |
| 37  | 043 | Clay       |      |             | 37   |       | Jones       |      |             |
| 37  | 045 | Cleveland  |      |             | 37   | 105   | Lee         |      |             |
| 37  | 047 | Columbus   |      |             | 37   | 107   | Lenoir      |      |             |
| 37  | 049 | Craven     |      |             | 37   | 109   | Lincoln     |      |             |
| 37  | 051 | Cumberland |      |             | 37   | 111   | McDowell    |      |             |
| 37  | 053 | Currituck  |      |             | 37   | 113   | Macon       |      |             |
| 37  | 055 | Dare       |      |             | 37   | 115   | Madison     |      |             |
| 37  | 057 | Davidson   |      |             | 37   | 117   | Martin      |      |             |
| 37  | 059 | Davie      |      |             | 37   | 119   | Mecklenburg |      |             |

|     |     | 3'          | 7 Nort | h Carol | ina (C | Contin | ued)         |      |             |
|-----|-----|-------------|--------|---------|--------|--------|--------------|------|-------------|
| Co  | des |             | Non-   | Non-    | Co     | des    |              | Non- | Non-        |
| St. | Co. | County      | Ag.    | FIPS    | St.    | Co.    | County       | Ag.  | <b>FIPS</b> |
| 37  | 121 | Mitchell    |        |         | 37     | 161    | Rutherford   |      |             |
| 37  | 123 | Montgomery  |        |         | 37     | 163    | Sampson      |      |             |
| 37  | 125 | Moore       |        |         | 37     | 165    | Scotland     |      |             |
| 37  | 127 | Nash        |        |         | 37     | 167    | Stanly       |      |             |
| 37  | 129 | New Hanover |        |         | 37     | 169    | Stokes       |      |             |
| 37  | 131 | Northampton |        |         | 37     | 171    | Surry        |      |             |
| 37  | 133 | Onslow      |        |         | 37     | 173    | Swain        |      |             |
| 37  | 135 | Orange      |        |         | 37     | 175    | Transylvania |      |             |
| 37  | 137 | Pamlico     |        |         | 37     | 177    | Tyrrell      |      |             |
| 37  | 139 | Pasquotank  |        |         | 37     | 179    | Union        |      |             |
| 37  | 141 | Pender      |        |         | 37     | 181    | Vance        |      |             |
| 37  | 143 | Perquimans  |        |         | 37     | 183    | Wake         |      |             |
| 37  | 145 | Person      |        |         | 37     | 185    | Warren       |      |             |
| 37  | 147 | Pitt        |        |         | 37     | 187    | Washington   |      |             |
| 37  | 149 | Polk        |        |         | 37     | 189    | Watauga      |      |             |
| 37  | 151 | Randolph    |        |         | 37     | 191    | Wayne        |      |             |
| 37  | 153 | Richmond    |        |         | 37     | 193    | Wilkes       |      |             |
| 37  | 155 | Robeson     |        |         | 37     | 195    | Wilson       |      |             |
| 37  | 157 | Rockingham  |        |         | 37     | 197    | Yadkin       |      |             |
| 37  | 159 | Rowan       |        |         | 37     | 199    | Yancey       |      |             |

|     |     |               | 3    | 8 Nort      | h Dak | ota |           |      |             |
|-----|-----|---------------|------|-------------|-------|-----|-----------|------|-------------|
| Co  | des |               | Non- | Non-        | Co    | des |           | Non- | Non-        |
| St. | Co. | County        | Ag.  | <b>FIPS</b> | St.   | Co. | County    | Ag.  | <b>FIPS</b> |
| 38  | 001 | Adams         |      |             | 38    | 055 | McLean    |      |             |
| 38  | 003 | Barnes        |      |             | 38    | 057 | Mercer    |      |             |
| 38  | 005 | Benson        |      |             | 38    | 059 | Morton    |      |             |
| 38  | 007 | Billings      |      |             | 38    | 061 | Mountrail |      |             |
| 38  | 009 | Bottineau     |      |             | 38    | 063 | Nelson    |      |             |
| 38  | 011 | Bowman        |      |             | 38    | 065 | Oliver    |      |             |
| 38  | 013 | Burke         |      |             | 38    | 067 | Pembina   |      |             |
| 38  | 015 | Burleigh      |      |             | 38    | 069 | Pierce    |      |             |
| 38  | 017 | Cass          |      |             | 38    | 071 | Ramsey    |      |             |
| 38  | 019 | Cavalier      |      |             | 38    | 073 | Ransom    |      |             |
| 38  | 021 | Dickey        |      |             | 38    | 075 | Renville  |      |             |
| 38  | 023 | Divide        |      |             | 38    | 077 | Richland  |      |             |
| 38  | 025 | Dunn          |      |             | 38    | 079 | Rolette   |      |             |
| 38  | 027 | Eddy          |      |             | 38    | 081 | Sargent   |      |             |
| 38  | 029 | Emmons        |      |             | 38    | 083 | Sheridan  |      |             |
| 38  | 031 | Foster        |      |             | 38    | 085 | Sioux     |      |             |
| 38  | 033 | Golden Valley |      |             | 38    | 087 | Slope     |      |             |
| 38  | 035 | Grand Forks   |      |             | 38    | 089 | Stark     |      |             |
| 38  | 037 | Grant         |      |             | 38    | 091 | Steele    |      |             |
| 38  | 039 | Griggs        |      |             | 38    | 093 | Stutsman  |      |             |
| 38  | 041 | Hettinger     |      |             | 38    | 095 | Towner    |      |             |
| 38  | 043 | Kidder        |      |             | 38    | 097 | Traill    |      |             |
| 38  | 045 | *LaMoure*     |      |             | 38    | 099 | Walsh     |      |             |
| 38  |     | Logan         |      |             | 38    | 101 | Ward      |      |             |
| 38  |     | McHenry       |      |             | 38    | 103 | Wells     |      |             |
| 38  |     | McIntosh      |      |             | 38    | 105 | Williams  |      |             |
| 38  | 053 | McKenzie      |      |             |       |     |           |      |             |

|     |     |            |      | 39 (        | Ohio |     |            |      |      |
|-----|-----|------------|------|-------------|------|-----|------------|------|------|
| Co  | des |            | Non- | Non-        | Co   | des |            | Non- | Non- |
| St. | Co. | County     | Ag.  | <b>FIPS</b> | St.  | Co. | County     | Ag.  | FIPS |
| 39  | 001 | Adams      |      |             | 39   |     | Harrison   |      |      |
| 39  | 003 | Allen      |      |             | 39   |     | Henry      |      |      |
| 39  | 005 | Ashland    |      |             | 39   |     | Highland   |      |      |
| 39  | 007 | Ashtabula  |      |             | 39   |     | Hocking    |      |      |
| 39  |     | Athens     |      |             | 39   | 075 | Holmes     |      |      |
| 39  | 011 | Auglaize   |      |             | 39   | 077 | Huron      |      |      |
| 39  | 013 | Belmont    |      |             | 39   | 079 | Jackson    |      |      |
| 39  | 015 | Brown      |      |             | 39   | 081 | Jefferson  |      |      |
| 39  | 017 | Butler     |      |             | 39   | 083 | Knox       |      |      |
| 39  | 019 | Carroll    |      |             | 39   | 085 | Lake       |      |      |
| 39  | 021 | Champaign  |      |             | 39   | 087 | Lawrence   |      |      |
| 39  | 023 | Clark      |      |             | 39   | 089 | Licking    |      |      |
| 39  | 025 | Clermont   |      |             | 39   | 091 | Logan      |      |      |
| 39  | 027 | Clinton    |      |             | 39   | 093 | Lorain     |      |      |
| 39  | 029 | Columbiana |      |             | 39   | 094 | East Lucas |      | X    |
| 39  | 031 | Coshocton  |      |             | 39   | 095 | West Lucas |      | *X*  |
| 39  | 033 | Crawford   |      |             | 39   | 097 | Madison    |      |      |
| 39  | 035 | Cuyahoga   |      |             | 39   | 099 | Mahoning   |      |      |
| 39  | 037 | Darke      |      |             | 39   | 101 | Marion     |      |      |
| 39  | 039 | Defiance   |      |             | 39   | 103 | Medina     |      |      |
| 39  | 041 | Delaware   |      |             | 39   | 105 | Meigs      |      |      |
| 39  | 043 | Erie       |      |             | 39   | 107 | Mercer     |      |      |
| 39  | 045 | Fairfield  |      |             | 39   | 109 | Miami      |      |      |
| 39  | 047 | Fayette    |      |             | 39   | 111 | Monroe     |      |      |
| 39  | 049 | Franklin   |      |             | 39   | 113 | Montgomery |      |      |
| 39  | 051 | Fulton     |      |             | 39   | 115 | Morgan     |      |      |
| 39  | 053 | Gallia     |      |             | 39   | 117 | Morrow     |      |      |
| 39  | 055 | Geauga     |      |             | 39   | 119 | Muskingum  |      |      |
| 39  | 057 | Greene     |      |             | 39   | 121 | Noble      |      |      |
| 39  | 059 | Guernsey   |      |             | 39   | 123 | Ottawa     |      |      |
| 39  |     | Hamilton   |      |             | 39   | 125 | Paulding   |      |      |
| 39  | 063 | Hancock    |      |             | 39   |     | Perry      |      |      |
| 39  | 065 | Hardin     |      |             | 39   | 129 | Pickaway   |      |      |

|     |     |           | 39   | Ohio ( | Contir | nued) |            |      |             |
|-----|-----|-----------|------|--------|--------|-------|------------|------|-------------|
| Co  | des |           | Non- | Non-   |        | des   |            | Non- | Non-        |
| St. | Co. | County    | Ag.  | FIPS   | St.    | Co.   | County     | Ag.  | <b>FIPS</b> |
| 39  | 131 | Pike      |      |        | 39     | 155   | Trumbull   | J    |             |
| 39  | 133 | Portage   |      |        | 39     | 157   | Tuscarawas |      |             |
| 39  | 135 | Preble    |      |        | 39     | 159   | Union      |      |             |
| 39  | 137 | Putnam    |      |        | 39     | 161   | Van Wert   |      |             |
| 39  | 139 | Richland  |      |        | 39     | 163   | Vinton     |      |             |
| 39  | 141 | Ross      |      |        | 39     | 165   | Warren     |      |             |
| 39  | 143 | Sandusky  |      |        | 39     | 167   | Washington |      |             |
| 39  | 145 | Scioto    |      |        | 39     | 169   | Wayne      |      |             |
| 39  | 147 | Seneca    |      |        | 39     | 171   | Williams   |      |             |
| 39  | 149 | Shelby    |      |        | 39     | 173   | Wood       |      |             |
| 39  | 151 | Stark     |      |        | 39     | 175   | Wyandot    |      |             |
| 39  | 153 | Summit    |      |        |        |       |            |      |             |
|     |     | ·         | •    | 40 Ok  | lahom  | a     |            |      |             |
| Co  | des |           | Non- | Non-   | Co     | des   |            | Non- | Non-        |
| St. | Co. | County    | Ag.  | FIPS   | St.    | Co.   | County     | Ag.  | <b>FIPS</b> |
| 40  | 001 | Adair     |      |        | 40     | 043   | Dewey      |      |             |
| 40  | 003 | Alfalfa   |      |        | 40     | 045   | Ellis      |      |             |
| 40  | 005 | Atoka     |      |        | 40     | 047   | Garfield   |      |             |
| 40  | 007 | Beaver    |      |        | 40     | 049   | Garvin     |      |             |
| 40  | 009 | Beckham   |      |        | 40     | 051   | Grady      |      |             |
| 40  | 011 | Blaine    |      |        | 40     | 053   | Grant      |      |             |
| 40  | 013 | Bryan     |      |        | 40     | 055   | Greer      |      |             |
| 40  | 015 | Caddo     |      |        | 40     | 057   | Harmon     |      |             |
| 40  | 017 | Canadian  |      |        | 40     | 059   | Harper     |      |             |
| 40  | 019 | Carter    |      |        | 40     | 061   | Haskell    |      |             |
| 40  | 021 | Cherokee  |      |        | 40     | 063   | Hughes     |      |             |
| 40  | 023 | Choctaw   |      |        | 40     | 065   | Jackson    |      |             |
| 40  | 025 | Cimarron  |      |        | 40     | 067   | Jefferson  |      |             |
| 40  | 027 | Cleveland |      |        | 40     | 069   | Johnston   |      |             |
| 40  | 029 | Coal      |      |        | 40     | 071   | Kay        |      |             |
| 40  | 031 | Comanche  |      |        | 40     | 073   | Kingfisher |      |             |
| 40  | 033 | Cotton    |      |        | 40     | 075   | Kiowa      |      |             |
| 40  | 035 | Craig     |      |        | 40     | 077   | Latimer    |      |             |
| 40  |     | Creek     |      |        | 40     | 079   | Le Flore   |      |             |
| 40  | 039 | Custer    |      |        | 40     | 081   | Lincoln    |      |             |
| 40  | 041 | Delaware  |      |        | 40     | 083   | Logan      |      |             |

|     | 40 Oklahoma (Continued) |            |      |      |       |     |              |      |      |  |  |  |  |
|-----|-------------------------|------------|------|------|-------|-----|--------------|------|------|--|--|--|--|
| Co  | des                     |            | Non- | Non- | Co    | des |              | Non- | Non- |  |  |  |  |
| St. | Co.                     | County     | Ag.  | FIPS | St.   | Co. | County       | Ag.  | FIPS |  |  |  |  |
| 40  | 085                     | Love       |      |      | 40    | 121 | Pittsburg    |      |      |  |  |  |  |
| 40  | 087                     | McClain    |      |      | 40    | 123 | Pontotoc     |      |      |  |  |  |  |
| 40  | 089                     | McCurtain  |      |      | 40    | 125 | Pottawatomie |      |      |  |  |  |  |
| 40  | 091                     | McIntosh   |      |      | 40    | 127 | Pushmataha   |      |      |  |  |  |  |
| 40  | 093                     | Major      |      |      | 40    | 129 | Roger Mills  |      |      |  |  |  |  |
| 40  | 095                     | Marshall   |      |      | 40    | 131 | Rogers       |      |      |  |  |  |  |
| 40  | 097                     | Mayes      |      |      | 40    | 133 | Seminole     |      |      |  |  |  |  |
| 40  | 099                     | Murray     |      |      | 40    | 135 | Sequoyah     |      |      |  |  |  |  |
| 40  | 101                     | Muskogee   |      |      | 40    | 137 | Stephens     |      |      |  |  |  |  |
| 40  | 103                     | Noble      |      |      | 40    | 139 | Texas        |      |      |  |  |  |  |
| 40  | 105                     | Nowata     |      |      | 40    | 141 | Tillman      |      |      |  |  |  |  |
| 40  | 107                     | Okfuskee   |      |      | 40    | 143 | Tulsa        |      |      |  |  |  |  |
| 40  | 109                     | Oklahoma   |      |      | 40    | 145 | Wagoner      |      |      |  |  |  |  |
| 40  | 111                     | Okmulgee   |      |      | 40    | 147 | Washington   |      |      |  |  |  |  |
| 40  | 113                     | Osage      |      |      | 40    | 149 | Washita      |      |      |  |  |  |  |
| 40  | 115                     | Ottawa     |      |      | 40    | 151 | Woods        |      |      |  |  |  |  |
| 40  | 117                     | Pawnee     |      |      | 40    | 153 | Woodward     |      |      |  |  |  |  |
| 40  | 119                     | Payne      |      |      |       |     |              |      |      |  |  |  |  |
|     |                         |            |      | 41 O | regon |     |              | ·    |      |  |  |  |  |
| Co  | ode                     |            | Non- | Non- |       | ode |              | Non- | Non- |  |  |  |  |
| St  | Co                      | County     | Ag   | FIPS | St    | Co  | County       | Ag   | FIPS |  |  |  |  |
| 41  | 001                     | Baker      |      |      | 41    | 031 | Jefferson    |      |      |  |  |  |  |
| 41  | 003                     | Benton     |      |      | 41    | 033 | Josephine    |      |      |  |  |  |  |
| 41  | 005                     | Clackamas  |      |      | 41    | 035 | Klamath      |      |      |  |  |  |  |
| 41  | 007                     | Clatsop    |      |      | 41    | 037 | Lake         |      |      |  |  |  |  |
| 41  | 009                     | Columbia   |      |      | 41    | 039 | Lane         |      |      |  |  |  |  |
| 41  | 011                     | Coos       |      |      | 41    | 041 | Lincoln      |      |      |  |  |  |  |
| 41  |                         | Crook      |      |      | 41    |     | Linn         |      |      |  |  |  |  |
| 41  |                         | Curry      |      |      | 41    | 045 | Malheur      |      |      |  |  |  |  |
| 41  | 017                     | Deschutes  |      |      | 41    | 047 | Marion       |      |      |  |  |  |  |
| 41  | 019                     | Douglas    |      |      | 41    | 049 | Morrow       |      |      |  |  |  |  |
| 41  | 021                     | Gilliam    |      |      | 41    | 051 | Multnomah    |      |      |  |  |  |  |
| 41  | 023                     | Grant      |      |      | 41    | 053 | Polk         |      |      |  |  |  |  |
| 41  | 025                     | Harney     |      |      | 41    | 055 | Sherman      |      |      |  |  |  |  |
| 41  | 027                     | Hood River |      |      | 41    | 057 | Tillamook    |      |      |  |  |  |  |
| 41  | 029                     | Jackson    |      |      | 41    | 059 | Umatilla     |      |      |  |  |  |  |

|     |     |            | 41 ( | )regon | (Conti | nued | )              |       |             |
|-----|-----|------------|------|--------|--------|------|----------------|-------|-------------|
| Co  | des |            | Non- | Non-   | Coo    | des  |                | Non-  | Non-        |
| St. | Co. | County     | Ag.  | FIPS   | St.    | Co.  | County         | Ag.   | <b>FIPS</b> |
| 41  | 061 | Union      |      |        | 41     | 067  | Washington     |       |             |
| 41  | 063 | Wallowa    |      |        | 41     | 069  | Wheeler        |       |             |
| 41  | 065 | Wasco      |      |        | 41     | 071  | Yamhill        |       |             |
|     | •   |            | 4:   | 2 Penr | sylvai | nia  |                |       |             |
| Co  | de  |            | Non- | Non-   | Co     |      |                | Non-  | Non-        |
| St  | Co  | County     | Ag.  | FIPS   | St     | Co   | County         | Ag.   | FIPS        |
| 42  | 001 | Adams      |      |        | 42     | 061  | Huntingdon     |       |             |
| 42  | 003 | Allegheny  |      |        | 42     | 063  | Indiana        |       |             |
| 42  | 005 | Armstrong  |      |        | 42     | 065  | Jefferson      |       |             |
| 42  | 007 | Beaver     |      |        | 42     | 067  | Juniata        |       |             |
| 42  | 009 | Bedford    |      |        | 42     | 069  | Lackawanna     |       |             |
| 42  | 011 | Berks      |      |        | 42     | 071  | Lancaster      |       |             |
| 42  | 013 | Blair      |      |        | 42     | 073  | Lawrence       |       |             |
| 42  | 015 | Bradford   |      |        | 42     | 075  | Lebanon        |       |             |
| 42  | 017 | Bucks      |      |        | 42     | 077  | Lehigh         |       |             |
| 42  | 019 | Butler     |      |        | 42     | 079  | Luzerne        |       |             |
| 42  | 021 | Cambria    |      |        | 42     | 081  | Lycoming       |       |             |
| 42  | 023 | Cameron    |      |        | 42     | 083  | McKean         |       |             |
| 42  | 025 | Carbon     |      |        | 42     | 085  | Mercer         |       |             |
| 42  | 027 | Centre     |      |        | 42     | 087  | Mifflin        |       |             |
| 42  | 029 | Chester    |      |        | 42     | 089  | Monroe         |       |             |
| 42  | 031 | Clarion    |      |        | 42     | 091  | Montgomery     |       |             |
| 42  | 033 | Clearfield |      |        | 42     | 093  | Montour        |       |             |
| 42  |     | Clinton    |      |        | 42     | 095  | Northampton    |       |             |
| 42  | 037 | Columbia   |      |        | 42     | 097  | Northumberland |       |             |
| 42  | 039 | Crawford   |      |        | 42     |      | Perry          |       |             |
| 42  | 041 | Cumberland |      |        | 42     | 101  | Philadelphia   | * * * |             |
| 42  | 043 | Dauphin    |      |        | 42     | 103  | Pike           |       |             |
| 42  | 045 | Delaware   |      |        | 42     | 105  | Potter         |       |             |
| 42  | 047 | Elk        |      |        | 42     | 107  | Schuylkill     |       |             |
| 42  | 049 | Erie       |      |        | 42     | 109  | Snyder         |       |             |
| 42  | 051 | Fayette    |      |        | 42     | 111  | Somerset       |       |             |
| 42  | 053 | Forest     |      |        | 42     | 113  | Sullivan       |       |             |
| 42  | 055 | Franklin   |      |        | 42     |      | Susquehanna    |       |             |
| 42  | 057 | Fulton     |      |        | 42     | 117  | Tioga          |       |             |
| 42  | 059 | Greene     |      |        | 42     | 119  | Union          |       |             |

|     |     | 4          | 42 Pen | nsylvan | ia (C   | ontinu | ied)         |      |             |
|-----|-----|------------|--------|---------|---------|--------|--------------|------|-------------|
| Co  | des |            | Non-   | Non-    | n .     | des    |              | Non- | Non-        |
| St. | Co. | County     | Ag.    | FIPS    | St.     | Co.    | County       | Ag.  | <b>FIPS</b> |
| 42  | 121 | Venango    |        |         | 42      | 129    | Westmoreland |      |             |
| 42  | 123 | Warren     |        |         | 42      | 131    | Wyoming      |      |             |
| 42  | 125 | Washington |        |         | 42      | 133    | York         |      |             |
| 42  | 127 | Wayne      |        |         |         |        |              |      |             |
|     |     |            | 4      | 4 Rho   | de Isla | nd     |              | -    |             |
| Co  | des |            | Non-   | Non-    | Co      | des    |              | Non- | Non-        |
| St. | Co. | County     | Ag.    | FIPS    | St.     | Co.    | County       | Ag.  | <b>FIPS</b> |
| 44  | 001 | Bristol    |        |         | 44      | 007    | Providence   |      |             |
| 44  | 003 | Kent       |        |         | 44      | 009    | Washington   |      |             |
| 44  | 005 | Newport    |        |         |         |        |              |      |             |
|     |     |            | 45     | South   | Caro    | lina   |              |      |             |
| Co  | des |            | Non-   | Non-    | Codes   |        |              | Non- | Non-        |
| St. | Co. | County     | Ag.    | FIPS    | St.     | Co.    | County       | Ag.  | <b>FIPS</b> |
| 45  | 001 | Abbeville  |        |         | 45      | 025    | Chesterfield |      |             |
| 45  | 003 | Aiken      |        |         | 45      | 027    | Clarendon    |      |             |
| 45  | 005 | Allendale  |        |         | 45      | 029    | Colleton     |      |             |
| 45  | 007 | Anderson   |        |         | 45      | 031    | Darlington   |      |             |
| 45  | 009 | Bamberg    |        |         | 45      | 033    | Dillon       |      |             |
| 45  | 011 | Barnwell   |        |         | 45      | 035    | Dorchester   |      |             |
| 45  | 013 | Beaufort   |        |         | 45      | 037    | Edgefield    |      |             |
| 45  |     | Berkeley   |        |         | 45      | 039    | Fairfield    |      |             |
| 45  | 017 | Calhoun    |        |         | 45      | 041    | Florence     |      |             |
| 45  | 019 | Charleston |        |         | 45      | 043    | Georgetown   |      |             |
| 45  | 021 | Cherokee   |        |         | 45      | 045    | Greenville   |      |             |
| 45  |     |            |        |         | 45      |        |              |      |             |

|     |     | 4           | 5 Sout | h Carol | ina (C | Contin | nued)        |      |      |
|-----|-----|-------------|--------|---------|--------|--------|--------------|------|------|
| Co  | des |             | Non-   | Non-    | n      | des    |              | Non- | Non- |
| St. | Co. | County      | Ag.    | FIPS    | St.    | Co.    | County       | Ag.  | FIPS |
| 45  | 049 | Hampton     |        |         | 45     | 071    | Newberry     |      |      |
| 45  | 1   | Horry       |        |         | 45     | 073    | Oconee       |      |      |
| 45  | 053 | Jasper      |        |         | 45     | 075    | Orangeburg   |      |      |
| 45  | 055 | Kershaw     |        |         | 45     | 077    | Pickens      |      |      |
| 45  | 057 | Lancaster   |        |         | 45     | 079    | Richland     |      |      |
| 45  | 059 | Laurens     |        |         | 45     | 081    | Saluda       |      |      |
| 45  | 061 | Lee         |        |         | 45     | 083    | Spartanburg  |      |      |
| 45  | 063 | Lexington   |        |         | 45     | 085    | Sumter       |      |      |
| 45  |     | McCormick   |        |         | 45     | 087    | Union        |      |      |
| 45  | 067 | Marion      |        |         | 45     | 089    | Williamsburg |      |      |
| 45  | 069 | Marlboro    |        |         | 45     | 091    | York         |      |      |
| ,   |     |             | 4      | 6 Sout  | h Dak  | ota    | 1            |      |      |
| Co  | des |             | Non-   | Non-    | n .    | des    |              | Non- | Non- |
| St. | Co. | County      | Ag.    | FIPS    | St.    | Co.    | County       | Ag.  | FIPS |
| 46  | 003 | Aurora      |        |         | 46     | 047    | Fall River   |      |      |
| 46  | 005 | Beadle      |        |         | 46     | 049    | Faulk        |      |      |
| 46  | 007 | Bennett     |        |         | 46     | 051    | Grant        |      |      |
| 46  | 009 | Bon Homme   |        |         | 46     | 053    | Gregory      |      |      |
| 46  | 011 | Brookings   |        |         | 46     | 055    | Haakon       |      |      |
| 46  | 013 | Brown       |        |         | 46     | 057    | Hamlin       |      |      |
| 46  | 015 | Brule       |        |         | 46     | 059    | Hand         |      |      |
| 46  | 017 | Buffalo     |        |         | 46     | 061    | Hanson       |      |      |
| 46  | 019 | Butte       |        |         | 46     | 063    | Harding      |      |      |
| 46  | 021 | Campbell    |        |         | 46     | 065    | Hughes       |      |      |
| 46  | 023 | Charles Mix |        |         | 46     | 067    | Hutchinson   |      |      |
| 46  | 025 | Clark       |        |         | 46     | 069    | Hyde         |      |      |
| 46  | 027 | Clay        |        |         | 46     | 071    | Jackson      |      |      |
| 46  | 029 | Codington   |        |         | 46     | 073    | Jerauld      |      |      |
| 46  | 031 | Corson      |        |         | 46     | 075    | Jones        |      |      |
| 46  | -   | Custer      |        |         | 46     | 077    | Kingsbury    |      |      |
| 46  | _   | Davison     |        |         | 46     | 1      | Lake         |      |      |
| 46  | 1   | Day         |        |         | 46     | 1      | Lawrence     |      |      |
| 46  | -   | Deuel       |        |         | 46     | -      | Lincoln      |      |      |
| 46  | -   | Dewey       |        |         | 46     | 1      | Lyman        |      |      |
| 46  | 1   | Douglas     |        |         | 46     |        | McCook       |      |      |
| 46  | -   | Edmunds     |        |         | 46     |        | McPherson    |      |      |

|     |     |            | 46 Sou | th Dako     | ota (C | ontinu | ıed)      |      |      |
|-----|-----|------------|--------|-------------|--------|--------|-----------|------|------|
| Co  | des |            | Non-   | Non-        | n -    | des    |           | Non- | Non- |
| St. | Co. | County     | Ag.    | <b>FIPS</b> | St.    | Co.    | County    | Ag.  | FIPS |
| 46  | 091 | Marshall   |        |             | 46     | 113    | Shannon   |      |      |
| 46  | 093 | Meade      |        |             | 46     | 115    | Spink     |      |      |
| 46  | 095 | Mellette   |        |             | 46     | 117    | Stanley   |      |      |
| 46  | 097 | Miner      |        |             | 46     | 119    | Sully     |      |      |
| 46  | 099 | Minnehaha  |        |             | 46     | 121    | Todd      |      |      |
| 46  | 101 | Moody      |        |             | 46     | 123    | Tripp     |      |      |
| 46  | 103 | Pennington |        |             | 46     | 125    | Turner    |      |      |
| 46  | 105 | Perkins    |        |             | 46     | 127    | Union     |      |      |
| 46  | 107 | Potter     |        |             | 46     | 129    | Walworth  |      |      |
| 46  | 109 | Roberts    |        |             | 46     | 135    | Yankton   |      |      |
| 46  | 111 | Sanborn    |        |             | 46     | 137    | Ziebach   |      |      |
|     | 1   | 1          |        | 47 Tei      | nnesse | ee     |           |      |      |
| Co  | des |            | Non-   | Non-        | Co     | des    |           | Non- | Non- |
| St. | Co. | County     | Ag.    | <b>FIPS</b> | St.    | Co.    | County    | Ag.  | FIPS |
| 47  | 001 | Anderson   |        |             | 47     | 045    | Dyer      |      |      |
| 47  | 003 | Bedford    |        |             | 47     | 047    | Fayette   |      |      |
| 47  | 005 | Benton     |        |             | 47     | 049    | Fentress  |      |      |
| 47  | 007 | Bledsoe    |        |             | 47     | 051    | Franklin  |      |      |
| 47  | 009 | Blount     |        |             | 47     | 053    | Gibson    |      |      |
| 47  | 011 | Bradley    |        |             | 47     | 055    | Giles     |      |      |
| 47  | 013 | Campbell   |        |             | 47     | 057    | Grainger  |      |      |
| 47  | 015 | Cannon     |        |             | 47     | 059    | Greene    |      |      |
| 47  | 017 | Carroll    |        |             | 47     | 061    | Grundy    |      |      |
| 47  | 019 | Carter     |        |             | 47     | 063    | Hamblen   |      |      |
| 47  | 021 | Cheatham   |        |             | 47     | 065    | Hamilton  |      |      |
| 47  | 023 | Chester    |        |             | 47     | 067    | Hancock   |      |      |
| 47  | 025 | Claiborne  |        |             | 47     | 069    | Hardeman  |      |      |
| 47  | 027 | Clay       |        |             | 47     | 071    | Hardin    |      |      |
| 47  | 029 | Cocke      |        |             | 47     | 073    | Hawkins   |      |      |
| 47  | 031 | Coffee     |        |             | 47     | 075    | Haywood   |      |      |
| 47  | 033 | Crockett   |        |             | 47     | 077    | Henderson |      |      |
| 47  | 035 | Cumberland |        |             | 47     | 079    | Henry     |      |      |
| 47  | 037 | Davidson   |        |             | 47     | 081    | Hickman   |      |      |
| 47  | 039 | Decatur    |        |             | 47     | 083    | Houston   |      |      |
| 47  | 041 | *DeKalb*   |        |             | 47     | 085    | Humphreys |      |      |
| 47  | 043 | Dickson    |        |             | 47     | 087    | Jackson   |      |      |

|     |     |            | 47 Te | ennesse | e (Cor | ıtinue | ed)          |      |             |
|-----|-----|------------|-------|---------|--------|--------|--------------|------|-------------|
| Co  | des |            | Non-  | Non-    | Co     | des    |              | Non- | Non-        |
| St. | Co. | County     | Ag.   | FIPS    | St.    | Co.    | County       | Ag.  | <b>FIPS</b> |
| 47  | 089 | Jefferson  |       |         | 47     | 141    | Putnam       |      |             |
| 47  | 091 | Johnson    |       |         | 47     | 143    | Rhea         |      |             |
| 47  | 093 | Knox       |       |         | 47     | 145    | Roane        |      |             |
| 47  | 095 | Lake       |       |         | 47     | 147    | Robertson    |      |             |
| 47  | 097 | Lauderdale |       |         | 47     | 149    | Rutherford   |      |             |
| 47  | 099 | Lawrence   |       |         | 47     | 151    | Scott        |      |             |
| 47  | 101 | Lewis      |       |         | 47     | 153    | Sequatchie   |      |             |
| 47  | 103 | Lincoln    |       |         | 47     | 155    | Sevier       |      |             |
| 47  | 105 | Loudon     |       |         | 47     | 157    | Shelby       |      |             |
| 47  | 107 | McMinn     |       |         | 47     | 159    | Smith        |      |             |
| 47  | 109 | McNairy    |       |         | 47     | 161    | Stewart      |      |             |
| 47  | 111 | Macon      |       |         | 47     | 163    | Sullivan     |      |             |
| 47  | 113 | Madison    |       |         | 47     | 165    | Sumner       |      |             |
| 47  | 115 | Marion     |       |         | 47     | 167    | Tipton       |      |             |
| 47  | 117 | Marshall   |       |         | 47     | 169    | Trousdale    |      |             |
| 47  | 119 | Maury      |       |         | 47     | 171    | Unicoi       |      |             |
| 47  | 121 | Meigs      |       |         | 47     | 173    | Union        |      |             |
| 47  | 123 | Monroe     |       |         | 47     | 175    | Van Buren    |      |             |
| 47  | 125 | Montgomery |       |         | 47     | 177    | Warren       |      |             |
| 47  | 127 | Moore      |       |         | 47     | 179    | Washington   |      |             |
| 47  | 129 | Morgan     |       |         | 47     | 181    | Wayne        |      |             |
| 47  | 131 | Obion      |       |         | 47     | 183    | Weakley      |      |             |
| 47  | 133 | Overton    |       |         | 47     | 185    | White        |      |             |
| 47  | 135 | Perry      |       |         | 47     | 187    | Williamson   |      |             |
| 47  | 137 | Pickett    |       |         | 47     | 189    | Wilson       |      |             |
| 47  | 139 | Polk       |       |         |        |        |              |      |             |
|     | •   |            |       | 48 7    | Texas  |        | •            |      |             |
| Co  | des |            | Non-  | Non-    | n .    | des    |              | Non- | Non-        |
| St. | Co. | County     | Ag.   | FIPS    | St.    | Co.    | County       | Ag.  | <b>FIPS</b> |
| 48  | 001 | Anderson   |       |         | 48     | 1      | Austin       |      |             |
| 48  | 003 | Andrews    |       |         | 48     | +      | Bailey       |      |             |
| 48  | -   | Angelina   |       |         | 48     | 1      | Bandera      |      |             |
| 48  | 007 | Aransas    |       |         | 48     |        | Bastrop      |      |             |
| 48  | 009 | Archer     |       |         | 48     |        | Baylor       |      |             |
| 48  | 011 | Armstrong  |       |         | 48     | 025    | Bee          |      |             |
| 48  | 013 | Atascosa   |       |         | 48     | 027    | <del> </del> |      |             |

|      |     |               | 48   | Texas (     | Conti | nued) |            |      |             |
|------|-----|---------------|------|-------------|-------|-------|------------|------|-------------|
| Cod  | es  |               | Non- | Non-        | Co    | des   |            | Non- | Non-        |
| St.  | Co. | County        | Ag.  | <b>FIPS</b> | St.   | Co.   | County     | Ag.  | <b>FIPS</b> |
| 48   | 029 | Bexar         |      |             | 48    | 103   | Crane      |      |             |
| 48   | 031 | Blanco        |      |             | 48    | 105   | Crockett   |      |             |
| 48   | 033 | Borden        |      |             | 48    | 107   | Crosby     |      |             |
| 48   | 035 | Bosque        |      |             | 48    | 109   | Culberson  |      |             |
| 48   | 037 | Bowie         |      |             | 48    | 111   | Dallam     |      |             |
| 48   | 039 | Brazoria      |      |             | 48    | 113   | Dallas     |      |             |
| 48   | 041 | Brazos        |      |             | 48    | 115   | Dawson     |      |             |
| 48   | 043 | Brewster      |      |             | 48    | 117   | Deaf Smith |      |             |
| 48   | 045 | Briscoe       |      |             | 48    | 119   | Delta      |      |             |
| 48   | 047 | Brooks        |      |             | 48    | 121   | Denton     |      |             |
| 48   | 049 | Brown         |      |             | 48    | 123   | DeWitt     |      |             |
| 48   | 051 | Burleson      |      |             | 48    | 125   | Dickens    |      |             |
| *48* | 053 | Burnet        |      |             | 48    | 127   | Dimmit     |      |             |
| 48   | 055 | Caldwell      |      |             | 48    | 129   | Donley     |      |             |
| 48   | 057 | Calhoun       |      |             | 48    |       | Duval      |      |             |
| 48   | 059 | Callahan      |      |             | 48    | 133   | Eastland   |      |             |
| 48   | 061 | Cameron       |      |             | 48    | 135   | Ector      |      |             |
| 48   | 063 | Camp          |      |             | 48    | 137   | Edwards    |      |             |
| 48   | 065 | Carson        |      |             | 48    | 139   | Ellis      |      |             |
| 48   | 067 | Cass          |      |             | 48    | 141   | El Paso    |      |             |
| 48   | 069 | Castro        |      |             | 48    | 143   | Erath      |      |             |
| 48   | 071 | Chambers      |      |             | 48    | 145   | Falls      |      |             |
| 48   | 073 | Cherokee      |      |             | 48    | 147   | Fannin     |      |             |
| 48   | 075 | Childress     |      |             | 48    | 149   | Fayette    |      |             |
| 48   | 077 | Clay          |      |             | 48    | 151   | Fisher     |      |             |
| 48   | 079 | Cochran       |      |             | 48    | 153   | Floyd      |      |             |
| 48   | 081 | Coke          |      |             | 48    | 155   | Foard      |      |             |
| 48   | 083 | Coleman       |      |             | 48    | 157   | Fort Bend  |      |             |
| 48   | 085 | Collin        |      |             | 48    | 159   | Franklin   |      |             |
| 48   | 087 | Collingsworth |      |             | 48    | 161   | Freestone  |      |             |
| 48   | 089 | Colorado      |      |             | 48    | 163   | Frio       |      |             |
| 48   | 091 | Comal         |      |             | 48    | 165   | Gaines     |      |             |
| 48   | 093 | Comanche      |      |             | 48    | 167   | Galveston  |      |             |
| 48   | 095 | Concho        |      |             | 48    | 169   | Garza      |      |             |
| 48   | 097 | Cooke         |      |             | 48    | 171   | Gillespie  |      |             |
| 48   | 099 | Coryell       |      |             | 48    | 173   | Glasscock  |      |             |
| 48   |     | Cottle        |      |             | 48    | 175   | Goliad     |      |             |

|     |     |            | 48   | Texas ( | Conti | nued) |           |      |             |
|-----|-----|------------|------|---------|-------|-------|-----------|------|-------------|
| Co  | des |            | Non- | Non-    | Co    | des   |           | Non- | Non-        |
| St. | Co. | County     | Ag.  | FIPS    | St.   | Co.   | County    | Ag.  | <b>FIPS</b> |
| 48  | 177 | Gonzales   |      |         | 48    | 251   | Johnson   |      |             |
| 48  | 179 | Gray       |      |         | 48    | 253   | Jones     |      |             |
| 48  |     | Grayson    |      |         | 48    | 255   | Karnes    |      |             |
| 48  | 183 | Gregg      |      |         | 48    | 257   | Kaufman   |      |             |
| 48  |     | Grimes     |      |         | 48    | 259   | Kendall   |      |             |
| 48  | 187 | Guadalupe  |      |         | 48    | 261   | Kenedy    |      |             |
| 48  | 189 | Hale       |      |         | 48    |       | Kent      |      |             |
| 48  | 191 | Hall       |      |         | 48    | 265   | Kerr      |      |             |
| 48  | 193 | Hamilton   |      |         | 48    | 267   | Kimble    |      |             |
| 48  | 195 | Hansford   |      |         | 48    | 269   | King      |      |             |
| 48  | 197 | Hardeman   |      |         | 48    |       | Kinney    |      |             |
| 48  | 199 | Hardin     |      |         | 48    |       | Kleberg   |      |             |
| 48  | 201 | Harris     |      |         | 48    | 275   | Knox      |      |             |
| 48  | 203 | Harrison   |      |         | 48    | 277   | Lamar     |      |             |
| 48  | 205 | Hartley    |      |         | 48    |       | Lamb      |      |             |
| 48  |     | Haskell    |      |         | 48    | 281   | Lampasas  |      |             |
| 48  | 209 | Hays       |      |         | 48    |       | La Salle  |      |             |
| 48  |     | Hemphill   |      |         | 48    | 285   | Lavaca    |      |             |
| 48  |     | Henderson  |      |         | 48    | 287   | Lee       |      |             |
| 48  | 215 | Hidalgo    |      |         | 48    | 289   | Leon      |      |             |
| 48  |     | Hill       |      |         | 48    | 291   | Liberty   |      |             |
| 48  | 219 | Hockley    |      |         | 48    | 293   | Limestone |      |             |
| 48  | 221 | Hood       |      |         | 48    | 295   | Lipscomb  |      |             |
| 48  | 223 | Hopkins    |      |         | 48    | 297   | Live Oak  |      |             |
| 48  | 225 | Houston    |      |         | 48    | 299   | Llano     |      |             |
| 48  | 227 | Howard     |      |         | 48    | 301   | Loving    |      |             |
| 48  | 229 | Hudspeth   |      |         | 48    | 303   | Lubbock   |      |             |
| 48  |     | Hunt       |      |         | 48    | 305   | Lynn      |      |             |
| 48  | 233 | Hutchinson |      |         | 48    | 307   | McCulloch |      |             |
| 48  |     | Irion      |      |         | 48    |       | McLennan  |      |             |
| 48  | 237 | Jack       |      |         | 48    | 311   | McMullen  |      |             |
| 48  | 239 | Jackson    |      |         | 48    | 313   | Madison   |      |             |
| 48  | 241 | Jasper     |      |         | 48    | 315   | Marion    |      |             |
| 48  | 243 | Jeff Davis |      |         | 48    | 317   | Martin    |      |             |
| 48  | 245 | Jefferson  |      |         | 48    | 319   | Mason     |      |             |
| 48  | 247 | Jim Hogg   |      |         | 48    | 321   | Matagorda |      |             |
| 48  |     | Jim Wells  |      |         | 48    | 323   | Maverick  |      |             |

|     |     |             | 48   | Texas ( | Conti | nued) |               |      |             |
|-----|-----|-------------|------|---------|-------|-------|---------------|------|-------------|
| Co  | des |             | Non- | Non-    | Co    | des   |               | Non- | Non-        |
| St. | Co. | County      | Ag.  | FIPS    | St.   | Co.   | County        | Ag.  | <b>FIPS</b> |
| 48  | 325 | Medina      |      |         | 48    | 399   | Runnels       |      |             |
| 48  | 327 | Menard      |      |         | 48    | 401   | Rusk          |      |             |
| 48  | 329 | Midland     |      |         | 48    | 403   | Sabine        |      |             |
| 48  | 331 | Milam       |      |         | 48    | 405   | San Augustine |      |             |
| 48  | 333 | Mills       |      |         | 48    | 407   | San Jacinto   |      |             |
| 48  | 335 | Mitchell    |      |         | 48    | 409   | San Patricio  |      |             |
| 48  | 337 | Montague    |      |         | 48    | 411   | San Saba      |      |             |
| 48  | 339 | Montgomery  |      |         | 48    | 413   | Schleicher    |      |             |
| 48  | 341 | Moore       |      |         | 48    | 415   | Scurry        |      |             |
| 48  | 343 | Morris      |      |         | 48    | 417   | Shackelford   |      |             |
| 48  | 345 | Motley      |      |         | 48    | 419   | Shelby        |      |             |
| 48  | 347 | Nacogdoches |      |         | 48    | 421   | Sherman       |      |             |
| 48  | 349 | Navarro     |      |         | 48    | 423   | Smith         |      |             |
| 48  | 351 | Newton      |      |         | 48    | 425   | Somervell     |      |             |
| 48  | 353 | Nolan       |      |         | 48    | 427   | Starr         |      |             |
| 48  | 355 | Nueces      |      |         | 48    | 429   | Stephens      |      |             |
| 48  | 357 | Ochiltree   |      |         | 48    | 431   | Sterling      |      |             |
| 48  | 359 | Oldham      |      |         | 48    | 433   | Stonewall     |      |             |
| 48  | 361 | Orange      |      |         | 48    | 435   | Sutton        |      |             |
| 48  | 363 | Palo Pinto  |      |         | 48    | 437   | Swisher       |      |             |
| 48  | 365 | Panola      |      |         | 48    | 439   | Tarrant       |      |             |
| 48  | 367 | Parker      |      |         | 48    | 441   | Taylor        |      |             |
| 48  | 369 | Parmer      |      |         | 48    | 443   | Terrell       |      |             |
| 48  | 371 | Pecos       |      |         | 48    | 445   | Terry         |      |             |
| 48  | 373 | Polk        |      |         | 48    | 447   | Throckmorton  |      |             |
| 48  | 375 | Potter      |      |         | 48    | 449   | Titus         |      |             |
| 48  | 377 | Presidio    |      |         | 48    | 451   | Tom Green     |      |             |
| 48  | 379 | Rains       |      |         | 48    | 453   | Travis        |      |             |
| 48  | 381 | Randall     |      |         | 48    | 455   | Trinity       |      |             |
| 48  | 383 | Reagan      |      |         | 48    |       | Tyler         |      |             |
| 48  | 1   | Real        |      |         | 48    |       | Upshur        |      |             |
| 48  | 387 | Red River   |      |         | 48    | 461   | 1 -           |      |             |
| 48  | 389 | Reeves      |      |         | 48    | 463   | <b>+</b> •    |      |             |
| 48  | 391 | Refugio     |      |         | 48    | 465   | Val Verde     |      |             |
| 48  | 393 | Roberts     |      |         | 48    | 467   | Van Zandt     |      |             |
| 48  | 395 | Robertson   |      |         | 48    | 469   | Victoria      |      |             |
| 48  | 397 | Rockwall    |      |         | 48    | 471   | Walker        |      |             |

|     |     |            | 48   | Texas ( | Conti | nued) |            |      |             |
|-----|-----|------------|------|---------|-------|-------|------------|------|-------------|
| Co  | des |            | Non- | Non-    |       | des   |            | Non- | Non-        |
| St. | Co. | County     | Ag.  | FIPS    | St.   | Co.   | County     | Ag.  | FIPS        |
| 48  | 473 | Waller     |      |         | 48    | 491   | Williamson |      |             |
| 48  | 475 | Ward       |      |         | 48    | 493   | Wilson     |      |             |
| 48  | 477 | Washington |      |         | 48    | 495   | Winkler    |      |             |
| 48  | 479 | Webb       |      |         | 48    | 497   | Wise       |      |             |
| 48  | 481 | Wharton    |      |         | 48    | 499   | Wood       |      |             |
| 48  | 483 | Wheeler    |      |         | 48    | 501   | Yoakum     |      |             |
| 48  | 485 | Wichita    |      |         | 48    | 503   | Young      |      |             |
| 48  | 487 | Wilbarger  |      |         | 48    | 505   | Zapata     |      |             |
| 48  | 489 | Willacy    |      |         | 48    | 507   | 1          |      |             |
|     | -   |            | •    | 49 1    | Utah  |       |            | •    |             |
| Co  | des |            | Non- | Non-    | Co    | des   |            | Non- | Non-        |
| St. | Co. | County     | Ag.  | FIPS    | St.   | Co.   | County     | Ag.  | <b>FIPS</b> |
| 49  | 001 | Beaver     |      |         | 49    | 031   | Piute      |      |             |
| 49  | 003 | Box Elder  |      |         | 49    | 033   | Rich       |      |             |
| 49  | 005 | Cache      |      |         | 49    | 035   | Salt Lake  |      |             |
| 49  | 007 | Carbon     |      |         | 49    | 037   | San Juan   |      |             |
| 49  | 009 | Daggett    |      |         | 49    | 039   | Sanpete    |      |             |
| 49  | 011 | Davis      |      |         | 49    | 041   | Sevier     |      |             |
| 49  | 013 | Duchesne   |      |         | 49    | 043   | Summit     |      |             |
| 49  | 015 | Emery      |      |         | 49    | 045   | Tooele     |      |             |
| 49  | 017 | Garfield   |      |         | 49    | 047   | Uintah     |      |             |
| 49  | 019 | Grand      |      |         | 49    | 049   | Utah       |      |             |
| 49  | 021 | Iron       |      |         | 49    | 051   | Wasatch    |      |             |
| 49  | 023 | *Juab*     |      |         | 49    | 053   | Washington |      |             |
| 49  | 025 | Kane       |      |         | 49    | 055   | Wayne      |      |             |
| 49  | 027 | Millard    |      |         | 49    | 057   | Weber      |      |             |
| 49  | 029 | Morgan     |      |         |       |       |            |      |             |
|     | -   | ·          |      | 50 Ve   | rmon  | t     |            | ,    |             |
| Co  | des |            | Non- | Non-    | Co    | des   |            | Non- | Non-        |
| St. | Co. | County     | Ag.  | FIPS    | St.   | Co.   | County     | Ag   | FIPS        |
| 50  | 001 | Addison    |      |         | 50    | 1     | Essex      |      |             |
| 50  | 003 | Bennington |      |         | 50    | 011   | Franklin   |      |             |
| 50  | 005 | Caledonia  |      |         | 50    | 013   | Grand Isle |      |             |
| 50  | 007 | Chittenden |      |         | 50    | 015   | Lamoille   |      |             |

|     |     |                 | 50 V | ermont      | (Con   | tinued | d)             |      |             |
|-----|-----|-----------------|------|-------------|--------|--------|----------------|------|-------------|
| Co  | des |                 | Non- | Non-        | Co     | des    |                | Non- | Non-        |
| St. | Co. | County          | Ag.  | <b>FIPS</b> | St.    | Co.    | County         | Ag.  | <b>FIPS</b> |
| 50  | 017 | Orange          |      |             | 50     | 023    | Washington     |      |             |
| 50  | 019 | Orleans         |      |             | 50     | 025    | Windham        |      |             |
| 50  | 021 | Rutland         |      |             | 50     | 027    | Windsor        |      |             |
|     |     |                 |      | 51 Vi       | rginia | l      |                | ,    |             |
| Co  | des |                 | Non- | Non-        | Co     | des    |                | Non- | Non-        |
| St. | Co. | County          | Ag.  | FIPS        | St.    | Co.    | County         | Ag.  | <b>FIPS</b> |
| 51  | 001 | Accomack        |      |             | 51     | 063    | Floyd          |      |             |
| 51  | 003 | Albemarle       |      | X           | 51     | 065    | Fluvanna       |      |             |
| 51  |     | Alleghany       |      | X           | 51     | 067    | Franklin       |      |             |
| 51  | 007 | Amelia          |      |             | 51     | 069    | Frederick      |      | X           |
| 51  | 009 | Amherst         |      |             | 51     | 071    | Giles          |      |             |
| 51  |     | Appomattox      |      |             | 51     | 073    | Gloucester     |      |             |
| 51  | 013 | Arlington       | X    |             | 51     | 075    | Goochland      |      |             |
| 51  | 015 | Augusta         |      |             | 51     | 077    | Grayson        |      | X           |
| 51  | 017 | Bath            |      |             | 51     | 079    | Greene         |      |             |
| 51  | 019 | Bedford         |      |             | 51     | 081    | Greensville    |      | X           |
| 51  | 021 | Bland           |      |             | 51     | 083    | Halifax        |      |             |
| 51  | 023 | Botetourt       |      |             | 51     | 085    | Hanover        |      |             |
| 51  | 025 | Brunswick       |      |             | 51     | 087    | Henrico        |      | X           |
| 51  | 027 | Buchanan        |      |             | 51     | 089    | Henry          |      | X           |
| 51  | 029 | Buckingham      |      |             | 51     | 091    | Highland       |      |             |
| 51  | 031 | Campbell        |      | X           | 51     | 093    | Isle of Wight  |      |             |
| 51  | 033 | Caroline        |      |             | 51     | 095    | James City     |      | X           |
| 51  | 035 | Carroll         |      | X           | 51     | 097    | King and Queen |      |             |
| 51  | 036 | Charles City    |      |             | 51     | 099    | King George    |      |             |
| 51  | -   | Charlotte       |      |             | 51     | 101    | King William   |      |             |
| 51  | 041 | Chesterfield    |      |             | 51     | 103    | Lancaster      |      |             |
| 51  |     | Clarke          |      |             | 51     | 105    |                |      |             |
| 51  | 045 | Craig           |      |             | 51     | 107    | Loudoun        |      |             |
| 51  |     | Culpeper        |      |             | 51     |        | Louisa         |      |             |
| 51  |     | Cumberland      |      |             | 51     | 111    | Lunenburg      |      |             |
| 51  | 051 | Dickenson       |      |             | 51     | 113    | Madison        |      |             |
| 51  | 053 | Dinwiddie,      |      | *X*         | 51     | 115    | Mathews        |      |             |
|     |     | Petersburg City |      |             |        |        |                |      |             |
| 51  | 057 | Essex           |      |             | 51     | 117    | Mecklenburg    |      |             |
| 51  | 059 | Fairfax         |      |             | 51     | 119    | Middlesex      |      |             |
| 51  | 061 | Fauquier        |      |             | 51     | 121    | Montgomery     |      | X           |

|     |     |                                                    | 51 V | irginia | (Cont | inued | 1)                                      |      |             |
|-----|-----|----------------------------------------------------|------|---------|-------|-------|-----------------------------------------|------|-------------|
| Co  | des |                                                    | Non- | Non-    |       | des   |                                         | Non- | Non-        |
| St. | Co. | County                                             | Ag.  | FIPS    | St.   | Co.   | County                                  | Ag.  | <b>FIPS</b> |
| 51  | 125 | Nelson                                             |      |         | 51    | 165   | Rockingham,                             |      | X           |
|     |     |                                                    |      |         |       |       | Harrisonburg City                       |      |             |
| 51  | 127 | New Kent                                           |      |         | 51    | 167   | Russell                                 |      |             |
| 51  | 131 | Northampton                                        |      |         | 51    | 169   | Scott                                   |      |             |
| 51  | 133 | Northumberland                                     |      |         | 51    | 171   | Shenandoah                              |      |             |
| 51  | 135 | Nottoway                                           |      |         | 51    | 173   | -                                       |      |             |
| 51  | 137 | Orange                                             |      |         | 51    | 175   | Southampton,<br>Franklin City           |      | X           |
| 51  | 139 | Page                                               |      |         | 51    | 177   | Spotsylvania,<br>Fredericksburg<br>City |      | X           |
| 51  | 141 | Patrick                                            |      |         | 51    | 179   | Stafford                                |      |             |
| 51  | 143 | Pittsylvania                                       |      |         | 51    | 181   | Surry                                   |      |             |
| 51  | 145 | Powhatan                                           |      |         | 51    | 183   | Sussex                                  |      |             |
| 51  | 147 | Prince Edward                                      |      |         | 51    | 185   | Tazewell                                |      |             |
| 51  | 149 | Prince George ***                                  |      |         | 51    | 187   | Warren                                  |      |             |
| 51  | 153 | Prince William                                     |      |         | 51    | 191   | Washington,<br>Bristol City             |      | X           |
| 51  | 155 | Pulaski                                            |      |         | 51    | 193   | Westmoreland                            |      |             |
| 51  | 157 | Rappahannock                                       |      |         | 51    | 195   | Wise                                    |      |             |
| 51  | 159 | Richmond                                           |      |         | 51    | 197   | Wythe                                   |      |             |
| 51  | 161 | Roanoke, Roanoke<br>City, Salem City               |      | X       | 51    | 199   | York, Poquoson<br>City                  |      | X           |
| 51  | 163 | Rockbridge, Buena<br>Vista City,<br>Lexington City |      | X       |       |       |                                         |      |             |
|     | 1   | 1                                                  |      | depend  |       |       |                                         |      |             |
| 51  |     | Alexandria                                         | X    |         | 51    | 670   | Hopewell                                | X    |             |
| 51  |     | Bedford                                            | X    |         | 51    | 683   |                                         | X    |             |
| 51  | 550 | Chesapeake                                         |      |         | 51    | 685   |                                         | X    |             |
| 51  | 570 | Colonial Heights                                   | X    |         | 51    |       | Newport News                            |      |             |
| 51  | 590 | Danville                                           | X    |         | 51    | 710   | Norfolk                                 | X    |             |
| 51  | 600 | Fairfax                                            | X    |         | 51    | 720   |                                         | X    |             |
| 51  | 610 | Falls Church                                       | X    |         | 51    |       | Portsmouth                              | X    |             |
| 51  | 650 | Hampton                                            |      |         | 51    | 790   | Staunton                                | X    |             |

|     | 51 Virginia (Continued) |                |      |         |         |       |              |       |      |
|-----|-------------------------|----------------|------|---------|---------|-------|--------------|-------|------|
| Co  | des                     |                | Non- | Non-    | Co      | des   |              | Non-  | Non- |
| St. | Co.                     | County         | Ag.  | FIPS    | St.     | Co.   | County       | Ag.   | FIPS |
|     | Independent Cities      |                |      |         |         |       |              |       |      |
| 51  | 800                     | Suffolk        |      |         | * * *   | * * * | * * *        | * * * |      |
| 51  | 810                     | Virginia Beach |      |         |         |       |              |       |      |
| 51  | 820                     | Waynesboro     | X    |         |         |       |              |       |      |
|     |                         |                | 5    | 2 Virgi | n Islaı | nds   |              |       |      |
| Co  | des                     |                | Non- | Non-    | Co      | des   |              | Non-  | Non- |
| St. | Co.                     | County         | Ag.  | FIPS    | St.     | Co.   | County       | Ag.   | FIPS |
| 52  | 001                     | St. Croix      |      |         | 52      | 005   | St. Thomas   |       |      |
| 52  | 003                     | St. John       |      |         |         |       |              |       |      |
|     |                         |                |      | 53 Was  | hingto  | on    |              |       |      |
| Co  | des                     |                | Non- | Non-    | Codes   |       |              | Non-  | Non- |
| St. | Co.                     | County         | Ag.  | FIPS    | St.     | Co.   | County       | Ag.   | FIPS |
| 53  |                         | Adams          |      |         | 53      |       | Lewis        |       |      |
| 53  |                         | Asotin         |      |         | 53      |       | Lincoln      |       |      |
| 53  |                         | Benton         |      |         | 53      |       | Mason        |       |      |
| 53  |                         | Chelan         |      |         | 53      |       | Okanogan     |       |      |
| 53  |                         | Clallam        |      |         | 53      |       | Pacific      |       |      |
| 53  |                         | Clark          |      |         | 53      |       | Pend Oreille |       |      |
| 53  |                         | Columbia       |      |         | 53      |       | Pierce       |       |      |
| 53  |                         | Cowlitz        |      |         | 53      |       | San Juan     |       |      |
| 53  |                         | Douglas        |      |         | 53      |       | Skagit       |       |      |
| 53  |                         | Ferry          |      |         | 53      |       | Skamania     |       |      |
| 53  | 021                     | Franklin       |      |         | 53      | 061   | *Snohomish,  |       | X*   |
|     |                         |                |      |         |         |       | North King   |       |      |
| 53  |                         | Garfield       |      |         | 53      |       | Spokane      |       |      |
| 53  |                         | Grant          |      |         | 53      | 065   |              |       |      |
| 53  |                         | Grays Harbor   |      |         | 53      | 067   | Thurston     |       |      |
| 53  |                         | Island         |      |         | 53      |       | Wahkiakum    |       |      |
| 53  |                         | Jefferson      |      |         | 53      | 071   |              |       |      |
| 53  |                         | *South King    |      | X*      | 53      |       | Whatcom      |       |      |
| 53  |                         | Kitsap         |      |         | 53      |       | Whitman      |       |      |
| 53  |                         | Kittitas       |      |         | 53      | 077   | Yakima       |       |      |
| 53  | 039                     | Klickitat      |      |         |         |       |              |       |      |

|       | 54 West Virginia |               |       |             |       |       |            |      |             |
|-------|------------------|---------------|-------|-------------|-------|-------|------------|------|-------------|
| Co    | des              |               | Non-  | Non-        |       | des   |            | Non- | Non-        |
| St.   | Co.              | County        | Ag.   | <b>FIPS</b> | St.   | Co.   | County     | Ag.  | <b>FIPS</b> |
| 54    | 001              | Barbour       |       |             | 54    | 057   | Mineral    |      |             |
| 54    | 003              | Berkeley      |       |             | * * * | * * * | * * *      |      |             |
| 54    | 005              | Boone         |       |             | 54    | 061   | Monongalia |      |             |
| 54    | 007              | Braxton       |       |             | 54    | 063   | Monroe     |      |             |
| 54    | 009              | Brooke        |       |             | 54    | 065   | Morgan     |      |             |
| 54    | 011              | Cabell        |       |             | 54    | 067   | Nicholas   |      |             |
| 54    | 013              | Calhoun       |       |             | 54    | 069   | Ohio       |      |             |
| 54    | 015              | Clay          |       |             | 54    | 071   | Pendleton  |      |             |
| 54    | 017              | Doddridge     |       |             | 54    | 073   | Pleasants  |      |             |
| 54    | 019              | Fayette       |       |             | 54    | 075   | Pocahontas |      |             |
| 54    | 021              | Gilmer        |       |             | 54    | 077   | Preston    |      |             |
| 54    | 023              | Grant         |       |             | 54    | 079   | Putnam     |      |             |
| 54    | 025              | Greenbrier    |       |             | 54    | 081   | Raleigh    |      |             |
| 54    | 027              | Hampshire     |       |             | 54    | 083   | Randolph   |      |             |
| 54    | 029              | Hancock       |       |             | 54    | 085   | Ritchie    |      |             |
| 54    | 031              | Hardy         |       |             | 54    | 087   | Roane      |      |             |
| 54    | 033              | Harrison      |       |             | 54    | 089   | Summers    |      |             |
| 54    | 035              | Jackson       |       |             | 54    | 091   | Taylor     |      |             |
| 54    | 037              | Jefferson     |       |             | 54    | 093   | Tucker     |      |             |
| 54    | 039              | Kanawha       |       |             | 54    | 095   | Tyler      |      |             |
| 54    | 041              | Lewis         |       |             | 54    | 097   | Upshur     |      |             |
| 54    |                  | Lincoln       |       |             | 54    | 099   | Wayne      |      |             |
| 54    |                  | *Logan, Mingo |       | X*          | 54    | 101   | Webster    |      |             |
| * * * | * * *            | * * *         | * * * |             | 54    | 103   | Wetzel     |      |             |
| 54    | 049              | Marion        |       |             | 54    | 105   | Wirt       |      |             |
| 54    | 051              | Marshall      |       |             | 54    | 107   | Wood       |      |             |
| 54    |                  | Mason         |       |             | 54    | 109   | Wyoming    |      |             |
| 54    | 055              | *Mercer,      |       | X*          |       |       |            |      |             |
|       |                  | McDowell      |       |             |       |       |            |      |             |

|     |     |             |      | 55 Wi       | sconsi | n   |             |      |             |
|-----|-----|-------------|------|-------------|--------|-----|-------------|------|-------------|
| Co  | des |             | Non- | Non-        | Co     | des |             | Non- | Non-        |
| St. | Co. | County      | Ag.  | <b>FIPS</b> | St.    | Co. | County      | Ag.  | <b>FIPS</b> |
| 55  | 001 | Adams       |      |             | 55     | 073 | Marathon    |      |             |
| 55  | 003 | Ashland     |      |             | 55     | 075 | Marinette   |      |             |
| 55  | 005 | Barron      |      |             | 55     | 077 | Marquette   |      |             |
| 55  | 007 | Bayfield    |      |             | 55     | 078 | Menominee   |      |             |
| 55  | 009 | Brown       |      |             | 55     | 079 | Milwaukee   |      |             |
| 55  | 011 | Buffalo     |      |             | 55     | 081 | Monroe      |      |             |
| 55  | 013 | Burnett     |      |             | 55     | 083 | Oconto      |      |             |
| 55  | 015 | Calumet     |      |             | 55     | 085 | Oneida      |      |             |
| 55  | 017 | Chippewa    |      |             | 55     | 087 | Outagamie   |      |             |
| 55  |     | Clark       |      |             | 55     |     | Ozaukee     |      |             |
| 55  | 021 | Columbia    |      |             | 55     | 091 | Pepin       |      |             |
| 55  | 023 | Crawford    |      |             | 55     |     | Pierce      |      |             |
| 55  | 025 | Dane        |      |             | 55     | 095 | Polk        |      |             |
| 55  | 027 | Dodge       |      |             | 55     | 097 | Portage     |      |             |
| 55  | 029 | Door        |      |             | 55     | 099 | Price       |      |             |
| 55  | 031 | Douglas     |      |             | 55     | 101 | Racine      |      |             |
| 55  | 033 | Dunn        |      |             | 55     | 103 | Richland    |      |             |
| 55  | 035 | Eau Claire  |      |             | 55     | 105 | Rock        |      |             |
| 55  | 037 | Florence    |      |             | 55     | 107 | Rusk        |      |             |
| 55  | 039 | Fond du Lac |      |             | 55     | 109 | St. Croix   |      |             |
| 55  | 041 | Forest      |      |             | 55     | 111 | Sauk        |      |             |
| 55  | 043 | Grant       |      |             | 55     | 113 | Sawyer      |      |             |
| 55  | 045 | Green       |      |             | 55     |     | Shawano     |      |             |
| 55  | 047 | Green Lake  |      |             | 55     | 117 | Sheboygan   |      |             |
| 55  | 049 | Iowa        |      |             | 55     |     | Taylor      |      |             |
| 55  | 051 | Iron        |      |             | 55     | 121 | Trempealeau |      |             |
| 55  | 053 | Jackson     |      |             | 55     | 123 |             |      |             |
| 55  | 055 | Jefferson   |      |             | 55     | 125 | Vilas       |      |             |
| 55  | 057 | Juneau      |      |             | 55     | 127 | Walworth    |      |             |
| 55  |     | Kenosha     |      |             | 55     | 129 | Washburn    |      |             |
| 55  | 061 | Kewaunee    |      |             | 55     | 131 | Washington  |      |             |
| 55  | 063 | La Crosse   |      |             | 55     | 133 | Waukesha    |      |             |
| 55  | 065 | Lafayette   |      |             | 55     | 135 | Waupaca     |      |             |
| 55  | 067 | Langlade    |      |             | 55     | 137 | Waushara    |      |             |
| 55  |     | Lincoln     |      |             | 55     | 139 | Winnebago   |      |             |
| 55  | 071 | Manitowoc   |      |             | 55     | 141 | Wood        |      |             |

|     |     |                |        | 56 Wy    | omin           | g      |            | 56 Wyoming |             |  |  |  |  |  |  |
|-----|-----|----------------|--------|----------|----------------|--------|------------|------------|-------------|--|--|--|--|--|--|
| Co  | des |                | Non-   | Non-     | Co             | des    |            | Non-       | Non-        |  |  |  |  |  |  |
| St. | Co. | County         | Ag.    | FIPS     | St.            | Co.    | County     | Ag.        | <b>FIPS</b> |  |  |  |  |  |  |
| 56  | 001 | Albany         |        |          | 56             | 025    | Natrona    |            |             |  |  |  |  |  |  |
| 56  | 003 | Big Horn       |        |          | 56             | 027    | Niobrara   |            |             |  |  |  |  |  |  |
| 56  | 005 | Campbell       |        |          | 56             | 029    | Park       |            |             |  |  |  |  |  |  |
| 56  | 007 | Carbon         |        |          | 56             | 031    | Platte     |            |             |  |  |  |  |  |  |
| 56  | 009 | Converse       |        |          | 56             | 033    | Sheridan   |            |             |  |  |  |  |  |  |
| 56  | 011 | Crook          |        |          | 56             | 035    | Sublette   |            |             |  |  |  |  |  |  |
| 56  | 013 | Fremont        |        |          | 56             | 037    | Sweetwater |            |             |  |  |  |  |  |  |
| 56  | 015 | Goshen         |        |          | 56             | 039    | Teton      |            |             |  |  |  |  |  |  |
| 56  | 017 | Hot Springs    |        |          | 56             | 041    | Uinta      |            |             |  |  |  |  |  |  |
| 56  | 019 | Johnson        |        |          | 56             | 043    | Washakie   |            |             |  |  |  |  |  |  |
| 56  | 021 | Laramie        |        |          | 56             | 045    | Weston     |            |             |  |  |  |  |  |  |
| 56  | 023 | Lincoln        |        |          |                |        |            |            |             |  |  |  |  |  |  |
|     |     |                | 60     | Amerio   | can Sa         | moa    | •          |            |             |  |  |  |  |  |  |
| Co  | des |                | Non-   | Non-     | Co             | des    |            | Non-       | Non-        |  |  |  |  |  |  |
| St. | Co. | County         | Ag.    | FIPS     | St.            | Co.    | County     | Ag.        | <b>FIPS</b> |  |  |  |  |  |  |
| 60  | 001 | American Samoa |        |          |                |        |            |            |             |  |  |  |  |  |  |
|     |     | 64             | Federa | ated Sta | tes of         | Micr   | onesia     |            |             |  |  |  |  |  |  |
| Co  | des |                | Non-   | Non-     | Co             | des    |            | Non-       | Non-        |  |  |  |  |  |  |
| St. | Co. | County         | Ag.    | FIPS     | St.            | Co.    | County     | Ag.        | <b>FIPS</b> |  |  |  |  |  |  |
| 64  | 040 | *Pohnpei*      |        |          |                |        |            |            |             |  |  |  |  |  |  |
|     |     | 6              | 9 Nor  | thern N  | <b>Iaria</b> r | a Isla | nds        |            |             |  |  |  |  |  |  |
| Co  | des |                | Non-   | Non-     | Co             | des    |            | Non-       | Non-        |  |  |  |  |  |  |
| St. | Co. | County         | Ag.    | FIPS     | St.            | Co.    | County     | Ag.        | <b>FIPS</b> |  |  |  |  |  |  |
| 69  | 100 | Rota           |        |          | 69             | 120    | *Tinian*   |            |             |  |  |  |  |  |  |
| 69  | 110 | Saipan         |        |          |                |        |            |            |             |  |  |  |  |  |  |

\*\_\_

|     | 72 Puerto Rico |              |      |        |     |     |              |      |        |
|-----|----------------|--------------|------|--------|-----|-----|--------------|------|--------|
| Co  | des            | Office/      | Non- |        | Co  | des | Office/      | Non- |        |
| St. | Co.            | Municipality | FIPS | Office | St. | Co. | Municipality | FIPS | Office |
| 72  | 001            | Adjuntas     |      | Yes    | 72  | 081 | Lares        | X    | Yes    |
| 72  | 013            | Arecibo      | X    | Yes    | 72  | 097 | Mayaguez     | X    | Yes    |
| 72  | 019            | Barrenquitas | X    | Yes    | 72  | 113 | Ponce        | X    | Yes    |
| 72  | 025            | Caguas       | X    | Yes    | 72  | 141 | Utuado       | X    | Yes    |
| 72  | 047            | Corozal      | X    | Yes    |     |     |              |      |        |

**Notes:** 72013 Arecibo consists of the following municipalities: Arecibo, Barceloneta, Camuy, Ciales, Florida, Hatillo, Manati, Morovis, Quebradillas, and Vega Baja.

72019 Barrenquitas consists of the following municipalities: Barrenquitas, Aibonito, Comerio, and Orocovis.

72025 Caguas consists of the following municipalities: Caguas, Aguas Buenas, Canovanas, Carolina, Cayey, Ceiba, Cidra, Culebras, Fajardo, Guaynabo, Gurabo, Humacao, Juncos, Las Piedras, Loiza, Luquillo, Naguabo, Rio Grande, San Juan, San Lorenzo, Trujillo Alto, Vieques, and Yabucoa.

72047 Corozal consists of the following municipalities: Corozal, Bayamon, Catano, Dorado, Naranjito, Toa Alta, Toa Baja, and Vega Alta.

72081 Lares consists of the following municipalities: Lares and San Sebastian.

72097 Mayaguez consists of the following municipalities: Mayaguez, Aguada, Aguadilla, Anasco, Cabo Rojo, Guanica, Hormigueros, Isabela, Lajas, Las Marias, Mariaco, Moca, Rincon, Sabana Grande, and San German.

72113 Ponce consists of the following municipalities: Ponce, Arroyo, Coamo, Guayama, Guayanilla, Juana Diaz, Maunabo, Patillas, Penuelas, Salinas, Santa Isabel, Villalba, and Yauco.

72141 Utuado consists of the following municipalities: Utuado and Jayuya.--\*

#### **Approved Abbreviations and Acronyms**

#### **A Mandatory Abbreviations and Acronyms**

Offices shall use the following table to determine FSA use of mandatory abbreviations and acronyms.

**Note:** The list is in alphabetical order by abbreviation or acronym.

| Abbreviation |                                                       |
|--------------|-------------------------------------------------------|
| or Acronym   | Term                                                  |
| AAOM         | Associate Administrator for Operations and Management |
| ACH          | Automated Clearing House                              |
| ACP          | Agricultural Conservation Program                     |
| ACR          | acreage conservation reserve                          |
| ACRE         | average crop revenue election                         |
| ACRS         | Automated Cotton Reporting System                     |
| ACS          | automated claims system                               |
| ADC          | Application Development Center                        |
| ADP          | automated data processing                             |
| ADPS         | Automated Discrepancy Processing System               |
| AFIDA        | Agricultural Foreign Investment Disclosure Act        |
| AGI          | adjusted gross income                                 |
| AgLearn      | Agriculture Learning Service Database                 |
| AID          | Agency for International Development                  |
| ALS          | Appeals and Litigation Staff                          |
| a.m.         | before noon                                           |
| AMD          | Acquisition Management Division                       |
| AMS          | Agricultural Marketing Service                        |
| APFO         | Aerial Photography Field Office                       |
| APH          | actual production history                             |
| APHIS        | Animal and Plant Health Inspection Service            |
| APSS         | automated price support system                        |
| ARCP         | Agricultural Resource Conservation Program            |
| ARP          | Acreage Reduction Program                             |
| ARS          | Agricultural Research Service                         |
| ATM          | automated teller machine                              |
| AWOL         | absent without leave                                  |
| AWP          | adjusted world price                                  |
| *BCAP        | Biomass Crop Assistance Program*                      |
| BIA          | Bureau of Indian Affairs                              |
| BLM          | Bureau of Land Management                             |
| BOC          | budget object code                                    |
| BQL          | base quota level                                      |
| BUD          | Budget Division                                       |

#### A Mandatory Abbreviations and Acronyms (Continued)

| Abbreviation |                                                  |
|--------------|--------------------------------------------------|
| or Acronym   | Term                                             |
| CAB          | crop acreage base                                |
| CAIVRS       | Credit Alert Interactive Voice Response System   |
| CAMS         | Combined Administrative Management System        |
| *CAP         | Crop Assistance Program*                         |
| CAT          | Catastrophic Risk Protection Program             |
| CCC          | Commodity Credit Corporation                     |
| CCE          | common computing environment                     |
| CDP          | Crop Disaster Program                            |
| CED          | County Executive Director                        |
| CEPD         | Conservation and Environmental Programs Division |
| CFR          | Code of Federal Regulations                      |
| CLP          | Certified Lender Program                         |
| CLU          | common land unit                                 |
| CMA          | Cooperative Marketing Association                |
| CMC          | Community Committee                              |
| COB          | close of business                                |
| COC          | County Committee                                 |
| COD          | Commodity Operations Division                    |
| COE          | County Office expense                            |
| COPS         | Cotton Online Processing System                  |
| COR          | county operations reviewer                       |
| CORP         | County Operations Review Program                 |
| COT          | County Operations Trainee                        |
| COWM         | County Office work measurement                   |
| *CPA         | conservation priority area*                      |
| CR           | Office of Civil Rights, USDA                     |
| CREP         | Conservation Reserve Enhancement Program         |
| CRES         | Conservation Reporting and Evaluation System     |
| CRP          | Conservation Reserve Program                     |
| CRP-SIP      | CRP-Signing Incentive Payment                    |
| CRS          | Common Receivable System                         |
| * * *        | * * *                                            |
| CSRS         | Civil Service Retirement System                  |
| c.t.         | central time                                     |
| CU           | conserving uses                                  |
| CW           | converted wetland                                |

**Note:** CSREES was replaced by NIFA.

#### A Mandatory Abbreviations and Acronyms (Continued)

\*\_.

| Abbreviation |                                               |
|--------------|-----------------------------------------------|
| or Acronym   | Term                                          |
| DACO         | Deputy Administrator for Commodity Operations |
| DAFLP        | Deputy Administrator for Farm Loan Programs   |
| DAFO         | Deputy Administrator for Field Operations     |
| DAFP         | Deputy Administrator for Farm Programs        |
| DALR\$       | Debt and Loan Restructuring System            |
| DAM          | Deputy Administrator for Management           |
| DCIA         | Debt Collection Improvement Act of 1996       |
| DCP          | Direct and Counter-Cyclical Program           |
| DD           | District Director                             |
| DDAP         | Dairy Disaster Assistance Payment             |
| DIPP         | Dairy Indemnity Payment Program               |
| DLS          | Direct Loan System                            |
| DMA          | Designated Marketing Association              |
| DOI          | Department of the Interior                    |
| DOJ          | Department of Justice                         |
| DR           | Departmental Regulation                       |
| DRPP         | Dairy Refund Payment Program                  |
| DSA          | disaster set-aside                            |
| DTP          | Dairy Termination Program                     |
| DVD          | digital video disc                            |

\_\_\_>

## A Mandatory Abbreviations and Acronyms (Continued)

| Abbreviation |                                                                     |
|--------------|---------------------------------------------------------------------|
| or Acronym   | Term                                                                |
| EAP          | Employee Assistance Program                                         |
| ECOA         | Equal Credit Opportunity Act                                        |
| ECP          | Emergency Conservation Program                                      |
| EE           | economic emergency loan                                             |
| EEO          | equal employment opportunity                                        |
| EEOC         | Equal Employment Opportunity Commission                             |
| EFAP         | Emergency Feed Assistance Program                                   |
| EFP          | Emergency Feed Program                                              |
| *EFRP        | Emergency Forest Restoration Program                                |
| EFT          | electronic funds transfer                                           |
| ELAP         | Emergency Assistance for Livestock, Honeybees, and Farm-Raised Fish |
|              | Program*                                                            |
| ELS          | extra long staple                                                   |
| EM           | emergency loan                                                      |
| EPA          | Environmental Protection Agency                                     |
| *EPAS        | Economic and Policy Analysis Staff                                  |
| EPD          | Emergency Preparedness Division*                                    |
| EQIP         | Environmental Quality Incentives Program                            |
| ERS          | Economic Research Service                                           |
| ESS          | Executive Secretariat Staff                                         |
| e.t.         | eastern time                                                        |
| EWP          | Emergency Watershed Protection Program                              |
| EWR          | electronic warehouse receipt                                        |
| EWRP         | Emergency Wetlands Reserve Program                                  |

#### A Mandatory Abbreviations and Acronyms (Continued)

\*\_.

| Abbreviation |                                                                          |
|--------------|--------------------------------------------------------------------------|
| or Acronym   | Term                                                                     |
| FAS          | Foreign Agricultural Service                                             |
| FAV          | fruit and vegetable                                                      |
| FAX          | facsimile system or the act of sending a message by the facsimile system |
| FBI          | Federal Bureau of Investigation                                          |
| FBP          | Farm Business Plan                                                       |
| FCA          | Farm Credit Administration                                               |
| FCC          | Federal Communications Commission                                        |
| FCIC         | Federal Crop Insurance Corporation                                       |
| FDA          | Food and Drug Administration                                             |
| FDIC         | Federal Deposit Insurance Corporation                                    |
| FEGLI        | Federal Employees' Group Life Insurance                                  |
| FEHB         | Federal Employee Health Benefits                                         |
| FEMA         | Federal Emergency Management Agency                                      |
| FERS         | Federal Employees Retirement System                                      |
| FFAS         | Farm and Foreign Agricultural Services                                   |
| FFIS         | Foundation Financial Information System                                  |
| FFLP         | Farm Facility and Drying Equipment Loan Program                          |
| FIP          | Forestry Incentive Program                                               |
| FIPS         | Federal Information Processing Standards                                 |

\_\_\*

# **A** Mandatory Abbreviations and Acronyms (Continued)

| Abbreviation |                                                                                                |
|--------------|------------------------------------------------------------------------------------------------|
| or Acronym   | Term                                                                                           |
| FLC          | Farm Loan Chief                                                                                |
| FLM          | Farm Loan Manager                                                                              |
| FLO          | Farm Loan Officer                                                                              |
| FLOO         | Farm Loan Operations Office, St. Louis, Missouri                                               |
| FLOT         | Farm Loan Officer Trainee                                                                      |
| FLP          | Farm Loan Programs                                                                             |
| *FLS         | Farm Loan Specialist*                                                                          |
| FMD          | Financial Management Division                                                                  |
| FNS          | Food and Nutrition Service                                                                     |
| FO           | farm ownership loan                                                                            |
| FOIA         | Freedom of Information Act                                                                     |
| FR           | Federal Register                                                                               |
| FRB          | Federal Reserve Bank                                                                           |
| FRC          | Federal Records Center                                                                         |
| FS           | Forest Service                                                                                 |
| FSA          | Farm Service Agency                                                                            |
| FSC          | Financial Services Center, FMD                                                                 |
| FSFL         | Farm Storage Facility Loan                                                                     |
| FSIS         | Food Safety and Inspection Service                                                             |
|              | Notes Do not confuse with the Endard State Inspection Service AMS                              |
| FSN          | <b>Note:</b> Do not confuse with the Federal-State Inspection Service, AMS. farm serial number |
| FTE          | full-time equivalent                                                                           |
| FTS          | Federal Telecommunications System                                                              |
| FWS          | Fish and Wildlife Service, DOI                                                                 |
| FY           |                                                                                                |
| ГΙ           | fiscal year                                                                                    |

# A Mandatory Abbreviations and Acronyms (Continued)

\*\_\_

| Abbreviation |                                                          |  |  |  |
|--------------|----------------------------------------------------------|--|--|--|
| or Acronym   | Term                                                     |  |  |  |
| GAO          | Government Accountability Office                         |  |  |  |
| GIPSA        | Grain Inspection, Packers, and Stockyards Administration |  |  |  |
| GIS          | Geographic Information System                            |  |  |  |
| GLS          | Guaranteed Loan System                                   |  |  |  |
| GPO          | Government Printing Office                               |  |  |  |
| GRP          | Grassland Reserve Program                                |  |  |  |
| GS           | General Schedule                                         |  |  |  |
| GSA          | General Services Administration                          |  |  |  |
| HEL          | highly erodible land                                     |  |  |  |
| HELC         | highly erodible land conservation                        |  |  |  |
| HRD          | Human Resources Division                                 |  |  |  |
| ICC          | Interstate Commerce Commission                           |  |  |  |
| IRS          | Internal Revenue Service                                 |  |  |  |
| ITSD         | Information Technology Services Division                 |  |  |  |
| KCCC         | Kansas City Computer Center                              |  |  |  |
| KCCO         | Kansas City Commodity Office                             |  |  |  |
| KCHRO        | Kansas City Human Resources Office                       |  |  |  |

3

# **A Mandatory Abbreviations and Acronyms (Continued)**

| Description                                                                                                    | Abbreviation |                                                              |  |  |  |  |
|----------------------------------------------------------------------------------------------------|--------------|--------------------------------------------------------------|--|--|--|--|
| LAA local administrative area LAA local administrative area LAN local area network LAP Livestock Assistance Program LCP Livestock Compensation Program  *LDAP Livestock Disaster Assistance Program* LDP loan deficiency payment LFP Livestock Forage Disaster Program LIP Livestock Indemnity Program LIDE Livestock Indemnity Program LIDE Livestock Indemnity Program LIDE Livestock Indemnity Program LIDE Livestock Indemnity Program LIDE Livestock Indemnity Program LIDE Livestock Indemnity Program LIDE Loan Making Division LSA Loan Servicing Agent LSPMD Loan Servicing Agent LSPMD Loan Servicing and Property Management Division M&IE meals and incidental expenses MAC Management of Agricultural Credit MAL marketing assistance loan  *MIDAS Modernize and Innovate the Delivery of Agricultural Systems* MILC Milk Income Loss Contract MOU memorandum of understanding MPL marginal pasture land MSD Management Services Division MSPB Merit Systems Protection Board m.t. mountain time NAD National Appeals Division NALR national average loan rate NAP Noninsured Crop Disaster Assistance Program NASCOE National Association of FSA County Office Employees NASS National Agricultural Statistics Service *NCT national crop table* NEPA National Environmental Policy Act NFC National Finance Center  *NIFA National Institute of Food and Agriculture* NOTE: Formerly Cooperative State Research, Education, and Extension Service (CSREES). NITC National Information Technology Center NPS National Payment Service NRCS Natural Resources Conservation Service |              | Term                                                         |  |  |  |  |
| LAA local administrative area LAN local area network LAP Livestock Assistance Program LCP Livestock Compensation Program *LDAP Livestock Disaster Assistance Program-* LDP loan deficiency payment LFP Livestock Forage Disaster Program LLFP Livestock Indemnity Program LLC limited liability company LLD loan Making Division LSA Loan Servicing Agent LSPMD Loan Servicing and Property Management Division M&IE meals and incidental expenses MAC Management of Agricultural Credit MAL marketing assistance loan *MIDAS Modernize and Innovate the Delivery of Agricultural Systems* MILC Milk Income Loss Contract MOU memorandum of understanding MPL marginal pasture land MSD Management Services Division MSPB Merit Systems Protection Board m.t. mountain time NAD National Appeals Division NALR national average loan rate NAP Noninsured Crop Disaster Assistance Program NASCOE National Association of FSA County Office Employees NASS National Agricultural Statistics Service *NCT national Environmental Policy Act NFC National Institute of Food and Agriculture* NEPA National Institute of Food and Agriculture* NEPA National Institute of Food and Agriculture* NOTE National Institute of Food and Agriculture* NOTE National Institute of Food and Agriculture NOTE National Information Technology Center NEPS National Payment Service NRCS Natural Resources Conservation Service                                                                                                    |              | loss adjuster                                                |  |  |  |  |
| LAP Livestock Assistance Program LCP Livestock Compensation Program  *LDAP Livestock Disaster Assistance Program* LDP loan deficiency payment LFP Livestock Forage Disaster Program  LIP Livestock Indemnity Program  LIP Livestock Indemnity Program  LID Loan Making Division  LSA Loan Servicing Agent LSPMD Loan Servicing and Property Management Division  M&IE meals and incidental expenses  MAC Management of Agricultural Credit  MAL marketing assistance loan  *MIDAS Modernize and Innovate the Delivery of Agricultural Systems*  MILC Milk Income Loss Contract  MOU memorandum of understanding  MPL marginal pasture land  MSD Management Services Division  MSPB Merit Systems Protection Board  m.t. mountain time  NAD National Appeals Division  NALR national average loan rate  NAP Noninsured Crop Disaster Assistance Program  NASCOE National Association of FSA County Office Employees  *NCT national crop table*  NEPA National Environmental Policy Act  NFC National Institute of Food and Agriculture*  Note: Formerly Cooperative State Research, Education, and Extension Service (CSREES).  NITC National Payment Service  NRCS Natural Resources Conservation Service                                                                                                    | LAA          |                                                              |  |  |  |  |
| #LDAP Livestock Compensation Program  *LDAP Livestock Disaster Assistance Program*  LDP loan deficiency payment  LFP Livestock Forage Disaster Program  LIP Livestock Indemnity Program  LLC limited liability company  LMD Loan Making Division  LSA Loan Servicing Agent  LSPMD Loan Servicing and Property Management Division  M&IE meals and incidental expenses  MAC Management of Agricultural Credit  MAL marketing assistance loan  *MIDAS Modernize and Innovate the Delivery of Agricultural Systems*  MILC Milk Income Loss Contract  MOU memorandum of understanding  MPL marginal pasture land  MSD Management Services Division  MSPB Merit Systems Protection Board  m.t. mountain time  NAD National Appeals Division  NALR national average loan rate  NAP Noninsured Crop Disaster Assistance Program  NASCOE National Association of FSA County Office Employees  NASS National Agricultural Statistics Service  *NCT national crop table*  NEPA National Environmental Policy Act  NFC National Finance Center  *NIFA National Institute of Food and Agriculture*  Note: Formerly Cooperative State Research, Education, and Extension Service (CSREES).  NITC National Information Technology Center  NPS National Payment Service  NRCS Natural Resources Conservation Service                                                                                                    | LAN          | local area network                                           |  |  |  |  |
| #LDAP Livestock Compensation Program  *LDAP Livestock Disaster Assistance Program*  LDP loan deficiency payment  LFP Livestock Forage Disaster Program  LIP Livestock Indemnity Program  LLC limited liability company  LMD Loan Making Division  LSA Loan Servicing Agent  LSPMD Loan Servicing and Property Management Division  M&IE meals and incidental expenses  MAC Management of Agricultural Credit  MAL marketing assistance loan  *MIDAS Modernize and Innovate the Delivery of Agricultural Systems*  MILC Milk Income Loss Contract  MOU memorandum of understanding  MPL marginal pasture land  MSD Management Services Division  MSPB Merit Systems Protection Board  m.t. mountain time  NAD National Appeals Division  NALR national average loan rate  NAP Noninsured Crop Disaster Assistance Program  NASCOE National Association of FSA County Office Employees  NASS National Agricultural Statistics Service  *NCT national crop table*  NEPA National Environmental Policy Act  NFC National Finance Center  *NIFA National Institute of Food and Agriculture*  Note: Formerly Cooperative State Research, Education, and Extension Service (CSREES).  NTC National Information Technology Center  NPS National Payment Service  NRCS Natural Resources Conservation Service                                                                                                    | LAP          | Livestock Assistance Program                                 |  |  |  |  |
| *LDAP Livestock Disaster Assistance Program*  LDP loan deficiency payment  LFP Livestock Forage Disaster Program  LIP Livestock Indemnity Program  LLC limited liability company  LMD Loan Making Division  LSA Loan Servicing Agent  LSPMD Loan Servicing and Property Management Division  M&IE meals and incidental expenses  MAC Management of Agricultural Credit  MAL marketing assistance loan  *MIDAS Modernize and Innovate the Delivery of Agricultural Systems*  MILC Milk Income Loss Contract  MOU memorandum of understanding  MPL marginal pasture land  MSD Management Services Division  MSPB Merit Systems Protection Board  m.t. mountain time  NAD National Appeals Division  NALR national average loan rate  NAP Noninsured Crop Disaster Assistance Program  NASCOE National Association of FSA County Office Employees  NASS National Agricultural Statistics Service  *NCT national crop table*  NEPA National Environmental Policy Act  NFC National Institute of Food and Agriculture*  Note: Formerly Cooperative State Research, Education, and Extension Service (CSREES).  NITC National Information Technology Center  NPS National Payment Service  NRCS Natural Resources Conservation Service                                                                                                    | LCP          | · · · · · · · · · · · · · · · · · · ·                        |  |  |  |  |
| LDP Livestock Forage Disaster Program  LIP Livestock Indemnity Program  LLC limited liability company  LMD Loan Making Division  LSA Loan Servicing Agent  LSPMD Loan Servicing Agent  LSPMD Loan Servicing and Property Management Division  M&IE meals and incidental expenses  MAC Management of Agricultural Credit  MAL marketing assistance loan  *MIDAS Modernize and Innovate the Delivery of Agricultural Systems*  MILC Milk Income Loss Contract  MOU memorandum of understanding  MPL marginal pasture land  MSD Management Services Division  MSPB Merit Systems Protection Board  m.t. mountain time  NAD National Appeals Division  NALR national average loan rate  NAP Noninsured Crop Disaster Assistance Program  NASCOE National Association of FSA County Office Employees  NASS National Agricultural Statistics Service  *NCT national crop table*  NEPA National Environmental Policy Act  NFC National Institute of Food and Agriculture*  Note: Formerly Cooperative State Research, Education, and Extension Service (CSREES).  NITC National Information Technology Center  NPS National Payment Service  NRCS Natural Resources Conservation Service                                                                                                    | *LDAP        |                                                              |  |  |  |  |
| LIP Livestock Indemnity Program  LLC limited liability company  LMD Loan Making Division  LSA Loan Servicing Agent  LSPMD Loan Servicing and Property Management Division  M&IE meals and incidental expenses  MAC Management of Agricultural Credit  MAL marketing assistance loan  *MIDAS Modernize and Innovate the Delivery of Agricultural Systems*  MILC Milk Income Loss Contract  MOU memorandum of understanding  MPL marginal pasture land  MSD Management Services Division  MSPB Merit Systems Protection Board  m.t. mountain time  NAD National Appeals Division  NALR national average loan rate  NAP Noninsured Crop Disaster Assistance Program  NASCOE National Association of FSA County Office Employees  NASS National Agricultural Statistics Service  *NCT national crop table*  NEPA National Finance Center  *NIFA National Institute of Food and Agriculture*  Note: Formerly Cooperative State Research, Education, and Extension Service (CSREES).  NITC National Information Technology Center  NPS National Payment Service  Natural Resources Conservation Service                                                                                                    | LDP          | loan deficiency payment                                      |  |  |  |  |
| LIP Livestock Indemnity Program  LLC limited liability company  LMD Loan Making Division  LSA Loan Servicing Agent  LSPMD Loan Servicing and Property Management Division  M&IE meals and incidental expenses  MAC Management of Agricultural Credit  MAL marketing assistance loan  *MIDAS Modernize and Innovate the Delivery of Agricultural Systems*  MILC Milk Income Loss Contract  MOU memorandum of understanding  MPL marginal pasture land  MSD Management Services Division  MSPB Merit Systems Protection Board  m.t. mountain time  NAD National Appeals Division  NALR national average loan rate  NAP Noninsured Crop Disaster Assistance Program  NASCOE National Association of FSA County Office Employees  NASS National Agricultural Statistics Service  *NCT national crop table*  NEPA National Finance Center  *NIFA National Institute of Food and Agriculture*  Note: Formerly Cooperative State Research, Education, and Extension Service (CSREES).  NITC National Information Technology Center  NPS National Payment Service  Natural Resources Conservation Service                                                                                                    | LFP          | Livestock Forage Disaster Program                            |  |  |  |  |
| LMD Loan Making Division  LSA Loan Servicing Agent  LSPMD Loan Servicing and Property Management Division  M&IE meals and incidental expenses  MAC Management of Agricultural Credit  MAL marketing assistance loan  *MIDAS Modernize and Innovate the Delivery of Agricultural Systems*  MILC Milk Income Loss Contract  MOU memorandum of understanding  MPL marginal pasture land  MSD Management Services Division  MSPB Merit Systems Protection Board  m.t. mountain time  NAD National Appeals Division  NALR national average loan rate  NAP Noninsured Crop Disaster Assistance Program  NASCOE National Association of FSA County Office Employees  NASS National Agricultural Statistics Service  *NCT national crop table*  NEPA National Environmental Policy Act  NFC National Finance Center  *NIFA National Institute of Food and Agriculture*  Note: Formerly Cooperative State Research, Education, and Extension Service (CSREES).  NITC National Information Technology Center  NPS National Payment Service  NRCS Natural Resources Conservation Service                                                                                                    | LIP          |                                                              |  |  |  |  |
| LSA Loan Servicing Agent LSPMD Loan Servicing and Property Management Division  M&IE meals and incidental expenses  MAC Management of Agricultural Credit  MAL marketing assistance loan  *MIDAS Modernize and Innovate the Delivery of Agricultural Systems*  MILC Milk Income Loss Contract  MOU memorandum of understanding  MPL marginal pasture land  MSD Management Services Division  MSPB Merit Systems Protection Board  m.t. mountain time  NAD National Appeals Division  NALR national average loan rate  NAP Noninsured Crop Disaster Assistance Program  NASCOE National Association of FSA County Office Employees  NASS National Agricultural Statistics Service  *NCT national crop table*  NEPA National Environmental Policy Act  NFC National Finance Center  *NIFA National Institute of Food and Agriculture*  Note: Formerly Cooperative State Research, Education, and Extension Service (CSREES).  NITC National Information Technology Center  NPS National Payment Service  NRCS Natural Resources Conservation Service                                                                                                    | LLC          | limited liability company                                    |  |  |  |  |
| LSPMD Loan Servicing and Property Management Division  M&IE meals and incidental expenses  MAC Management of Agricultural Credit  MAL marketing assistance loan  *MIDAS Modernize and Innovate the Delivery of Agricultural Systems*  MILC Milk Income Loss Contract  MOU memorandum of understanding  MPL marginal pasture land  MSD Management Services Division  MSPB Merit Systems Protection Board  m.t. mountain time  NAD National Appeals Division  NALR national average loan rate  NAP Noninsured Crop Disaster Assistance Program  NASCOE National Association of FSA County Office Employees  NASS National Agricultural Statistics Service  *NCT national crop table*  NEPA National Environmental Policy Act  NFC National Finance Center  *NIFA National Institute of Food and Agriculture*  Note: Formerly Cooperative State Research, Education, and Extension Service (CSREES).  NITC National Information Technology Center  NPS National Payment Service  NRCS Natural Resources Conservation Service                                                                                                    | LMD          | Loan Making Division                                         |  |  |  |  |
| M&IE meals and incidental expenses  MAC Management of Agricultural Credit  MAL marketing assistance loan  *MIDAS Modernize and Innovate the Delivery of Agricultural Systems*  MILC Milk Income Loss Contract  MOU memorandum of understanding  MPL marginal pasture land  MSD Management Services Division  MSPB Merit Systems Protection Board  m.t. mountain time  NAD National Appeals Division  NALR national average loan rate  NAP Noninsured Crop Disaster Assistance Program  NASCOE National Association of FSA County Office Employees  NASS National Agricultural Statistics Service  *NCT national crop table*  NEPA National Environmental Policy Act  NFC National Finance Center  *NIFA National Institute of Food and Agriculture*  Note: Formerly Cooperative State Research, Education, and Extension Service (CSREES).  NITC National Information Technology Center  NPS National Payment Service  NRCS Natural Resources Conservation Service                                                                                                    | LSA          | Loan Servicing Agent                                         |  |  |  |  |
| MAC Management of Agricultural Credit MAL marketing assistance loan  *MIDAS Modernize and Innovate the Delivery of Agricultural Systems* MILC Milk Income Loss Contract MOU memorandum of understanding MPL marginal pasture land MSD Management Services Division MSPB Merit Systems Protection Board m.t. mountain time NAD National Appeals Division NALR national average loan rate NAP Noninsured Crop Disaster Assistance Program NASCOE National Association of FSA County Office Employees NASS National Agricultural Statistics Service *NCT national crop table* NEPA National Environmental Policy Act NFC National Finance Center  *NIFA National Institute of Food and Agriculture*  Note: Formerly Cooperative State Research, Education, and Extension Service (CSREES).  NITC National Information Technology Center NPS National Payment Service                                                                                                    | LSPMD        | Loan Servicing and Property Management Division              |  |  |  |  |
| MAL marketing assistance loan  *MIDAS Modernize and Innovate the Delivery of Agricultural Systems*  MILC Milk Income Loss Contract  MOU memorandum of understanding  MPL marginal pasture land  MSD Management Services Division  MSPB Merit Systems Protection Board  m.t. mountain time  NAD National Appeals Division  NALR national average loan rate  NAP Noninsured Crop Disaster Assistance Program  NASCOE National Association of FSA County Office Employees  NASS National Agricultural Statistics Service  *NCT national crop table*  NEPA National Environmental Policy Act  NFC National Finance Center  *NIFA National Institute of Food and Agriculture*  Note: Formerly Cooperative State Research, Education, and Extension Service (CSREES).  NITC National Information Technology Center  NPS National Payment Service  NRCS Natural Resources Conservation Service                                                                                                    | M&IE         | meals and incidental expenses                                |  |  |  |  |
| *MIDAS Modernize and Innovate the Delivery of Agricultural Systems*  MILC Milk Income Loss Contract  MOU memorandum of understanding  MPL marginal pasture land  MSD Management Services Division  MSPB Merit Systems Protection Board  m.t. mountain time  NAD National Appeals Division  NALR national average loan rate  NAP Noninsured Crop Disaster Assistance Program  NASCOE National Association of FSA County Office Employees  NASS National Agricultural Statistics Service  *NCT national crop table*  NEPA National Environmental Policy Act  NFC National Finance Center  *NIFA National Institute of Food and Agriculture*  Note: Formerly Cooperative State Research, Education, and Extension Service (CSREES).  NITC National Information Technology Center  NPS National Payment Service  NRCS Natural Resources Conservation Service                                                                                                    | MAC          | Management of Agricultural Credit                            |  |  |  |  |
| MILC Milk Income Loss Contract  MOU memorandum of understanding  MPL marginal pasture land  MSD Management Services Division  MSPB Merit Systems Protection Board  m.t. mountain time  NAD National Appeals Division  NALR national average loan rate  NAP Noninsured Crop Disaster Assistance Program  NASCOE National Association of FSA County Office Employees  NASS National Agricultural Statistics Service  *NCT national crop table*  NEPA National Environmental Policy Act  NFC National Finance Center  *NIFA National Institute of Food and Agriculture*  Note: Formerly Cooperative State Research, Education, and Extension Service (CSREES).  NITC National Information Technology Center  NPS National Payment Service  NRCS Natural Resources Conservation Service                                                                                                    | MAL          | marketing assistance loan                                    |  |  |  |  |
| MOU memorandum of understanding MPL marginal pasture land MSD Management Services Division MSPB Merit Systems Protection Board m.t. mountain time NAD National Appeals Division NALR national average loan rate NAP Noninsured Crop Disaster Assistance Program NASCOE National Association of FSA County Office Employees NASS National Agricultural Statistics Service *NCT national crop table* NEPA National Environmental Policy Act NFC National Finance Center  *NIFA National Institute of Food and Agriculture*  Note: Formerly Cooperative State Research, Education, and Extension Service (CSREES).  NITC National Information Technology Center NPS National Payment Service NRCS Natural Resources Conservation Service                                                                                                    | *MIDAS       | Modernize and Innovate the Delivery of Agricultural Systems* |  |  |  |  |
| MPL marginal pasture land MSD Management Services Division MSPB Merit Systems Protection Board m.t. mountain time NAD National Appeals Division NALR national average loan rate NAP Noninsured Crop Disaster Assistance Program NASCOE National Association of FSA County Office Employees NASS National Agricultural Statistics Service *NCT national crop table* NEPA National Environmental Policy Act NFC National Finance Center *NIFA National Institute of Food and Agriculture*  Note: Formerly Cooperative State Research, Education, and Extension Service (CSREES).  NITC National Information Technology Center NPS National Payment Service NRCS Natural Resources Conservation Service                                                                                                    | MILC         | Milk Income Loss Contract                                    |  |  |  |  |
| MSD Management Services Division  MSPB Merit Systems Protection Board  m.t. mountain time  NAD National Appeals Division  NALR national average loan rate  NAP Noninsured Crop Disaster Assistance Program  NASCOE National Association of FSA County Office Employees  NASS National Agricultural Statistics Service  *NCT national crop table*  NEPA National Environmental Policy Act  NFC National Finance Center  *NIFA National Institute of Food and Agriculture*  Note: Formerly Cooperative State Research, Education, and Extension Service (CSREES).  NITC National Information Technology Center  NPS National Payment Service  NRCS Natural Resources Conservation Service                                                                                                    | MOU          | memorandum of understanding                                  |  |  |  |  |
| MSPB Merit Systems Protection Board m.t. mountain time  NAD National Appeals Division  NALR national average loan rate  NAP Noninsured Crop Disaster Assistance Program  NASCOE National Association of FSA County Office Employees  NASS National Agricultural Statistics Service *NCT national crop table*  NEPA National Environmental Policy Act  NFC National Finance Center  *NIFA National Institute of Food and Agriculture*  Note: Formerly Cooperative State Research, Education, and Extension Service (CSREES).  NITC National Information Technology Center  NPS National Payment Service  NRCS Natural Resources Conservation Service                                                                                                    | MPL          | marginal pasture land                                        |  |  |  |  |
| m.t. mountain time  NAD National Appeals Division  NALR national average loan rate  NAP Noninsured Crop Disaster Assistance Program  NASCOE National Association of FSA County Office Employees  NASS National Agricultural Statistics Service  *NCT national crop table*  NEPA National Environmental Policy Act  NFC National Finance Center  *NIFA National Institute of Food and Agriculture*  Note: Formerly Cooperative State Research, Education, and Extension Service (CSREES).  NITC National Information Technology Center  NPS National Payment Service  NRCS Natural Resources Conservation Service                                                                                                    | MSD          | Management Services Division                                 |  |  |  |  |
| NAD National Appeals Division  NALR national average loan rate  NAP Noninsured Crop Disaster Assistance Program  NASCOE National Association of FSA County Office Employees  NASS National Agricultural Statistics Service  *NCT national crop table*  NEPA National Environmental Policy Act  NFC National Finance Center  *NIFA National Institute of Food and Agriculture*  Note: Formerly Cooperative State Research, Education, and Extension Service (CSREES).  NITC National Information Technology Center  NPS National Payment Service  NRCS Natural Resources Conservation Service                                                                                                    | MSPB         | Merit Systems Protection Board                               |  |  |  |  |
| NALR national average loan rate  NAP Noninsured Crop Disaster Assistance Program  NASCOE National Association of FSA County Office Employees  NASS National Agricultural Statistics Service  *NCT national crop table*  NEPA National Environmental Policy Act  NFC National Finance Center  *NIFA National Institute of Food and Agriculture*  Note: Formerly Cooperative State Research, Education, and Extension Service (CSREES).  NITC National Information Technology Center  NPS National Payment Service  NRCS Natural Resources Conservation Service                                                                                                    | m.t.         | mountain time                                                |  |  |  |  |
| NAP Noninsured Crop Disaster Assistance Program  NASCOE National Association of FSA County Office Employees  NASS National Agricultural Statistics Service  *NCT national crop table*  NEPA National Environmental Policy Act  NFC National Finance Center  *NIFA National Institute of Food and Agriculture*  Note: Formerly Cooperative State Research, Education, and Extension Service (CSREES).  NITC National Information Technology Center  NPS National Payment Service  NRCS Natural Resources Conservation Service                                                                                                    | NAD          | National Appeals Division                                    |  |  |  |  |
| NASCOE National Association of FSA County Office Employees  NASS National Agricultural Statistics Service  *NCT national crop table*  NEPA National Environmental Policy Act  NFC National Finance Center  *NIFA National Institute of Food and Agriculture*  Note: Formerly Cooperative State Research, Education, and Extension Service (CSREES).  NITC National Information Technology Center  NPS National Payment Service  NRCS Natural Resources Conservation Service                                                                                                    | NALR         | national average loan rate                                   |  |  |  |  |
| NASS National Agricultural Statistics Service  *NCT national crop table*  NEPA National Environmental Policy Act  NFC National Finance Center  *NIFA National Institute of Food and Agriculture*  Note: Formerly Cooperative State Research, Education, and Extension Service (CSREES).  NITC National Information Technology Center  NPS National Payment Service  NRCS Natural Resources Conservation Service                                                                                                    | NAP          | Noninsured Crop Disaster Assistance Program                  |  |  |  |  |
| *NCT national crop table*  NEPA National Environmental Policy Act  NFC National Finance Center  *NIFA National Institute of Food and Agriculture*  Note: Formerly Cooperative State Research, Education, and Extension Service (CSREES).  NITC National Information Technology Center  NPS National Payment Service  NRCS Natural Resources Conservation Service                                                                                                    | NASCOE       | National Association of FSA County Office Employees          |  |  |  |  |
| NEPA National Environmental Policy Act  NFC National Finance Center  *NIFA National Institute of Food and Agriculture*  Note: Formerly Cooperative State Research, Education, and Extension Service (CSREES).  NITC National Information Technology Center  NPS National Payment Service  NRCS Natural Resources Conservation Service                                                                                                    | NASS         | National Agricultural Statistics Service                     |  |  |  |  |
| NFC National Finance Center  *NIFA National Institute of Food and Agriculture*  Note: Formerly Cooperative State Research, Education, and Extension Service (CSREES).  NITC National Information Technology Center  NPS National Payment Service  NRCS Natural Resources Conservation Service                                                                                                    | *NCT         | national crop table*                                         |  |  |  |  |
| *NIFA National Institute of Food and Agriculture*  Note: Formerly Cooperative State Research, Education, and Extension Service (CSREES).  NITC National Information Technology Center  NPS National Payment Service  NRCS Natural Resources Conservation Service                                                                                                    | NEPA         | National Environmental Policy Act                            |  |  |  |  |
| Note: Formerly Cooperative State Research, Education, and Extension Service (CSREES).  NITC National Information Technology Center  NPS National Payment Service  NRCS Natural Resources Conservation Service                                                                                                    |              | National Finance Center                                      |  |  |  |  |
| Service (CSREES).  NITC National Information Technology Center  NPS National Payment Service  NRCS Natural Resources Conservation Service                                                                                                    | *NIFA        | National Institute of Food and Agriculture*                  |  |  |  |  |
| NITC National Information Technology Center  NPS National Payment Service  NRCS Natural Resources Conservation Service                                                                                                    |              | · · · · · · · · · · · · · · · · · · ·                        |  |  |  |  |
| NPS National Payment Service NRCS Natural Resources Conservation Service                                                                                                    | NITC         |                                                              |  |  |  |  |
| NRCS Natural Resources Conservation Service                                                                                                    |              | · · · · · · · · · · · · · · · · · · ·                        |  |  |  |  |
|                                                                                                    |              |                                                              |  |  |  |  |
| INIXINO   INGLIGITAL INCUCIDA GITA INCUCIO ADTENDOS AVNICIDOS.                                                                                                    | *NRRS        | National Receipts and Receivables System*                    |  |  |  |  |

# A Mandatory Abbreviations and Acronyms (Continued)

\*\_\_

| Abbreviation or Acronym | Term                                                   |  |  |
|-------------------------|--------------------------------------------------------|--|--|
| OALJ                    | Office of Administrative Law Judges                    |  |  |
| OBPA                    | Office of Budget and Program Analysis                  |  |  |
| OBPI                    | Office of Business and Program Integration, FSA        |  |  |
| OBF                     | Office of Budget and Finance                           |  |  |
| OC                      | Office of Communications                               |  |  |
| OCFO                    | Office of the Chief Financial Officer                  |  |  |
| OCIO                    | Office of the Chief Information Officer                |  |  |
| OCR                     | Office of Civil Rights, FSA                            |  |  |
| OEA                     | Office of External Affairs, FSA                        |  |  |
| OFR                     | Office of Federal Register                             |  |  |
| OGC                     | Office of the General Counsel                          |  |  |
| OHRM                    | Office of Human Resources Management                   |  |  |
| OIG                     | Office of the Inspector General                        |  |  |
| OL                      | operating loan                                         |  |  |
| OMB                     | Office of Management and Budget                        |  |  |
| OO                      | Office of Operations                                   |  |  |
| OPF                     | official personnel folder                              |  |  |
| OPM                     | Office of Personnel Management                         |  |  |
| ORACBA                  | Office of Risk Assessment and Cost-Benefit Analysis    |  |  |
| ORAS                    | Operations Review and Analysis Staff                   |  |  |
| OSDBU                   | Office of Small and Disadvantaged Business Utilization |  |  |
| OTC                     | Operations and Testing Center, ITSD                    |  |  |

\_\_\*

### A Mandatory Abbreviations and Acronyms (Continued)

\*\_\_

| Abbreviation |                                                       |  |  |
|--------------|-------------------------------------------------------|--|--|
| or Acronym   | Term                                                  |  |  |
| PAS          | Public Affairs Staff                                  |  |  |
| PC           | personal computer                                     |  |  |
| P&CP         | planted and considered planted                        |  |  |
| PDD          | Procurement and Donations Division                    |  |  |
| PDEED        | Program Development and Economic Enhancement Division |  |  |
| PECD         | Production, Emergencies, and Compliance Division      |  |  |
| PII          | personally identifiable information                   |  |  |
| PLAS         | Program Loan Accounting System                        |  |  |
| PLCE         | Program Loan Cost Expense                             |  |  |
| PLM          | payment limitation                                    |  |  |
| p.m.         | after noon                                            |  |  |
| P.O.         | post office                                           |  |  |
| PPH          | producer payment history                              |  |  |
| PSD          | Price Support Division                                |  |  |
| p.t.         | pacific time                                          |  |  |
| PT           | Program Technician                                    |  |  |
| Pub. L.      | public law                                            |  |  |
| RBS          | Rural Business-Cooperative Service                    |  |  |
| RCO          | Regional Compliance Office, RMA                       |  |  |
| RCWP         | Rural Clean Water Program                             |  |  |
| RD           | Rural Development                                     |  |  |
| Rev.         | revision                                              |  |  |
| RHF          | rural housing loan for farm service buildings         |  |  |
| RHS          | Rural Housing Service                                 |  |  |
| RIF          | reduction-in-force                                    |  |  |
| RIG          | Regional Inspector General                            |  |  |
| RL           | recreation loan                                       |  |  |
| RMA          | Risk Management Agency                                |  |  |
| RO           | Regional Office, RMA                                  |  |  |
| RUS          | Rural Utilities Service                               |  |  |

--\*

# **A** Mandatory Abbreviations and Acronyms (Continued)

| Abbreviation |                                              |  |  |
|--------------|----------------------------------------------|--|--|
| or Acronym   | Term                                         |  |  |
| SBA          | Small Business Administration                |  |  |
| SCA          | Service Center Agency                        |  |  |
| SCIMS        | Service Center Information Management System |  |  |
| SCOAP        | State and County Office Automation Project   |  |  |
| SDA          | socially disadvantaged                       |  |  |
| SEC          | Office of the Secretary                      |  |  |
| SED          | State Executive Director                     |  |  |
| *SFLO        | Senior Farm Loan Officer*                    |  |  |
| SPO          | servicing personnel office                   |  |  |
| SRR          | soil rental rate                             |  |  |
| SSA          | Social Security Administration               |  |  |
| SSFL         | Sugar Storage Facility Loan                  |  |  |
| Stat.        | United States statutes-at-large              |  |  |
| STC          | State Committee                              |  |  |
| SURE         | Supplemental Revenue Assistance Payments     |  |  |
| SW           | soil and water loan                          |  |  |
| T&A          | time and attendance                          |  |  |
| TAA          | Trade Adjustment Assistance                  |  |  |
| TAP          | Tree Assistance Program                      |  |  |
| TDD          | telecommunication device for the deaf        |  |  |
| TDY          | temporary duty                               |  |  |
| TIN          | tax identification number                    |  |  |
| TOP          | Treasury Offset Program                      |  |  |
| TTPP         | Tobacco Transition Payment Program           |  |  |

### A Mandatory Abbreviations and Acronyms (Continued)

\*\_\_

| Abbreviation |                                                      |  |  |  |
|--------------|------------------------------------------------------|--|--|--|
| or Acronym   | Term                                                 |  |  |  |
| UCC          | Uniform Commercial Code                              |  |  |  |
| UGRSA        | Uniform Grain and Rice Storage Agreement             |  |  |  |
| U.S.C.       | United States Code                                   |  |  |  |
| USDA         | United States Department of Agriculture              |  |  |  |
| USGS         | United States Geological Survey                      |  |  |  |
| USPAP        | Uniform Standards of Professional Appraisal Practice |  |  |  |
| USPS         | United States Postal Service                         |  |  |  |
| VDT          | video display terminal                               |  |  |  |
| WAOB         | World Agricultural Outlook Board                     |  |  |  |
| WBP          | Water Bank Program                                   |  |  |  |
| WC           | wetland conservation                                 |  |  |  |
| WGI          | within-grade increase                                |  |  |  |
| WQIP         | Water Quality Incentive Projects                     |  |  |  |
| WRP          | Wetlands Reserve Program                             |  |  |  |
| ZIP Code     | Zoning Improvement Plan Code                         |  |  |  |

--\*

### **B** Optional Abbreviations and Acronyms

Offices shall use the following table to determine FSA use of optional abbreviations and acronyms.

**Note:** The list is in alphabetical order by abbreviation or acronym.

| Abbreviation or Acronym | Term                             |  |  |
|-------------------------|----------------------------------|--|--|
| Amend.                  | amendment                        |  |  |
| *AU                     | animal unit*                     |  |  |
| bu.                     | bushel                           |  |  |
| Cntd                    | continued                        |  |  |
| Co.                     | company                          |  |  |
| C/S                     | cost share                       |  |  |
| cwt.                    | hundredweight; cwt. = 100 pounds |  |  |
| Ex.                     | exhibit                          |  |  |
| FAB                     | flexible acreage base            |  |  |
| FFC                     | failure to fully comply          |  |  |
| * * *                   | * * *                            |  |  |
| ID                      | identification                   |  |  |
| Inc.                    | incorporated                     |  |  |
| lb.                     | pound                            |  |  |
| MW                      | Midwest                          |  |  |

# **B** Optional Abbreviations and Acronyms (Continued)

| Abbreviation or Acronym | Term                              |
|-------------------------|-----------------------------------|
| N/A                     | not applicable                    |
| NE                      | Northeast                         |
| NL                      | not subject to payment limitation |
| No.                     | number                            |
| NW                      | Northwest                         |
| Par.                    | paragraph                         |
| SE                      | Southeast                         |
| SL                      | subject to payment limitation     |
| SSN                     | Social Security number            |
| St                      | street                            |
| SW                      | Southwest                         |
| TC                      | table of contents                 |
| T/C                     | transaction code                  |
| U.S.                    | United States                     |
| * **                    | * * *                             |
| wt.                     | weight                            |

| Facility Types and Codes |                       |      |                                              |  |  |
|--------------------------|-----------------------|------|----------------------------------------------|--|--|
| Code                     | Description           | Code | Description                                  |  |  |
| 1                        | Grain Warehouse       | 15   | Peanut Dealer                                |  |  |
| 2                        | Cotton Warehouse      | 16   | Tobacco Assoc Burley                         |  |  |
| 3                        | Cotton Gin            | 17   | Tobacco Assoc Cigar Binder                   |  |  |
| 4                        | Rice Warehouse        | 18   | Tobacco Assoc Cigar Filler                   |  |  |
| 5                        | Honey Warehouse       | 19   | Tobacco Assoc Cigar Binder & Filler          |  |  |
| 6                        | Prod. Coop Feed Grain | 20   | Tobacco Assoc Cigar Wrapper                  |  |  |
| 7                        | Prod. Coop Wheat      | 21   | Tobacco Assoc Dark Air Cured                 |  |  |
| 8                        | Prod. Coop Soybeans   | 22   | Tobacco Assoc Fire Cured                     |  |  |
| 9                        | Prod. Coop Cotton     | 23   | Tobacco Assoc Flue Cured                     |  |  |
| 10                       | Prod. Coop Rice       | 33   | Tobacco Auction Warehouse - Fire<br>Cured    |  |  |
| 11                       | Peanut Association    | 34   | Tobacco Auction Warehouse - Flue<br>Cured    |  |  |
| 12                       | Peanut Warehouse      | 35   | Tobacco Auction Warehouse -<br>Maryland      |  |  |
| 13                       | Peanut Handler        | 36   | Tobacco Auction Warehouse - VA<br>Fire Cured |  |  |
| 14                       | Peanut Buying Point   | 37   | Tobacco Auction Warehouse - VA<br>Sun Cured  |  |  |

| Facility Types and Codes |                                                  |      |                                                             |  |  |
|--------------------------|--------------------------------------------------|------|-------------------------------------------------------------|--|--|
| Code                     | Description                                      | Code | Description                                                 |  |  |
| 38                       | Tobacco Dealer                                   | 54   | Acting Farm Loan Manager                                    |  |  |
| 39                       | Defense Facilities                               | 55   | County Executive Director                                   |  |  |
| 40                       | Financial Institutions, includes Federal Reserve | 56   | Farm Loan Officer (up to 5)                                 |  |  |
| 41                       | Wool & Mohair Warehouse                          | 57   | Farm Loan Specialist                                        |  |  |
| 42                       | Cotton Buyers                                    | 58   | Farm Loan Chief                                             |  |  |
| 43                       | Food, Feed, & Seed Facilities                    | 59   | District Director                                           |  |  |
| 44                       | Fertilizer Facilities                            | 60   | State Executive Director                                    |  |  |
| 45                       | Local Contractors & Vendors                      | 61   | Office of the Area Supervisor,<br>National Appeals Division |  |  |
| 46                       | Crop Insurance Agencies                          | 62   | State Mediation Program                                     |  |  |
| 47                       | Other Local Agri-Businesses                      | 63   | Tobacco Receiving Station - Flue<br>Cured                   |  |  |
| 48                       | News Media                                       | 64   | Reserved                                                    |  |  |
| 49                       | Federal, State, Local Govt.                      | 65   | Tobacco Receiving Station - Burley                          |  |  |
| 50                       | Other FSA County Offices                         |      |                                                             |  |  |
| 51                       | Wool and Mohair Out-of-County<br>Buyers          |      |                                                             |  |  |
| 52                       | Loss Adjuster                                    | 99   | Other Entities                                              |  |  |
| 53                       | Farm Loan Manager                                |      |                                                             |  |  |

### USPS Abbreviations for SCIMS Name and Address Records

 $\mathbf{A}$ 

**Purpose** 

This exhibit provides authorized USPS abbreviations to be used by all County Offices when entering name and address data in SCIMS for producers.

B Directional Abbreviations

The following table shows the list of official USPS directional abbreviations for addresses.

| Direction | Abbreviation | Direction | Abbreviation |
|-----------|--------------|-----------|--------------|
| North     | N            | Northeast | NE           |
| East      | Е            | Southeast | SE           |
| South     | S            | Northwest | NW           |
| West      | W            | Southwest | SW           |

C Street Abbreviations

The following table shows the list of official USPS street designator abbreviations.

| Street<br>Designator | Abbreviation | Street<br>Designator | Abbreviation | Street<br>Designator | Abbreviation |
|----------------------|--------------|----------------------|--------------|----------------------|--------------|
| Alley                | ALY          | Beach                | ВСН          | Branch               | BR           |
| Annex                | ANX          | Bend                 | BND          | Bridge               | BRG          |
| Arcade               | ARC          | Bluff                | BLF          | Brook                | BRK          |
| Avenue               | AVE          | Bottom               | BTM          | Burg                 | BG           |
| Bayou                | BYU          | Boulevard            | BLVD         | Bypass               | ВҮР          |

C Street Abbreviations (Continued)

| Street<br>Designator | Abbreviation | Street<br>Designator | Abbreviation | Street<br>Designator | Abbreviation |
|----------------------|--------------|----------------------|--------------|----------------------|--------------|
| Camp                 | СР           | Dam                  | DM           | Freeway              | FWY          |
| Canyon               | CYN          | Divide               | DV           | Gardens              | GDNS         |
| Cape                 | CPE          | Drive                | DR           | Gateway              | GATEWAY      |
| Causeway             | CSWY         | Estates              | EST          | Glen                 | GLN          |
| Center               | CTR          | Expressway           | EXPY         | Green                | GRN          |
| Circle               | CIR          | Extension            | EXT          | Grove                | GRV          |
| Cliffs               | CLFS         | Fall                 | FALL         | Harbor               | HBR          |
| Club                 | CLB          | FALLS                | FALS         | Haven                | HVN          |
| Corner               | COR          | Ferry                | FRY          | Heights              | HTS          |
| County               | COUNTY       | Field                | FD           | Highway              | HWY          |
| Course               | CRSE         | Fields               | FLDS         | Hill                 | HL           |
| Court                | CT           | Flats                | FLT          | Hills                | HLS          |
| Courts               | CTS          | Ford                 | FRD          | Hollow               | HOLW         |
| Cove                 | CV           | Forest               | FRST         | Inlet                | INLT         |
| Creek                | CRK          | Forge                | FRG          | Island               | IS           |
| Crescent             | CRES         | Fork                 | FRK          | Islands              | ISS          |
| Crossing             | XING         | Forks                | FRKS         | Isle                 | ISLE         |
| Dale                 | DL           | Fort                 | FT           | Junction             | JCT          |

C Street Abbreviations (Continued)

| Street<br>Designator | Abbreviation | Street<br>Designator | Abbreviation | Street<br>Designator | Abbreviation |
|----------------------|--------------|----------------------|--------------|----------------------|--------------|
| Key                  | KY           | Mount                | MT           | Prairie              | PR           |
| Knolls               | KNLS         | Mountain             | MTN          | Radial               | RADL         |
| Lake                 | LK           | Neck                 | NCK          | Ranch                | RNCH         |
| Lakes                | LKS          | Orchard              | ORCH         | Rapids               | RPDS         |
| Landing              | LNDG         | Oval                 | OVAL         | Rest                 | RST          |
| Lane                 | LN           | Park                 | PARK         | Ridge                | RDG          |
| Light                | LGT          | Parkway              | PKY          | River                | RIV          |
| Loaf                 | LF           | Pass                 | PASS         | Road                 | RD           |
| Locks                | LCKS         | Path                 | PATH         | Route                | RR           |
| Lodge                | LDG          | Pike                 | PIKE         | Row                  | ROW          |
| Loop                 | LOOP         | Pines                | PNES         | Run                  | RUN          |
| Mall                 | MALL         | Place                | PL           | Shoal                | SHL          |
| Manor                | MNR          | Plain                | PLN          | Shoals               | SHLS         |
| Meadows              | MDWS         | Plains               | PLNS         | Shore                | SHR          |
| Mill                 | ML           | Plaza                | PLZ          | Shores               | SHRS         |
| Mills                | MLS          | Point                | PT           | Spring               | SPG          |
| Mission              | MSN          | Port                 | PRT          | Springs              | SPGS         |

C Street Abbreviations (Continued)

| Street<br>Designator | Abbreviation | Street<br>Designator | Abbreviation | Street<br>Designator | Abbreviation |
|----------------------|--------------|----------------------|--------------|----------------------|--------------|
| Spur                 | SPUR         | Trace                | TRCE         | Viaduct              | VIA          |
| Square               | SQ           | Track                | TRAK         | View                 | VW           |
| State                | STATE        | Trail                | TRL          | Village              | VLG          |
| Station              | STA          | Trailer              | TRLR         | Ville                | VL           |
| Stream               | STRM         | Tunnel               | TUNL         | Vista                | VIS          |
| Street               | ST           | Turnpike             | TPKE         | Walk                 | WALK         |
| Summitt              | SMT          | Union                | UN           | Way                  | WAY          |
| Terrace              | TER          | Valley               | VLY          | Wells                | WLS          |

**Note:** Address exceeding 26 characters shall include listed abbreviations or be truncated.

# \*--Review of Payments to Individuals Identified as Deceased Report (RPT-I-00-CM-11-1) in FY 2011 and Subsequent Years

|              |           | DMF Review Report                                                                                                    | aw Repor  | ť                |                 |                 |          |                                          |                 |             |                    |                 |           |         |           |            |                  |                                       |         |             |                           |        |             |
|--------------|-----------|----------------------------------------------------------------------------------------------------|-----------|------------------|-----------------|-----------------|----------|------------------------------------------|-----------------|-------------|--------------------|-----------------|-----------|---------|-----------|------------|------------------|---------------------------------------|---------|-------------|---------------------------|--------|-------------|
| Fiscal Year: |           | 2011                                                                                                    |           |                  |                 |                 |          |                                          |                 |             |                    |                 |           |         |           |            |                  |                                       |         |             |                           |        |             |
| State:       | ş         | State                                                                                                    |           |                  |                 |                 |          |                                          |                 |             |                    |                 |           |         |           |            |                  |                                       |         |             |                           |        |             |
| County       |           | County                                                                                                    |           |                  |                 |                 |          |                                          |                 |             |                    |                 |           |         |           |            |                  |                                       |         |             |                           |        |             |
| Quarters     | 5 1       |                                                                                                    |           |                  |                 |                 |          |                                          |                 |             |                    |                 |           |         |           |            |                  |                                       |         |             |                           |        |             |
| Report Date: | Date: M   | Monday, August 08, 2011                                                                                                    | Jugust 08 | 8, 2011          |                 |                 |          |                                          |                 |             |                    |                 |           |         |           |            |                  |                                       |         |             |                           |        |             |
| State        | Ct-15     | County                                                                                                    | Last 4    |                  | SCIMS)Na        | Death           | Date Of  | Payee                                    | Last 4<br>of    | Payee Payee | Program            | Program         | Payment   | FY      | Program F | Dayment    | Date State [     | Payment Date State Date County Reason |         | Overpay Ove | Date<br>Overpay Collected |        | Explanation |
| Code         |           | e de la composition de la composition della composition della composition della comp |           | <u> </u>         | a E             | File Name       | Death    | Name                                     | Payee<br>Tax ID |             | Code               | Name            | Date      | Quarter | Year      | Amount     | Review           | Review                                | Code Am | ·           | ment Ar                   | Amount | Completed   |
|              | $\vdash$  | $\vdash$                                                                                                    | $\vdash$  | ANY              |                 | ANY             |          | ANY                                      |                 |             |                    | PROGRAM         |           |         |           |            |                  |                                       |         |             |                           |        |             |
| 8            | State 99  | 999 00                                                                                                    | County 9  | 9999 PE          | OUCER           |                 | 4/3/2009 | 4/3/2009 PRODUCER                        | 9999            | S           | 9999 NAME          |                 | 11/8/2010 | 1       | 08        | \$3,007.00 | 7/5/2011         | 8/3/2011                              | 30      |             |                           |        |             |
| 8 66         | State 99  | 999 Co                                                                                                    | County 9  | ANY<br>9999 PROI | DUCER           |                 | 4/3/2009 | 4/3/2009 PRODUCER                        | 9999            | s           | PROGR<br>9999 NAME | PROGRAM<br>NAME | 11/8/2010 | 1       | 80        | \$7,560.00 | 7/5/2011         | 8/3/2011                              | 30      |             |                           |        |             |
| 66           | State 99  | o) 666                                                                                                    | County 9  | ANY<br>9999 PROI | DUCER           |                 | 4/3/2009 | 4/3/2009 PRODUCER                        | 9999            | S           | PROGR<br>9999 NAME | MA              | 11/8/2010 | 1       | 88        | \$127.00   | 7/5/2011         | 8/3/2011                              | 8       |             |                           |        |             |
| 66           | State 99  | 999 Co                                                                                                    | County 9  | ANY<br>9999 PROI | DUCER           |                 | 4/3/2009 | 4/3/2009 PRODUCER                        | S 6666          | S           | PROGR<br>9999 NAME | PROGRAM         | 11/8/2010 | 1       | 80        | \$576.00   | 7/5/2011         | 8/3/2011                              | 30      |             |                           |        |             |
| 99           | State 99  | 93<br>666                                                                                                    | County 9  | ANY<br>9999 PROI | OUCER           |                 | 4/3/2009 | 4/3/2009 PRODUCER                        | S 6666          | s           | PROGR<br>9999 NAME | PROGRAM<br>NAME | 11/8/2010 | 1       | 88        | \$138.00   | 7/5/2011         | 8/3/2011                              | 8       |             |                           |        |             |
| 8 66         | State 999 |                                                                                                    | County 9  | ANY<br>9999 PROI | VY<br>SODUCER P | ANY<br>PRODUCER | 4/3/2009 | 9999 PRODUCER PRODUCER 4/3/2009 PRODUCER | 9999            | S           | PROGR<br>9999 NAME | Σ×              | 11/8/2010 | 1       | 08        | \$81.00    | \$81.00 7/5/2011 | 8/3/2011                              | 30      |             |                           |        |             |

- "Reason Code" is the numerical code that best describes the condition or situation, according to paragraph 1005.
- "Overpayment Amount" is the monetary amount the producer is overpaid, if applicable.
- "Date Overpayment Established" is the date the overpayment was established, if applicable.
- "Collected Amount" is the monetary amount of the overpayment that has been collected, if applicable.
- "Explanations and Actions Completed" include, but are not limited to:
- handbook procedure that was reviewed
- legal documents authenticating producer's TIN
- other records that may have been reviewed
- date receivable established.

Note: Explanations and Actions Completed are required for Reason Codes "28" and "38".

The "Program Year" column will be blank for CDP, dishonored checks, ECP, interest penalties, LCP, LIP, Local Deposit Banks, NPS refunds, refund repayments, and settlements under Pigford.--\*

| • |  |  |
|---|--|--|